## HDF Reference Manual

*HDF Version 4.2 Release 1 • March 2005*

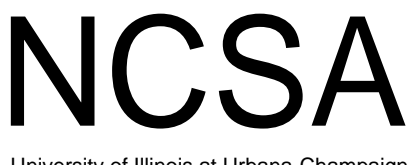

University of Illinois at Urbana-Champaign

#### Copyright Notice and Statement for NCSA Hierarchical Data Format (HDF) Software Library and Utilities

Copyright 1988-2005 The Board of Trustees of the University of Illinois

#### **All rights reserved.**

Contributors: National Center for Supercomputing Applications (NCSA) at the University of Illinois, Fortner Research, Unidata Program Center (netCDF), The Independent JPEG Group (JPEG), Jean-loup Gailly and Mark Adler (gzip), and Digital Equipment Corporation (DEC).

Redistribution and use in source and binary forms, with or without modification, are permitted for any purpose (including commercial purposes) provided that the following conditions are met:

1. Redistributions of source code must retain the above copyright notice, this list of conditions, and the following disclaimer.

2. Redistributions in binary form must reproduce the above copyright notice, this list of conditions, and the following disclaimer in the documentation and/or materials provided with the distribution.

3. In addition, redistributions of modified forms of the source or binary code must carry prominent notices stating that the original code was changed and the date of the change.

4. All publications or advertising materials mentioning features or use of this software must acknowledge that it was developed by the National Center for Supercomputing Applications at the University of Illinois, and credit the Contributors.

5. Neither the name of the University nor the names of the Contributors may be used to endorse or promote products derived from this software without specific prior written permission from the University or the Contributors.

#### Disclaimer

THIS SOFTWARE IS PROVIDED BY THE UNIVERSITY AND THE CONTRIBUTORS "AS IS" WITH NO WAR-RANTY OF ANY KIND, EITHER EXPRESSED OR IMPLIED. In no event shall the University or the Contributors be liable for any damages suffered by the users arising out of the use of this software, even if advised of the possibility of such damage.

#### **Trademarks**

Sun is a registered trademark, and Sun Workstation, Sun/OS and Solaris are trademarks of Sun Microsystems Inc. / UNIX is a registered trademark of X/Open / VAX and VMS are trademarks of Digital Equipment Corporation /Macintosh is a trademark of Apple Computer, Inc. / CRAY and UNICOS are registered trademarks of Silicon Graphics , Inc. / IBM PC is a registered trademark of International Business Machines Corporation ./ MS-DOS is a registered trademark of Microsoft Corporation.

The SZIP Science Data Lossless Compression Program is Copyright (C) 2001 Science & Technology Corporation @ UNM. All rights released. Copyright (C) 2003 Lowell H. Miles and Jack A. Venbrux. Licensed to ICs Corp. for distribution by the University of Illinois' National Center for Supercomputing Applications as a part of the HDF data storage and retrieval file format and software libraryproducts package. All rights reserved. Do not modify or use for other purposes. See for further information regarding terms of use.

#### NCSA Contacts

Mail user feedback, bug reports, and questions to:

NCSA Scientific Data Technologies HDF Group 152 Computing Applications Bldg. 605 E. Springfield Ave. Champaign, IL 61820-5518

Send electronic correspondence and bug reports to the following:

hdfhelp@ncsa.uiuc.edu

#### Internet access

HDF is available without charge from NCSA's anonymous FTP server:

ftp.ncsa.uiuc.edu/HDF/HDF/

It is also accessible through the HDF Group's World Wide Web home page:

http://hdf.ncsa.uiuc.edu/

# Table of Contents

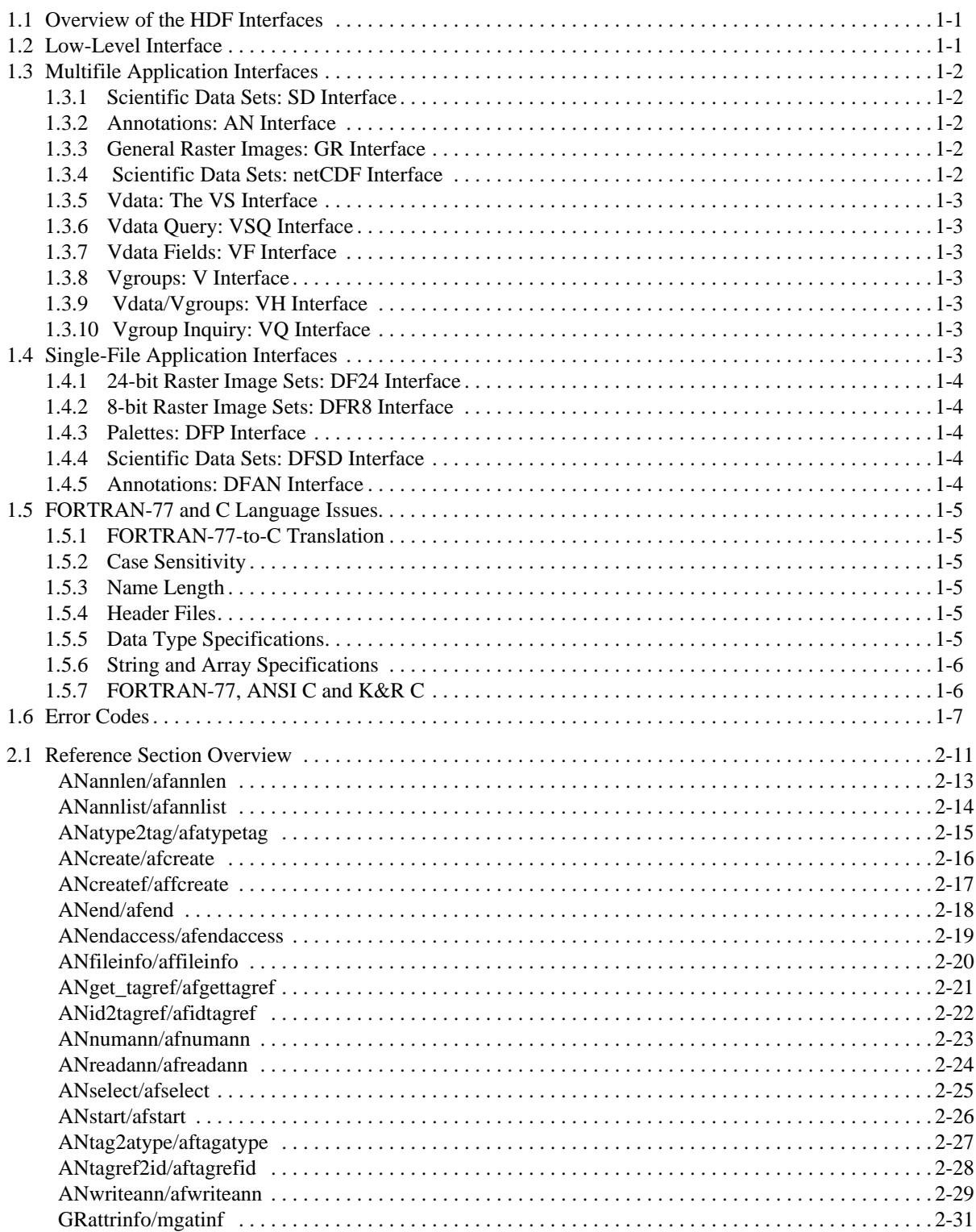

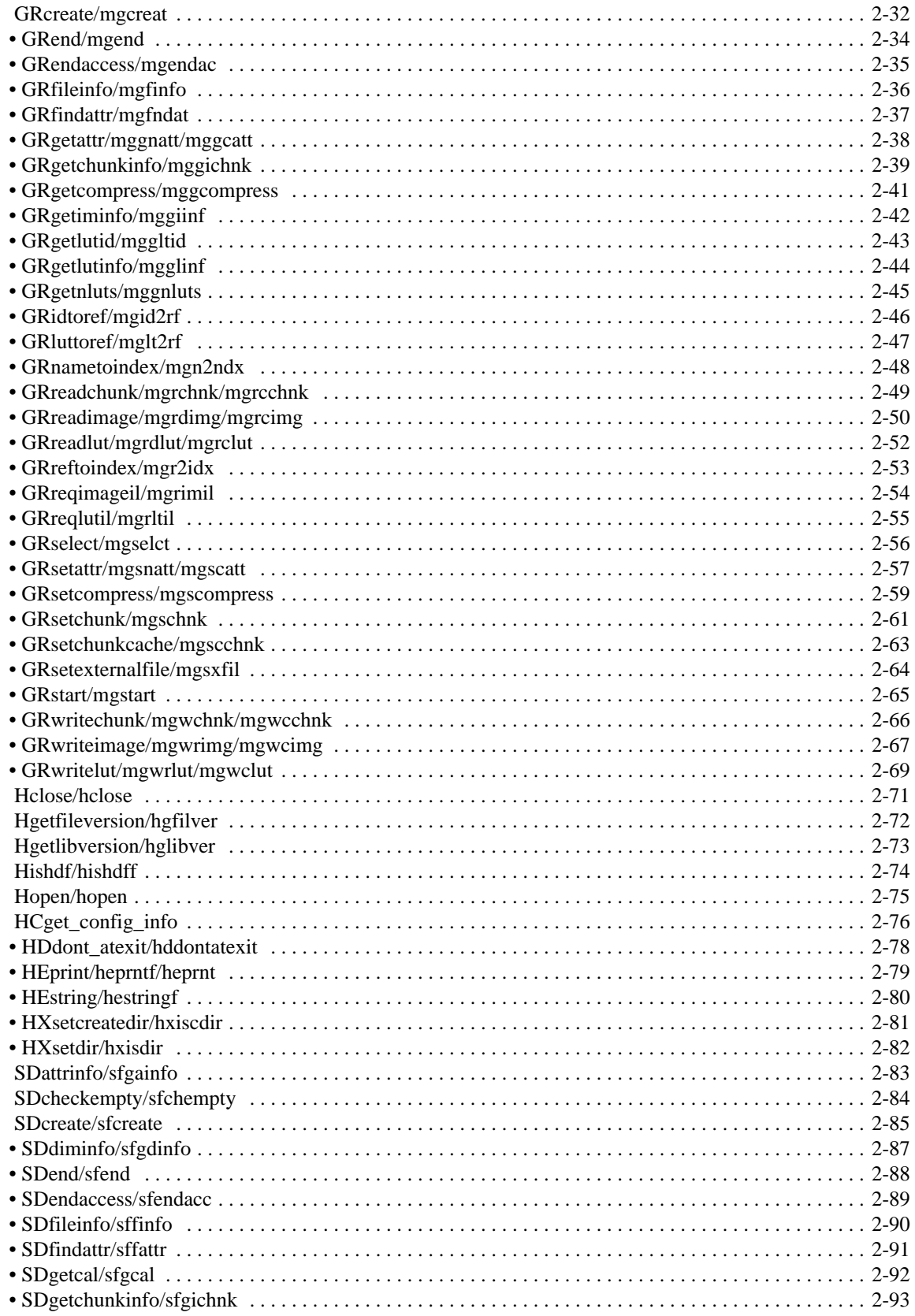

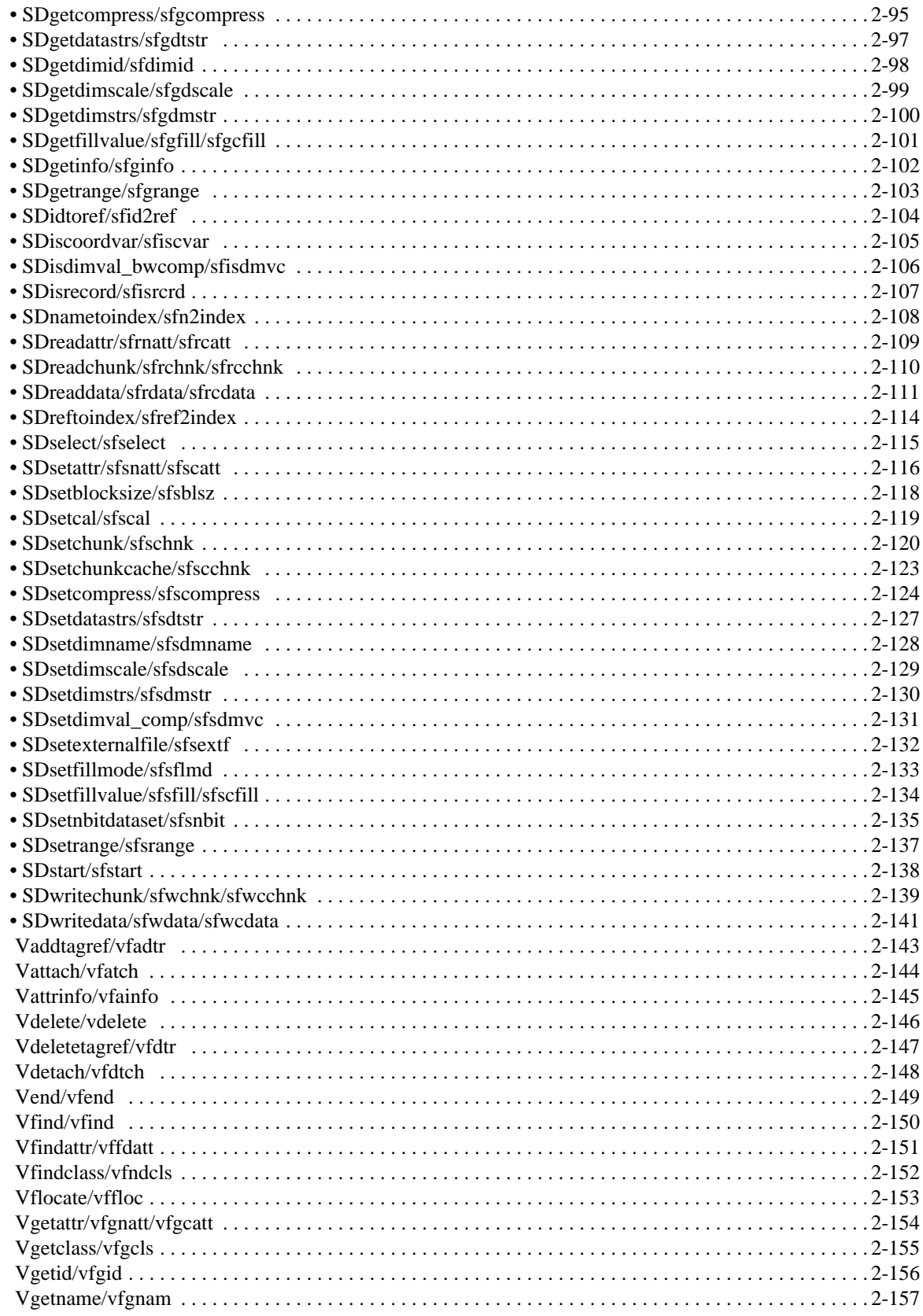

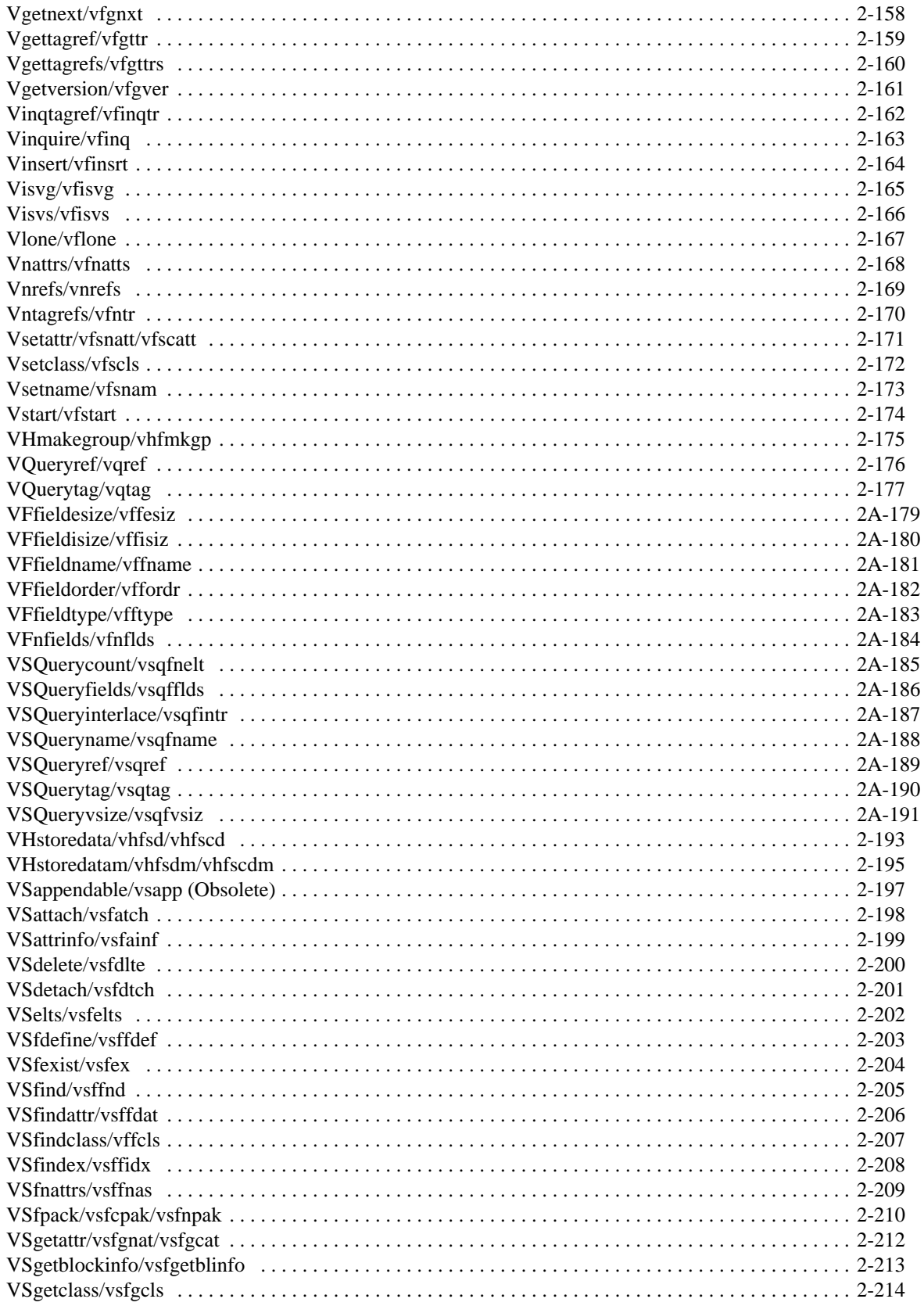

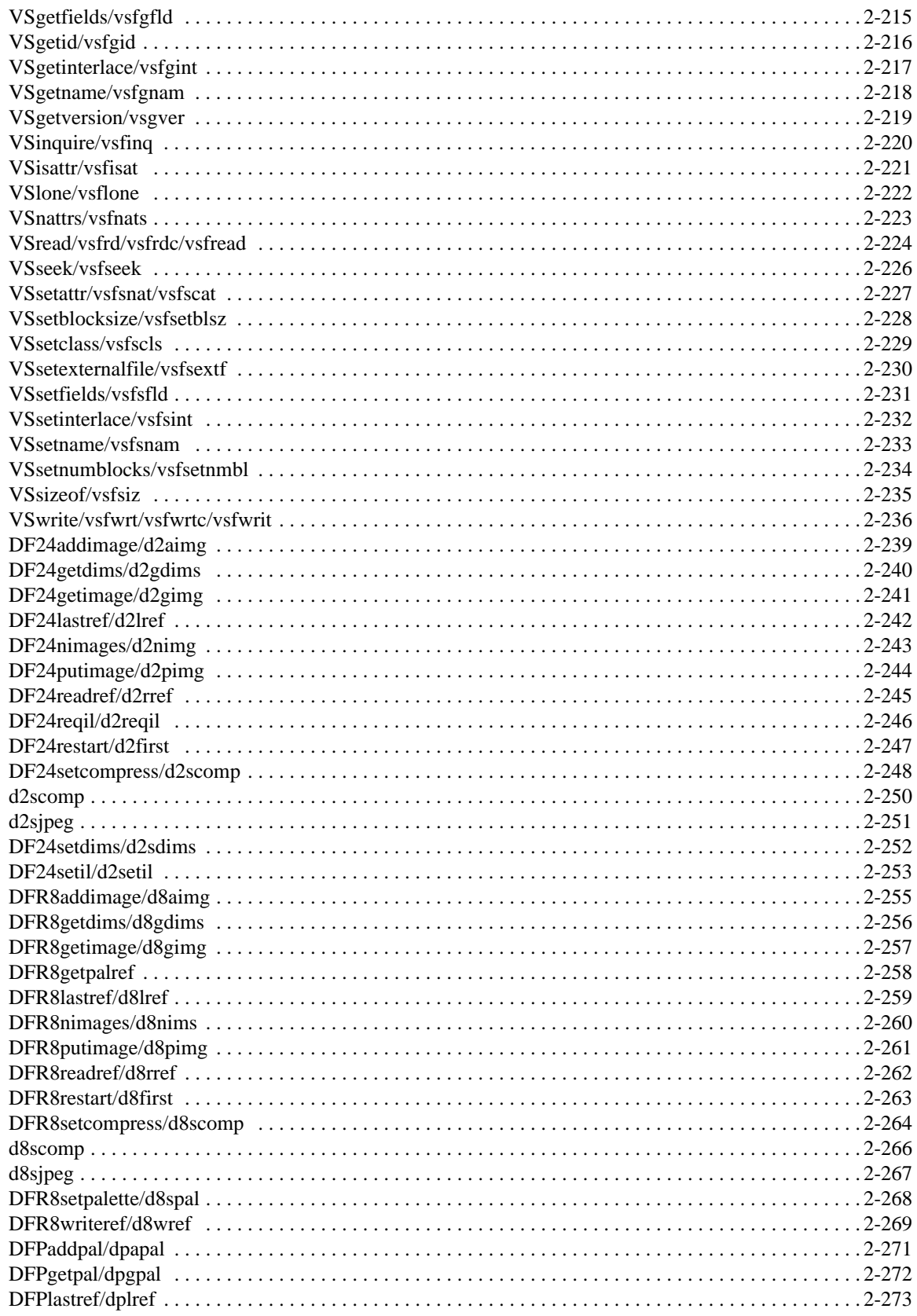

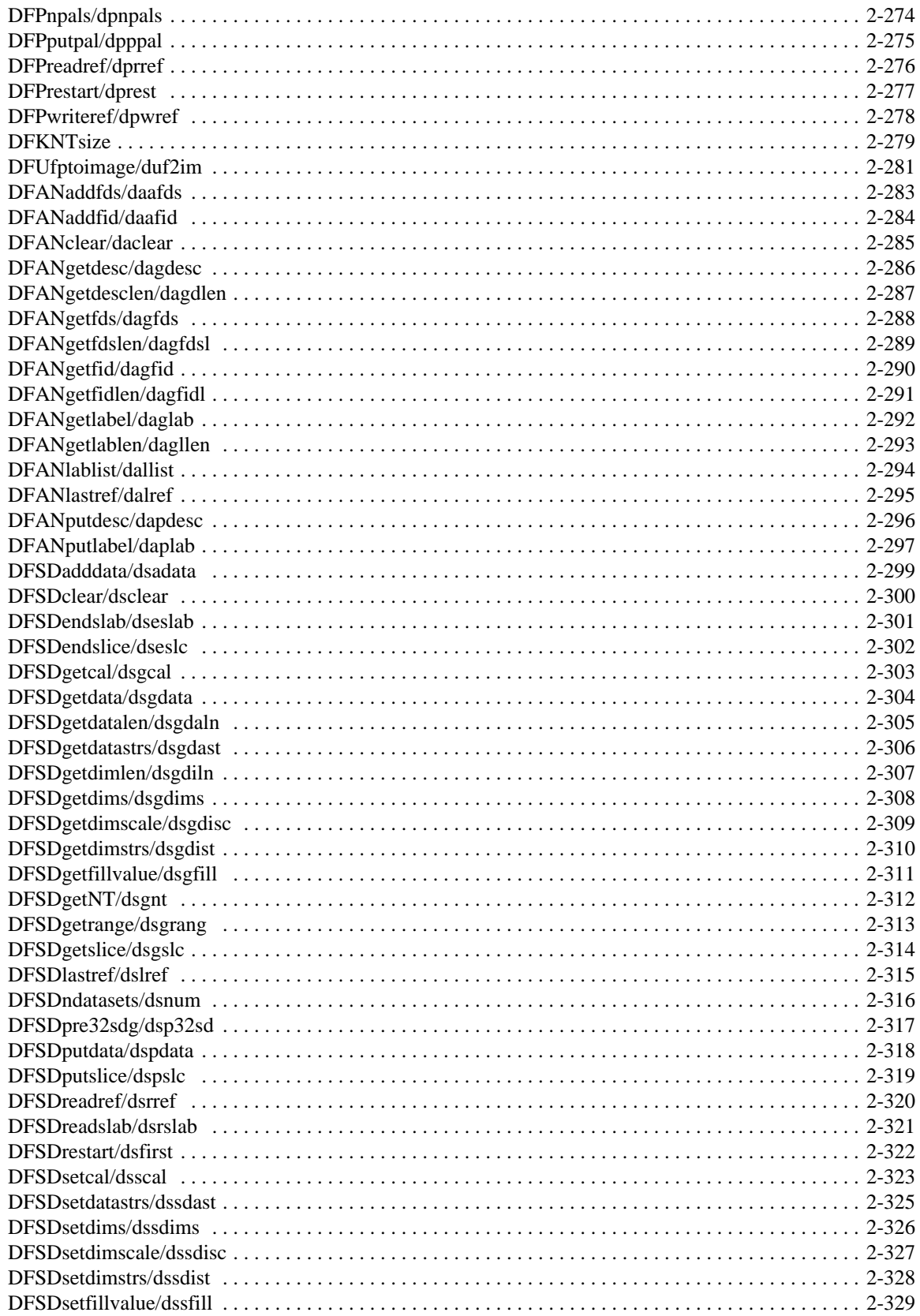

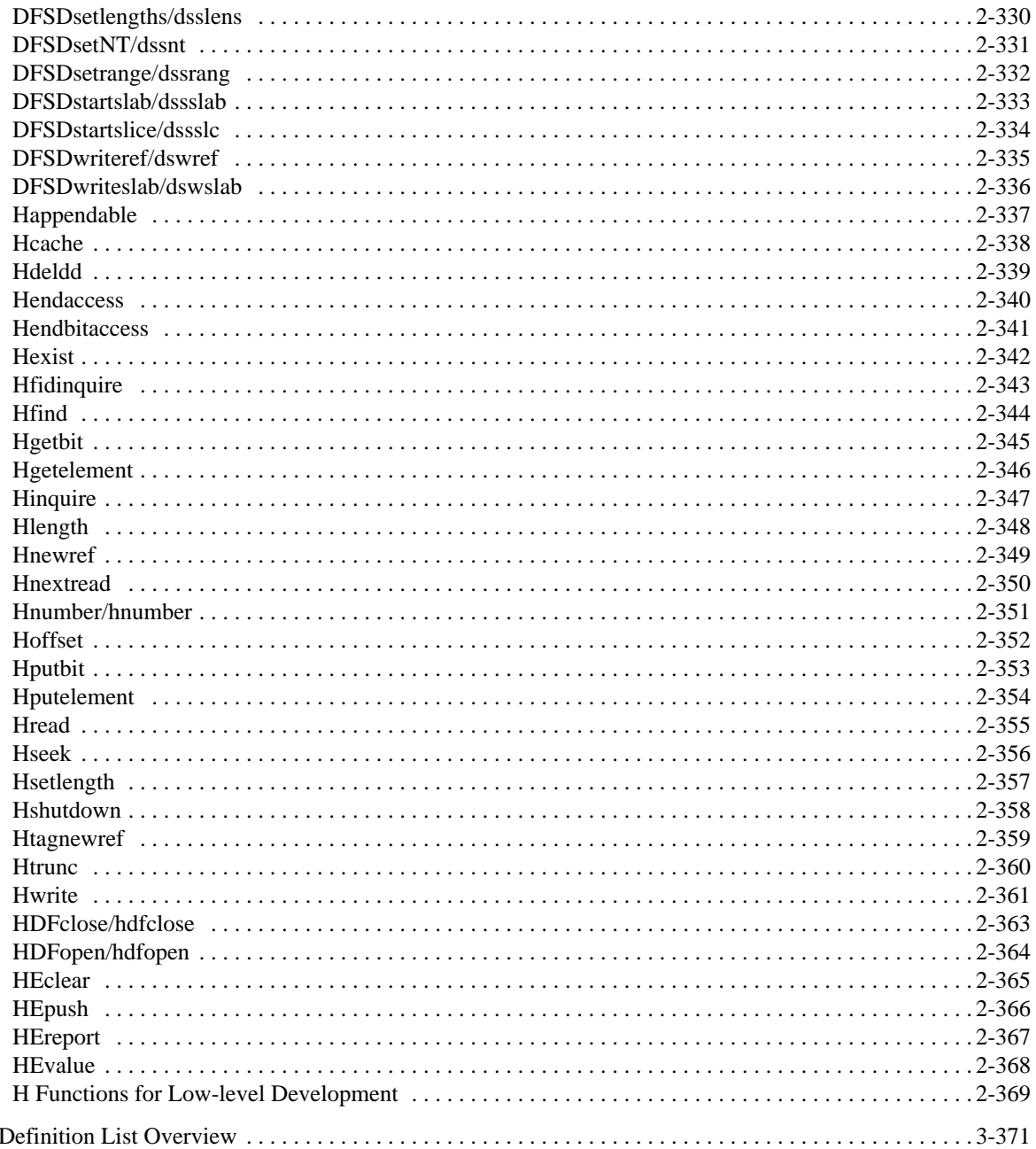

 $3.1$ 

# **Introduction to the HDF APIs**

## **1.1 Overview of the HDF Interfaces**

The HDF library structure consists of two interface layers and one application layer built upon a physical file format. (See Figure 1a.) The first layer, or the *low-level interface*, is generally reserved for software developers because it provides support for low-level details such as file I/O, error handling, and memory management. The second layer, containing the single and multifile *application interfaces*, consists of a set of interfaces designed to simplify the process of storing and accessing data. The single-file interfaces operate on one file at a time, whereas the multifile interfaces can operate on several files simultaneously. The highest HDF layer includes various NCSA and commercial applications and a collection of command-line utilities that operate on HDF files or the data objects they contain.

#### FIGURE 1a **Three Levels of Interaction with the HDF File**

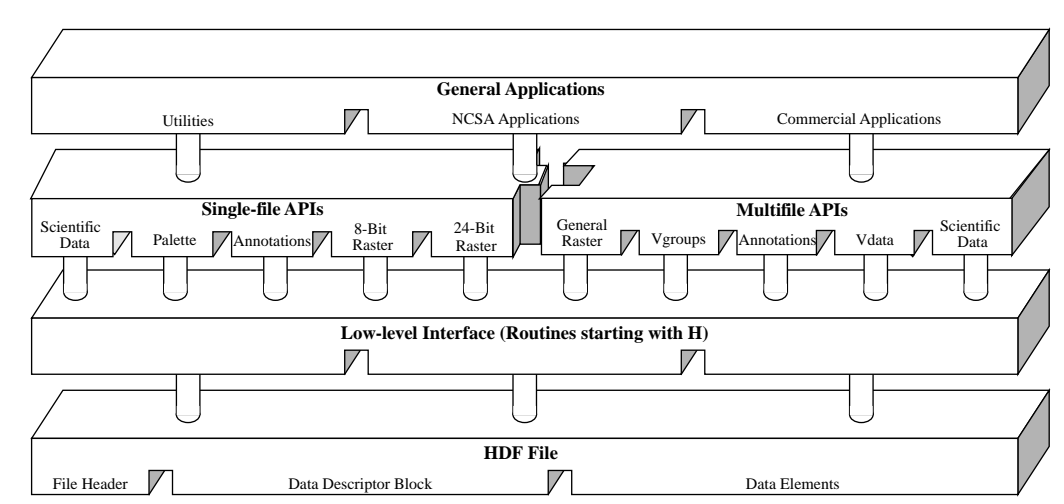

## **1.2 Low-Level Interface**

This is the layer of HDF reserved for software developers and provides routines for error handling, file I/O, memory management, and physical storage. These routines are prefaced with 'H'. For a more detailed discussion of the low-level interface, consult the *HDF Specifications and Developer's Guide* from the HDF WWW home page at http://hdf.ncsa.uiuc.edu/.

The low-level interface provides a collection of routines that are prefaced with either 'H', 'HE', or 'HX'. The H routines are for managing HDF files. The HE routines provide error handlings. The HX routines are for managing HDF external files.

Prior to HDF version 3.2, all low-level routines began with the prefix 'DF'. As of HDF version 3.3, the DF interface was no longer recommended for use. It is only supported to maintain backward compatibility with programs and files created under earlier versions of the HDF library.

## **1.3 Multifile Application Interfaces**

The HDF multifile interfaces are designed to allow operations on more than one file and more than one data object at the same time. The multifile interfaces provided are AN, GR, SD, VS, VSQ, VF, V, and VH. The AN interface is the multifile version of the DFAN annotation interface. The GR interface is the multifile version of the 8- and 24-bit raster image interfaces. The SD interface is the multifile version of the scientific data set interface. The VS, VSQ, and VF interfaces support the vdata model. The V and VH interfaces provide support for the vgroup data model.

Like the single-file interfaces, the multifile interfaces are built upon the low-level H routines. Unlike single-file operations, operations performed via a multifile interface are not implicitly preceded by **Hopen** and followed by **Hclose**. Instead, each series of operations on a file must be preceded by an explicit call to open and close the file. Once the file is opened, it remains open until an explicit call is made to close it. This process allows operations on more than one file at a time.

#### **1.3.1 Scientific Data Sets: SD Interface**

The scientific data set interface provides a collection of routines for reading and writing arrays of data. Multidimensional arrays accompanied by a record of their dimension and number type are called scientific data sets. Under the multifile interface, scientific data sets may include predefined or user defined attribute records. Each attribute record is optional and describes a particular facet of the environment from which the scientific data was taken.

The names of the routines in the multifile scientific data set interface are prefaced by 'SD'. The equivalent FORTRAN-77 routine names are prefaced by 'sf'.

#### **1.3.2 Annotations: AN Interface**

The purpose of the AN multifile annotation interface is to permit concurrent operations on a set of annotations that exist in more than one file. Annotations consist of labels and descriptions.

The C routine names of the multifile annotation interface are prefaced by the string 'AN' and the FORTRAN-77 routine names are prefaced by 'af'.

#### **1.3.3 General Raster Images: GR Interface**

The routines in the GR interface provide multifile operations on general raster image data sets.

The C routine names in the general raster interface have the prefix 'GR' and the equivalent FOR-TRAN-77 routine names are prefaced by 'mg'.

#### **1.3.4 Scientific Data Sets: netCDF Interface**

The SD interface is designed to be as compatible as possible with netCDF, an interface developed by the Unidata Program Center. Consequently, the SD interface can read files written by the netCDF interface, and the netCDF interface (as implemented in HDF) can read both netCDF files and HDF files that contain scientific data sets.

Further information regarding the netCDF interface routines and their equivalents in the HDF interface can be found in the *HDF User's Guide*. Additional information on the netCDF interface can be found in the netCDF User's Guide available by anonymous ftp from unidata.ucar.edu.

### **1.3.5 Vdata: The VS Interface**

The VS interface provides a collection of routines for reading and writing customized tables. Each table is comprised of a series of records whose values are stored in fixed length fields. In addition to its records, a vdata may contain four kinds of identifying information: a name, class, data type and a number of field names.

Routines in the VS interface are prefaced by 'VS'. The equivalent FORTRAN-77 routine names are prefaced by 'vsf'.

## **1.3.6 Vdata Query: VSQ Interface**

The VSQ interface provides a collection of routines for inquiring about existing vdata. These routines provide information such as the number of records in a vdata, its field names, number types, and name. All routines in the VSQ interface are prefaced by 'VSQ'. The equivalent FORTRAN-77 routine names are prefaced by 'vsq'.

#### **1.3.7 Vdata Fields: VF Interface**

The VF interface provides a collection of routines for inquiring about the fields in an existing vdata. These routines provide information such as the field name, size, order, and number type.

All routines in the VF interface are prefaced by 'VF'. There are no equivalent FORTRAN-77 functions.

#### **1.3.8 Vgroups: V Interface**

The vgroup interface provides a collection of routines for grouping and manipulating HDF data objects in the file. Each vgroup may contain one or more vdatas, vgroups, or other HDF data objects. In addition to its members, a vgroup may also be given a name and a class.

Every routine name in the vgroup interface are prefaced by 'V'. The equivalent FORTRAN-77 routine names are prefaced by 'vf'.

#### **1.3.9 Vdata/Vgroups: VH Interface**

The high-level VH interface provides a collection of routines for creating simple vdatas and vgroups with a single function call. All routines in this interface are prefaced by 'VH'. The equivalent FORTRAN-77 routine names are prefaced by 'vh'.

### **1.3.10 Vgroup Inquiry: VQ Interface**

The high-level VQ interface provides one routine that returns tag information from a specified vgroup, and one routine that returns reference number information from a specified vgroup. All C routine names in this interface are prefaced by 'VQ'. The equivalent Fortran-77 routine names are prefaced by 'vq'.

## **1.4 Single-File Application Interfaces**

The HDF single-file application interfaces include several independent modules each is designed to simplify the process of storing and accessing a specific type of data. These interfaces support the 8-bit raster image(DFR8), 24-bit raster image (DF24), palette (DFP), scientific data (DFSD), and annotation (DFAN) models. All single-file interfaces are built upon the H routines - unless otherwise specified, all the low-level details can be ignored.

#### **1.4.1 24-bit Raster Image Sets: DF24 Interface**

The HDF 24-bit raster interface provides a collection of routines for managing 24-bit raster image sets. A 24-bit raster image set is comprised of a 24-bit raster image array and its accompanied dimension record. Raster image sets may also include a palette.

The names of the routines in the 24-bit raster interface are prefaced by 'DF24'. The equivalent FORTRAN-77 routine names are prefaced by 'd2'.

#### **1.4.2 8-bit Raster Image Sets: DFR8 Interface**

The HDF 8-bit raster interface provides a collection of routines for managing 8-bit raster image sets. An 8-bit raster image set is comprised of an 8-bit raster image array and its accompanied dimension record. Raster image sets may also include a palette.

Every function in the 8-bit raster interface begins with the prefix 'DFR8'. The equivalent FOR-TRAN-77 functions use the prefix 'd8'.

#### **1.4.3 Palettes: DFP Interface**

The HDF palette interface provides a collection of routines for managing palette data. This interface is most often used for working with multiple palettes stored in a single file or palettes not specifically assigned to a raster image.

The names of the routines in the palette interface are prefaced by 'DFP'. The equivalent FOR-TRAN-77 routine names are prefaced by 'dp'.

#### **1.4.4 Scientific Data Sets: DFSD Interface**

There are two HDF interfaces that support multidimensional arrays: the single-file DFSD interface described here, which permits access to only one file at a time, and the newer multifile SD interface, which permits simultaneous access to more than one file. The existence of the singlefile scientific data set interface is simply to support backward compatibility for previously created files and applications. It is recommended that the multifile scientific data set interface is to be used where possible.

The single-file scientific data set interface provides a collection of routines for reading and writing arrays of data. A scientific data set is comprised of a scientific data array and its accompanied rank, name and number type. Scientific data sets may also include predefined attribute records.

The names of the routines in the single-file scientific data set interface are prefaced by 'DFSD'. The equivalent FORTRAN-77 routine names are prefaced by 'ds'.

#### **1.4.5 Annotations: DFAN Interface**

The single-file annotation interface provides a collection of routines for reading and writing text strings assigned to HDF data objects or files. Annotations consist of labels and descriptions.

The names of the routines in the single-file annotation interface are prefaced by 'DFAN'. The equivalent FORTRAN-77 routine names are prefaced by 'da'.

## **1.5 FORTRAN-77 and C Language Issues**

In order to make the FORTRAN-77 and C versions of each routine as similar as possible, some compromises have been made in the process of simplifying the interface for both programming languages.

#### **1.5.1 FORTRAN-77-to-C Translation**

Nearly all of the HDF library code is written in C. The Fortran HDF API routines translate all parameter data types to C data types, then call the C routine that performs the main function. For example, **d8aimg** is the FORTRAN-77 equivalent for **DFR8addimage**. Calls to either routine execute the same C code that adds an 8-bit raster image to an HDF file - see the following figure.

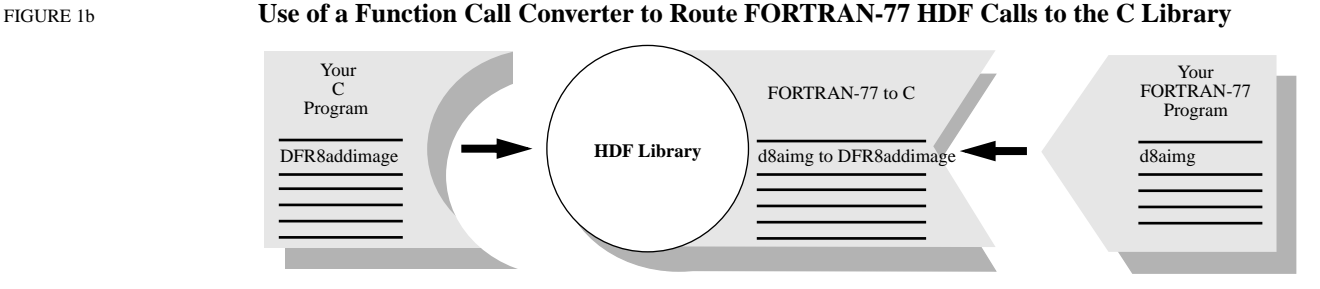

## **1.5.2 Case Sensitivity**

FORTRAN-77 identifiers generally are not case sensitive, whereas C identifiers are. Although all of the FORTRAN-77 routines shown in this manual are written in lower case, FORTRAN-77 programs can generally call them using either upper- or lower-case letters without loss of meaning.

### **1.5.3 Name Length**

Because some FORTRAN-77 compilers only interpret identifier names with seven or fewer characters, the first seven characters of the FORTRAN-77 HDF routine names are unique.

### **1.5.4 Header Files**

The inclusion of header files is not generally permitted by FORTRAN-77 compilers. However, it is sometimes available as an option. On UNIX systems, for example, the macro processors m4 and cpp let the compiler include and preprocess header files. If this capability is not available, the user may have to copy the declarations, definitions, and values needed from the files dffunc.inc and hdf.inc into the user application. If the capability is available, the files can be included in the Fortran code. The files reside in the include/ subdirectory of the directory where the HDF library is installed on the user's system.

### **1.5.5 Data Type Specifications**

When mixing machines, compilers, and languages, it is difficult to maintain consistent data type definitions. For instance, on some machines an integer is a 32-bit quantity and on others, a 16-bit quantity. In addition, the differences between FORTRAN-77 and C lead to difficulties in describing the data types found in the argument lists of HDF routines. To maintain portability, the HDF library expects assigned names for all data types used in HDF routines. (See Table 1A.)

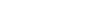

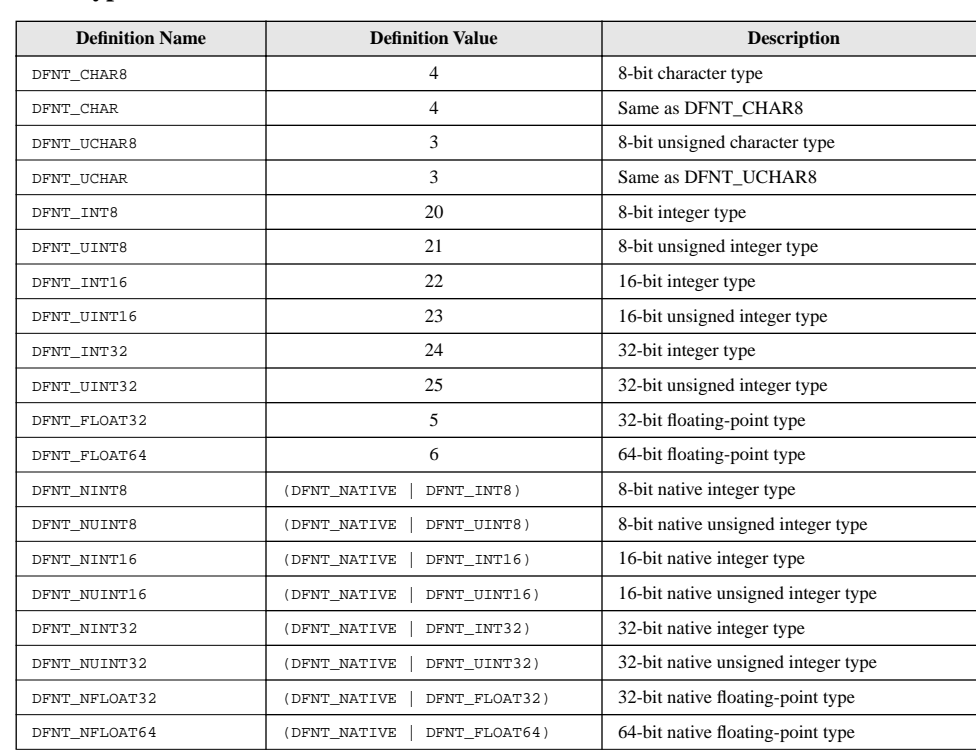

#### TABLE 1A **Data Type Definitions**

When using a FORTRAN-77 data type that is not supported, the general practice is to use another data type of the same size. For example, an 8-bit signed integer can be used to store an 8-bit unsigned integer variable unless the code relies on a sign-specific operation.

#### **1.5.6 String and Array Specifications**

In the declarations contained in the headers of FORTRAN-77 functions, the following conventions are followed:

- character\*(\*) x means that x refers to a string of an indefinite number of characters. It is the responsibility of the calling program to allocate enough space to hold the data to be stored in the string.
- real  $x(*)$  means that x refers to an array of reals of indefinite size and of indefinite rank. It is the responsibility of the calling program to allocate an actual array with the correct number of dimensions and dimension sizes.
- $\alpha$  <valid numeric data type > x means that x may have one of the numeric data types listed in the Description column of Table 1A on page 6.
- $\alpha$  svalid data type > x means that x may have any of the data types listed in the Description column of Table 1A on page 6.

#### **1.5.7 FORTRAN-77, ANSI C and K&R C**

As much as possible, we have conformed the HDF API routines to those implementations of Fortran and C that are in most common use today, namely FORTRAN-77, ANSI C and K&R C. Due to the increasing availability of ANSI C, future versions of HDF will no longer support K&R C.

As Fortran-90 is a superset of FORTRAN-77, HDF programs should compile and run correctly when using a Fortran-90 compiler.

## **1.6 Error Codes**

The error codes defined in the HDF library are listed in the following table.

TABLE 1B

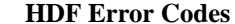

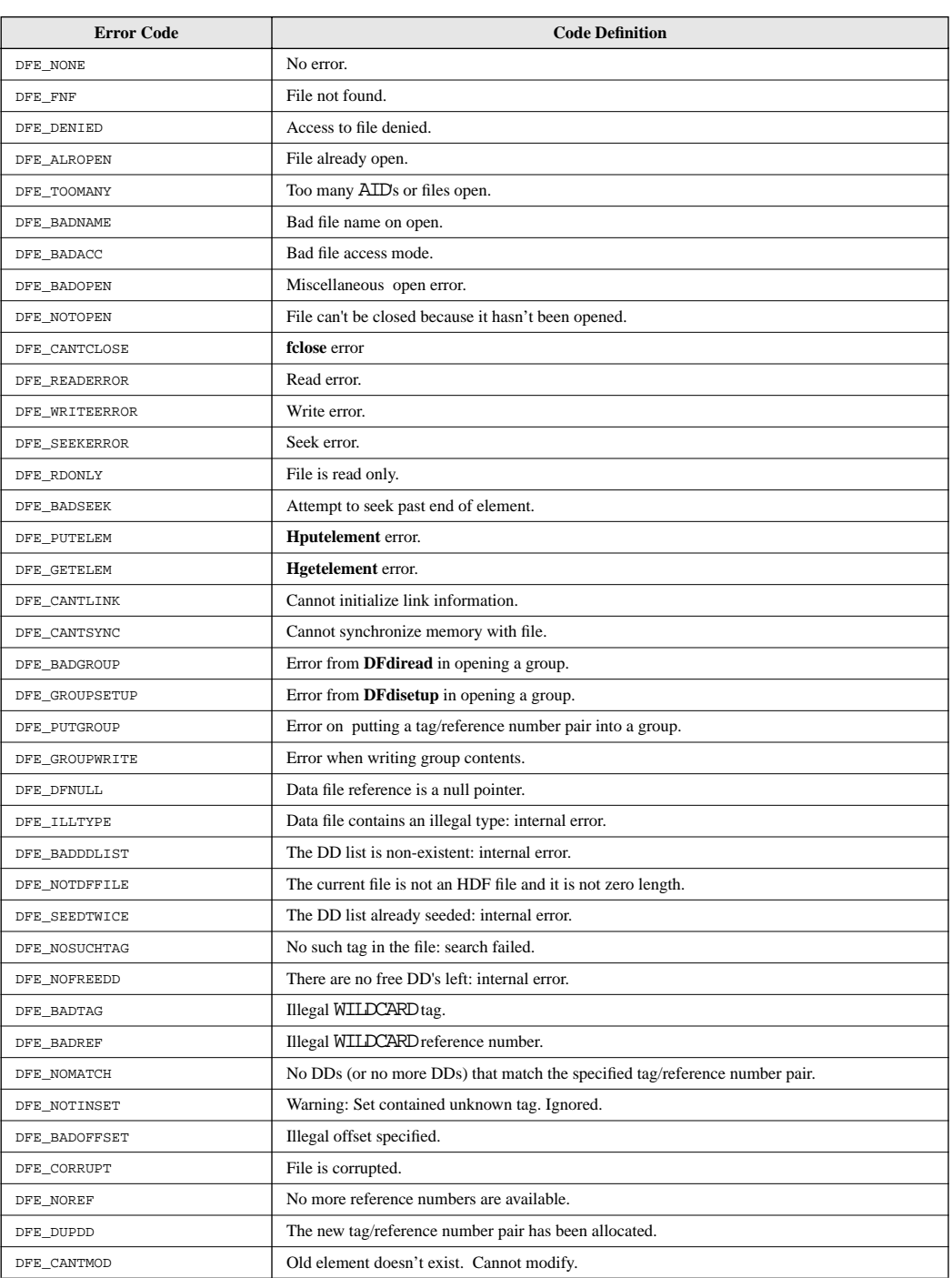

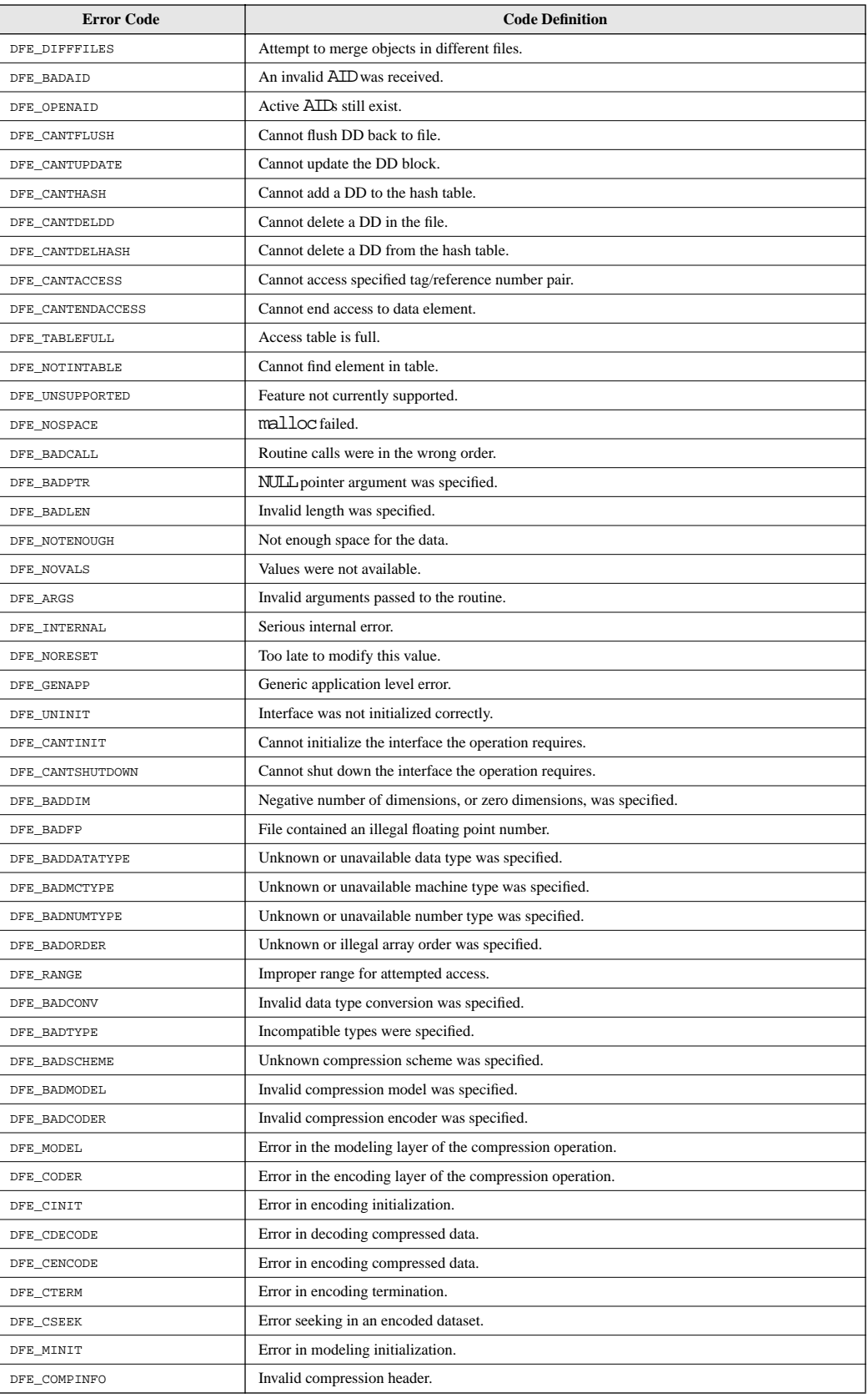

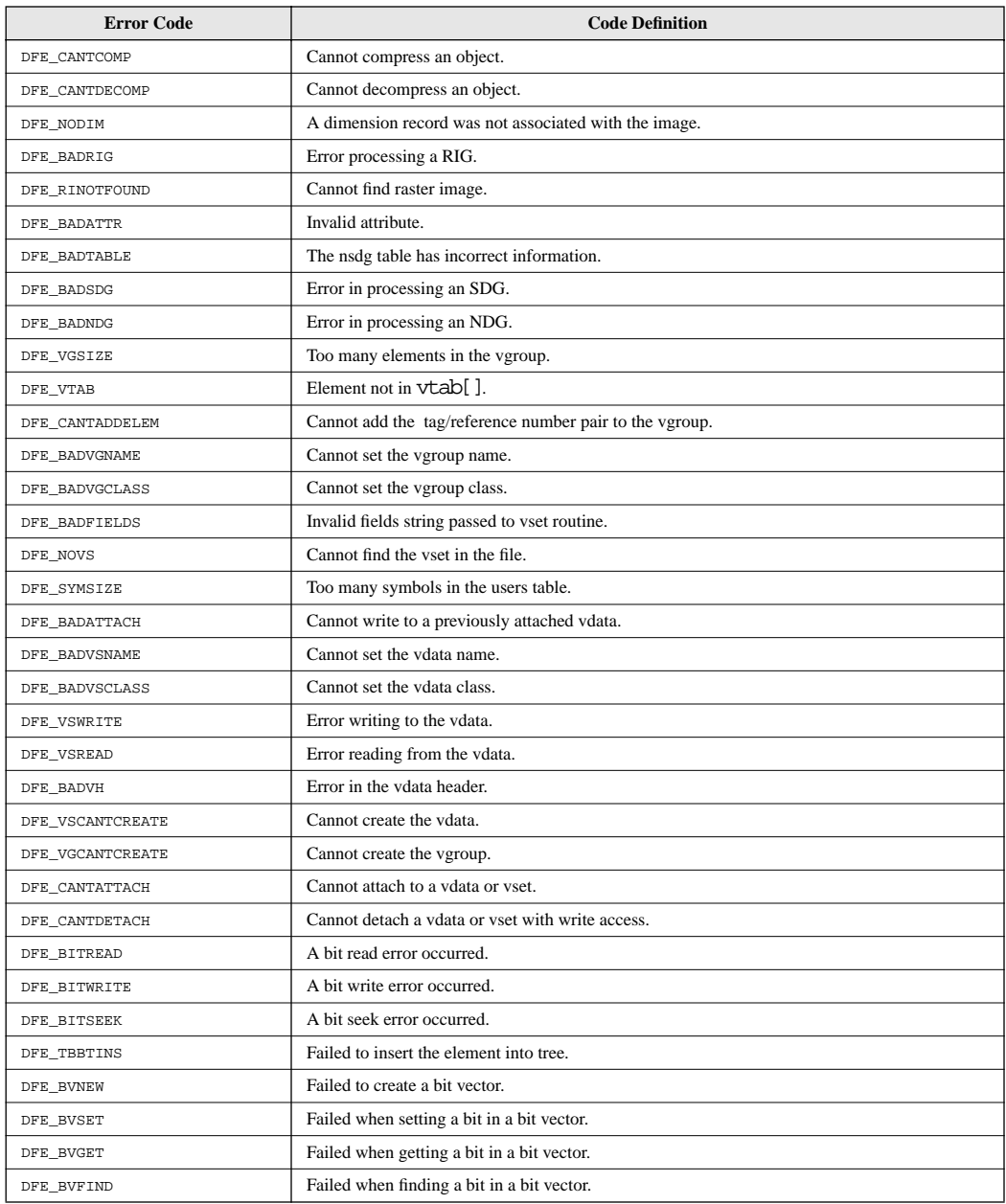

## **Section 2**

# **HDF Routine Reference**

## **2.1 Reference Section Overview**

This section of the Reference Manual contains a listing of every routine contained in the HDF version 4.1r4 library. For each interface, the pages are organized alphabetically according to the C routine name. Each page addresses one C routine and the related FORTRAN-77 routines, and takes the following form:

#### **Routine\_Name**

return\_type function\_name(type1 *parameter1*, type2 *parameter2*, ... , typeN *parameterN*)

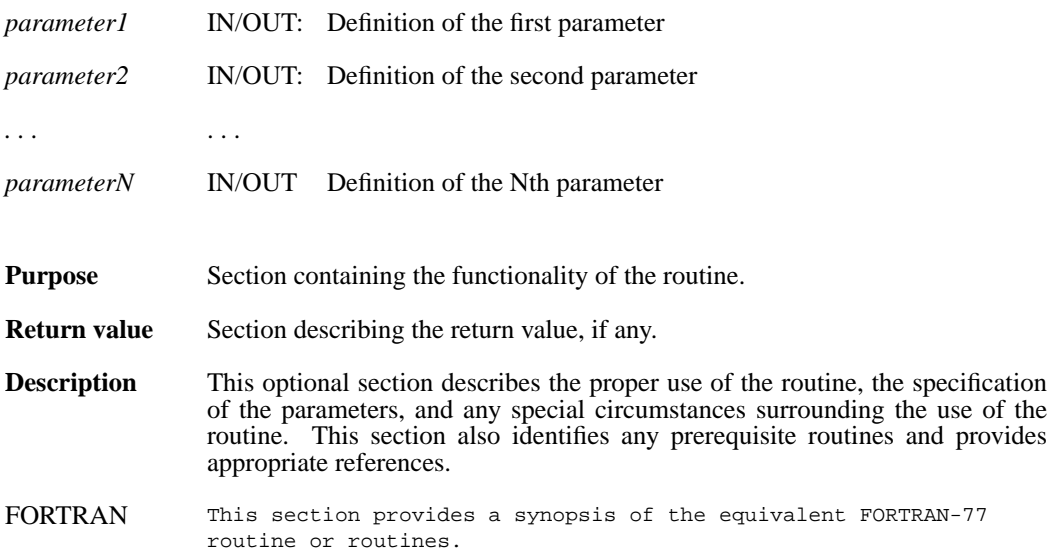

#### **ANannlen/afannlen**

int32 ANannlen(int32 *ann\_id*)

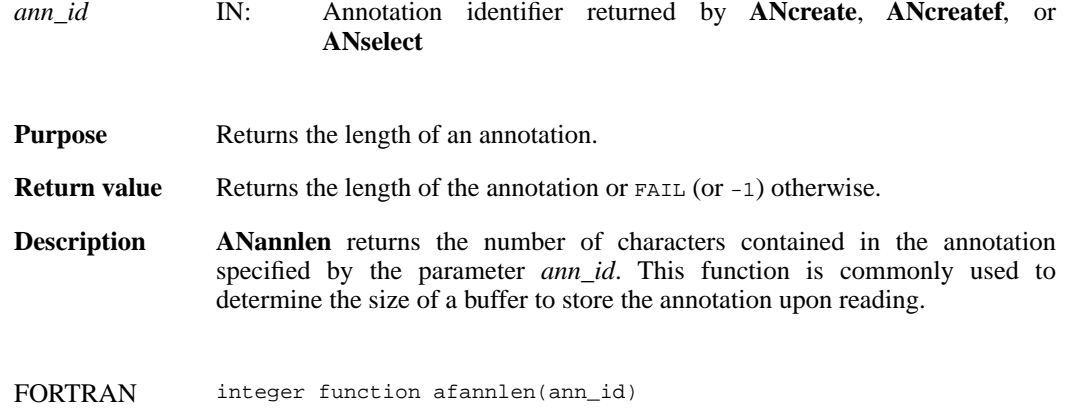

integer ann\_id

## **ANannlist/afannlist**

intn ANannlist(int32 *an\_id*, ann\_type *annot\_type,* uint16 *obj\_tag,* uint16 *obj\_ref,* int32 *\*ann\_list*)

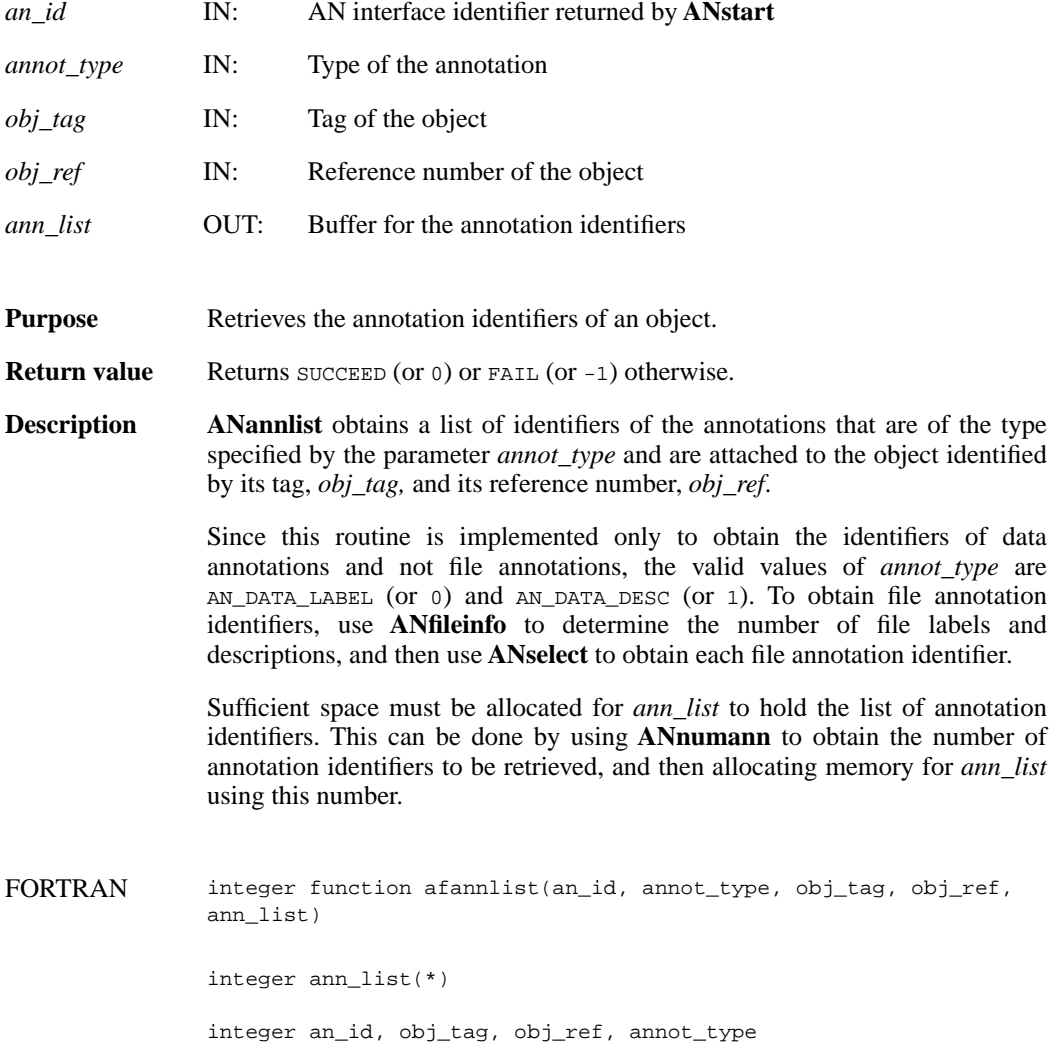

## **ANatype2tag/afatypetag**

uint16 ANatype2tag(ann\_type \**annot\_type*)

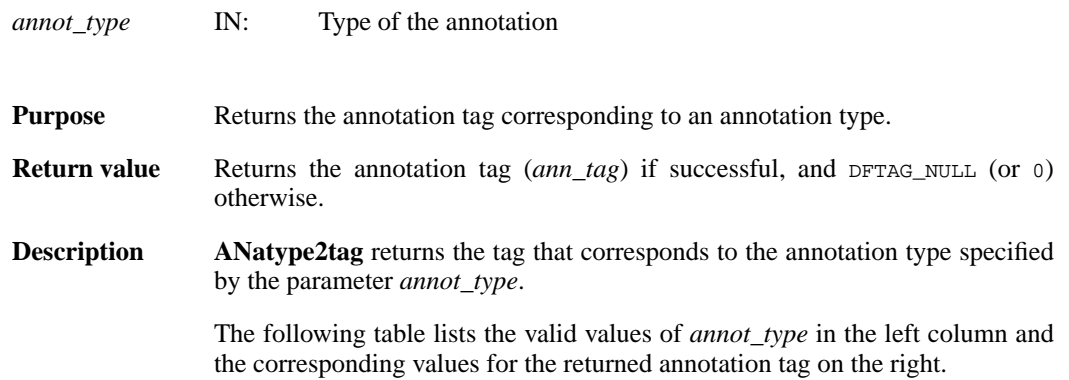

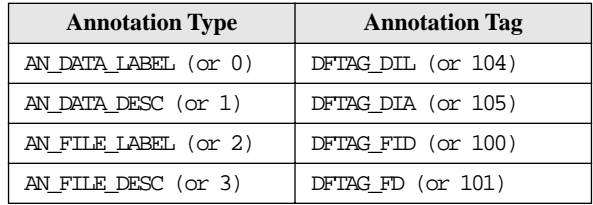

FORTRAN integer function afatypetag(annot\_type)

integer annot\_type

#### **ANcreate/afcreate**

int32 ANcreate(int32 *an\_id,* uint16 *obj\_tag,* uint16 *obj\_ref,* ann\_type *annot\_type*)

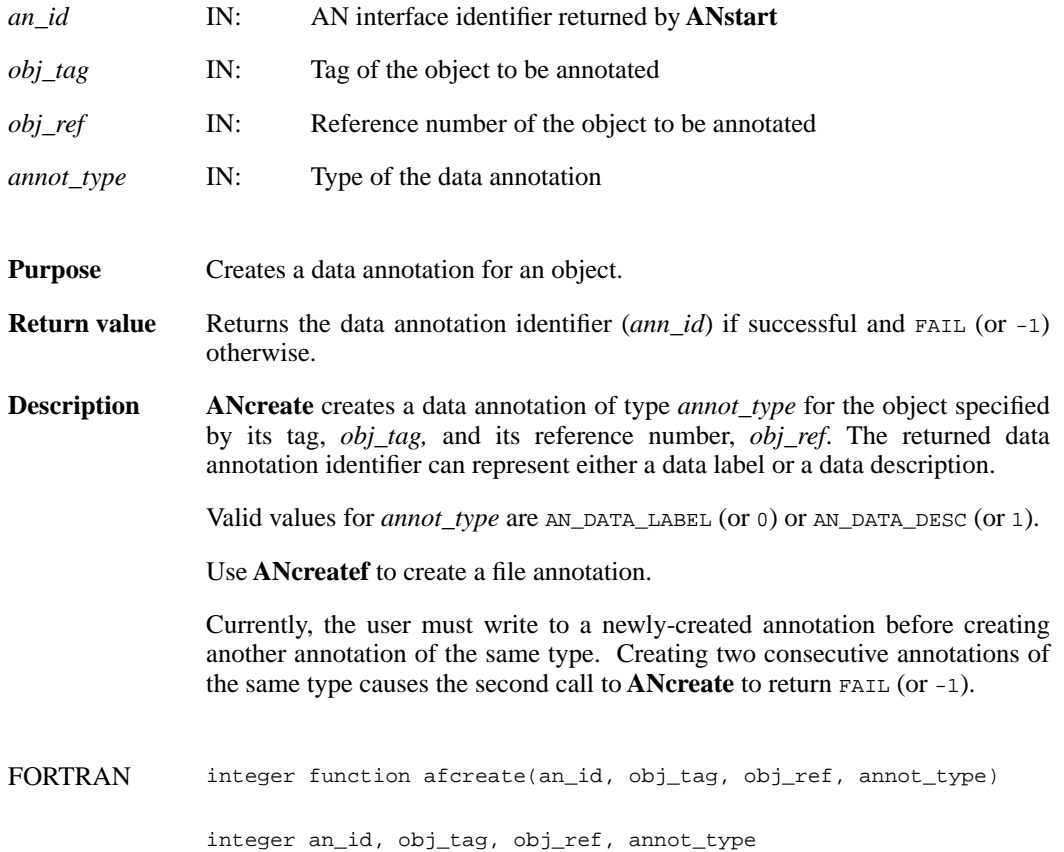

#### **ANcreatef/affcreate**

int32 ANcreatef(int32 *an\_id,* ann\_type *annot\_type*)

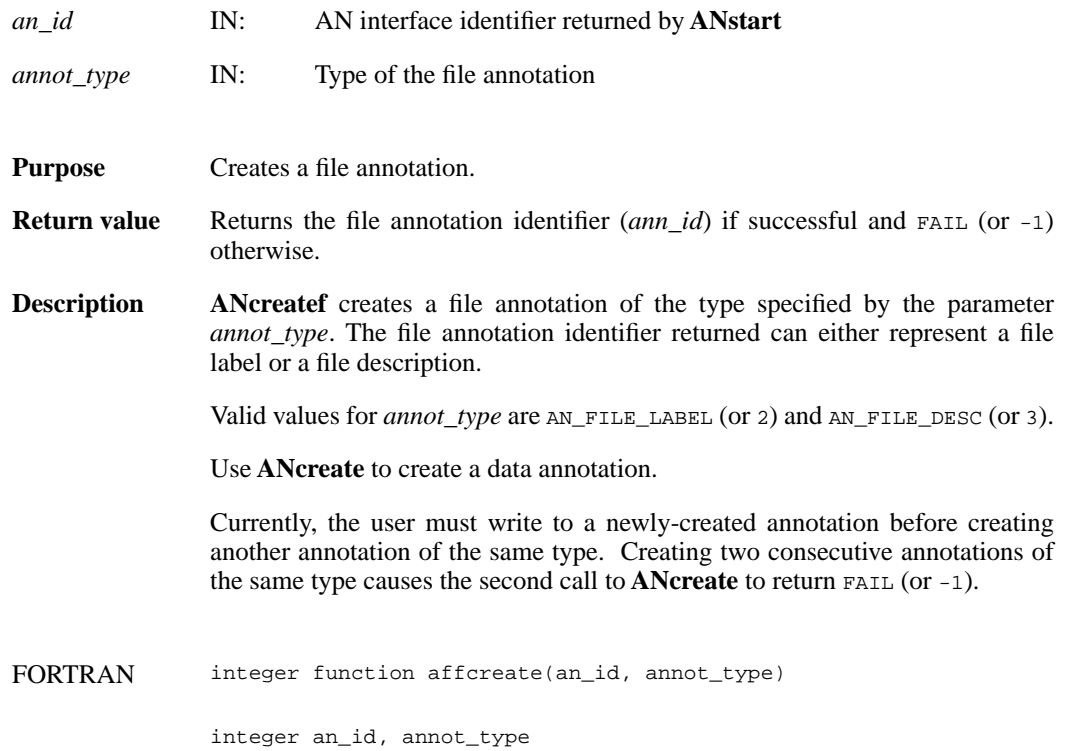

## **ANend/afend**

int32 ANend(int32 *an\_id*)

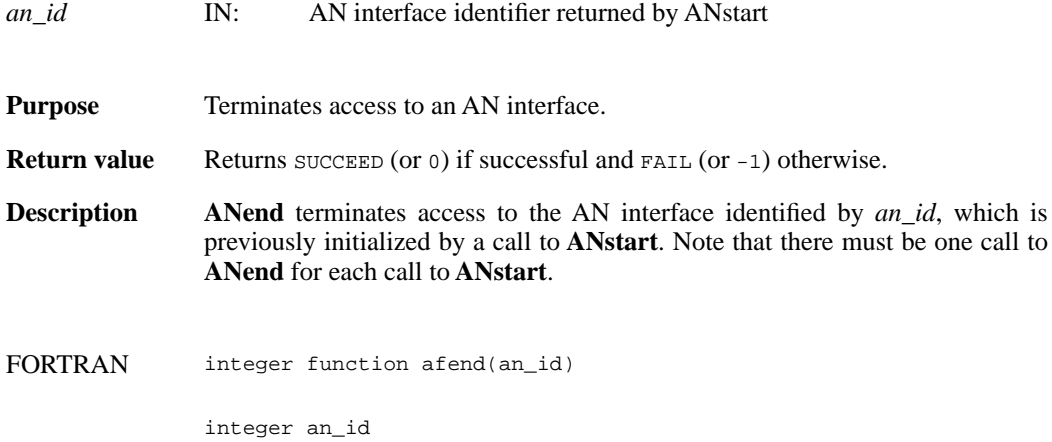

#### **ANendaccess/afendaccess**

intn ANendaccess(int32 *ann\_id*)

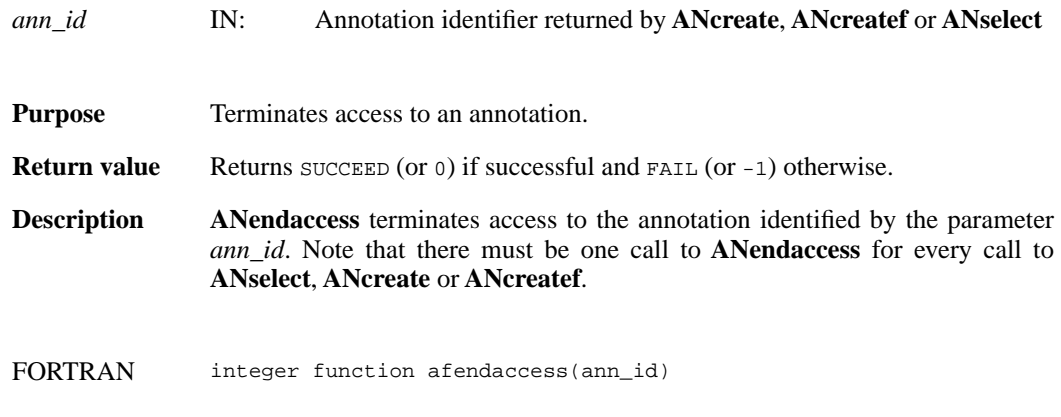

integer ann\_id

## **ANfileinfo/affileinfo**

intn ANfileinfo(int32 *an\_id*, int32 \*n*\_file\_labels,* int32 \**n\_file\_descs,* int32 *\*n\_data\_labels,* int32 *\*n\_data\_descs*)

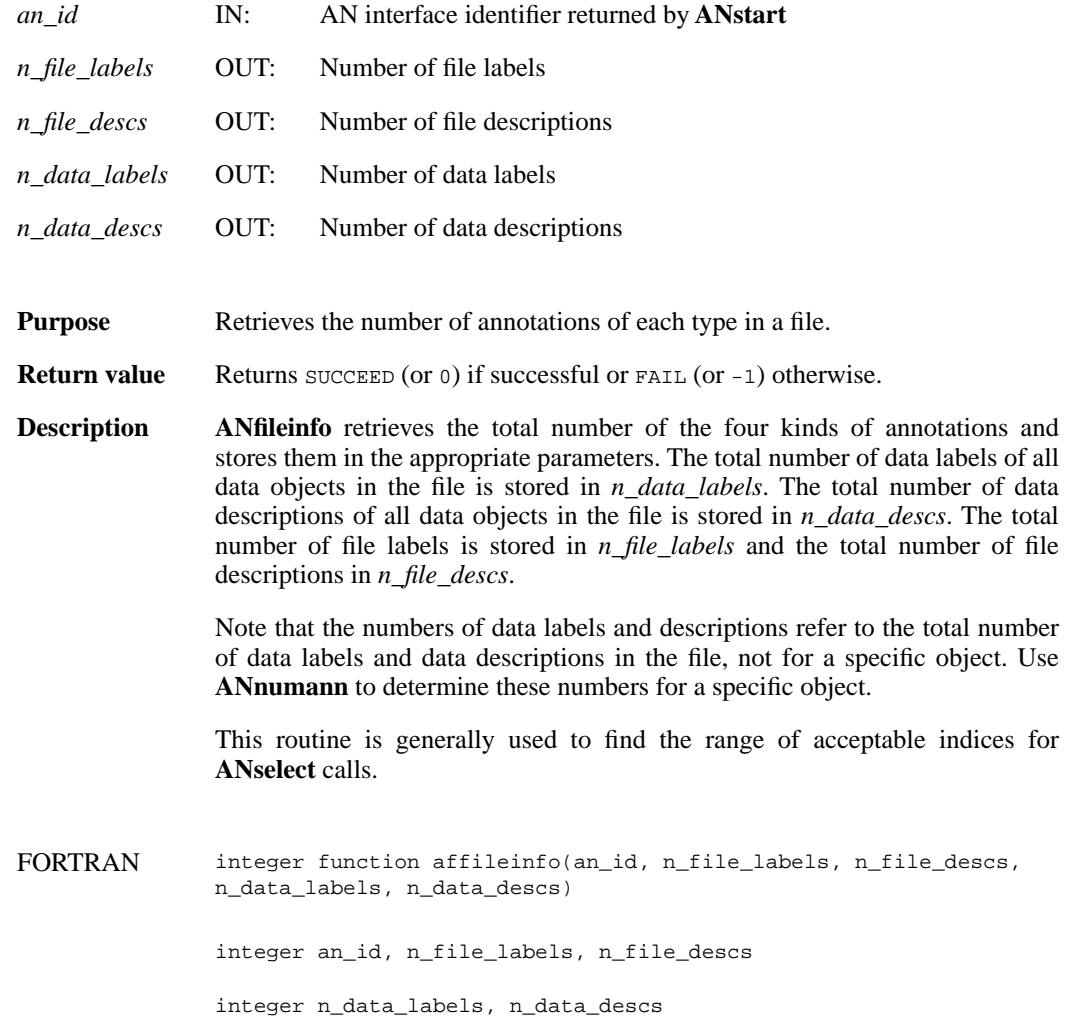

## **ANget\_tagref/afgettagref**

int32 ANget\_tagref(int32 *an\_id*, int32 *index,* ann\_type *annot\_type*, uint16 \**ann\_tag*, uint16 \**ann\_ref*)

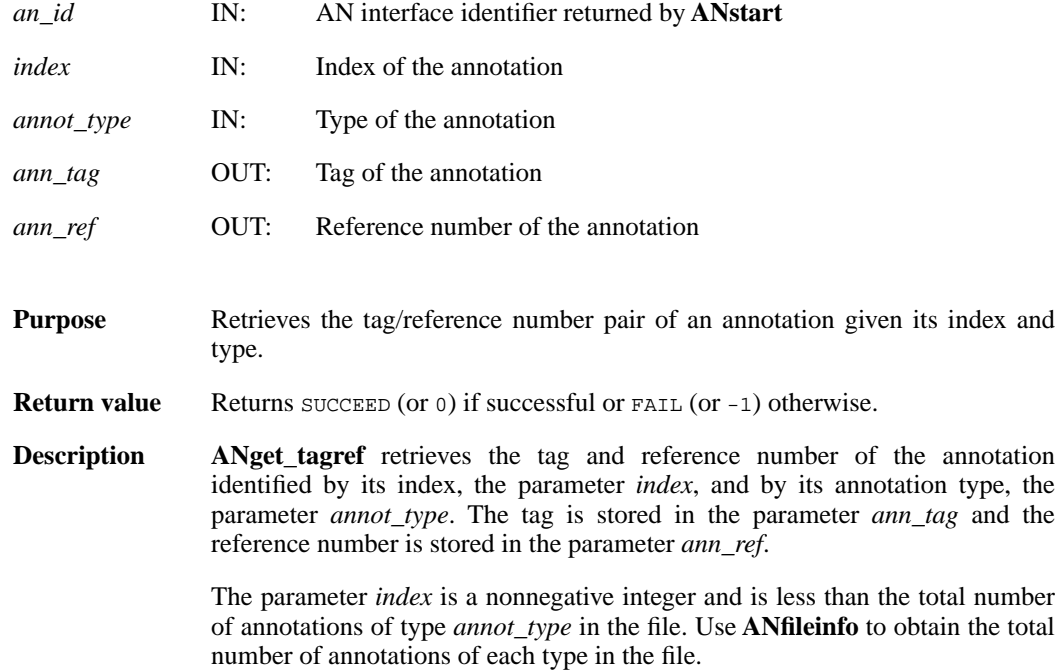

The following table lists the valid values of the parameter *annot\_type* in the left column, and the corresponding values of the parameter *ann\_tag* in the right column.

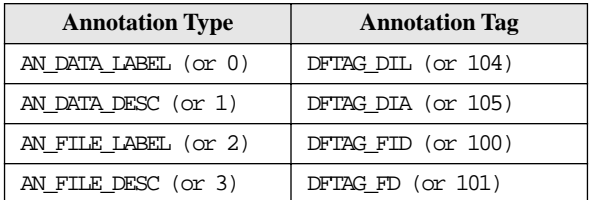

FORTRAN integer function afgettagref(an\_id, index, annot\_type, ann\_tag, ann\_ref)

integer an\_id, index, annot\_type

integer ann\_tag, ann\_ref

## **ANid2tagref/afidtagref**

int32 ANid2tagref(int32 *ann\_id*, uint16 \**ann\_tag,* uint16 \**ann\_ref*)

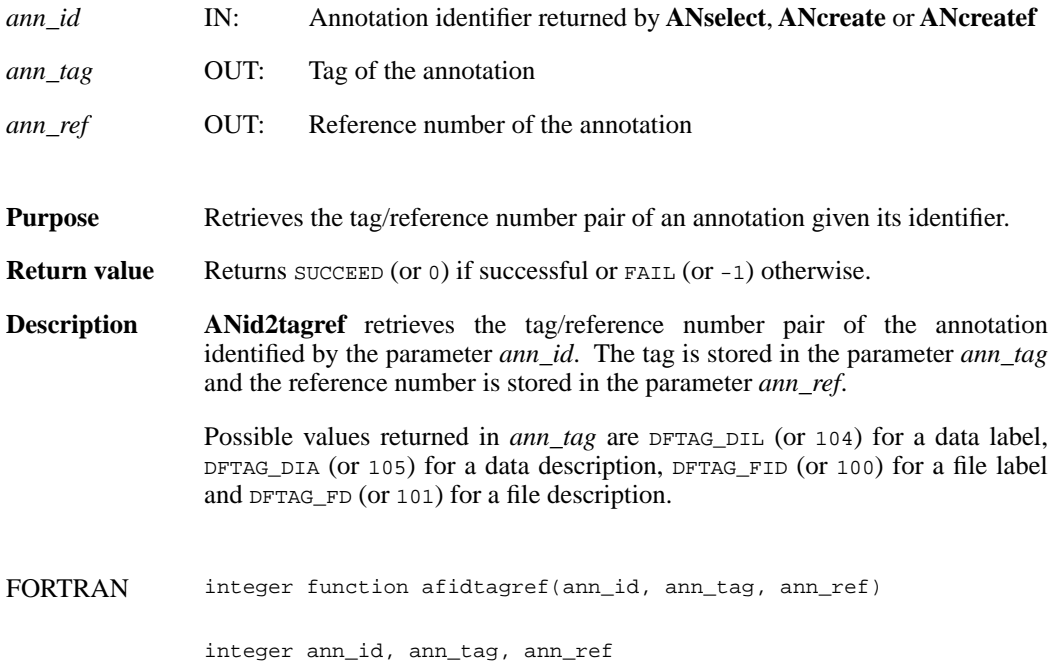

#### **ANnumann/afnumann**

intn ANnumann(int32 *an\_id*, ann\_type *annot\_type,* uint16 *obj\_tag,* uint16 *obj\_ref*)

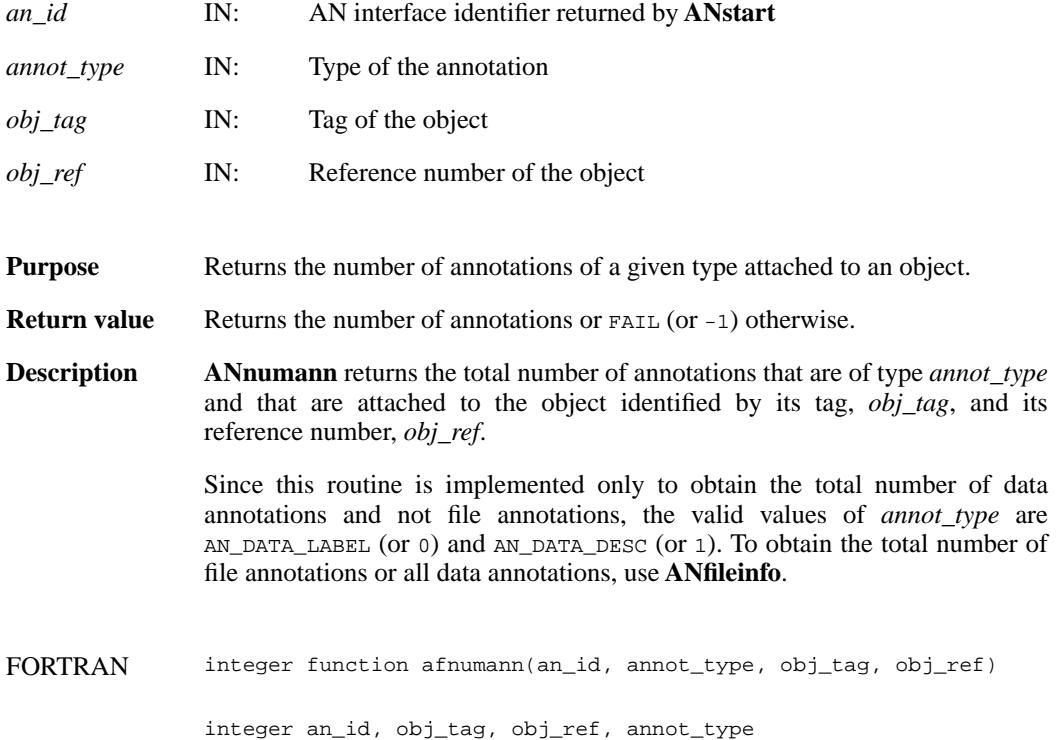

#### **ANreadann/afreadann**

int32 ANreadann(int32 *ann\_id*, char\* *ann\_buf*, int32 *ann\_length*)

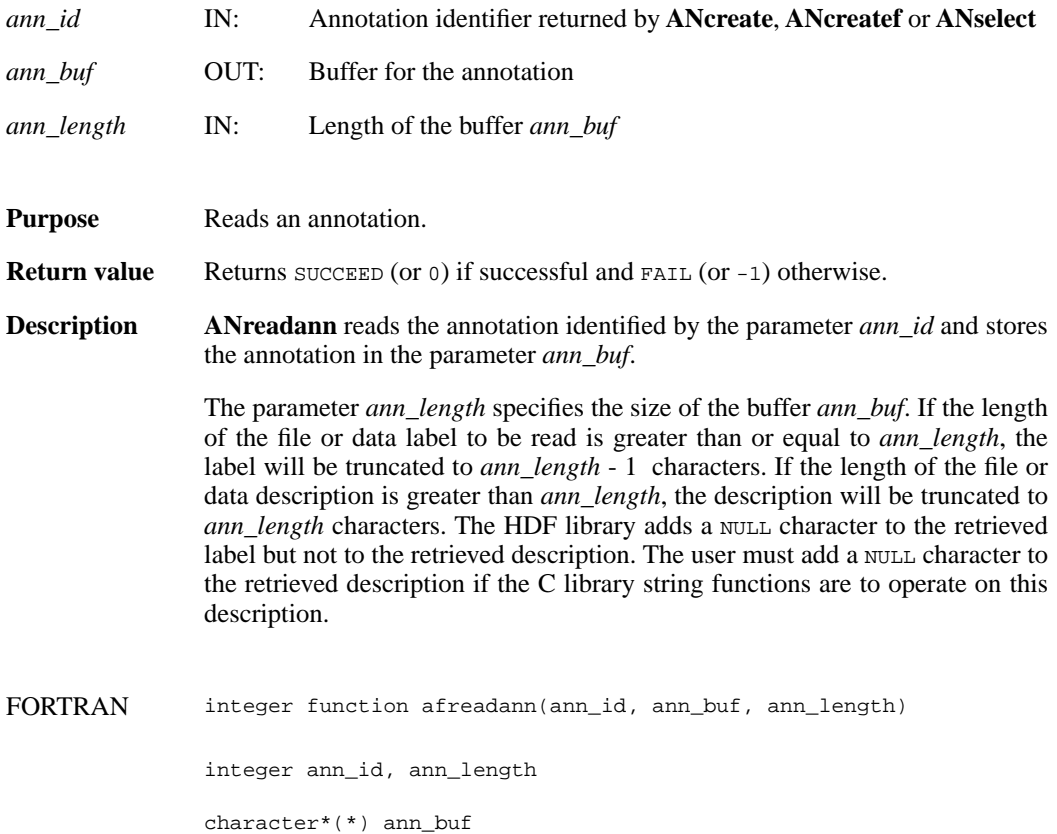

#### **ANselect/afselect**

int32 ANselect(int32 *an\_id*, int32 *index*, ann\_type *annot\_type*)

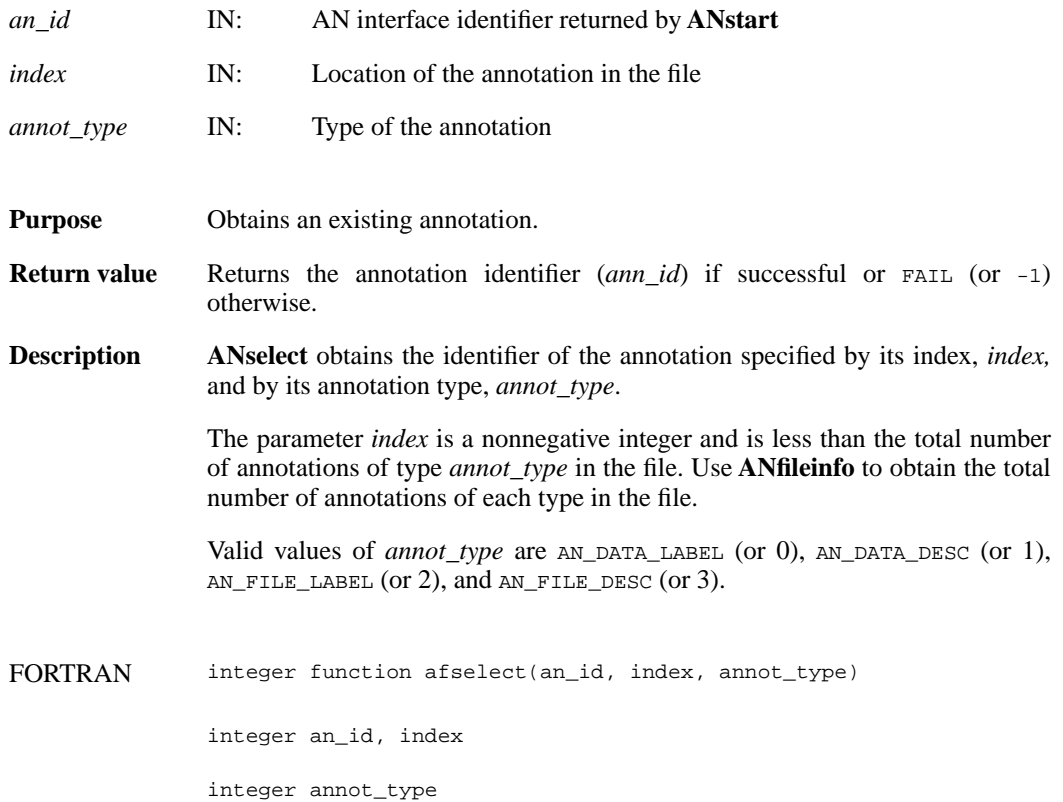

## **ANstart/afstart**

int32 ANstart(int32 *file\_id*)

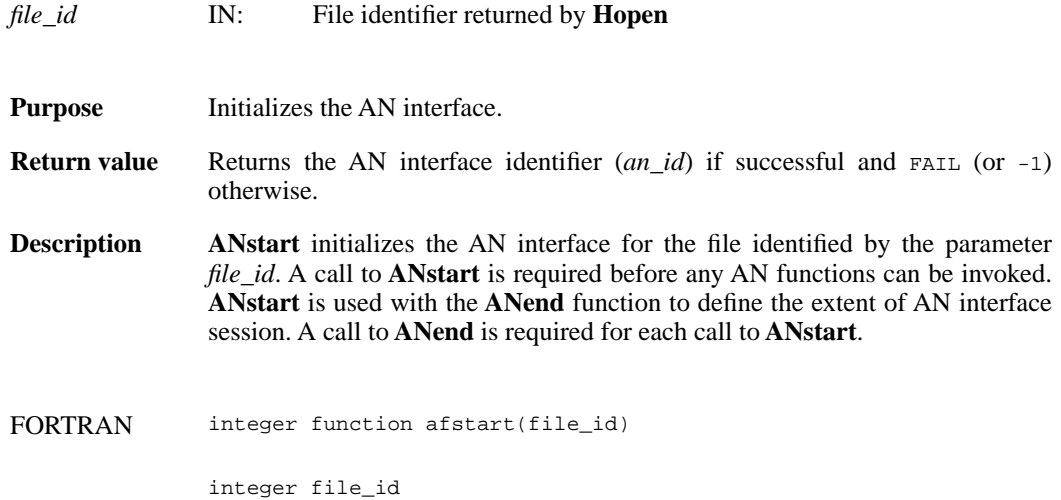
### **ANtag2atype/aftagatype**

ann\_type ANtag2atype(uint16 *ann\_tag*)

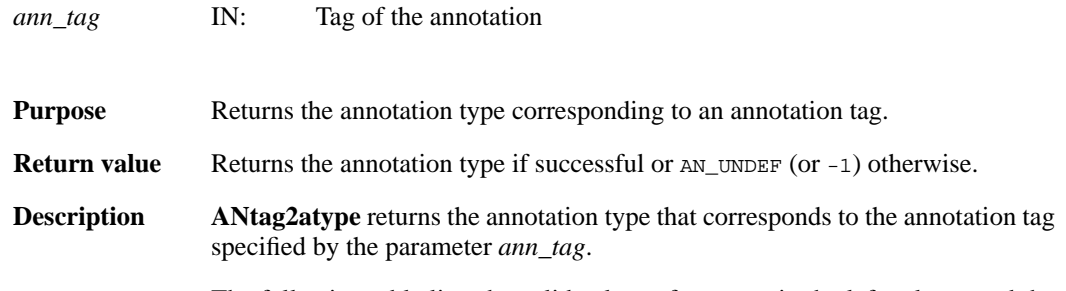

The following table lists the valid values of *ann\_tag* in the left column and the corresponding values of the returned annotation type in the right column.

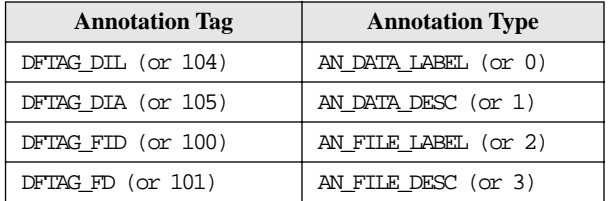

FORTRAN integer function aftagatype(ann\_tag)

integer ann\_tag

## **ANtagref2id/aftagrefid**

int32 ANtagref2id(int32 *an\_id*, uint16 *ann\_tag*, uint16 *ann\_ref*)

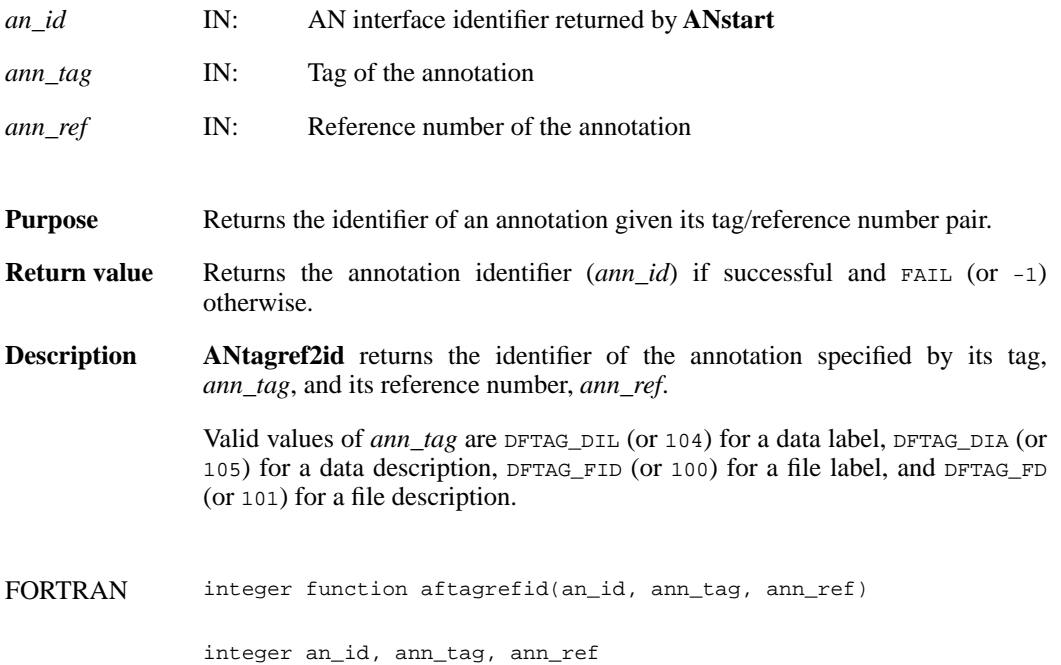

#### **ANwriteann/afwriteann**

int32 ANwriteann(int32 *ann\_id*, char\* *ann*, int32 *ann\_length*)

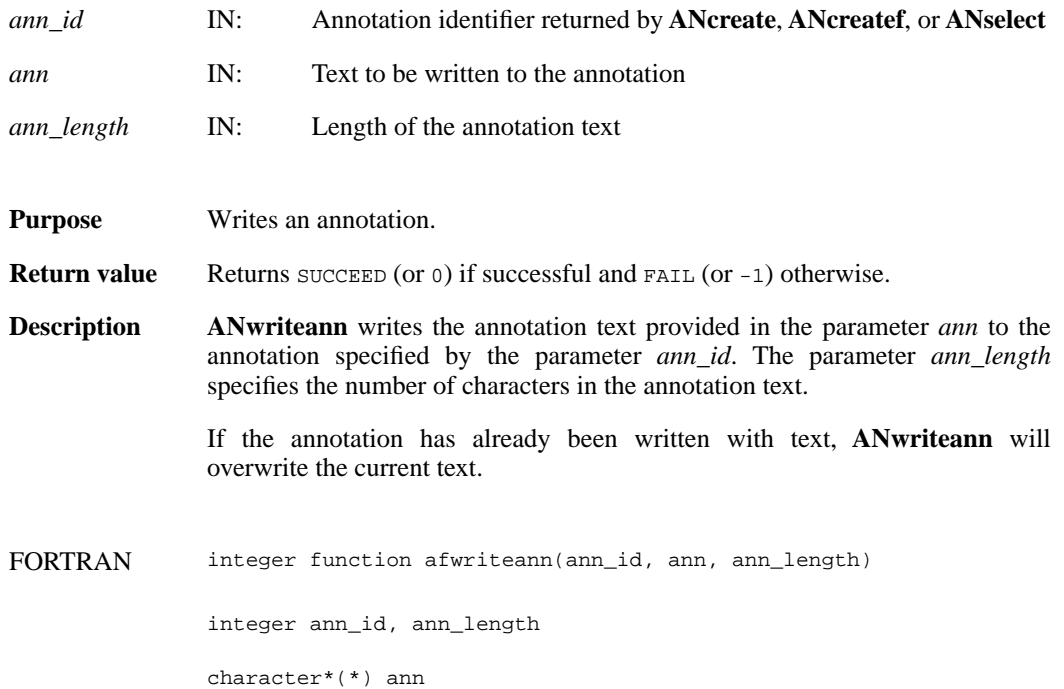

## **GRattrinfo/mgatinf**

intn GRattrinfo(int32 *[obj]\_id*, int32 *attr\_index*, char \**name*, int32 \**data\_type*, int32 \**count*)

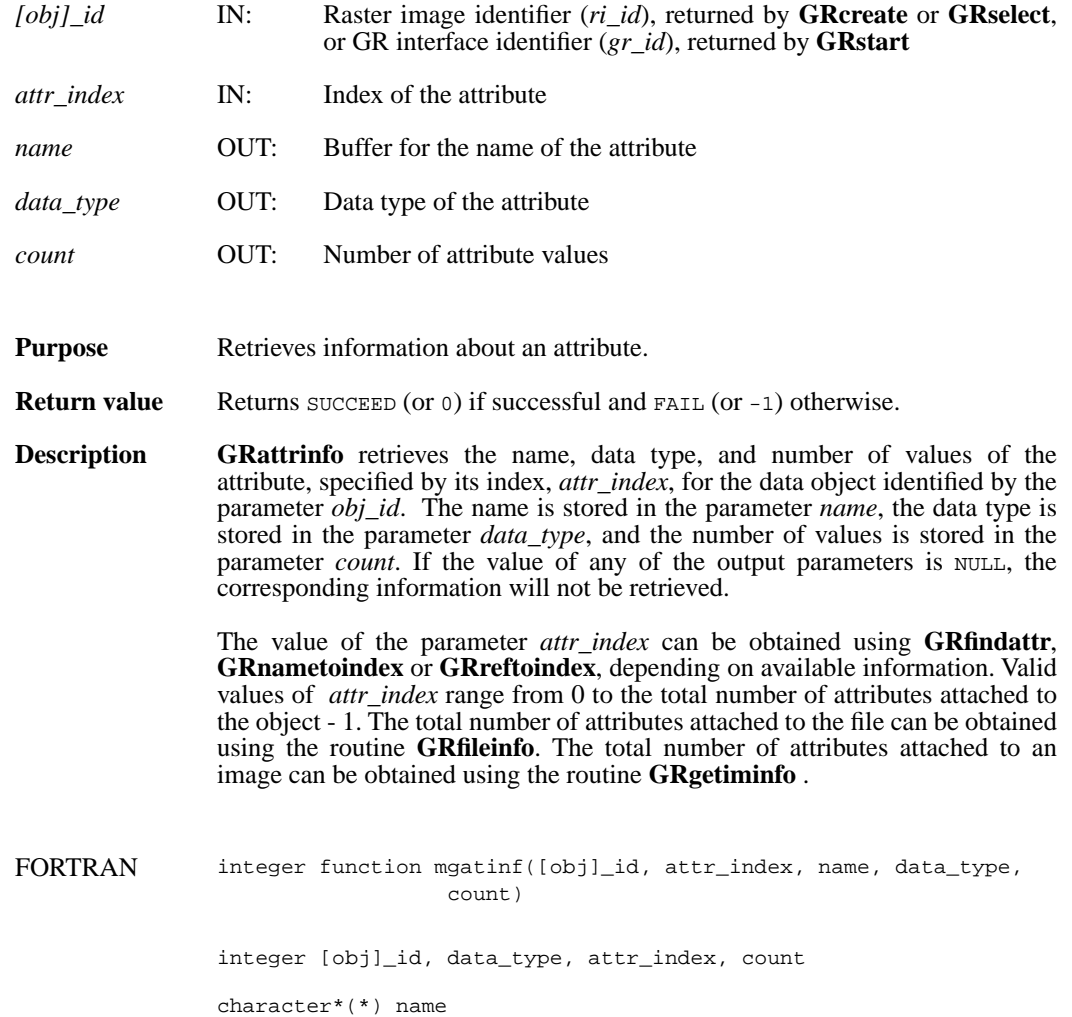

#### **GRcreate/mgcreat**

int32 GRcreate(int32 *gr\_id*, char *\*name*, int32 *ncomp*, int32 *data\_type*, int32 *interlace\_mode*, int32 *dim\_sizes*[2])

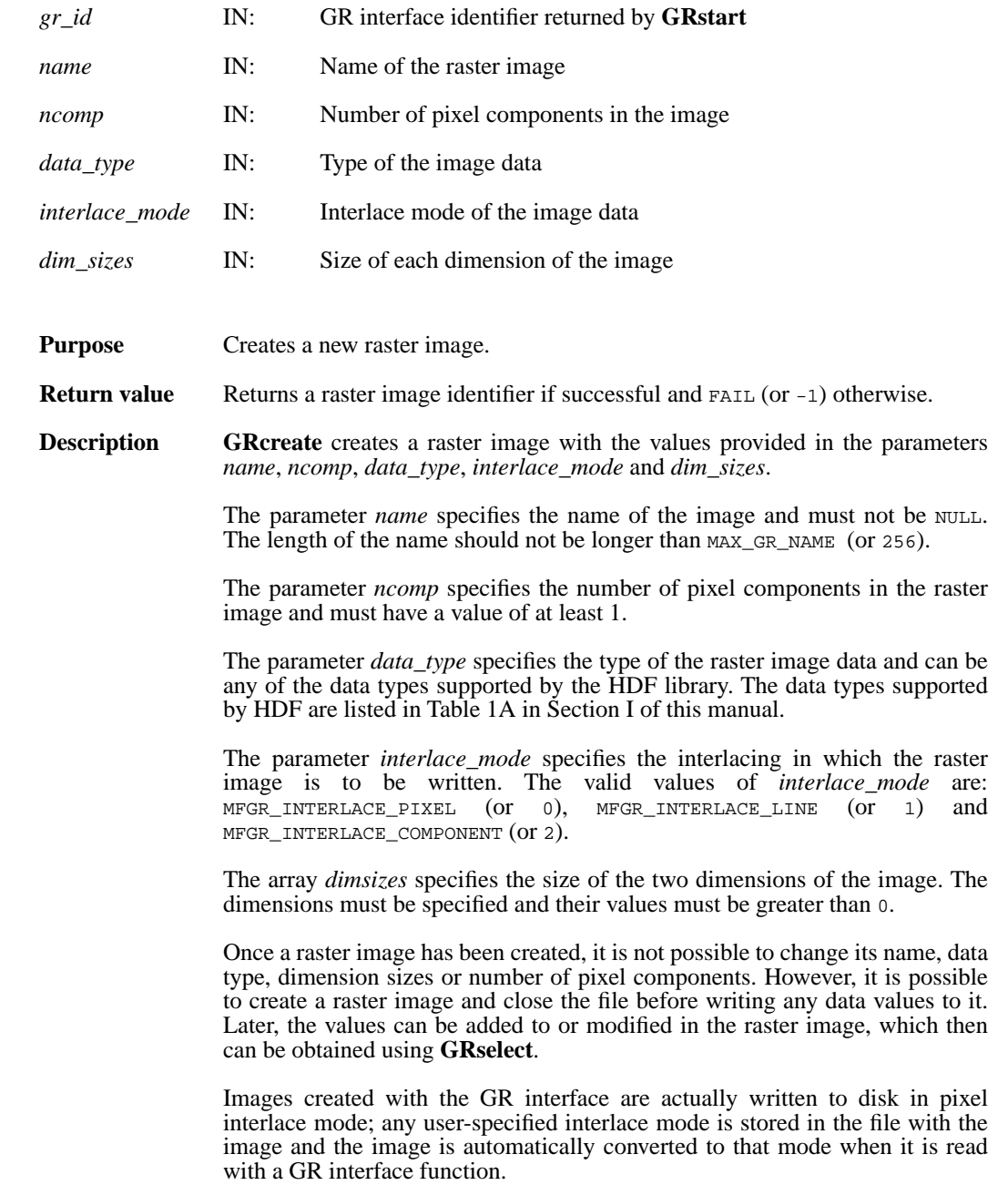

#### **Note Regarding an important difference between the SD and GR interfaces:**

The SD and GR interfaces differ in the correspondence between the dimension order in parameter arrays such as *start*, *stride*, *edge*, and *dimsizes* and the dimension order in the *data* array. See the **SDreaddata** and **GRreadimage** reference manual pages for discussions of the SD and GR approaches, respectively.

When writing applications or tools to manipulate both images and twodimensional SDs, this crucial difference between the interfaces must be taken into account. While the underlying data is stored in row-major order in both cases, the API parameters are not expressed in the same way. Consider the example of an SD data set and GR image that are stored as identically-shaped arrays of X columns by Y rows and accessed via the **SDreaddata** and **GRreadimage** functions, respectively. Both functions take the parameters *start*, *stride*, and *edge*.

- For **SDreaddata**, those parameters are expressed in (*y*,*x*) or [*row*,*column*] order. For example, start[0] is the starting point in the Y dimension and start[1] is the starting point in the X dimension. The same ordering holds true for all SD data set manipulation functions.
- For **GRreadimage**, those parameters are expressed in (*x*,*y*) or [*column*,*row*] order. For example, start[0] is the starting point in the X dimension and start[1] is the starting point in the Y dimension. The same ordering holds true for all GR functions manipulating image data.
- FORTRAN integer function mgcreat(gr\_id, name, ncomp, data\_type, interlace\_mode, dim\_sizes)

integer gr\_id, data\_type, interlace\_mode, ncomp, dim\_sizes(2)

character\*(\*) name

## **GRend/mgend**

intn GRend(int32 *gr\_id*)

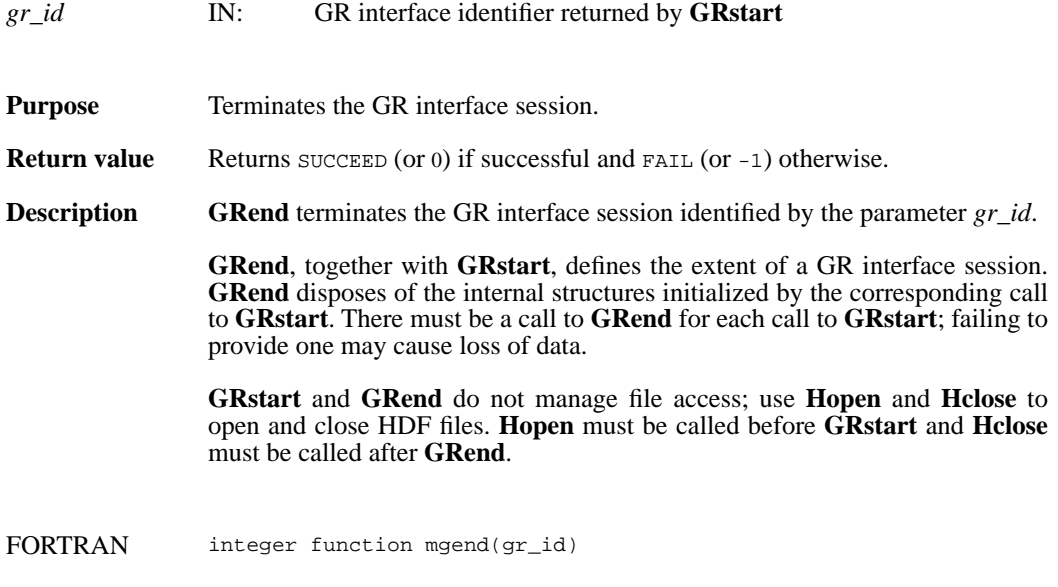

integer gr\_id

## **GRendaccess/mgendac**

intn GRendaccess(int32 *ri\_id*)

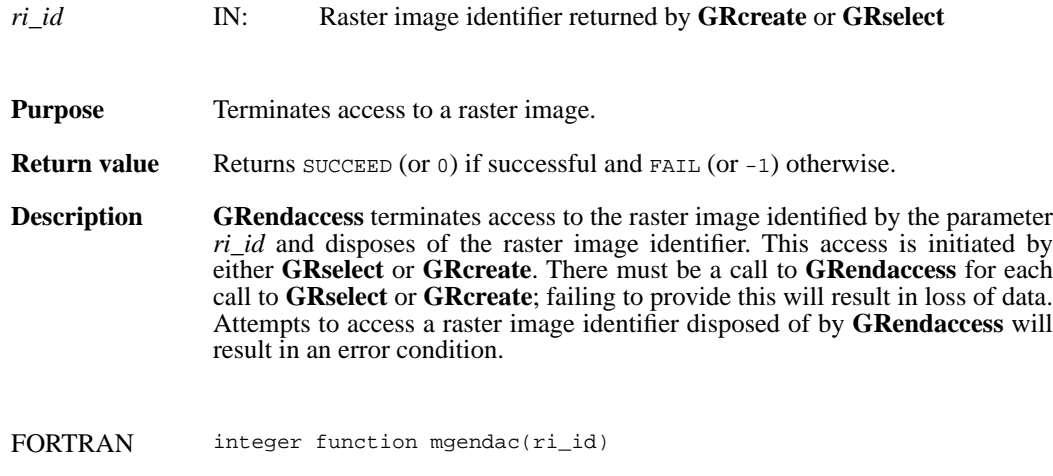

integer ri\_id

# **GRfileinfo/mgfinfo**

intn GRfileinfo(int32 *gr\_id*, int32 \**n\_images*, int32 \**n\_file\_attrs*)

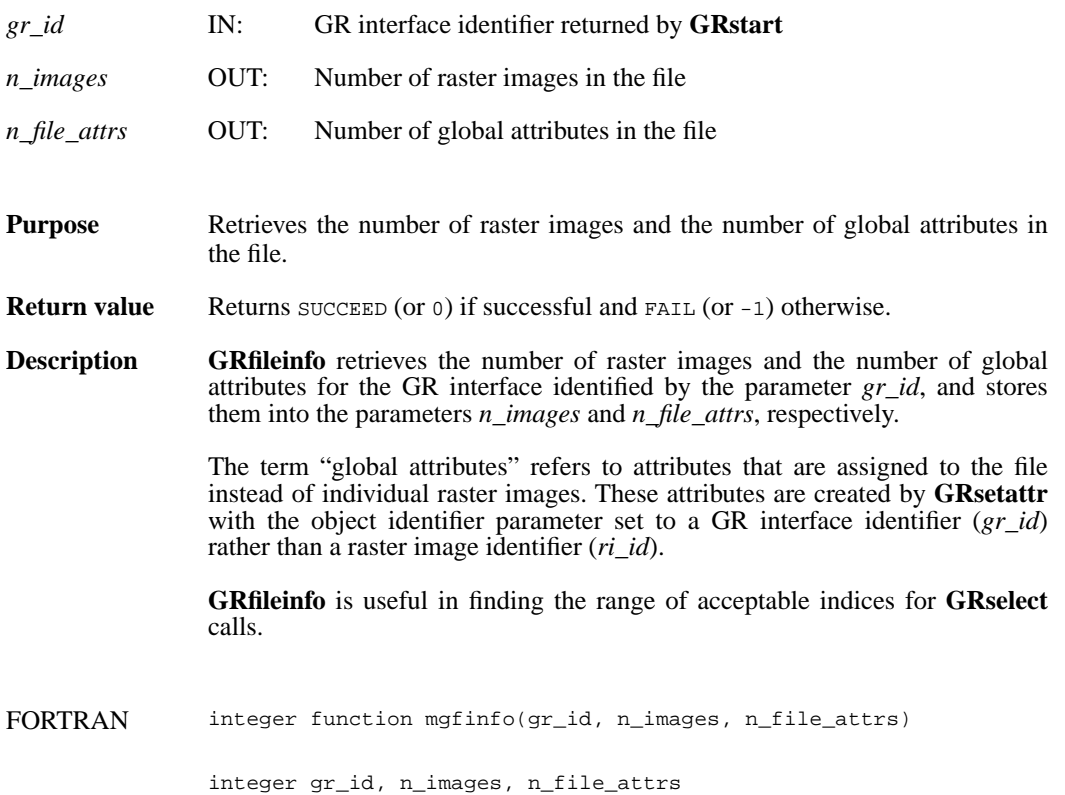

## **GRfindattr/mgfndat**

int32 GRfindattr(int32 *[obj]\_id*, char \**attr\_name*)

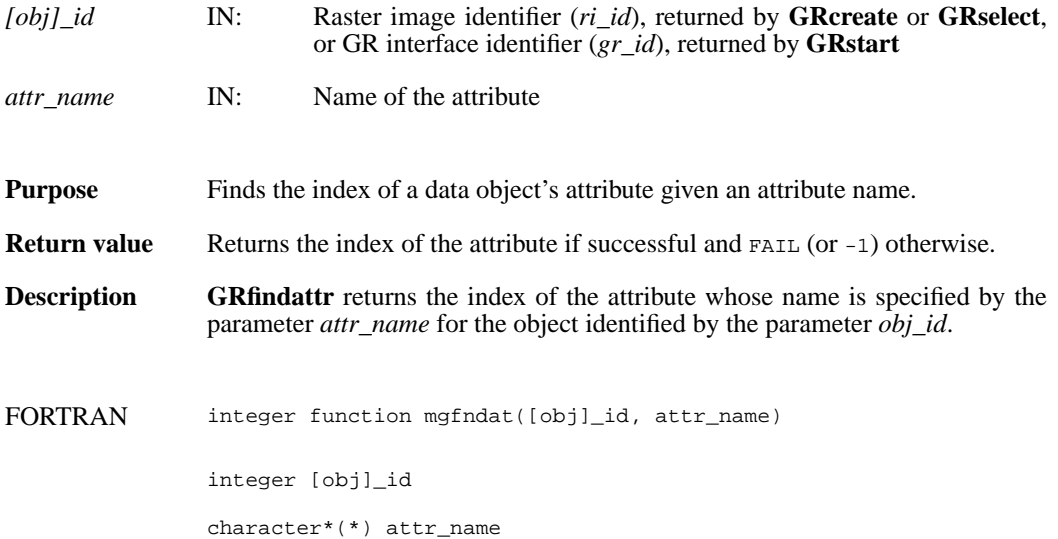

# **GRgetattr/mggnatt/mggcatt**

intn GRgetattr(int32 *[obj]\_id*, int32 *attr\_index*, VOIDP *values*)

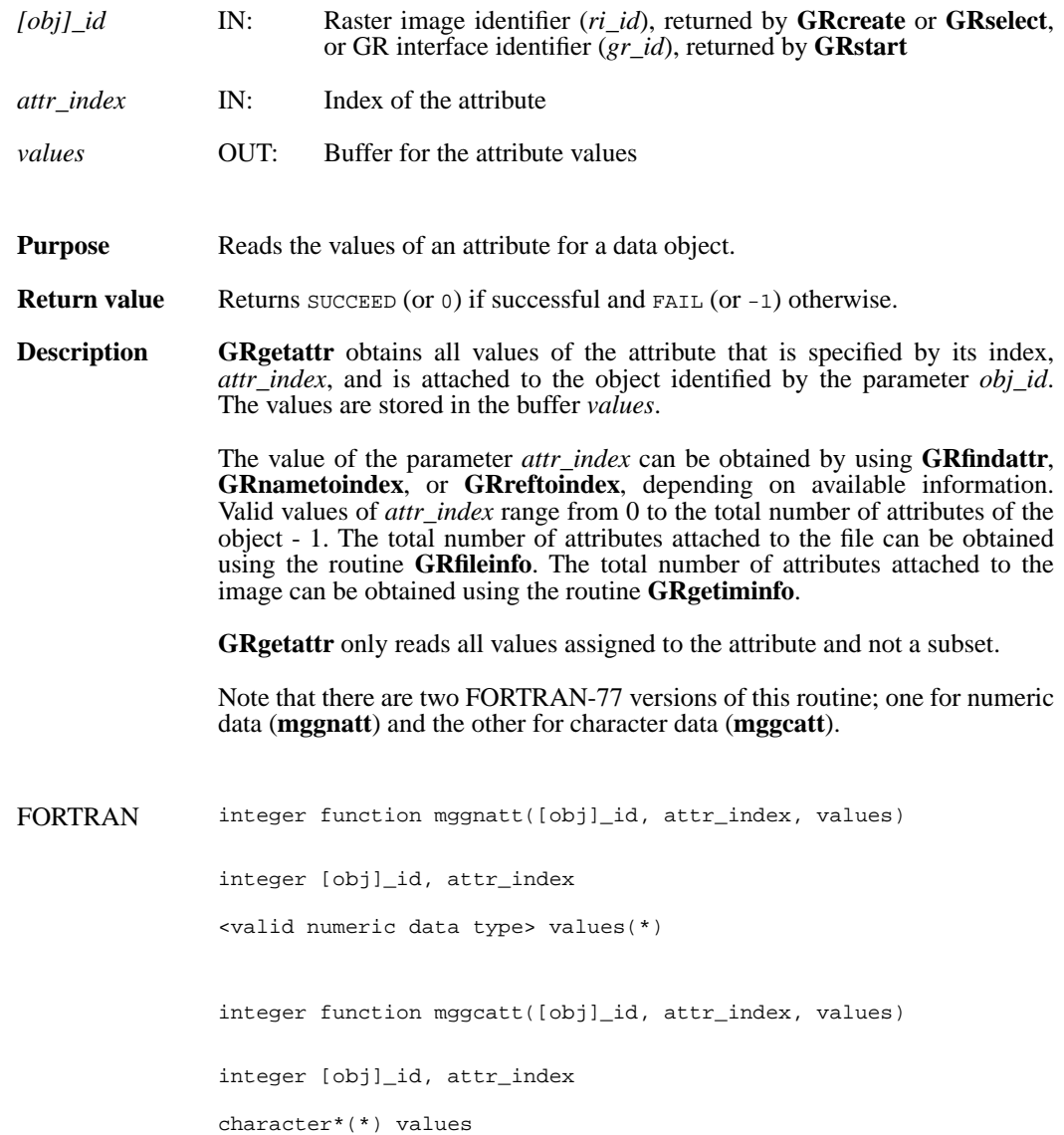

#### **GRgetchunkinfo/mggichnk**

intn GRgetchunkinfo(int32 *ri\_id*, HDF\_CHUNK\_DEF \**cdef*, int32 \**flag*)

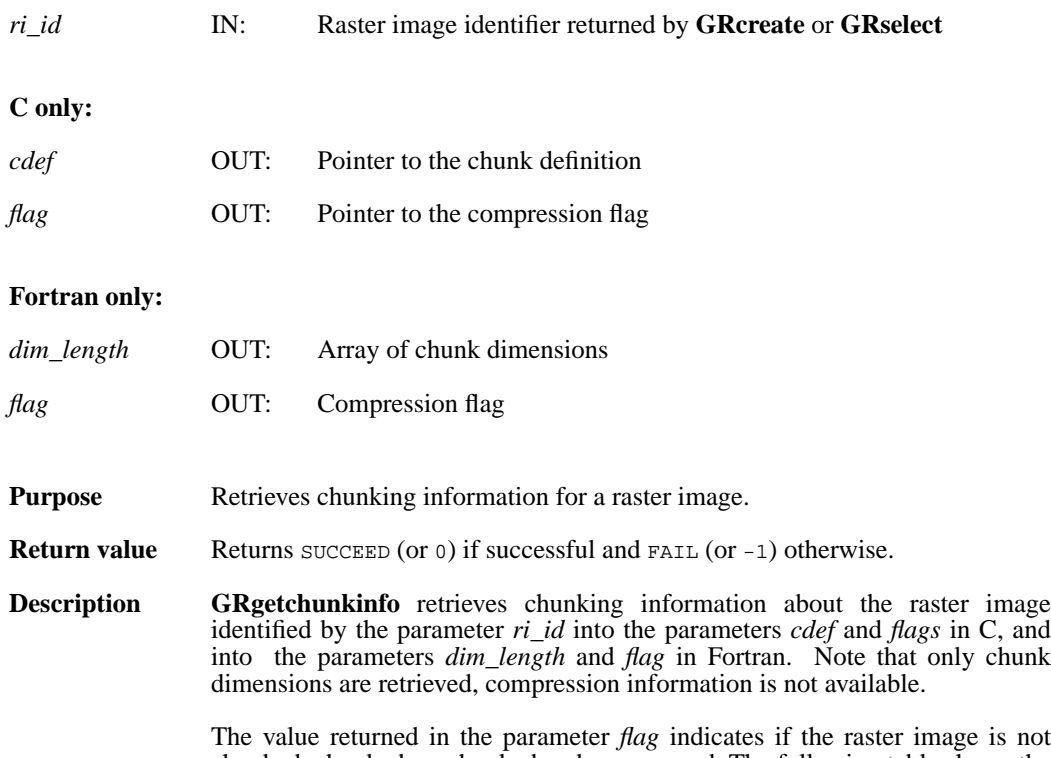

chunked, chunked, or chunked and compressed. The following table shows the possible values of the parameter *flag* and the corresponding characteristics of the raster image.

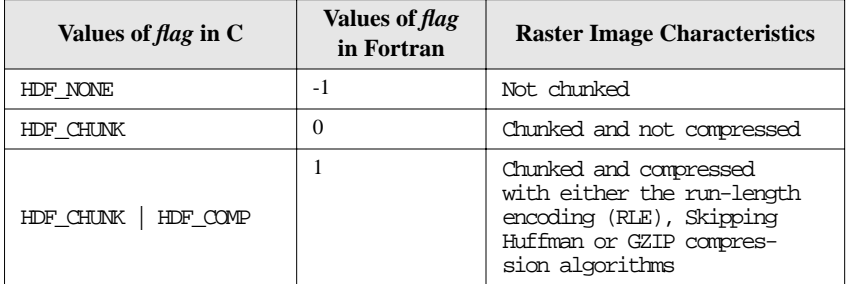

In C, if the raster image is chunked and not compressed, **GRgetchunkinfo** fills the array chunk\_lengths in the union cdef with the values of the corresponding chunk dimensions. If the raster image is chunked and compressed, **GRgetchunkinfo** fills the array chunk\_lengths in the structure comp of the union cdef with the values of the corresponding chunk dimensions. Refer to the page on **GRsetchunk** in this manual for specific information on the union HDF\_CHUNK\_DEF. In Fortran, chunk dimensions are retrieved into the array dim\_length. If the chunk length for each dimension is not needed, NULL can be passed in as the value of the parameter cdef in C.

FORTRAN integer function mggichnk(ri\_id, dim\_length, flag) integer ri\_id, dim\_length, flag

## **GRgetcompress/mggcompress**

intn GRgetcompress(int32 *ri\_id*, comp\_coder\_t \**comp\_type*, comp\_info \**c\_info*)

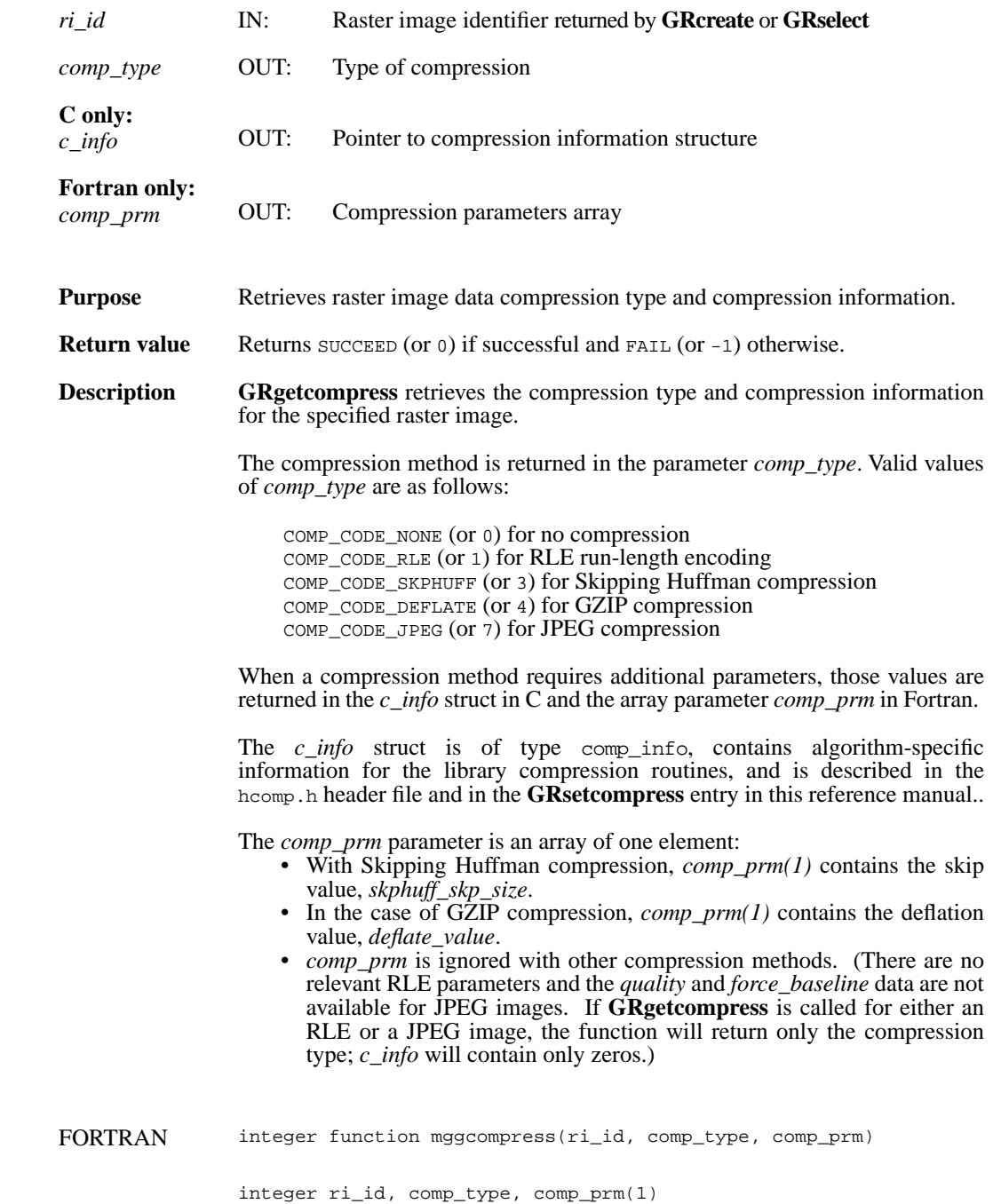

## **GRgetiminfo/mggiinf**

intn GRgetiminfo(int32 *ri\_id*, char \**gr\_name*, int32 \**ncomp*, int32 \**data\_type*, int32 *\*interlace\_mode*, int32 *dim\_sizes*[2], int32 \**num\_attrs*)

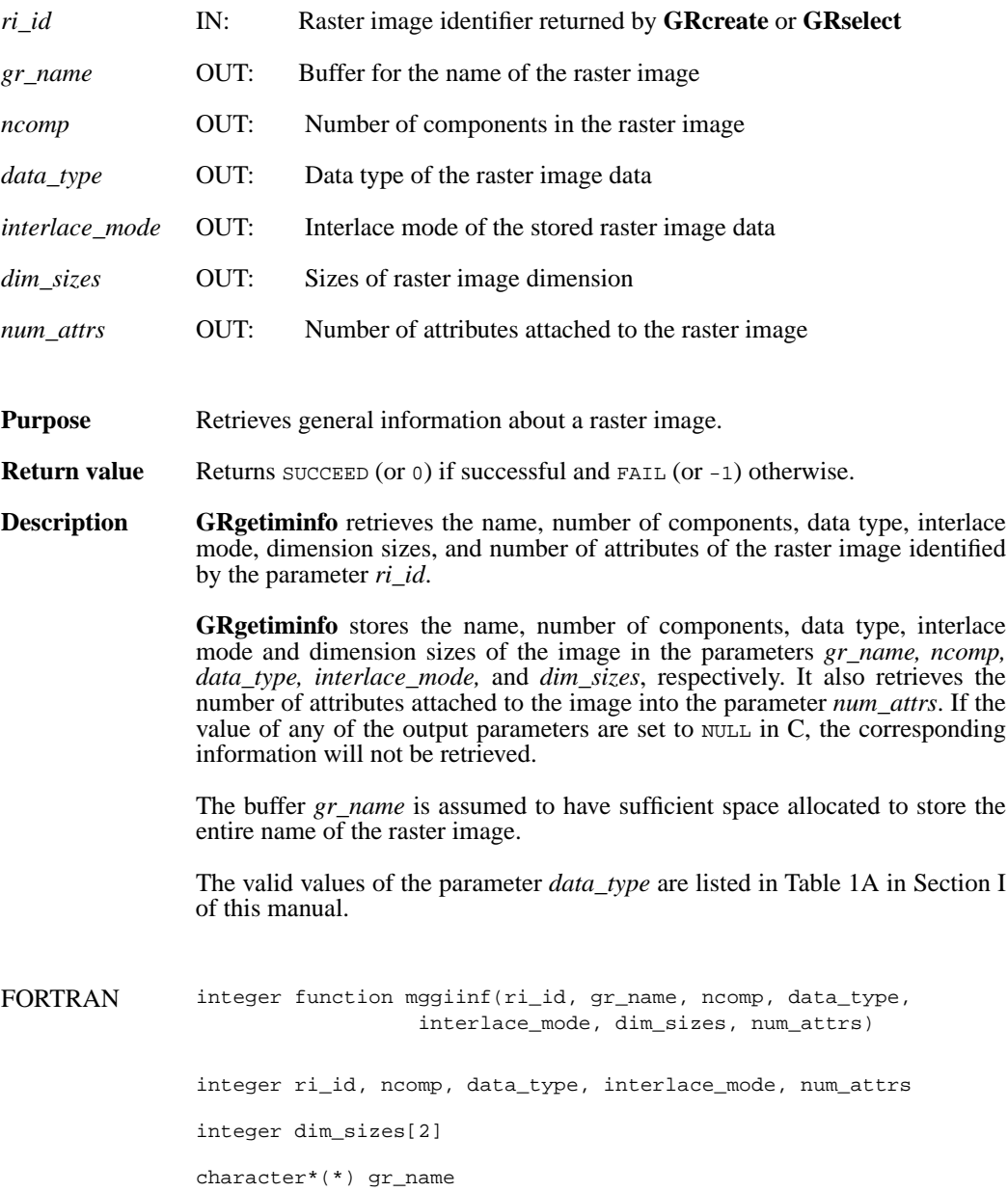

## **GRgetlutid/mggltid**

int32 GRgetlutid(int32 *ri\_id*, int32 *pal\_index*)

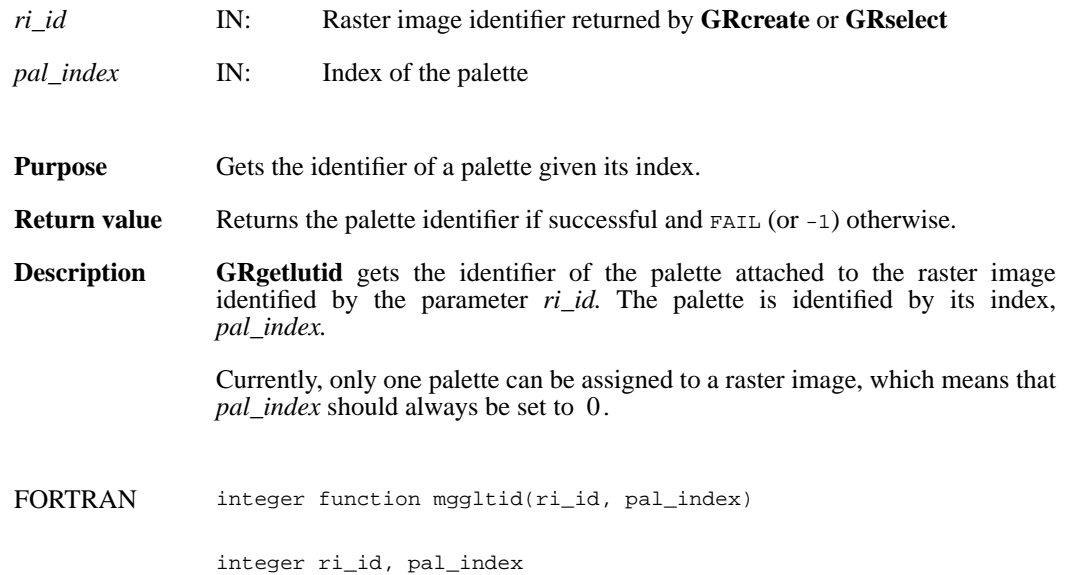

## **GRgetlutinfo/mgglinf**

intn GRgetlutinfo(int32 *pal\_id*, int32 \**ncomp*, int32 \**data\_type*, int32 \**interlace\_mode*, int32 \**num\_entries*)

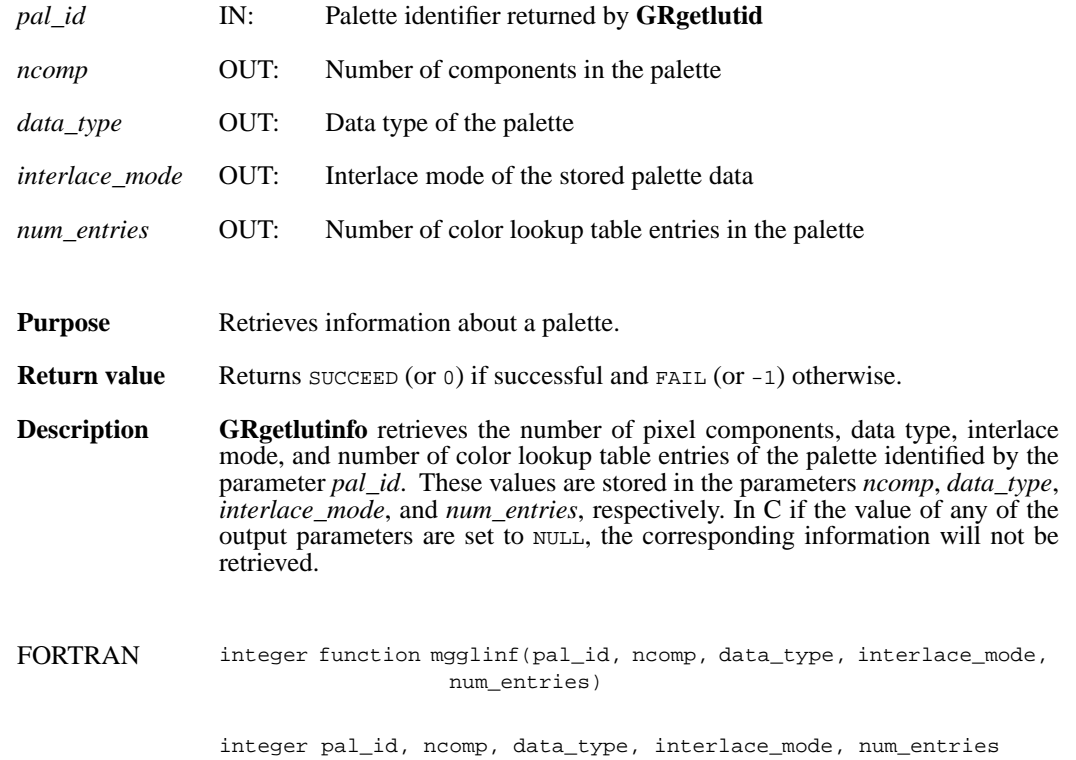

# **GRgetnluts/mggnluts**

intn GRgetnluts(int32 *ri\_id*)

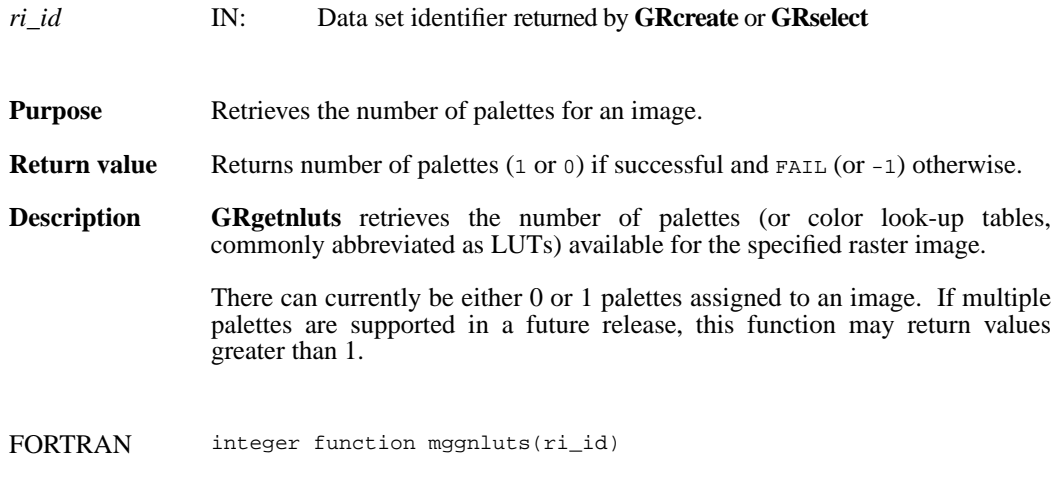

integer ri\_id

# **GRidtoref/mgid2rf**

uint16 GRidtoref(int32 *ri\_id*)

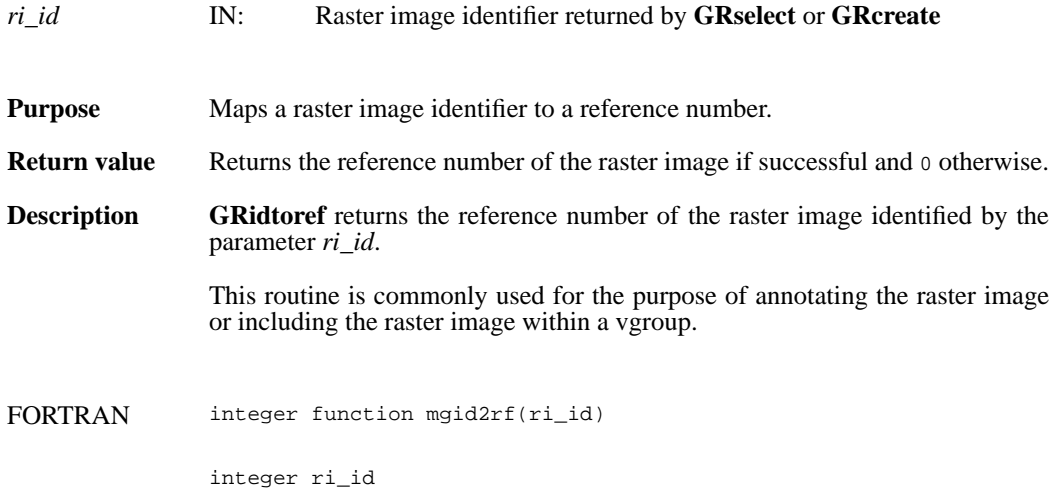

## **GRluttoref/mglt2rf**

uint16 GRluttoref(int32 *pal\_id*)

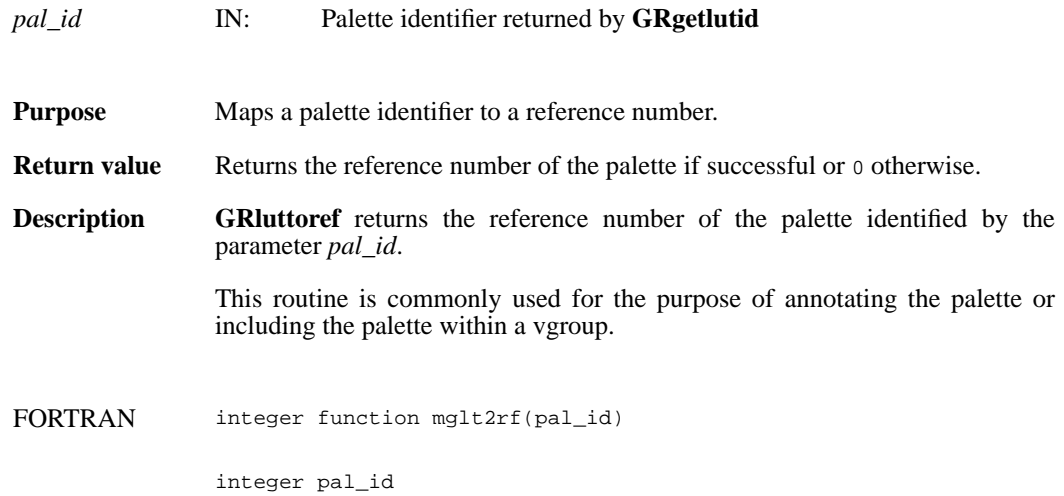

### **GRnametoindex/mgn2ndx**

int32 GRnametoindex(int32 *gr\_id*, char \*gr\_*name*)

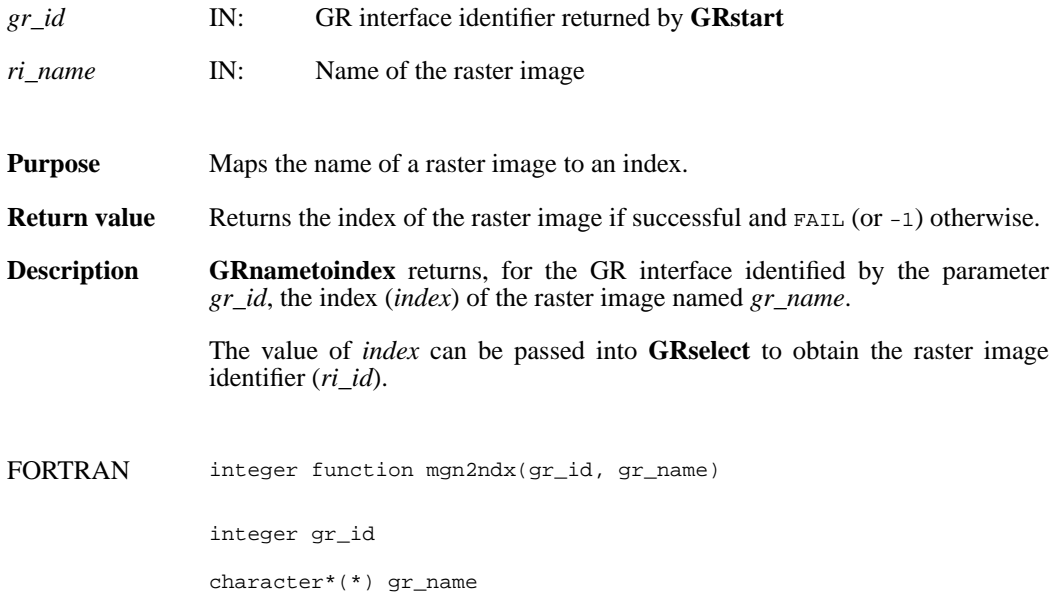

# **GRreadchunk/mgrchnk/mgrcchnk**

intn GRreadchunk(int32 *ri\_id*, int32 \**origin*, VOIDP *datap*)

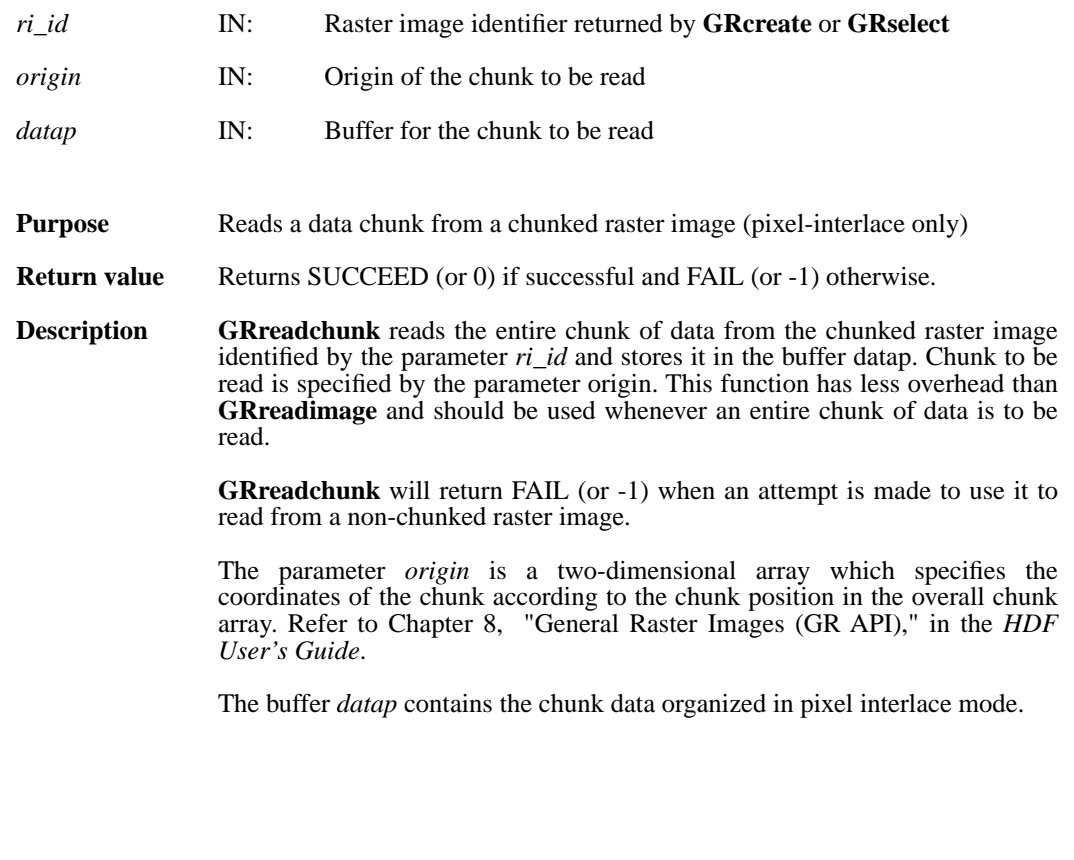

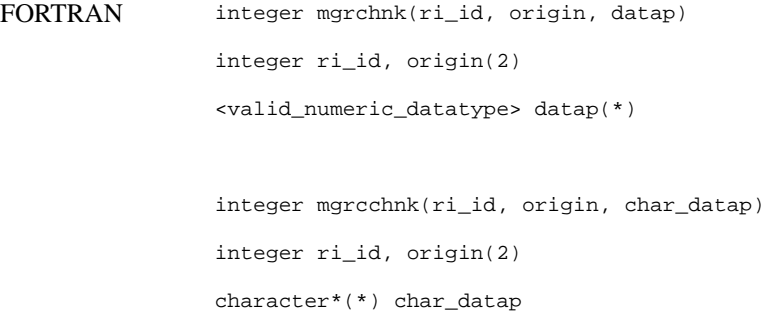

# **GRreadimage/mgrdimg/mgrcimg**

intn GRreadimage(int32 *ri\_id*, int32 *start*[2], int32 *stride*[2], int32 *edge*[2], VOIDP *data*)

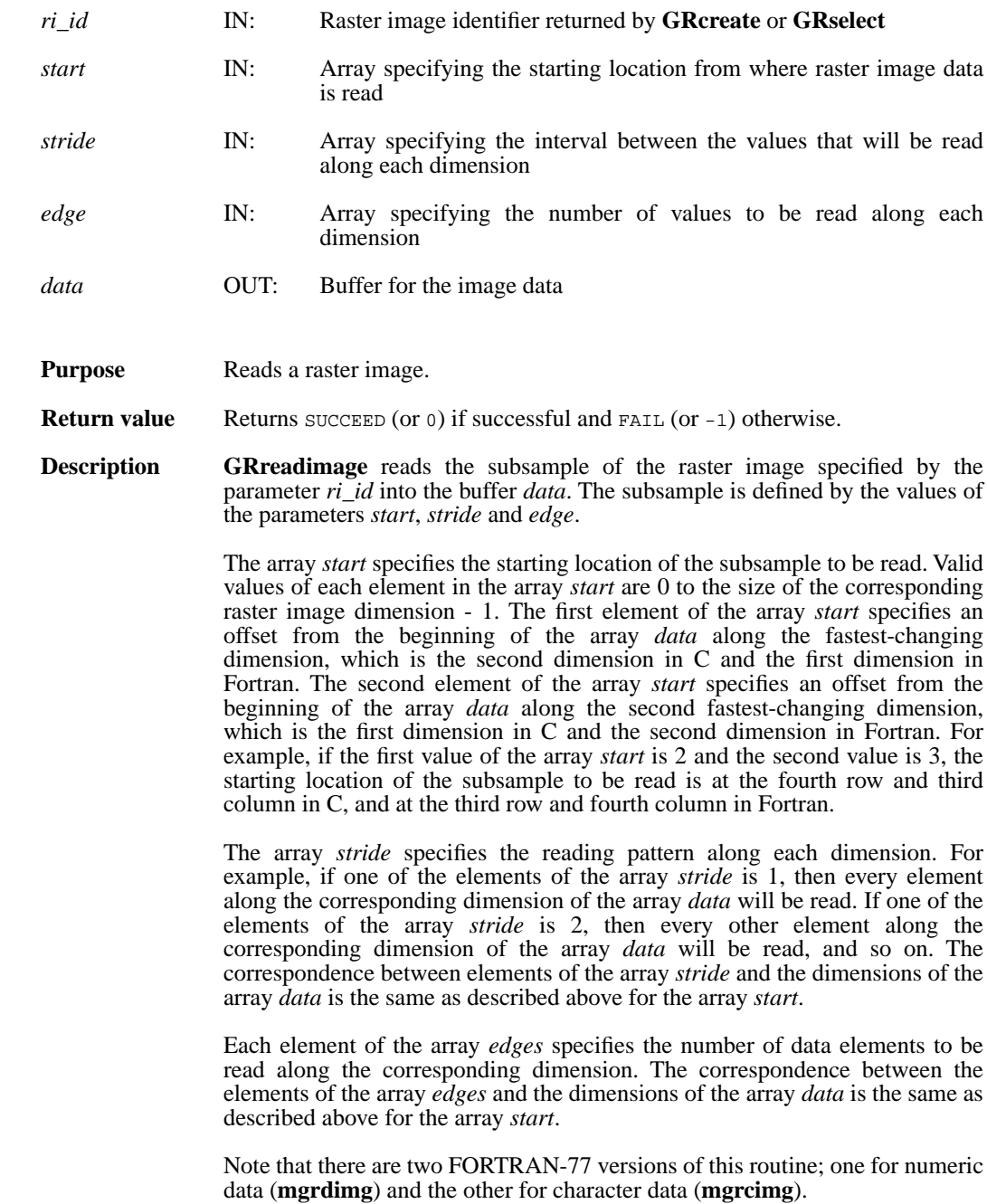

#### **Note Regarding an important difference between the SD and GR interfaces:**

The SD and GR interfaces differ in the correspondence between the dimension order in parameter arrays such as *start*, *stride*, *edge*, and *dimsizes* and the dimension order in the *data* array. See the **SDreaddata** and **GRreadimage** reference manual pages for discussions of the SD and GR approaches, respectively.

When writing applications or tools to manipulate both images and twodimensional SDs, this crucial difference between the interfaces must be taken into account. While the underlying data is stored in row-major order in both cases, the API parameters are not expressed in the same way. Consider the example of an SD data set and GR image that are stored as identically-shaped arrays of X columns by Y rows and accessed via the **SDreaddata** and **GRreadimage** functions, respectively. Both functions take the parameters *start*, *stride*, and *edge*.

- For **SDreaddata**, those parameters are expressed in (*y*,*x*) or [*row*,*column*] order. For example, start[0] is the starting point in the Y dimension and start[1] is the starting point in the X dimension. The same ordering holds true for all SD data set manipulation functions.
- For **GRreadimage**, those parameters are expressed in (*x*,*y*) or [*column*,*row*] order. For example, start[0] is the starting point in the X dimension and start[1] is the starting point in the Y dimension. The same ordering holds true for all GR functions manipulating image data.

FORTRAN integer function mgrdimg(ri\_id, start, stride, edge, data) integer ri id, start(2), stride(2), edge(2) <valid numeric data type> data(\*) integer function mgrcimg(ri\_id, start, stride, edge, data) integer ri\_id, start(2), stride(2), edge(2)

character\*(\*) data

# **GRreadlut/mgrdlut/mgrclut**

intn GRreadlut(int32 *pal\_id*, VOIDP *pal\_data*)

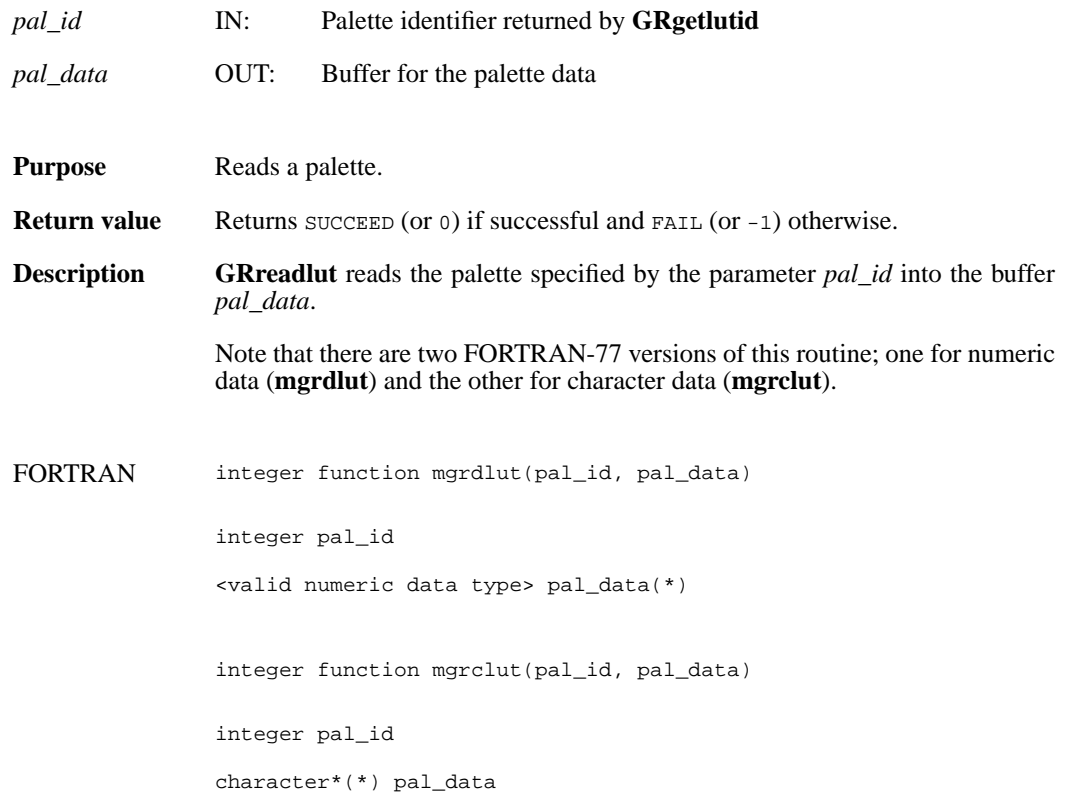

## **GRreftoindex/mgr2idx**

int32 GRreftoindex(int32 *gr\_id*, uint16 *gr\_ref*)

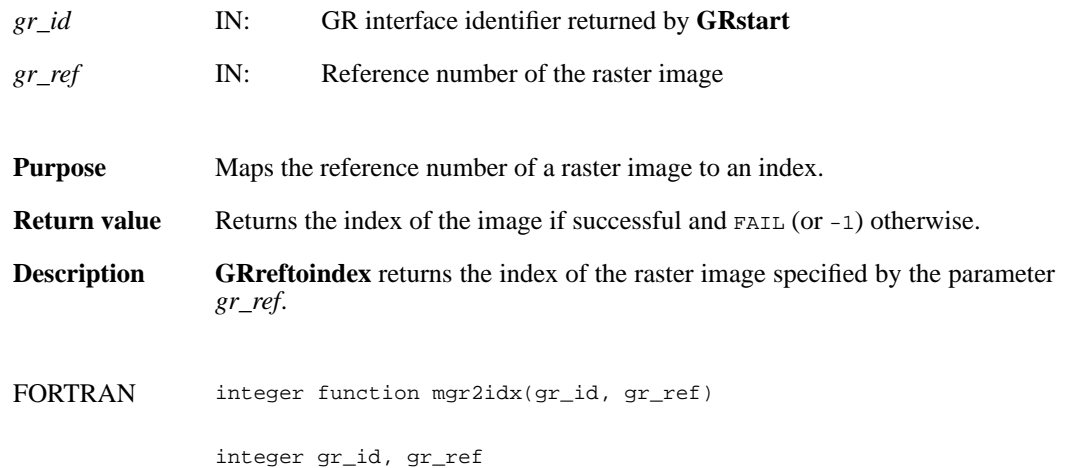

# **GRreqimageil/mgrimil**

intn GRreqimageil(int32 *ri\_id*, intn *interlace\_mode*)

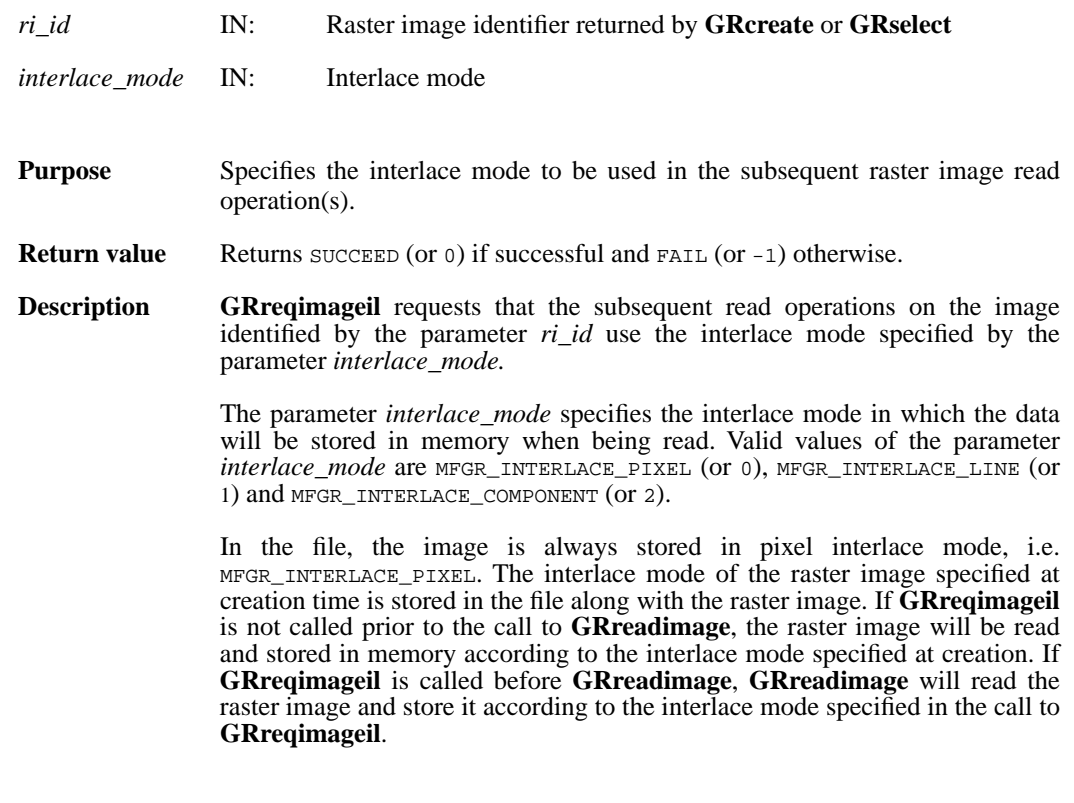

FORTRAN integer function mgrimil(ri\_id, interlace\_mode)

integer ri\_id, interlace\_mode

## **GRreqlutil/mgrltil**

intn GRreqlutil(int32 *ri\_id*, intn *interlace\_mode*)

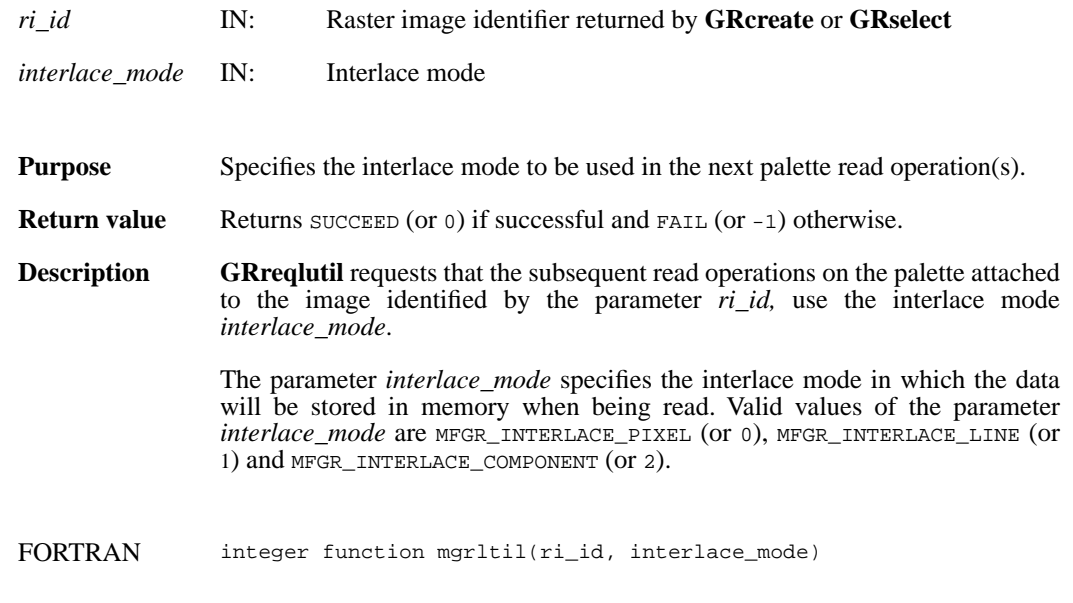

integer ri\_id, interlace\_mode

### **GRselect/mgselct**

int32 GRselect(int32 *gr\_id*, int32 *index*)

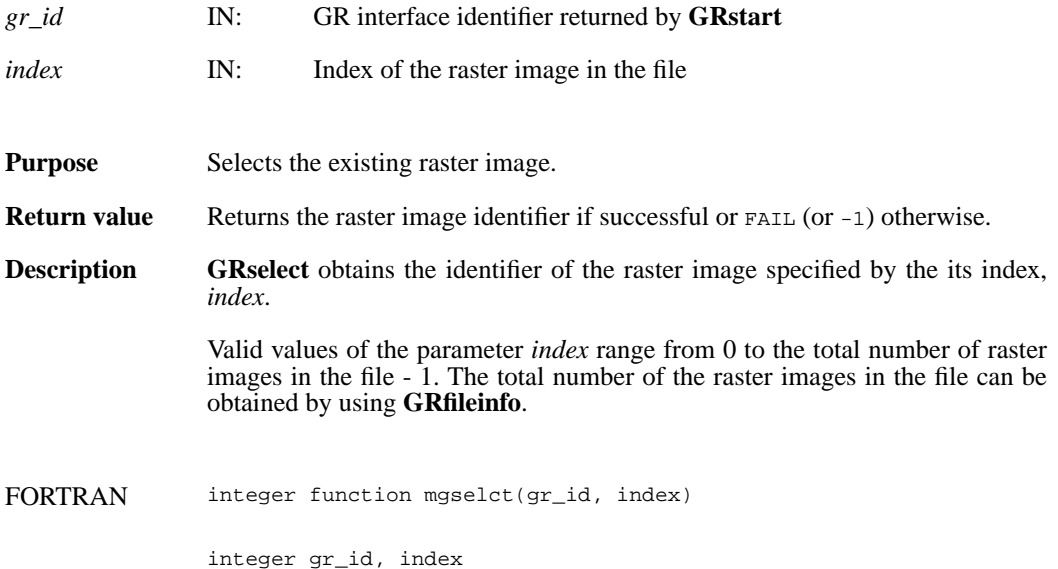

## **GRsetattr/mgsnatt/mgscatt**

intn GRsetattr(int32 *[obj]\_id*, char \**attr\_name*, int32 *data\_type*, int32 *count*, VOIDP *values*)

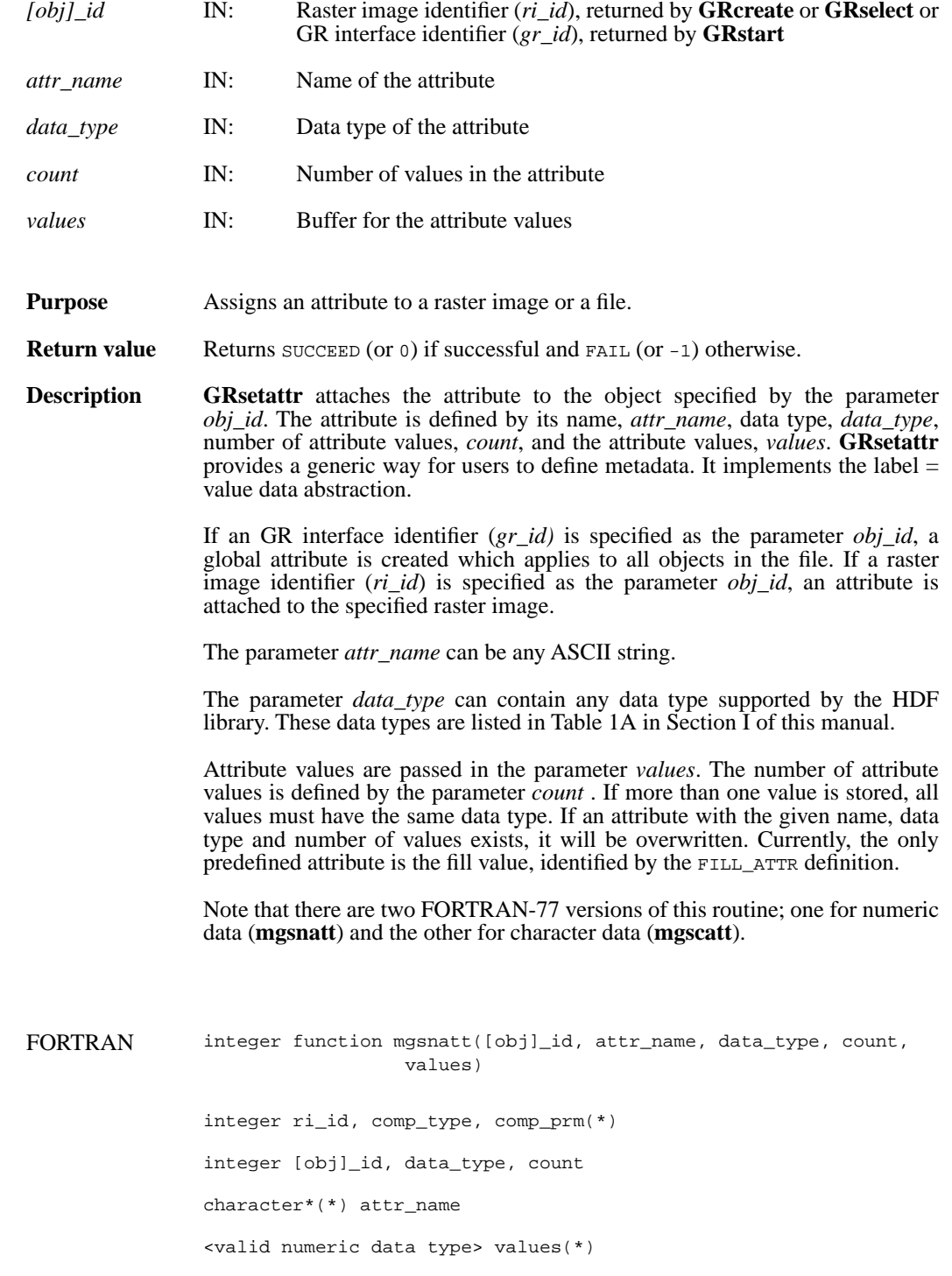

integer function mgscatt([obj]\_id, attr\_name, data\_type, count, values) integer [obj]\_id, data\_type integer count

character\*(\*) values, attr\_name

## **GRsetcompress/mgscompress**

intn GRsetcompress(int32 *ri\_id*, int32 *comp\_type*, comp\_info \**c\_info*)

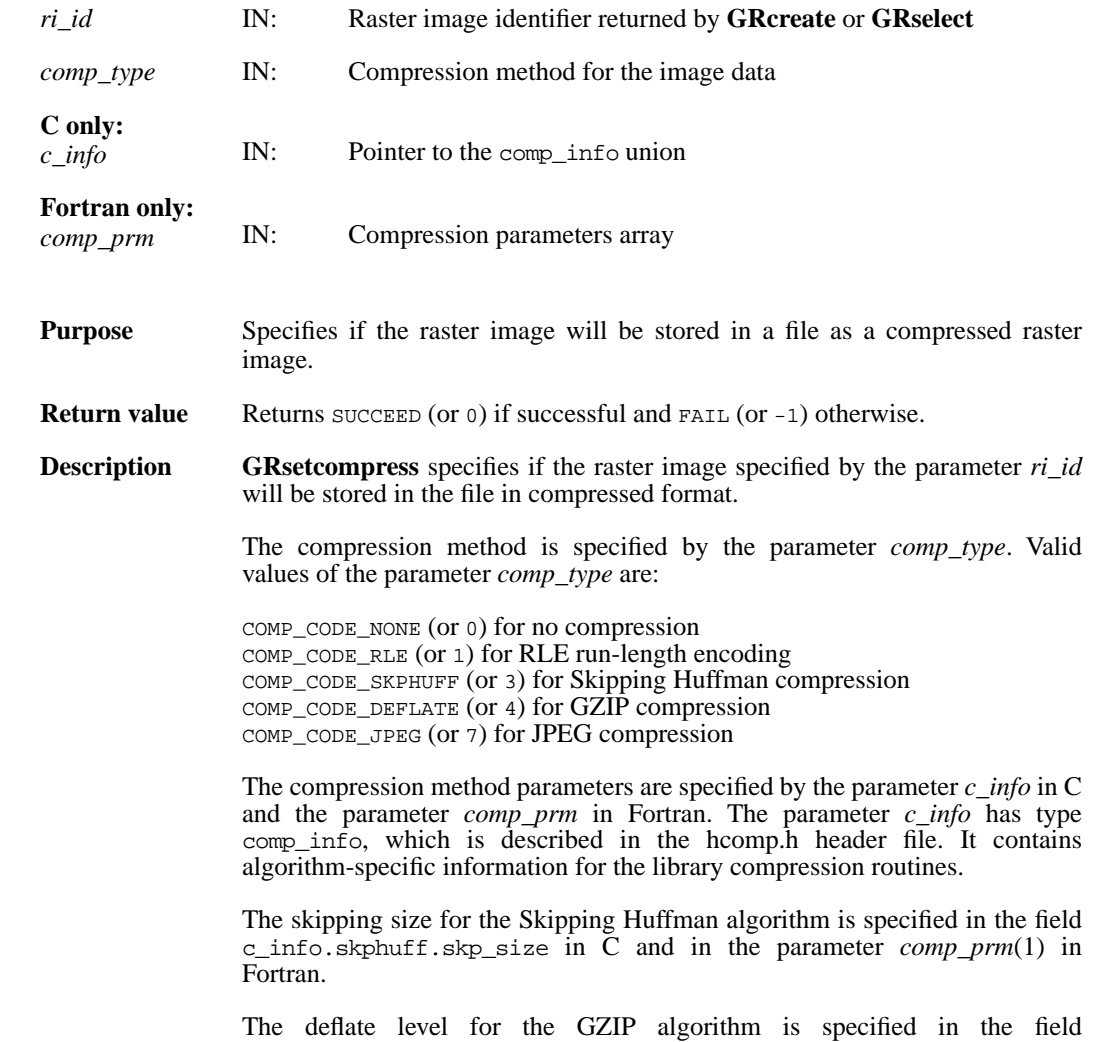

c\_info.deflate.level in C and in the parameter *comp\_prm*(1) in Fortran.

The parameter *c\_info* is a pointer to a union structure of type comp\_info. This union structure is defined as follows:

```
typedef union tag_comp_info
                 {
                     struct
                     {
                     /* Not used by GRsetcompress */
                     } jpeg;
                     struct
                     {
                     /* Not used by GRsetcompress */
                     } nbit;
                     struct
                     { /* struct to contain info about how to compress size of the 
                         elements when skipping */
                         intn skp_size;
                     } skphuff;
                     struct
                     { /* struct to contain info about how to compress or decom-
                       press 
                         gzip encoded dataset how hard to work when compressing 
                         data*/
                         intn level;
                     } deflate;
                 } comp_info;
FORTRAN integer mgscompress(ri_id, comp_type, comp_prm)
                integer ri_id, comp_type, comp_prm(*)
```
## **GRsetchunk/mgschnk**

intn GRsetchunk(int32 *ri\_id*, HDF\_CHUNK\_DEF *cdef*, int32 *flags*)

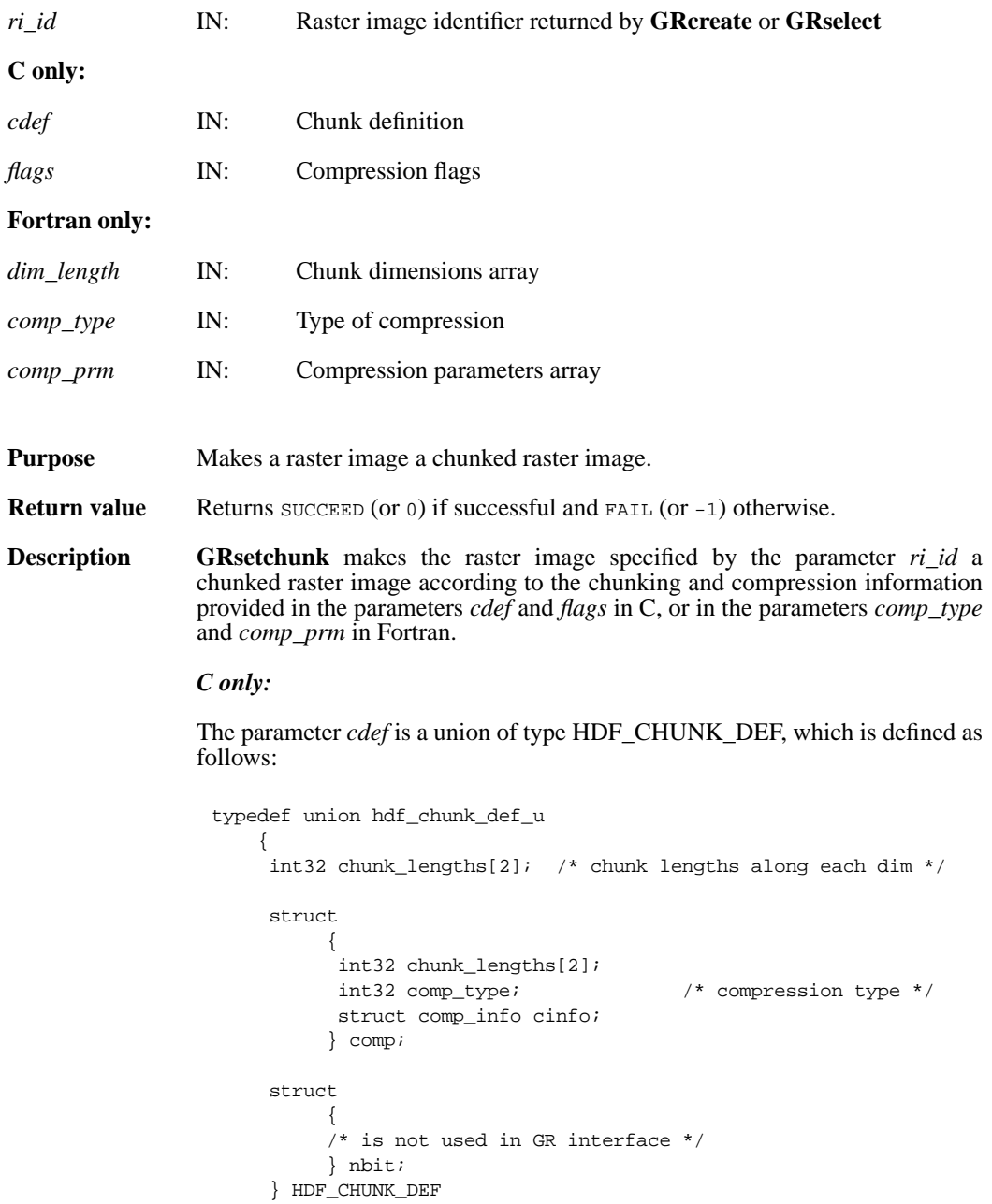

Purpose Makes a raster image a chunked raster image.

Valid values of the parameter *flags* are HDF\_CHUNK for chunked and uncompressed data and (HDF\_CHUNK | HDF\_COMP) for chunked and compressed data. Data can be compressed using run-length encoding (RLE), Skipping Huffman or GZIP compression algorithms.

If the parameter *flags* has a value of HDF\_CHUNK, the chunk dimensions must be specified in the field cdef.chunk\_lengths[]. If the parameter *flags* has a value of (HDF\_CHUNK | HDF\_COMP), the following must be specified:

1) The chunk dimensions in the field cdef.comp.chunk\_lengths[].

2) The compression type in the field cdef.comp.comp\_type. Valid values of compression type values are listed below.

COMP\_CODE\_NONE (or 0) for uncompressed data COMP\_CODE\_RLE (or 1) for data compressed using the RLE compression algorithm

COMP\_CODE\_SKPHUFF (or 3) for data compressed using the Skipping Huffman compression algorithm

COMP\_CODE\_DEFLATE (or 4) for data compressed using the GZIP compression algorithm

3) If using Skipping Huffman compression, the skipping size is specified in the field cdef.comp.cinfo.skphuff.skp\_size. If using GZIP the field cdef.comp.cinfo.skphuff.skp\_size. If using GZIP is specified in the field cdef.comp.cinfo.deflate.level. Valid deflate level values are integers from 1 to 9 inclusive.

#### *Fortran only:*

The *dim\_length* array specifies the chunk dimensions.

The parameter *comp\_type* specifies the compression type. Valid compression types and their values used are defined in the hdf.inc file, and are listed below.

- COMP\_CODE\_NONE (Or 0) for uncompressed data
- COMP\_CODE\_RLE (or 1) for data compressed using the RLE compression algorithm
- COMP\_CODE\_SKPHUFF (or 3) for data compressed using the Skipping Huffman compression algorithm
- COMP\_CODE\_DEFLATE (or 4) for data compressed using the GZIP compression algorithm.

The parameter *comp\_prm* specifies the compression parameters for the Skipping Huffman and GZIP compression methods. It contains only one element which is set to the skipping size for Skipping Huffman compression or the deflate level for GZIP compression.

FORTRAN integer function mgschnk(ri\_id, dim\_length, comp\_type, comp\_prm)

integer ri\_id, dim\_length, comp\_type, comp\_prm
## **GRsetchunkcache/mgscchnk**

intn GRsetchunkcache(int32 *ri\_id*, int32 *maxcache*, int32 *flags*)

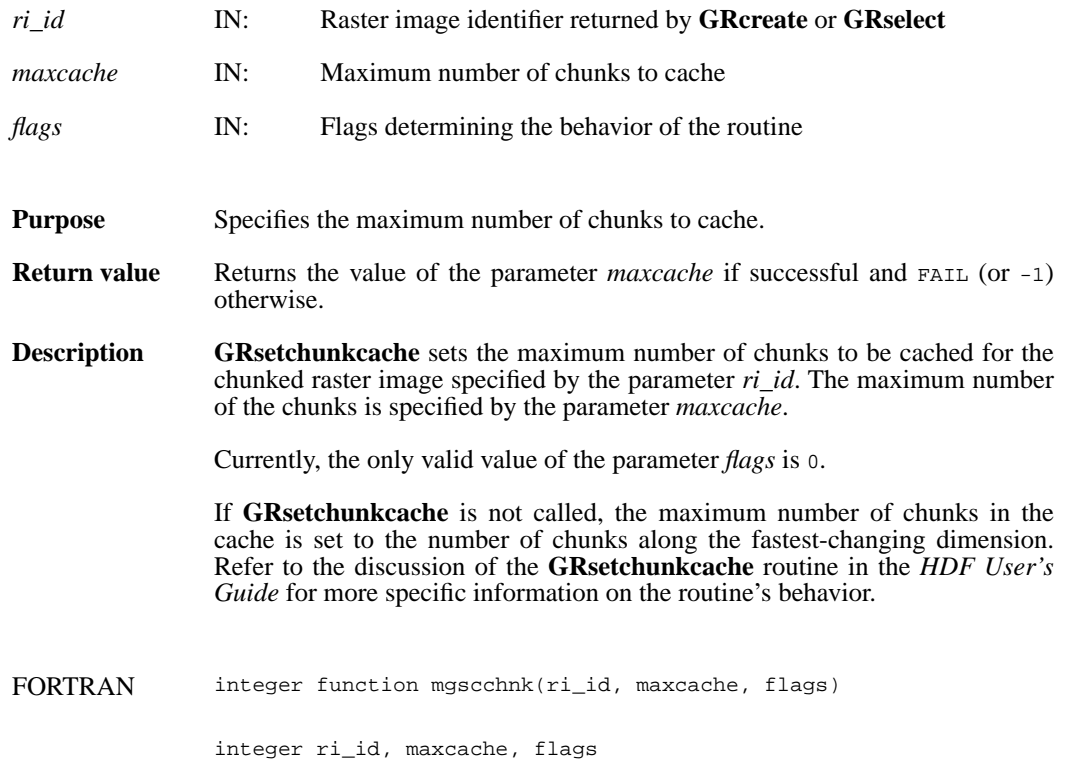

#### **GRsetexternalfile/mgsxfil**

intn GRsetexternalfile(int32 *ri\_id*, char \**filename*, int32 *offset*)

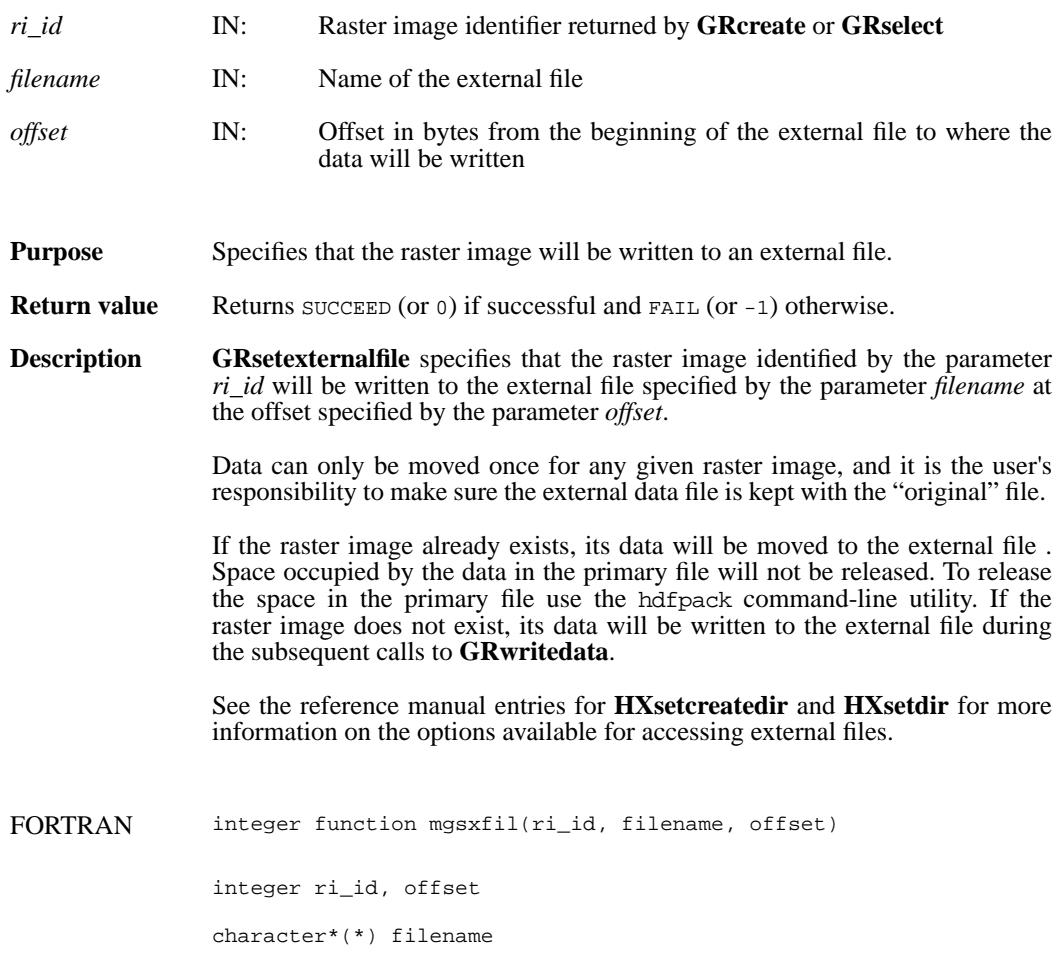

## **GRstart/mgstart**

int32 GRstart(int32 *file\_id*)

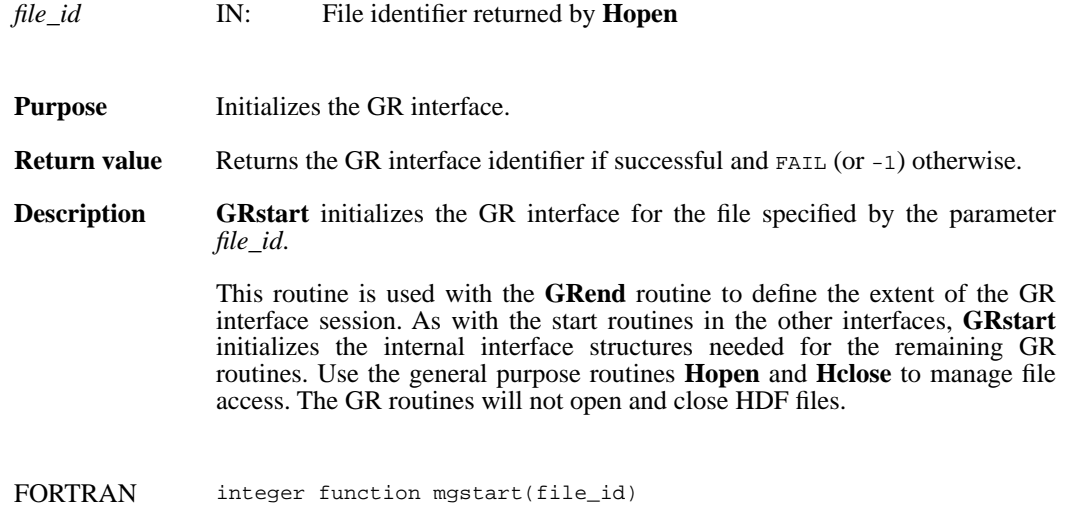

integer file\_id

## **GRwritechunk/mgwchnk/mgwcchnk**

intn GRwritechunk(int32 *ri\_id*, int32 \**origin*, const VOIDP *datap*)

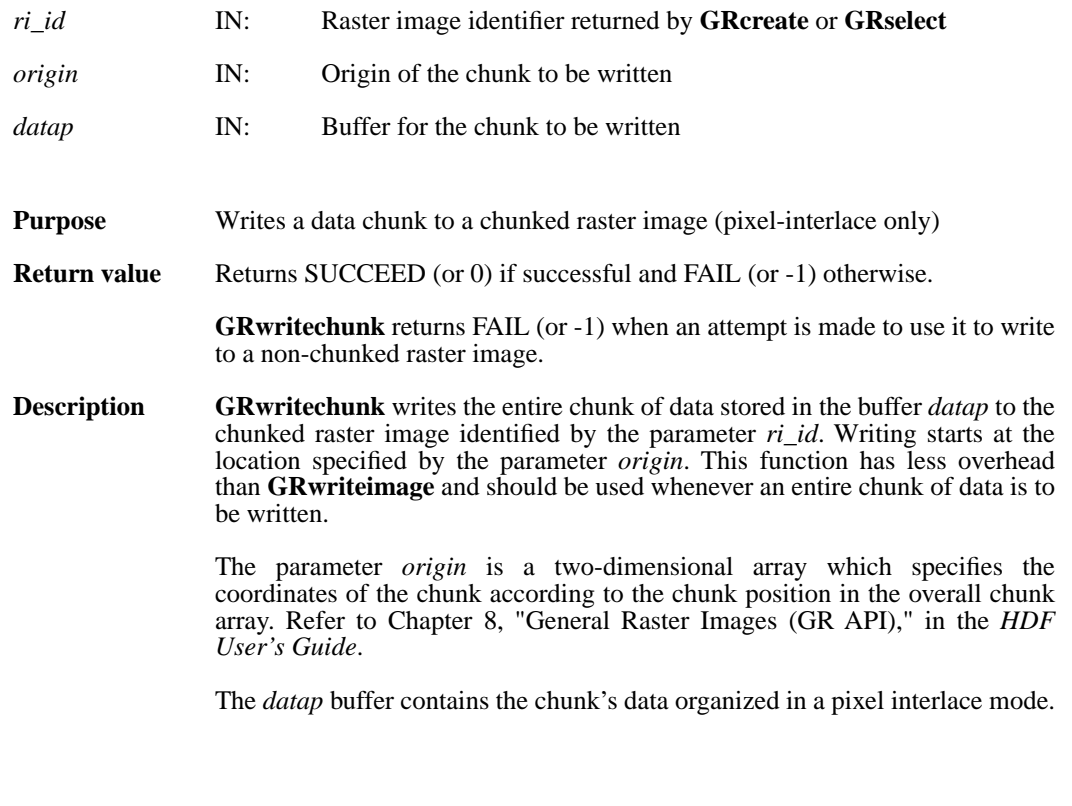

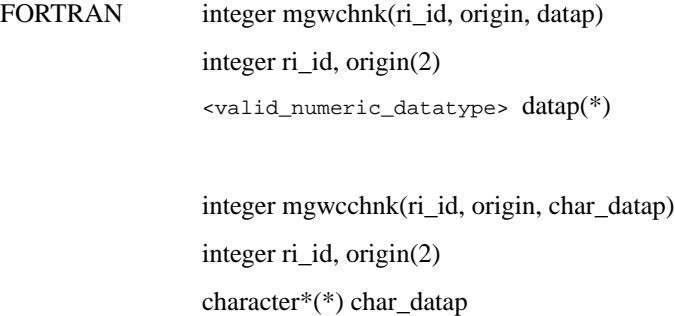

#### **GRwriteimage/mgwrimg/mgwcimg**

intn GRwriteimage(int32 *ri\_id*, int32 *start*[2], int32 *stride*[2], int32 *edge*[2], VOIDP *data*)

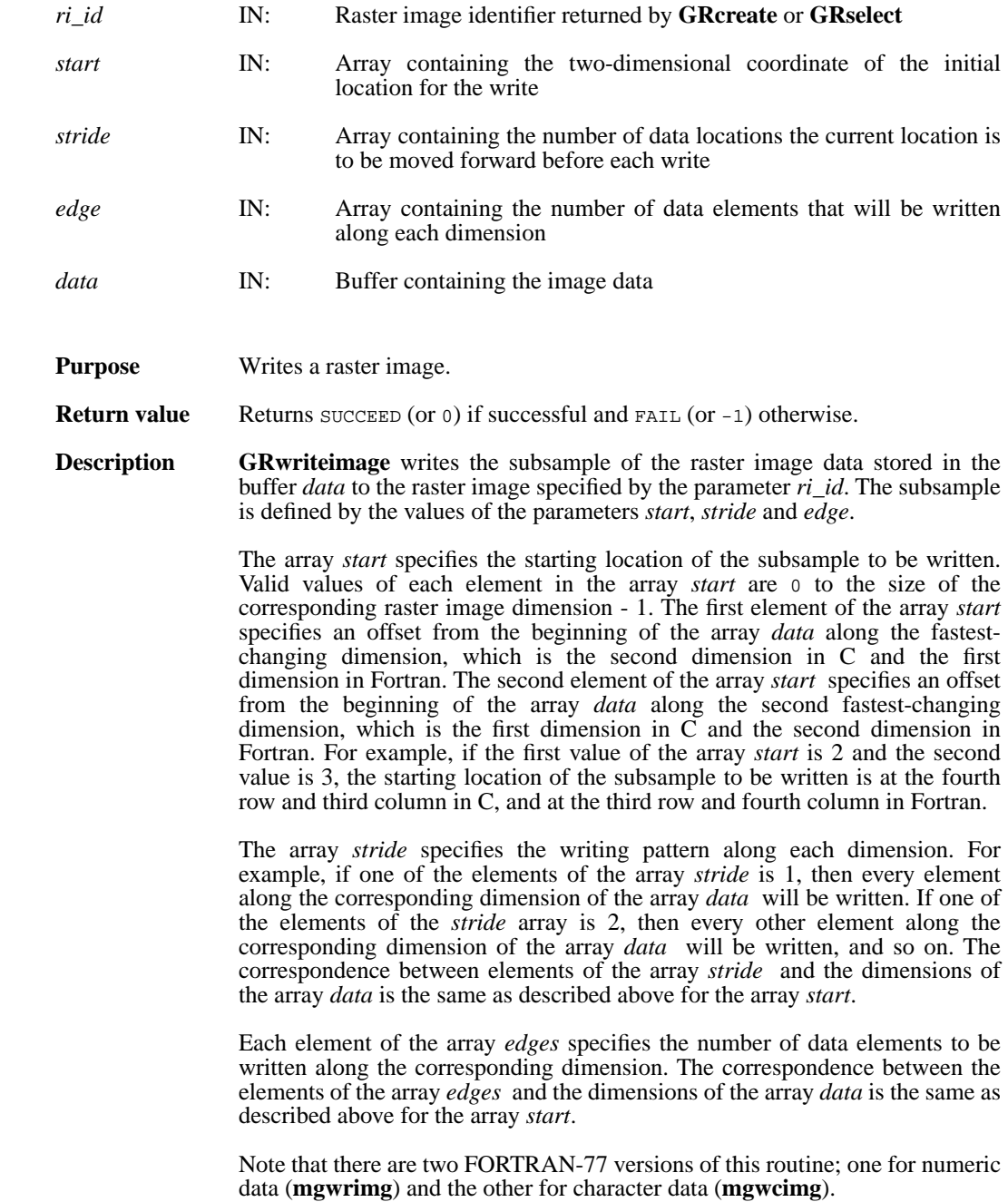

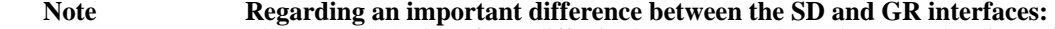

The SD and GR interfaces differ in the correspondence between the dimension order in parameter arrays such as *start*, *stride*, *edge*, and *dimsizes* and the dimension order in the *data* array. See the **SDreaddata** and **GRreadimage** reference manual pages for discussions of the SD and GR approaches, respectively.

When writing applications or tools to manipulate both images and twodimensional SDs, this crucial difference between the interfaces must be taken into account. While the underlying data is stored in row-major order in both cases, the API parameters are not expressed in the same way. Consider the example of an SD data set and GR image that are stored as identically-shaped arrays of X columns by Y rows and accessed via the **SDreaddata** and **GRreadimage** functions, respectively. Both functions take the parameters *start, stride*, and *edge*.

- For **SDreaddata**, those parameters are expressed in  $(y,x)$  or [*row*,*column*] order. For example, start[0] is the starting point in the Y dimension and start[1] is the starting point in the X dimension. The same ordering holds true for all SD data set manipulation functions.
- For **GRreadimage**, those parameters are expressed in (*x*,*y*) or [*column*,*row*] order. For example, start[0] is the starting point in the X dimension and start[1] is the starting point in the  $\bar{Y}$  dimension. The same ordering holds true for all GR functions manipulating image data.

FORTRAN integer function mgwrimg(ri\_id, start, stride, edge, data) integer ri\_id, start(2), stride(2), edge(2) <valid numeric data type> data(\*) integer function mgwcimg(ri\_id, start, stride, edge, data) integer ri\_id, start(2), stride(2), edge(2) character\*(\*) data

## **GRwritelut/mgwrlut/mgwclut**

intn GRwritetlut(int32 *pal\_id*, int32 *ncomp*, int32 *data\_type*, int32 *interlace\_mode*, int32 *num\_entries*, VOIDP *pal\_data*)

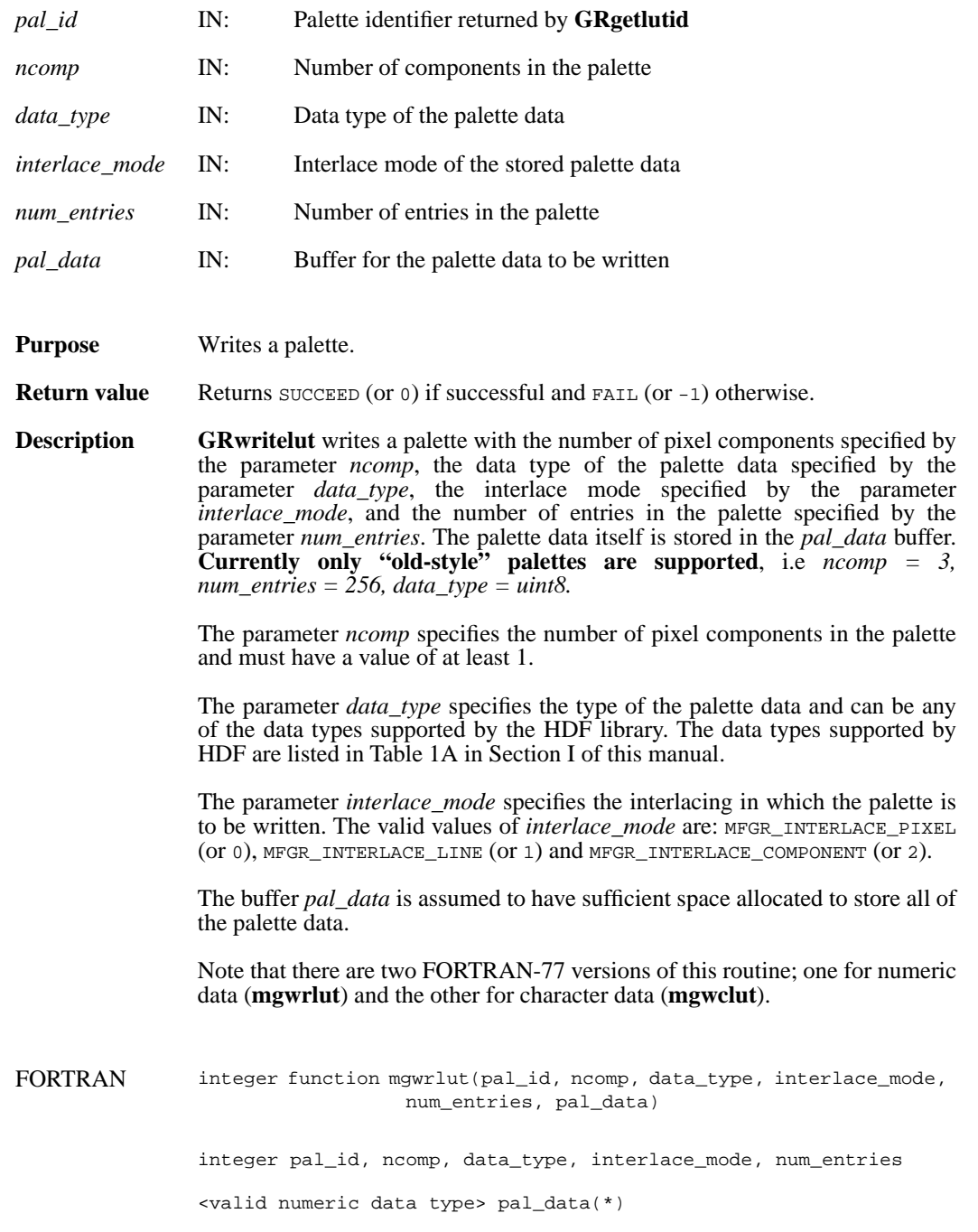

integer function mgwclut(pal\_id, ncomp, data\_type, interlace\_mode, num\_entries, pal\_data)

integer pal\_id, ncomp, data\_type, interlace\_mode, num\_entries

character\*(\*) pal\_data

## **Hclose/hclose**

intn Hclose(int32 *file\_id*)

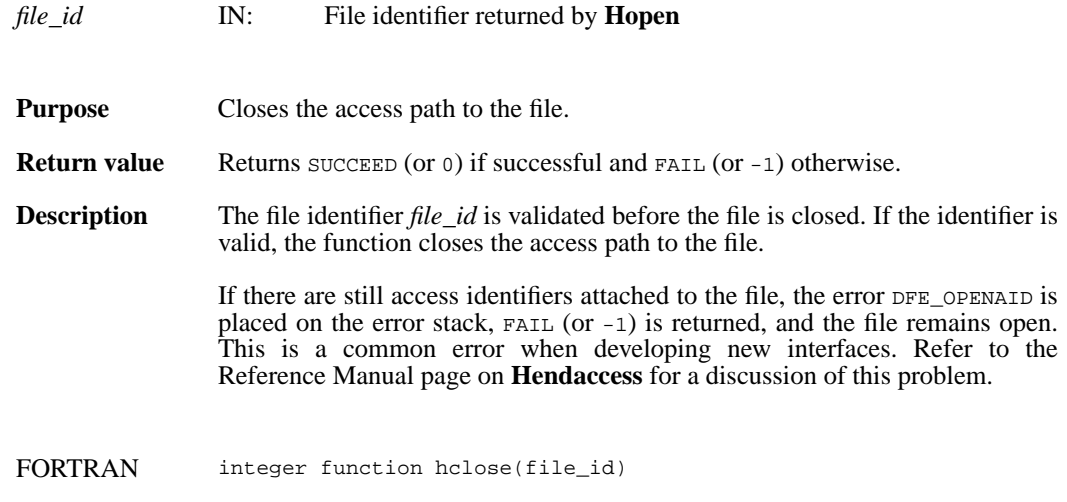

integer file\_id

## **Hgetfileversion/hgfilver**

intn Hgetfileversion(int32 *file\_id*, uint32 \**major\_v*, uint32 \**minor\_v*, uint32 \**release*, char *string*[])

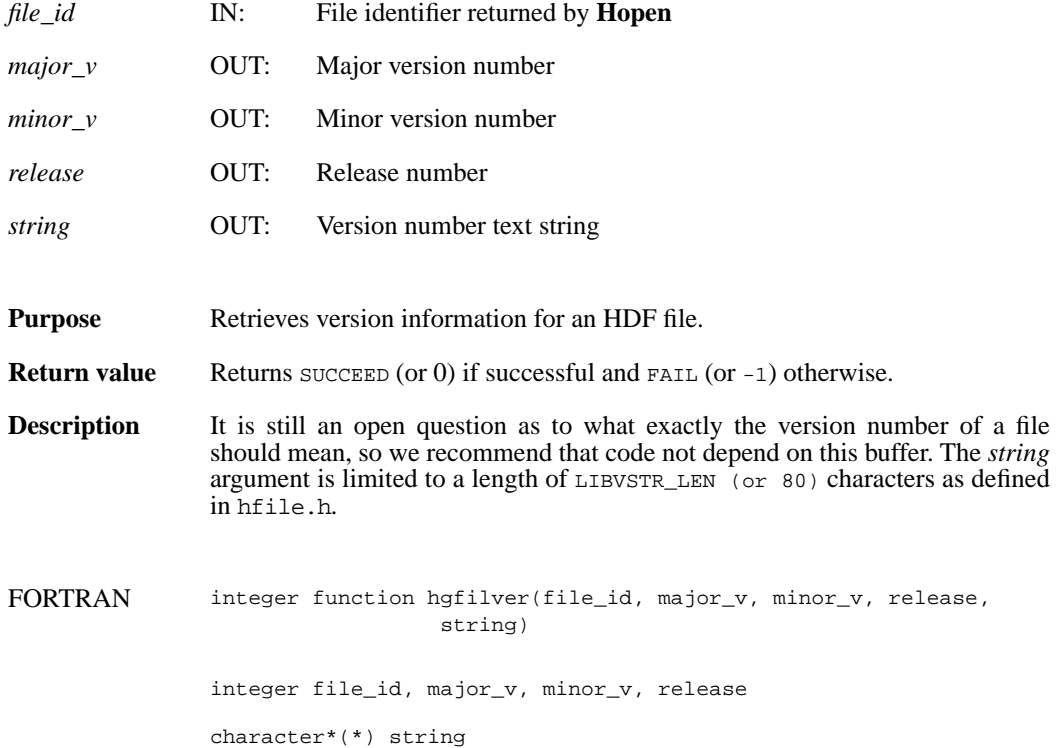

# **Hgetlibversion/hglibver**

intn Hgetlibversion(uint32 \**major\_v*, uint32 \**minor\_v*, uint32 \**release*, char *string*[])

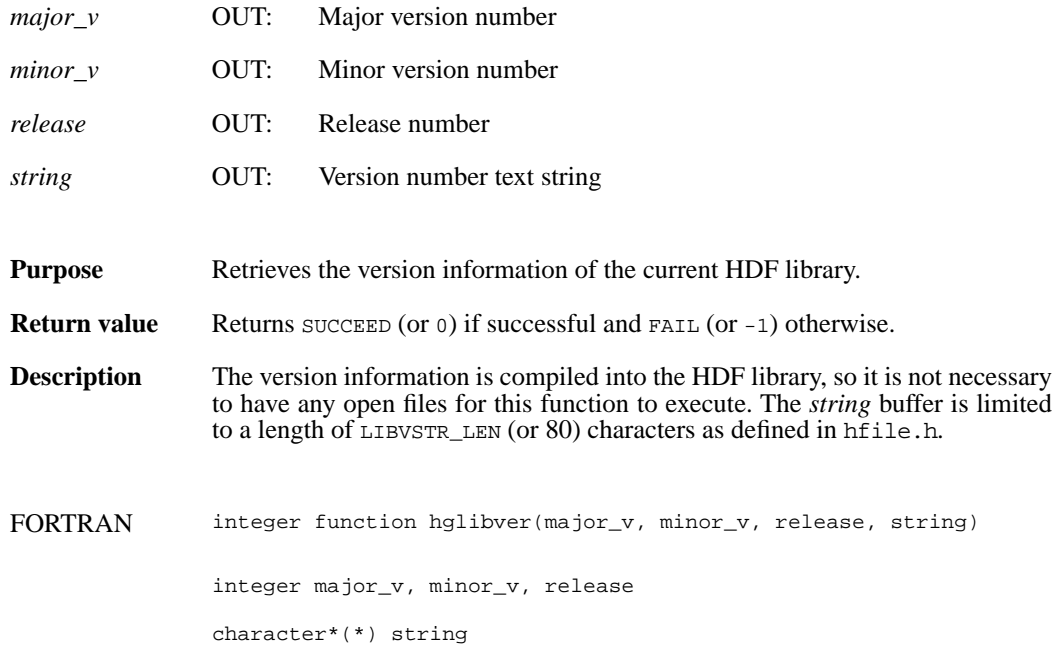

# **Hishdf/hishdff**

intn Hishdf(char \**filename*)

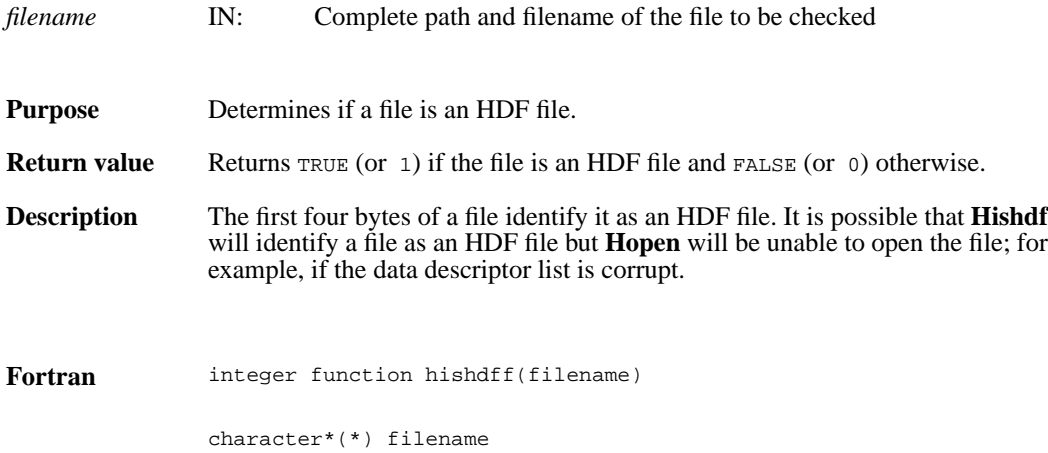

## **Hopen/hopen**

int32 Hopen(char \**filename*, intn *access*, int16 *n\_dds*)

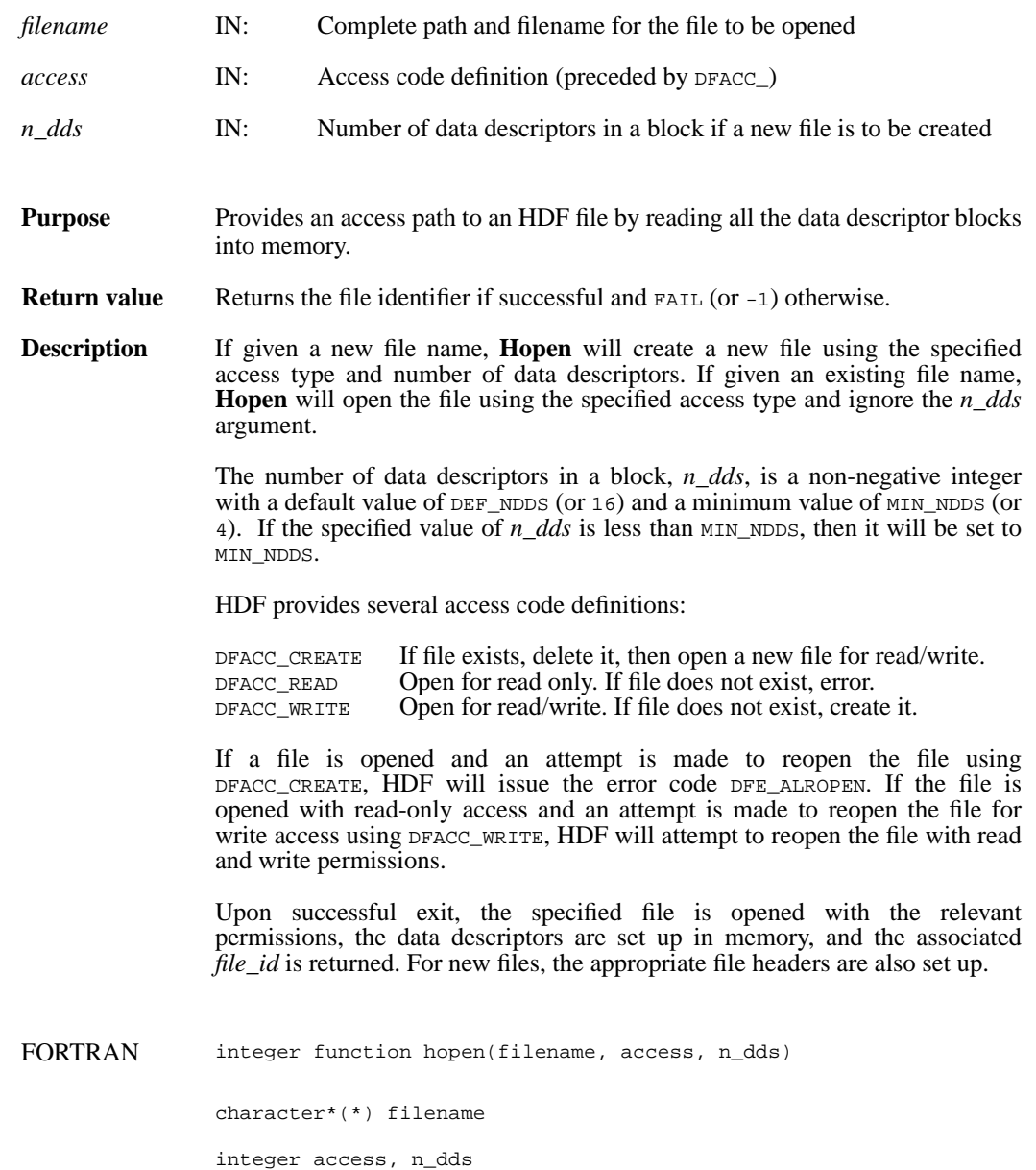

# **HCget\_config\_info**

intn HCget\_config\_info(comp\_coder\_t *coder\_type*, uint32 \**compression\_config\_info*)

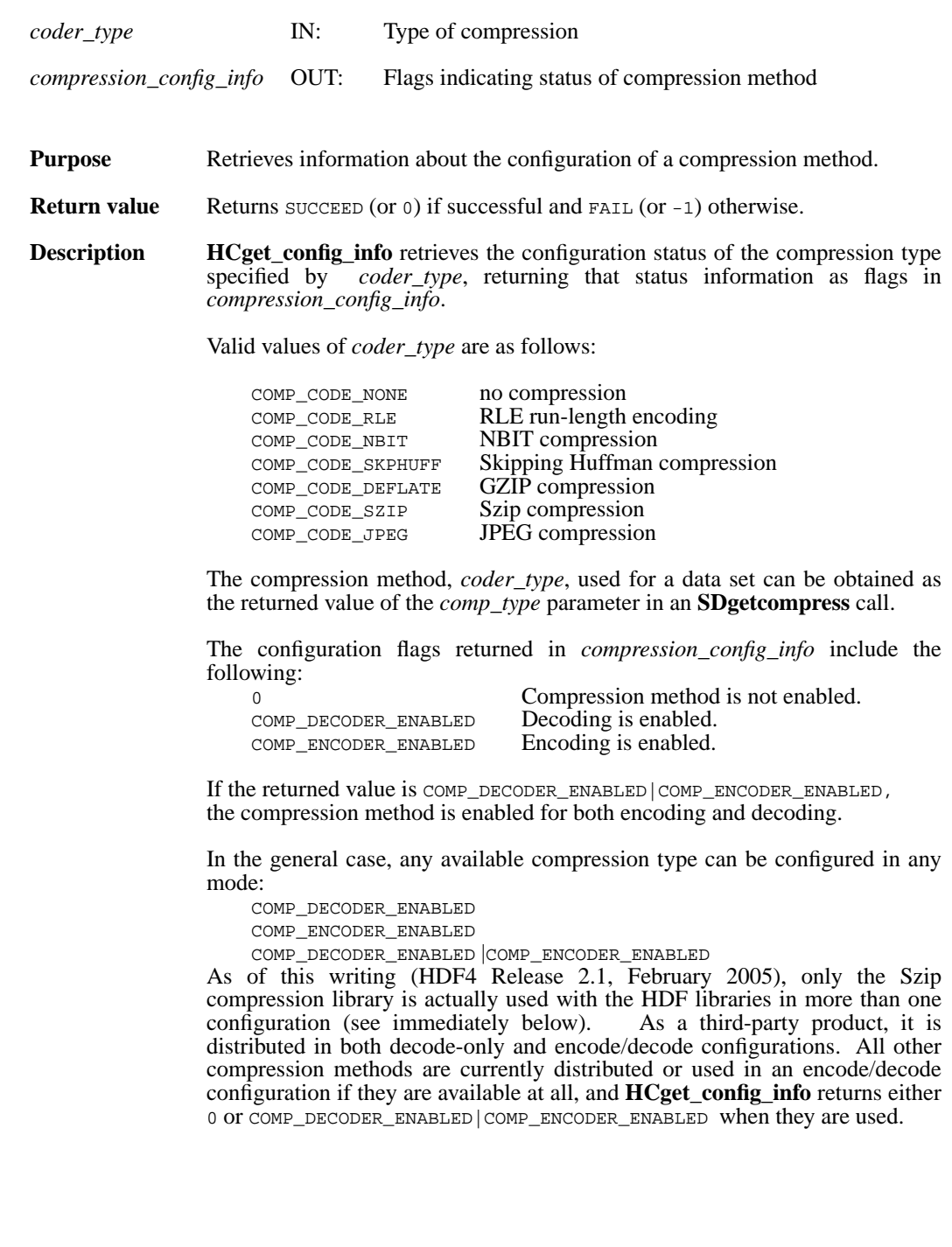

Due to licensing requirements, the Szip library is available in both decode-only and encode/decode configurations. Therefore, the full range of values can be returned for Szip compression.

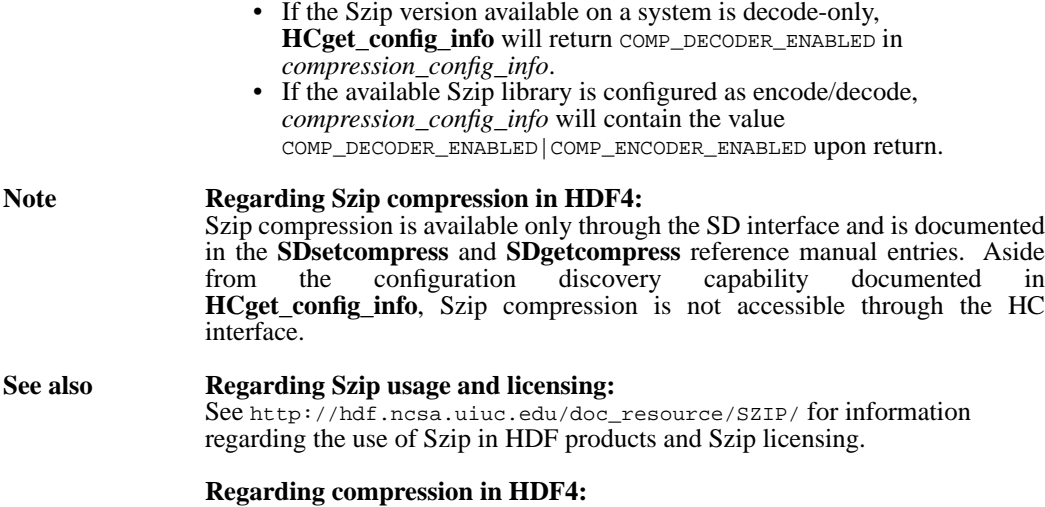

See the **SDsetcompress** and **SDgetcompress** entries in this reference manual for a more general description of dataset compression information.

## **HDdont\_atexit/hddontatexit**

intn HDdont\_atexit(void)

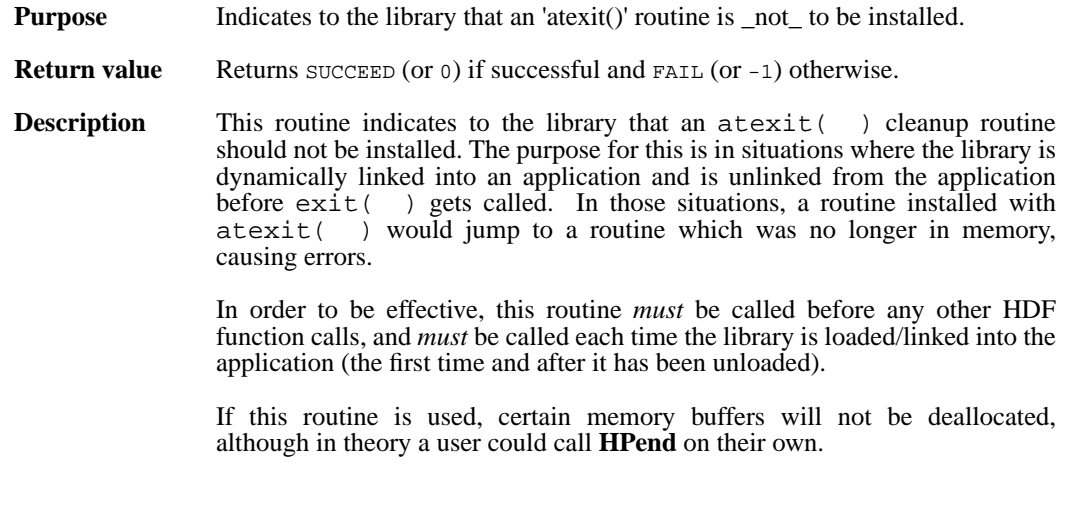

FORTRAN integer hddontatexit( )

## **HEprint/heprntf/heprnt**

VOID HEprint(FILE \**stream*, int32 *level*)

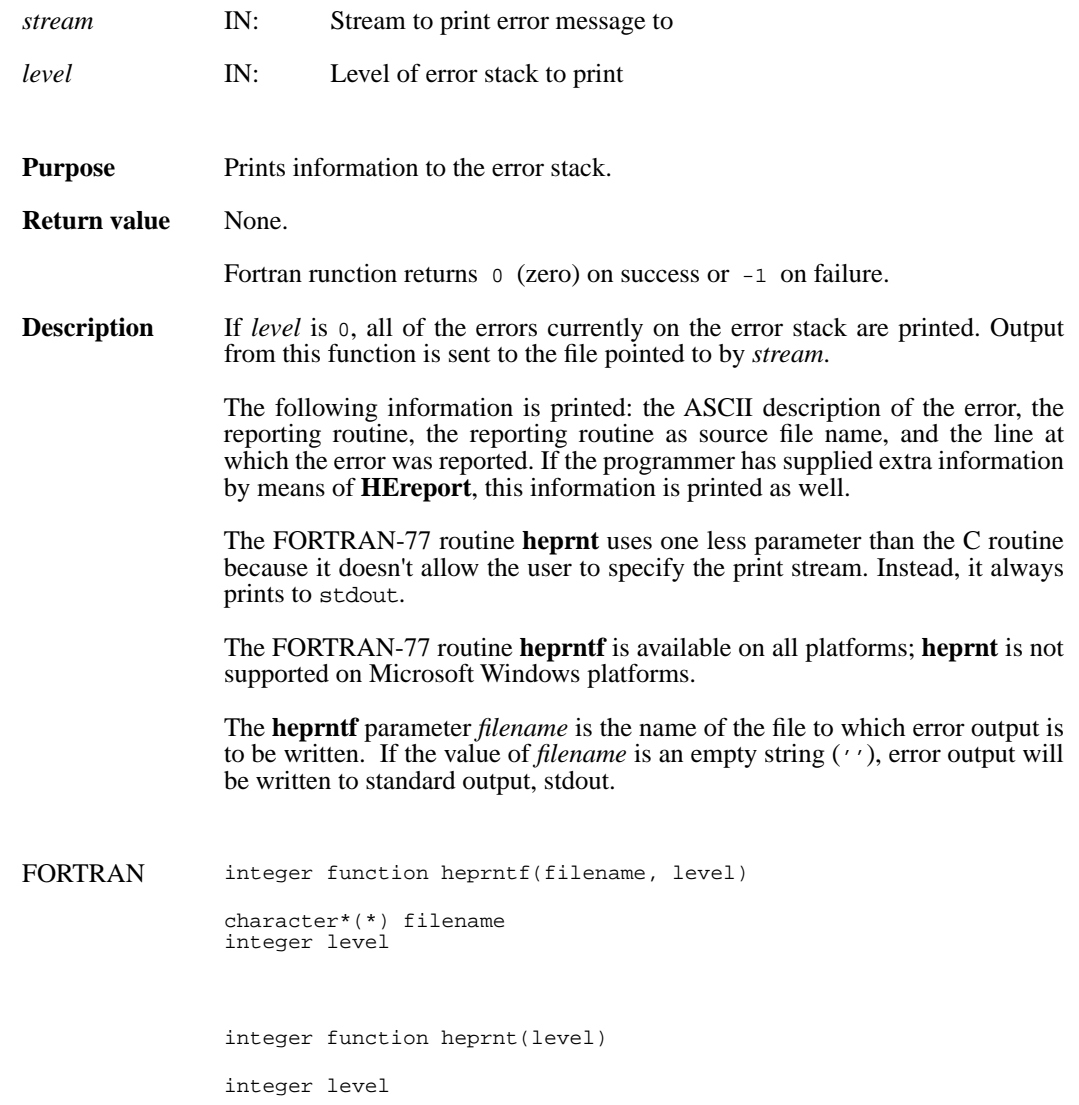

# **HEstring/hestringf**

const char \*HEstring(hdf\_err\_code\_t *error\_code*)

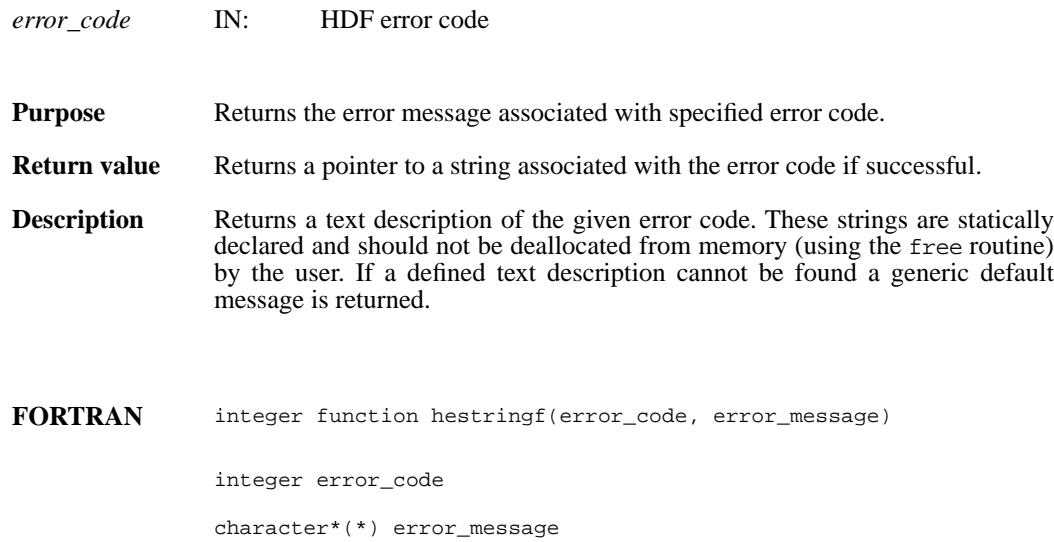

#### **HXsetcreatedir/hxiscdir**

intn HXsetcreatedir(char \**dir*)

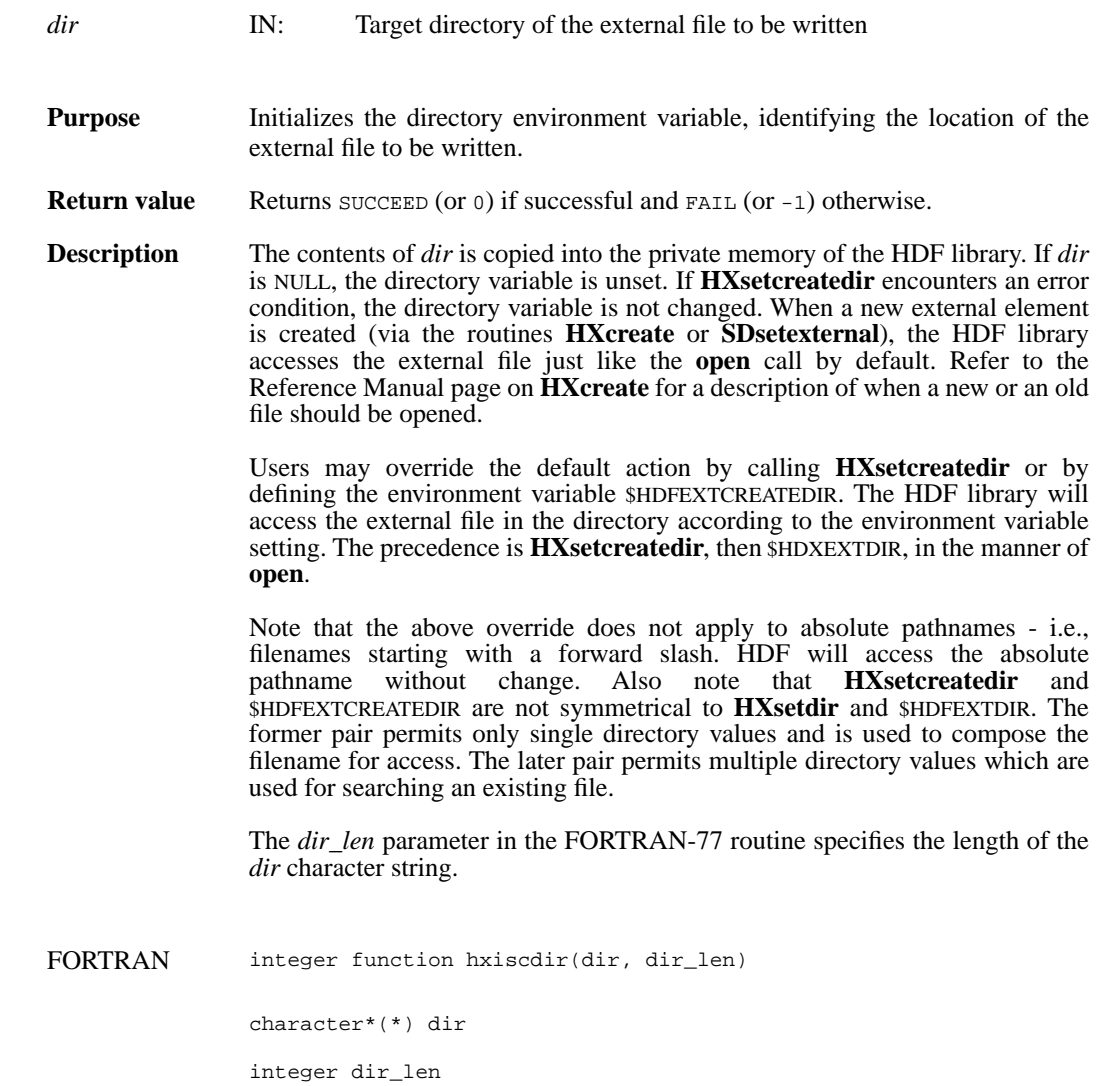

# **HXsetdir/hxisdir**

intn HXsetdir(char \**dir*)

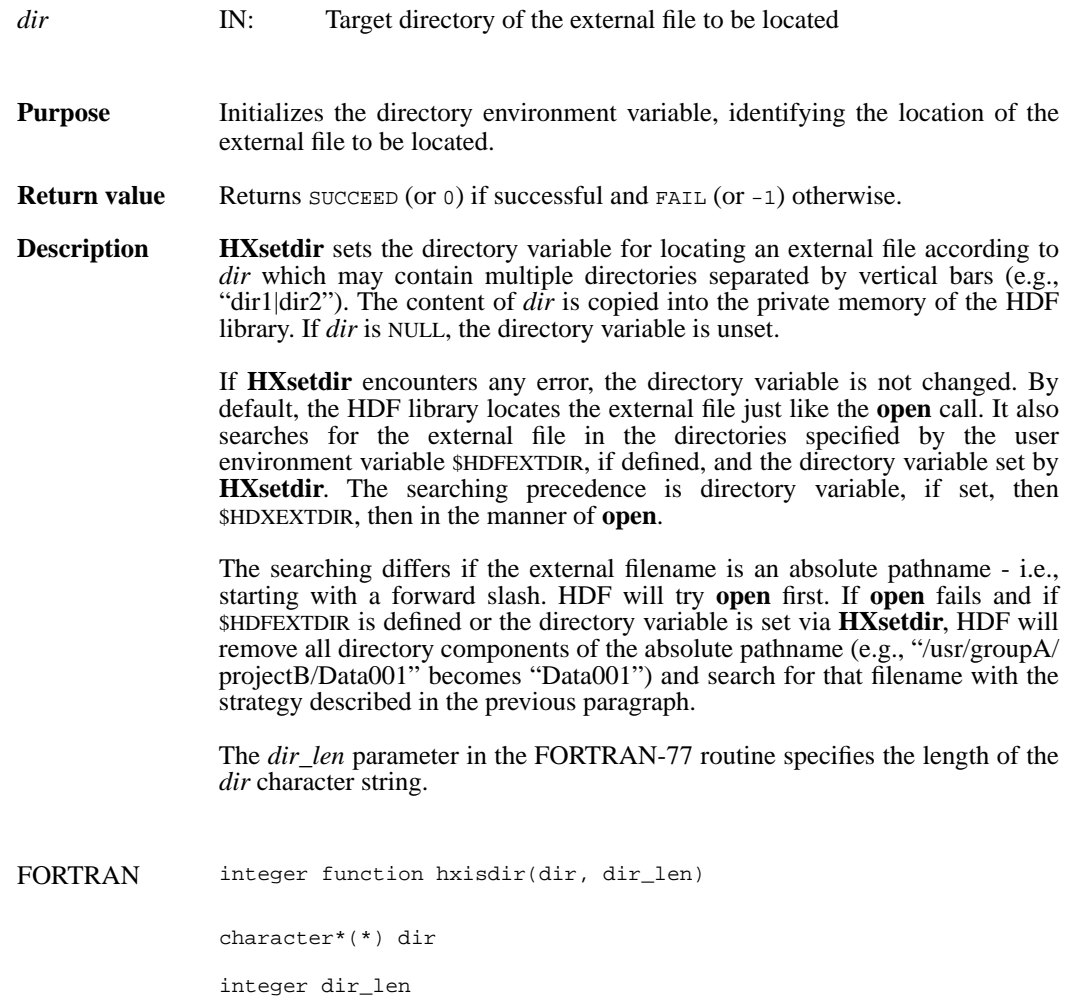

## **SDattrinfo/sfgainfo**

intn SDattrinfo(int32 *obj\_id,* int32 *attr\_index*, char \**attr\_name*, int32 \**data\_type*, int32 \**count*)

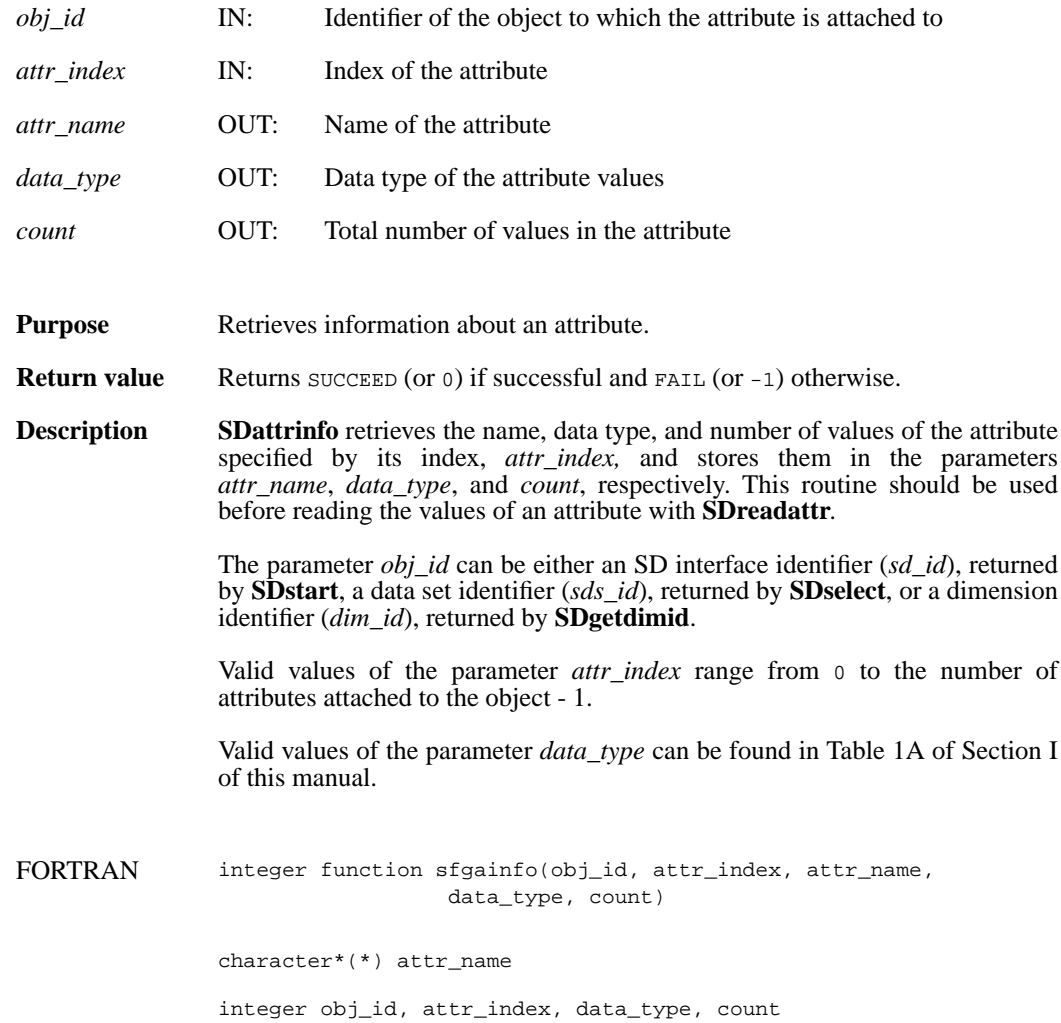

#### **SDcheckempty/sfchempty**

int32 SDcheckempty( int32 *sds\_id*, intn \**emptySDS* )

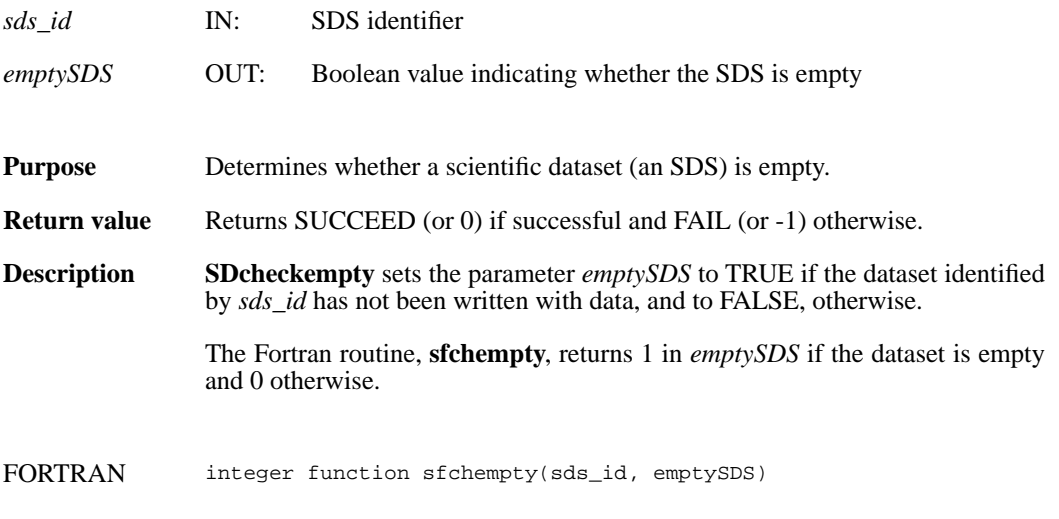

integer sds\_id, emptySDS

#### **SDcreate/sfcreate**

int32 SDcreate(int32 *sd\_id*, char \**name*, int32 *data\_type*, int32 *rank*, int32 *dimsizes*[])

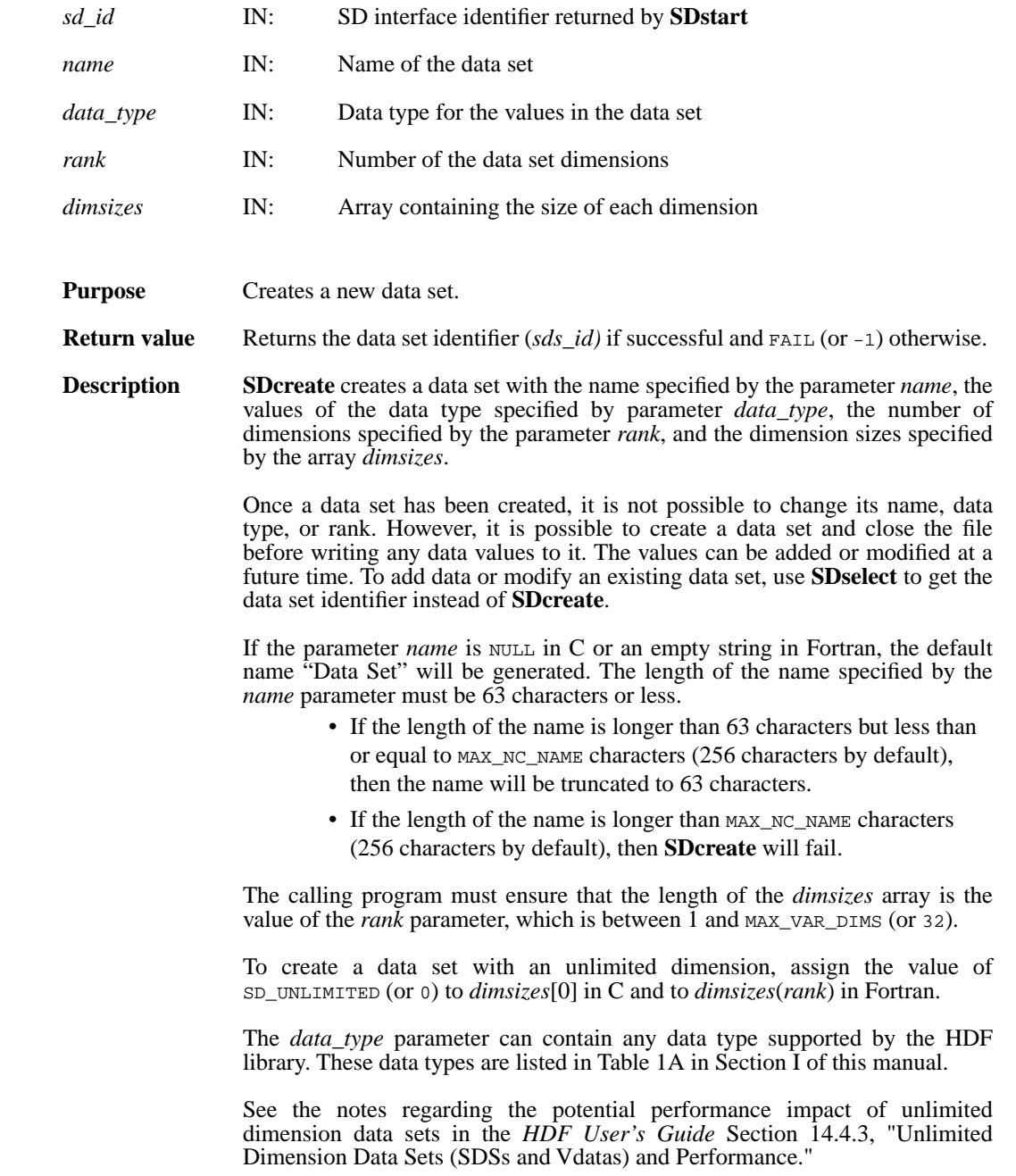

**Note Regarding an important difference between the SD and GR interfaces:** 

The SD and GR interfaces differ in the correspondence between the dimension order in parameter arrays such as *start*, *stride*, *edge*, and *dimsizes* and the dimension order in the *data* array. See the **SDreaddata** and **GRreadimage** reference manual pages for discussions of the SD and GR approaches, respectively.

When writing applications or tools to manipulate both images and twodimensional SDs, this crucial difference between the interfaces must be taken into account. While the underlying data is stored in row-major order in both cases, the API parameters are not expressed in the same way. Consider the example of an SD data set and GR image that are stored as identically-shaped arrays of X columns by Y rows and accessed via the **SDreaddata** and **GRreadimage** functions, respectively. Both functions take the parameters *start, stride*, and *edge*.

- For **SDreaddata**, those parameters are expressed in  $(y,x)$  or [*row*,*column*] order. For example, start[0] is the starting point in the Y dimension and start[1] is the starting point in the X dimension. The same ordering holds true for all SD data set manipulation functions.
- For **GRreadimage**, those parameters are expressed in (*x*,*y*) or [*column*,*row*] order. For example, start[0] is the starting point in the X dimension and start[1] is the starting point in the  $\bar{Y}$  dimension. The same ordering holds true for all GR functions manipulating image data.

FORTRAN integer function sfcreate(sd\_id, name, data\_type, rank, dimsizes)

character\*(\*) name

integer sd\_id, data\_type, rank, dimsizes(\*)

## **SDdiminfo/sfgdinfo**

intn SDdiminfo(int32 *dim\_id*, char \**name*, int32 \**size*, int32 \**data\_type*, int32 \**num\_attrs*)

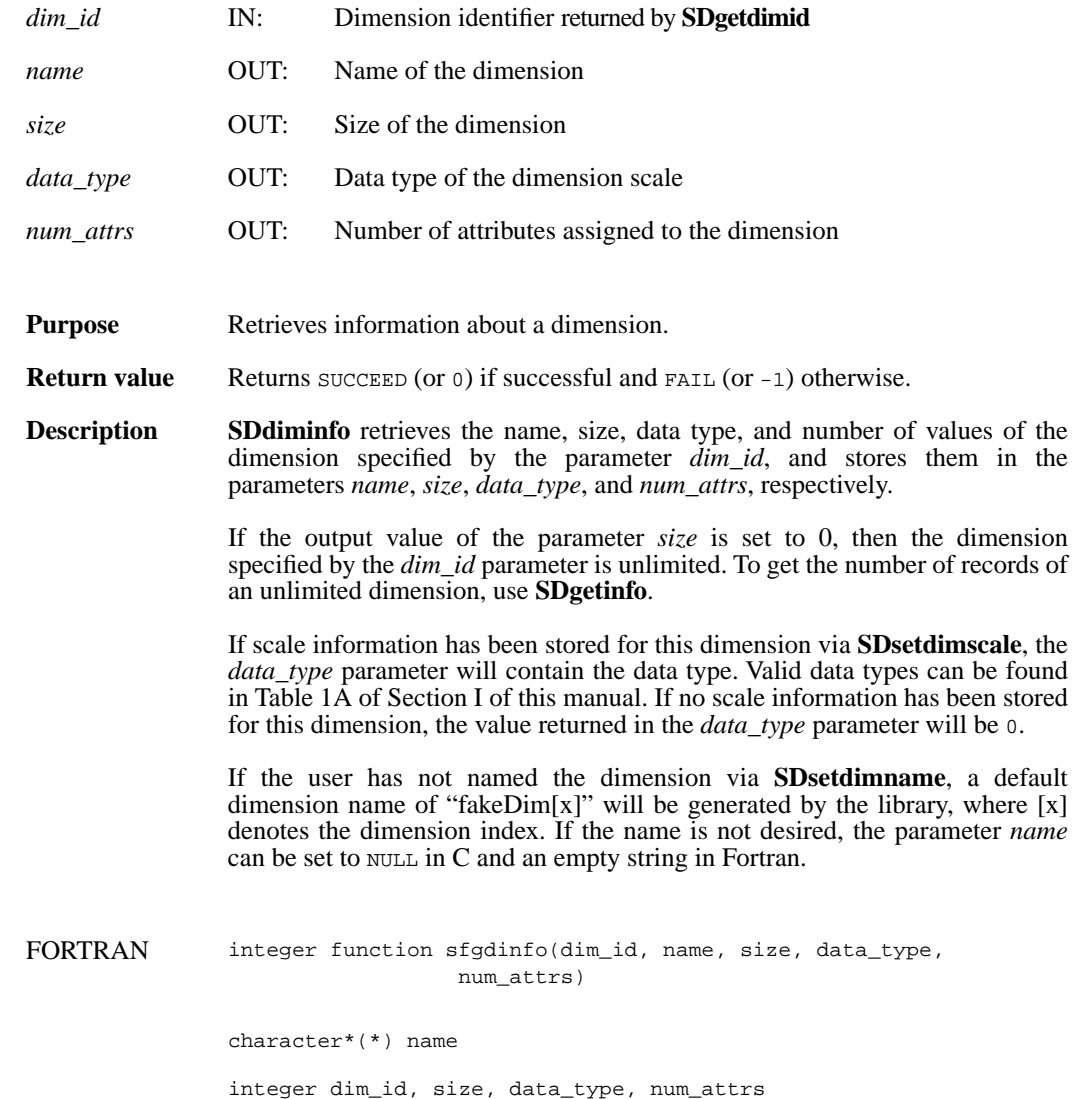

# **SDend/sfend**

intn SDend(int32 *sd\_id*)

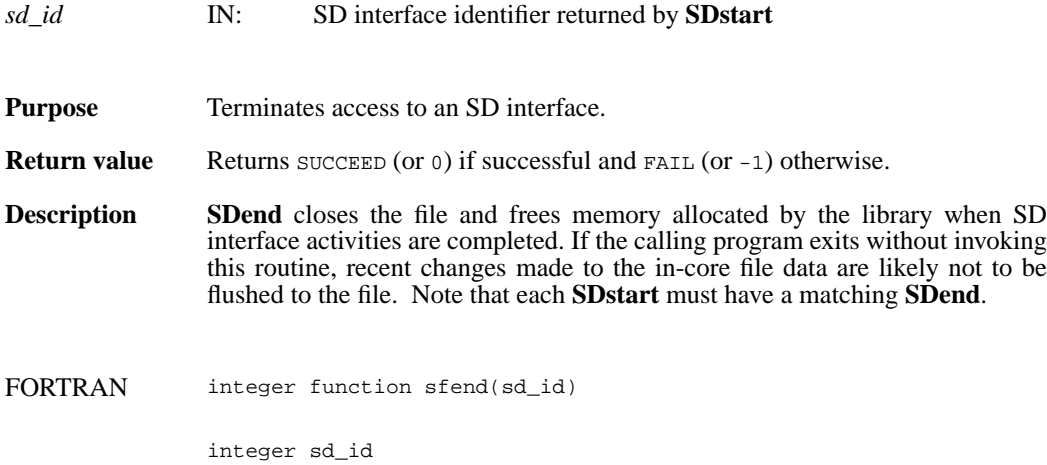

#### **SDendaccess/sfendacc**

intn SDendaccess(int32 *sds\_id*)

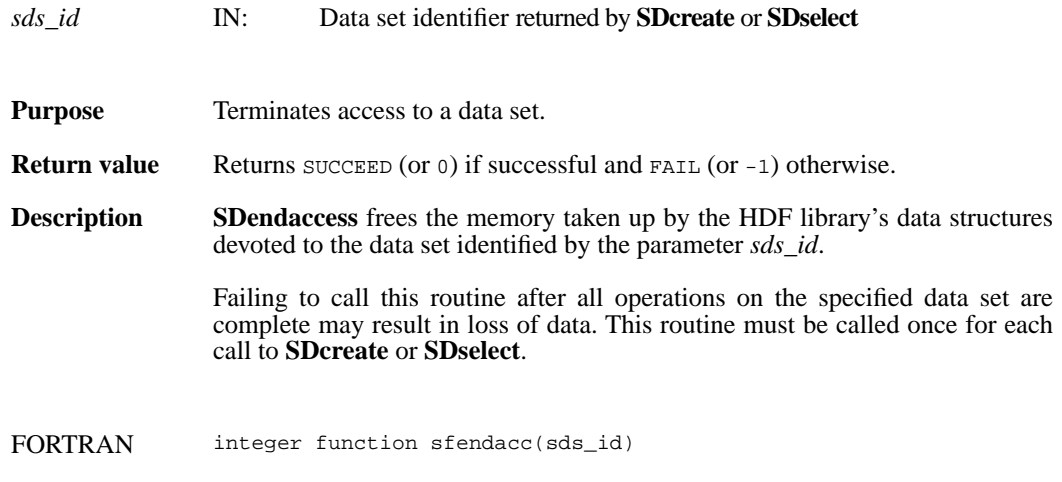

integer sds\_id

## **SDfileinfo/sffinfo**

intn SDfileinfo(int32 *sd\_id*, int32 \**num\_datasets*, int32 \**num\_global\_attrs*)

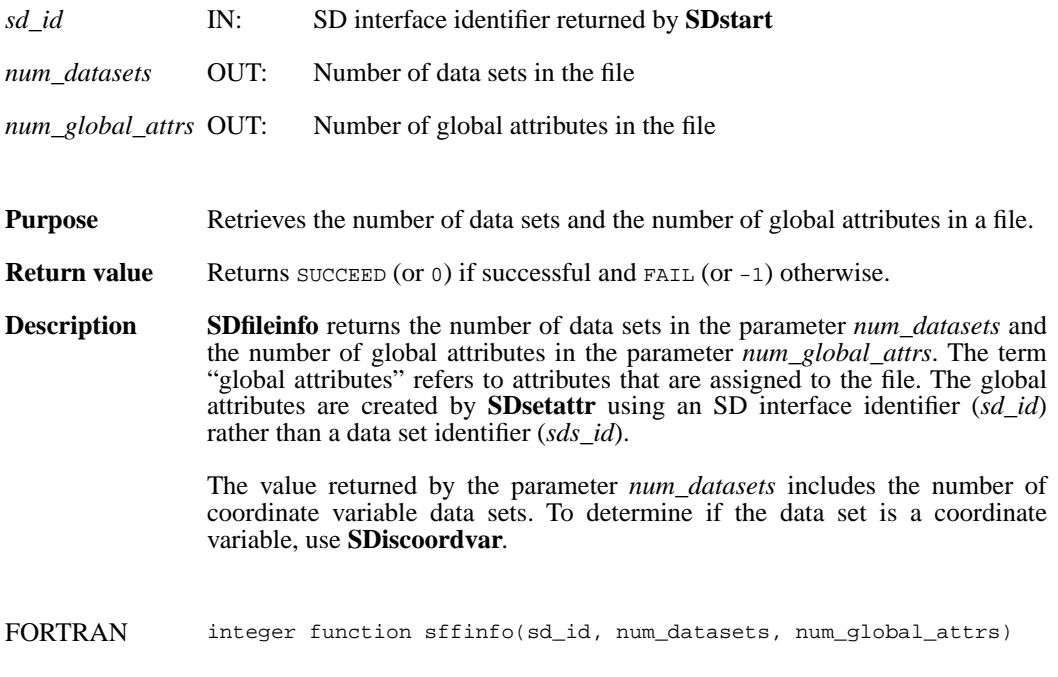

integer sd\_id, num\_datasets, num\_global\_attrs

**2-90 April 4, 2005**

#### **SDfindattr/sffattr**

int32 SDfindattr(int32 *obj\_id*, char \**attr\_name*)

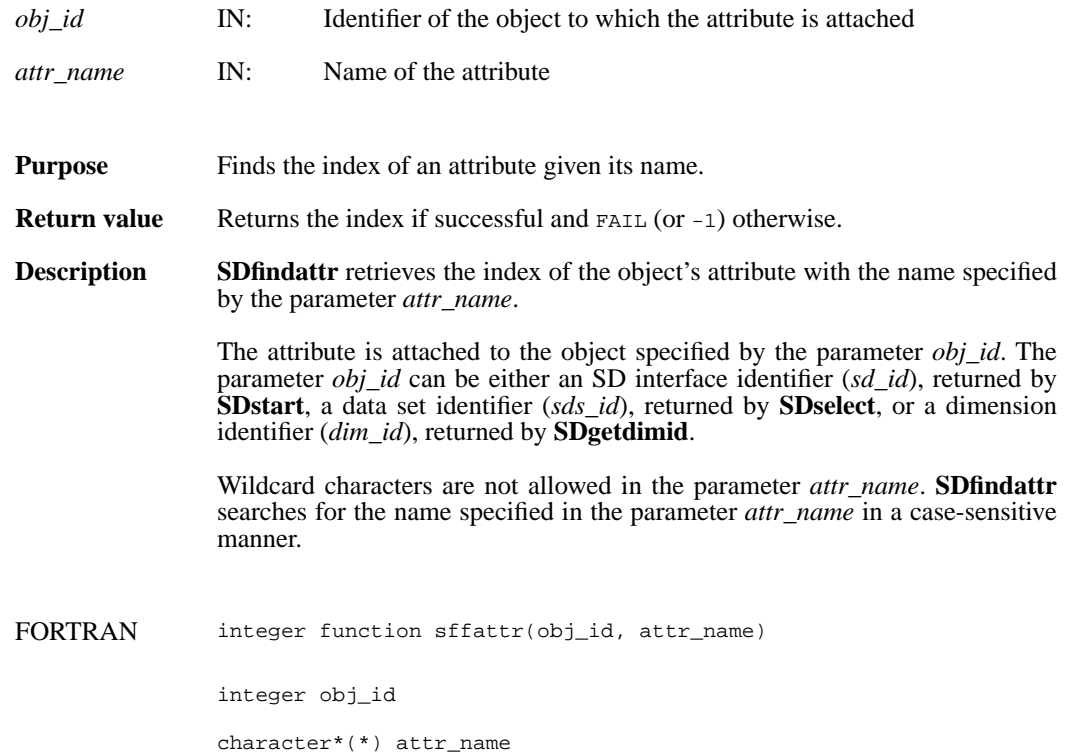

#### **SDgetcal/sfgcal**

intn SDgetcal(int32 *sds\_id*, float64 \**cal*, float64 \**cal\_err*, float64 \**offset*, float64 \**offset\_err*, int32 \**data\_type*)

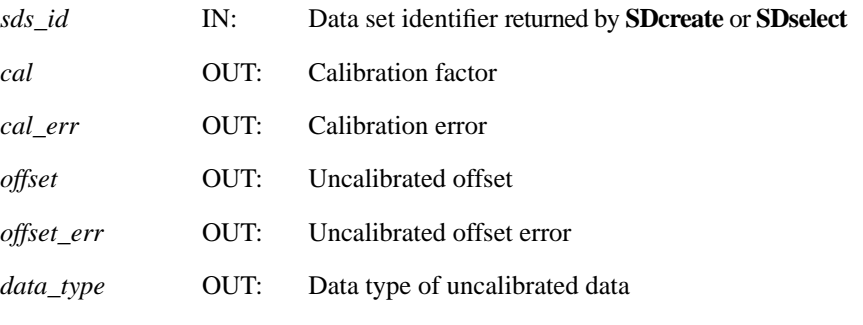

**Purpose** Retrieves the calibration information associated with a data set.

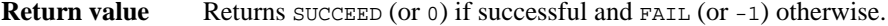

**Description SDgetcal** reads the calibration record attached to the data set identified by the parameter *sds\_id*. A calibration record is comprised of four 64-bit floating point values followed by a 32-bit integer. The information is listed in the following table:

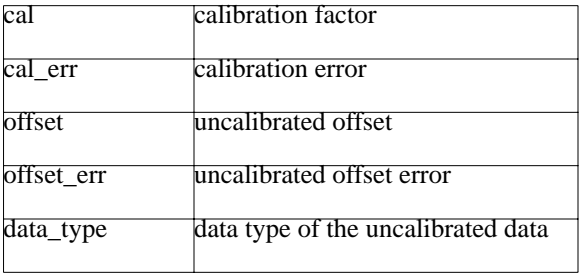

The relationship between a calibrated value cal\_value and the original value orig\_value is defined as orig\_value = cal \* (cal\_value - offset).

The variable offset\_err contains a potential error of offset, and cal\_err contains a potential error of cal. Currently the calibration record is provided for information only. The SD interface performs no operations on the data based on the calibration tag.

FORTRAN integer function sfgcal(sds\_id, cal, cal\_err, offset, offset\_err, data\_type)

integer sds\_id, data\_type

real\*8 cal, cal\_err, offset, offset\_err

## **SDgetchunkinfo/sfgichnk**

intn SDgetchunkinfo(int32 *sds\_id*, HDF\_CHUNK\_DEF \**cdef*, int32 \**flag*)

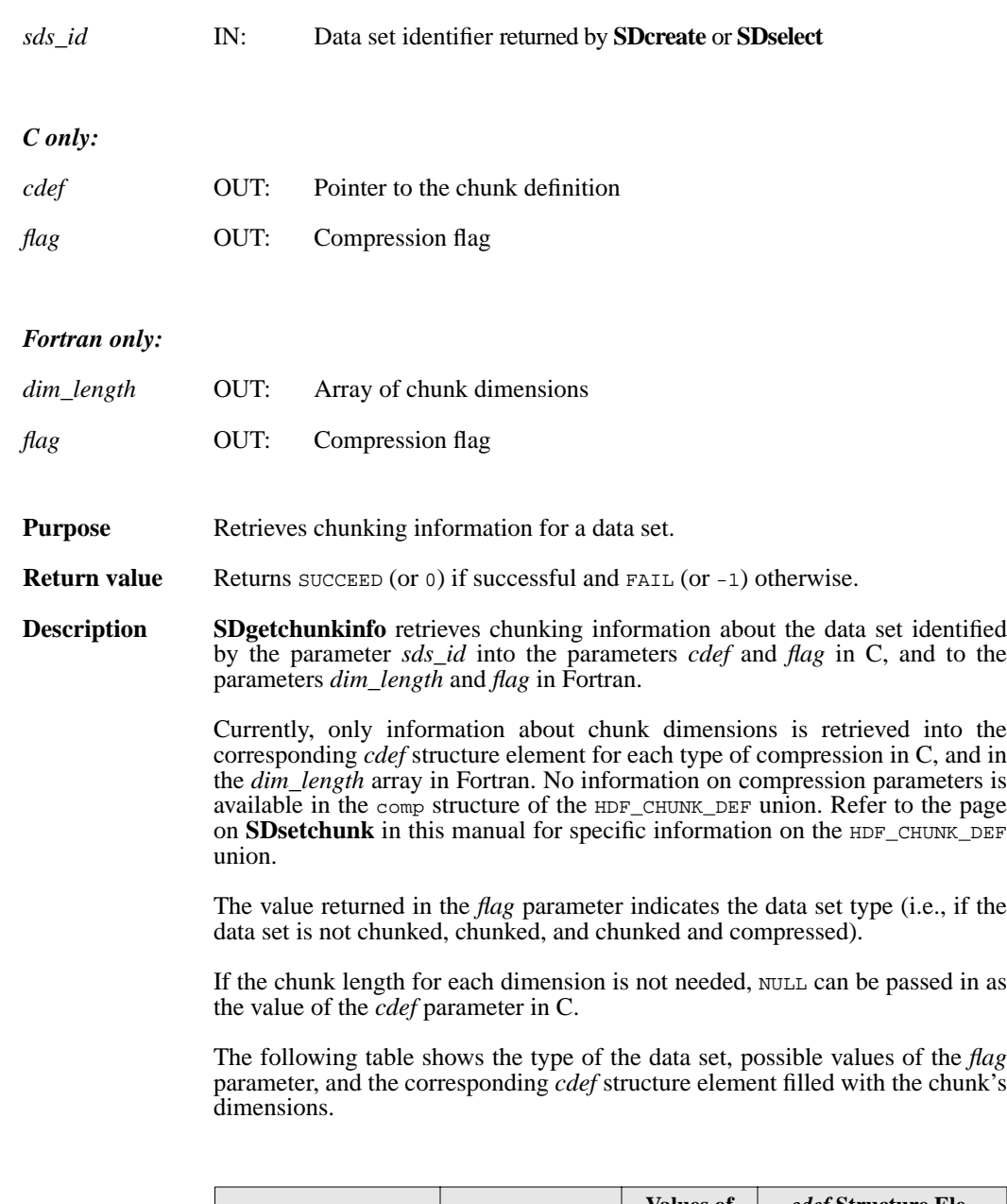

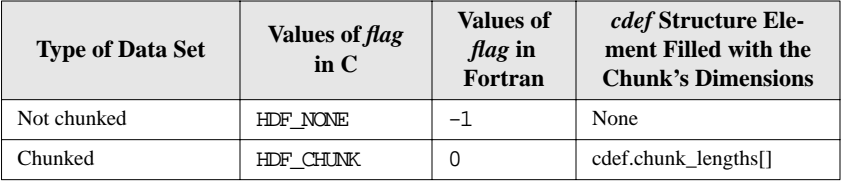

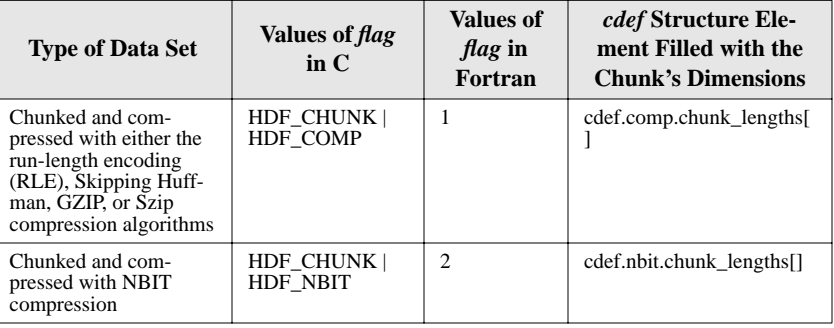

FORTRAN integer function sfgichnk(sds\_id, dim\_length, flag)

integer sds\_id, dim\_length(\*), flag

#### **SDgetcompress/sfgcompress**

intn SDgetcompress(int32 *sds\_id*, comp\_coder\_t \**comp\_type*, comp\_info \**c\_info*)

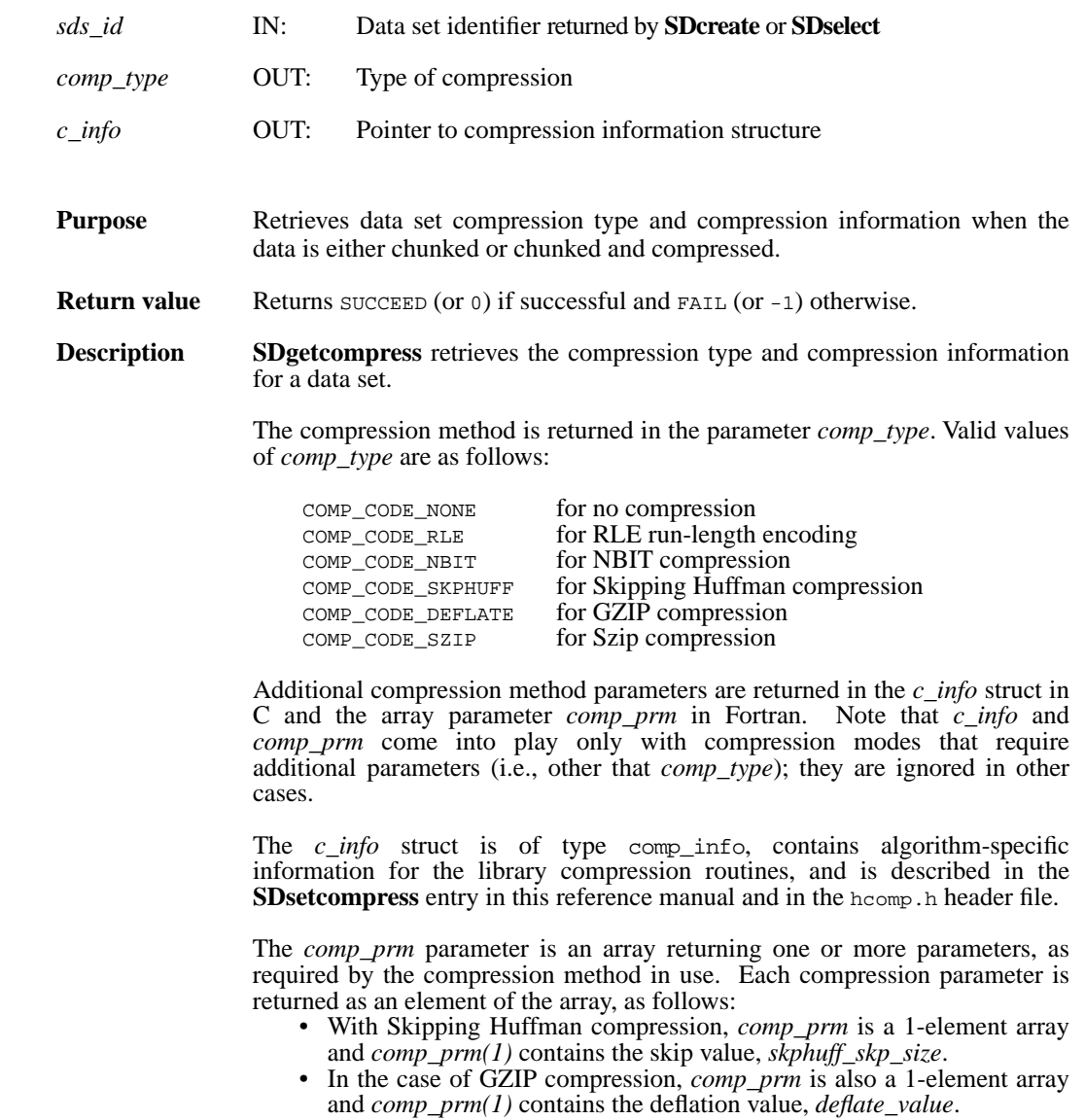

• In the case of NBIT compression, *comp\_prm* is a 4-element array with *sign\_ext* in *comp\_prm(1)*, *fill\_one* in *comp\_prm(2)*, *start\_bit* in *comp\_prm(3)*, and *bit\_len* in *comp\_prm(4)*. *sign\_ext*, *fill\_one*, *start\_bit*, and *bit\_len* are discussed in the **SDsetnbitdataset/sfsnbit** entry of the reference manual.

In the general case, any available compression type can be configured in any mode:

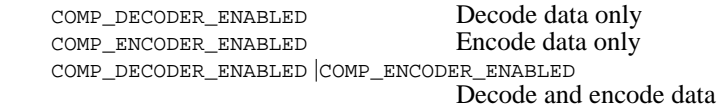

As of this writing (HDF4 Release 2.1, February 2005), only the Szip compression library is actually used with the HDF libraries in more than one configuration (see immediately below). As a third-party product, it is distributed in both decode-only and encode/decode configurations. All other compression methods are currently distributed or used in an encode/decode configuration if they are available at all. See also **HCget\_config\_info**.

**SDgetcompress** will succeed for an Szip-compressed dataset whether the available Szip library is configured either for encoding/decoding or for decoding-only

If the Szip configuration is decode-only, i.e., an **HCget\_config\_info** call on the dataset will return only COMP\_DECODER\_ENABLED in *compression config info.* Note that in such a case the file must have been opened in read-only mode, i.e. with SDstart(*filename*, DFACC\_RDONLY).

If the Szip configuration is encode/decode, i.e., an **HCget\_config\_info** call on the dataset will return COMP\_ENCODER\_ENABLED|COMP\_DECODER\_ENABLED in *compression\_config\_info*. In this case, the file and dataset can be opened in read/write mode.

#### **Note Regarding uncompressed data or an empty data set:**

**SDgetcompress** will fail and the parameter *comp\_type* will have the value COMP\_CODE\_NONE if either of the following conditions exists:

- The data set is not compressed.
- No data has been written to the SDS.

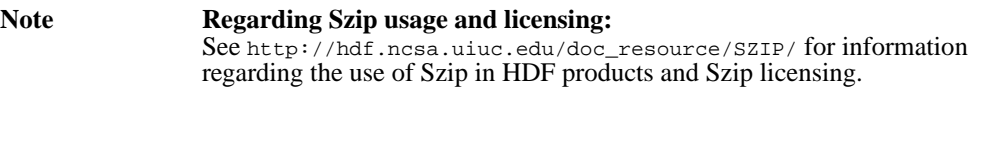

FORTRAN integer function sfgcompress(sds\_id, comp\_type, comp\_prm)

integer sds\_id, comp\_type, comp\_prm(\*)

## **SDgetdatastrs/sfgdtstr**

intn SDgetdatastrs(int32 *sds\_id*, char \**label*, char \**unit*, char \**format*, char \**coordsys*, intn *length*)

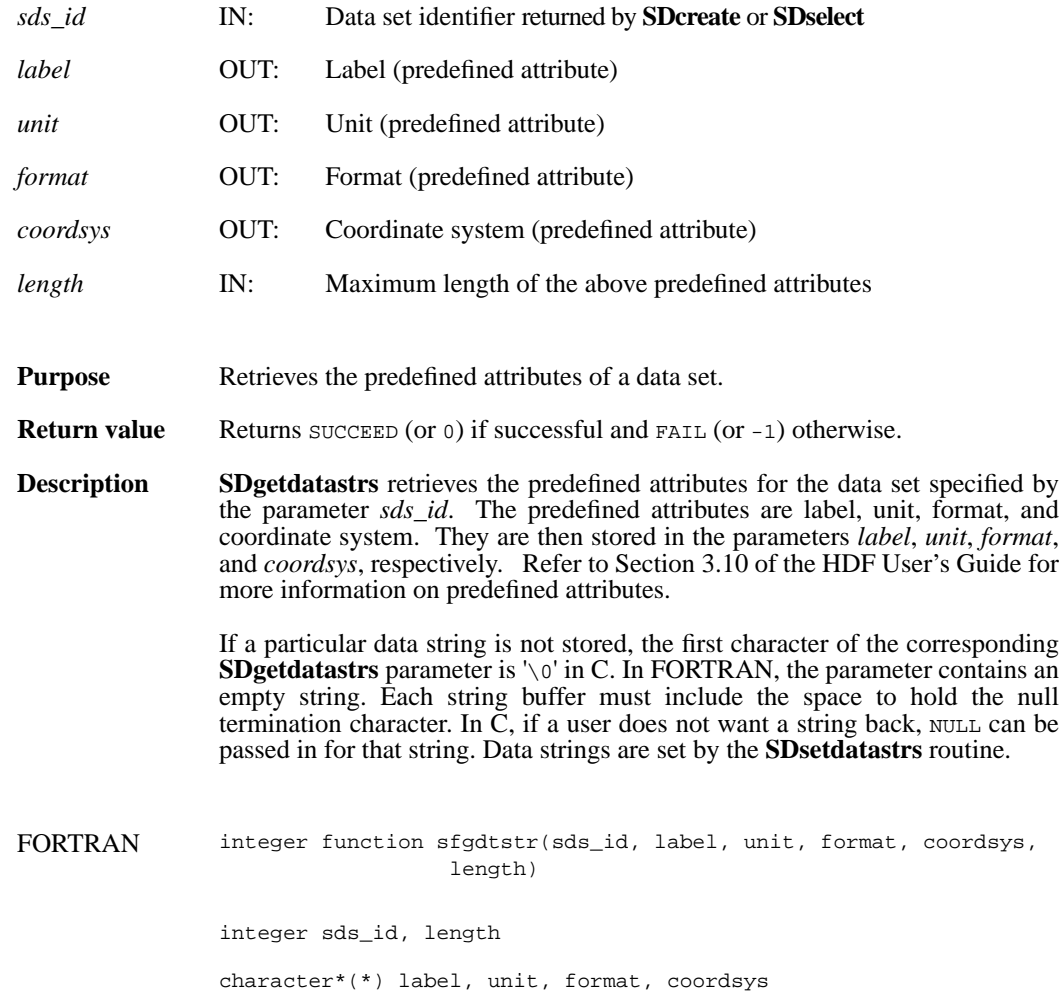

## **SDgetdimid/sfdimid**

int32 SDgetdimid(int32 *sds\_id*, intn *dim\_index*)

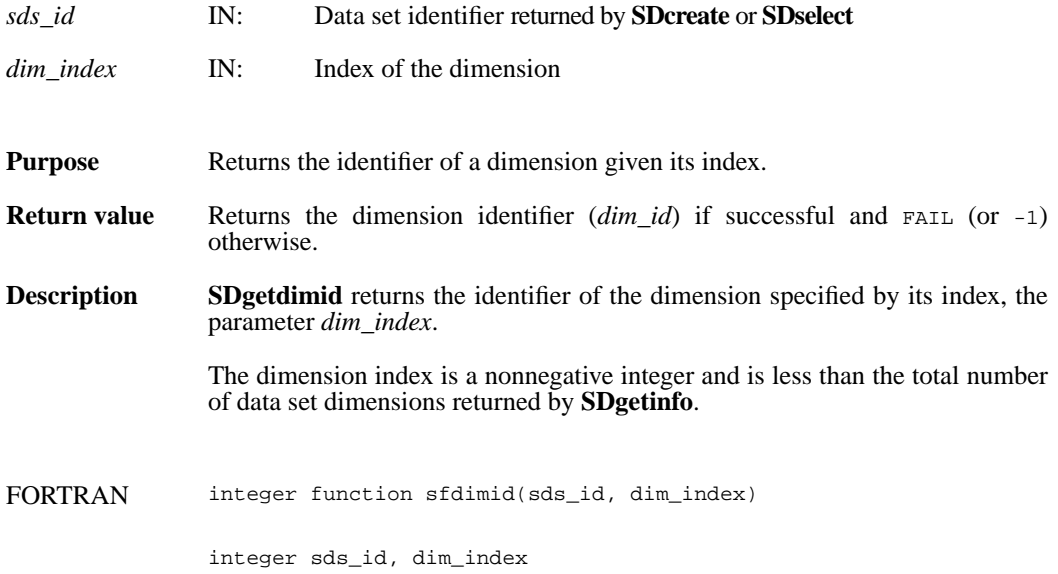
# **SDgetdimscale/sfgdscale**

intn SDgetdimscale(int32 *dim\_id*, VOIDP *scale\_buf*)

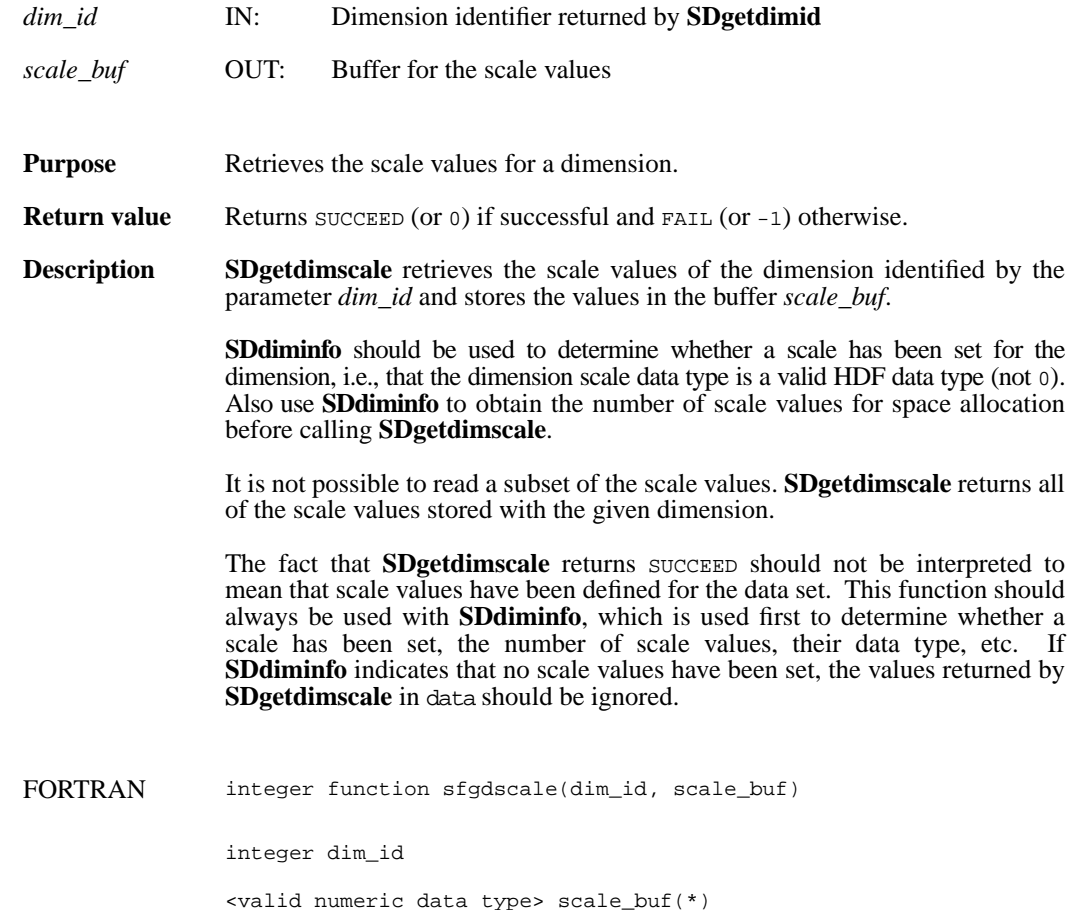

# **SDgetdimstrs/sfgdmstr**

intn SDgetdimstrs(int32 *dim\_id*, char \**label*, char \**unit*, char \**format*, intn *length*)

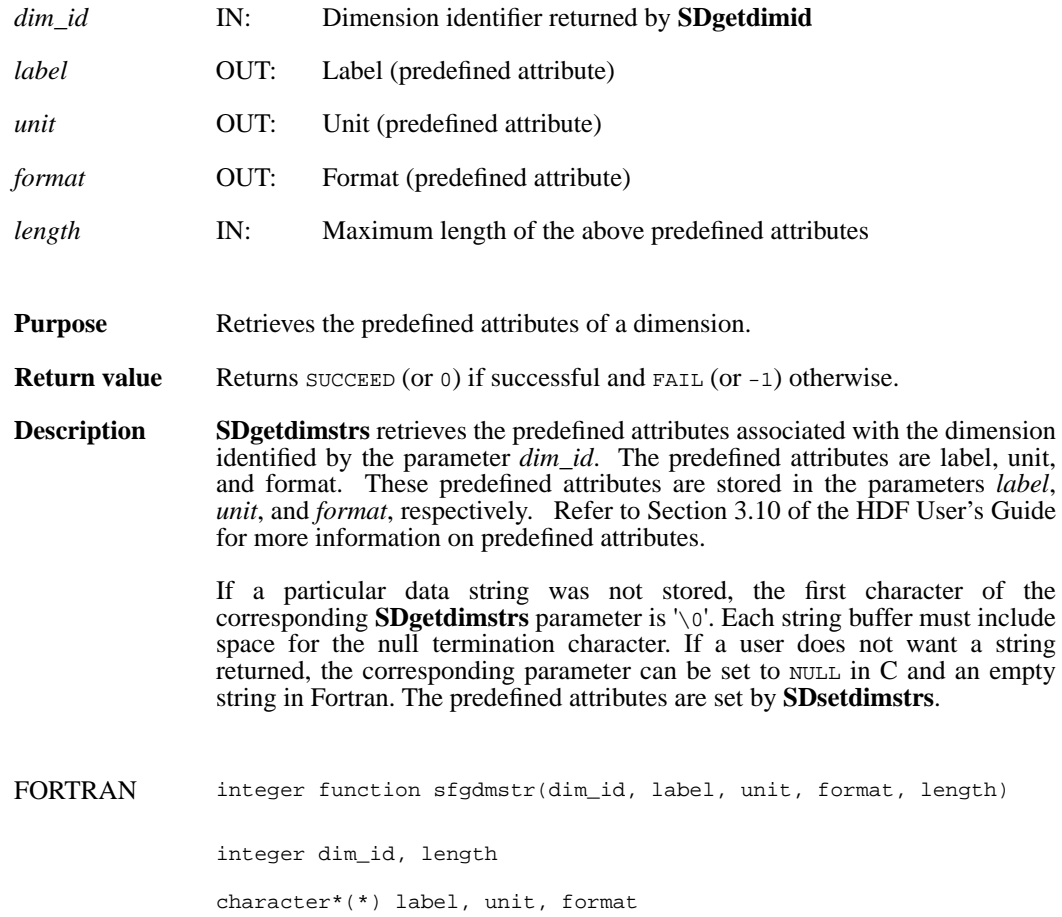

# **SDgetfillvalue/sfgfill/sfgcfill**

intn SDgetfillvalue(int32 *sds\_id*, VOIDP *fill\_value*)

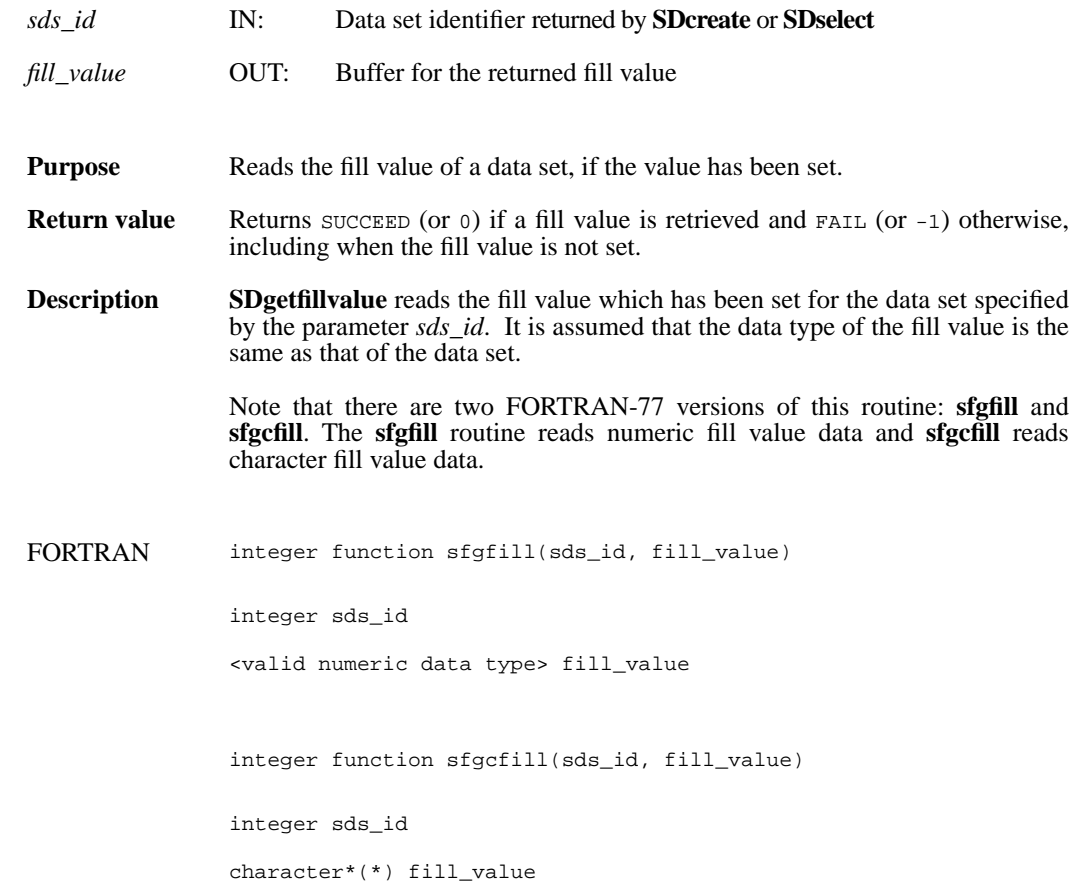

## **SDgetinfo/sfginfo**

intn SDgetinfo(int32 *sds\_id*, char \**sds\_name*, int32 \**rank*, int32 *dimsizes*[], int32 \**data\_type*, int32 \**num\_attrs*)

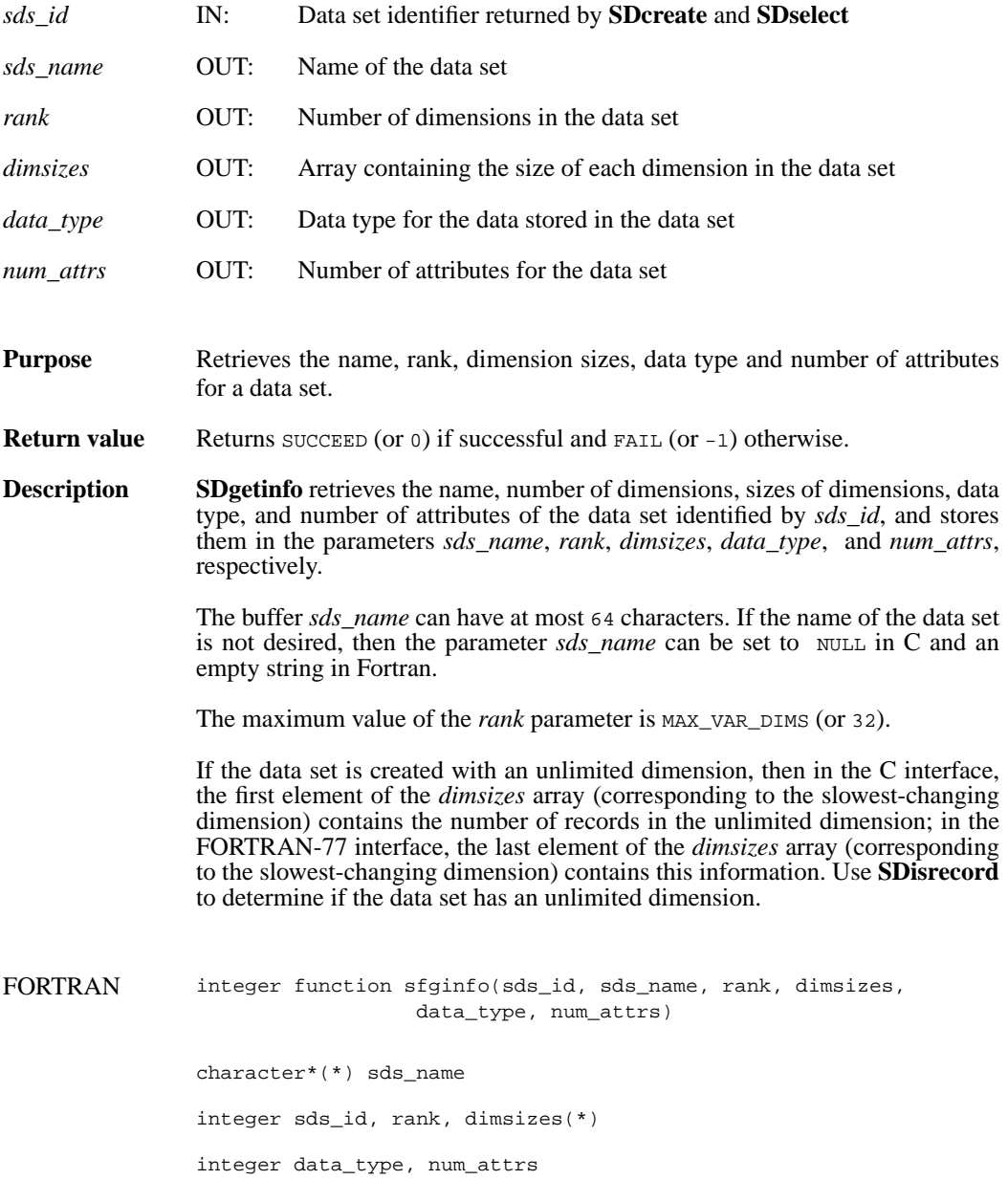

# **SDgetrange/sfgrange**

intn SDgetrange(int32 *sds\_id*, VOIDP *max*, VOIDP *min*)

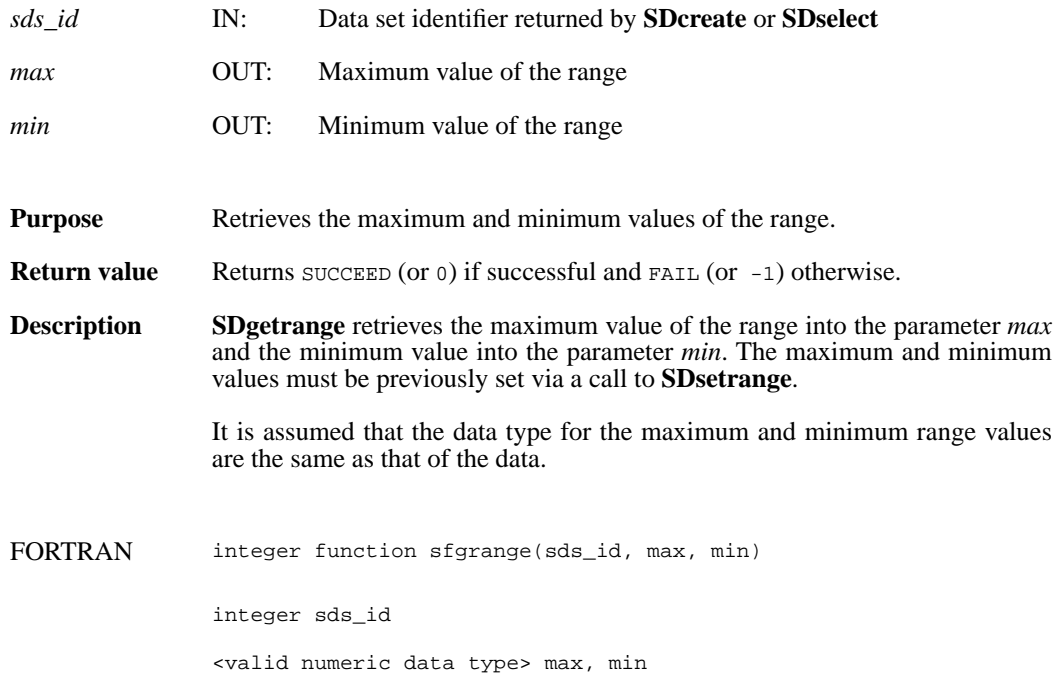

# **SDidtoref/sfid2ref**

int32 SDidtoref(int32 *sds\_id*)

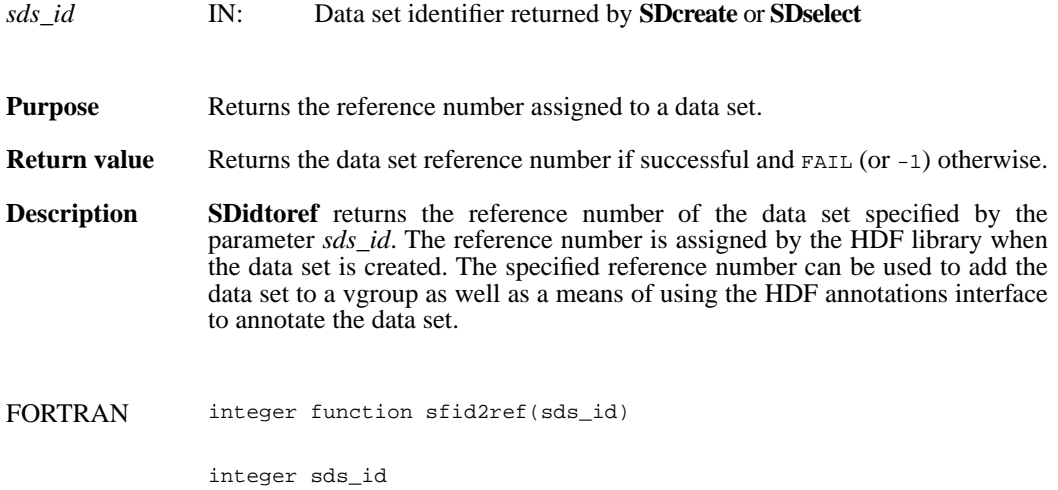

### **SDiscoordvar/sfiscvar**

intn SDiscoordvar(int32 *sds\_id*)

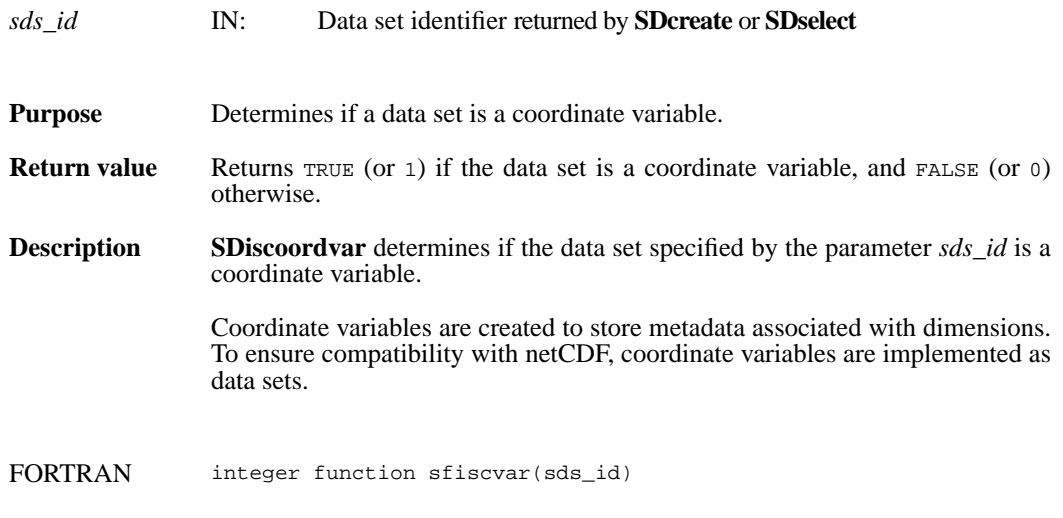

integer sds\_id

# **SDisdimval\_bwcomp/sfisdmvc**

intn SDisdimval\_bwcomp(int32 *dim\_id*)

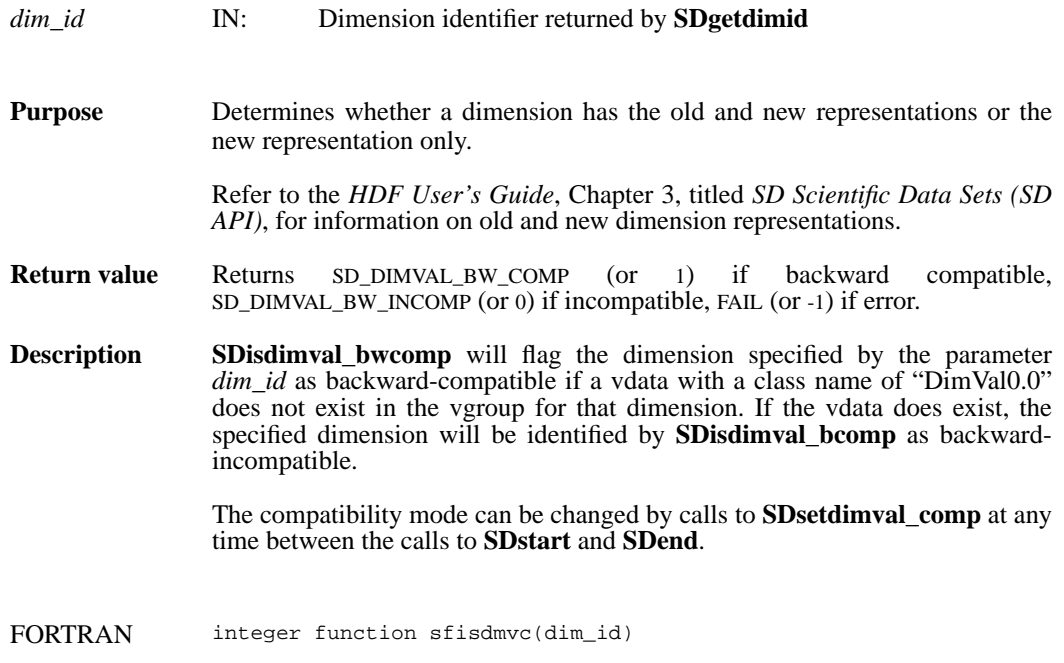

integer dim\_id

# **SDisrecord/sfisrcrd**

int32 SDisrecord(int32 *sds\_id*)

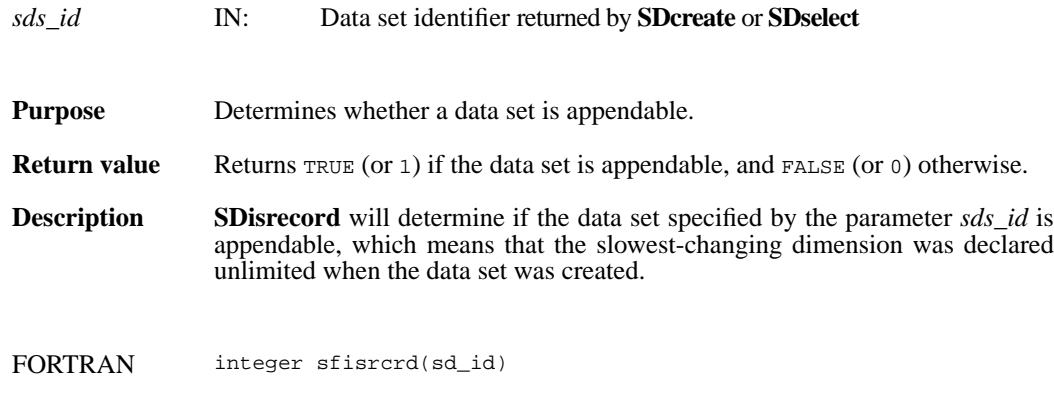

integer sd\_id

# **SDnametoindex/sfn2index**

int32 SDnametoindex(int32 *sd\_id*, char \**sds\_name*)

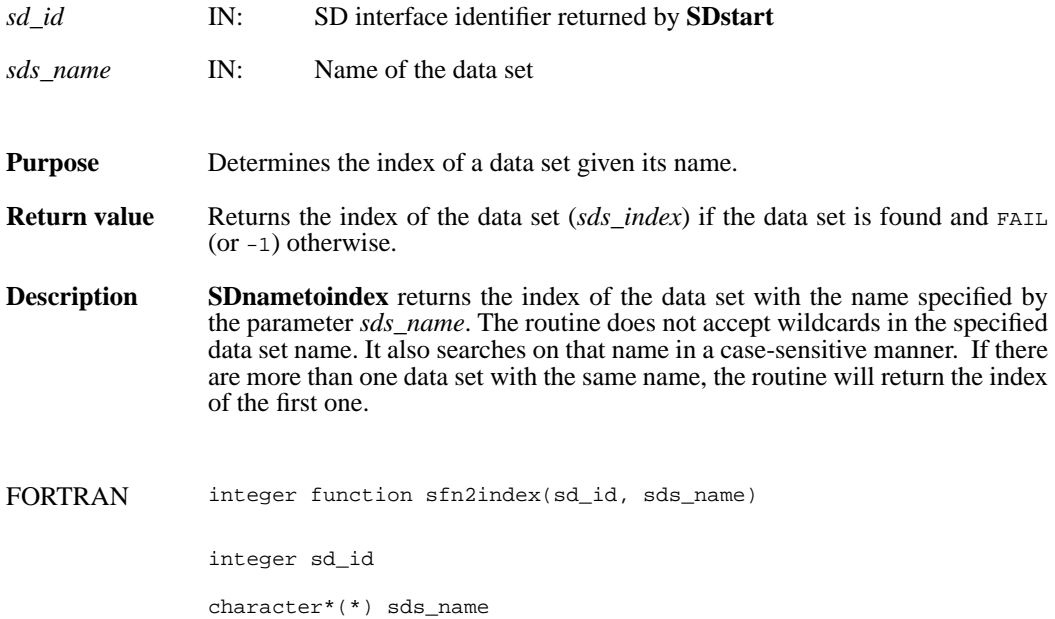

### **SDreadattr/sfrnatt/sfrcatt**

intn SDreadattr(int32 *obj\_id*, int32 *attr\_index*, VOIDP *attr\_buf*)

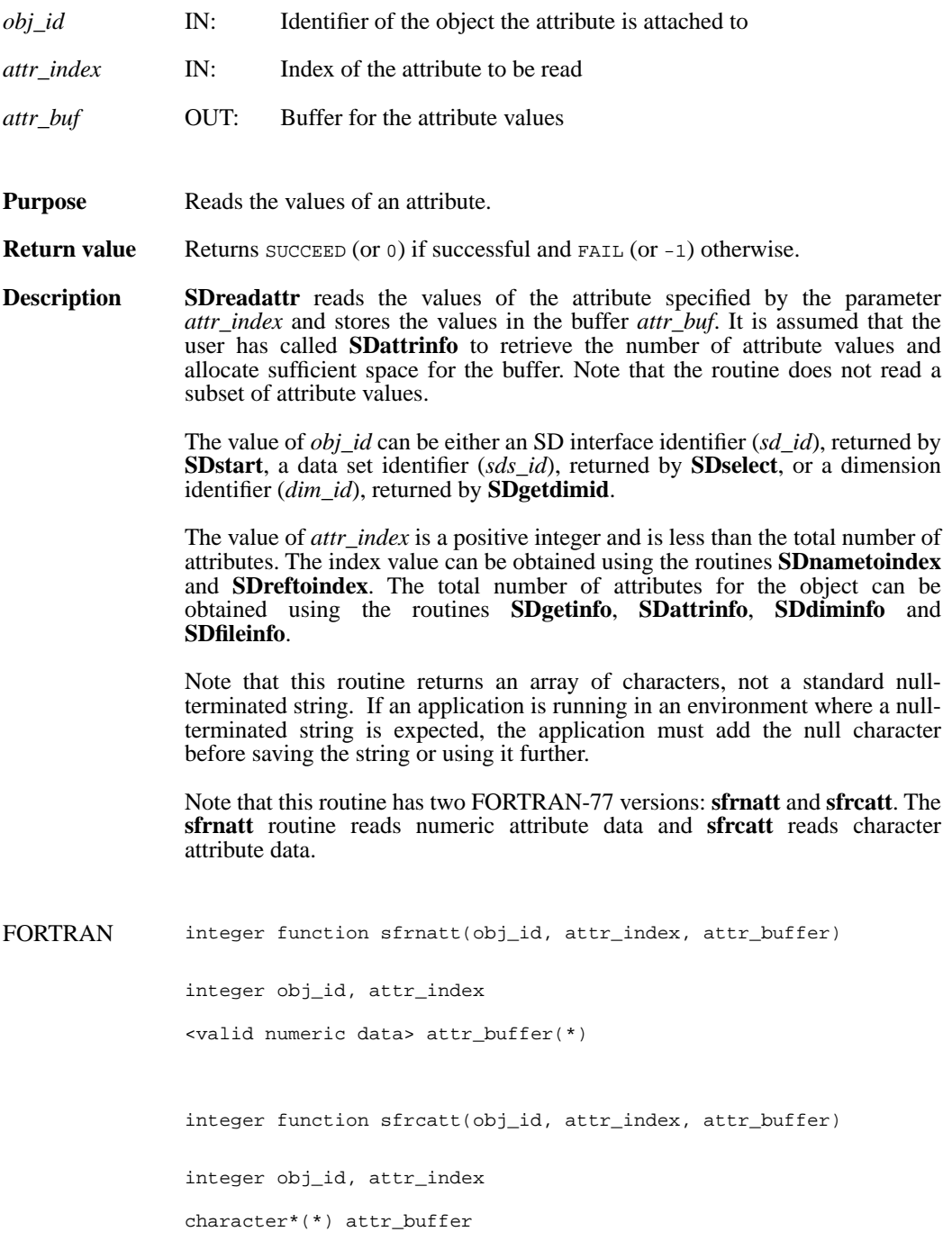

# **SDreadchunk/sfrchnk/sfrcchnk**

intn SDreadchunk(int32 *sds\_id*, int32 \**origin*, VOIDP *datap*)

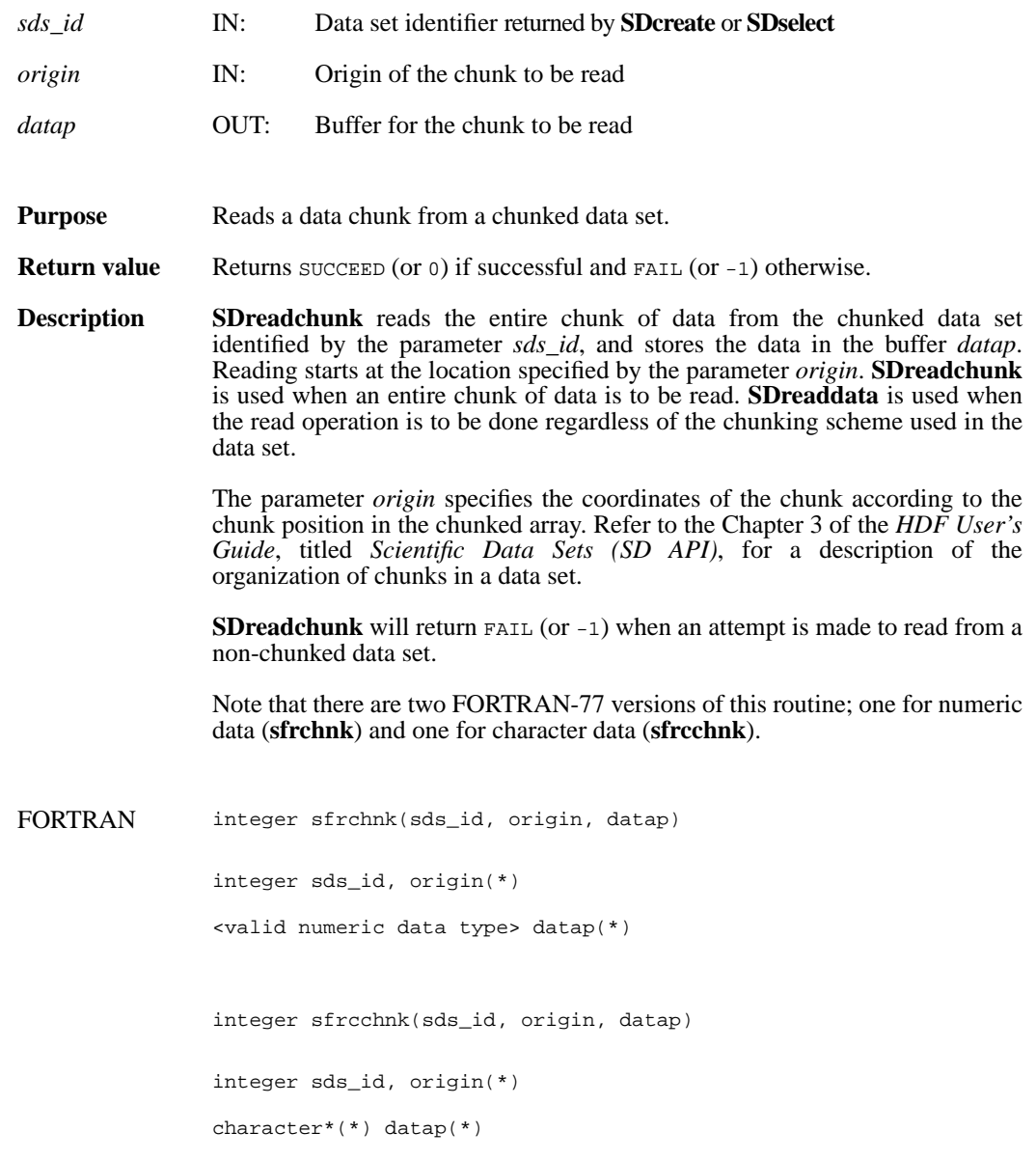

## **SDreaddata/sfrdata/sfrcdata**

intn SDreaddata(int32 *sds\_id*, int32 *start*[], int32 *stride*[], int32 *edge*[], VOIDP *buffer*)

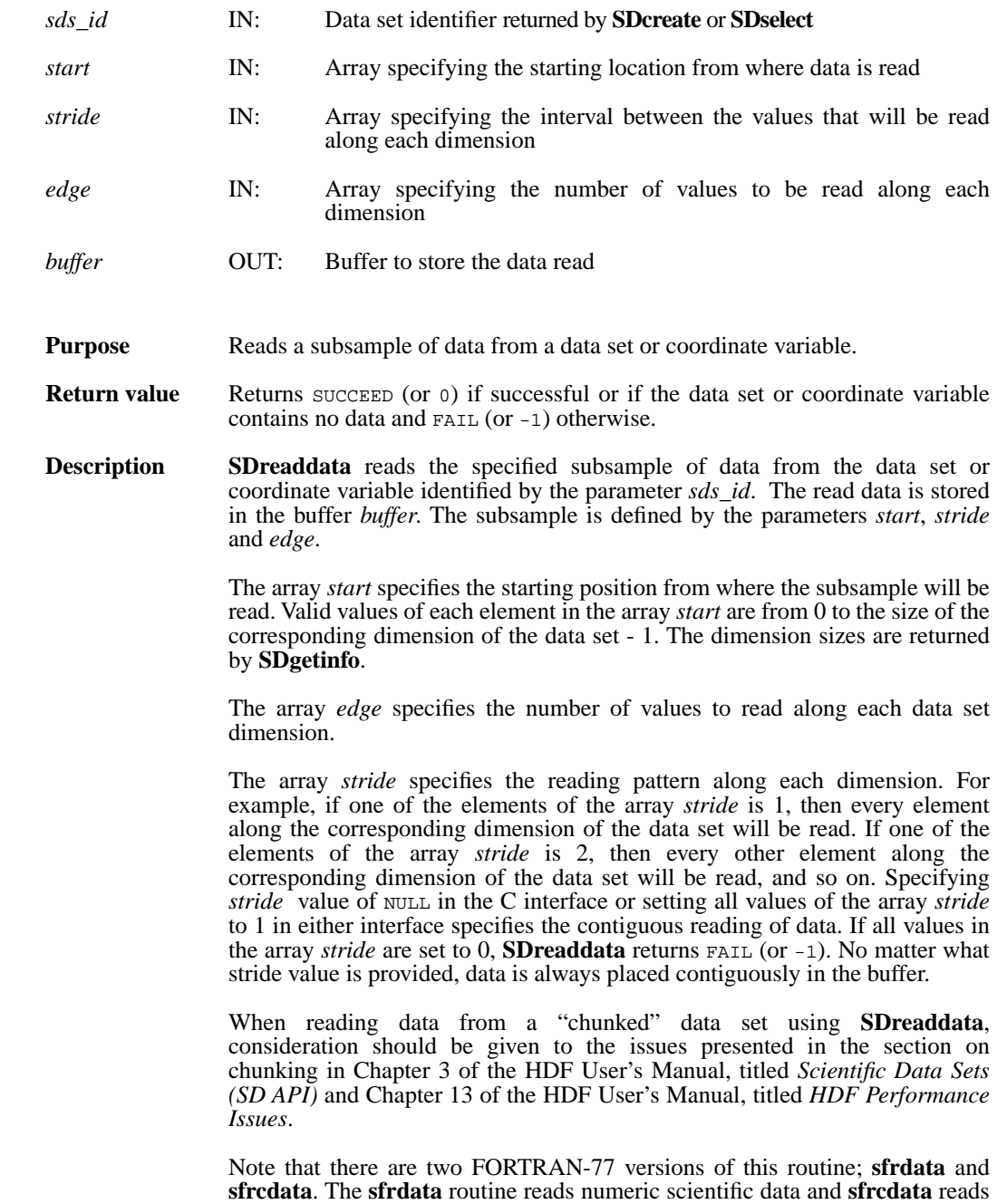

character scientific data.

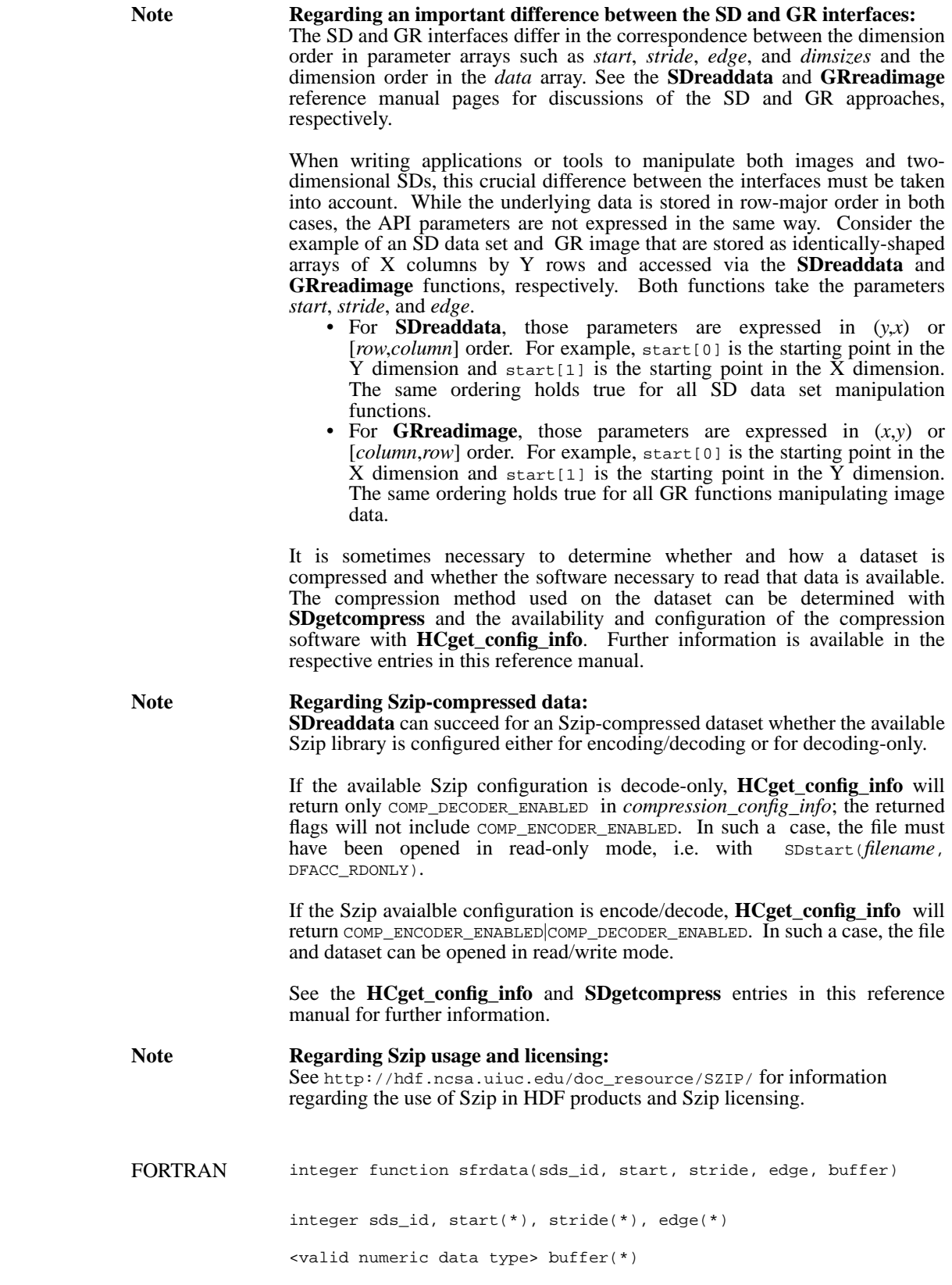

integer function sfrcdata(sds\_id, start, stride, edge, buffer) integer sds\_id, start(\*), stride(\*), edge(\*) character\*(\*) buffer

## **SDreftoindex/sfref2index**

int32 SDreftoindex(int32 *sd\_id*, int32 *sds\_ref*)

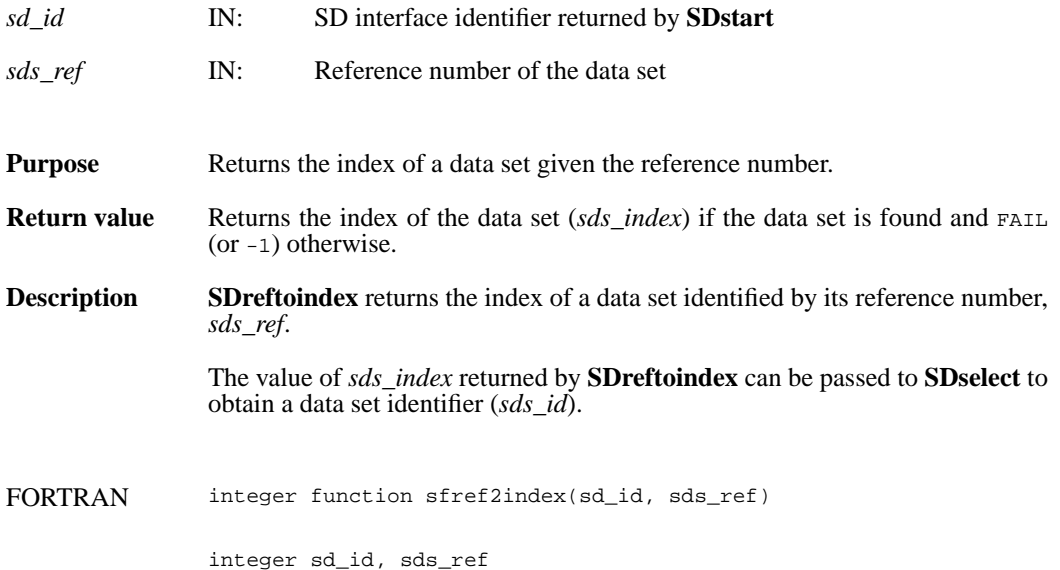

## **SDselect/sfselect**

int32 SDselect(int32 *sd\_id*, int32 *sds\_index*)

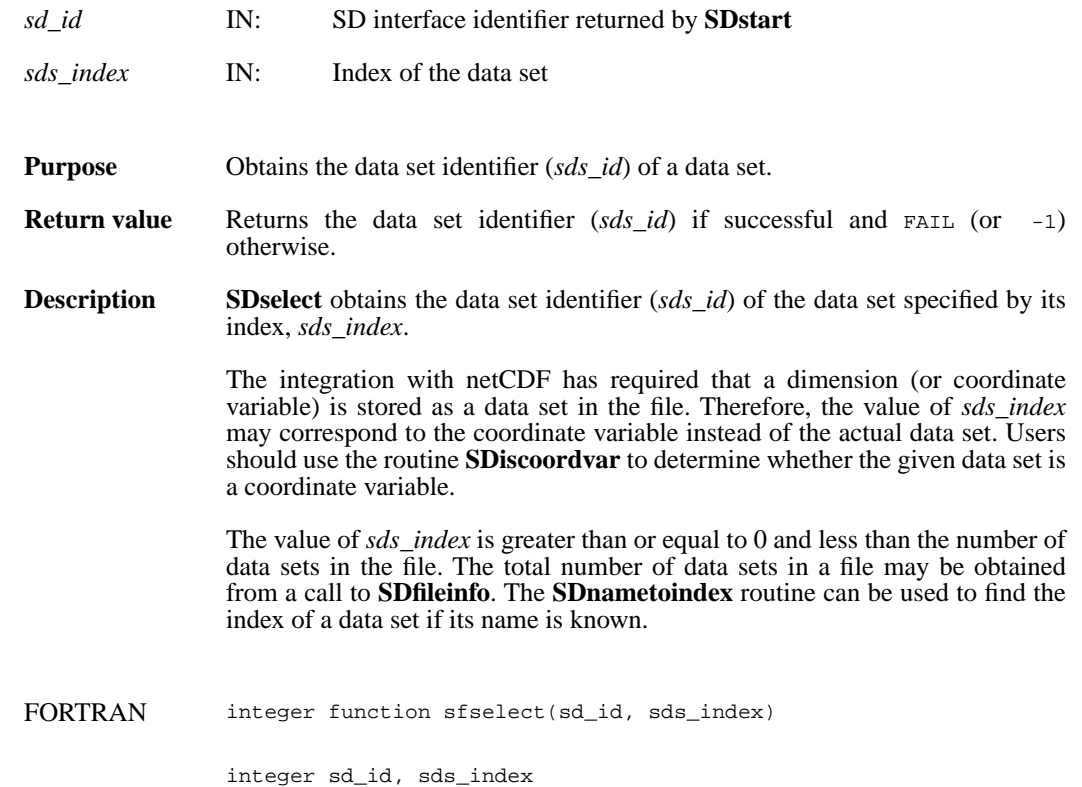

## **SDsetattr/sfsnatt/sfscatt**

intn SDsetattr(int32 *obj\_id*, char \**attr\_name*, int32 *data\_type*, int32 *count*, VOIDP *values*)

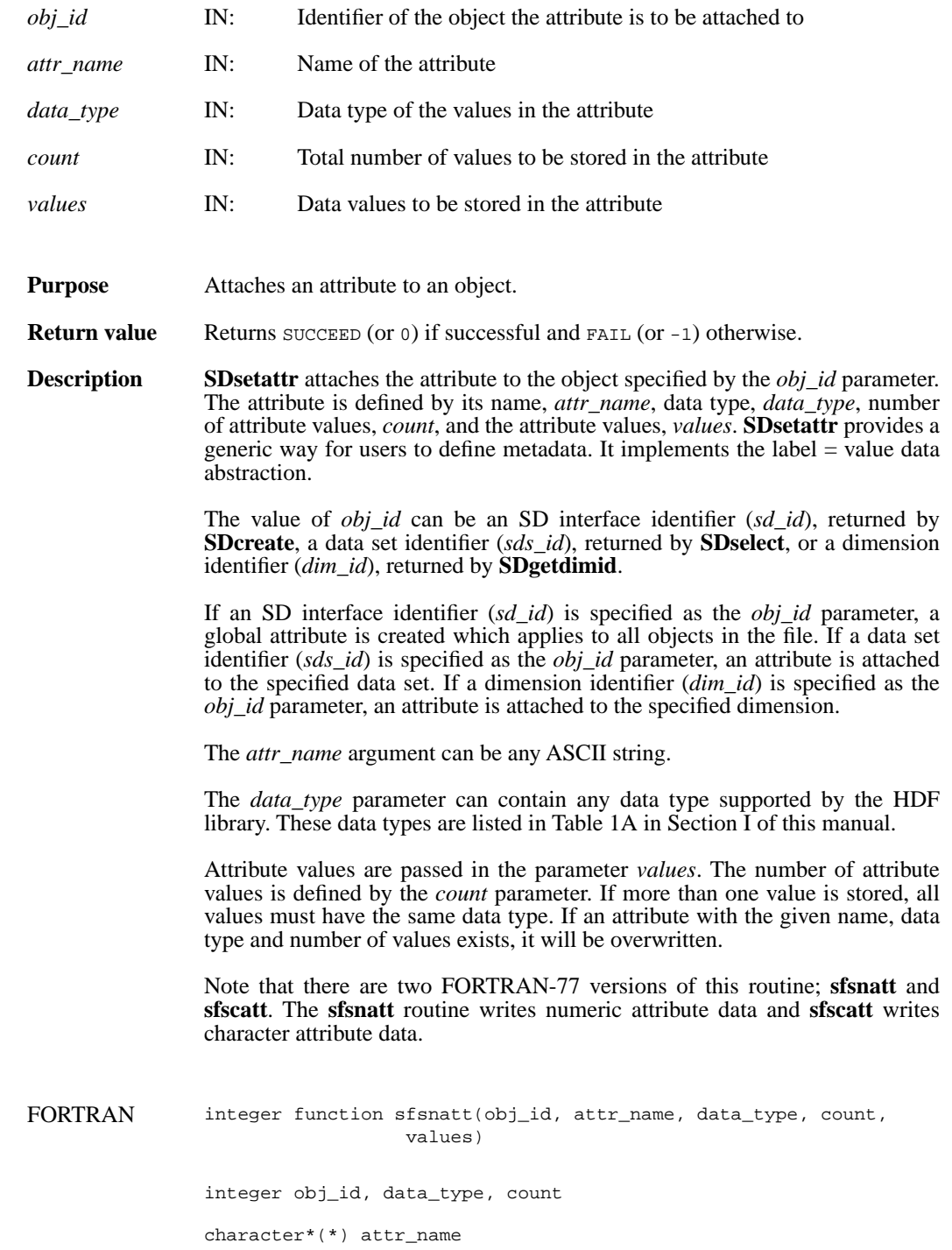

<valid numeric data type> values(\*)

integer function sfscatt(obj\_id, attr\_name, data\_type, count, values)

integer obj\_id, data\_type, count

character\*(\*) attr\_name, values

## **SDsetblocksize/sfsblsz**

intn SDsetblocksize(int32 *sd\_id*, int32 *block\_size*)

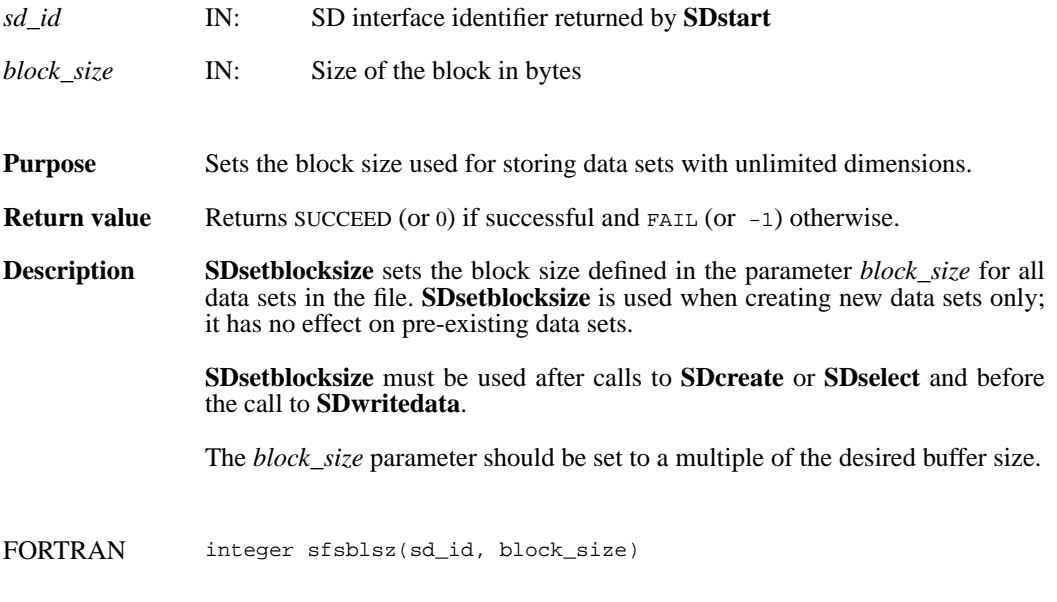

integer sd\_id, block\_size

## **SDsetcal/sfscal**

intn SDsetcal(int32 *sds\_id*, float64 *cal*, float64 *cal\_err*, float64 *offset*, float64 *offset\_err*, int32 *data\_type*)

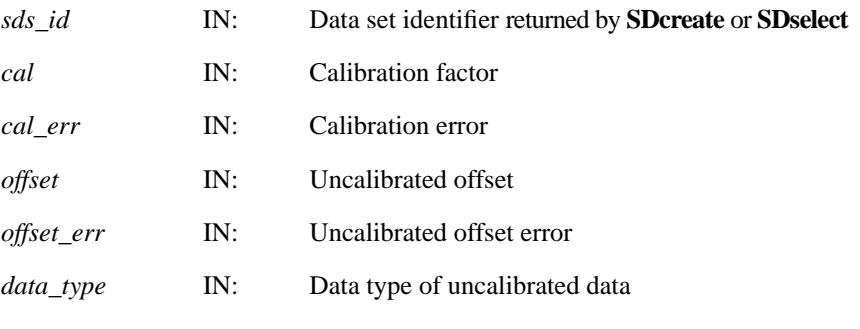

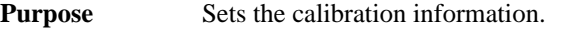

- **Return value** Returns SUCCEED (or 0) if successful and FAIL (or -1) otherwise.
- **Description SDsetcal** stores the calibration record associated with a data set. A calibration record contains the following information:

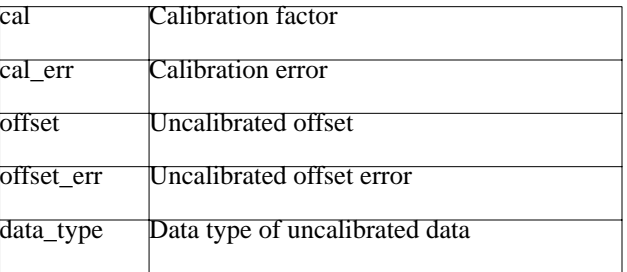

The relationship between a value cal\_value stored in a data set and the original value is defined as: orig\_value = cal \* (cal\_value - offset).

The variable offset\_err contains a potential error of offset, and cal\_err contains a potential error of cal. Currently the calibration record is provided for information only. The SD interface performs no operations on the data based on the calibration tag.

The calibration information is automatically cleared after a call to **SDreaddata** or **SDwritedata**. Therefore, **SDsetcal** must be called once for each data set that is to be read or written.

FORTRAN integer function sfscal(sds\_id, cal, cal\_err, offset, offset\_err, data\_type) integer sds\_id, data\_type real\*8 cal, cal\_err, offset, offset\_err

#### **SDsetchunk/sfschnk**

intn SDsetchunk(int32 *sds\_id*, HDF\_CHUNK\_DEF *cdef*, int32 *flag*)

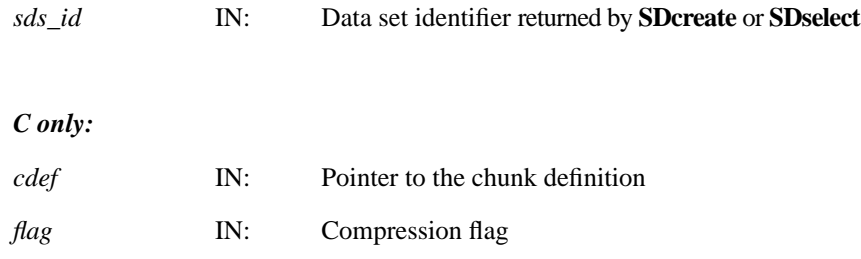

#### *Fortran only:*

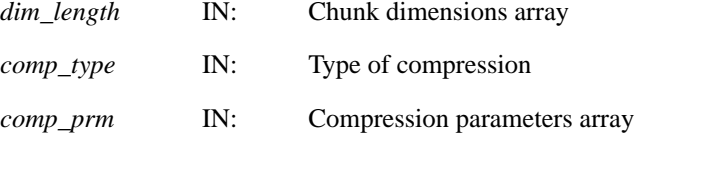

- **Purpose** Sets the chunk size and the compression method, if any, of a data set.
- **Return value** Returns SUCCEED (or 0) if successful and FAIL (or -1) otherwise.

**Description SDsetchunk** makes the data set specified by the parameter *sds\_id* a chunked data set according to the chunking and compression information provided in the parameters *cdef* and *flag* in C, and in the parameters *comp\_type* and *comp\_prm* in Fortran.

#### *C only:*

The parameter *flag* specifies the type of the data set, i.e., if the data set is chunked or chunked and compressed with either RLE, Skipping Huffman, GZIP, Szip, or NBIT compression methods. Valid values of *flag* are as follows:

- HDF\_CHUNK for a chunked data set with no compression • HDF\_CHUNK | HDF\_COMP for a chunked data set compressed with RLE,
- Skipping Huffman, Szip, or GZIP compression methods
- HDF\_CHUNK | HDF\_NBIT for a chunked and NBIT-compressed data set

Chunking and compression information are passed in the parameter *cdef*. The parameter *cdef* has a type of HDF\_CHUNK\_DEF, defined in the HDF library as follows:

typedef union hdf\_chunk\_def\_u { int32 chunk lengths[2]; /\* chunk lengths along each dim \*/ struct { int32 chunk\_lengths[2]; int32 comp\_type; /\* compression type \*/ struct comp\_info cinfo; } comp; struct { int32 chunk\_lengths[2]; intn start\_bit; intn bit\_len; intn sign\_ext; intn fill one; } nbit; struct { /\* struct to contain info about how to compress or decompress szip encoded dataset\*/ int32 options\_mask; int32 pixels\_per\_block; int32 pixels\_per\_scanline; int32 bits\_per\_pixel; int32 pixels; } szip; } HDF\_CHUNK\_DEF

There are three pieces of chunking and compression information which should be specified: chunking dimensions, compression type, and, if needed, compression parameters.

If the data set is chunked, i.e., *flag* value is HDF\_CHUNK, then chunk\_lengths[] elements of *cdef* union (cdef.chunk\_lengths[]) have to be initialized to the chunk dimensions.

If the data set is chunked and compressed using RLE, Skipping Huffman, Szip, or GZIP methods (i.e., *flag* value is set up to HDF\_CHUNK | HDF\_COMP), then the elements chunk\_lengths[] of the structure comp in the union *cdef* (cdef.comp.chunk\_lengths[ ]) have to be initialized to the chunk dimensions.

If the data set is chunked and NBIT compression is applied (i.e., *flag* values is set up to HDF\_CHUNK | HDF\_NBIT), then the elements chunk\_lengths[] of the structure nbit in the union *cdef* (cdef.nbit.chunk\_lengths[]) have to be initialized to the chunk dimensions.

Compression types are passed in the field comp\_type of the structure cinfo , which is an element of the structure comp in the union *cdef* (cdef.comp.cinfo.comp\_type). Valid compression types are:<br>
• COMP\_CODE\_RLE for RLE<br>
• COMP\_CODE\_SKPHUFF for Skipping Huffman<br>
• COMP\_CODE\_DEFLATE for GZIP compression<br>
• COMP\_CODE\_DEFLATE for GZIP compression

- 
- 
- 
- 

For Skipping Huffman and GZIP compression, parameters are passed in corresponding fields of the structure cinfo.

- Specify skipping size for Skipping Huffman compression in the field cdef.comp.cinfo.skphuff.skp\_size; this value must be 1 or greater.
- Specify the deflate level for GZIP compression in the field cdef.comp.cinfo.deflate\_level. Valid deflate level values are integers between 0 and 9 inclusive.

For Szip compression, parameters must be passed in a structure identical to the structure described in the **SDsetcompress** reference manual entry.

Refer to the **SDsetcompress** page in this manual for the definition of the structure comp\_info.

NBIT compression parameters are specified in the fields start\_bit, bit\_len, sign\_ext, and fill\_one in the structure nbit of the union *cdef*.

#### *Fortran only:*

The *dim\_length* array specifies the chunk dimensions.

The *comp\_type* parameter specifies the compression type. Valid compression types and their values are defined in the hdf.inc file, and are listed below.

- 
- COMP\_CODE\_NONE (or 0) for uncompressed data<br>• COMP\_CODE\_RLE (or 1) for data compressed using the RLE compression algorithm<br>•  $\text{COMP\_CODE\_NBIT}$  (or 2) for data compressed using the NBIT
- compression algorithm
- COMP\_CODE\_SKPHUFF (or 3) for data compressed using the Skipping Huffman compression algorithm
- COMP\_CODE\_DEFLATE (or 4) for data compressed using the GZIP compression algorithm
- COMP\_CODE\_SZIP (or 5) for data compressed using the Szip compression algorithm

The *comp\_prm*(1) parameter specifies the skipping size for the Skipping Huffman compression method and the deflate level for the GZIP compression method. The skipping size value must be 1 or greater; the deflate level must be an integer value between 0 and 9 inclusive.

For NBIT compression, the four elements of the array *comp\_prm* correspond to the four NBIT compression parameters listed in the structure nbit. The value of *comp\_prm*(1) should be set to the value of start\_bit, the value of *comp\_prm*(2) should be set to the value of bit\_len, the value of *comp\_prm*(3) should be set to the value of sign\_ext, and the value of *comp\_prm*(4) should be set to the value of  $f111$  one. See the HDF\_CHUNK\_DEF union description and the description of **SDsetnbitdataset** function for NBIT compression parameters definitions.

FORTRAN integer sfschnk(sds\_id, dim\_length, comp\_type, comp\_prm)

integer sds\_id, dim\_length, comp\_type, comp\_prm(\*)

### **SDsetchunkcache/sfscchnk**

intn SDsetchunkcache(int32 *sds\_id*, int32 *maxcache*, int32 *flag*)

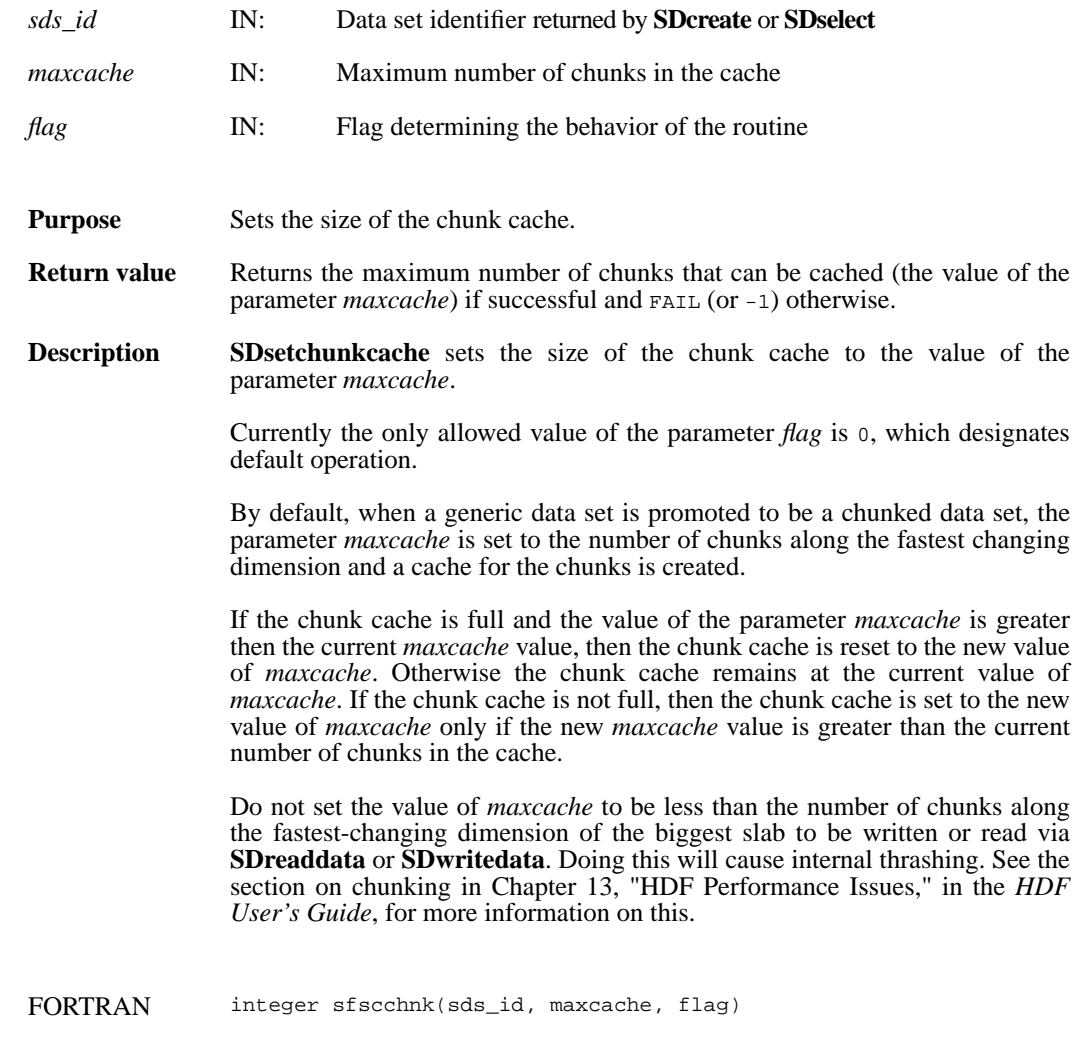

integer sds\_id, maxcache, flag

## **SDsetcompress/sfscompress**

intn SDsetcompress(int32 *sds\_id*, int32 *comp\_type*, comp\_info \**c\_info*)

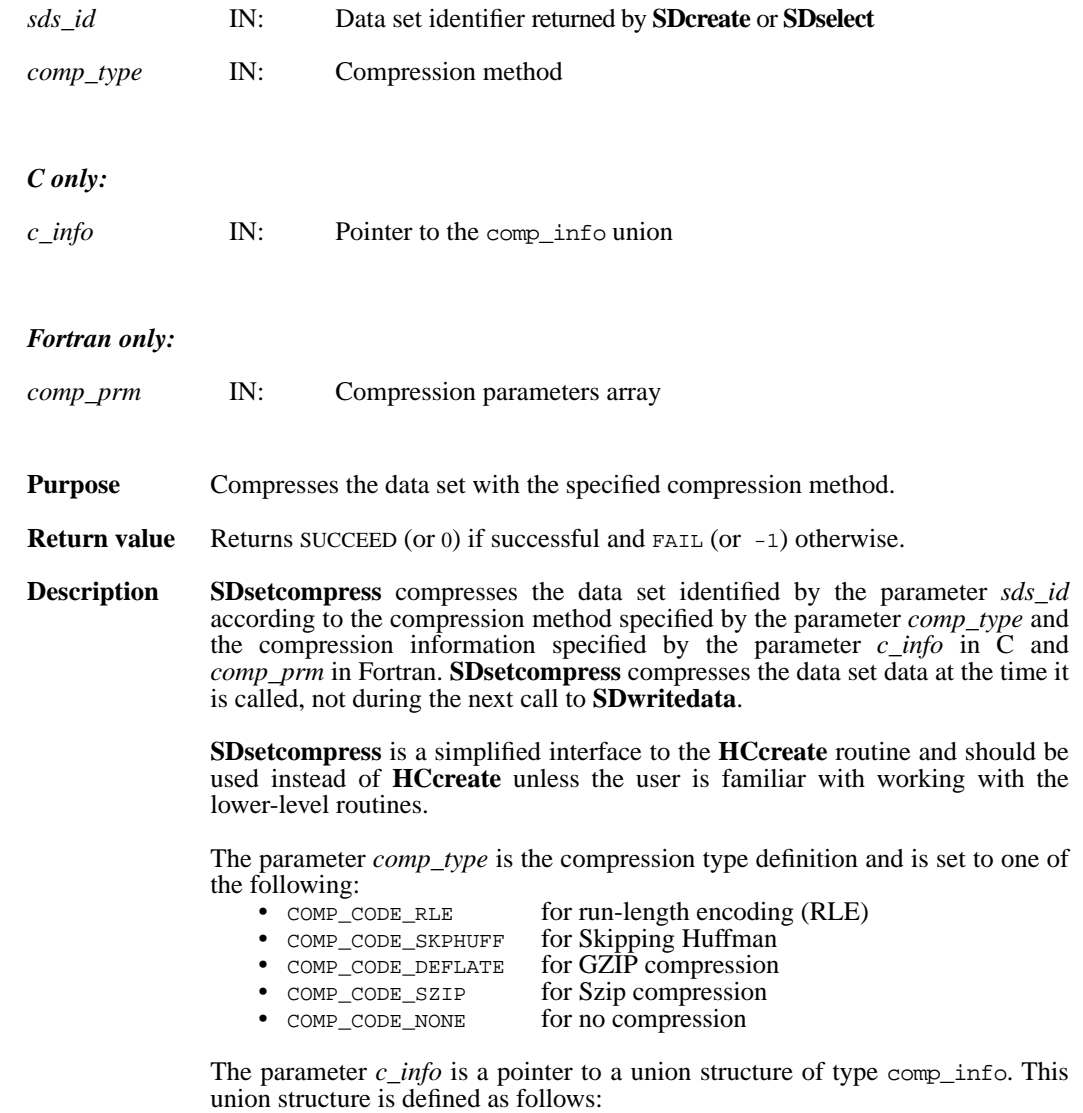

```
typedef union tag_comp_info
{
    struct
    {
    /* Not used by SDsetcompress */
    } jpeg;
    struct
    {
    /* Not used by SDsetcompress */
    } nbit;
    struct
    { /* struct to contain info about how to compress size of the 
       elements when skipping */
       intn skp_size;
    } skphuff;
    struct
    { /* struct to contain info about how to compress or decompress 
       gzip encoded dataset how hard to work when compressing 
       data*/
       intn level;
    } deflate;
    struct
    { /* struct to contain info about how to compress or decompress 
       szip encoded dataset*/
       int32 options_mask;<br>int32 pixels per block;<br>/* IN */
       int32 pixels_per_block; /* IN */
       int32 pixels_per_scanline;
       int32 bits_per_pixel; /* OUT */
        int32 pixels;
    } szip;
} comp_info;
```
The skipping size for the Skipping Huffman algorithm must be 1 or greater and is specified in the field  $c\_info$ .skphuff.skp\_size in C and in the parameter *comp\_prm*(1) in Fortran.

The deflate level for the GZIP algorithm is specified in the c\_info.deflate.level field in C and in the parameter *comp\_prm*(1) in Fortran. Valid values are integers between 0 and 9 inclusive.

The Szip options mask and the number of pixels per chunk in a chunked and Szip-compressed dataset are specified in c\_info.szip.options\_mask and c\_info.szip.pixels\_per\_block, respectively.

The options mask can contain either of the following values:<br>• SZ\_EC\_OPTION\_MASK Specifies entropy coding method

- 
- SZ\_NN\_OPTION\_MASK Specifies nearest neighbor coding method

The following guidelines may be helpful in selecting the encoding method:

- The entropy coding method, the EC option specified by SZ\_EC\_OPTION\_MASK, is best suited for data that has been processed. The EC method works best for small numbers.
- The nearest neighbor coding method, the NN option specified by SZ\_NN\_OPTION\_MASK, preprocesses the data then applies the EC method as above.

Other factors may affect results, but the above criteria provide a good starting point for optimizing data compression.

The Szip values of the number of pixels per scanline, the number of bits in a pixel, and the number of pixels in an image, are computed by the HDF4 library and provided to the user in c\_info.szip.pixels\_per\_scanline, c\_info.szip.bits\_per\_pixel, and c\_info.szip.pixels, respectively.

**SDsetcompress** will succeed in setting Szip compression for a dataset only if the Szip library is available and configured for encoding. I.e., **HCget\_config\_info** must return the flag COMP\_DECODER\_ENABLED|COMP\_ENCODER\_ENABLED in *compression\_config\_info*.

#### **Note Regarding Szip usage and licensing:** See http://hdf.ncsa.uiuc.edu/doc\_resource/SZIP/ for information regarding the use of Szip in HDF products and Szip licensing.

FORTRAN integer sfscompress(sds\_id, comp\_type, comp\_prm)

integer sds\_id, comp\_type, comp\_prm(\*)

### **SDsetdatastrs/sfsdtstr**

intn SDsetdatastrs(int32 *sds\_id*, char \**label*, char \**unit*, char \**format*, char \**coordsys*)

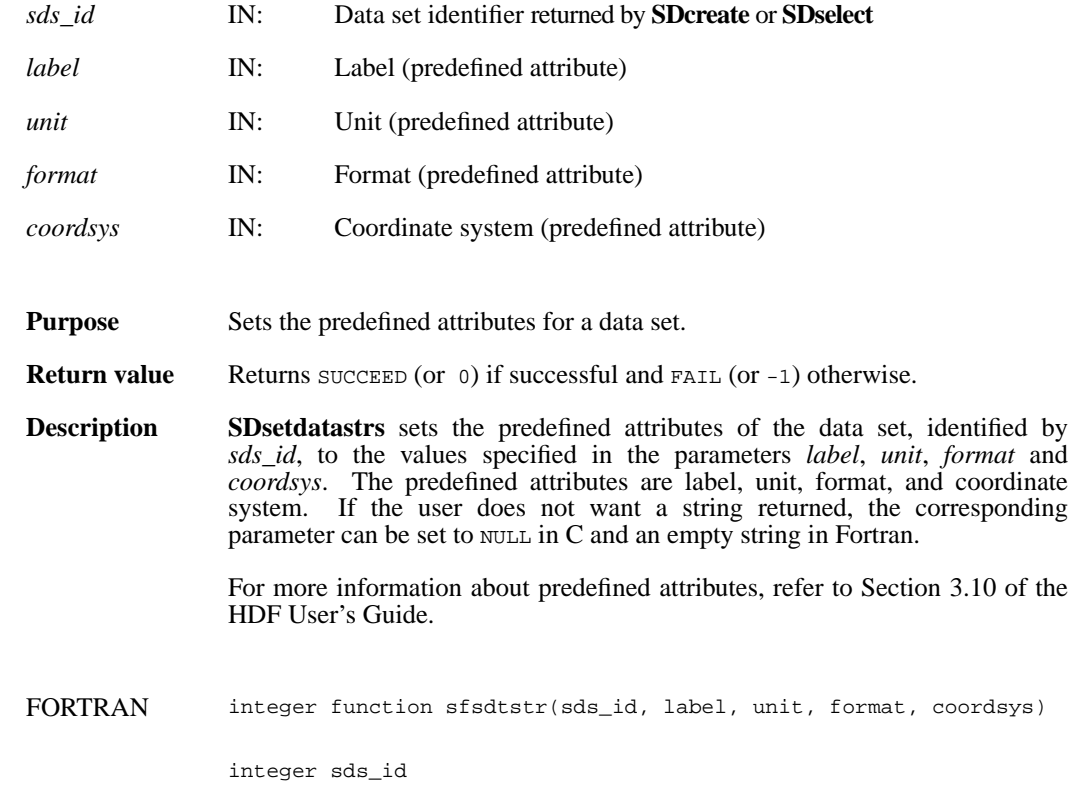

character\*(\*) label, unit, format, coordsys

# **SDsetdimname/sfsdmname**

intn SDsetdimname(int32 *dim\_id*, char \**dim\_name*)

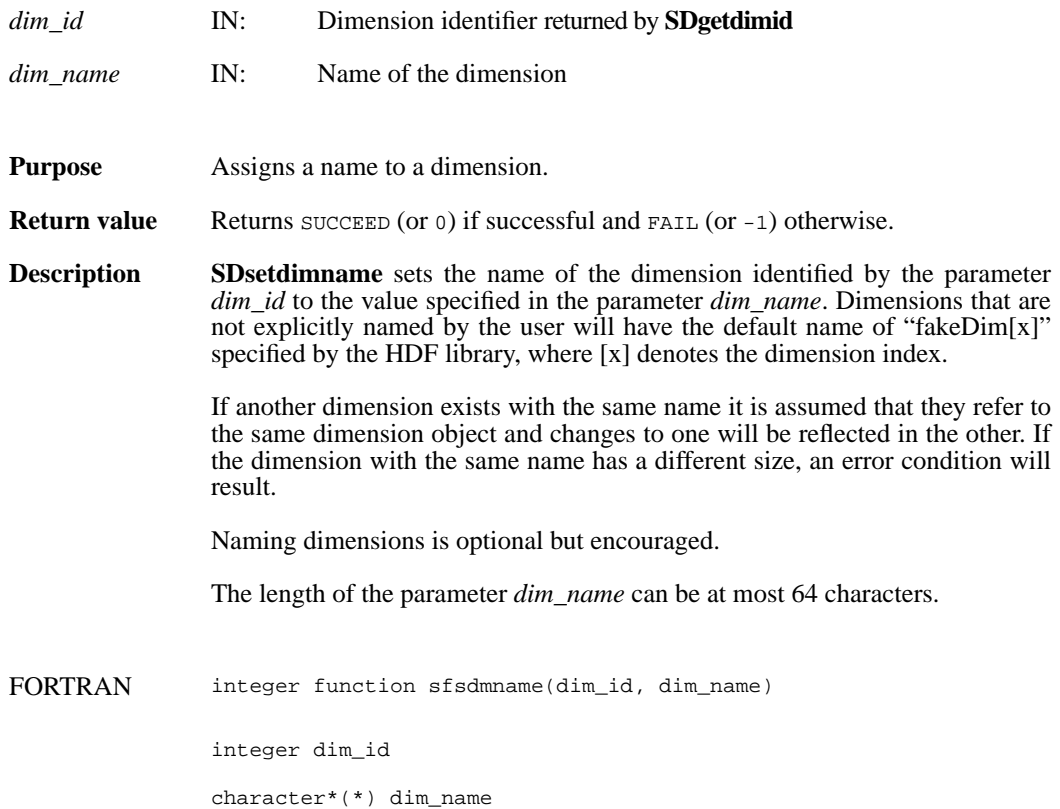

### **SDsetdimscale/sfsdscale**

intn SDsetdimscale(int32 *dim\_id*, int32 *count*, int32 *data\_type*, VOIDP *data*)

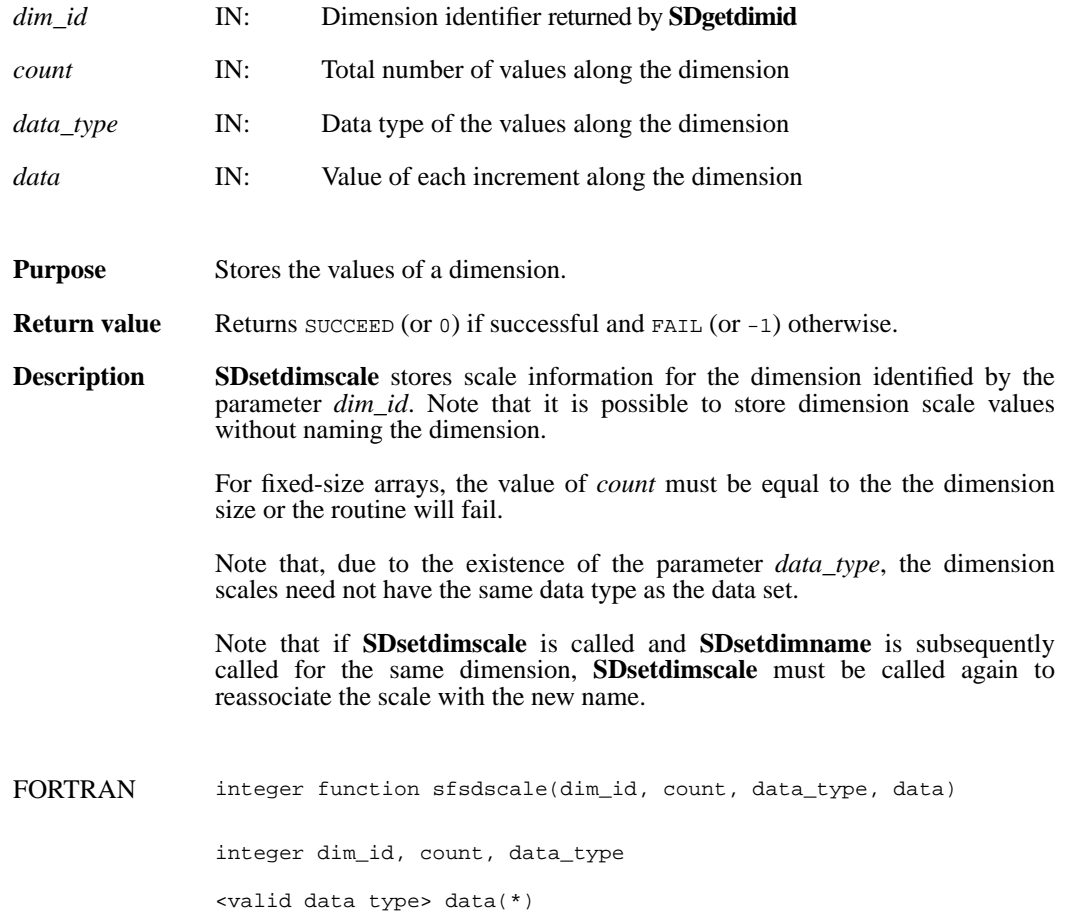

# **SDsetdimstrs/sfsdmstr**

intn SDsetdimstrs(int32 *dim\_id*, char \**label*, char \**unit*, char \**format*)

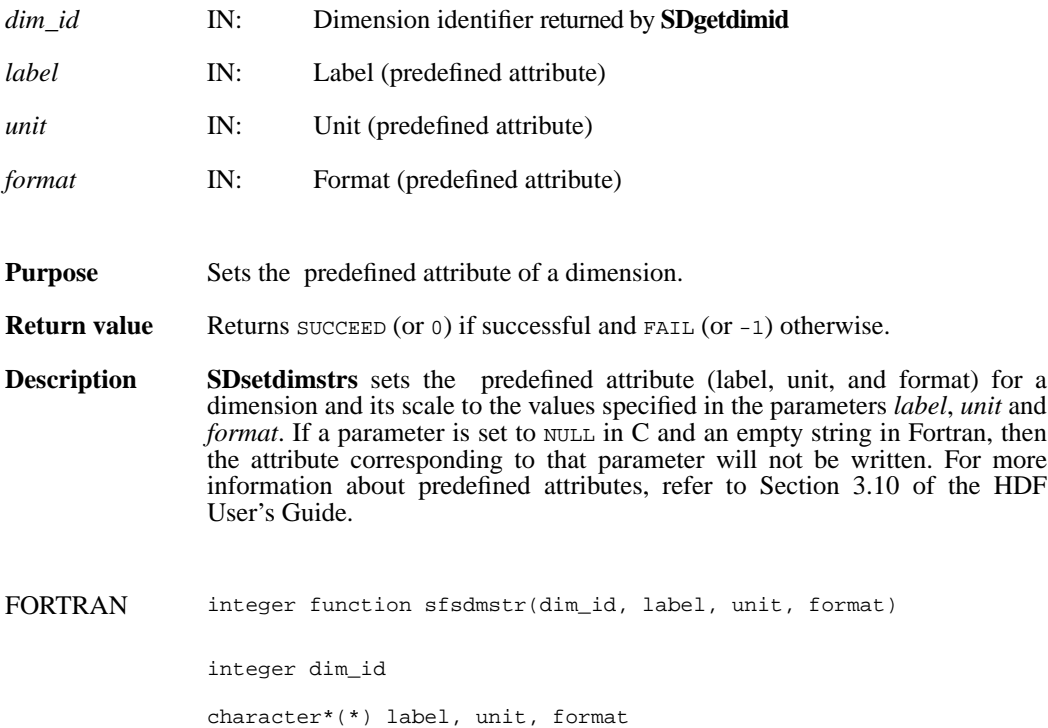

# **SDsetdimval\_comp/sfsdmvc**

intn SDsetdimval\_comp(int32 *dim\_id*, intn *comp\_mode*)

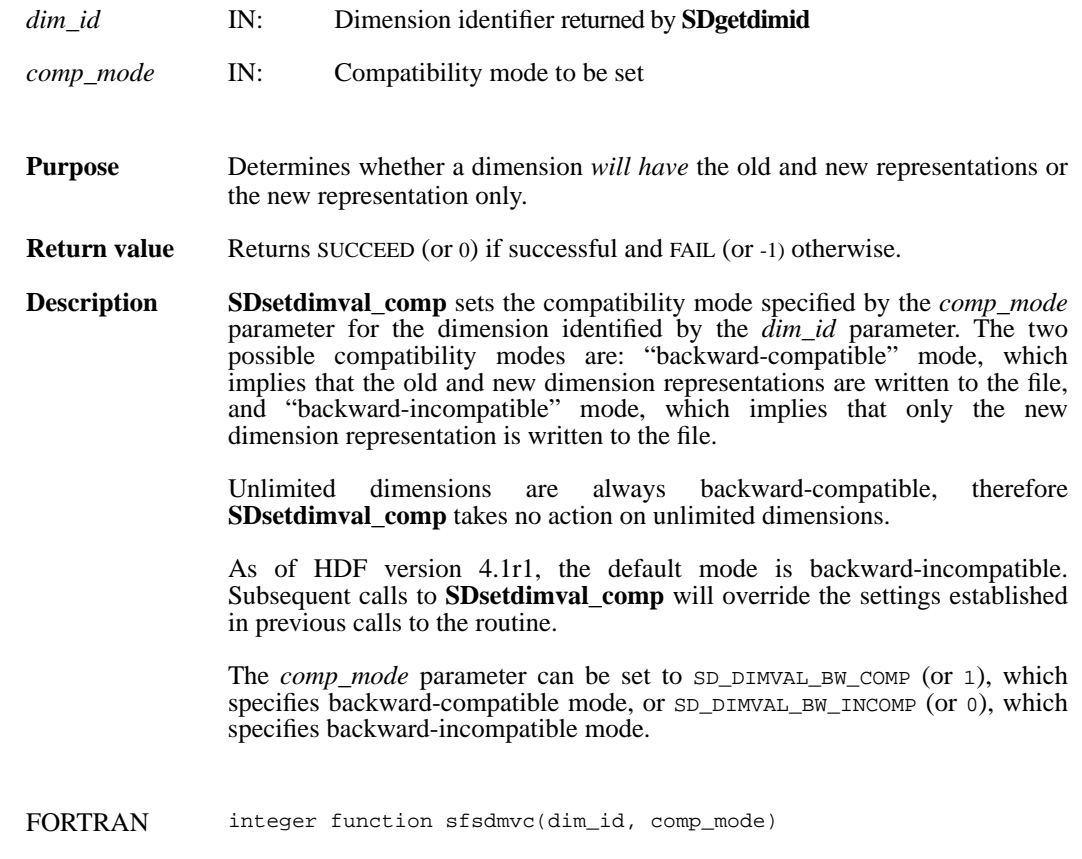

integer dim\_id, comp\_mode

## **SDsetexternalfile/sfsextf**

intn SDsetexternalfile(int32 *sds\_id*, char \**filename*, int32 *offset*)

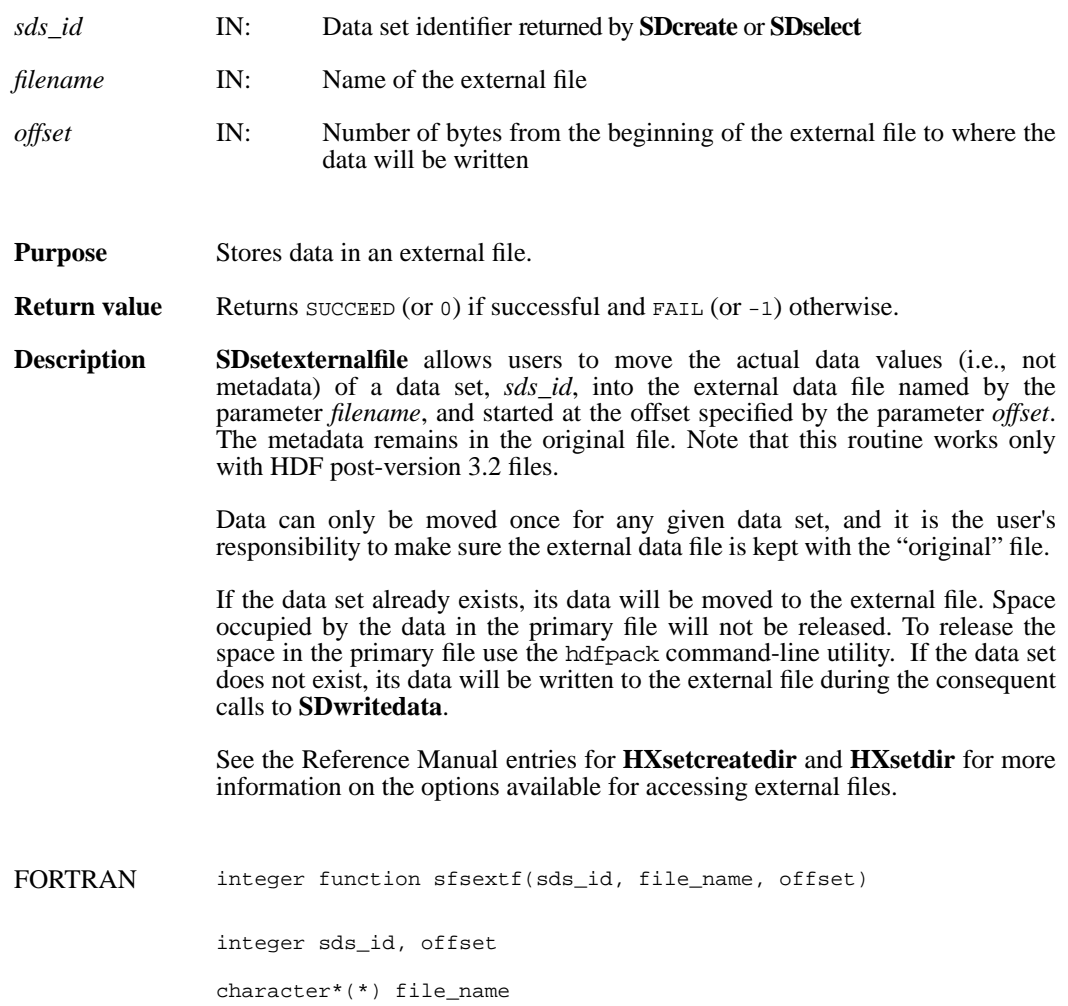

## **SDsetfillmode/sfsflmd**

intn SDsetfillmode(int32 *sd\_id*, intn *fill\_mode*)

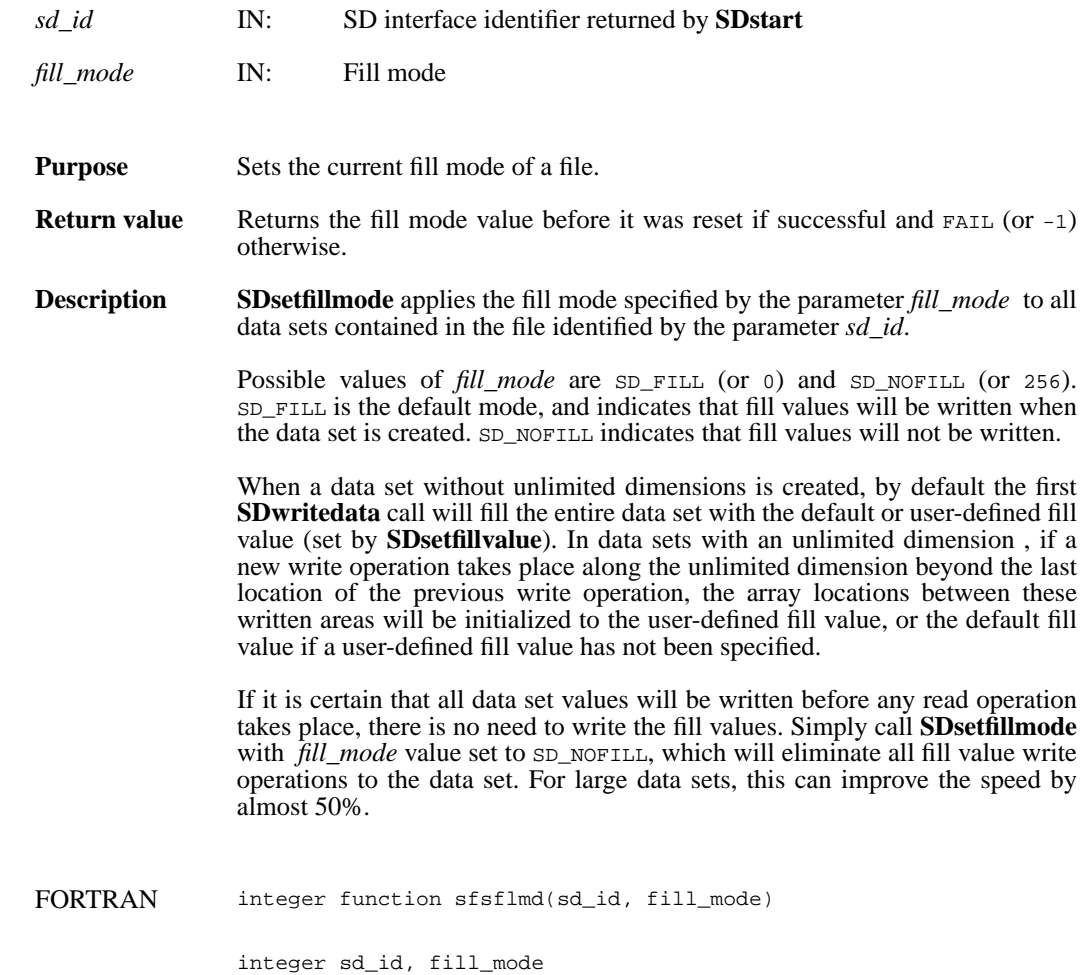

# **SDsetfillvalue/sfsfill/sfscfill**

intn SDsetfillvalue(int32 *sds\_id*, VOIDP *fill\_value*)

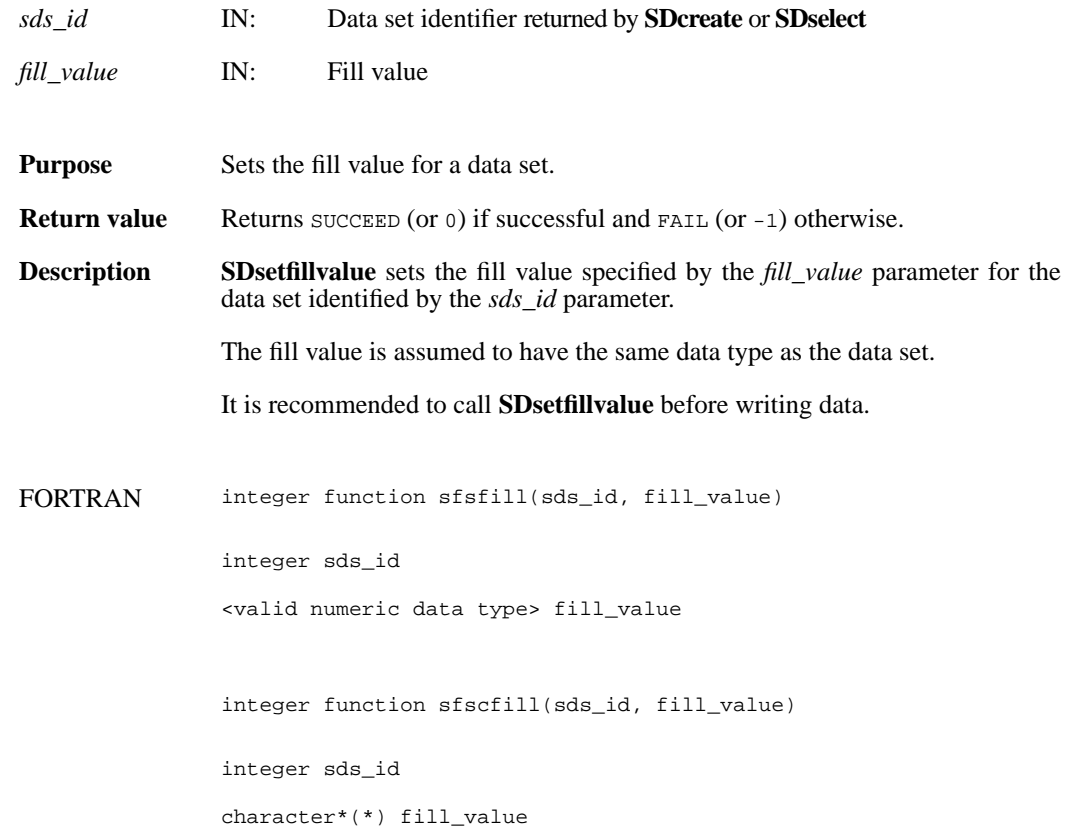
#### **SDsetnbitdataset/sfsnbit**

intn SDsetnbitdataset(int32 *sds\_id*, intn *start\_bit*, intn *bit\_len*, intn *sign\_ext*, intn *fill\_one*)

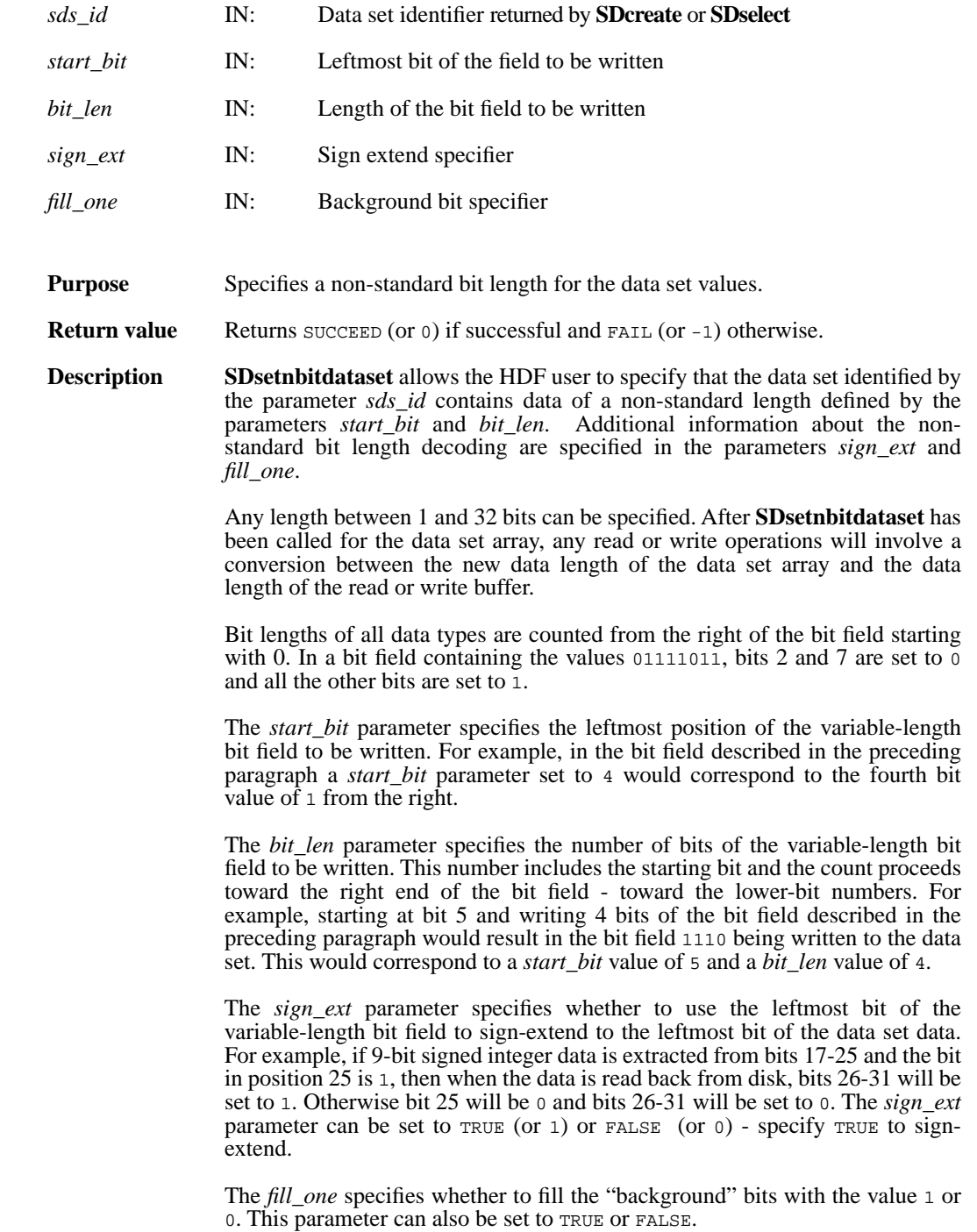

The "background" bits of a variable-length data set are the bits that fall outside of the variable-length bit field stored on disk. For example, if five bits of an unsigned 16-bit integer data set located in bits 5 to 9 are written to disk with the *fill\_one* parameter set to TRUE (or 1), then when the data is reread into memory bits 0 to 4 and 10 to 15 would be set to 1. If the same 5-bit data was written with a *fill\_one* value of FALSE (or 0), then bits 0 to 4 and 10 to 15 would be set to 0.

This bit operation is performed before the sign-extend bit-filling. For example, using the *sign\_ext* example above, bits 0 to 16 and 26 to 31 will first be set to the "background" bit value, and then bits 26 to 31 will be set to 1 or 0 based on the value of the 25th bit.

FORTRAN integer function sfsnbit(sds\_id, start\_bit, bit\_len, sign\_ext, fill one)

integer sds\_id, start\_bit, bit\_len, sign\_ext, fill\_one

## **SDsetrange/sfsrange**

intn SDsetrange(int32 *sds\_id*, VOIDP *max*, VOIDP *min*)

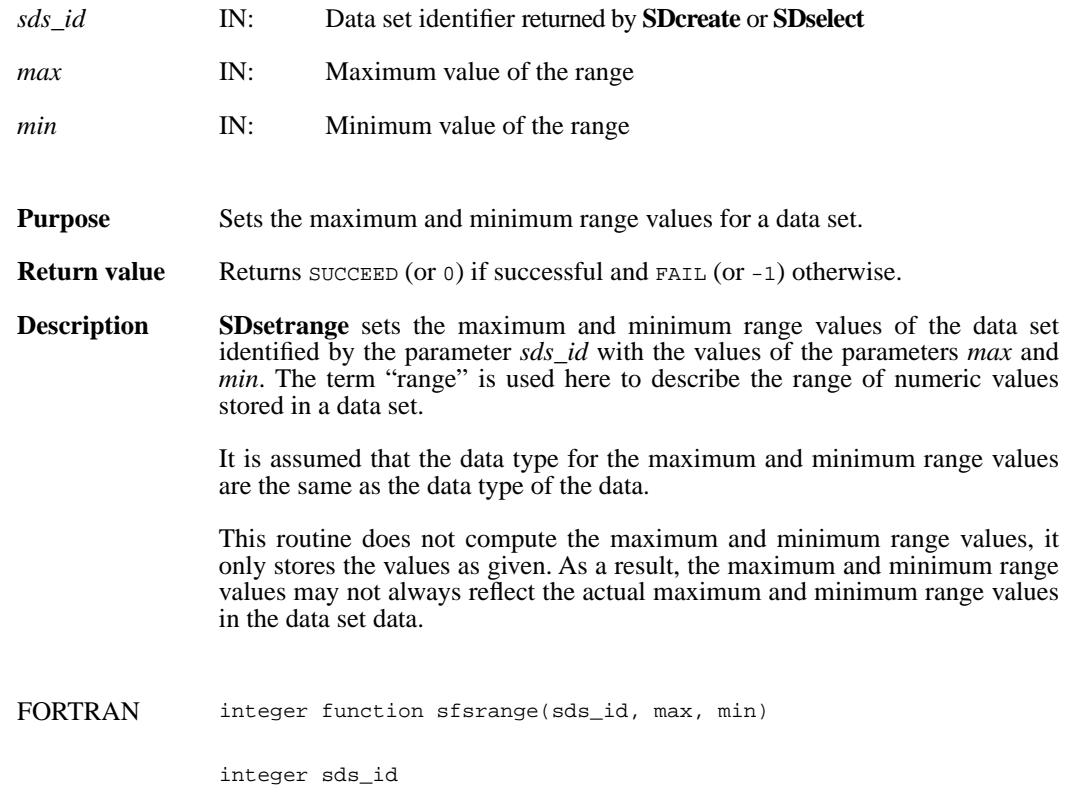

<valid numeric data type> max, min

## **SDstart/sfstart**

int32 SDstart(char \**filename*, int32 *access\_mode*)

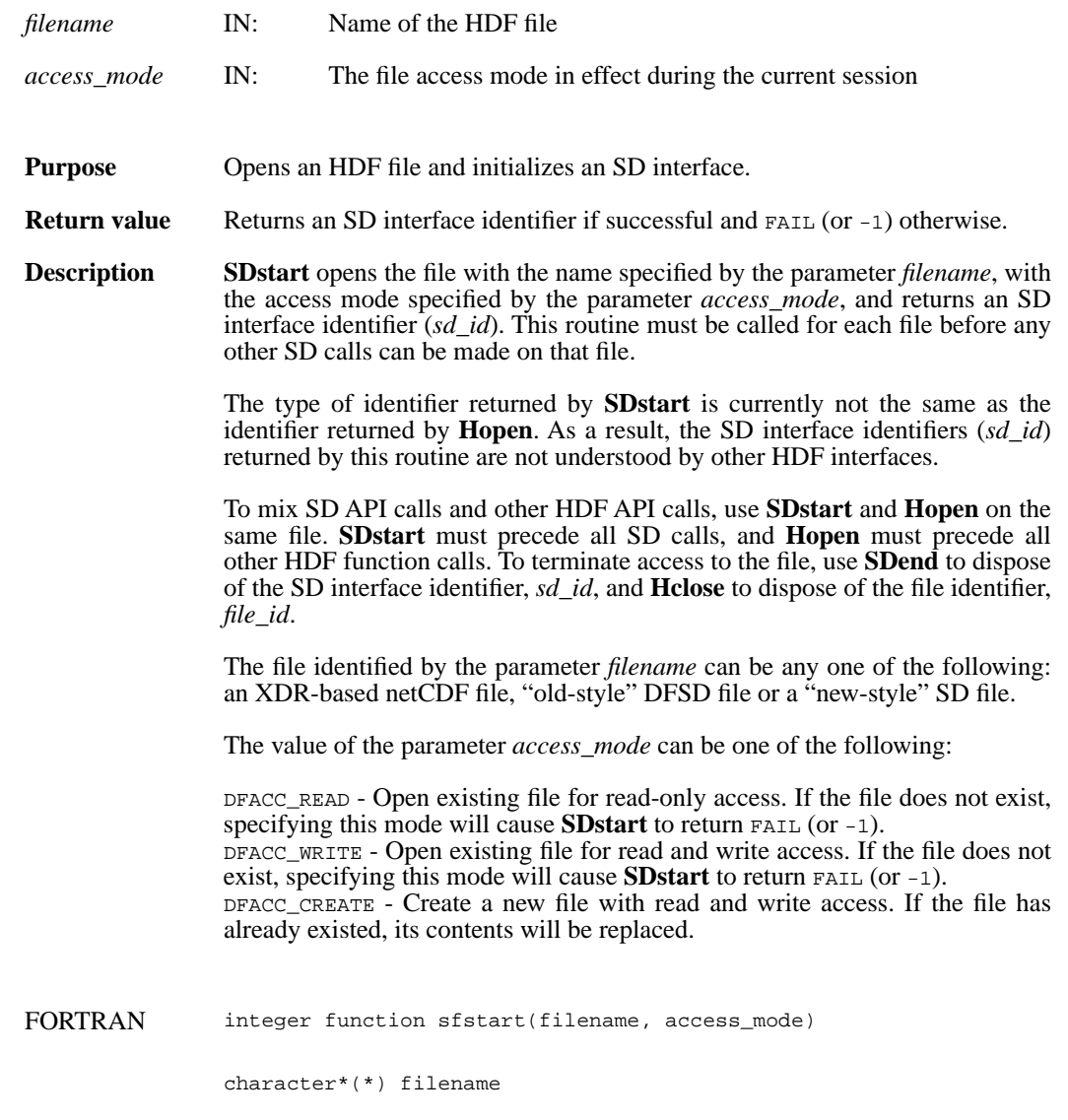

integer access\_mode

#### **SDwritechunk/sfwchnk/sfwcchnk**

intn SDwritechunk(int32 *sds\_id*, int32 \**origin*, VOIDP *datap*)

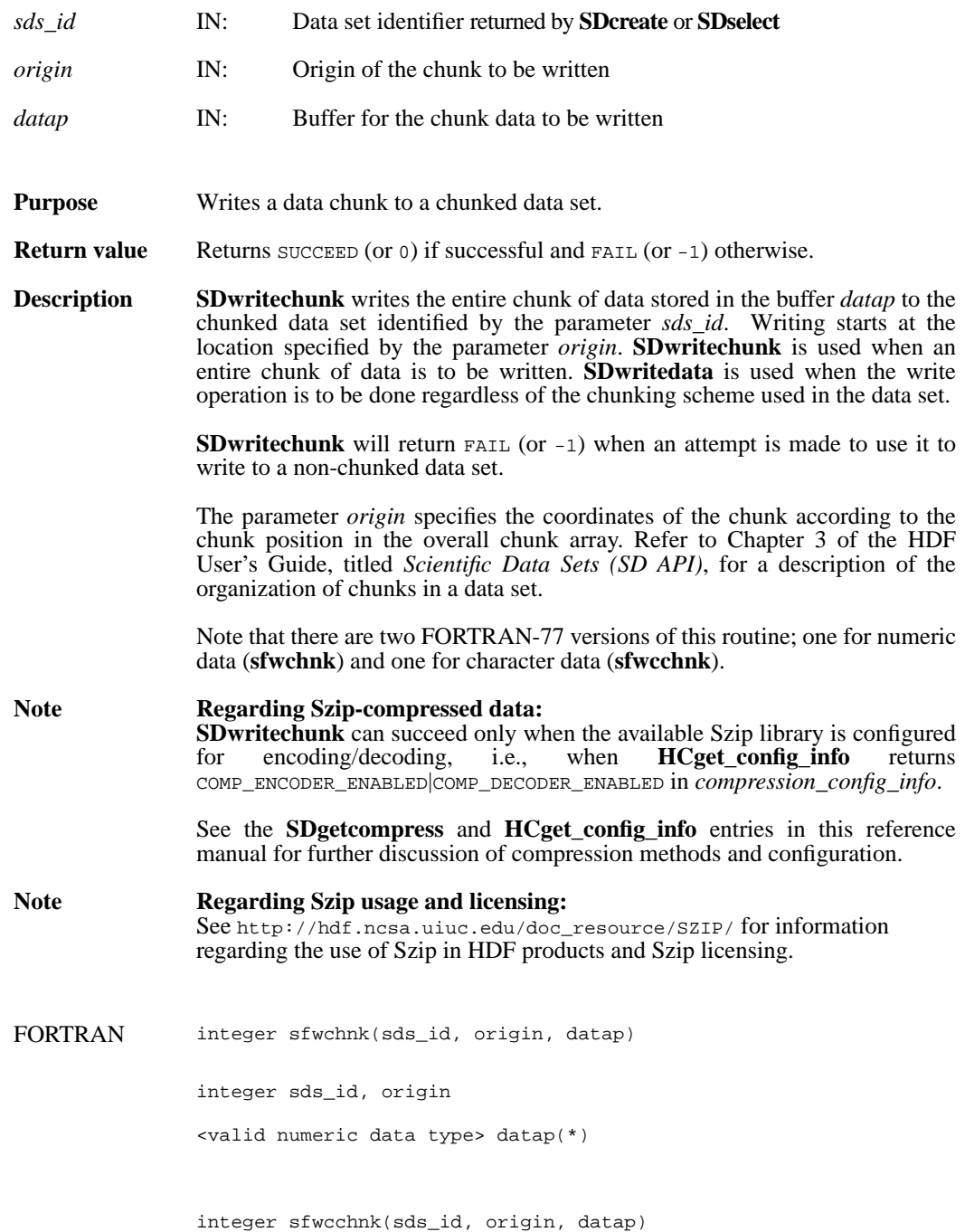

integer sds\_id, origin character\*(\*) datap(\*)

#### **SDwritedata/sfwdata/sfwcdata**

intn SDwritedata(int32 *sds\_id*, int32 *start*[], int32 *stride*[], int32 *edge*[], VOIDP *buffer*)

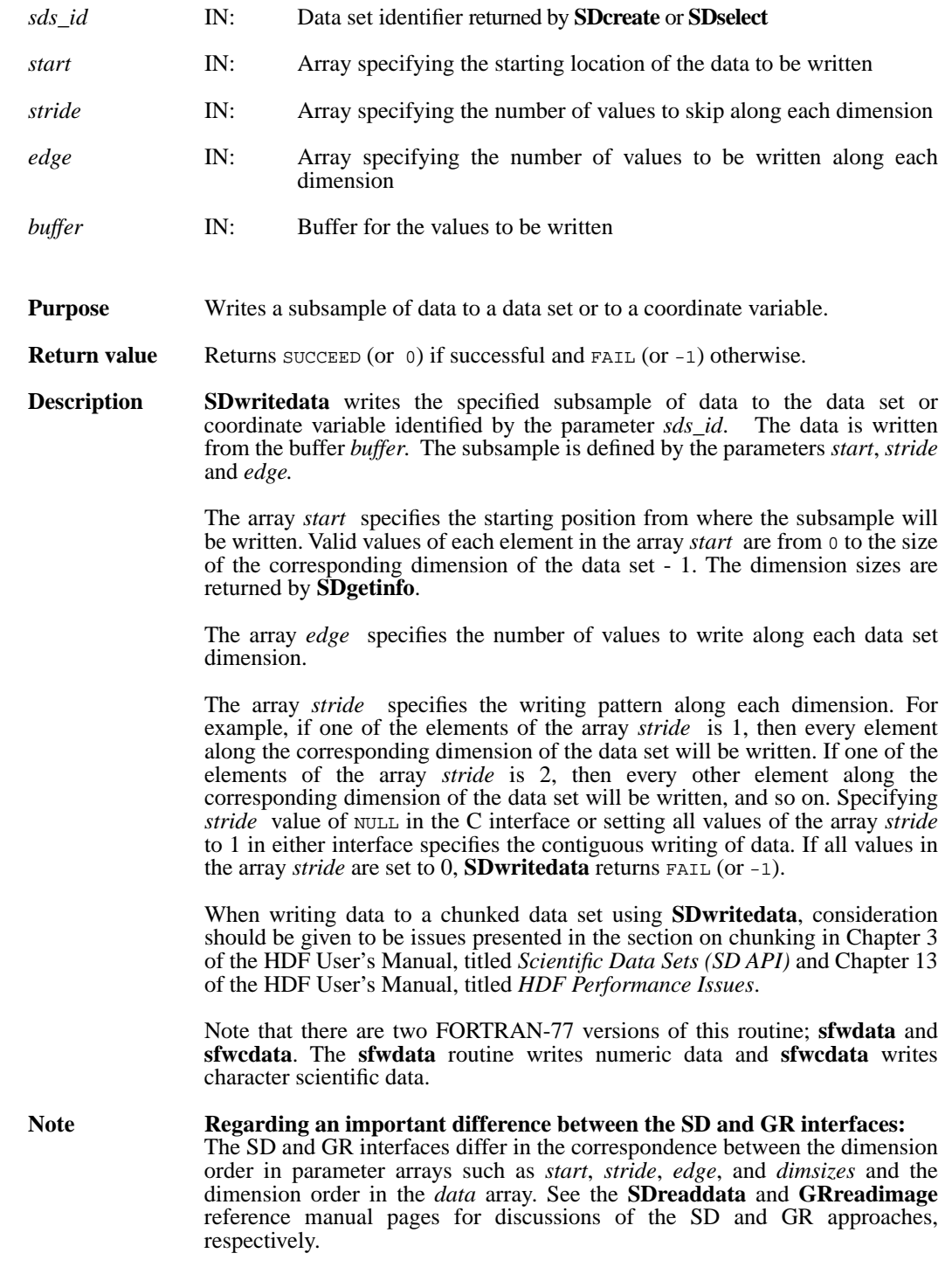

When writing applications or tools to manipulate both images and twodimensional SDs, this crucial difference between the interfaces must be taken into account. While the underlying data is stored in row-major order in both cases, the API parameters are not expressed in the same way. Consider the example of an SD data set and GR image that are stored as identically-shaped arrays of X columns by Y rows and accessed via the **SDreaddata** and **GRreadimage** functions, respectively. Both functions take the parameters *start*, *stride*, and *edge*. • For **SDreaddata**, those parameters are expressed in (*y*,*x*) or [*row*,*column*] order. For example, start[0] is the starting point in the Y dimension and start[1] is the starting point in the X dimension. The same ordering holds true for all SD data set manipulation functions. • For **GRreadimage**, those parameters are expressed in (*x*,*y*) or [*column*,*row*] order. For example, start[0] is the starting point in the X dimension and start[1] is the starting point in the Y dimension. The same ordering holds true for all GR functions manipulating image data. **Note Regarding compressed data sets:**  If a data set is compressed, it may be necessary to determine whether the compression method is available on the current system and configured so that data can be encoded before being written. The compression method can be determined through the use of **SDgetcompress** and the configuration of that method on the current system through **HCget\_config\_info**. **Note Regarding Szip-compressed data: SDwritedata** can succeed only when the available Szip library is configured for encoding/decoding, i.e., when **HCget\_config\_info** returns COMP\_ENCODER\_ENABLED|COMP\_DECODER\_ENABLED in *compression\_config\_info*. **Note Regarding Szip usage and licensing:** See http://hdf.ncsa.uiuc.edu/doc\_resource/SZIP/ for information regarding the use of Szip in HDF products and Szip licensing. FORTRAN integer function sfwdata(sds\_id, start, stride, edge, buffer) integer sds\_id integer start(\*), stride(\*), edge(\*) <valid numeric data type> buffer(\*) integer function sfwcdata(sds\_id, start, stride, edge, buffer) integer sds\_id integer start(\*), stride(\*), edge(\*) character\*(\*) buffer(\*)

## **Vaddtagref/vfadtr**

int32 Vaddtagref(int32 *vgroup\_id*, int32 *tag*, int32 *ref*)

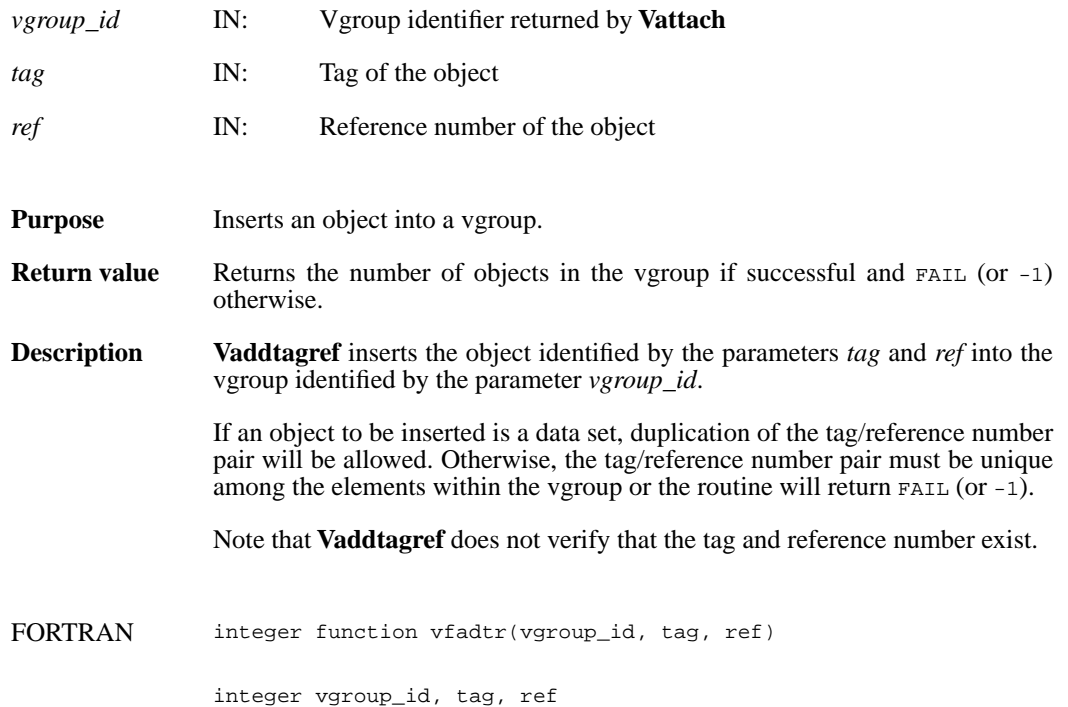

### **Vattach/vfatch**

int32 Vattach(int32 *file\_id*, int32 *vgroup\_ref*, char \**access*)

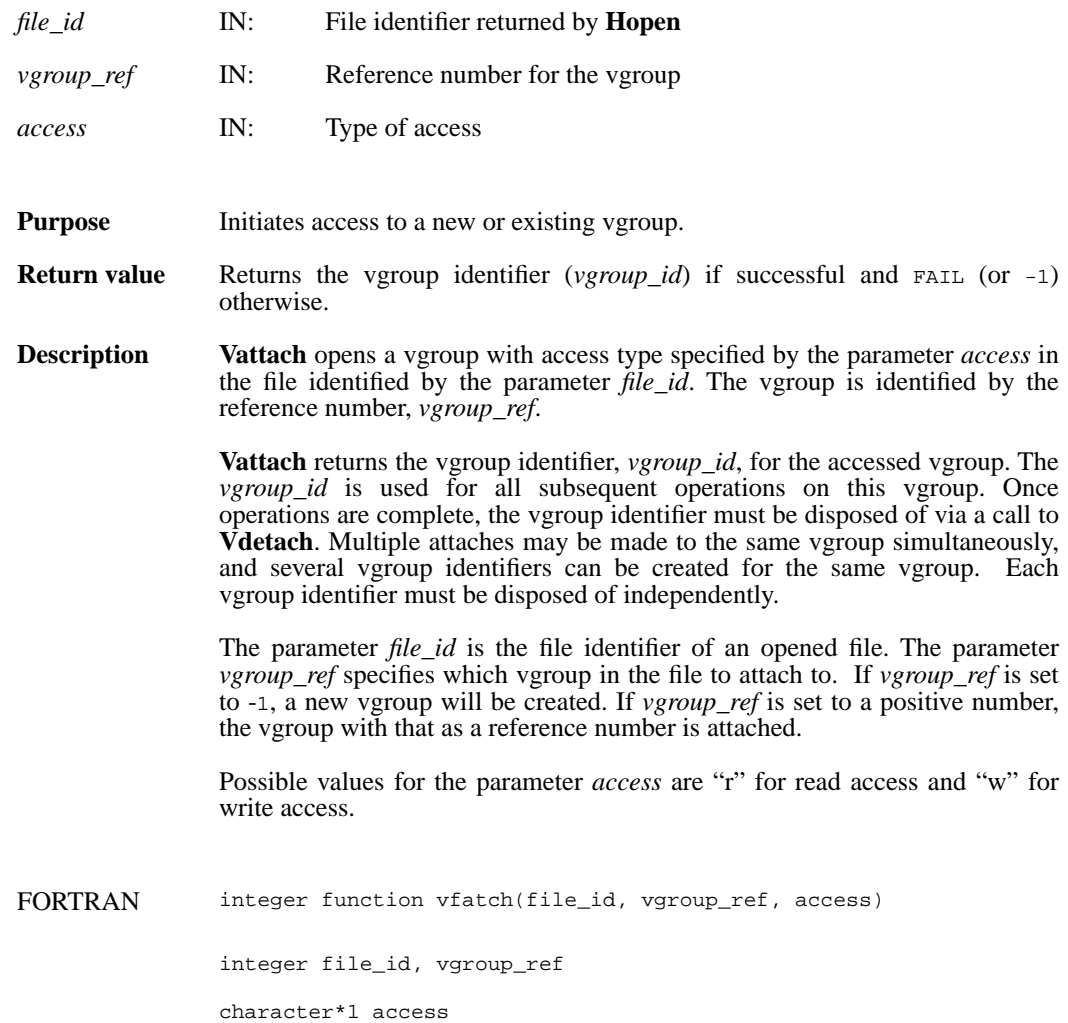

#### **Vattrinfo/vfainfo**

intn Vattrinfo(int32 *vgroup\_id*, intn *attr\_index,* char \**attr\_name,* int32 \**data\_type,* int32 \**count,* int32 \**size*)

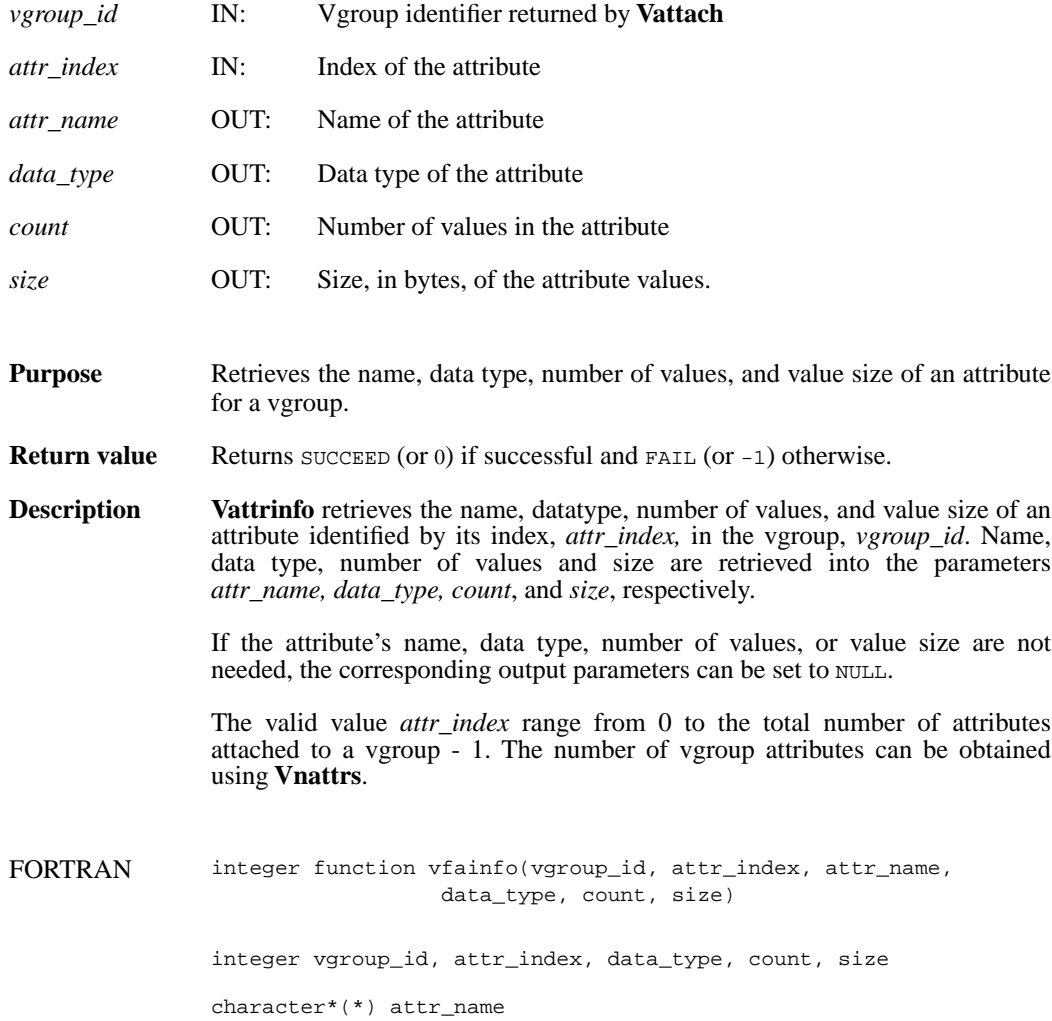

### **Vdelete/vdelete**

int32 Vdelete(int32 *file\_id*, int32 *vgroup\_ref*)

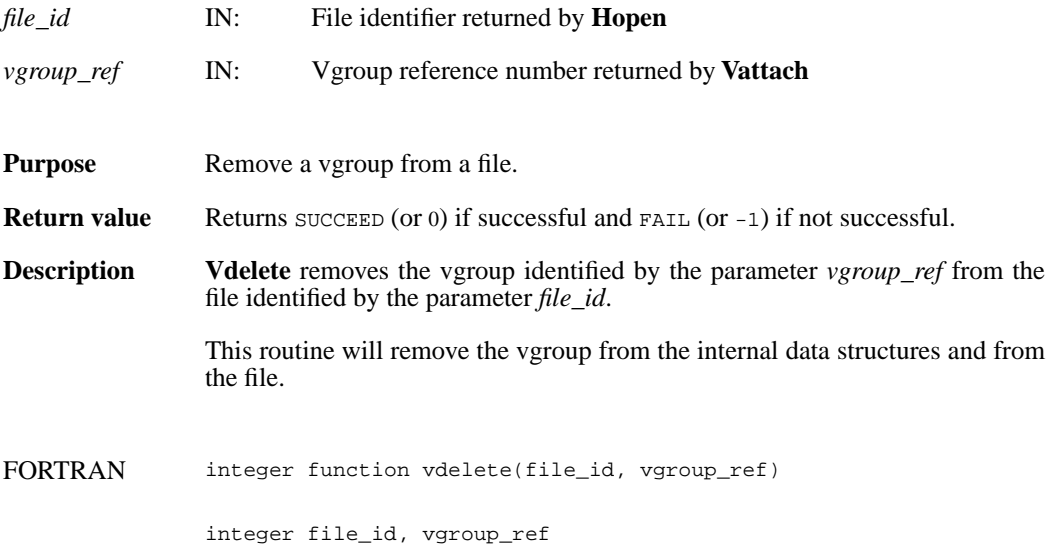

## **Vdeletetagref/vfdtr**

int32 Vdeletetagref(int32 *vgroup\_id*, int32 *tag*, int32 *ref*)

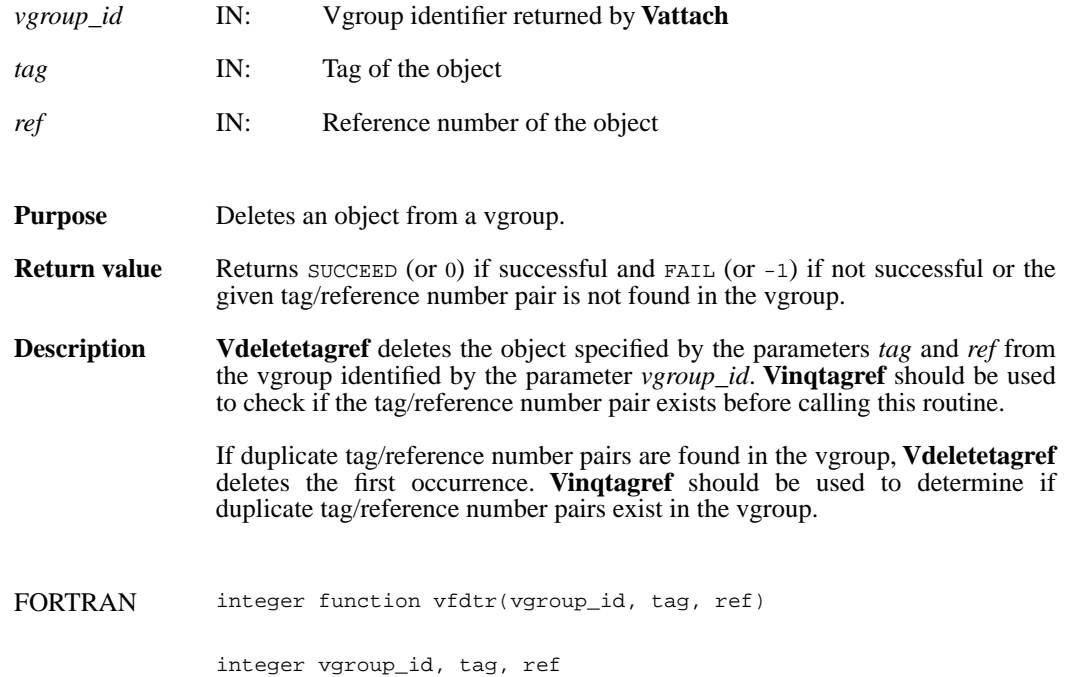

## **Vdetach/vfdtch**

int32 Vdetach(int32 *vgroup\_id*)

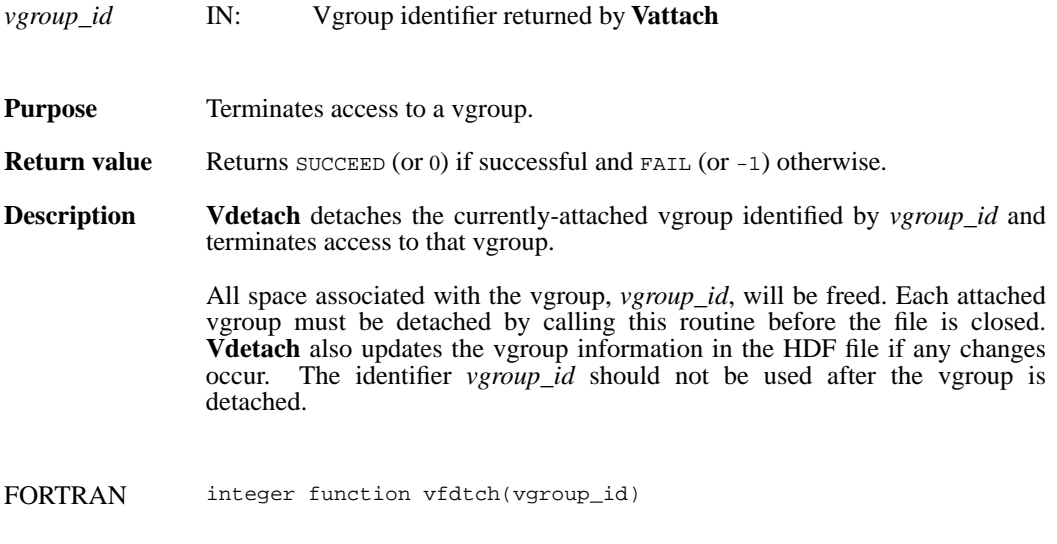

integer vgroup\_id

### **Vend/vfend**

intn Vend(int32 *file\_id*)

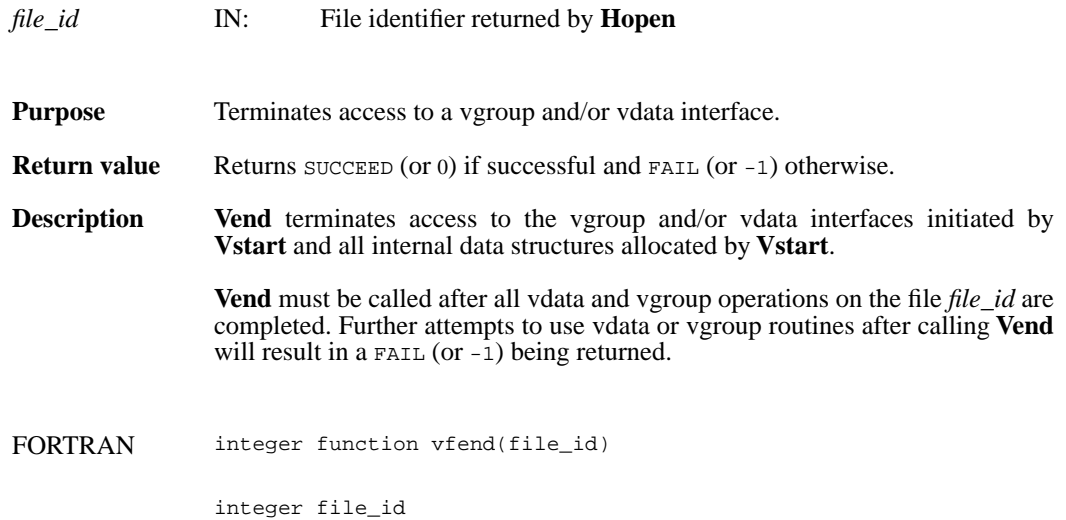

## **Vfind/vfind**

int32 Vfind(int32 *file\_id*, char \**vgroup\_name*)

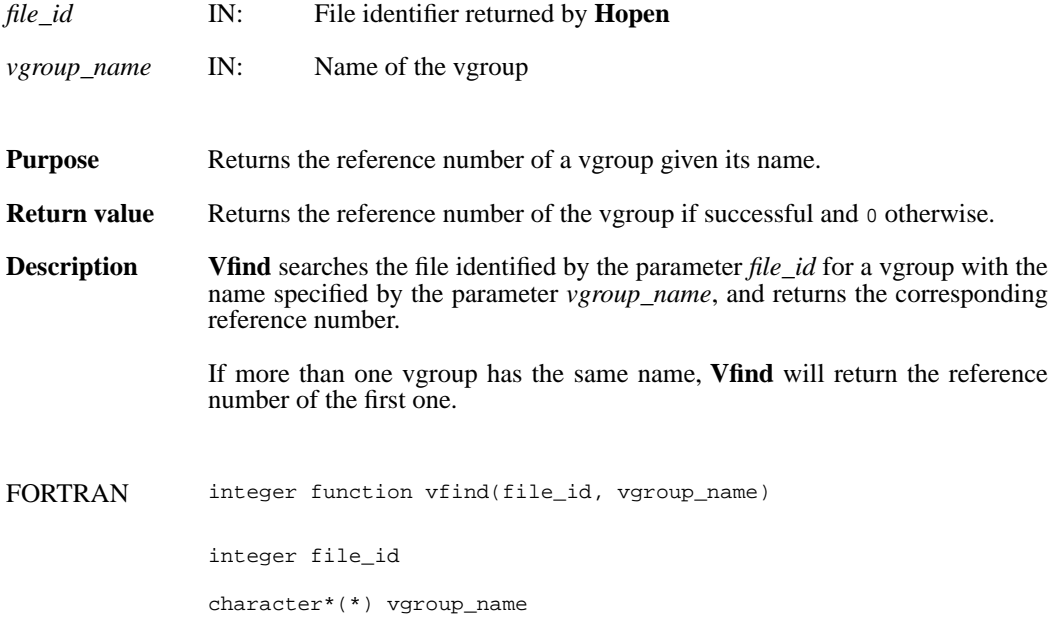

#### **Vfindattr/vffdatt**

intn Vfindattr(int32 *vgroup\_id*, char \**attr\_name*)

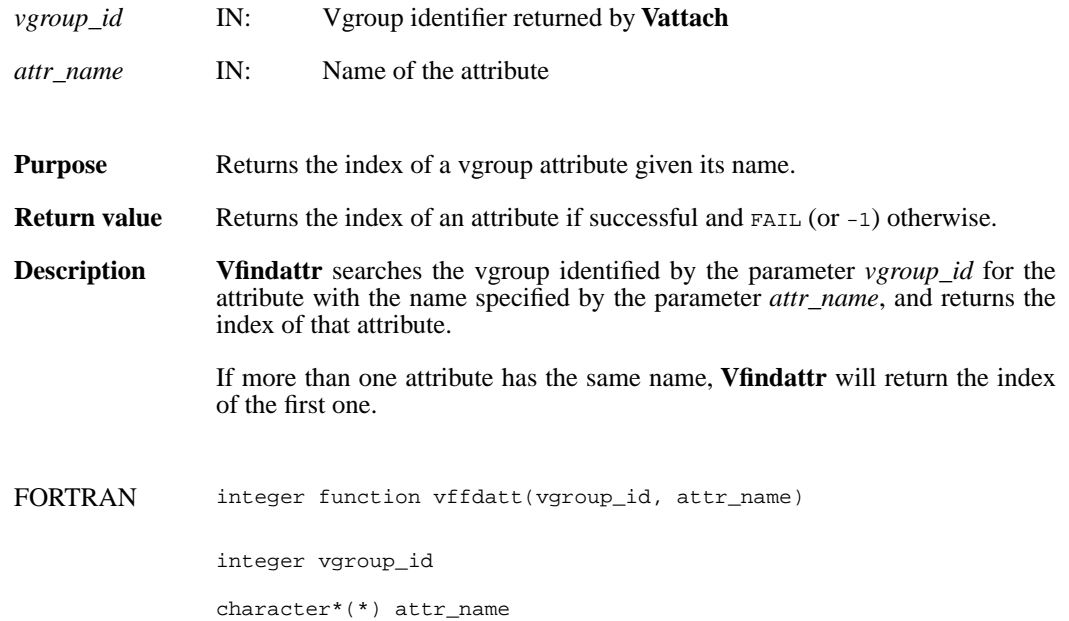

### **Vfindclass/vfndcls**

int32 Vfindclass(int32 *file\_id*, char \**vgroup\_class*)

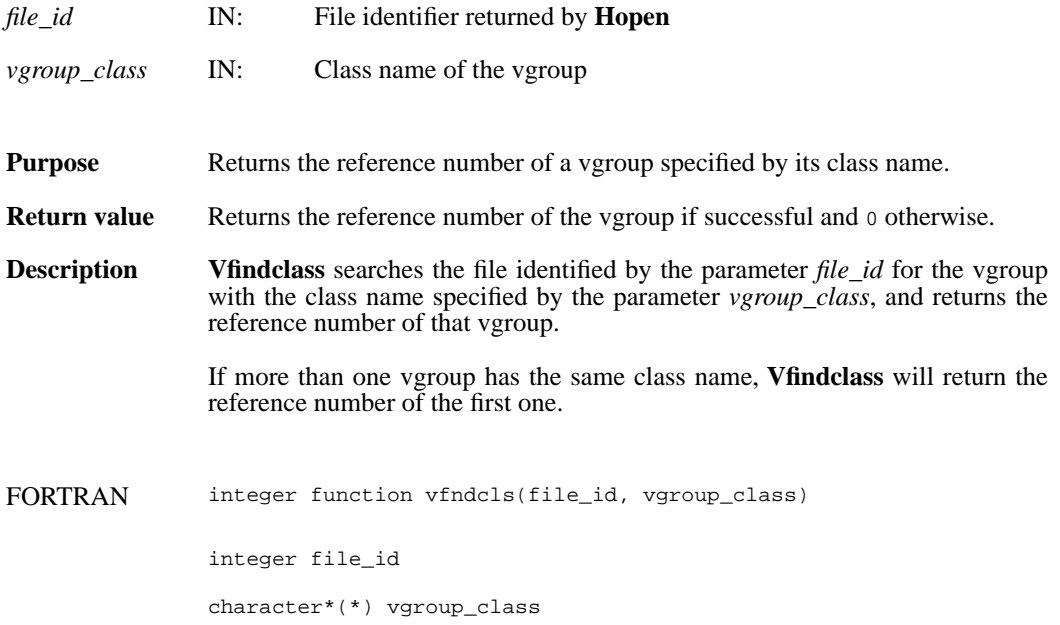

#### **Vflocate/vffloc**

int32 Vflocate(int32 *vgroup\_id*, char \**field\_name*)

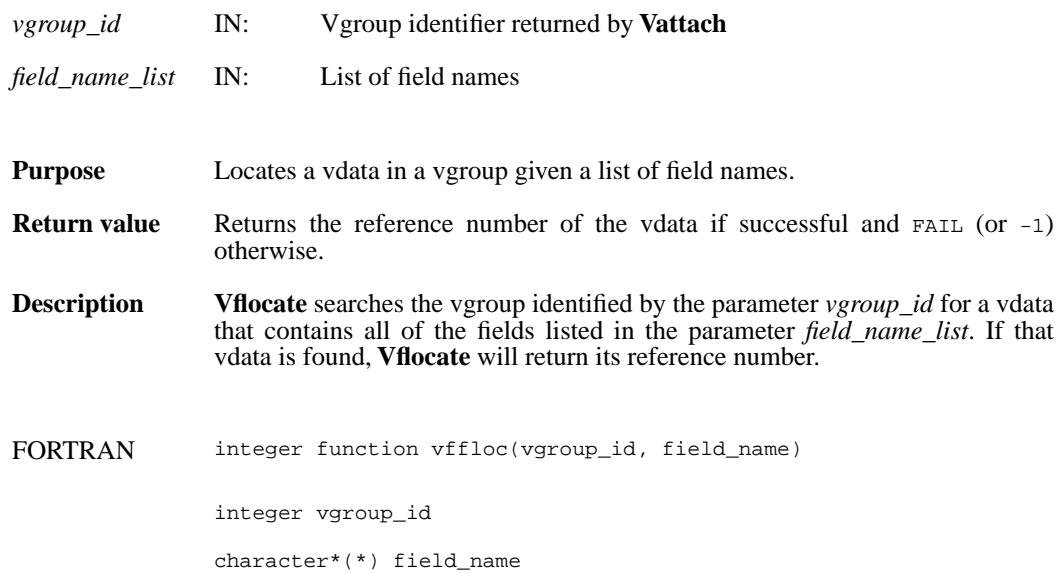

## **Vgetattr/vfgnatt/vfgcatt**

intn Vgetattr(int32 *vgroup\_id*, intn *attr\_index,* VOIDP *attr\_values*)

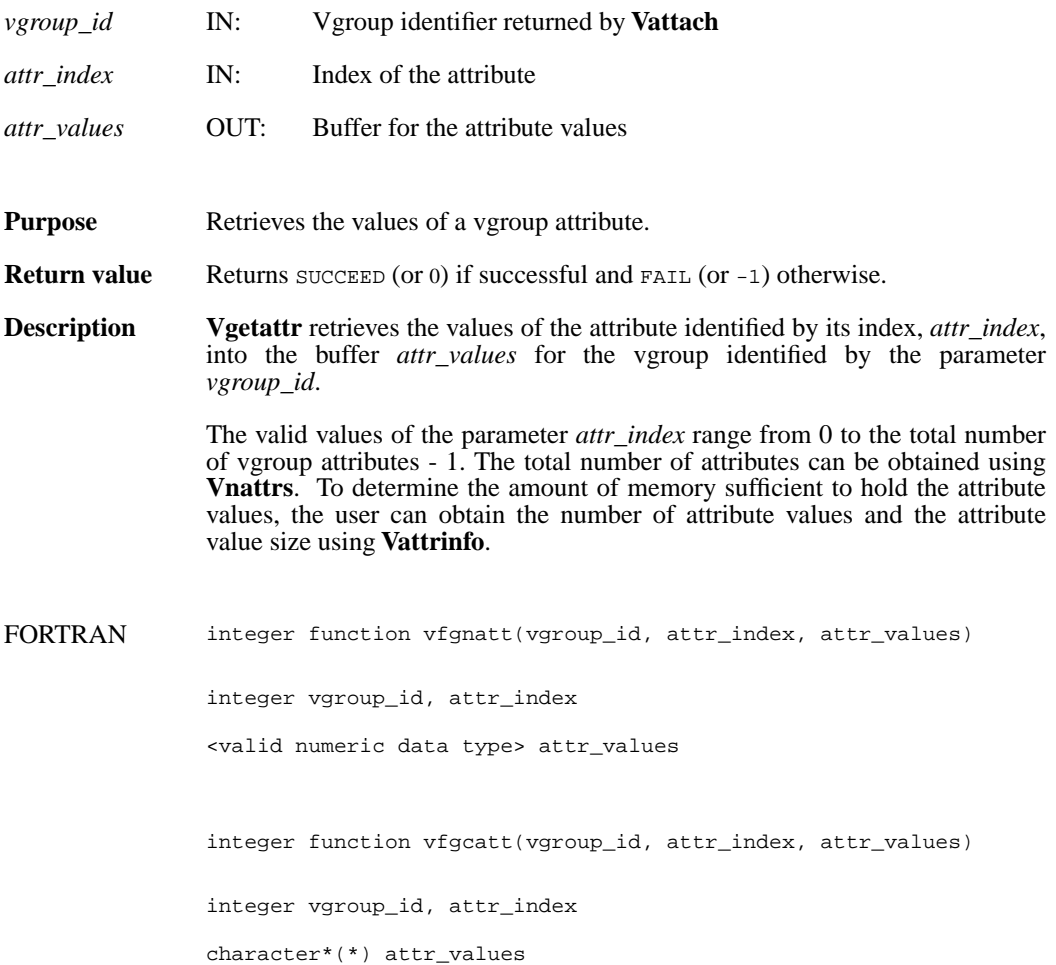

# **Vgetclass/vfgcls**

int32 Vgetclass(int32 *vgroup\_id*, char \**vgroup\_class*)

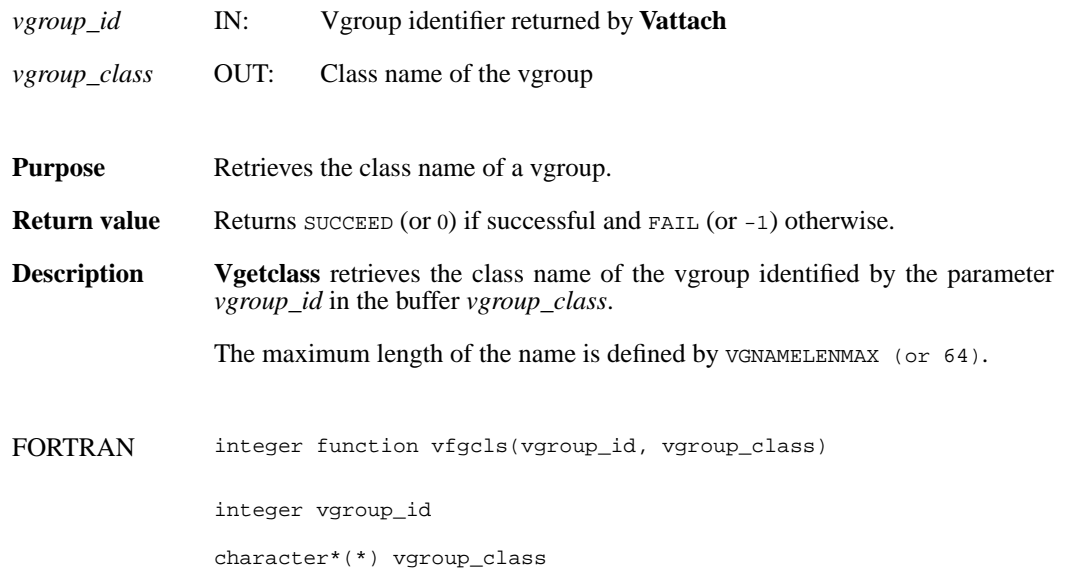

# **Vgetid/vfgid**

int32 Vgetid(int32 *file\_id*, int32 *vgroup\_ref*)

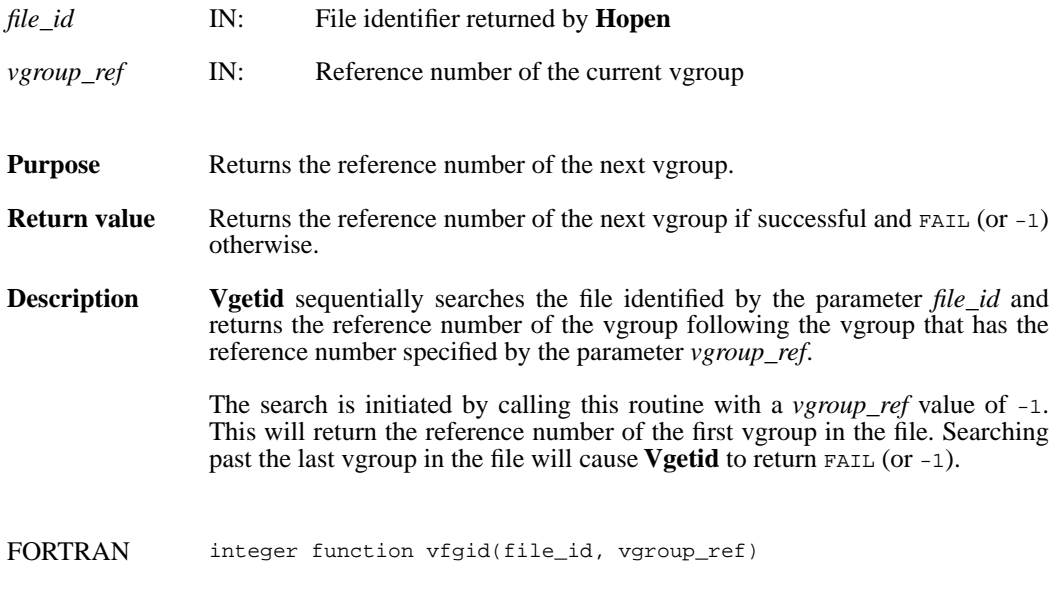

integer file\_id, vgroup\_ref

# **Vgetname/vfgnam**

int32 Vgetname(int32 *vgroup\_id*, char \**vgroup\_name*)

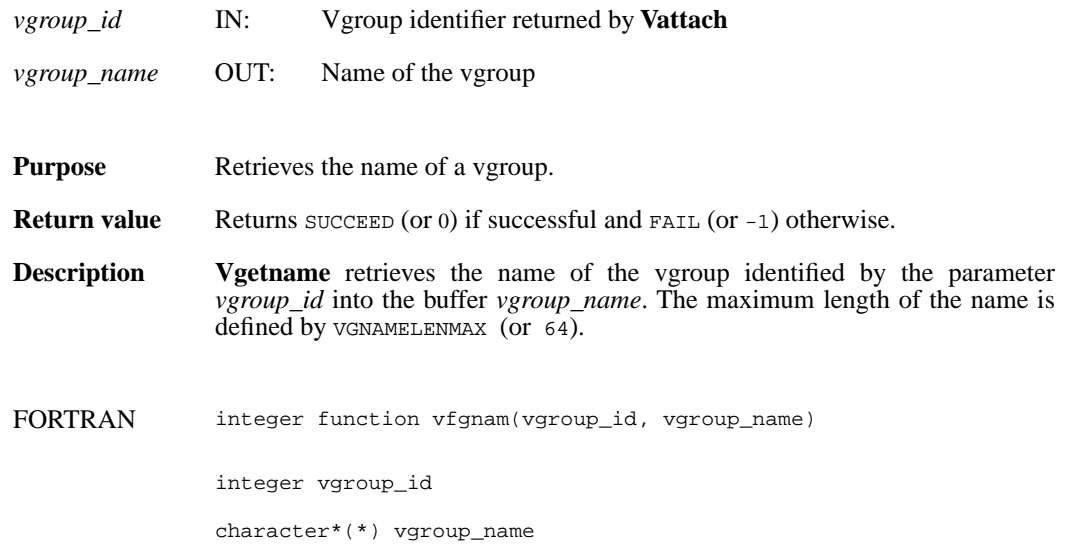

## **Vgetnext/vfgnxt**

int32 Vgetnext(int32 *vgroup\_id*, int32 *v\_ref*)

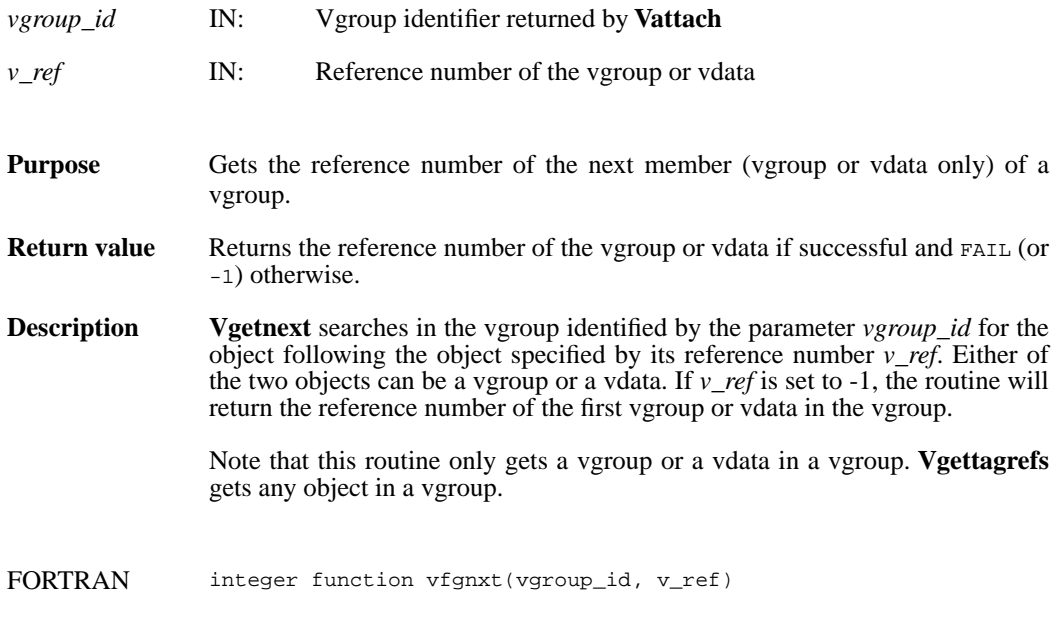

integer vgroup\_id, v\_ref

## **Vgettagref/vfgttr**

intn Vgettagref(int32 *vgroup\_id*, int32 *index*, int32 \**tag*, int32 \**ref*)

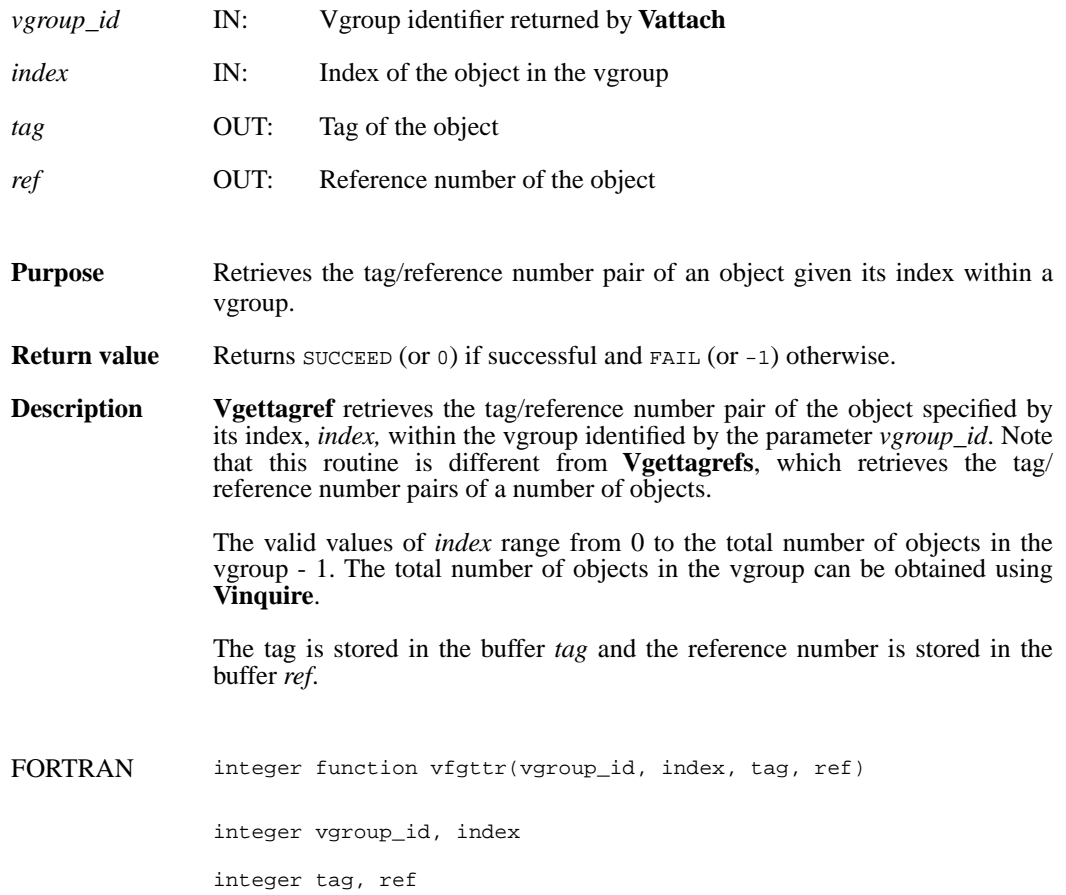

## **Vgettagrefs/vfgttrs**

int32 Vgettagrefs(int32 *vgroup\_id*, int32 *tag\_array*[], int32 *ref\_array*[], int32 *num\_of\_pairs*)

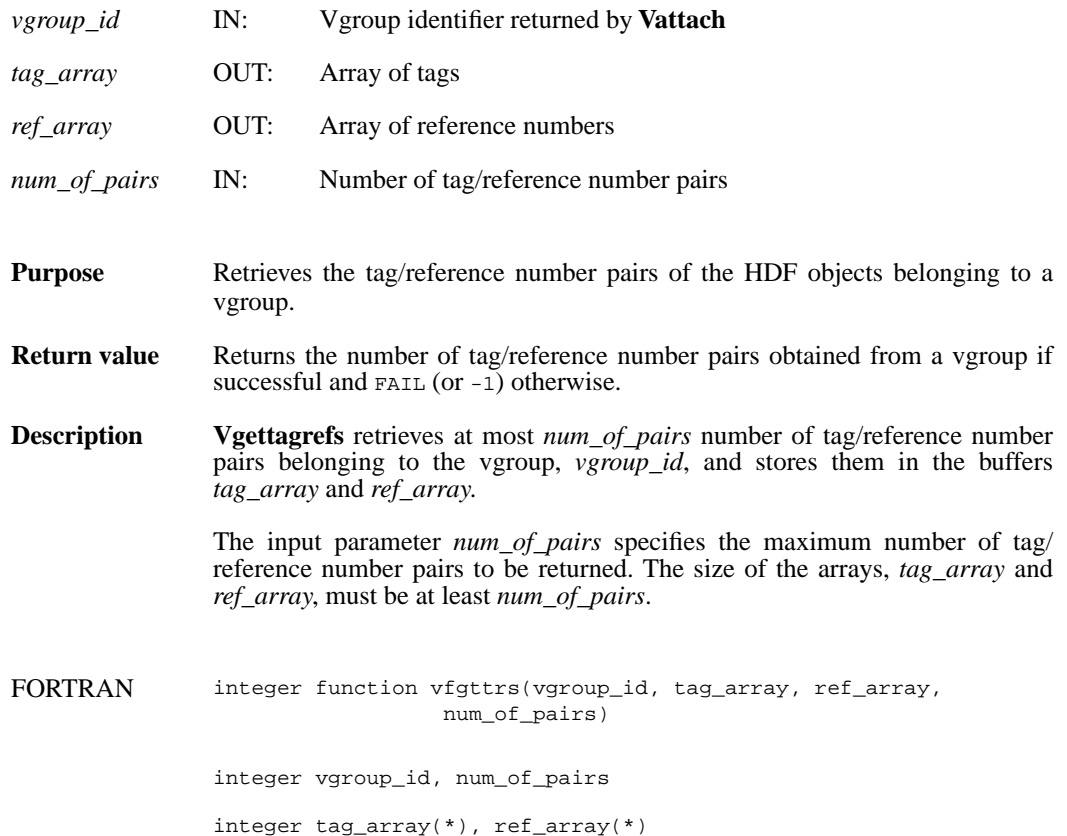

## **Vgetversion/vfgver**

int32 Vgetversion(int32 *vgroup\_id*)

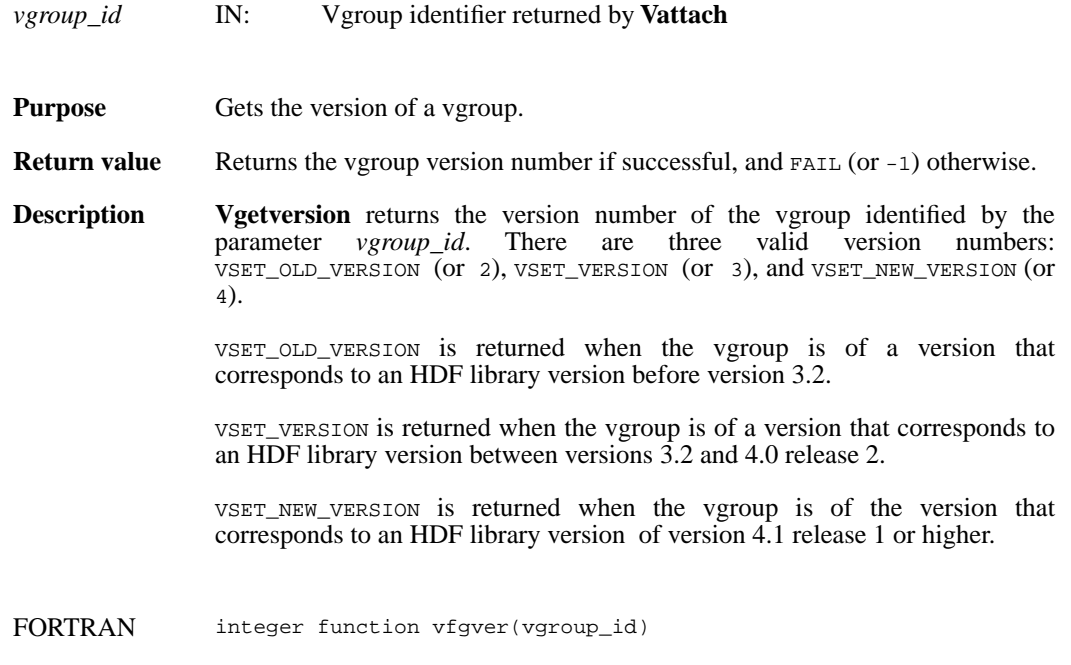

integer vgroup\_id

## **Vinqtagref/vfinqtr**

intn Vinqtagref(int32 *vgroup\_id*, int32 *tag*, int32 *ref*)

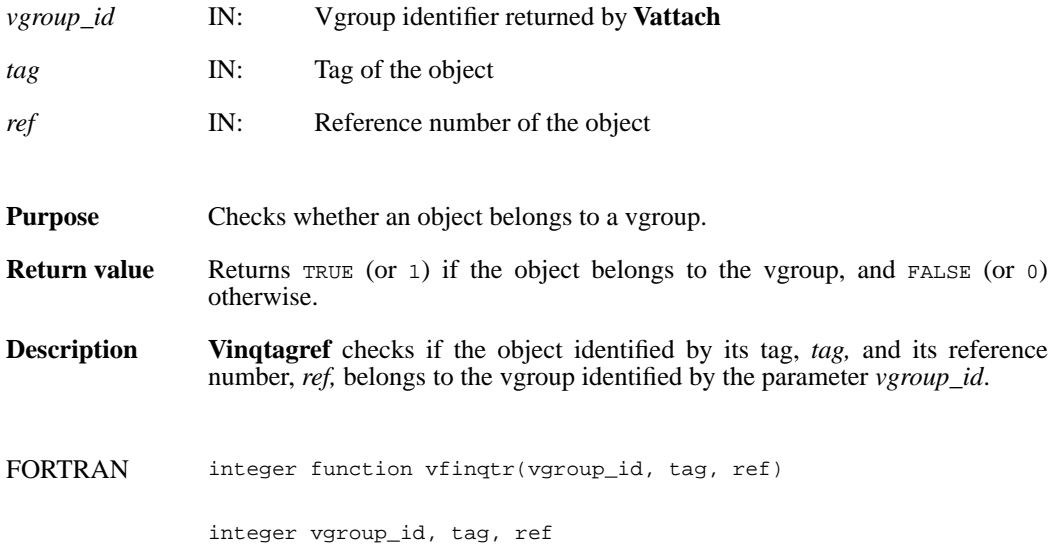

## **Vinquire/vfinq**

intn Vinquire(int32 *vgroup\_id*, int32 \**n\_entries*, char \**vgroup\_name*)

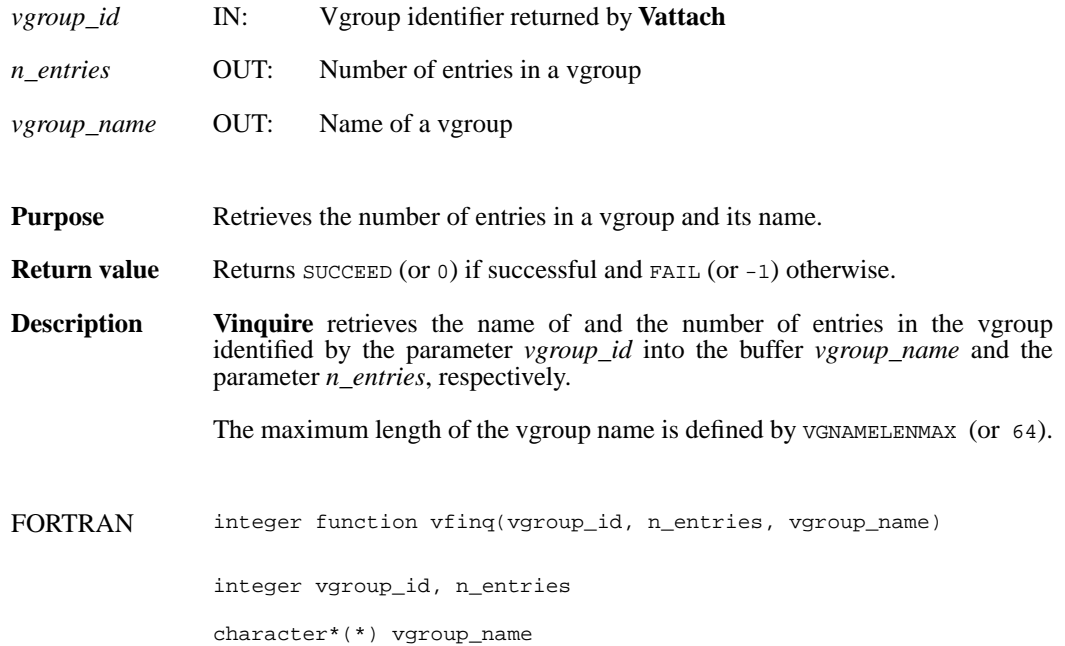

## **Vinsert/vfinsrt**

int32 Vinsert(int32 *vgroup\_id*, int32 *v\_id*)

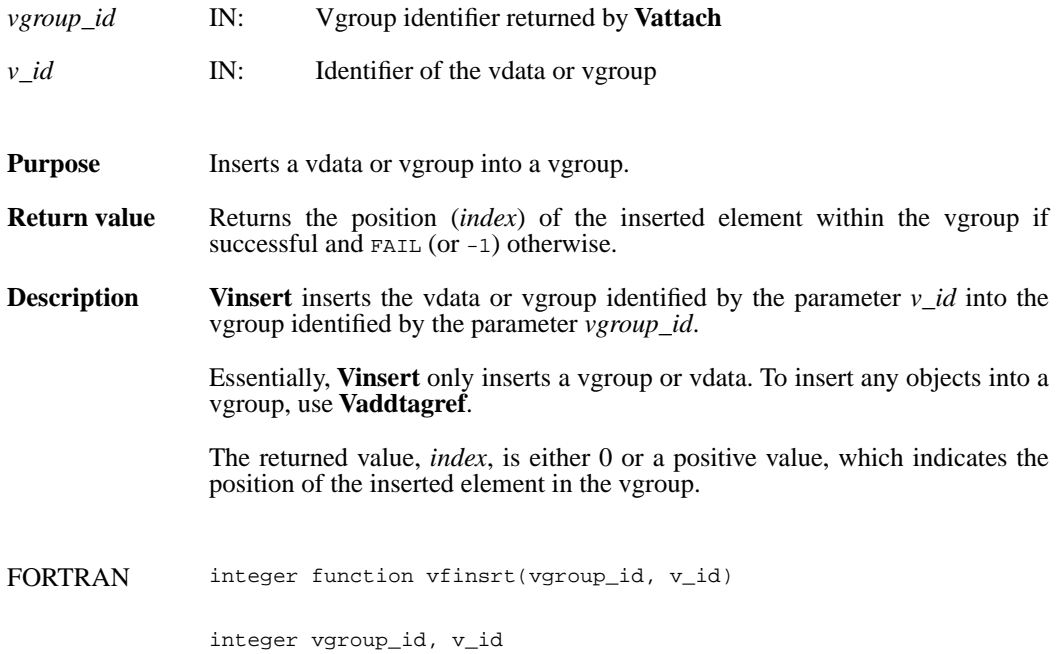

## **Visvg/vfisvg**

intn Visvg(int32 *vgroup\_id*, int32 *obj\_ref*)

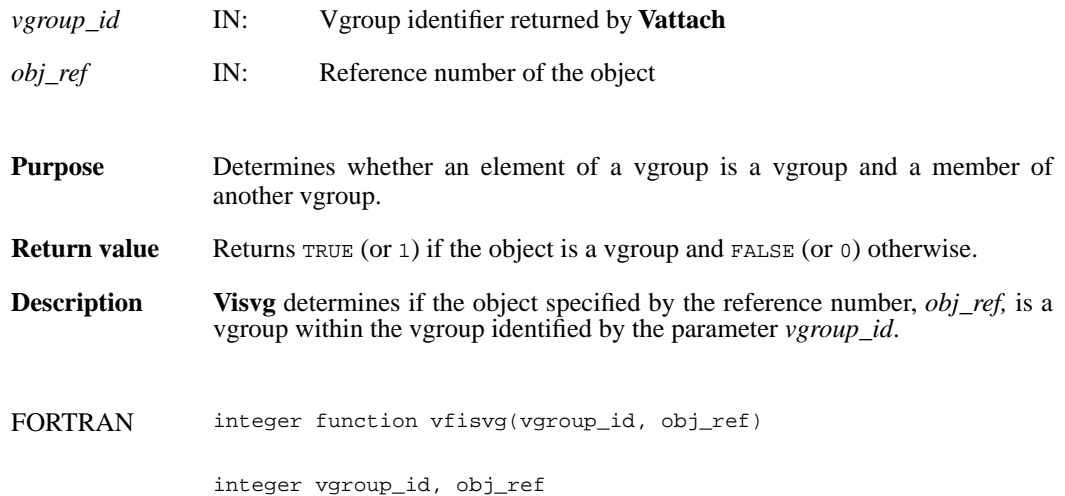

## **Visvs/vfisvs**

intn Visvs(int32 *vgroup\_id*, int32 *obj\_ref*)

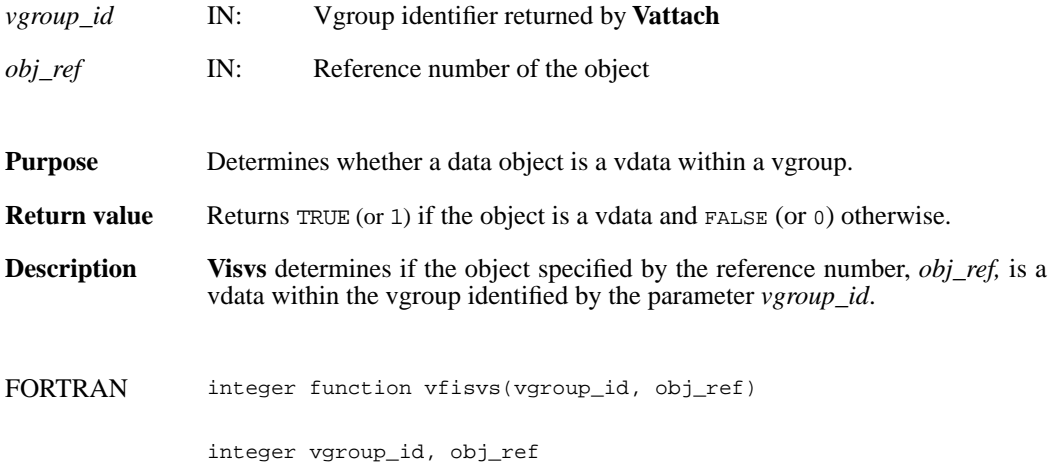

### **Vlone/vflone**

int32 Vlone(int32 *file\_id*, int32 *ref\_array*[], int32 *max\_refs*)

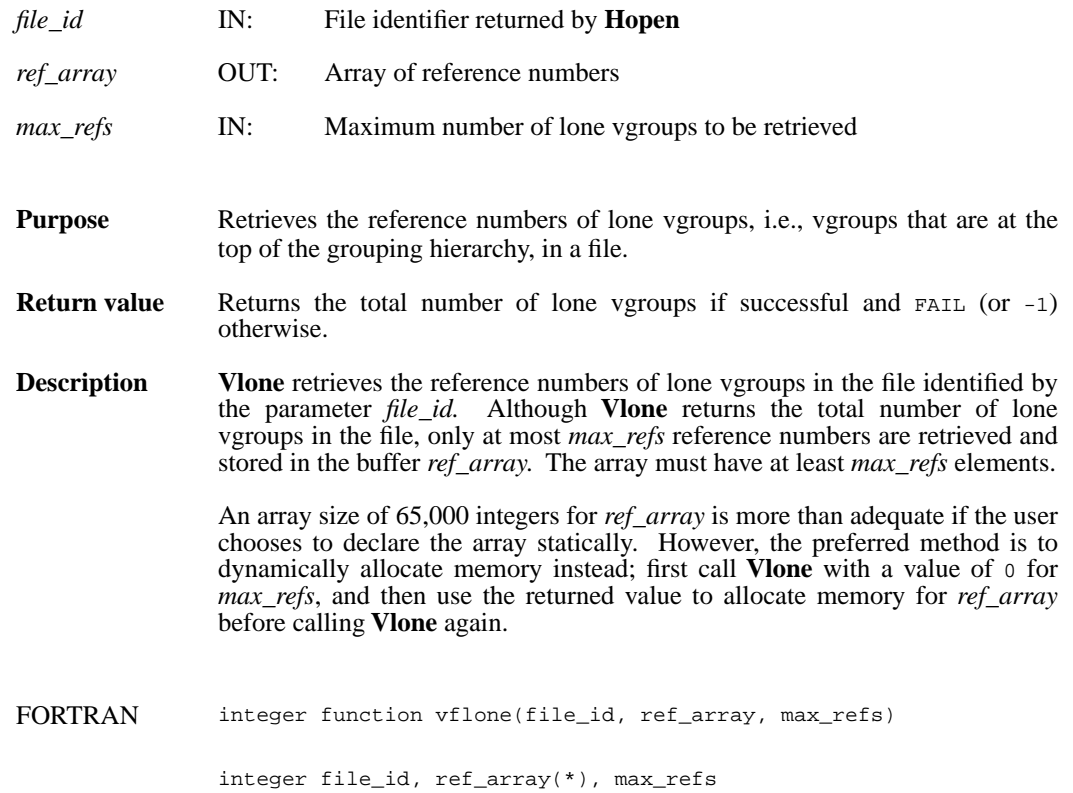

## **Vnattrs/vfnatts**

intn Vnattrs(int32 *vgroup\_id*)

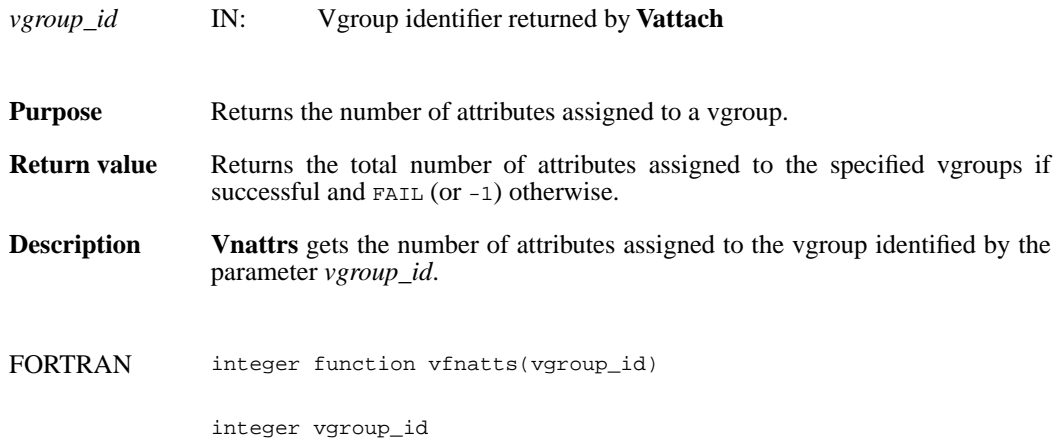

## **Vnrefs/vnrefs**

int32 Vnrefs(int32 *vgroup\_id*, int32 *tag\_type*)

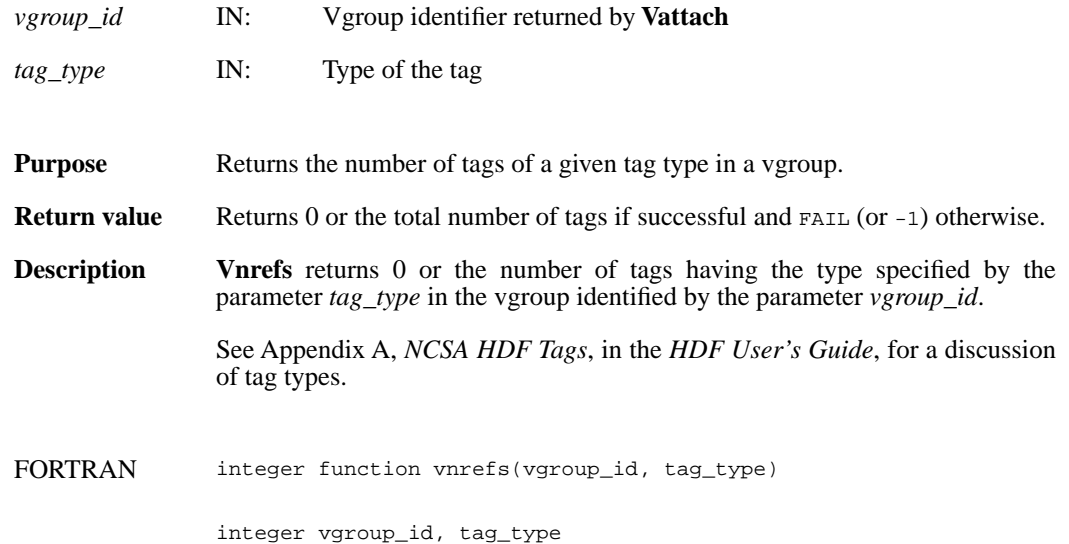

## **Vntagrefs/vfntr**

int32 Vntagrefs(int32 *vgroup\_id*)

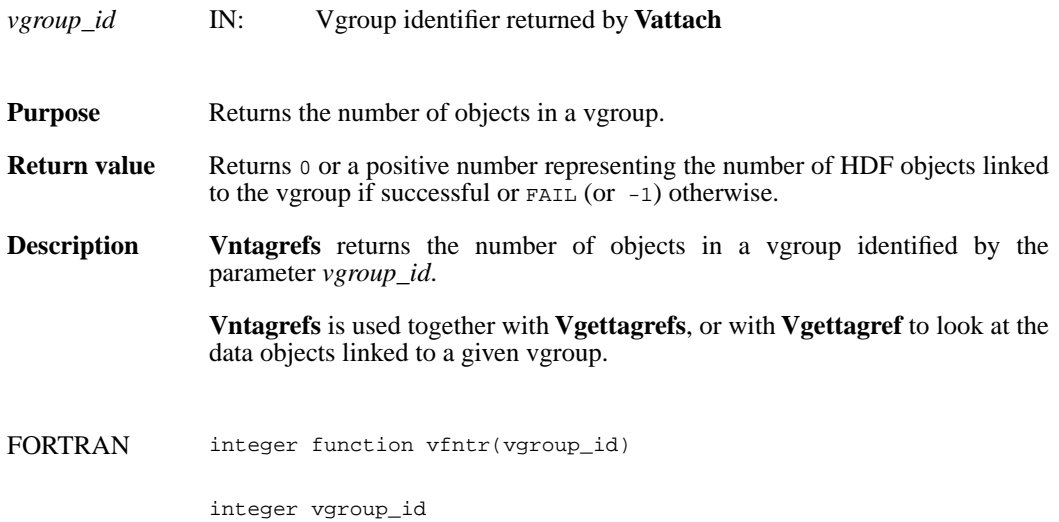
#### **Vsetattr/vfsnatt/vfscatt**

intn Vsetattr(int32 *vgroup\_id*, char \**attr\_name,* int32 *data\_type,* int32 *count,* VOIDP *values*)

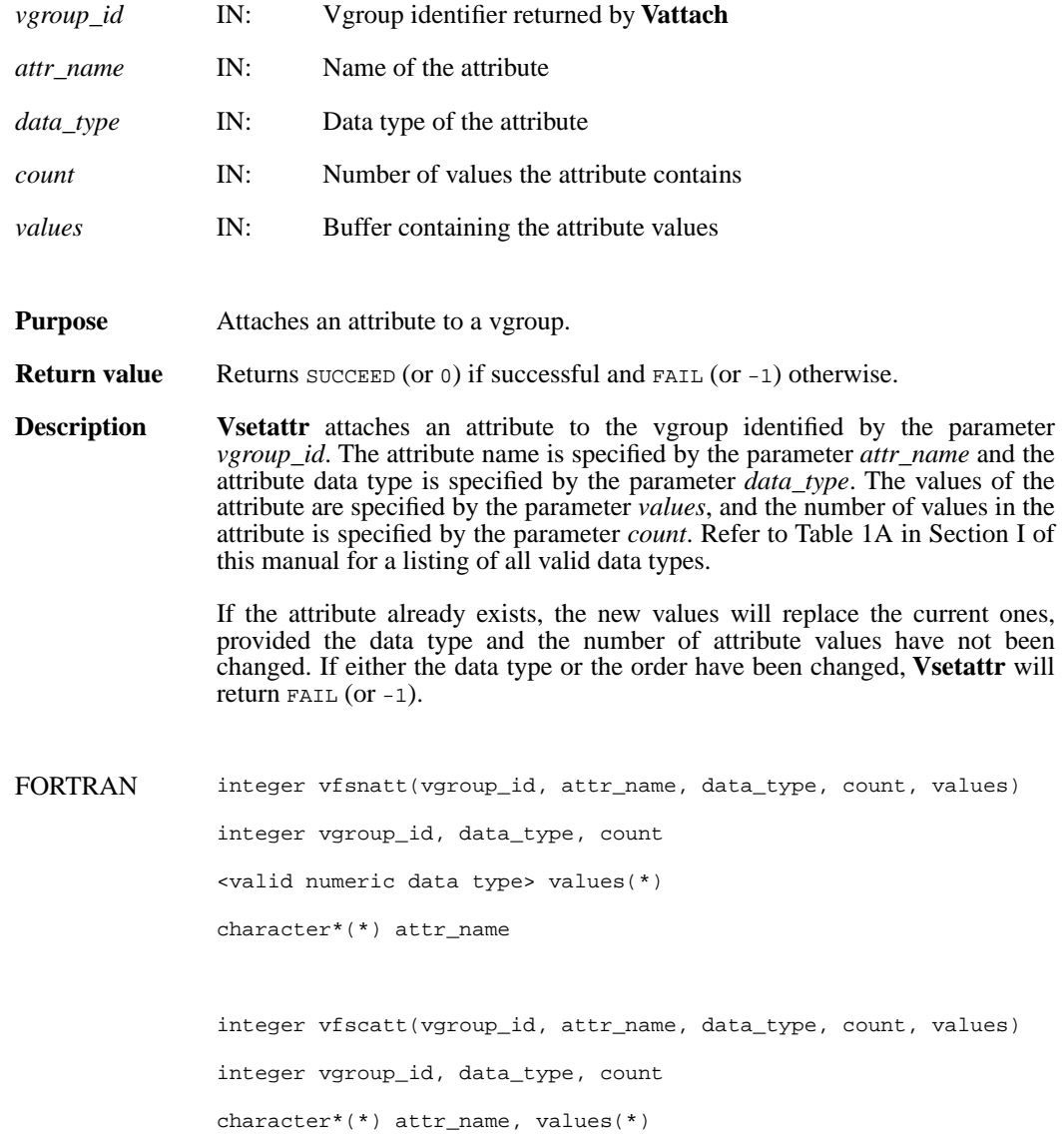

### **Vsetclass/vfscls**

int32 Vsetclass(int32 *vgroup\_id*, char \**vgroup\_class*)

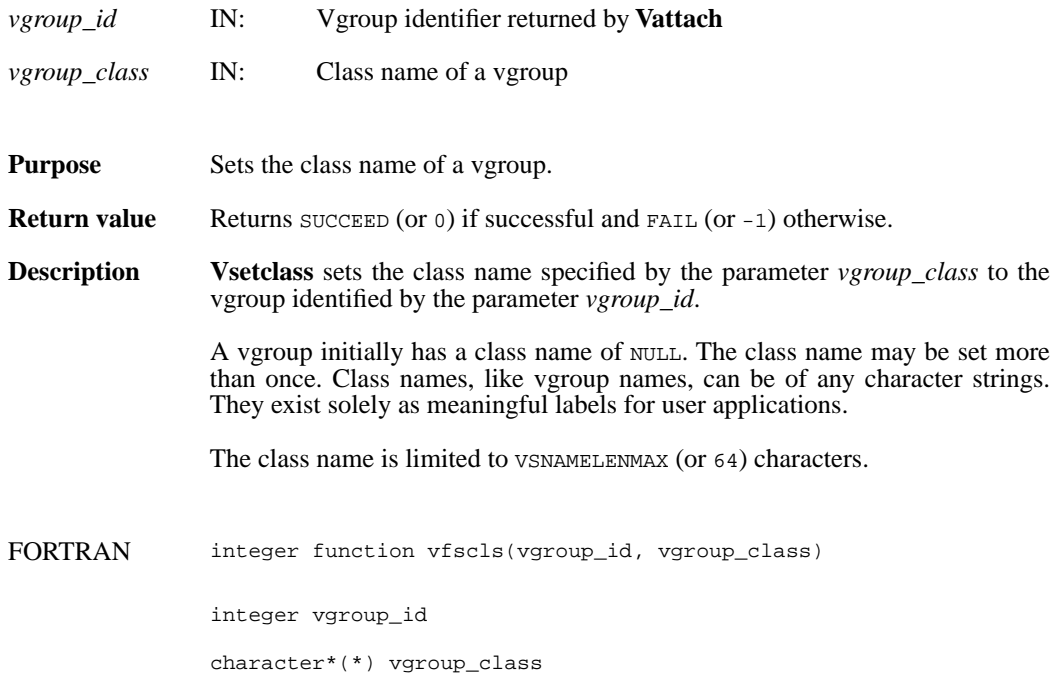

# **Vsetname/vfsnam**

int32 Vsetname(int32 *vgroup\_id*, char \**vgroup\_name*)

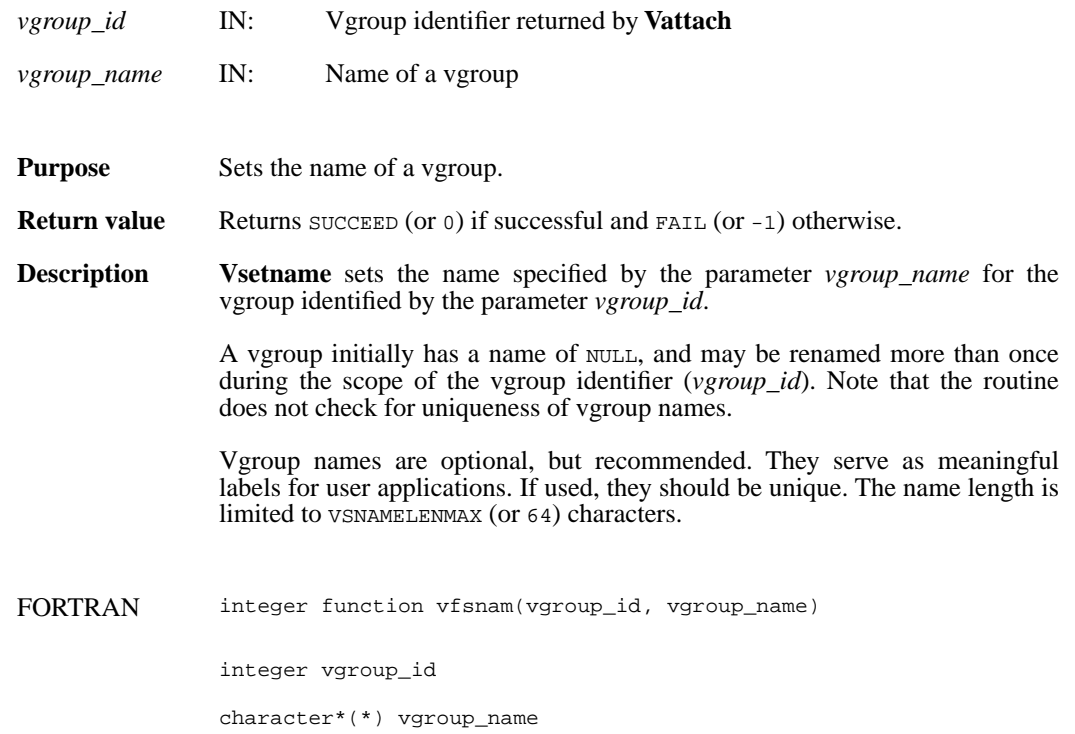

## **Vstart/vfstart**

intn Vstart(int32 *file\_id*)

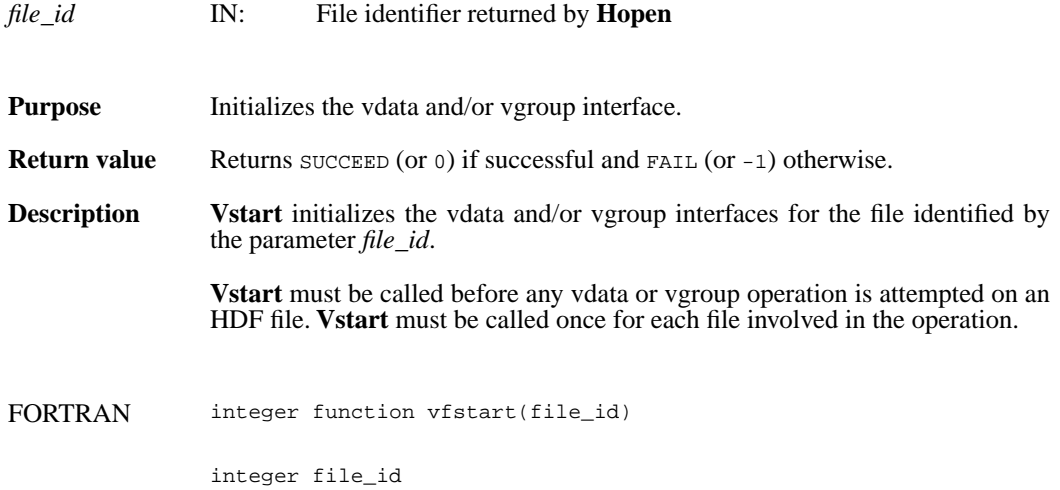

# **VHmakegroup/vhfmkgp**

int32 VHmakegroup(int32 *file\_id*, int32 *tag\_array*[], int32 *ref\_array*[], int32 *n\_objects*, char \**vgroup\_name*, char \**vgroup\_class*)

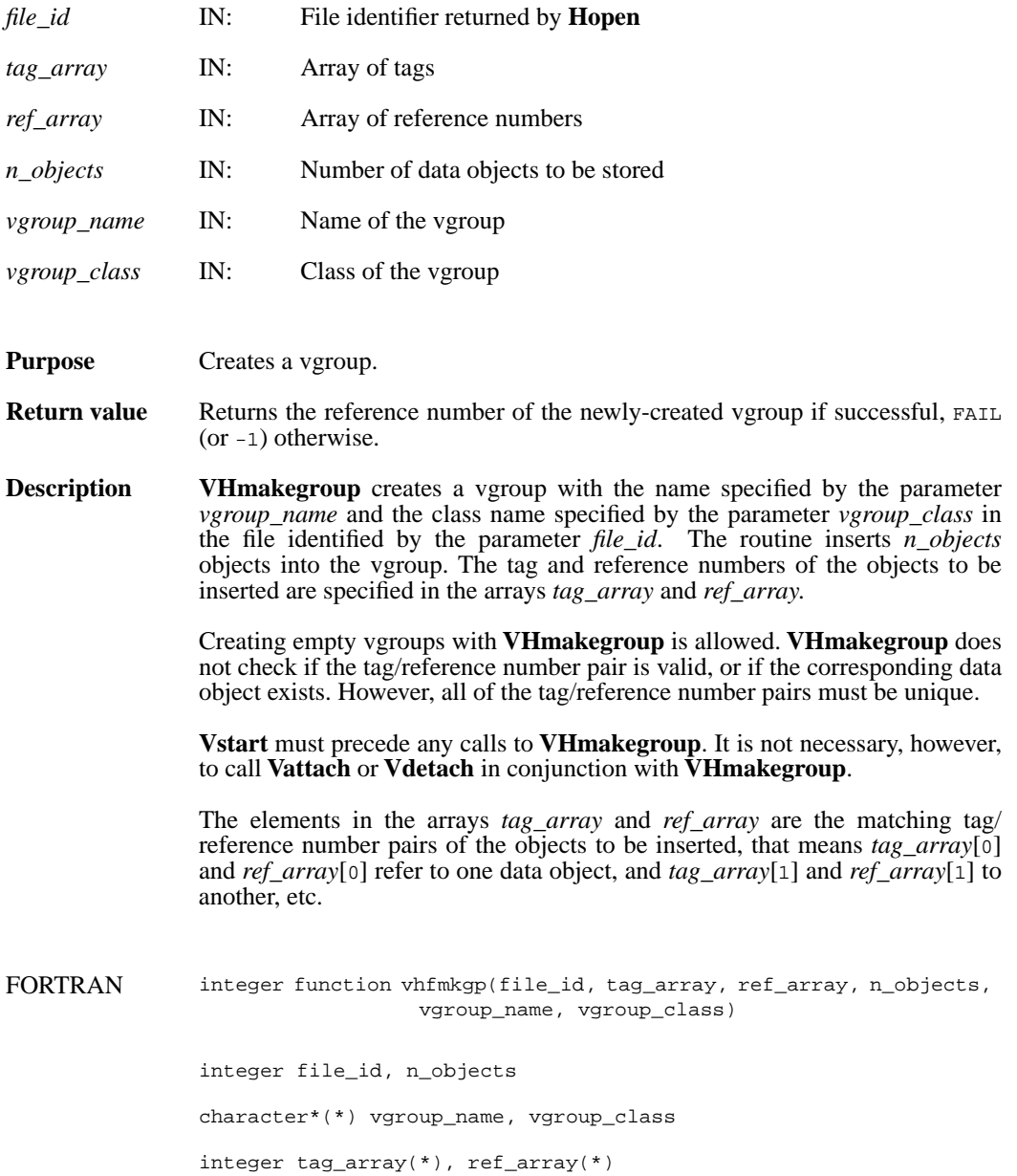

# **VQueryref/vqref**

int32 VQueryref(int32 *vgroup\_id*)

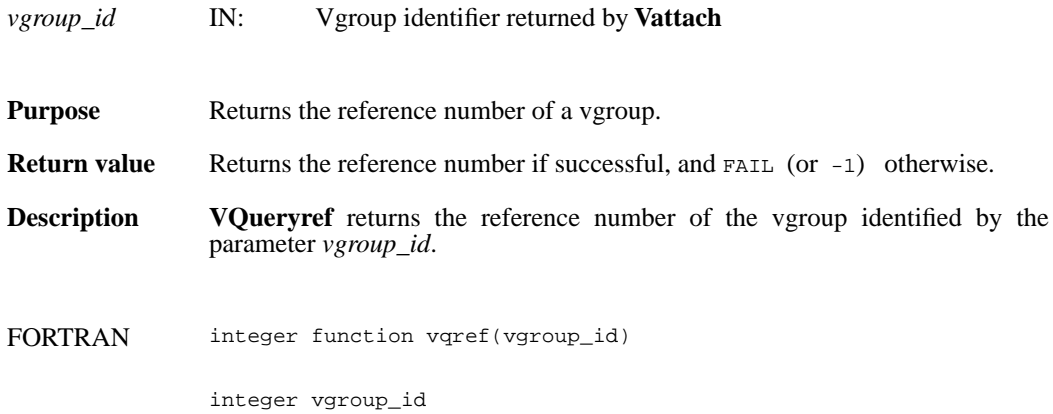

# **VQuerytag/vqtag**

int32 VQuerytag(int32 *vgroup\_id*)

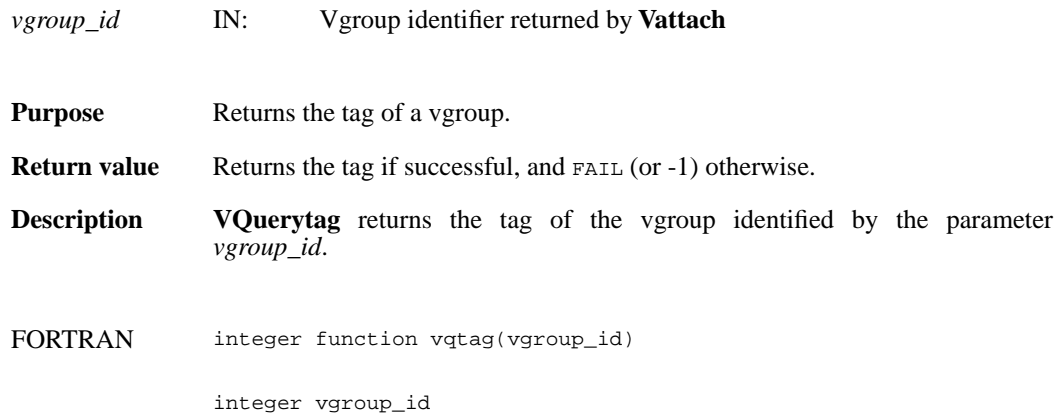

#### **VFfieldesize/vffesiz**

int32 VFfieldesize(int32 *vdata\_id,* int32 *field\_index*)

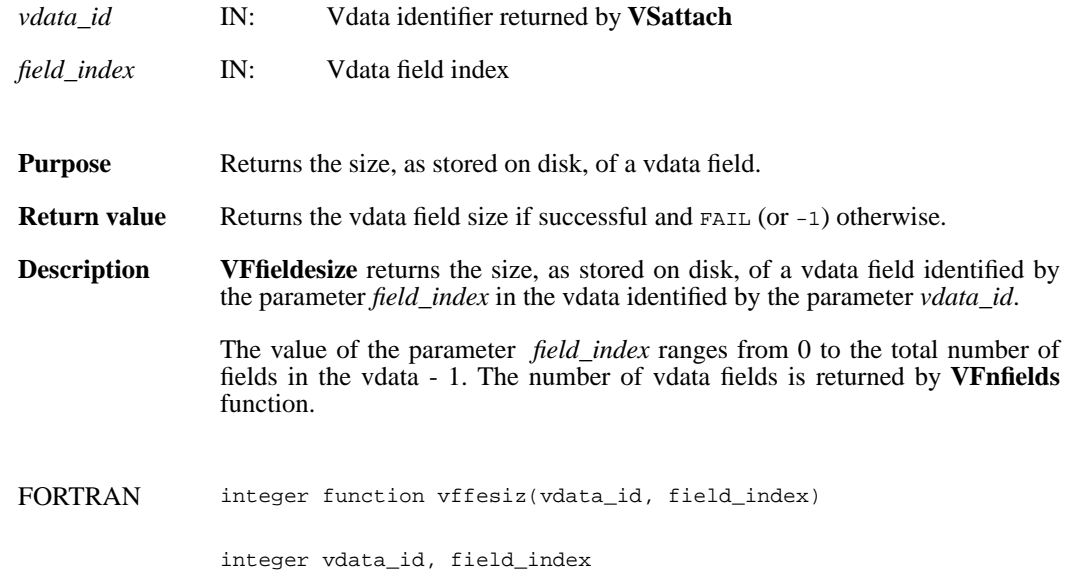

# **VFfieldisize/vffisiz**

int32 VFfieldisize(int32 *vdata\_id*, int32 *field\_index*)

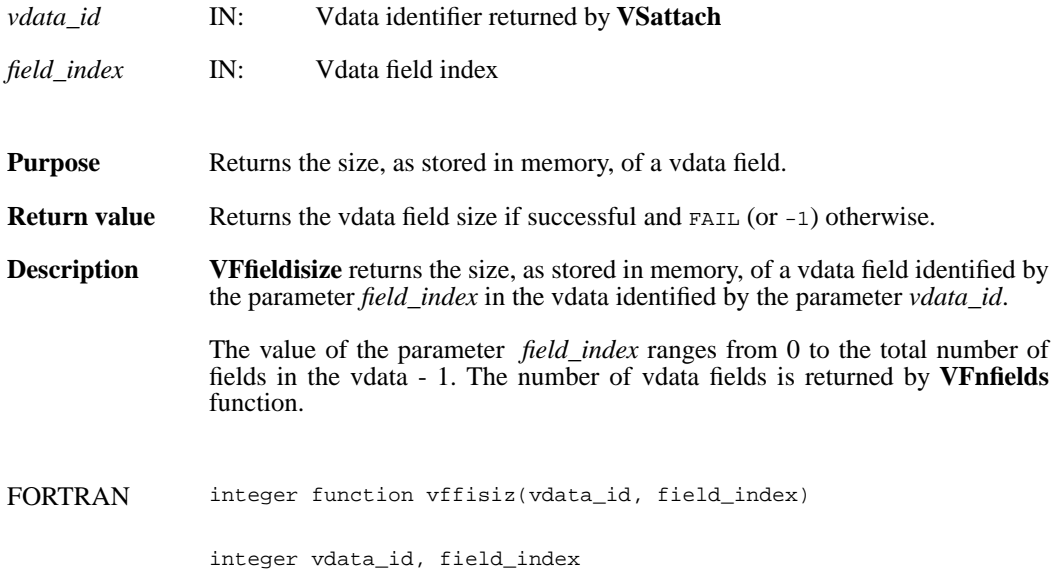

#### **VFfieldname/vffname**

char \*VFfieldname(int32 *vdata\_id*, int32 *field\_index*)

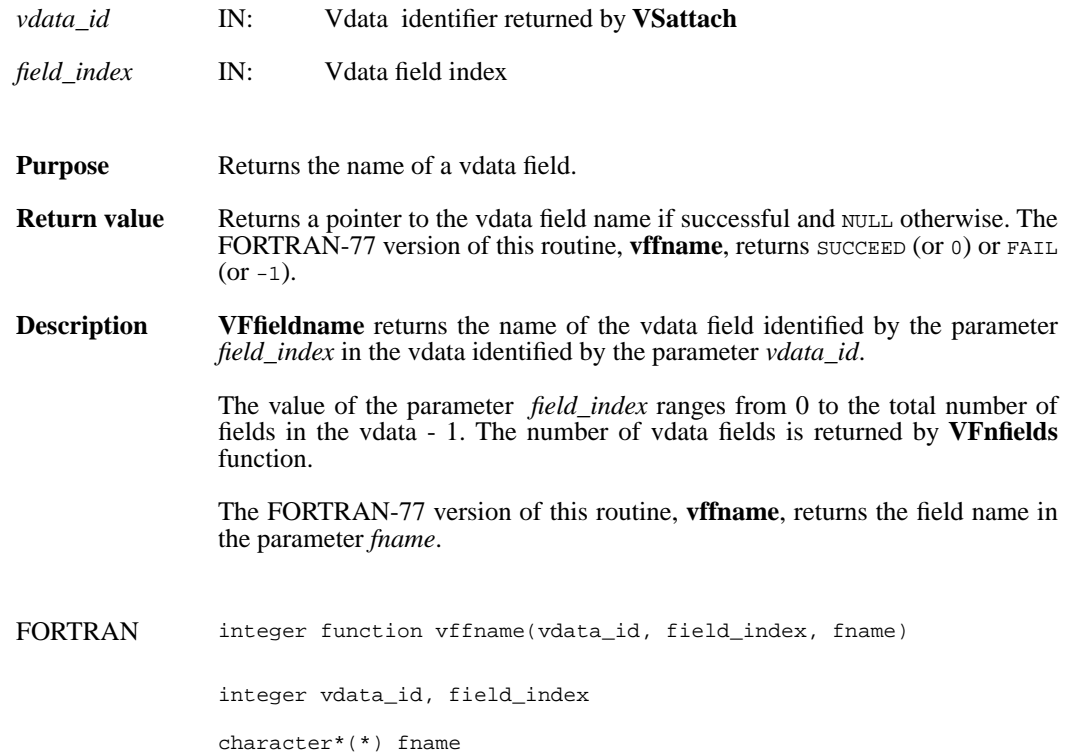

# **VFfieldorder/vffordr**

int32 VFfieldorder(int32 *vdata\_id*, int32 *field\_index*)

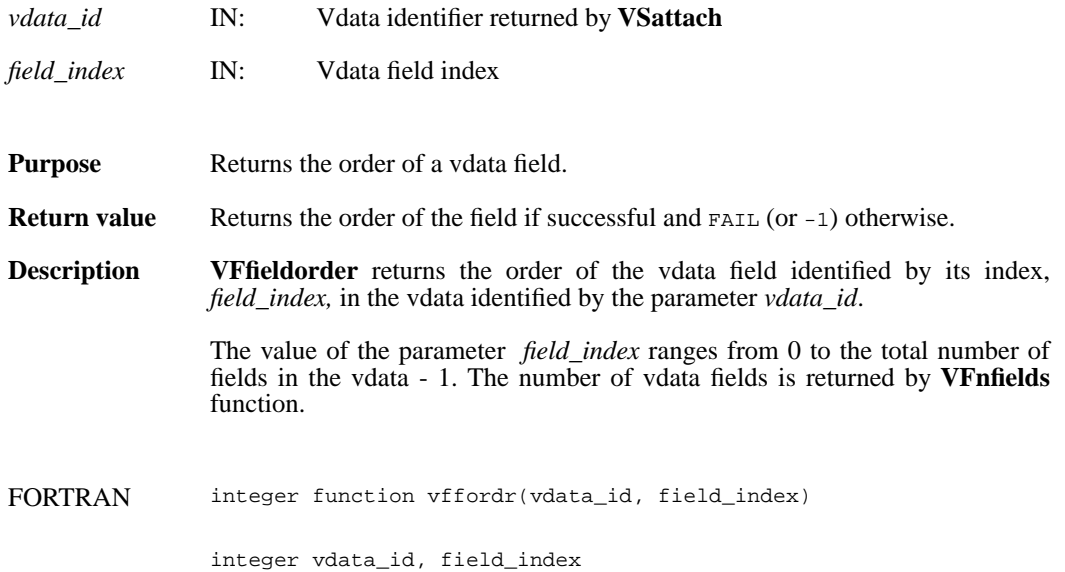

# **VFfieldtype/vfftype**

int32 VFfieldtype(int32 *vdata\_id*, int32 *field\_index*)

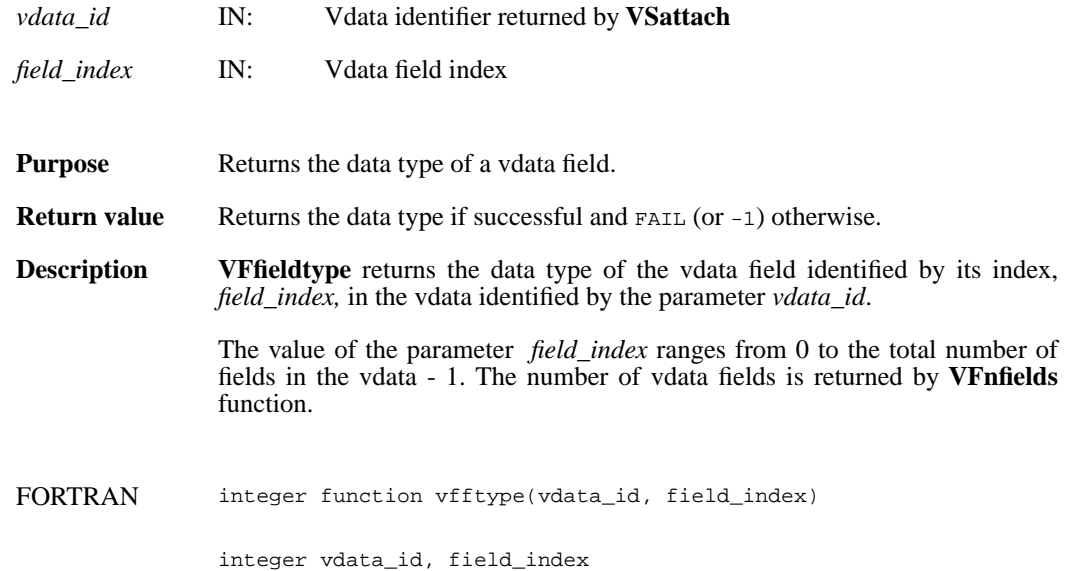

### **VFnfields/vfnflds**

int32 VFnfields(int32 *vdata\_id*)

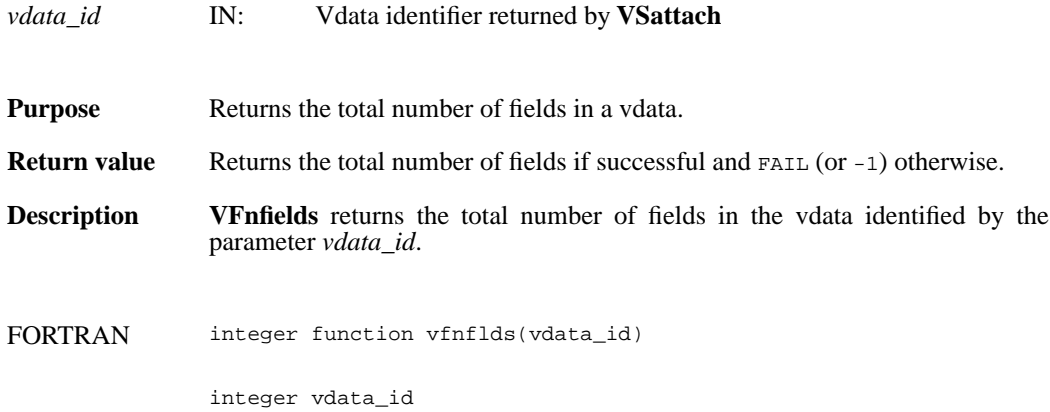

# **VSQuerycount/vsqfnelt**

intn VSQuerycount(int32 *vdata\_id*, int32 \**n\_records*)

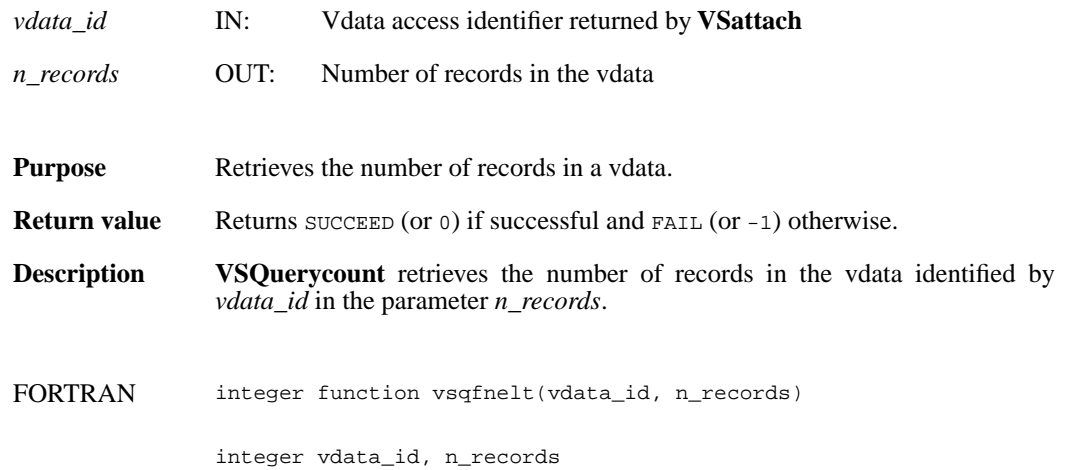

# **VSQueryfields/vsqfflds**

intn VSQueryfields(int32 *vdata\_id*, char \**field\_name\_list*)

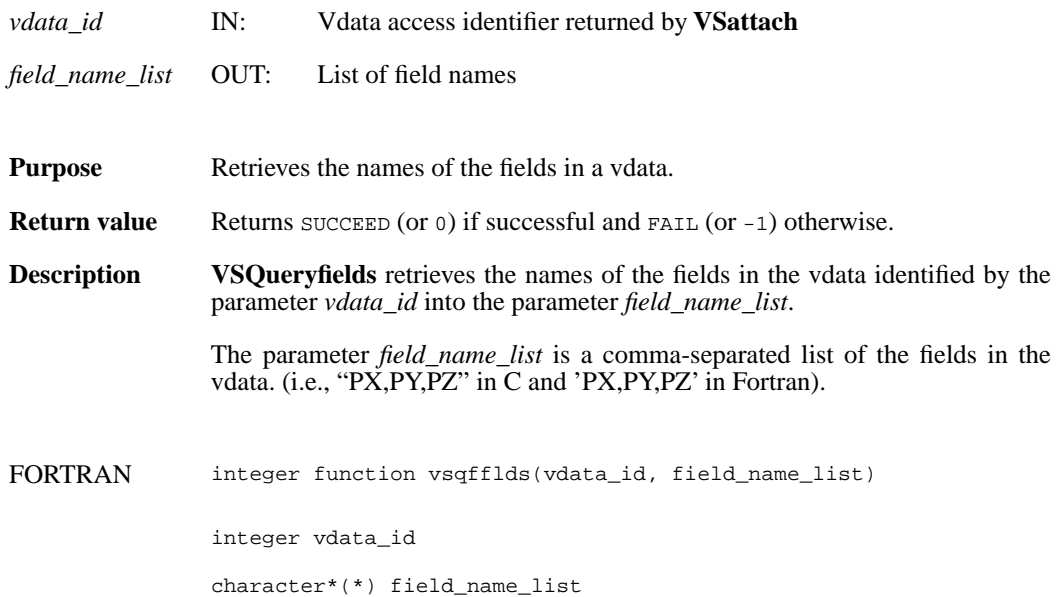

# **VSQueryinterlace/vsqfintr**

intn VSQueryinterlace(int32 *vdata\_id*, int32 \**interlace\_mode*)

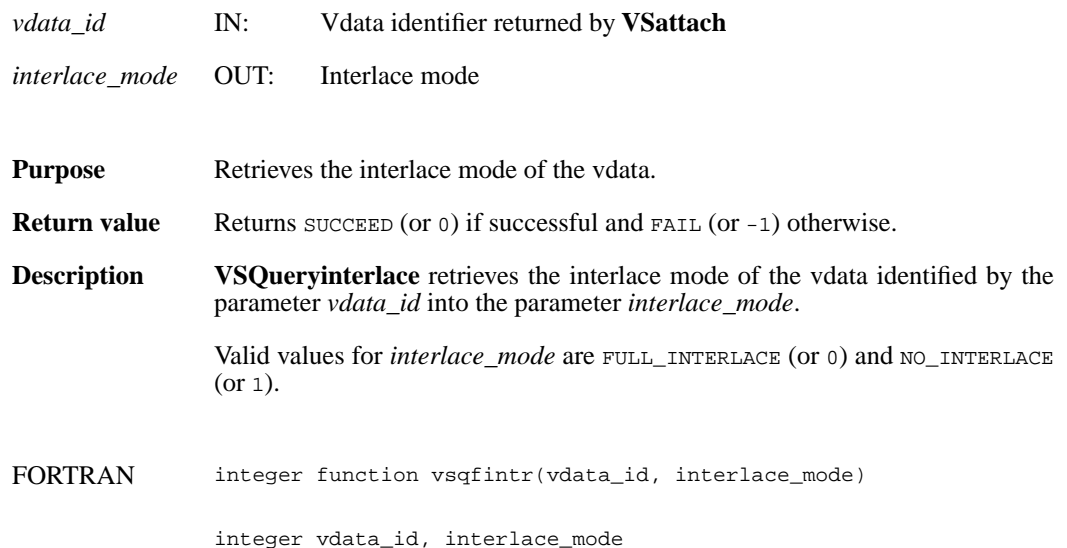

# **VSQueryname/vsqfname**

intn VSQueryname(int32 *vdata\_id*, char \**vdata\_name*)

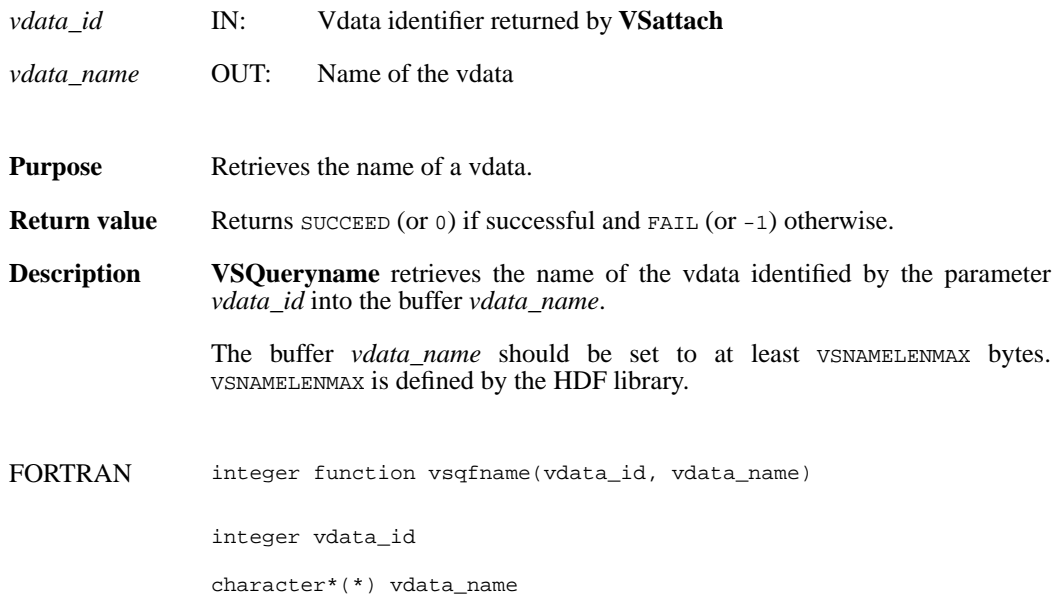

# **VSQueryref/vsqref**

int32 VSQueryref(int32 *vdata\_id*)

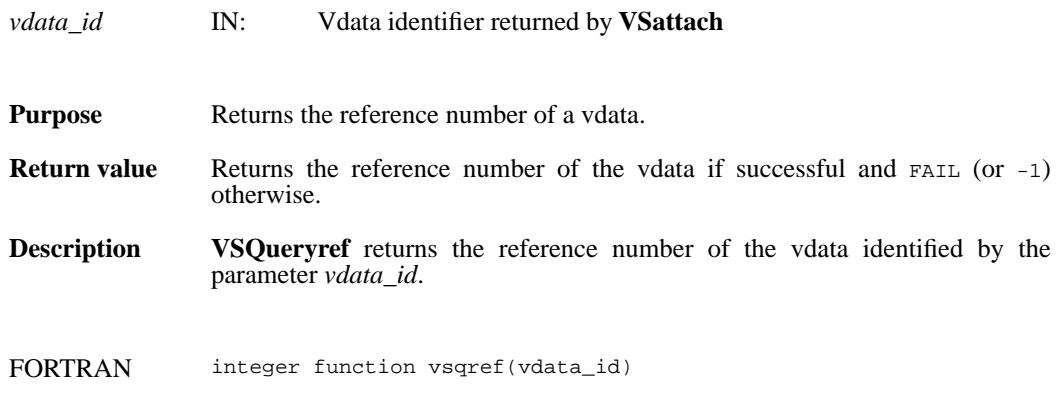

integer vdata\_id

# **VSQuerytag/vsqtag**

int32 VSQuerytag(int32 *vdata\_id*)

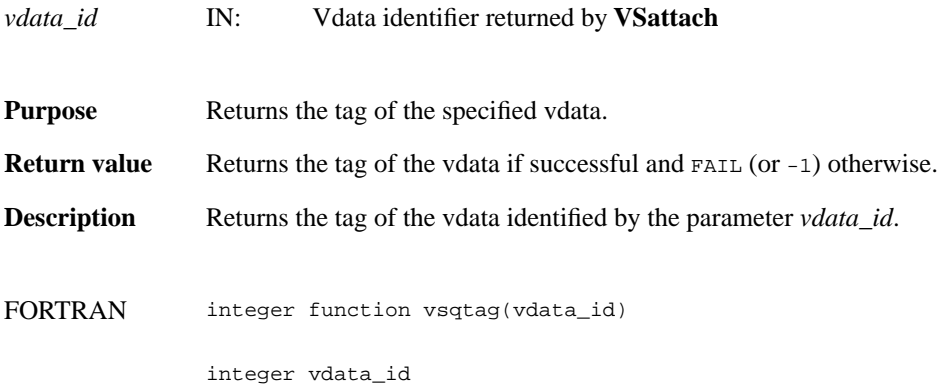

# **VSQueryvsize/vsqfvsiz**

intn VSQueryvsize(int32 *vdata\_id*, int32 \**vdata\_size*)

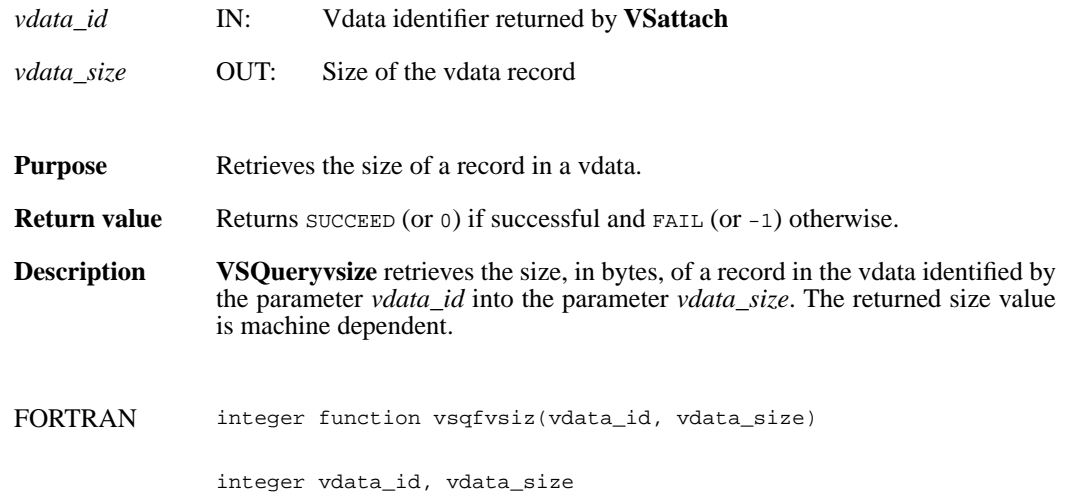

#### **VHstoredata/vhfsd/vhfscd**

int32 VHstoredata(int32 *file\_id*, char \**fieldname*, uint8 *buf*[], int32 *n\_records*, int32 *data\_type*, char \**vdata\_name*, char \**vdata\_class*)

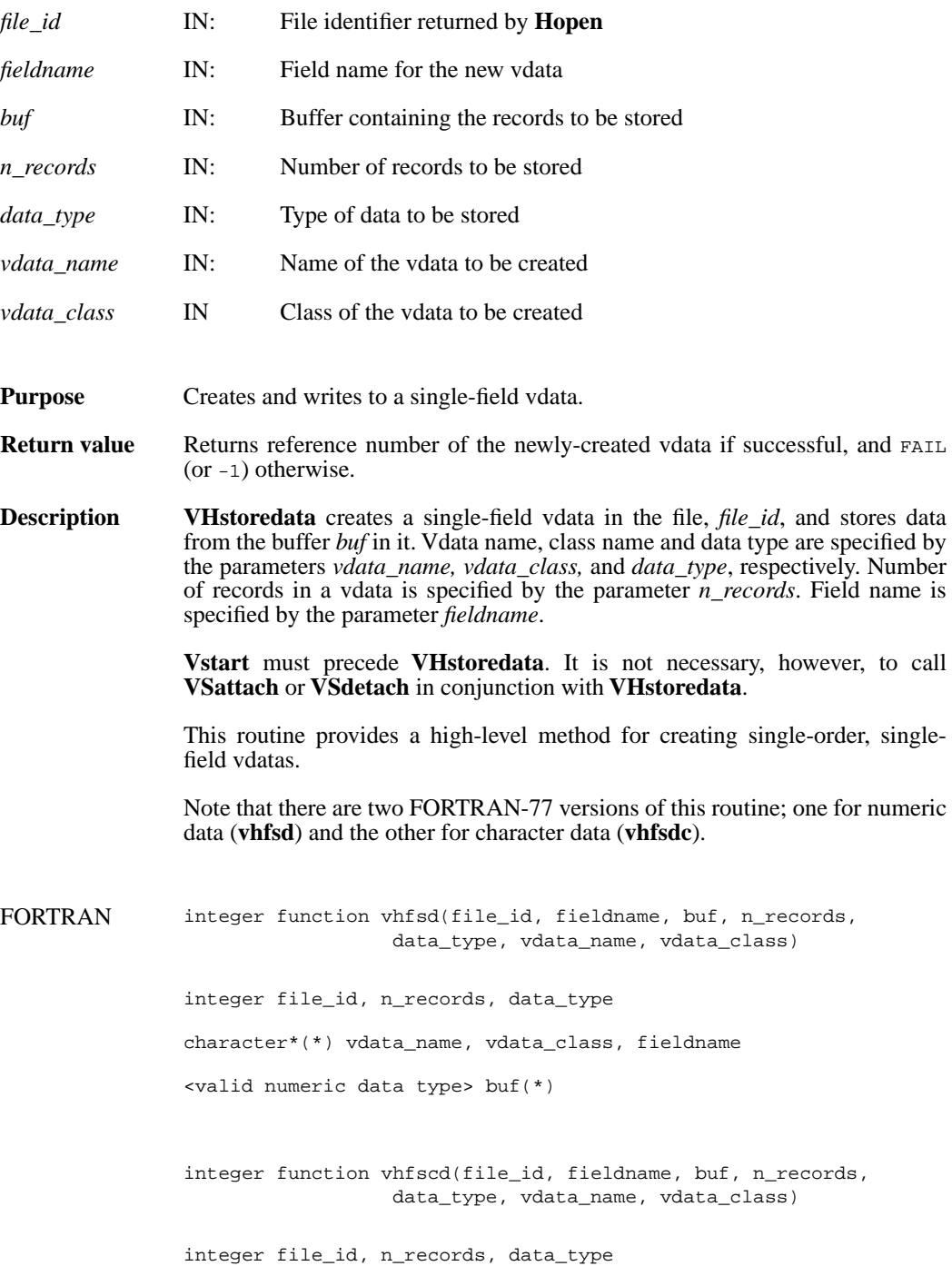

character\*(\*) vdata\_name, vdata\_class, fieldname character\*(\*) buf

#### **VHstoredatam/vhfsdm/vhfscdm**

int32 VHstoredatam(int32 *file\_id*, char \**fieldname*, uint8 *buf*[], int32 *n\_records*, int32 *data\_type*, char \**vdata\_name*, char \**vdata\_class*, int32 *order*)

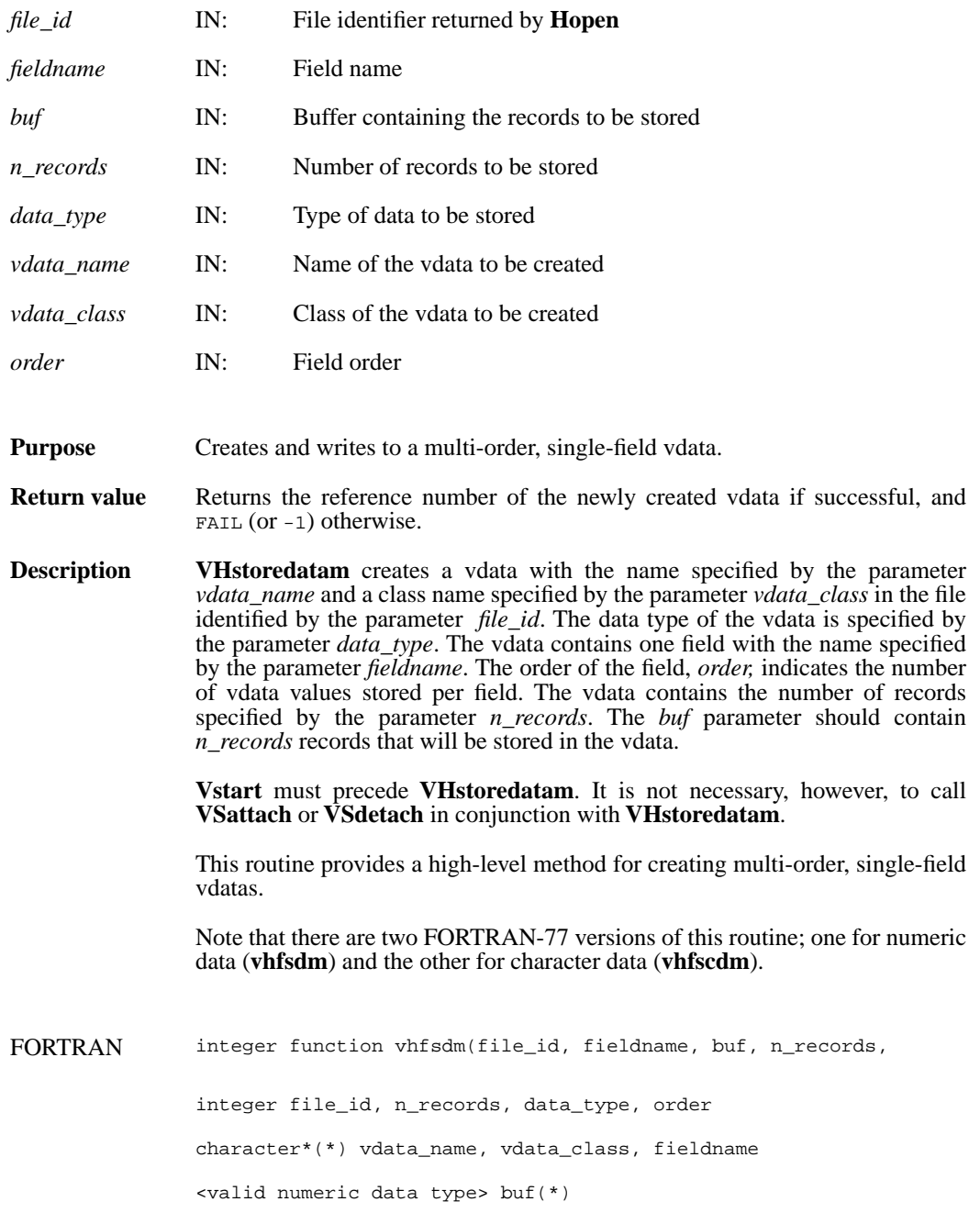

integer function vhfscdm(file\_id, fieldname, buf, n\_records, data\_type, vdata\_name, vdata\_class, order) integer file\_id, n\_records, data\_type, order character\*(\*) vdata\_name, vdata\_class, fieldname character\*(\*) buf

# **VSappendable/vsapp (Obsolete)**

int32 VSappendable(int32 *vdata\_id*, int32 *block\_size*)

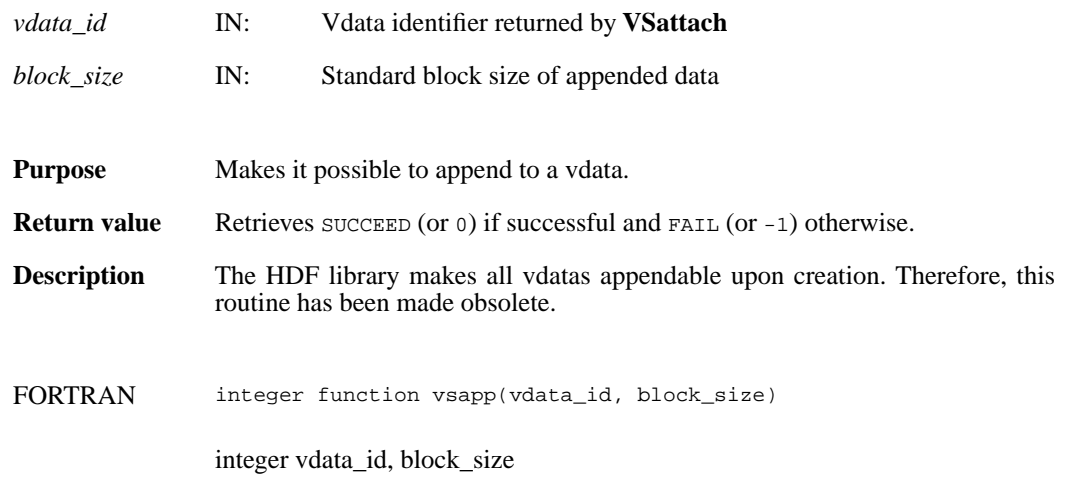

### **VSattach/vsfatch**

int32 VSattach(int32 *file\_id*, int32 *vdata\_ref*, char \**access*)

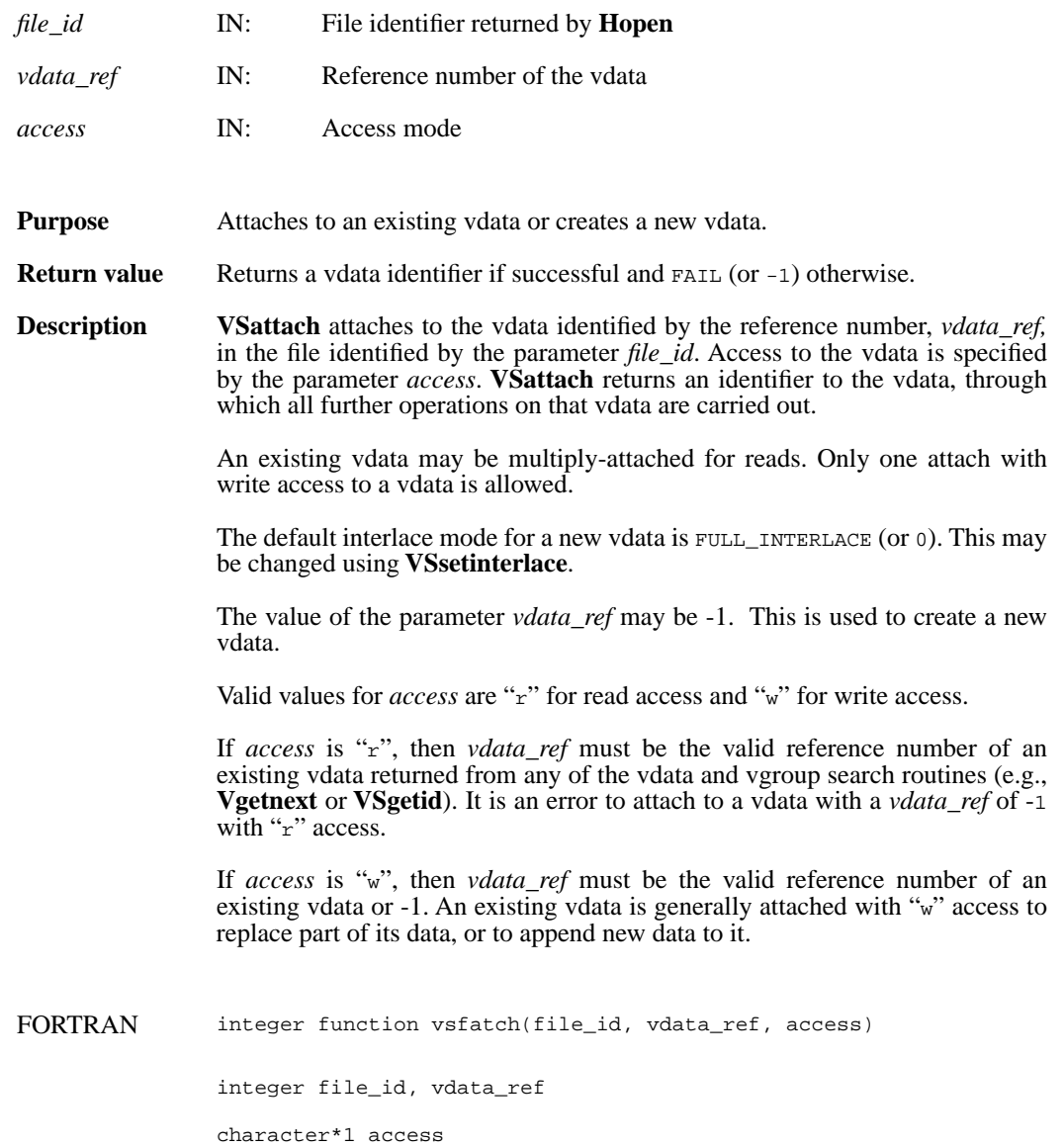

### **VSattrinfo/vsfainf**

intn VSattrinfo(int32 *vdata\_id*, int32 *field\_index,* intn *attr\_index,* char \**attr\_name,* int32 \**data\_type,*  int32 \**count,* int32 \**size*)

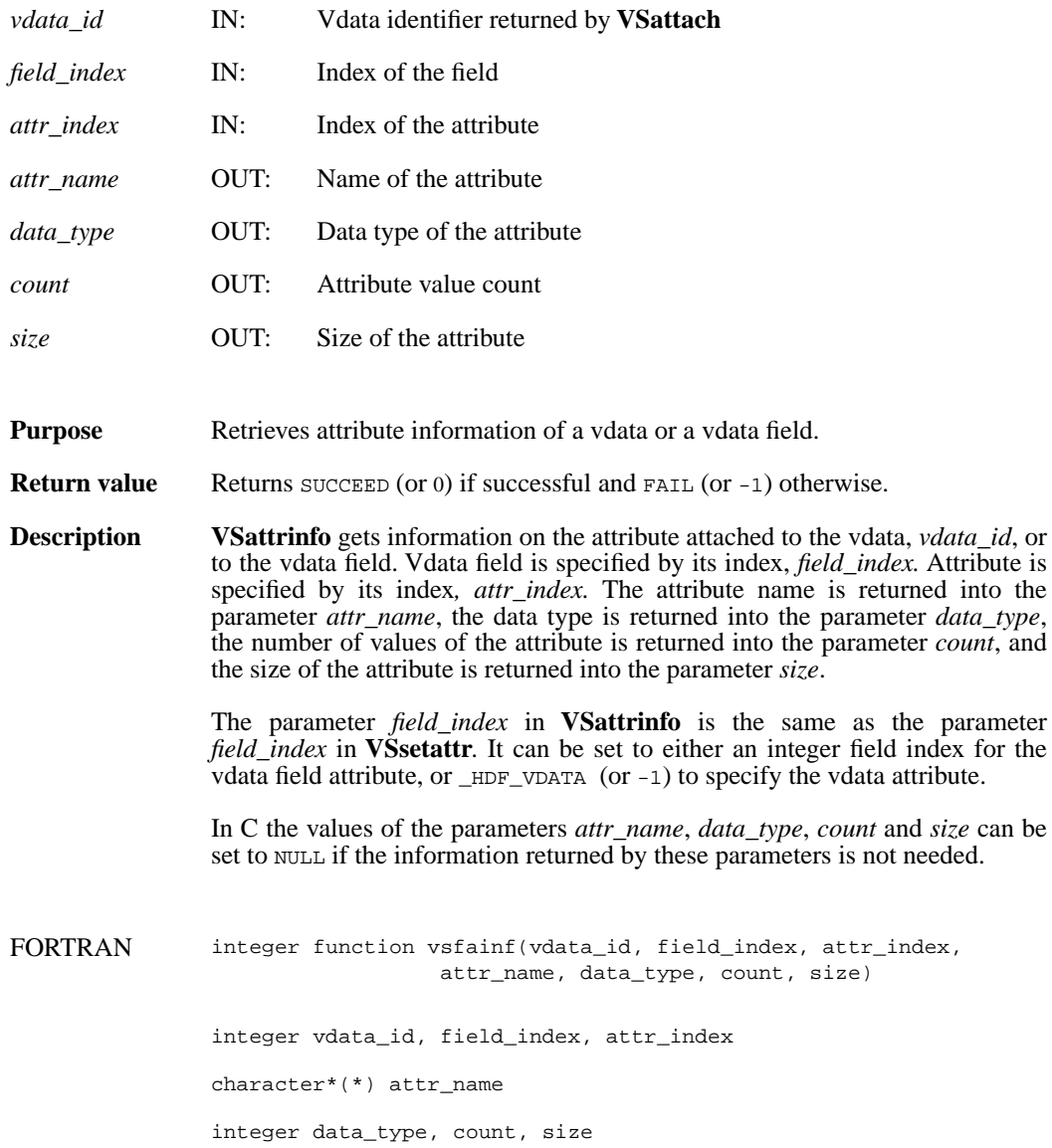

### **VSdelete/vsfdlte**

int32 VSdelete(int32 *file\_id*, int32 *vdata\_ref*)

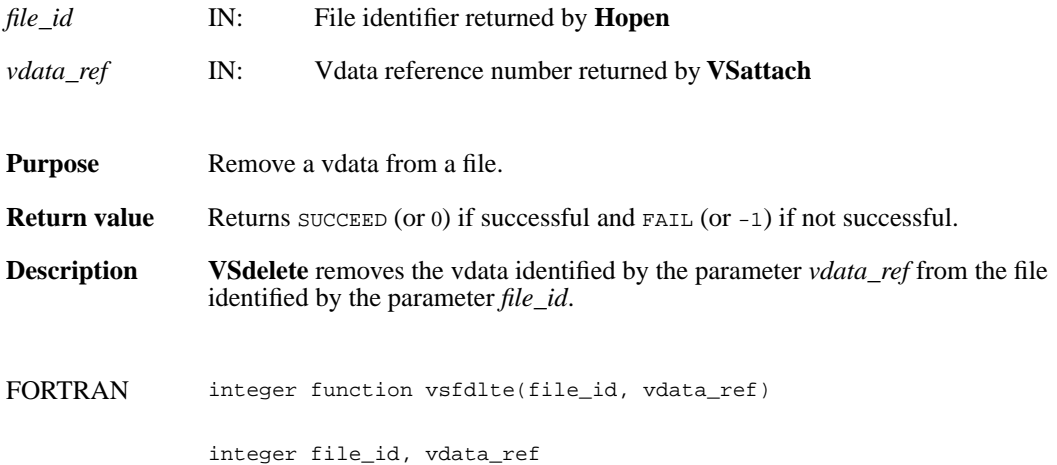

### **VSdetach/vsfdtch**

int32 VSdetach(int32 *vdata\_id*)

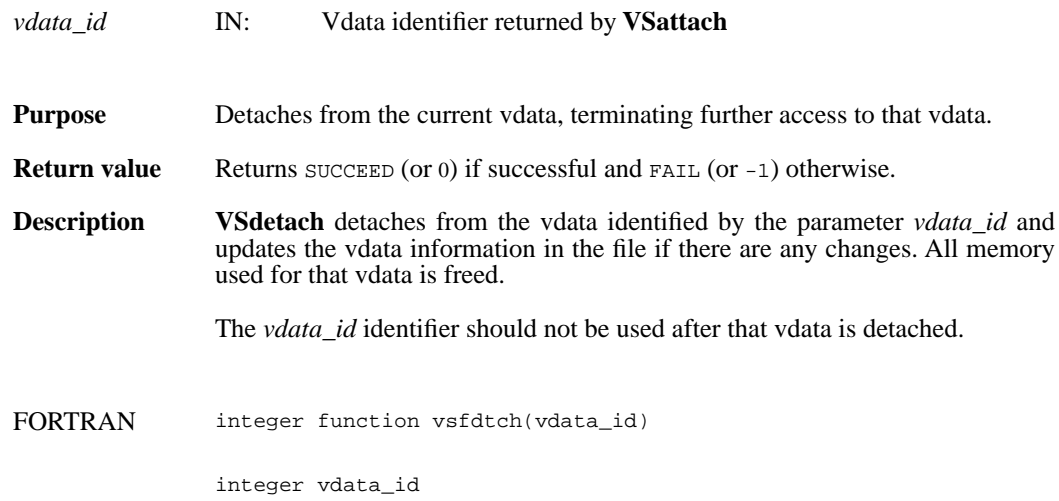

### **VSelts/vsfelts**

int32 VSelts(int32 *vdata\_id*)

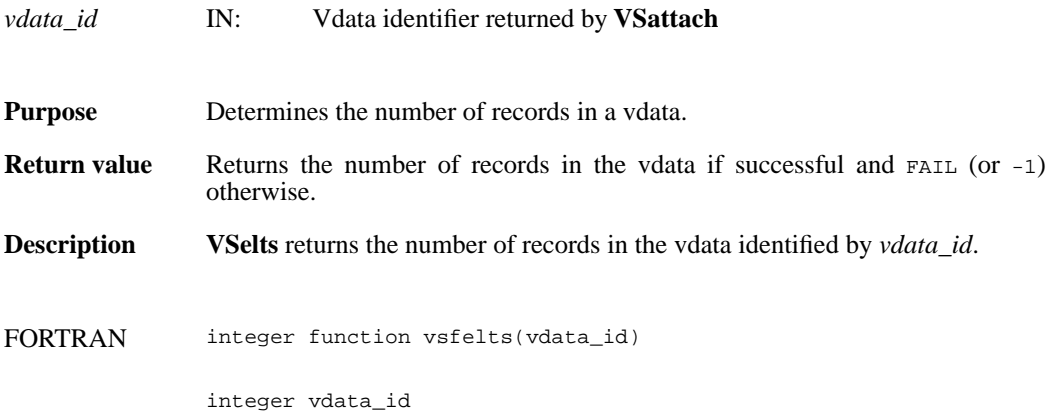

#### **VSfdefine/vsffdef**

intn VSfdefine(int32 *vdata\_id*, char \**fieldname*, int32 *data\_type*, int32 *order*)

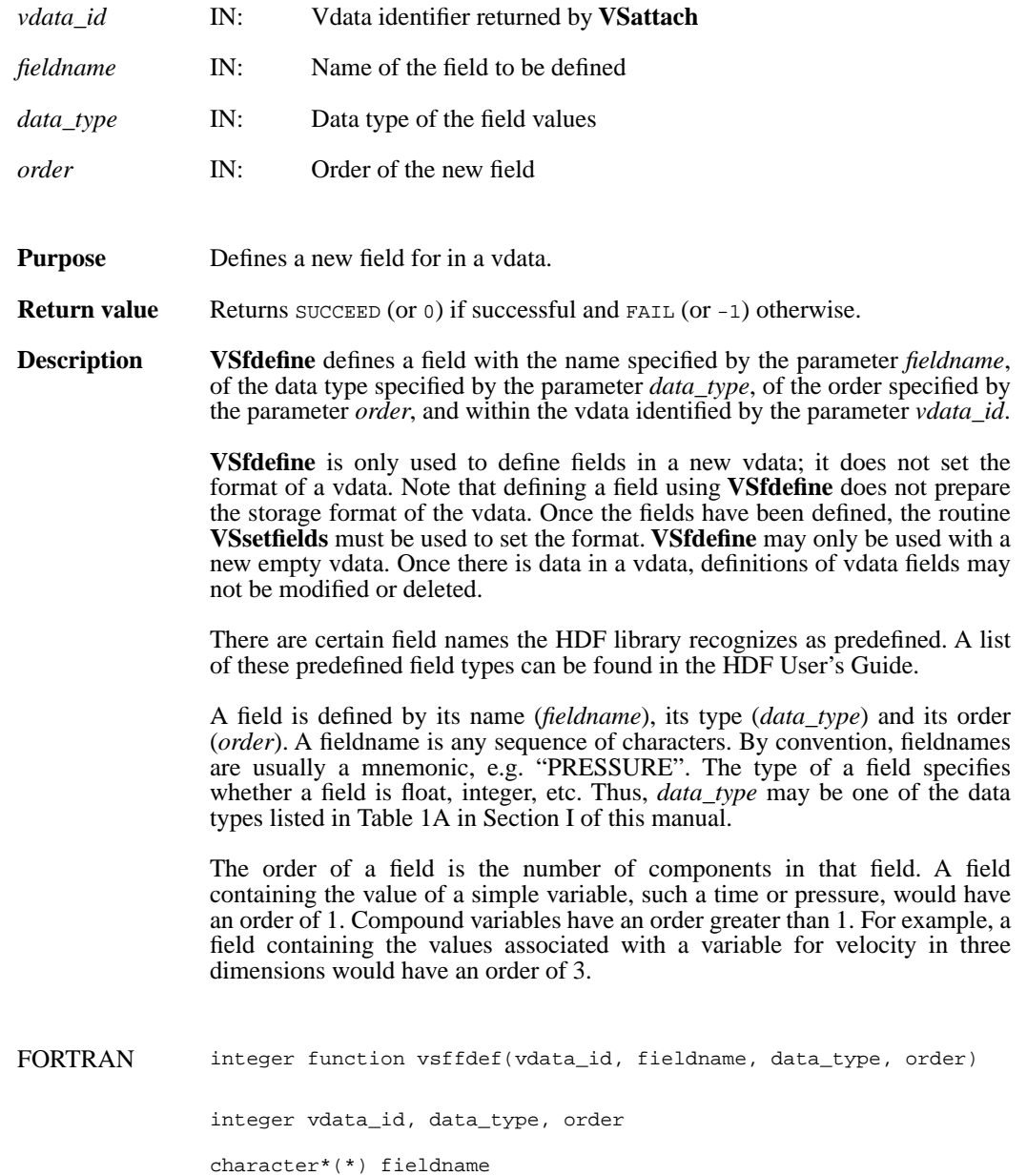

### **VSfexist/vsfex**

intn VSfexist(int32 *vdata\_id*, char \**field\_name\_list*)

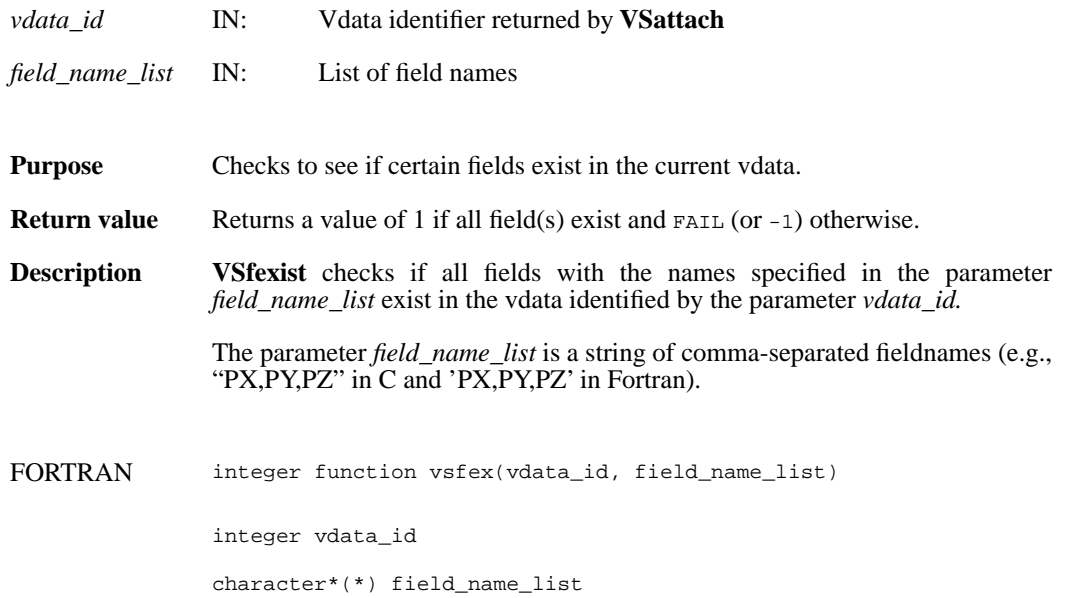

### **VSfind/vsffnd**

int32 VSfind(int32 *file\_id*, char \**vdata\_name*)

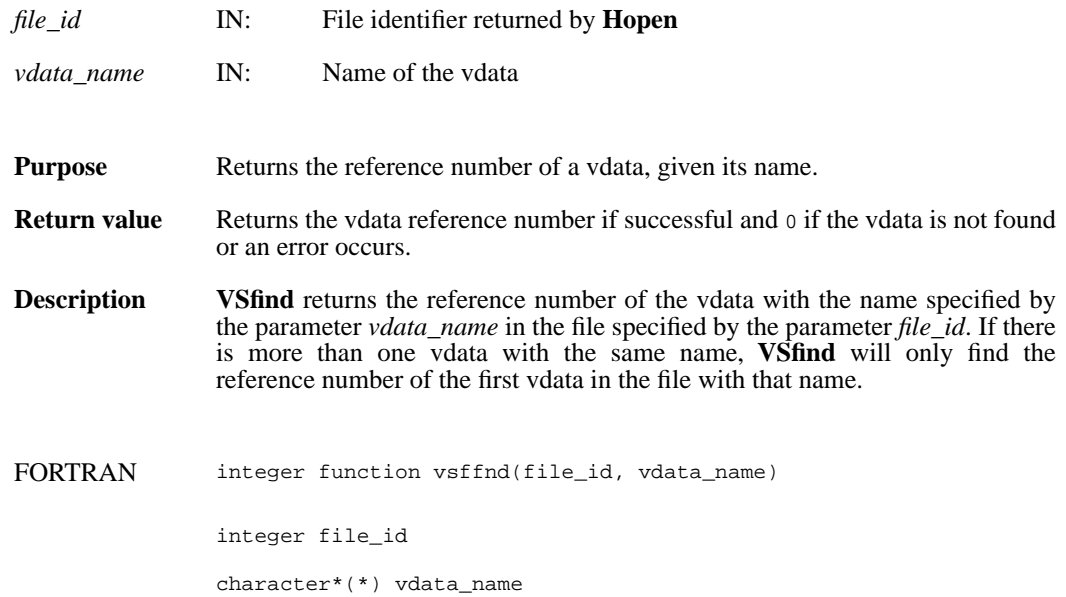

# **VSfindattr/vsffdat**

intn VSfindattr(int32 *vdata\_id*, int32 *field\_index,* char \**attr\_name*)

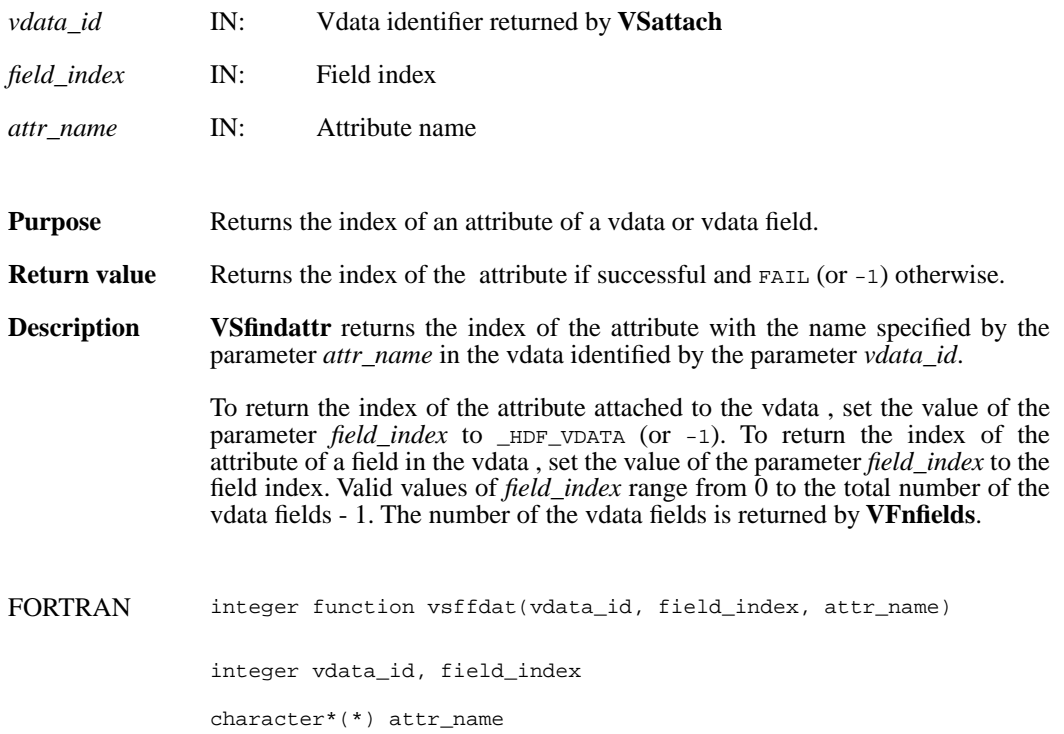
### **VSfindclass/vffcls**

int32 VSfindclass(int32 *file\_id*, char \**vdata\_class*)

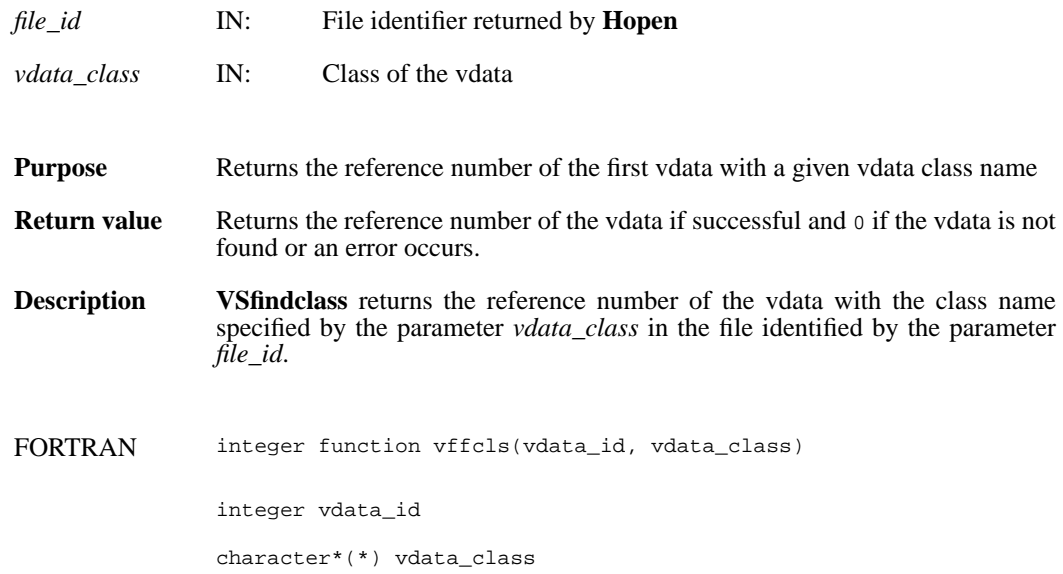

## **VSfindex/vsffidx**

intn VSfindex(int32 *vdata\_id*, char \**fieldname*, int32 \**field\_index*)

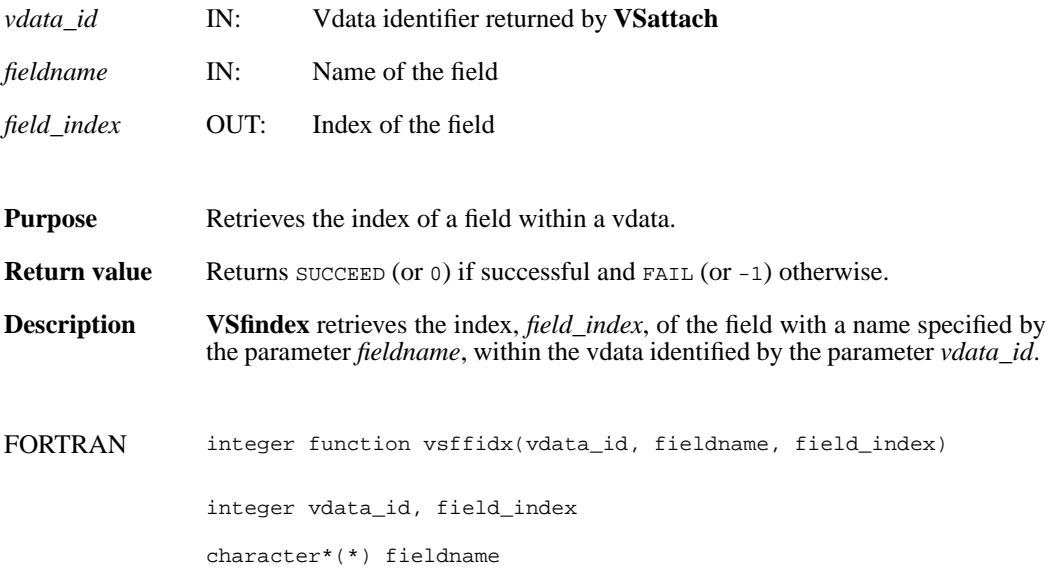

#### **VSfnattrs/vsffnas**

int32 VSfnattrs (int32 *vdata\_id*, int32 *field\_index*)

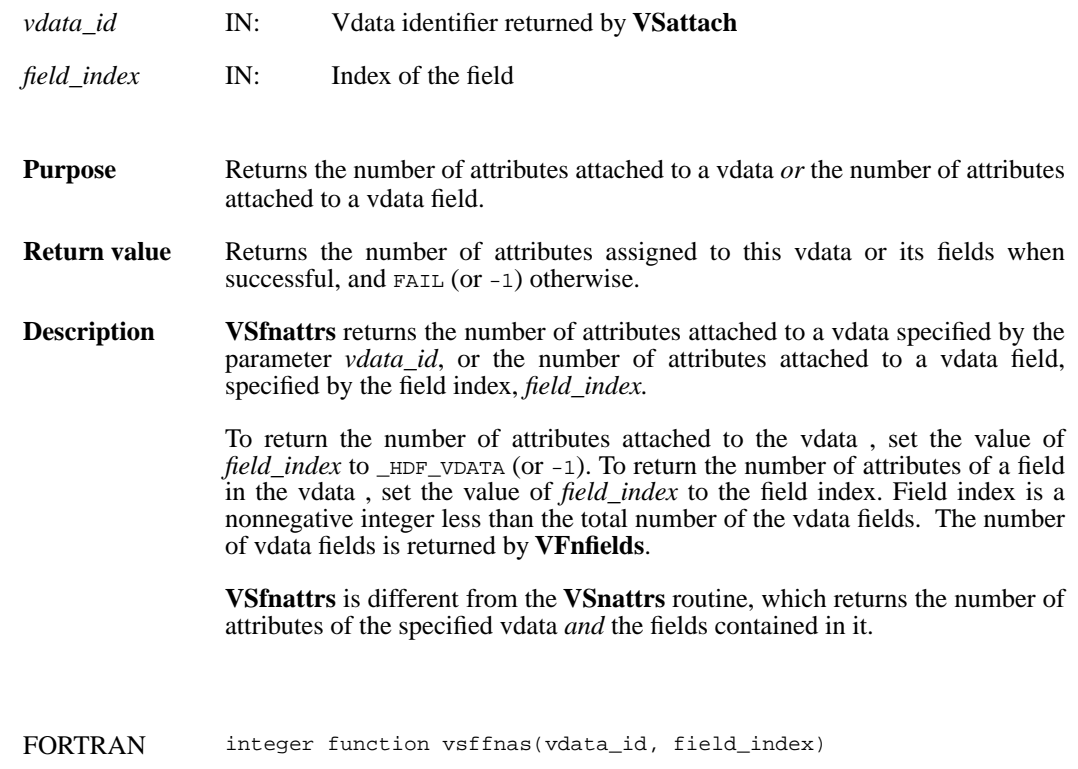

integer vdata\_id, field\_index

## **VSfpack/vsfcpak/vsfnpak**

intn VSfpack(int32 *vdata\_id*, intn *action*, char \**fields\_in\_buf*, VOIDP *buf*, intn *buf\_size*, intn *n\_records*, char \**field\_name\_list*, VOIDP *bufptrs*[])

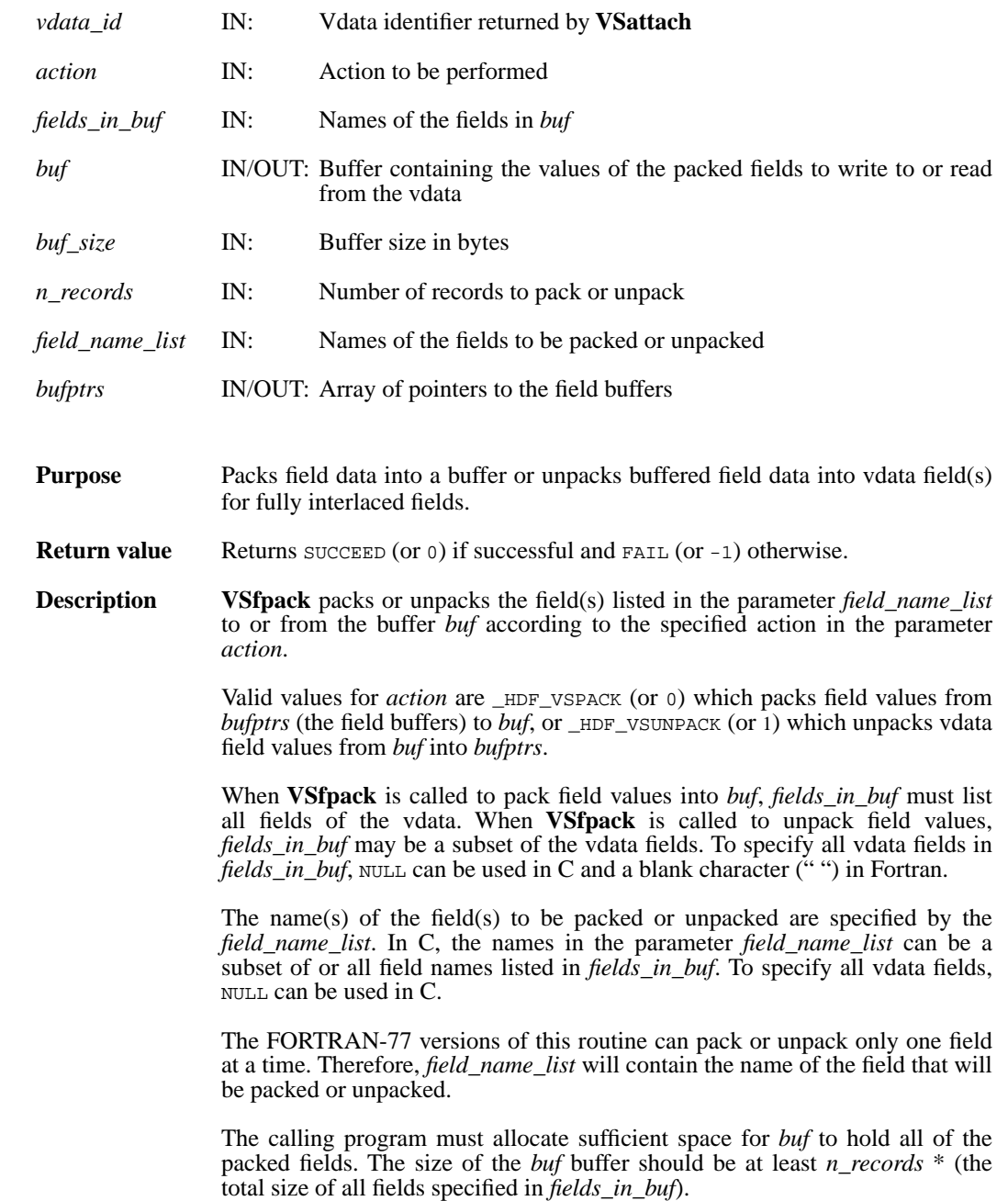

Note that there are two FORTRAN-77 versions of this routine: **vsfnpak** to pack or unpack a numeric field and **vsfcpak** to pack or unpack a character field.

Refer to the HDF User's Guide for an example on how to use this routine.

FORTRAN integer function vsfnpak(vdata\_id, action, fields\_in\_buf, buf, buf\_size, n\_records, field\_name\_list, bufptrs)

integer vdata\_id, action, buf(\*), buf\_size, n\_records

character\*(\*) fields\_in\_buf, field\_name\_list

<valid numeric data type> bufptrs(\*)

integer function vsfcpak(vdata\_id, action, fields\_in\_buf, buf, buf\_size, n\_records, field\_name\_list, bufptrs)

integer vdata\_id, action, buf(\*), buf\_size, n\_records

character\*(\*) fields\_in\_buf, field\_name\_list, bufptrs(\*)

# **VSgetattr/vsfgnat/vsfgcat**

intn VSgetattr(int32 *vdata\_id*, intn *field\_index,* int32 *attr\_index,* VOIDP *values*)

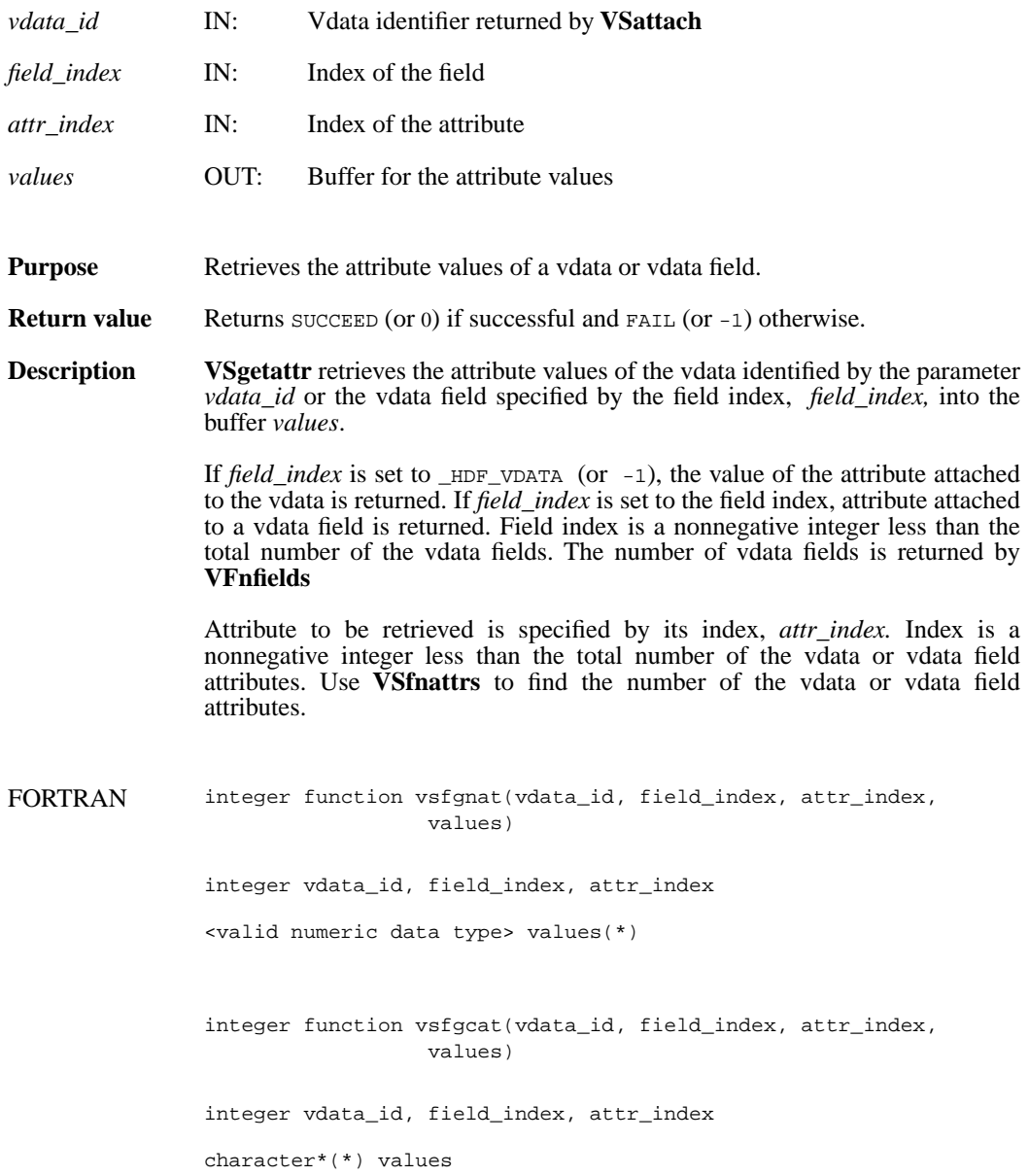

## **VSgetblockinfo/vsfgetblinfo**

intn VSgetblockinfo(int32 *vdata\_id*, int32 \**block\_size*, int32 \**num\_blocks*)

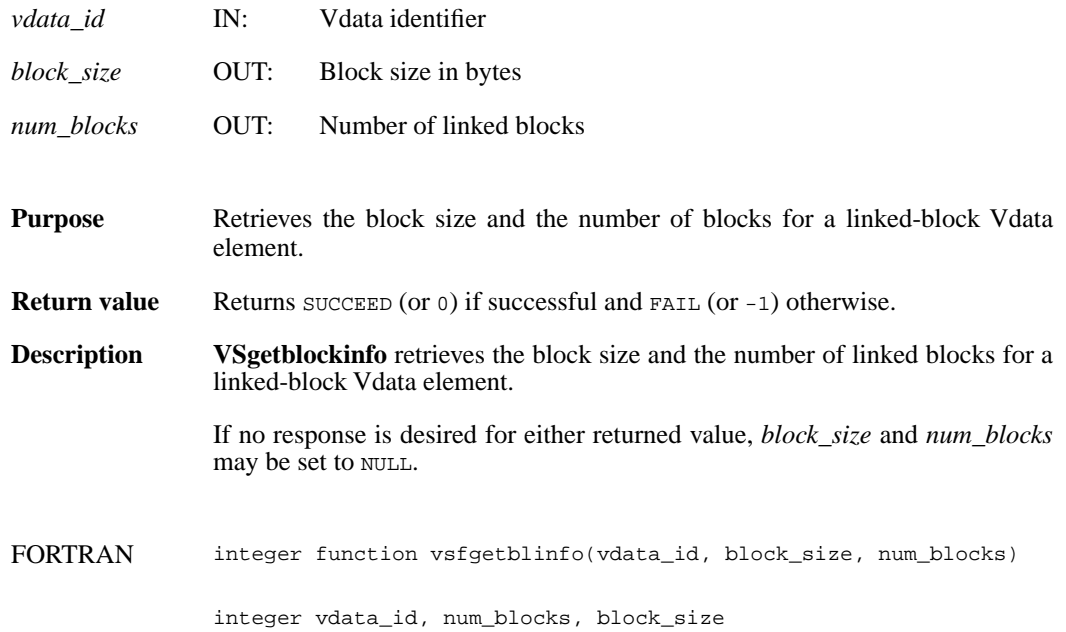

# **VSgetclass/vsfgcls**

int32 VSgetclass(int32 *vdata\_id*, char \**vdata\_class*)

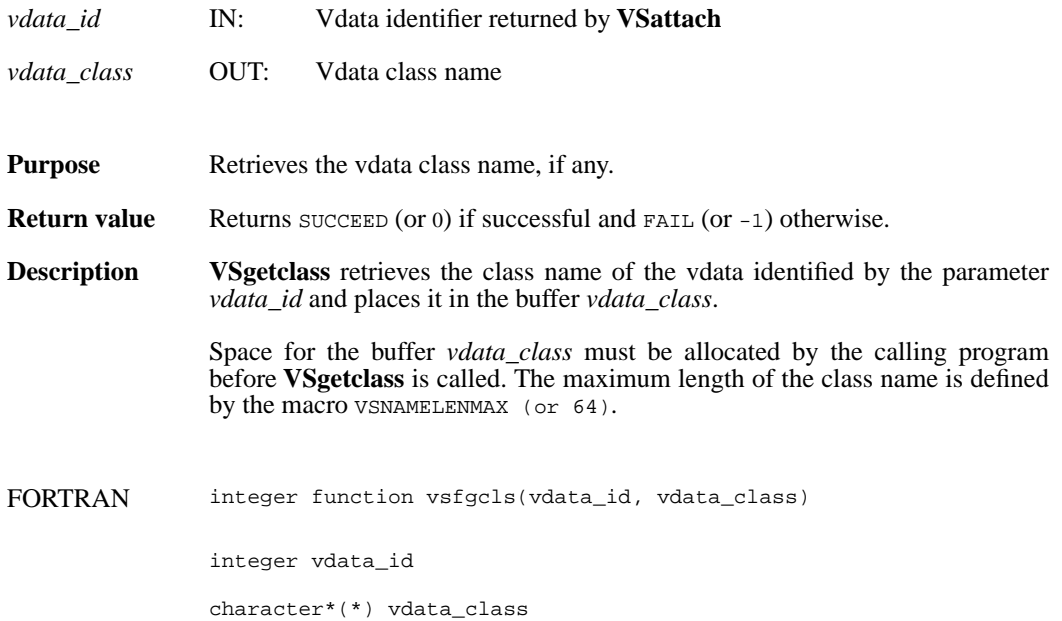

# **VSgetfields/vsfgfld**

int32 VSgetfields(int32 *vdata\_id*, char \**field\_name\_list*)

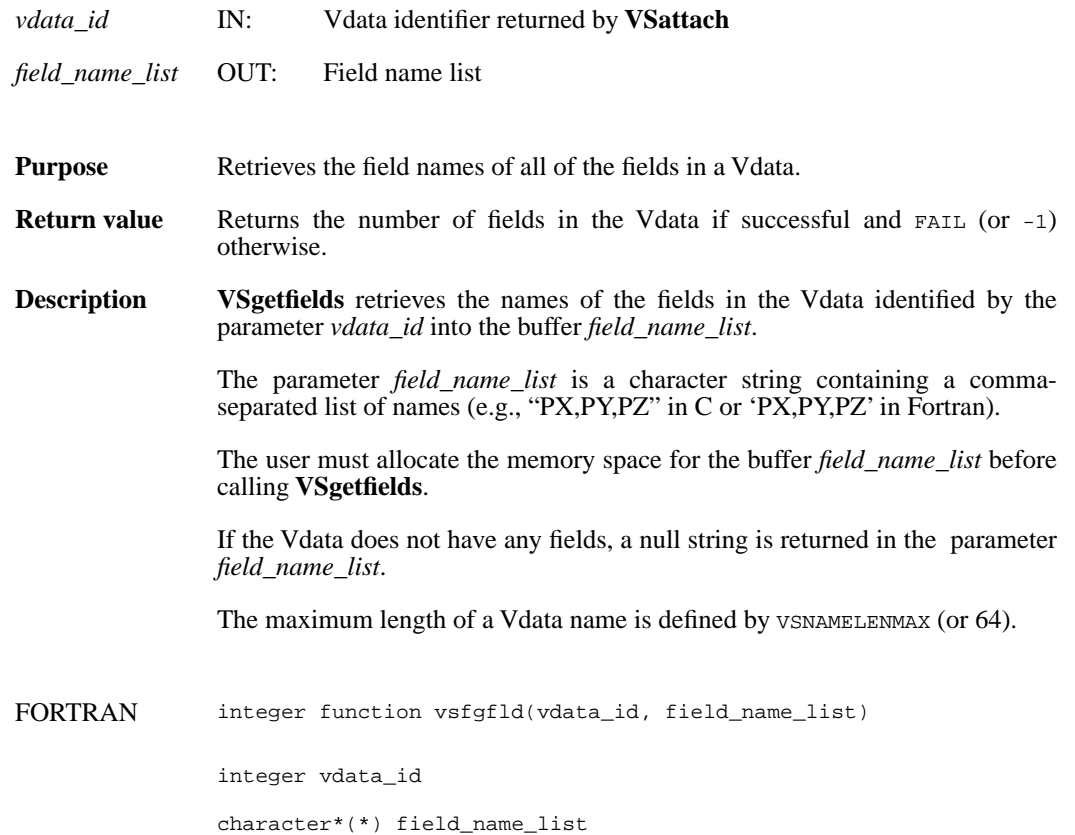

# **VSgetid/vsfgid**

int32 VSgetid(int32 *file\_id*, int32 *vdata\_ref*)

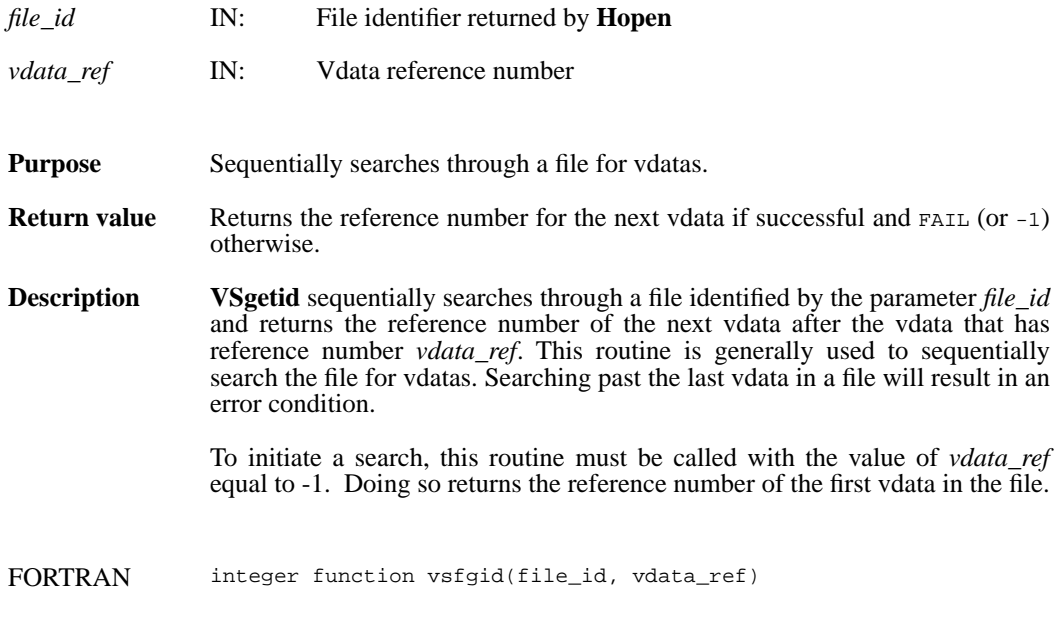

integer file\_id, vdata\_ref

# **VSgetinterlace/vsfgint**

int32 VSgetinterlace(int32 *vdata\_id*)

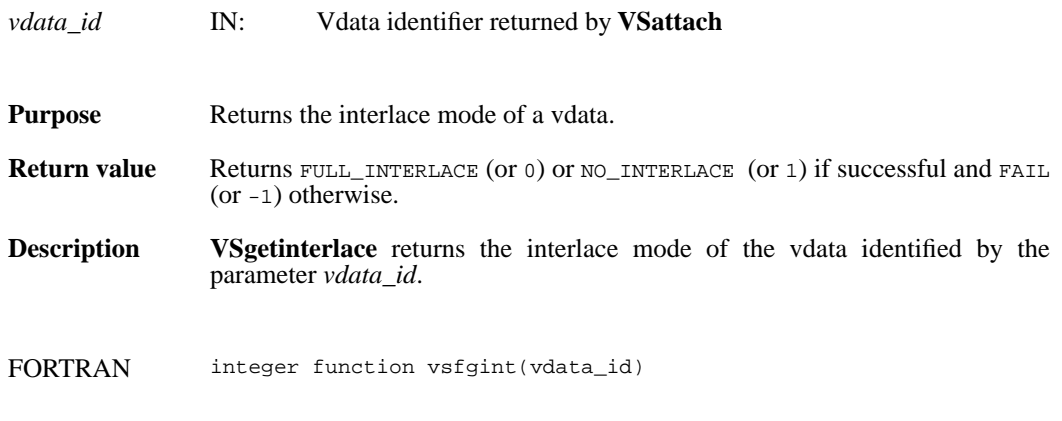

integer vdata\_id

## **VSgetname/vsfgnam**

int32 VSgetname(int32 *vdata\_id*, char \**vdata\_name*)

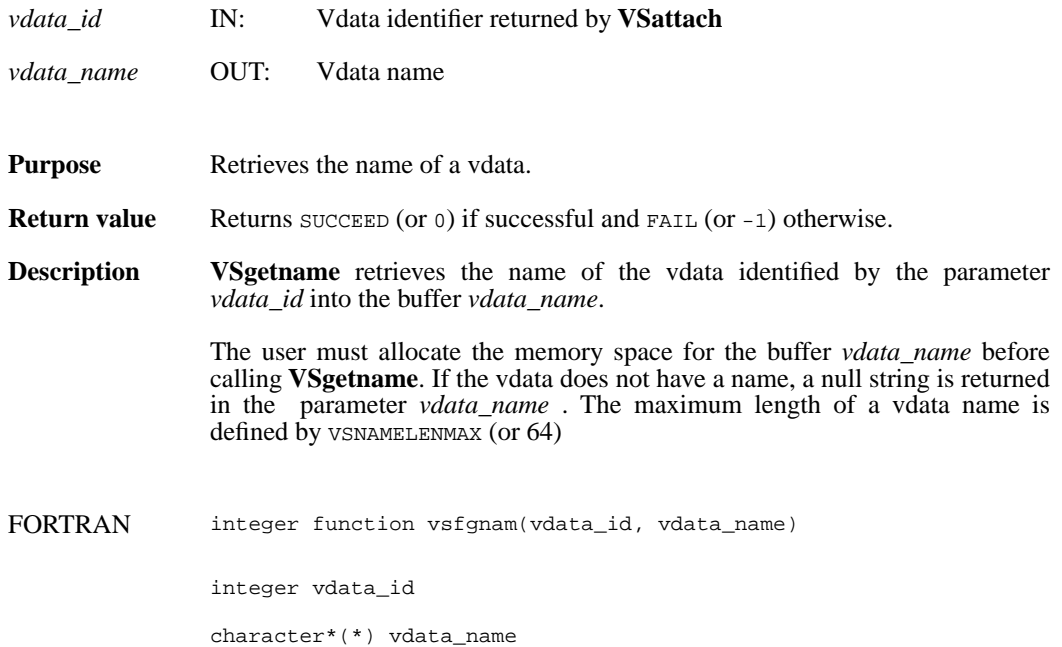

## **VSgetversion/vsgver**

int32 VSgetversion(int32 *vdata\_id*)

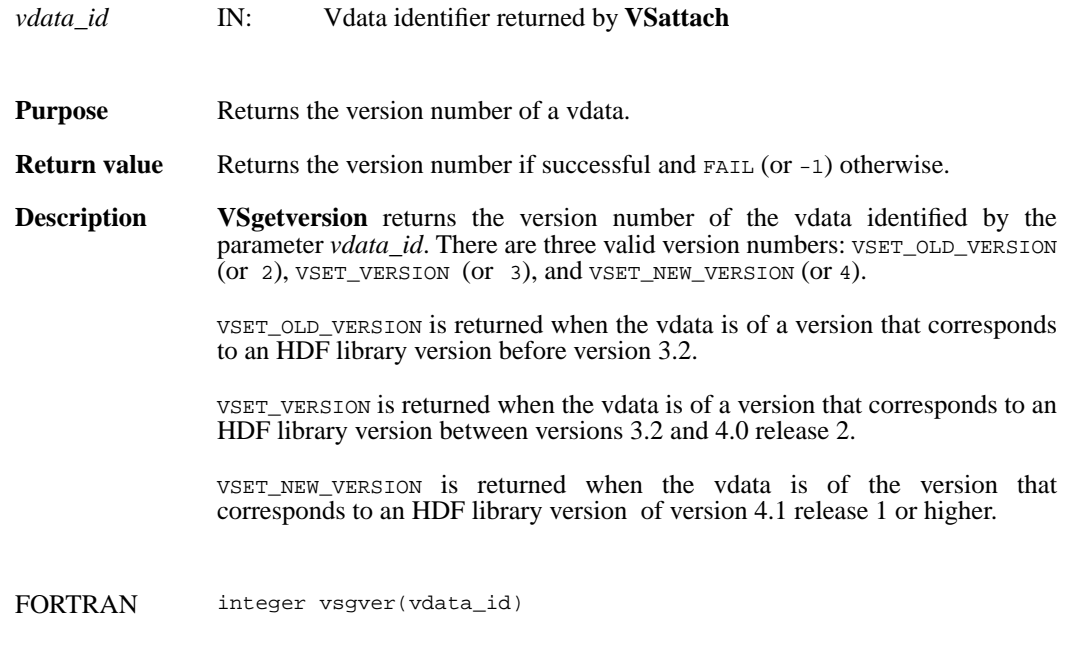

integer vdata\_id

## **VSinquire/vsfinq**

intn VSinquire(int32 *vdata\_id*, int32 \**n\_records*, int32 \**interlace\_mode*, char \**field\_name\_list*, int32 \**vdata\_size*, char \**vdata\_name*)

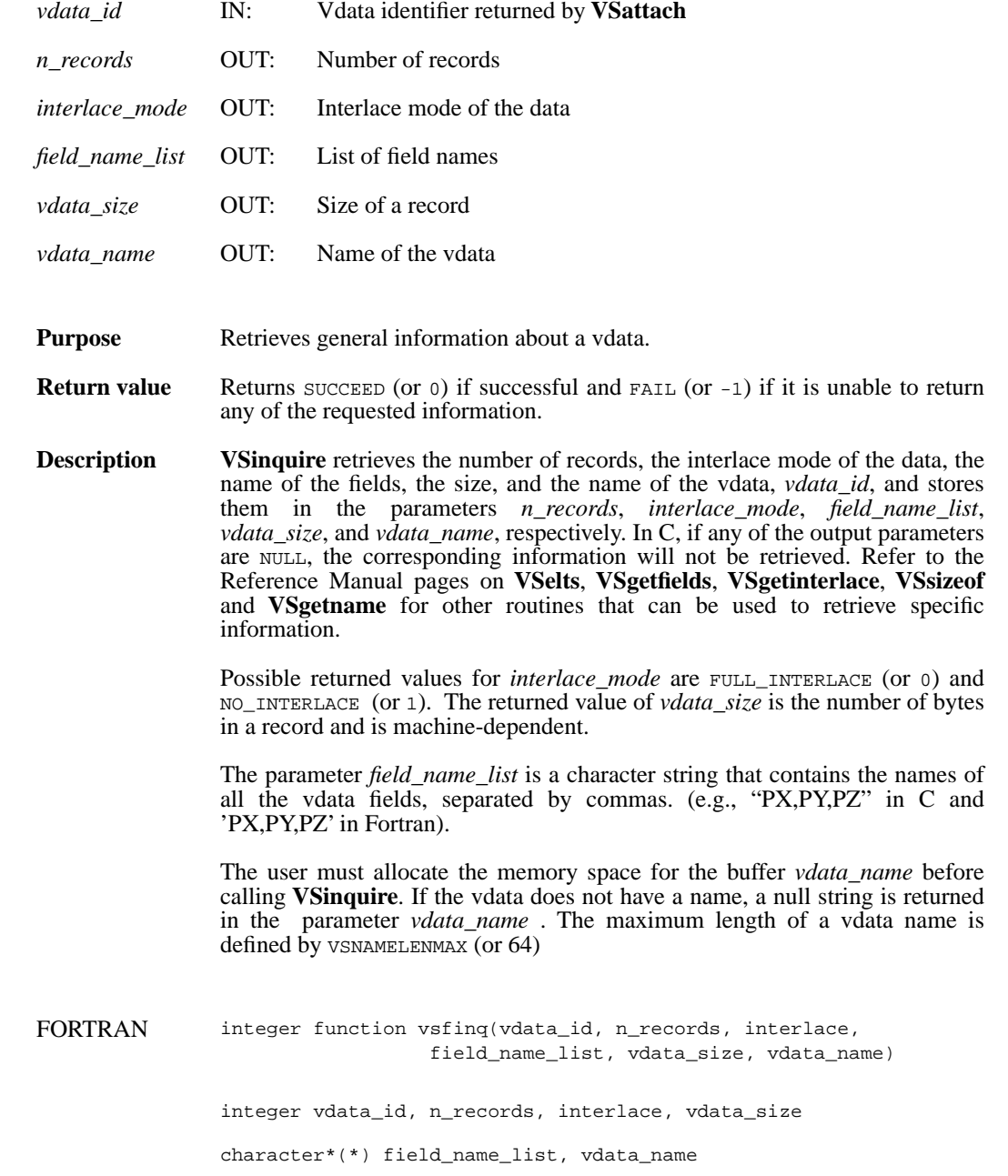

#### **VSisattr/vsfisat**

intn VSisattr(int32 *vdata\_id*)

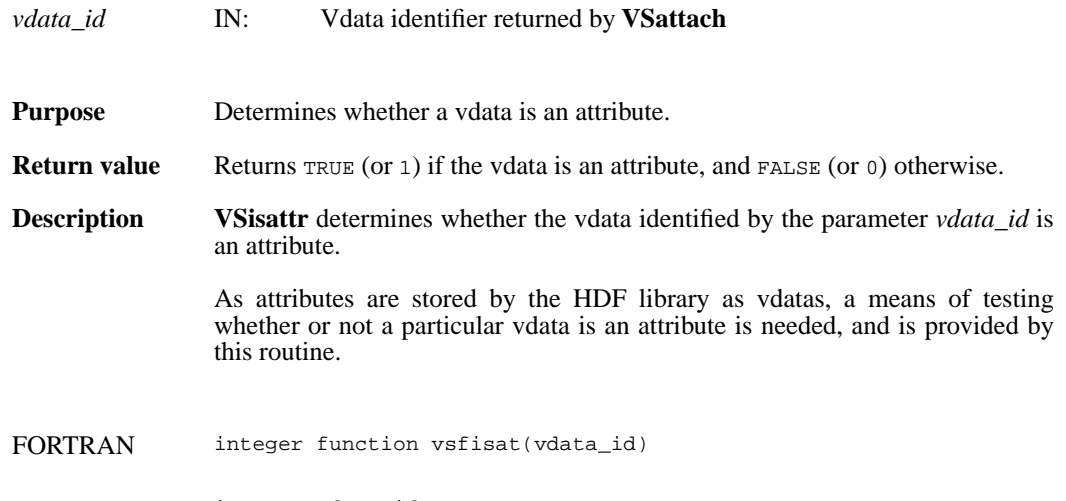

integer vdata\_id

## **VSlone/vsflone**

int32 VSlone(int32 *file\_id*, int32 *ref\_array*[], int32 *maxsize*)

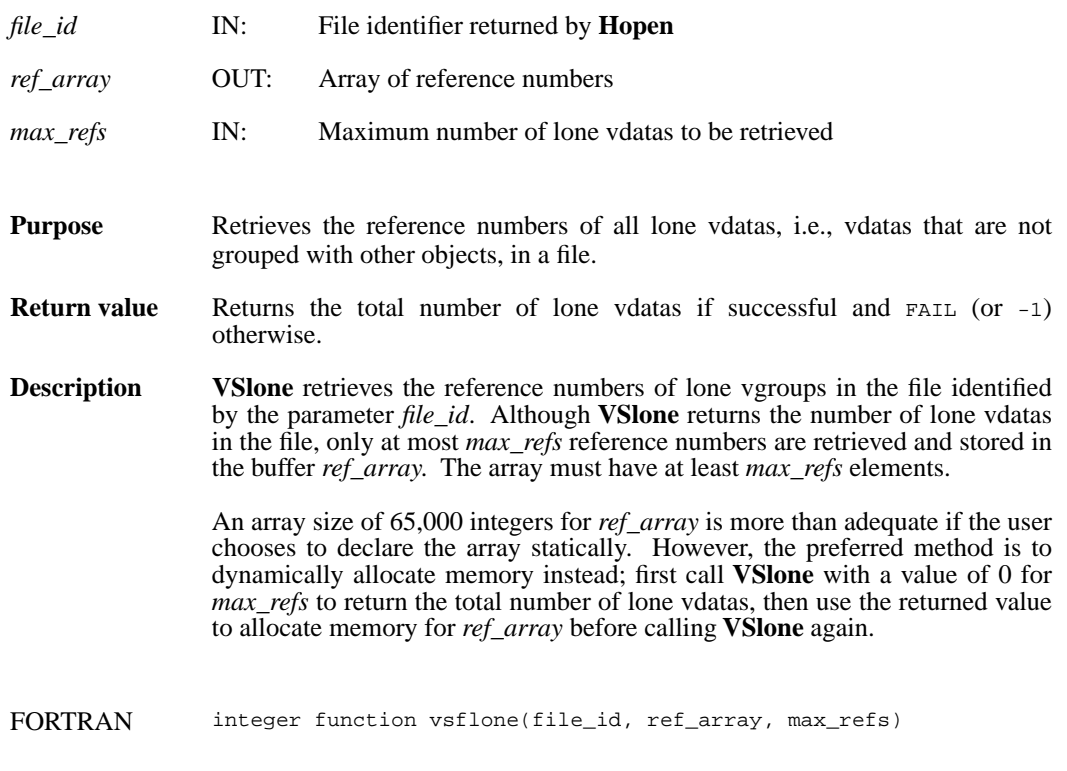

integer file\_id, ref\_array(\*), max\_refs

### **VSnattrs/vsfnats**

intn VSnattrs(int32 *vdata\_id*)

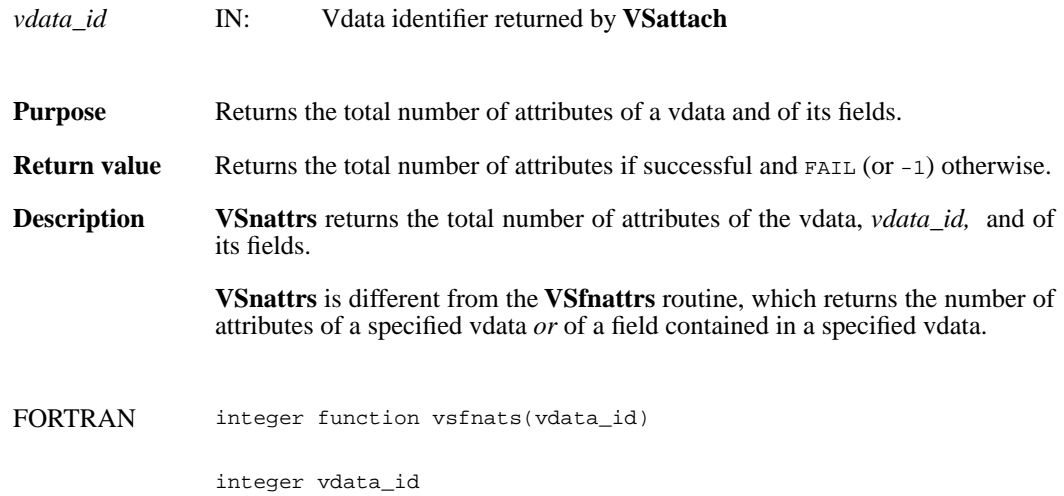

### **VSread/vsfrd/vsfrdc/vsfread**

int32 VSread(int32 *vdata\_id*, uint8 \**databuf*, int32 *n\_records*, int32 *interlace\_mode*)

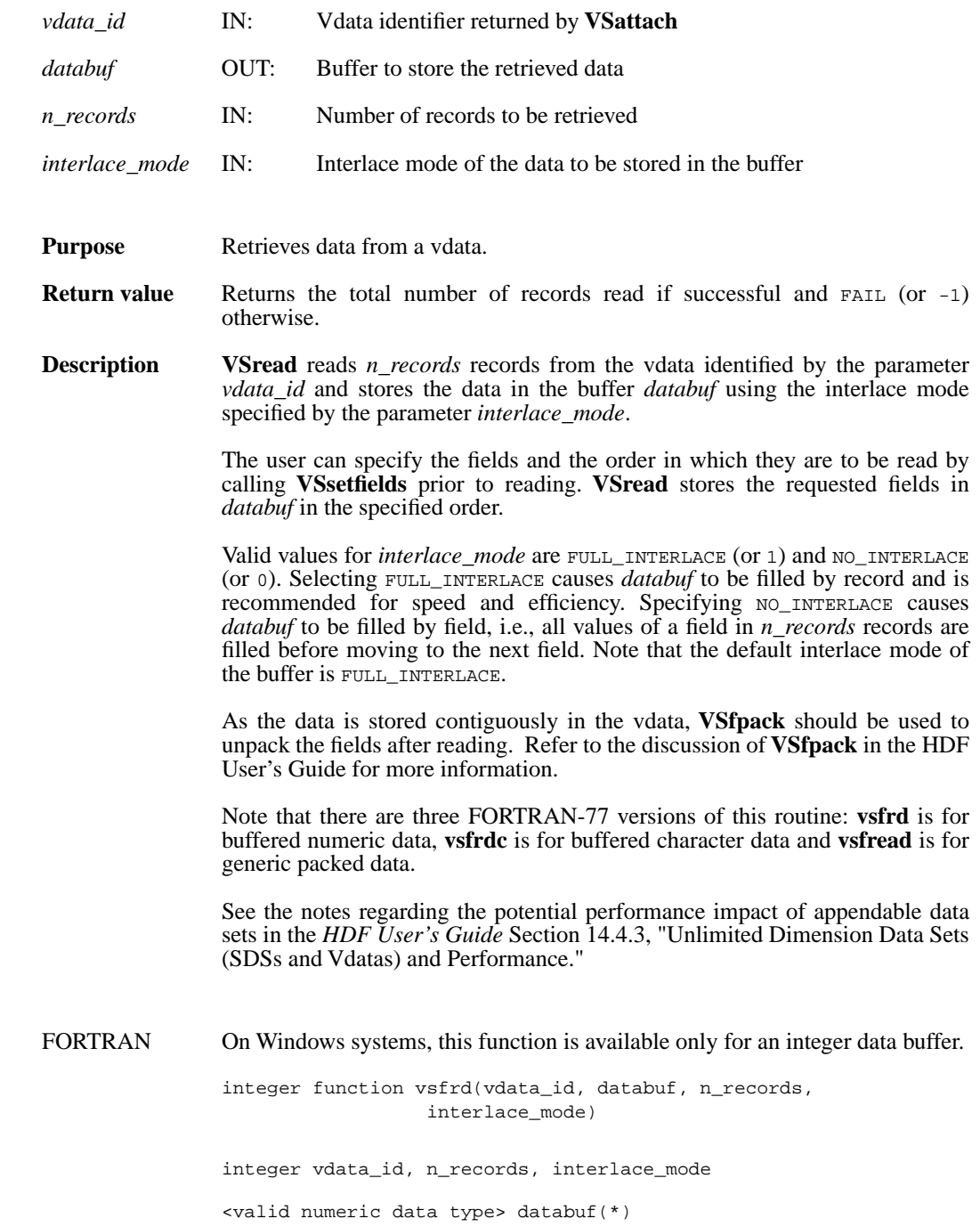

integer function vsfrdc(vdata\_id, databuf, n\_records, interlace\_mode) integer vdata\_id, n\_records, interlace\_mode character\*(\*) databuf integer function vsfread(vdata\_id, databuf, n\_records, interlace\_mode) integer vdata\_id, n\_records, interlace\_mode integer databuf(\*)

### **VSseek/vsfseek**

int32 VSseek(int32 *vdata\_id*, int32 *record\_pos*)

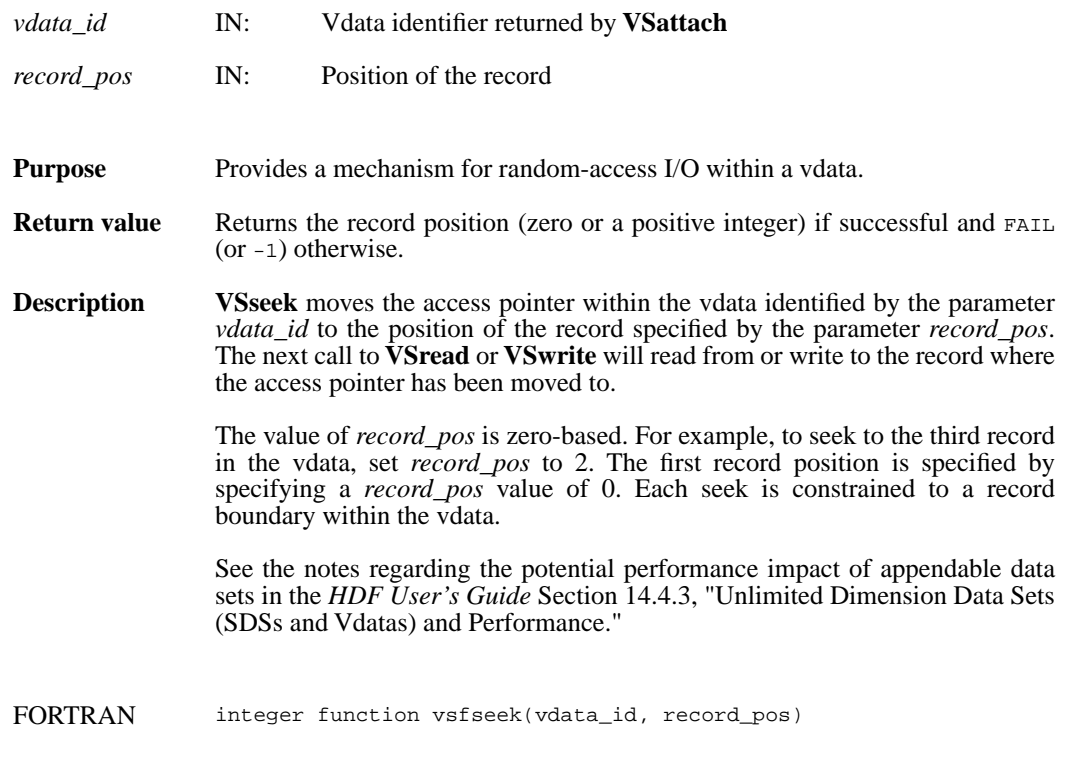

integer vdata\_id, record\_pos

#### **VSsetattr/vsfsnat/vsfscat**

intn VSsetattr(int32 *vdata\_id*, int32 *field\_index,* char \**attr\_name,* int32 *data\_type,* int32 *count,* VOIDP *values*)

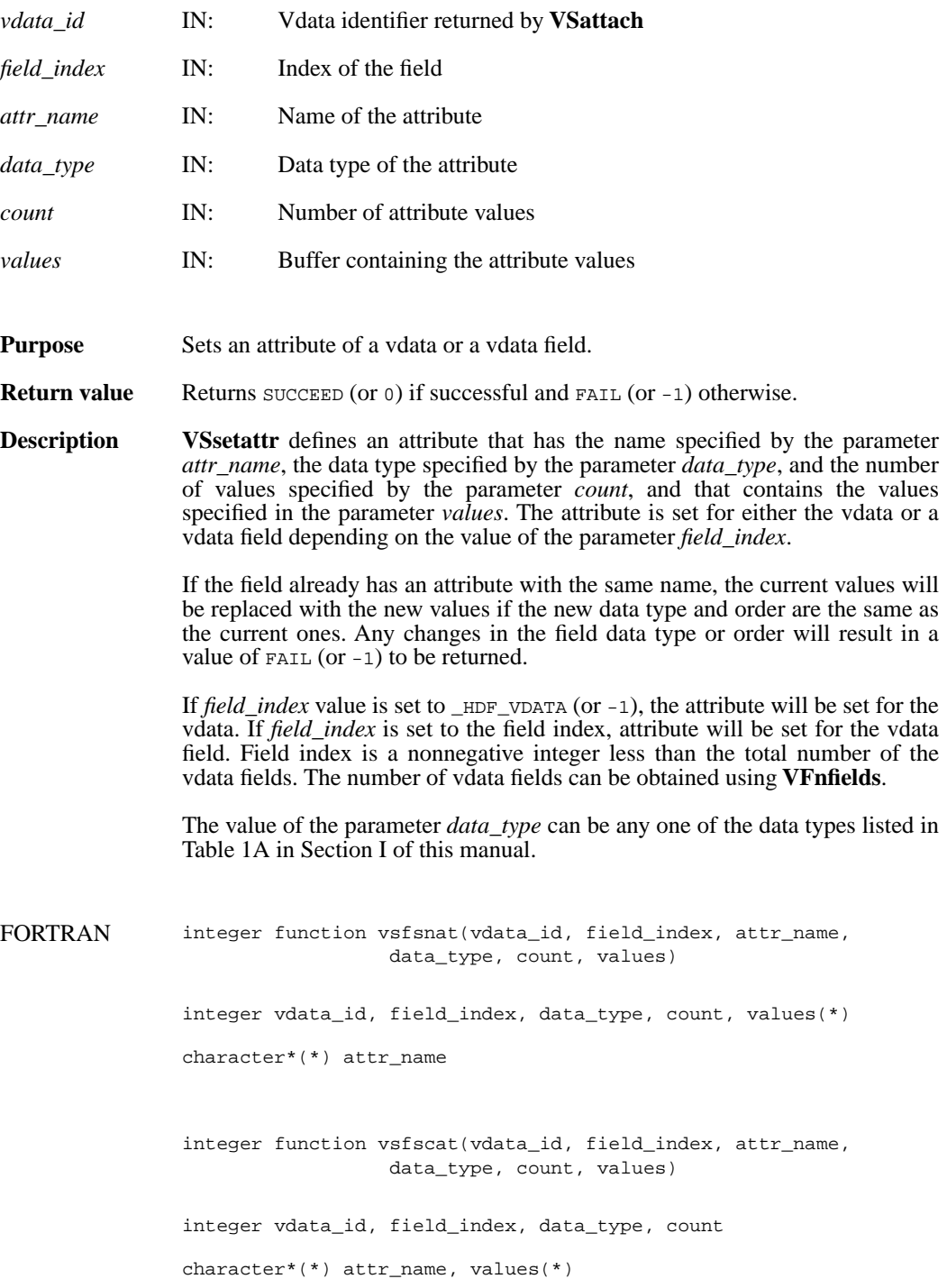

### **VSsetblocksize/vsfsetblsz**

intn VSsetblocksize(int32 *vdata\_id*, int32 *block\_size*)

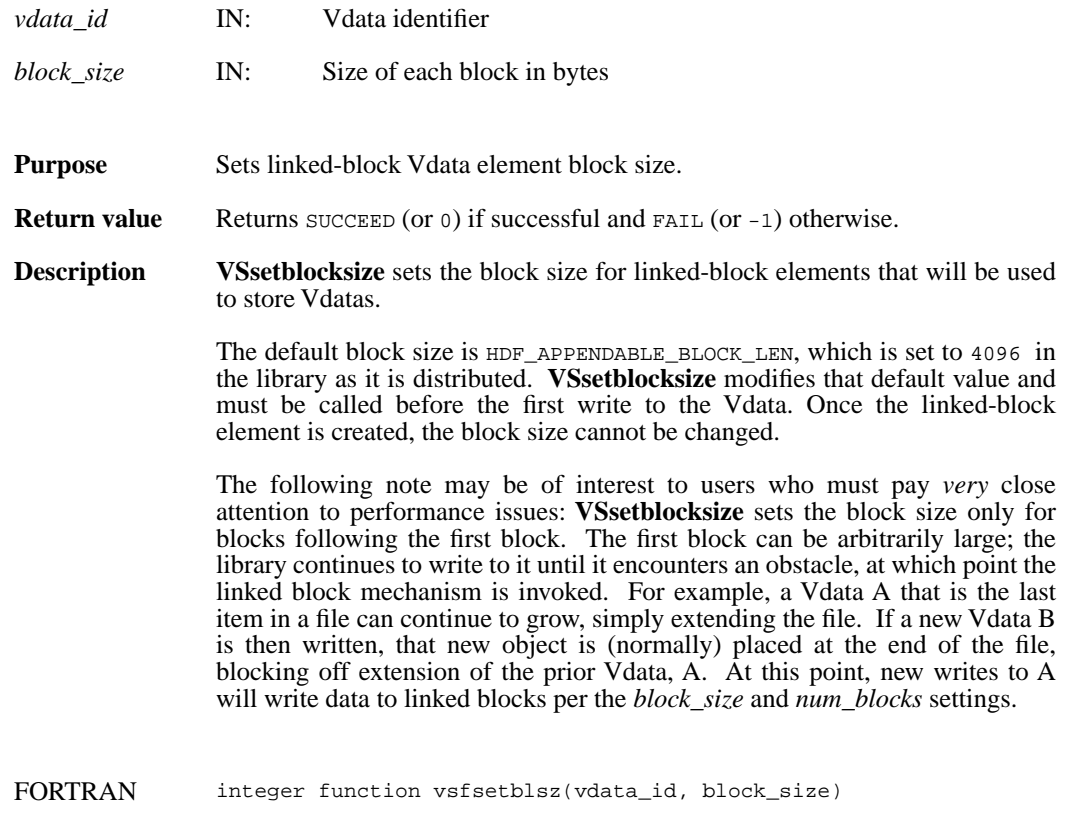

integer vdata\_id, block\_size

#### **VSsetclass/vsfscls**

int32 VSsetclass(int32 *vdata\_id*, char \**vdata\_class*)

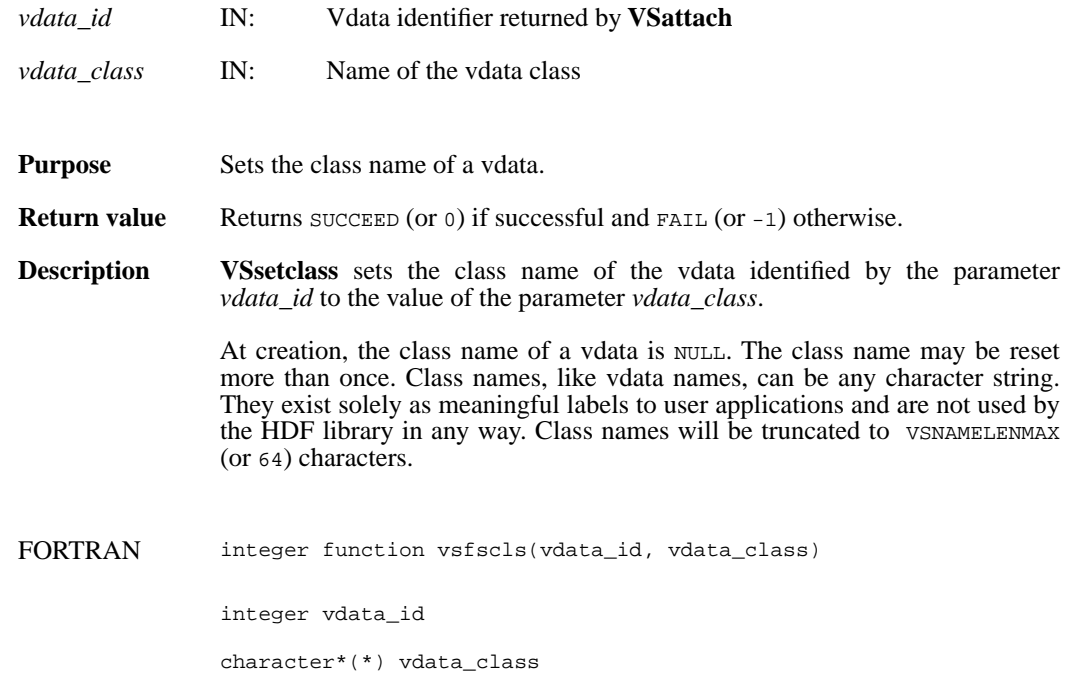

### **VSsetexternalfile/vsfsextf**

intn VSsetexternalfile(int32 *vdata\_id*, char \**filename*, int32 *offset*)

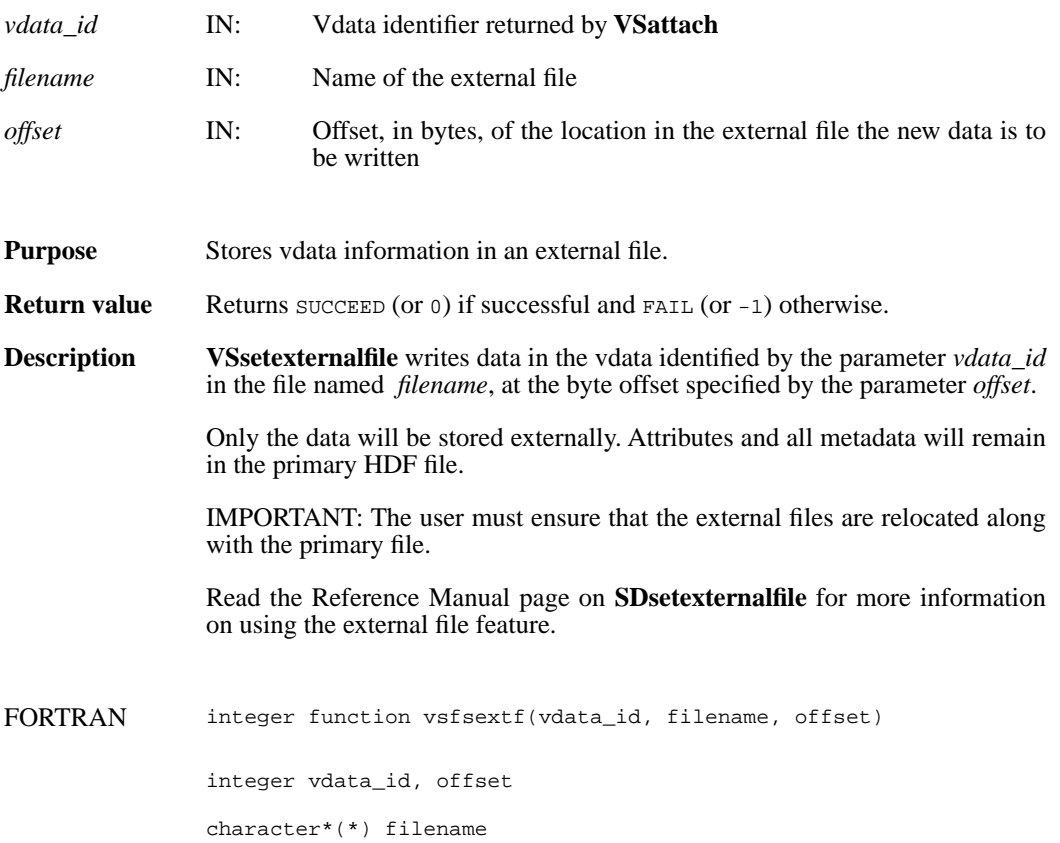

### **VSsetfields/vsfsfld**

intn VSsetfields(int32 *vdata\_id*, char \**field\_name\_list*)

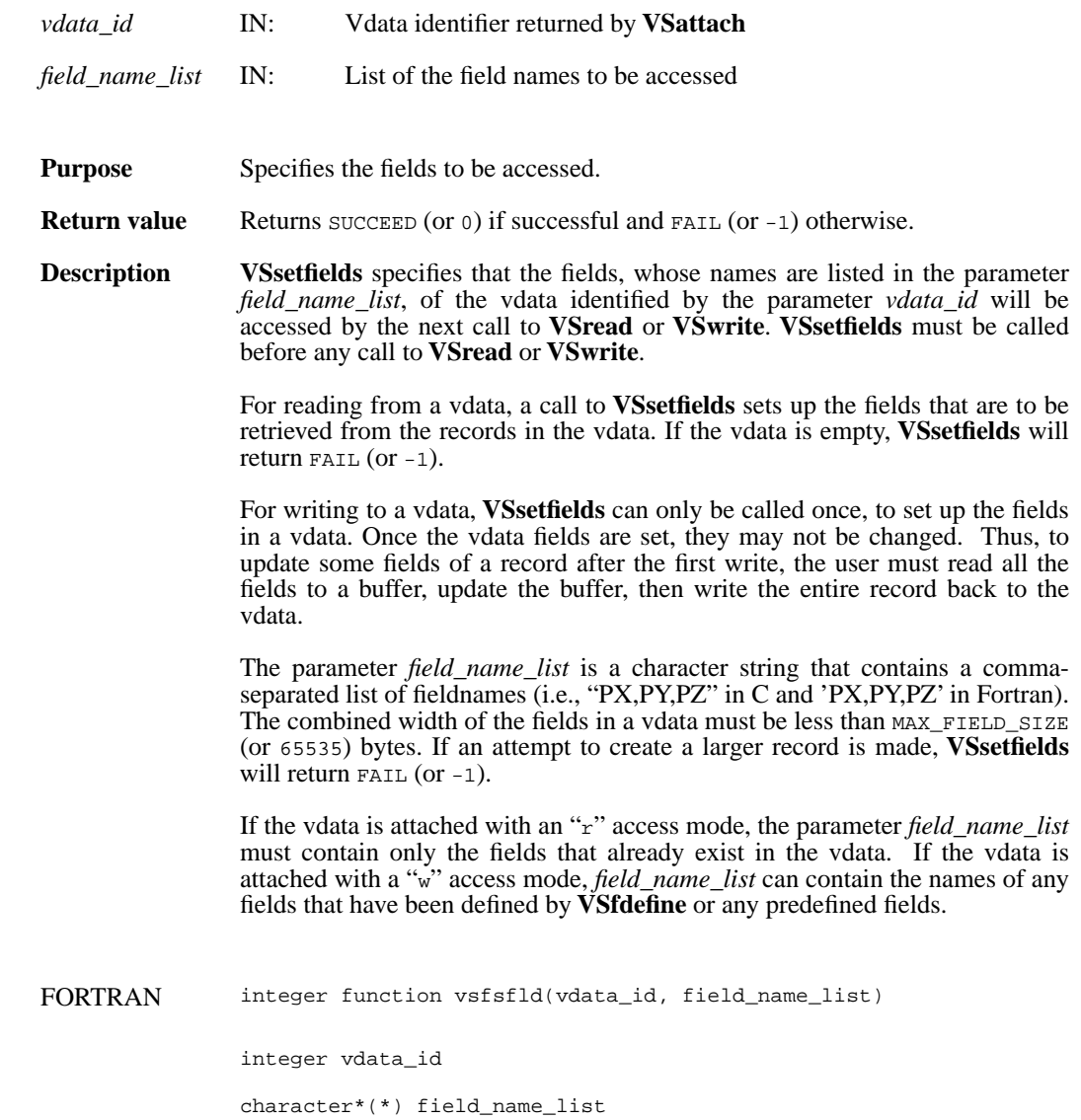

#### **VSsetinterlace/vsfsint**

intn VSsetinterlace(int32 *vdata\_id*, int32 *interlace\_mode*)

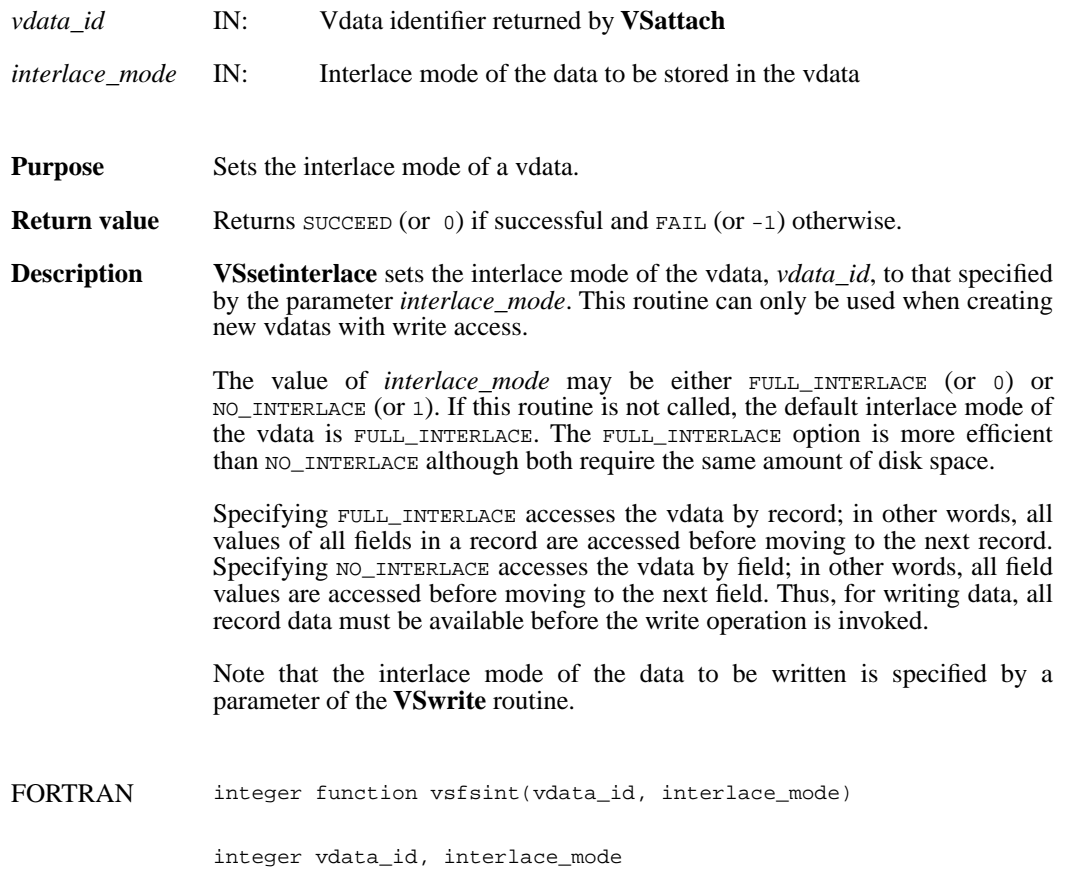

#### **VSsetname/vsfsnam**

int32 VSsetname(int32 *vdata\_id*, char \**vdata\_name*)

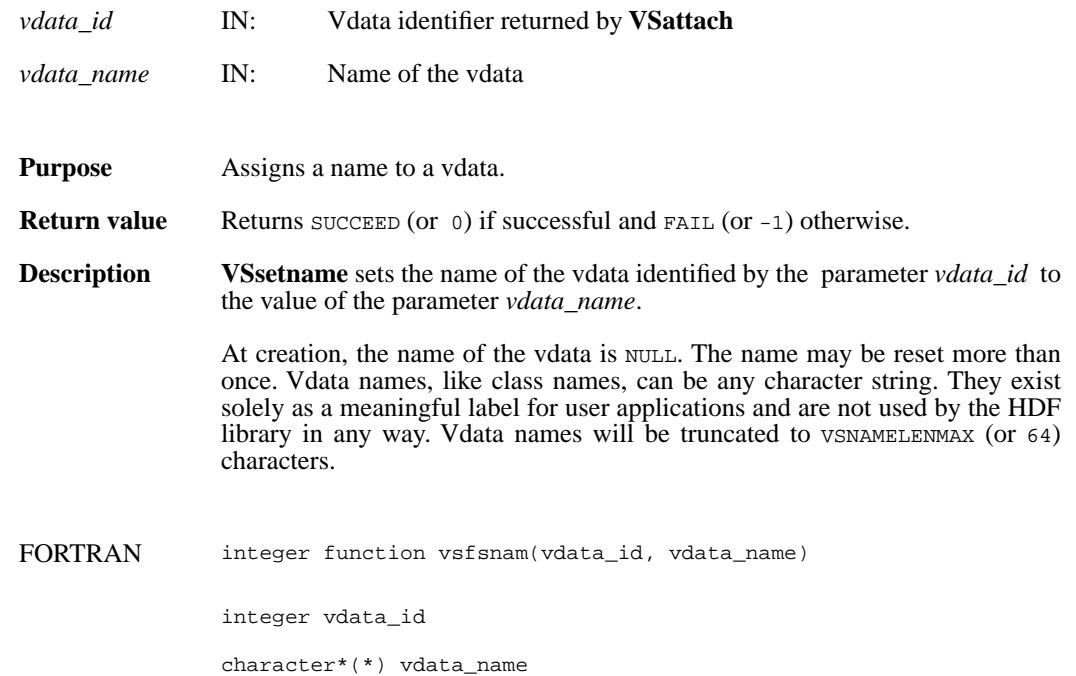

#### **VSsetnumblocks/vsfsetnmbl**

intn VSsetnumblocks(int32 *vdata\_id*, int32 *num\_blocks*)

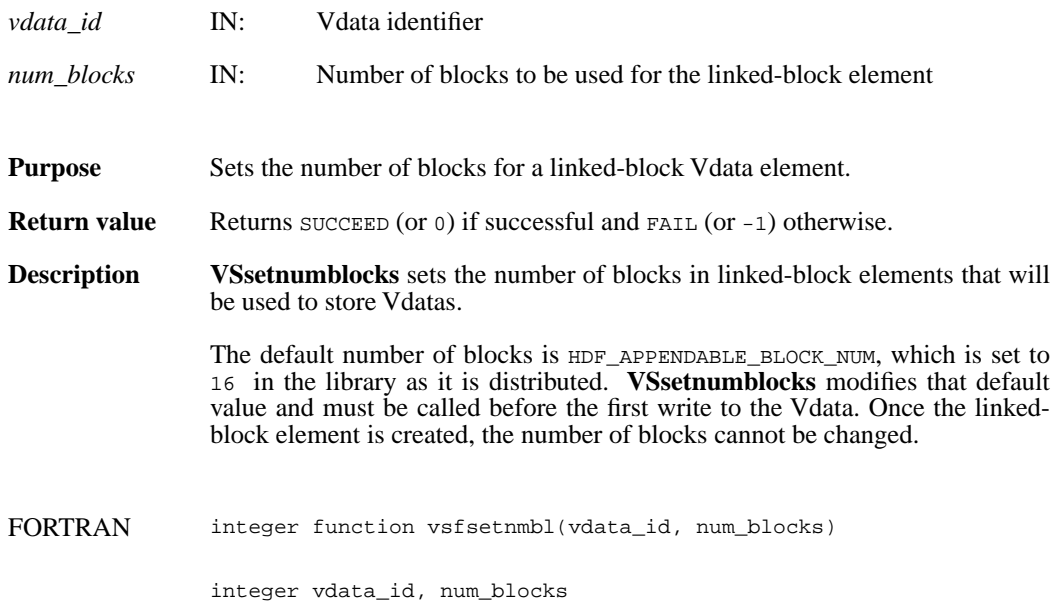

#### **VSsizeof/vsfsiz**

int32 VSsizeof(int32 *vdata\_id*, char \**field\_name\_list*)

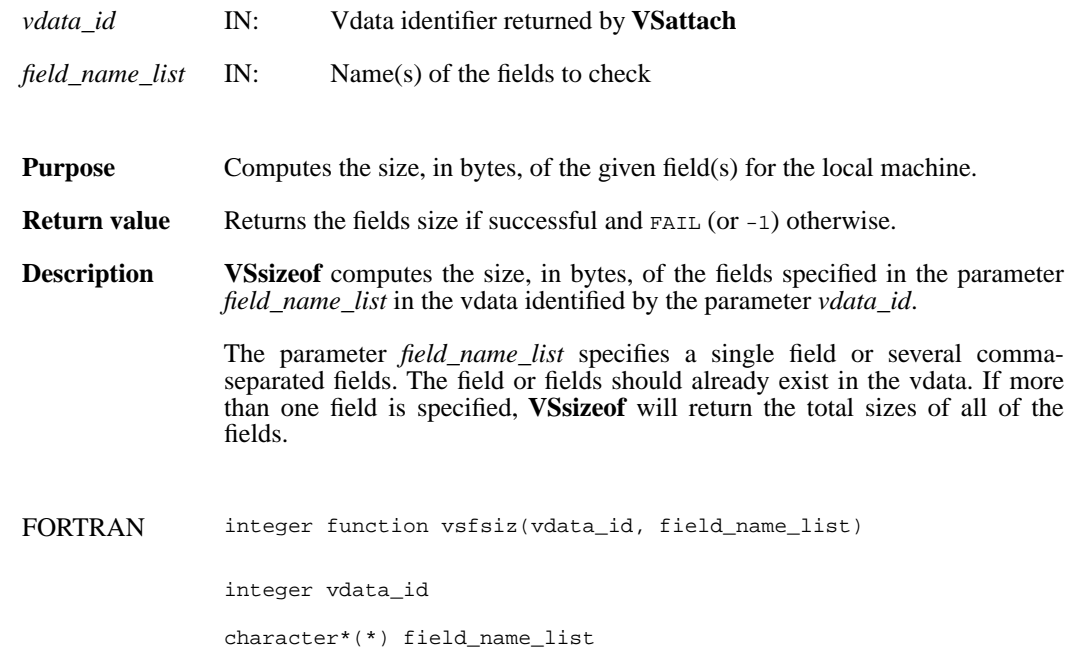

### **VSwrite/vsfwrt/vsfwrtc/vsfwrit**

int32 VSwrite(int32 *vdata\_id*, uint8 \**databuf*, int32 *n\_records*, int32 *interlace\_mode*)

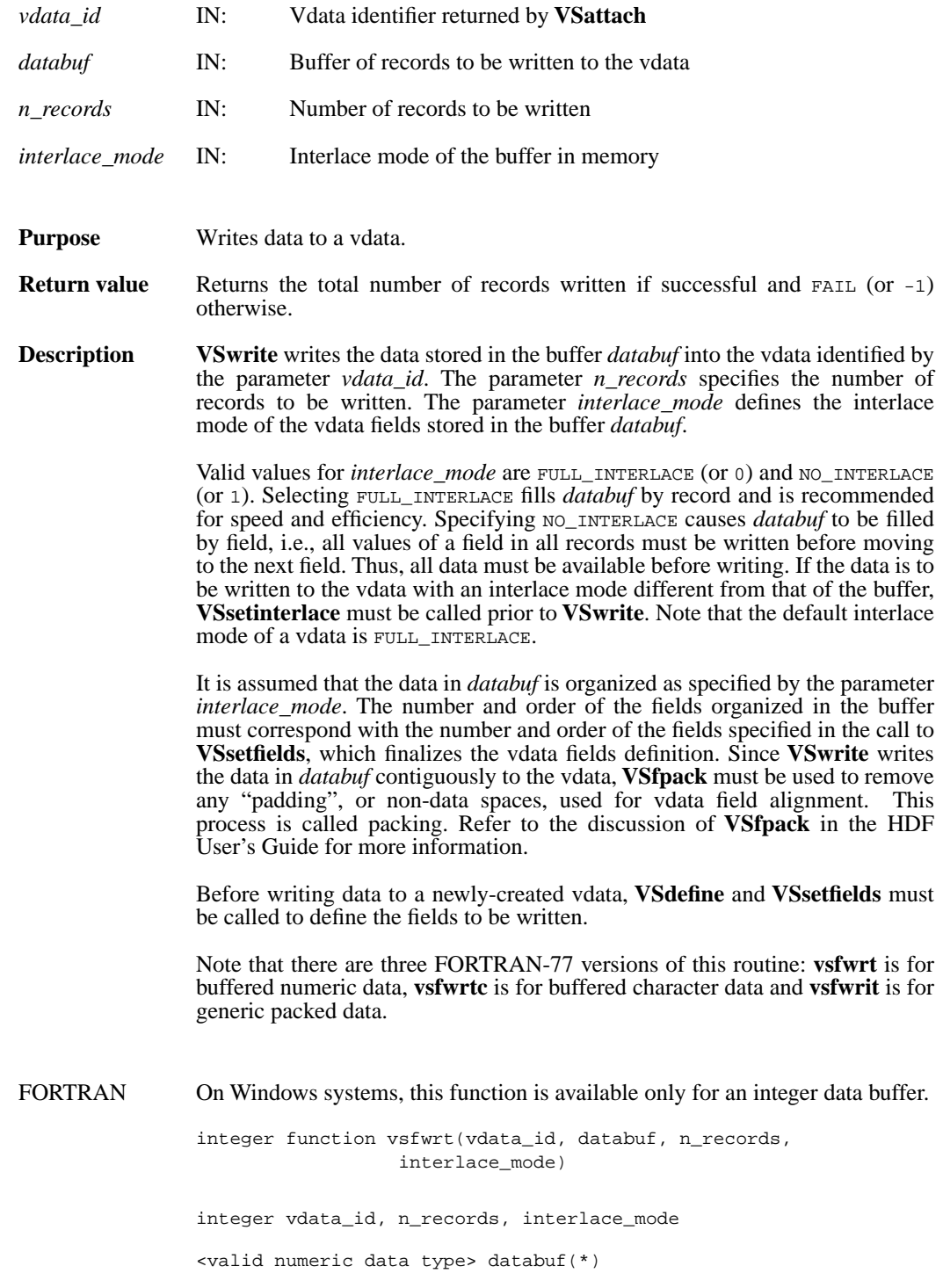

integer function vsfwrtc(vdata\_id, databuf, n\_records, interlace\_mode) integer vdata\_id, n\_records, interlace\_mode character\*(\*) databuf integer function vsfwrit(vdata\_id, databuf, n\_records, interlace\_mode) integer vdata\_id, n\_records, interlace\_mode character\*(\*) databuf

## **DF24addimage/d2aimg**

intn DF24addimage(char \**filename*, VOIDP *image*, int32 *width*, int32 *height*)

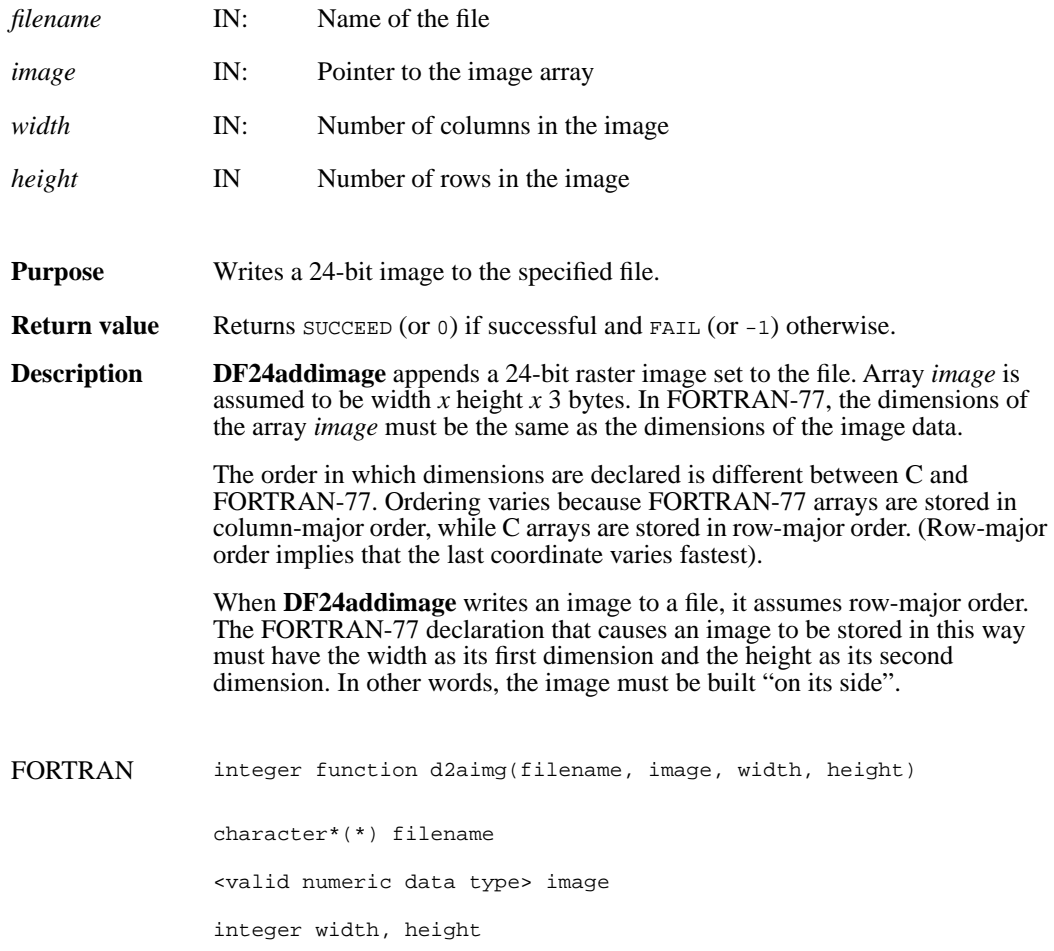

# **DF24getdims/d2gdims**

intn DF24getdims (char \**filename*, int32 \**width*, int32 \**height*, intn \**interlace\_mode*)

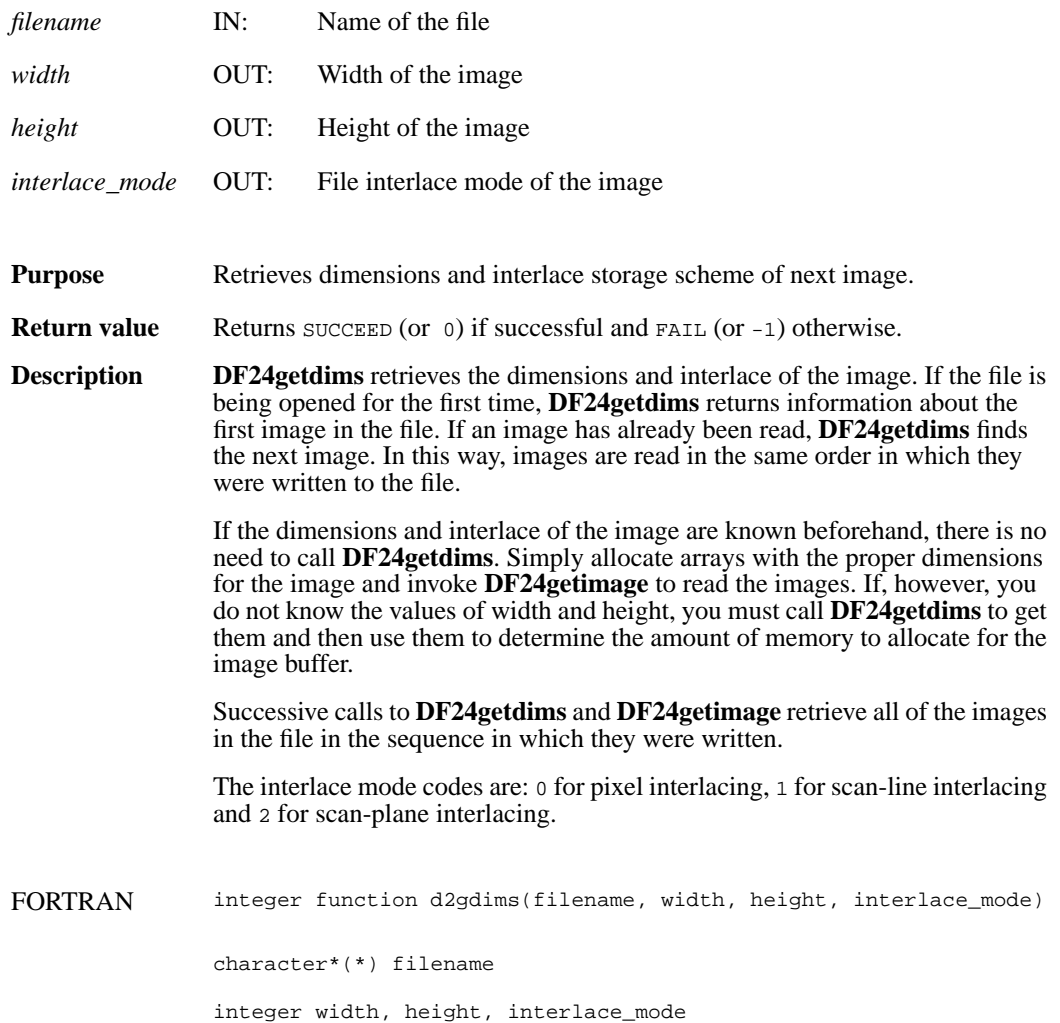

# **DF24getimage/d2gimg**

intn DF24getimage(char \**filename*, VOIDP *image*, int32 *width*, int32 *height*)

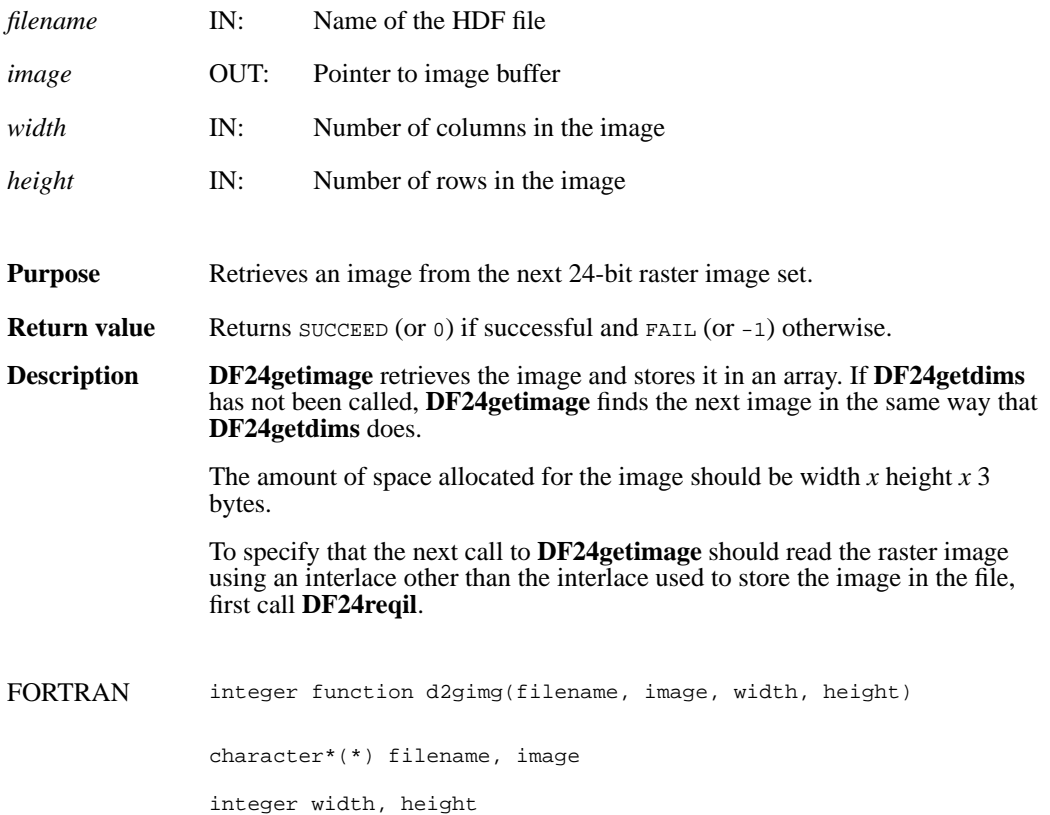

# **DF24lastref/d2lref**

uint16 DF24lastref( )

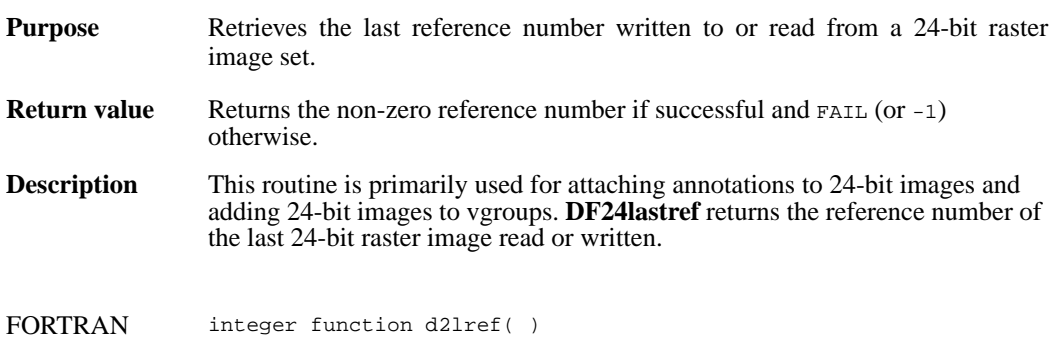
## **DF24nimages/d2nimg**

intn DF24nimages(char \**filename*)

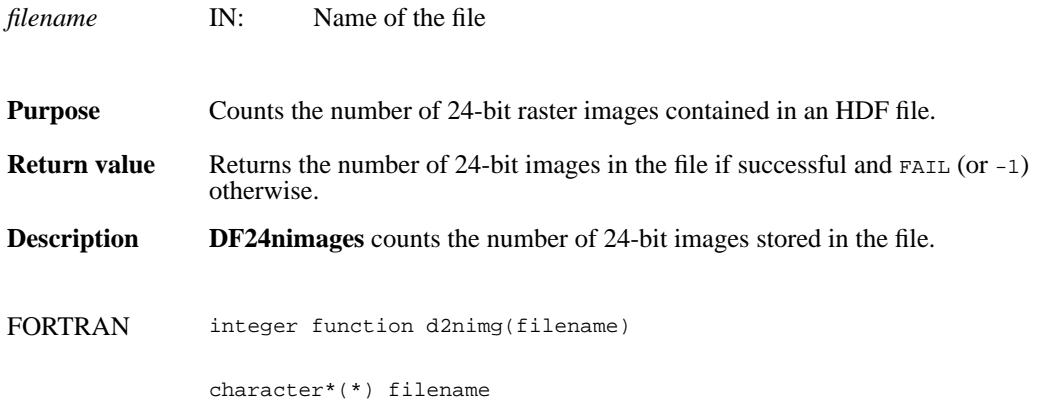

# **DF24putimage/d2pimg**

intn DF24putimage(char \**filename*, VOIDP *image*, int32 *width*, int32 *height*)

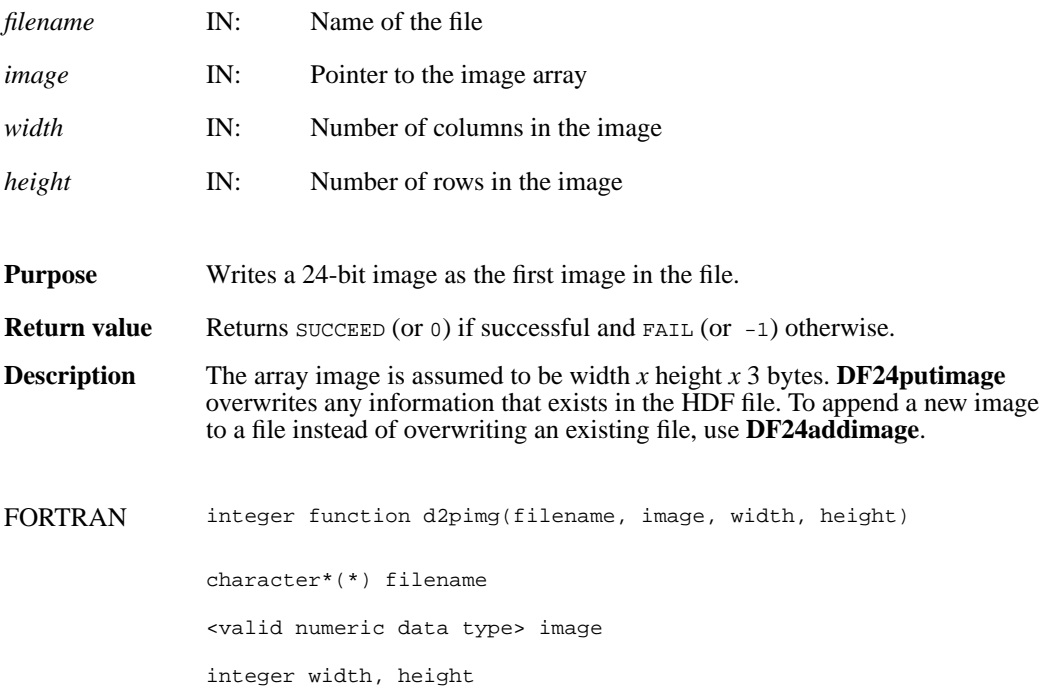

#### **DF24readref/d2rref**

intn DF24readref(char \**filename*, uint16 *ref*)

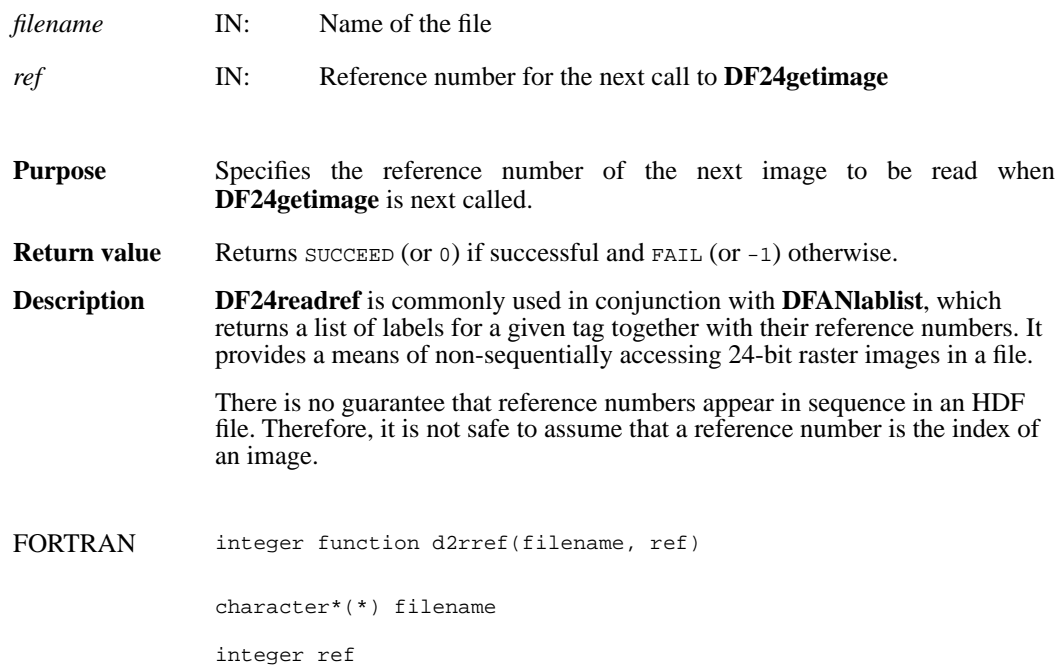

# **DF24reqil/d2reqil**

intn DF24reqil (intn *il*)

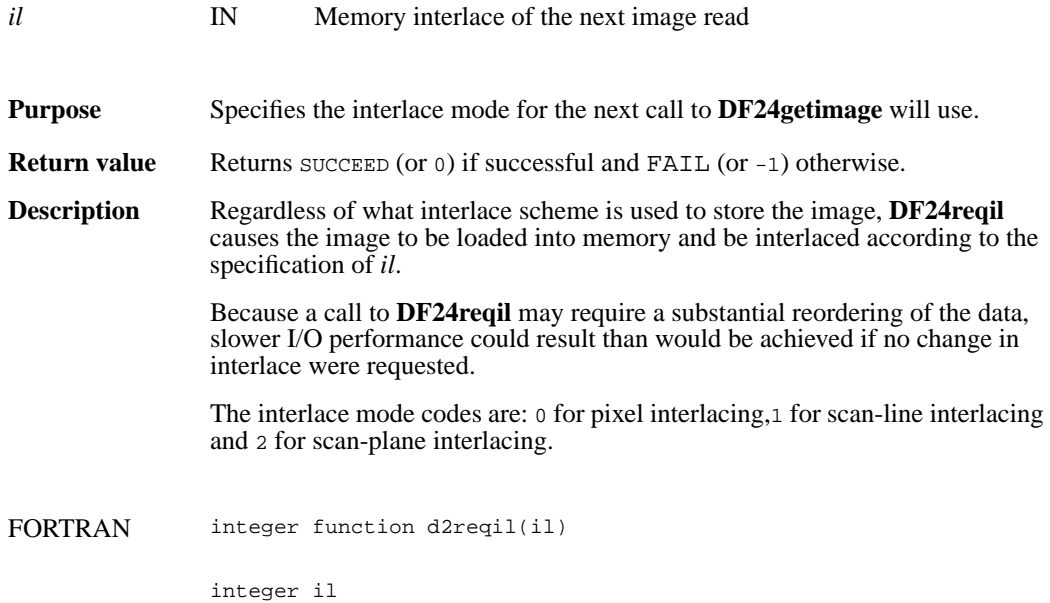

### **DF24restart/d2first**

intn DF24restart( )

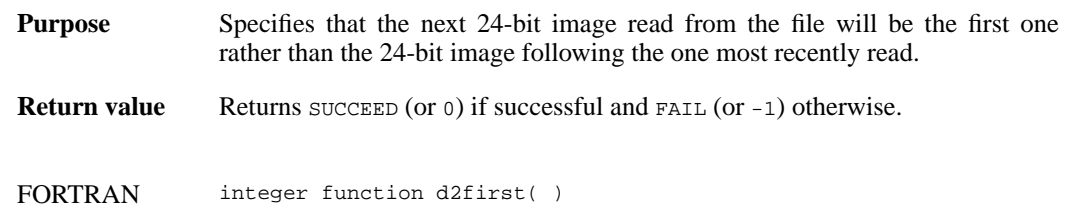

### **DF24setcompress/d2scomp**

intn DF24setcompress(int32 *type*, comp\_info \**cinfo*)

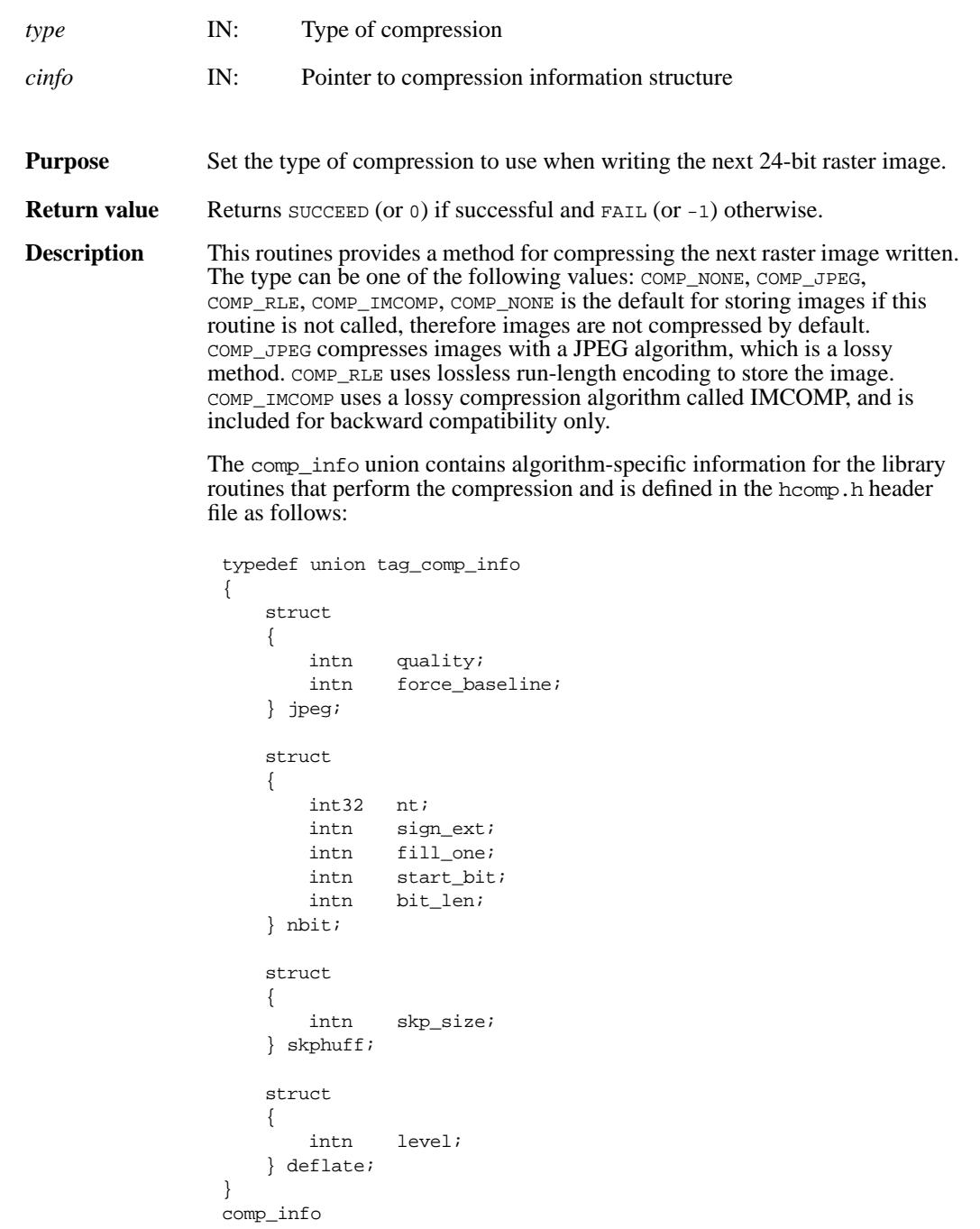

This union is defined to provide future expansion, but is currently only used by the COMP\_JPEG compression type. A pointer to a valid comp\_info union is required for all compression types other than COMP\_JPEG, but the values in the union are not used. The comp\_info union is declared in the header file hdf.h and is shown here for informative purposes only, it should not be re-declared in a user program.

For COMP\_JPEG compression, the quality member of the jpeg structure must be set to the quality of the stored image. This number can vary from 100, the best quality, to 0, terrible quality. All images stored with COMP\_JPEG compression are stored in a lossy manner, even images stored with a quality of 100. The ratio of size to perceived image quality varies from image to image, some experimentation may be required to determine an acceptable quality factor for a given application. The force\_baseline parameter determines whether the quantization tables used during compression are forced to the range 0-255. The force\_baseline parameter should normally be set to 1 (forcing baseline results), unless special applications require non-baseline images to be used.

If the compression type is JPEG, **d2scomp** defines the default JPEG compression parameters to be used. If these parameters must be changed later, the **d2sjpeg** routine must be used. (See the Reference Manual entry for **d2sjpeg**)

FORTRAN integer function d2scomp(type)

integer type

### **d2scomp**

integer d2scomp(integer *quality*, integer *baseline*)

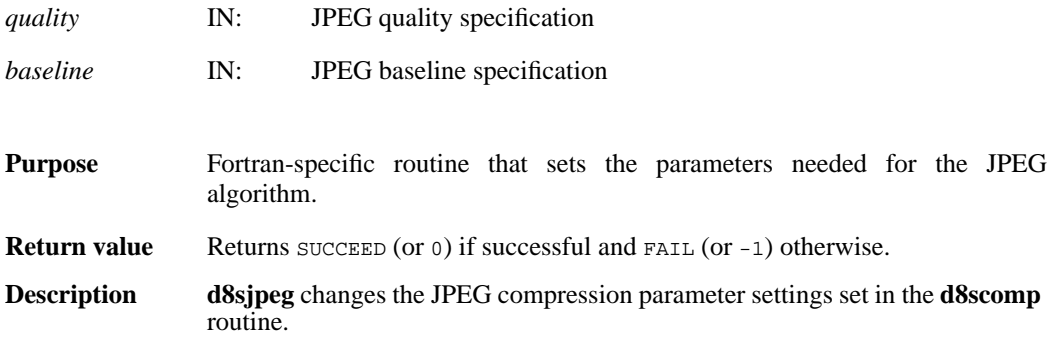

# **d2sjpeg**

integer d2sjpeg(integer *quality*, integer *baseline*)

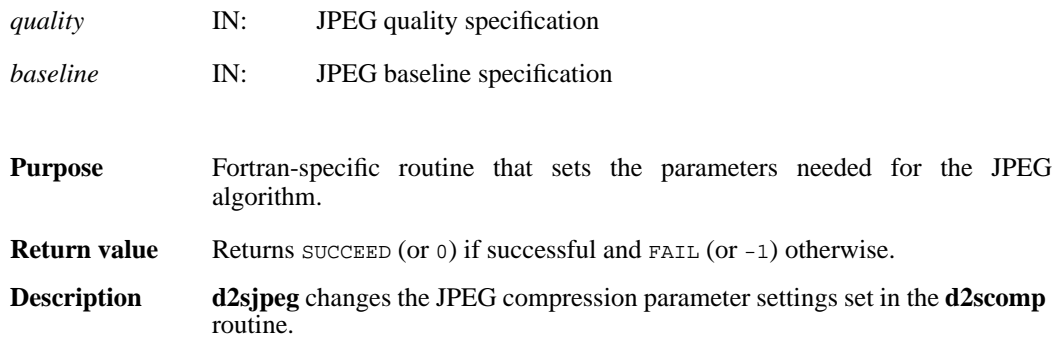

# **DF24setdims/d2sdims**

intn DF24setdims(int32 *width*, int32 *height*)

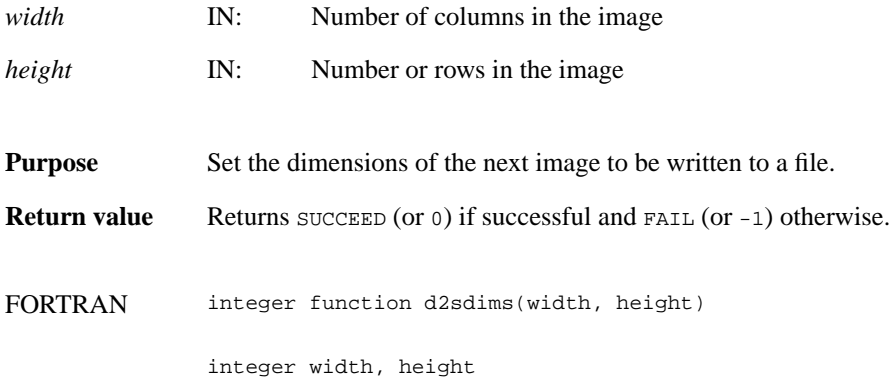

### **DF24setil/d2setil**

intn DF24setil(intn *il*)

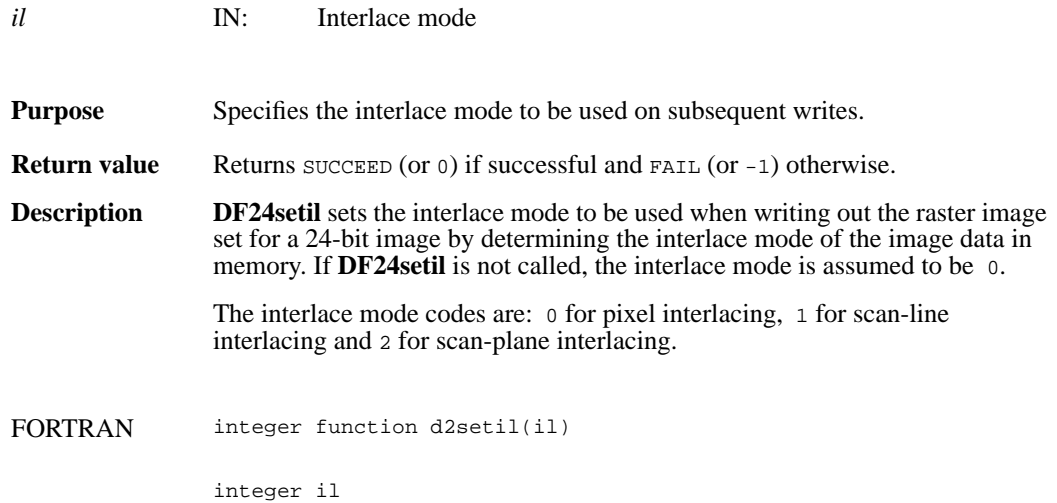

## **DFR8addimage/d8aimg**

intn DFR8addimage(char \**filename*, VOIDP *image*, int32 *width*, int32 *height*, uint16 *compress*)

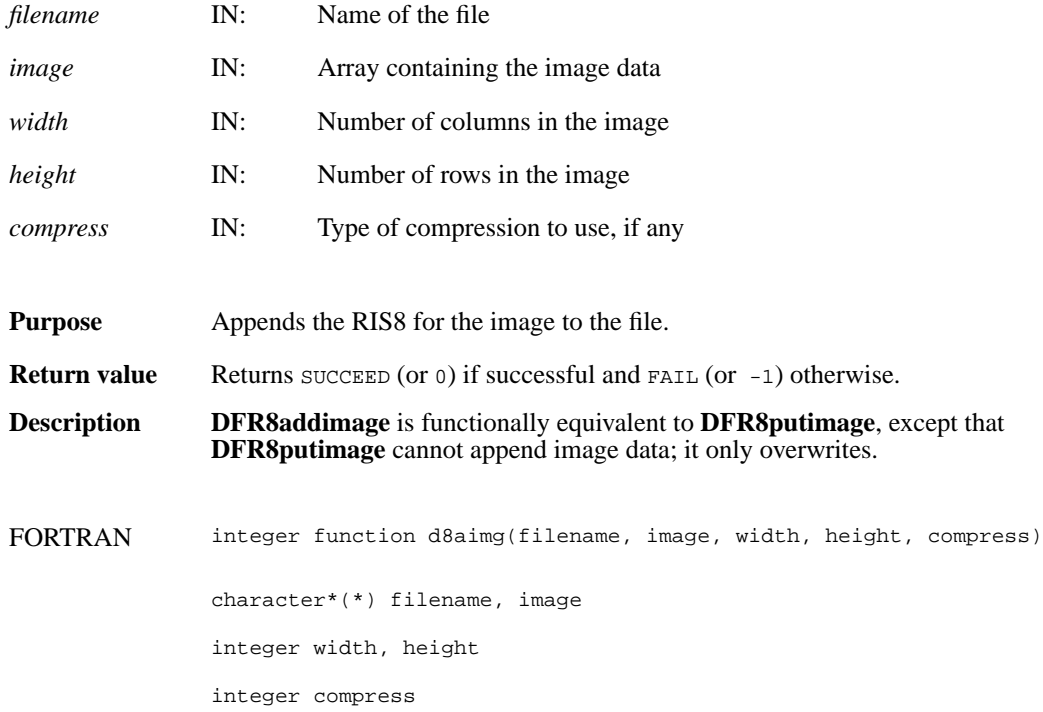

# **DFR8getdims/d8gdims**

intn DFR8getdims(char \**filename*, int32 \**width*, int32 \**height*, intn \**ispalette*)

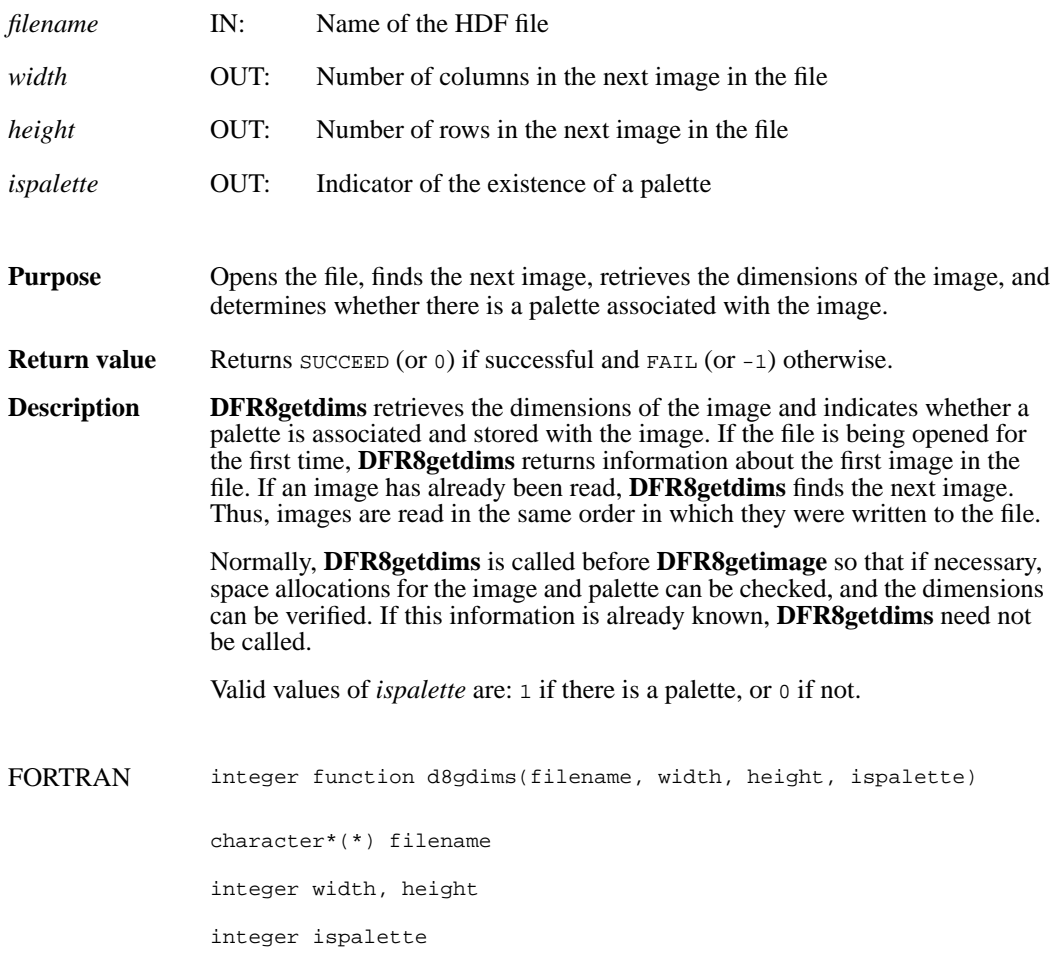

# **DFR8getimage/d8gimg**

intn DFR8getimage(char \**filename*, uint8 \**image*, int32 *width*, int32 *height*, uint8 \**palette*)

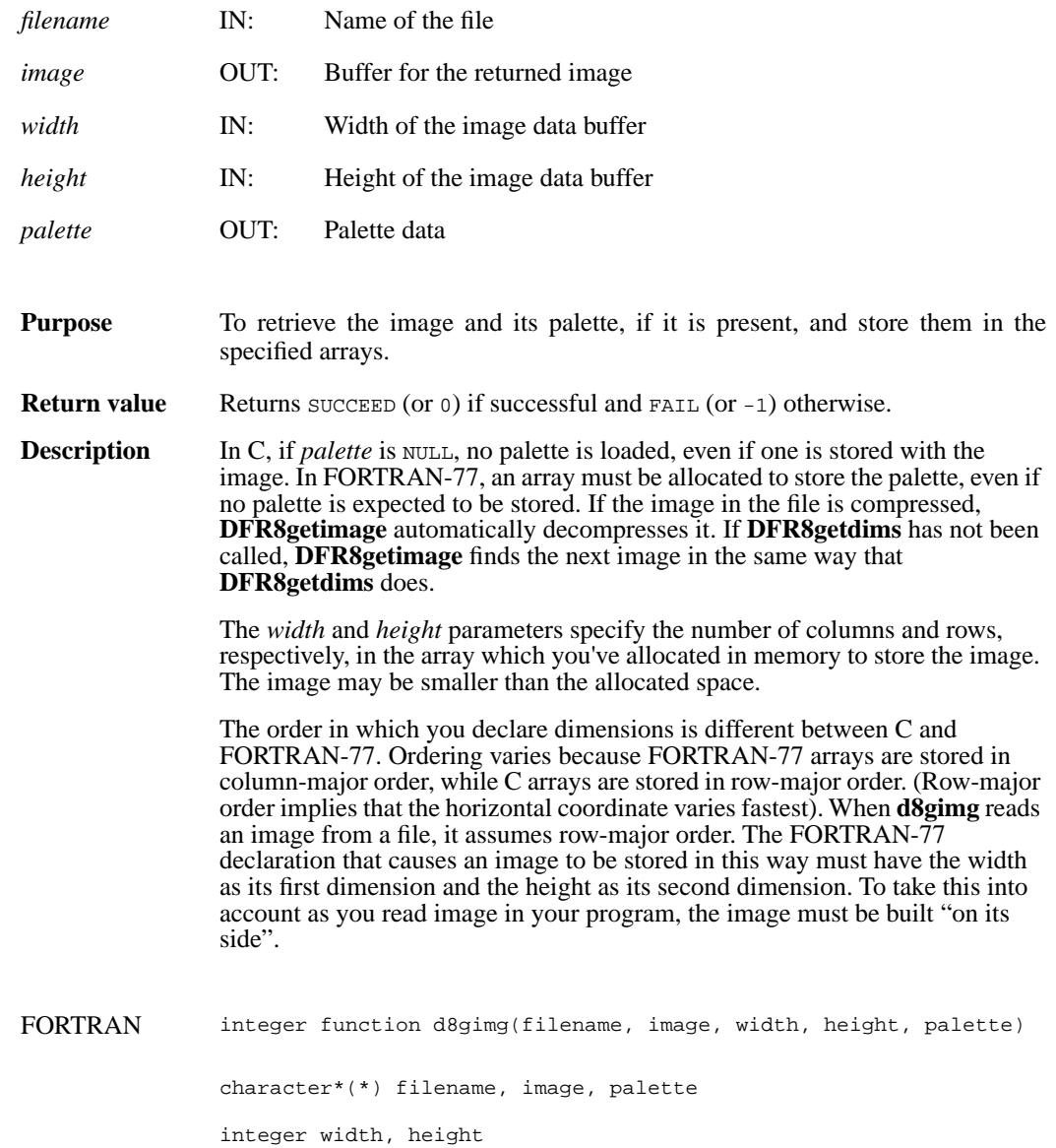

# **DFR8getpalref**

intn DFR8getpalref(uint16 \**pal\_ref*)

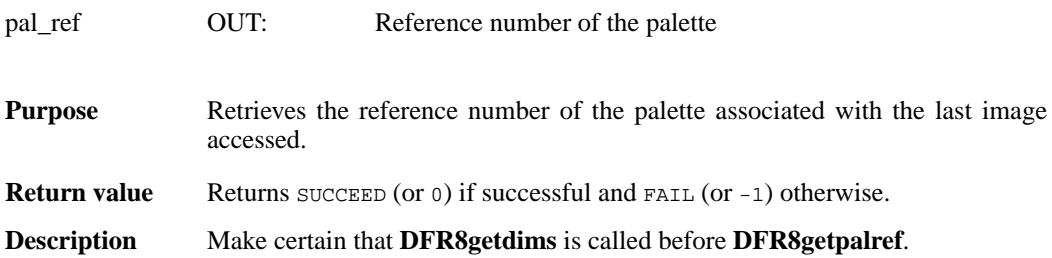

### **DFR8lastref/d8lref**

uint16 DFR8lastref( )

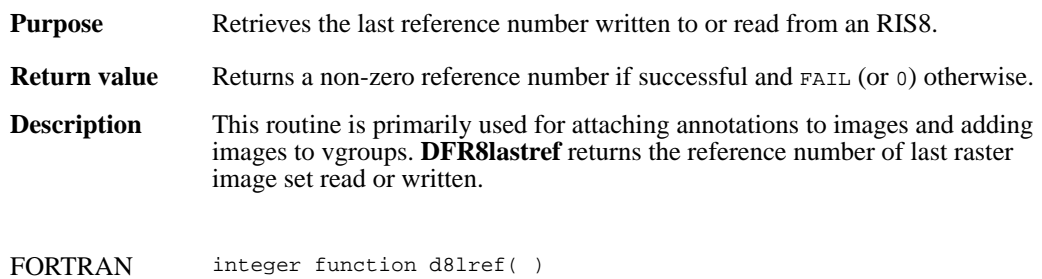

**March 25, 2005 2-259**

# **DFR8nimages/d8nims**

intn DFR8nimages(char \**filename*)

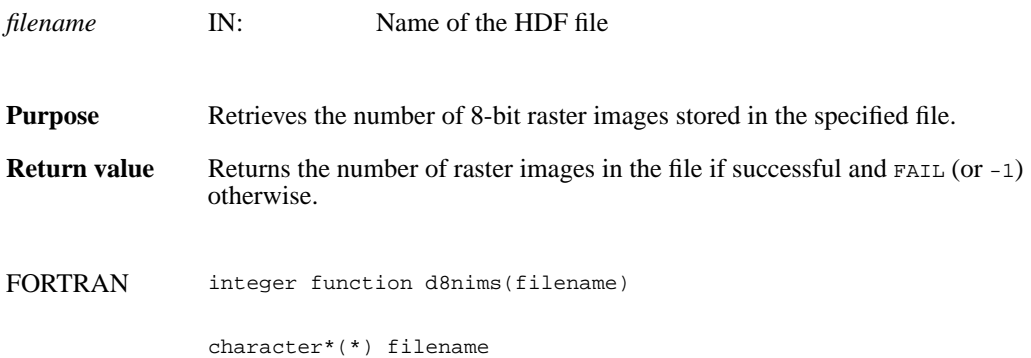

# **DFR8putimage/d8pimg**

intn DFR8putimage(char \**filename*, VOIDP *image*, int32 *width*, int32 *height*, uint16 *compress*)

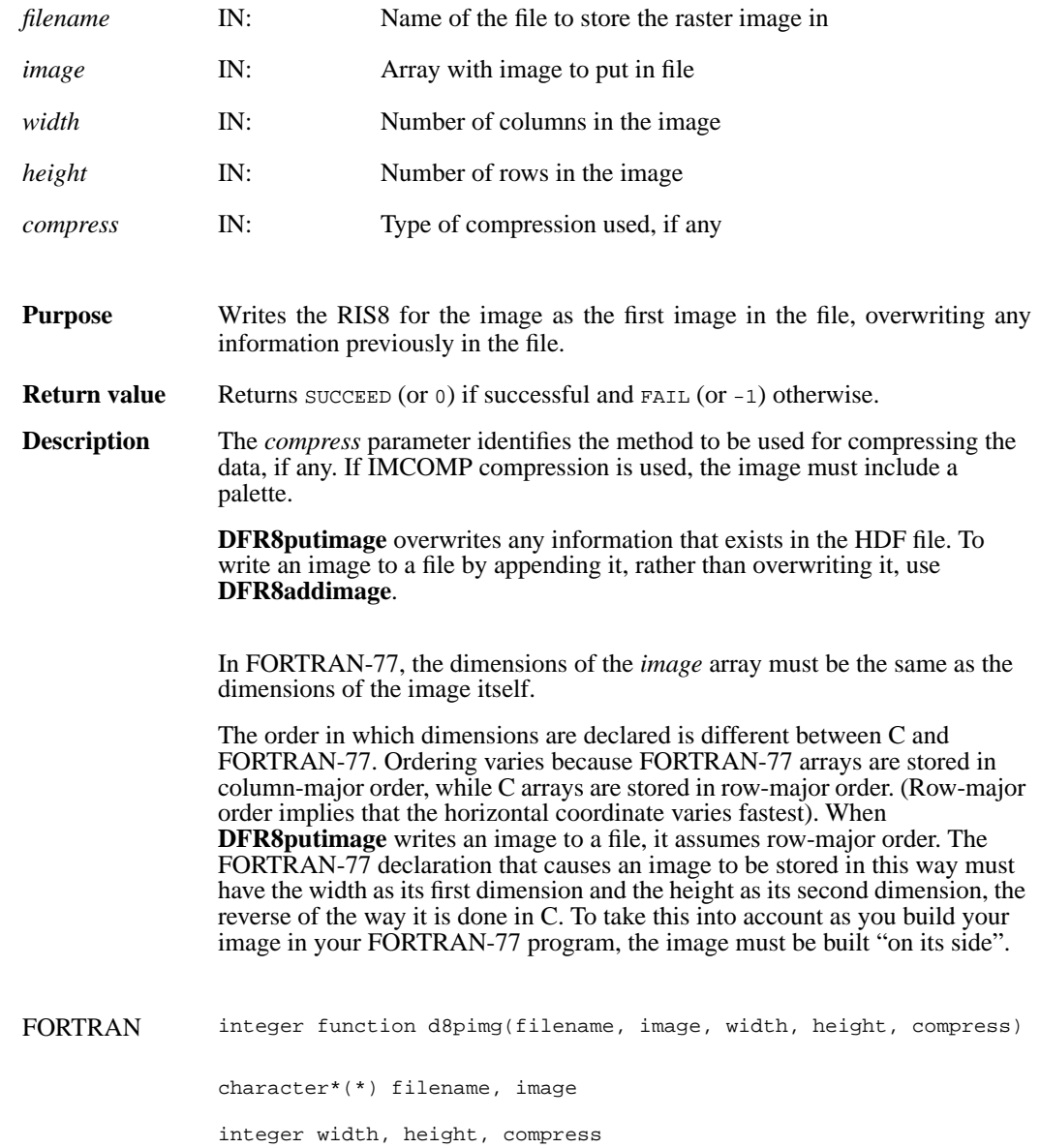

# **DFR8readref/d8rref**

intn DFR8readref(char \*filename, uint16 *ref*)

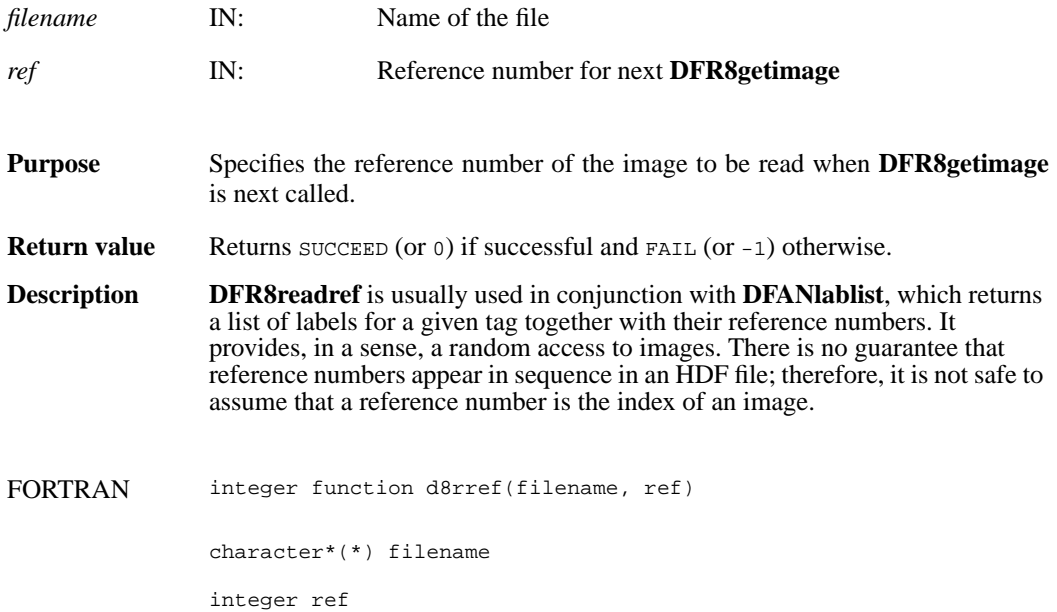

### **DFR8restart/d8first**

intn DFR8restart( )

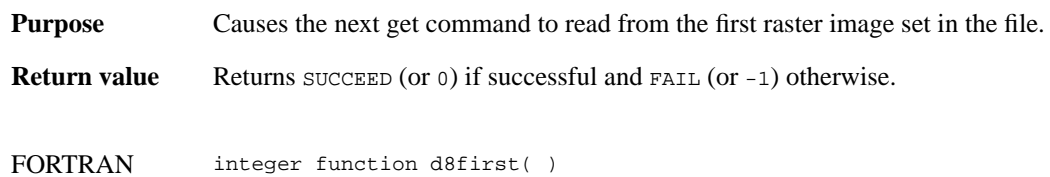

### **DFR8setcompress/d8scomp**

intn DFR8setcompress(int32 *type*, comp\_info \**cinfo*)

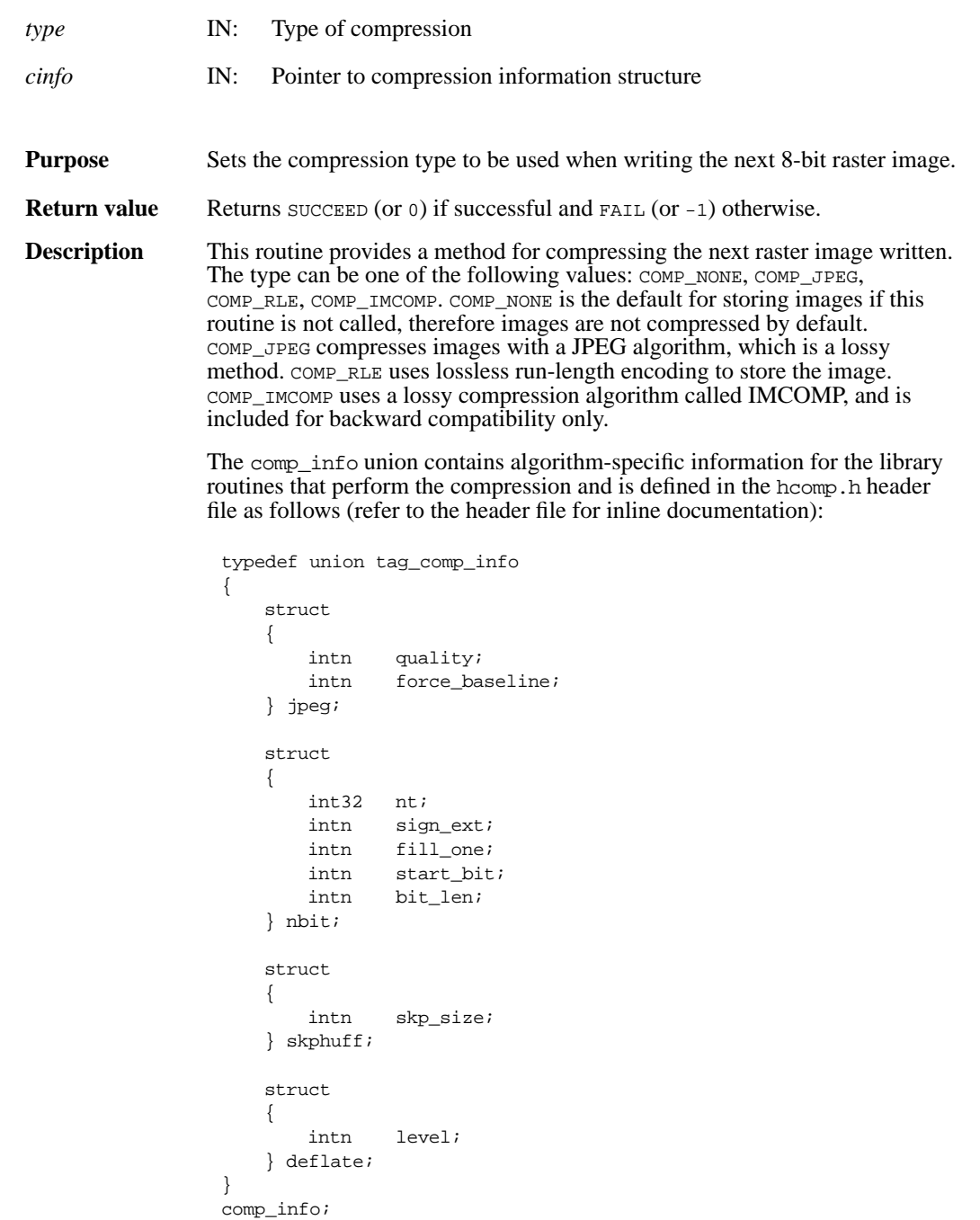

This union is defined to provide future expansion, but is currently only used by the COMP\_JPEG compression type. A pointer to a valid comp\_info union is required for all compression types other than COMP\_JPEG, but the values in the union are not used. The comp\_info union is declared in the header file hdf.h and is shown here for informative purposes only, it should not be re-declared in a user program.

For COMP\_JPEG compression, the quality member of the jpeg structure must be set to the quality of the stored image. This number can vary from 100, the best quality, to 0, terrible quality. All images stored with COMP\_JPEG compression are stored in a lossy manner, even images stored with a quality of 100. The ratio of size to perceived image quality varies from image to image, some experimentation may be required to determine an acceptable quality factor for a given application. The force\_baseline parameter determines whether the quantization tables used during compression are forced to the range 0-255. It should normally be set to 1 (forcing baseline results), unless special applications require non-baseline images to be used.

If the compression type is JPEG, **d8scomp** defines the default JPEG compression parameters to be used. If these parameters must be changed later, the **d8sjpeg** routine must be used. (Refer to the Reference Manual page on **d8sjpeg**).

#### FORTRAN integer function d8scomp(type)

integer type

### **d8scomp**

integer d8scomp(integer *quality*, integer *baseline*)

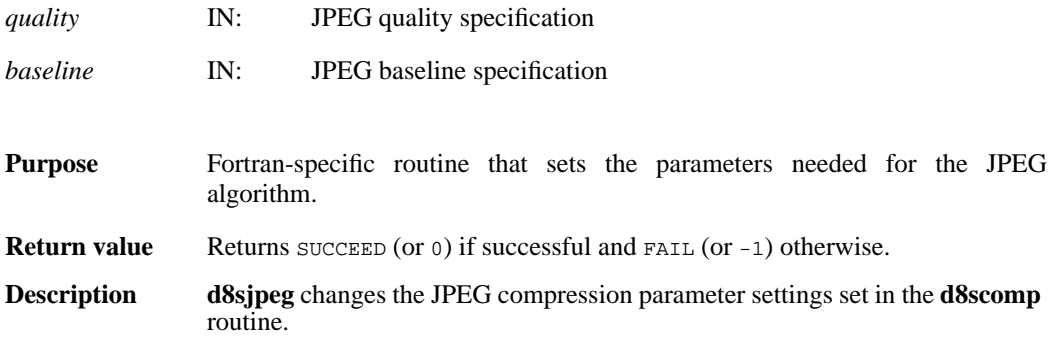

# **d8sjpeg**

integer d8sjpeg(integer *quality*, integer *baseline*)

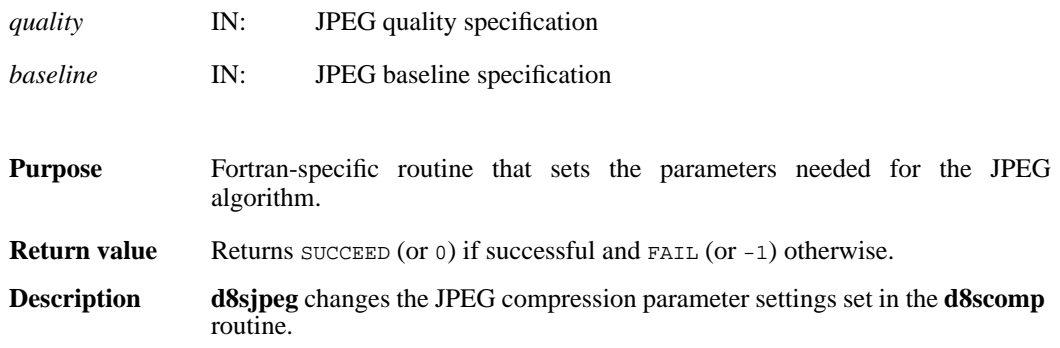

### **DFR8setpalette/d8spal**

intn DFR8setpalette(uint8 \**palette*)

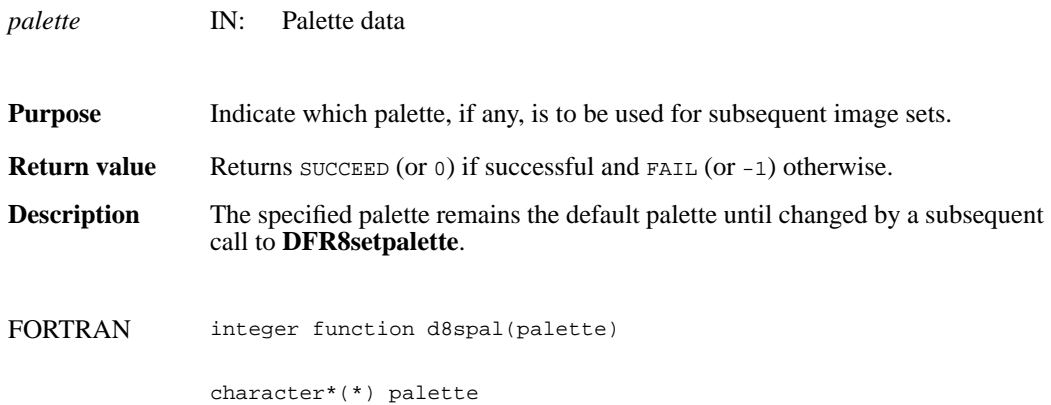

#### **DFR8writeref/d8wref**

intn DFR8writeref(char \**filename*, uint16 *ref*)

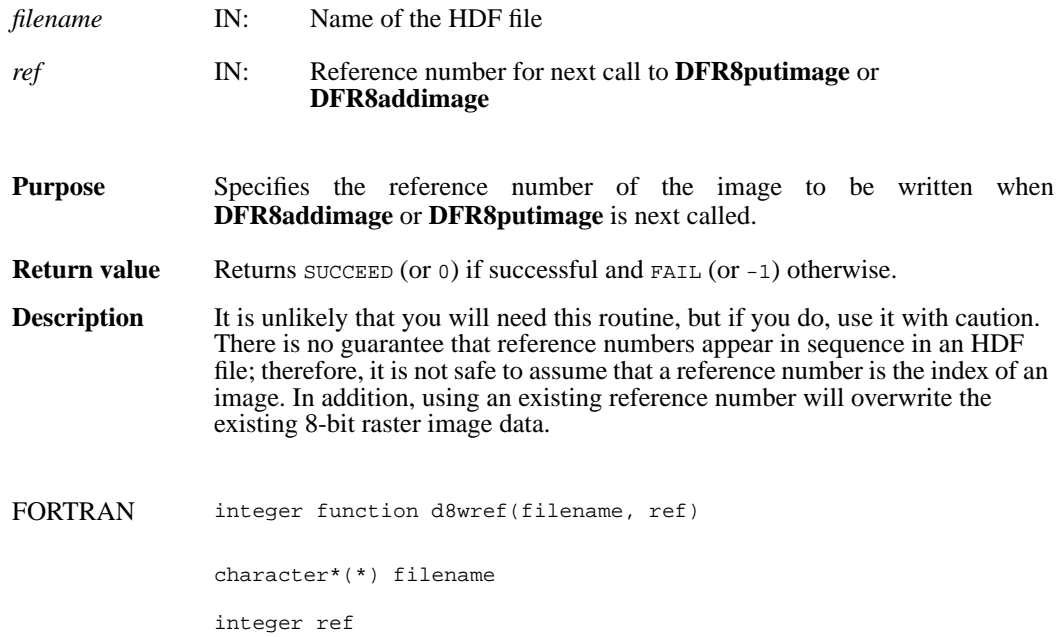

## **DFPaddpal/dpapal**

intn DFPaddpal(char \**filename*, VOIDP *palette*)

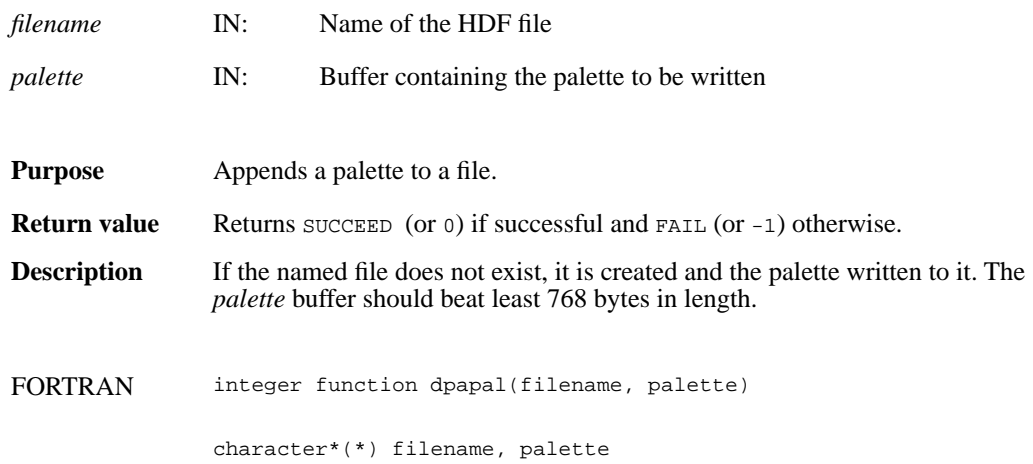

# **DFPgetpal/dpgpal**

intn DFPgetpal(char \**filename*, VOIDP *palette*)

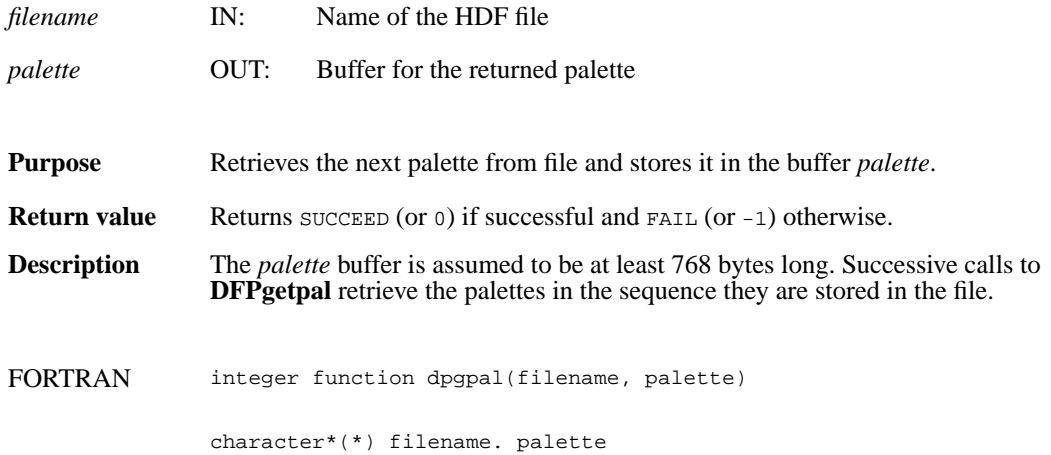

# **DFPlastref/dplref**

uint16 DFPlastref(void)

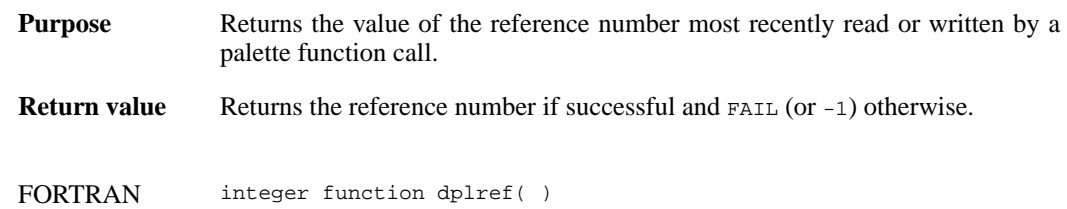

# **DFPnpals/dpnpals**

intn DFPnpals(char \**filename*)

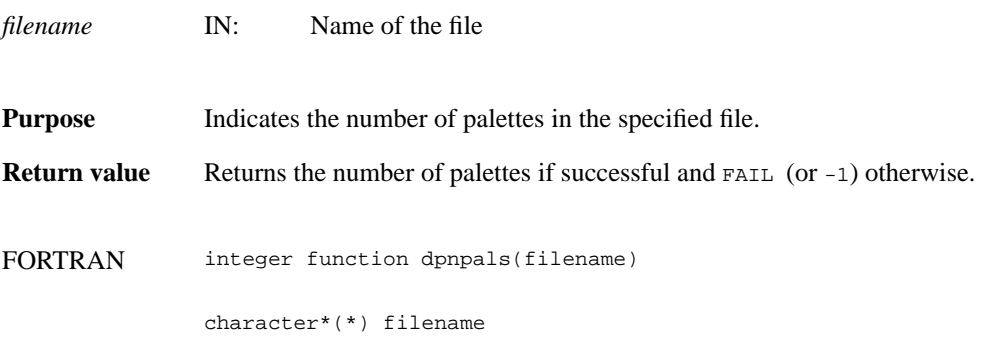

# **DFPputpal/dpppal**

intn DFPputpal (char \**filename*, VOIDP *palette*, intn *overwrite*, char \**filemode*)

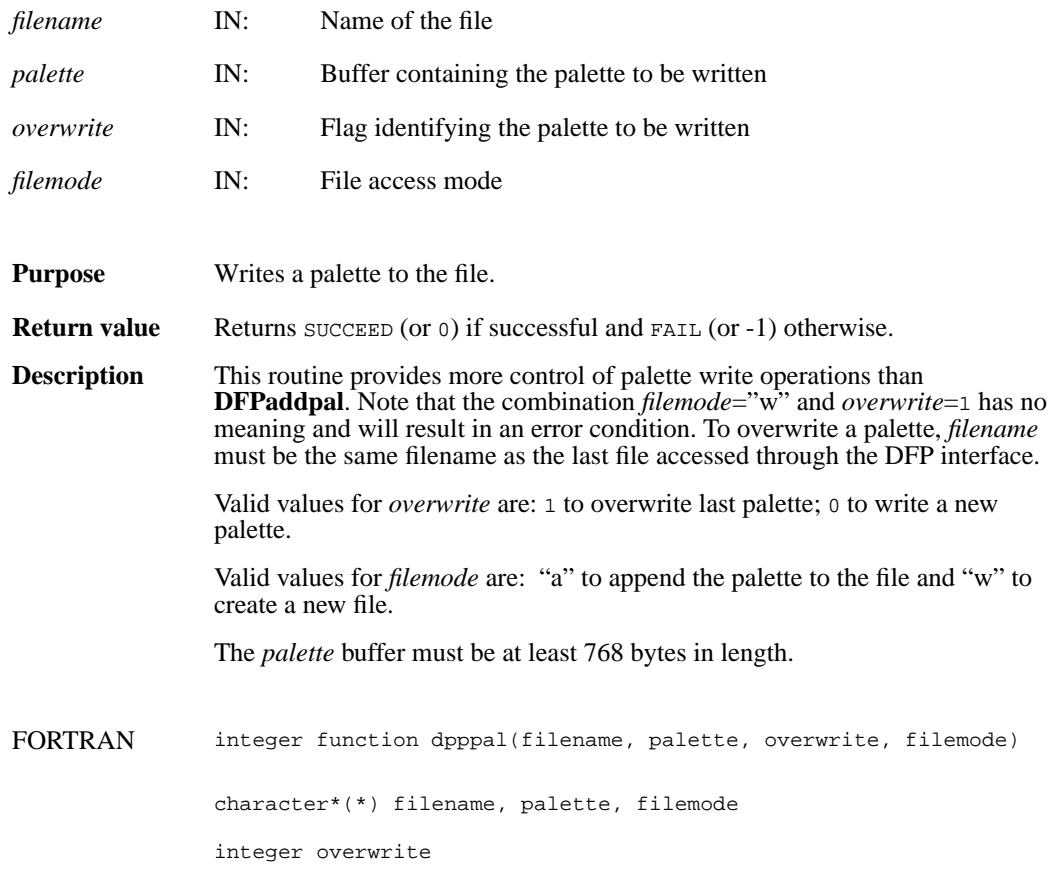

# **DFPreadref/dprref**

intn DFPreadref(char \**filename*, uint16 *ref*)

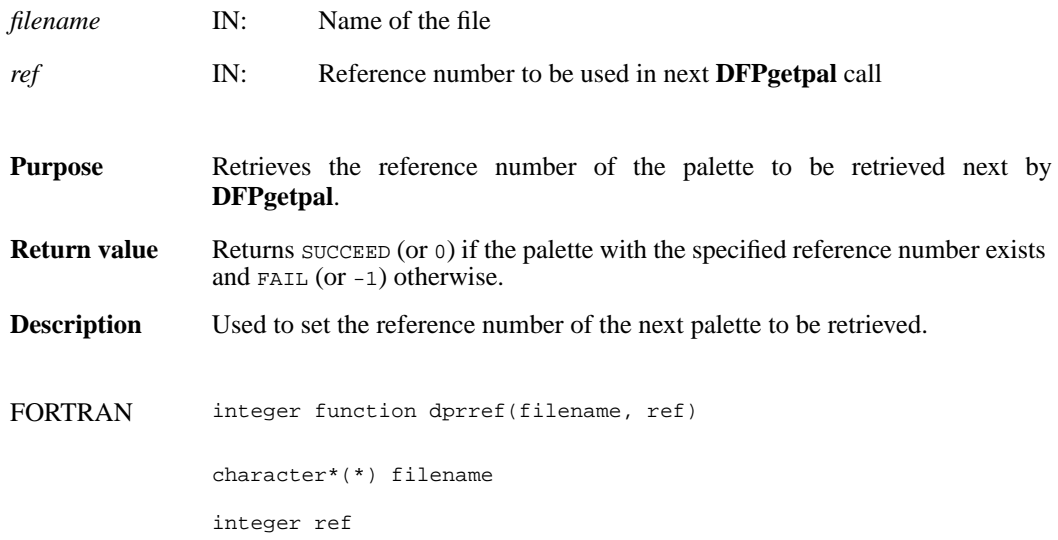

# **DFPrestart/dprest**

intn DFPrestart( )

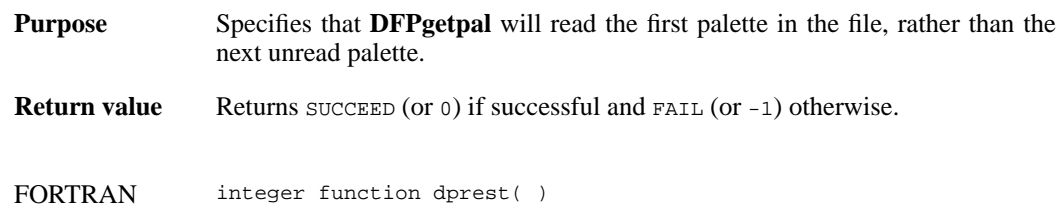

# **DFPwriteref/dpwref**

intn DFPwriteref(char \**filename*, uint16 *ref*)

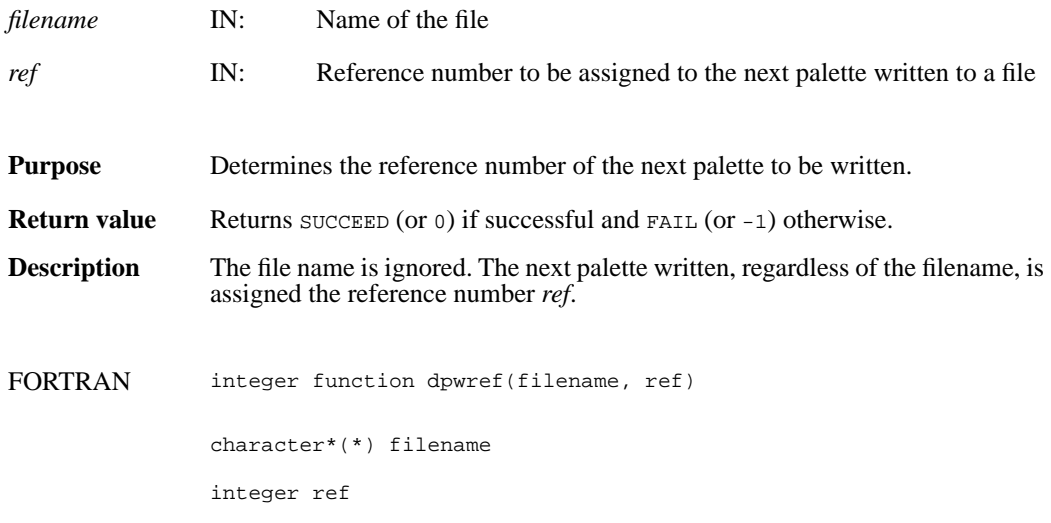
#### **DFKNTsize**

int DFKNTsize(int32 *data\_type*)

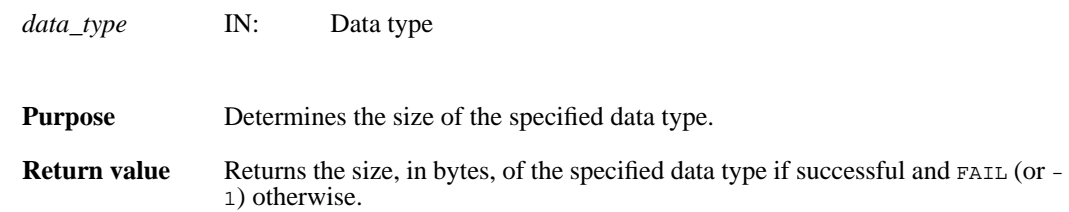

# **DFUfptoimage/duf2im**

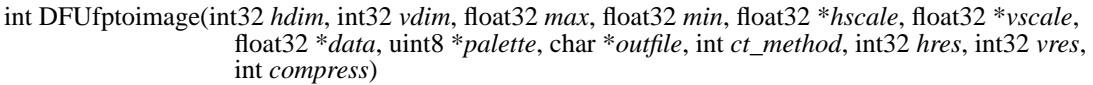

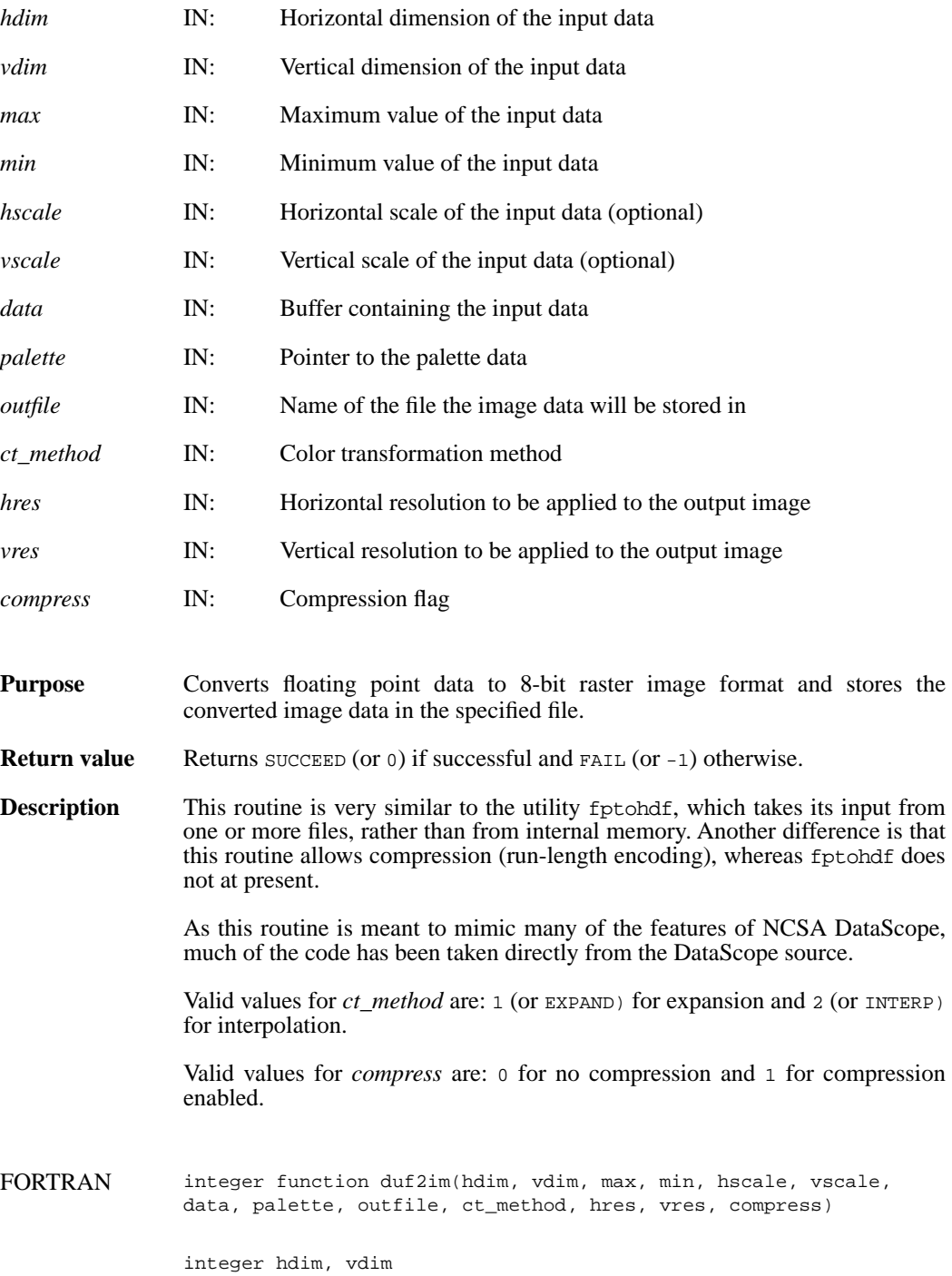

real max, min, hscale, vscale, data character\*(\*) palette, outfile integer ctmethod, hres, vres, compress

#### **DFANaddfds/daafds**

intn DFANaddfds(int32 *file\_id*, char \**description*, int32 *desc\_len*)

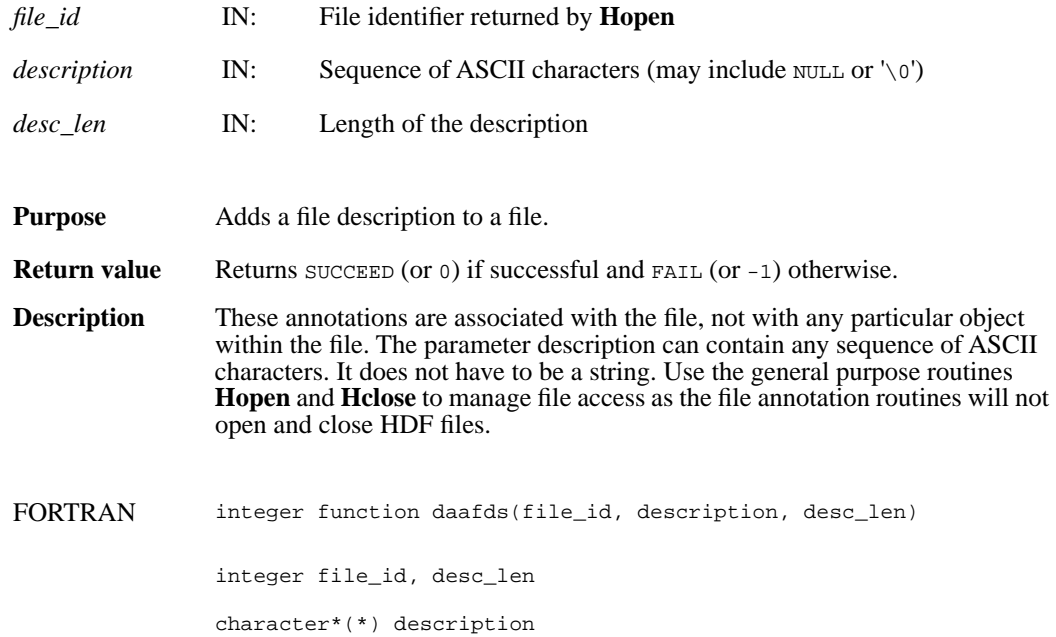

#### **DFANaddfid/daafid**

intn DFANaddfid(int32 *file\_id*, char \**label*)

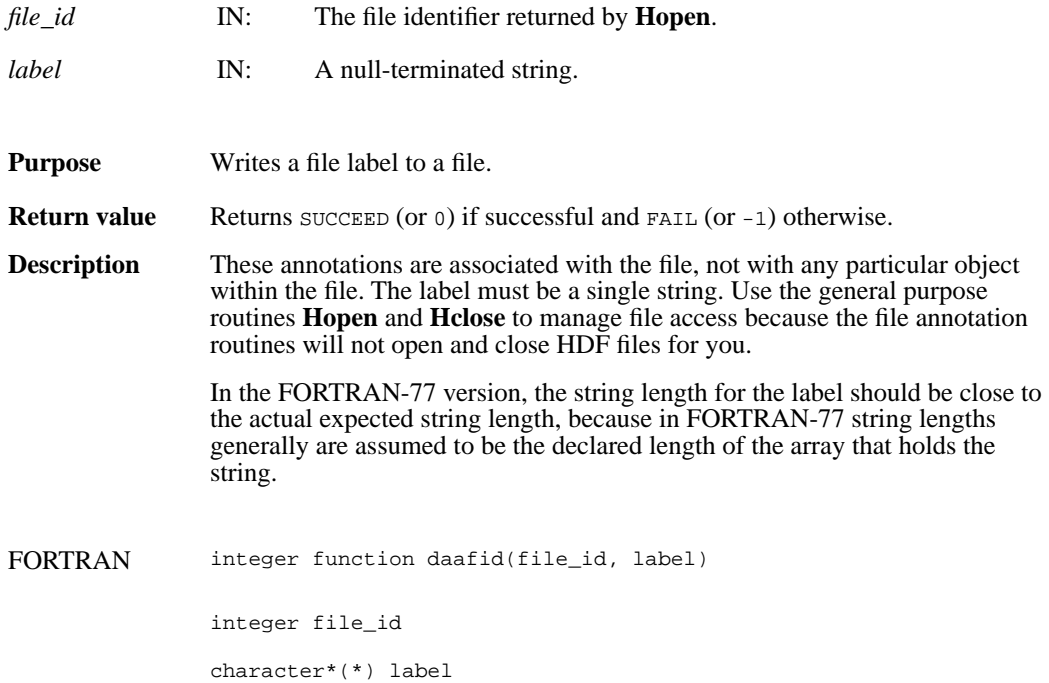

#### **DFANclear/daclear**

intn DFANclear( )

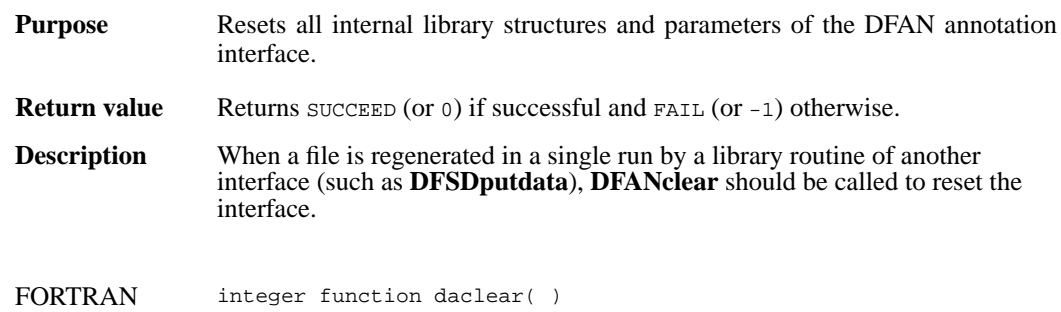

# **DFANgetdesc/dagdesc**

intn DFANgetdesc(char \**filename*, uint16 *tag*, uint16 *ref*, char \**desc\_buf*, int32 *buf\_len*)

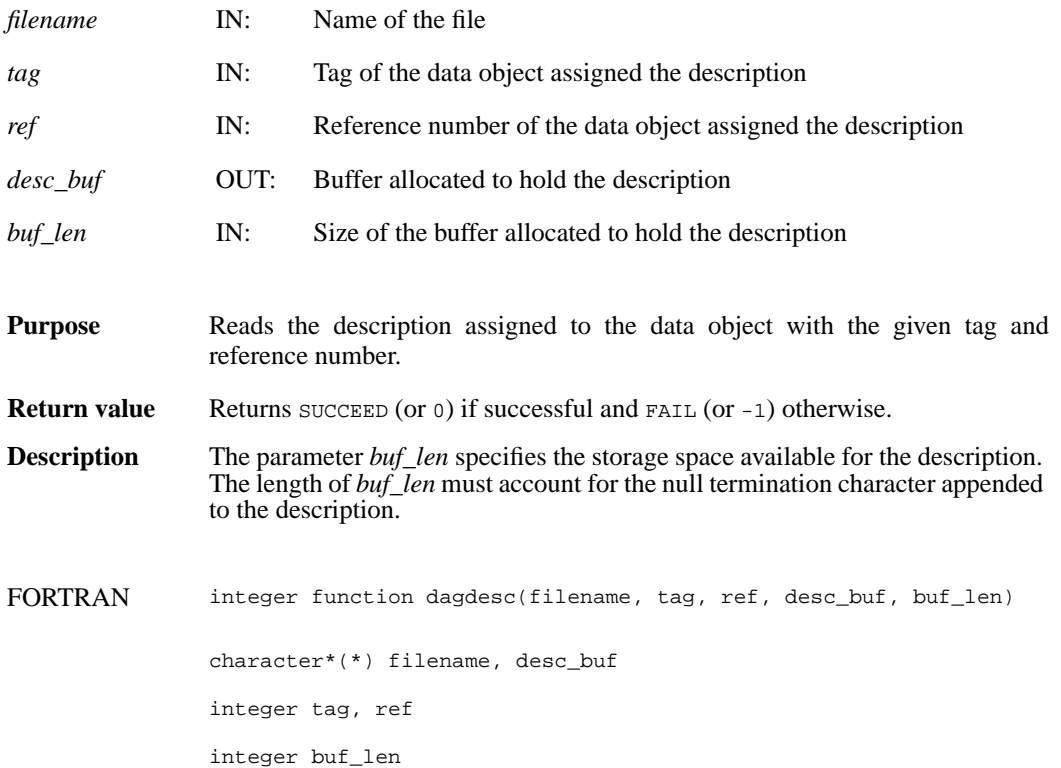

### **DFANgetdesclen/dagdlen**

int32 DFANgetdesclen(char \**filename*, uint16 tag, uint16 *ref*)

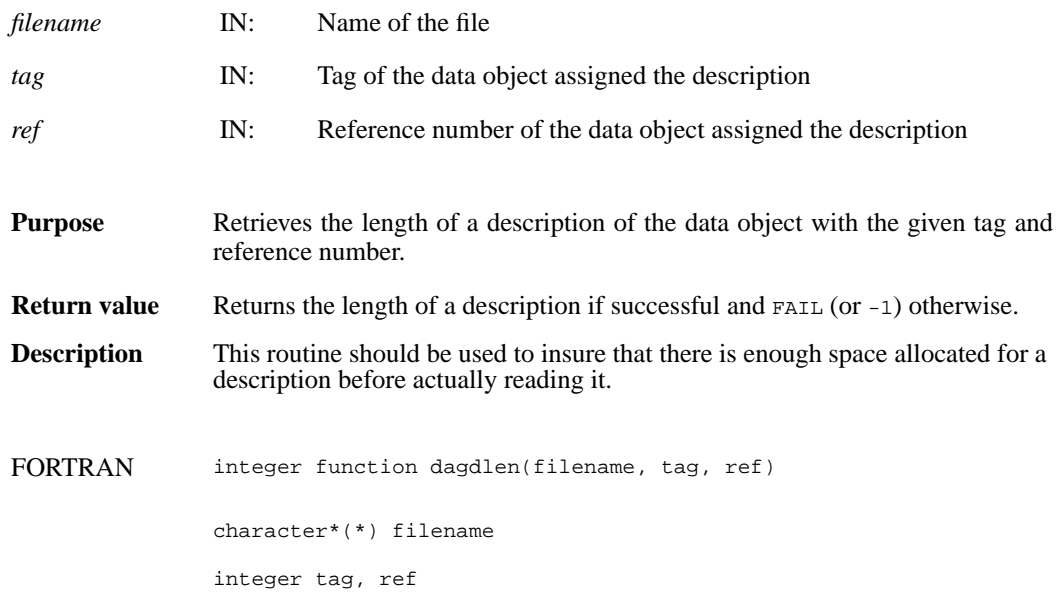

# **DFANgetfds/dagfds**

int32 DFANgetfds(int32 *file\_id*, char \**desc\_buf*, int32 *buf\_len*, intn *isfirst*)

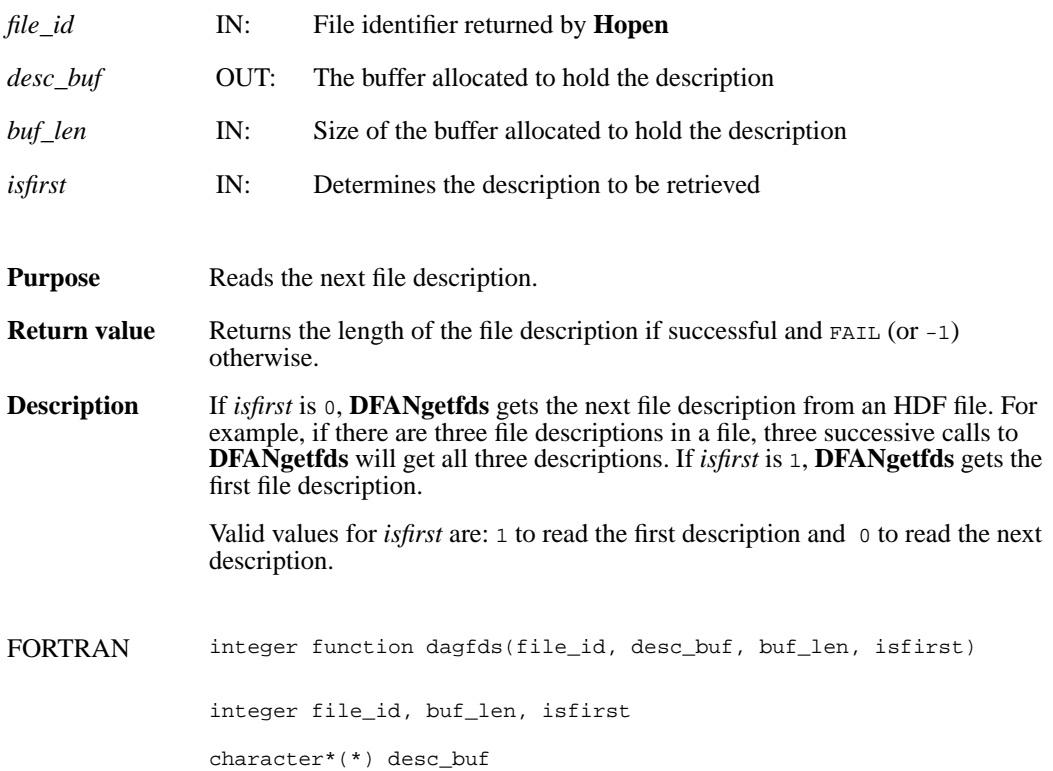

### **DFANgetfdslen/dagfdsl**

int32 DFANgetfdslen(int32 *file\_id*, intn *isfirst*)

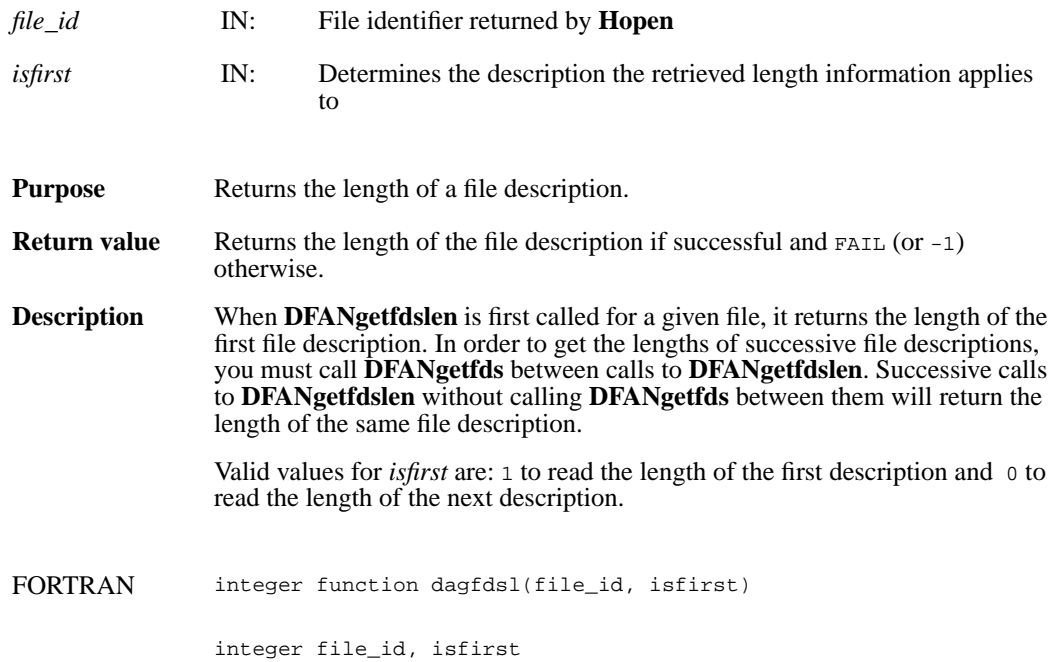

# **DFANgetfid/dagfid**

int32 DFANgetfid(int32 *file\_id*, char \**desc\_buf,* int32 *buf\_len*, intn *isfirst*)

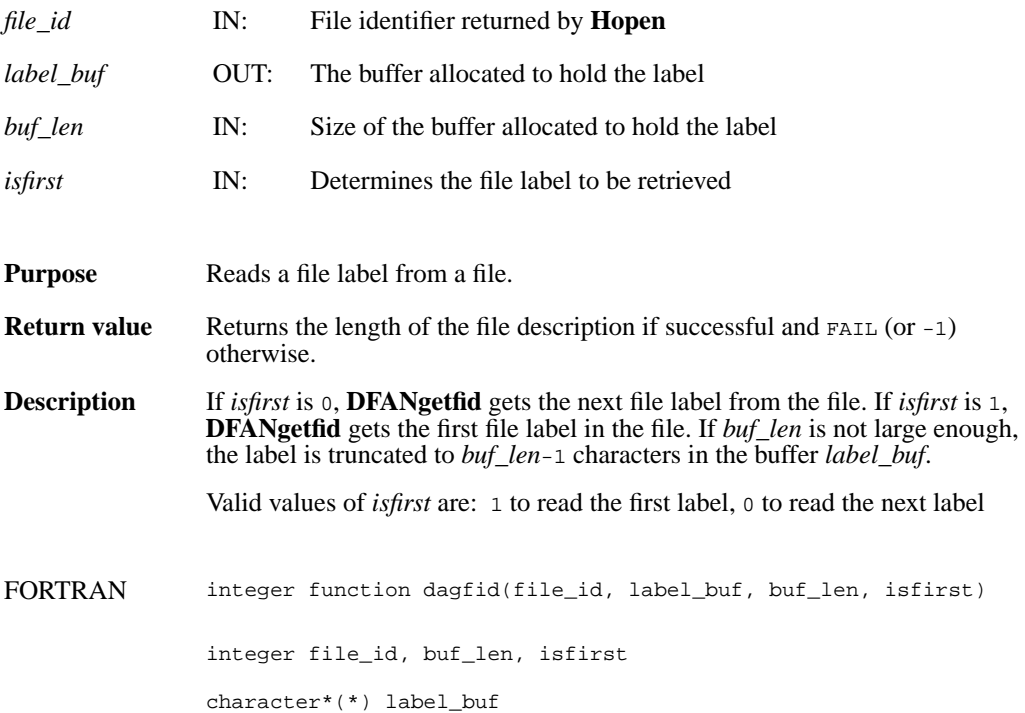

# **DFANgetfidlen/dagfidl**

int32 DFANgetfidlen(int32 *file\_id*, intn *isfirst*)

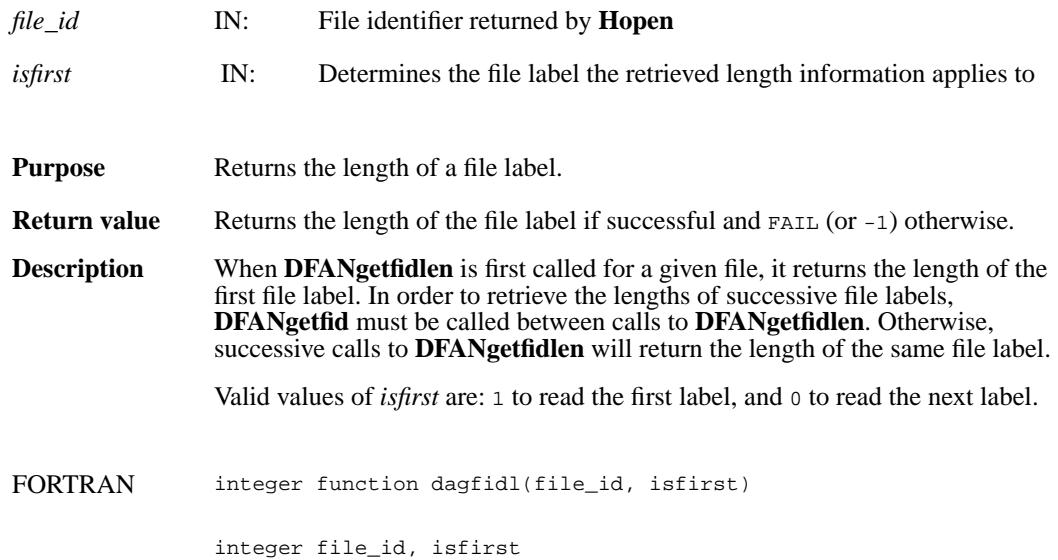

# **DFANgetlabel/daglab**

intn DFANgetlabel(char \**filename*, uint16 *tag*, uint16 *ref*, char \**label\_buf*, int32 *buf\_len*)

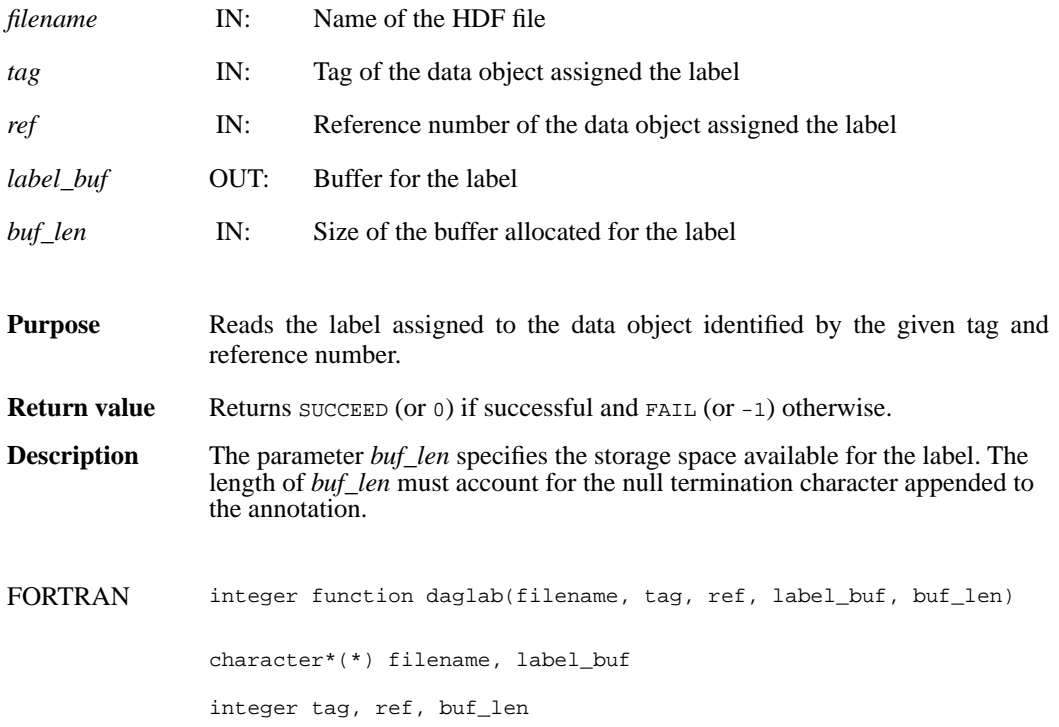

# **DFANgetlablen/dagllen**

int32 DFANgetlablen(char \**filename*, uint16 *tag*, uint16 *ref*)

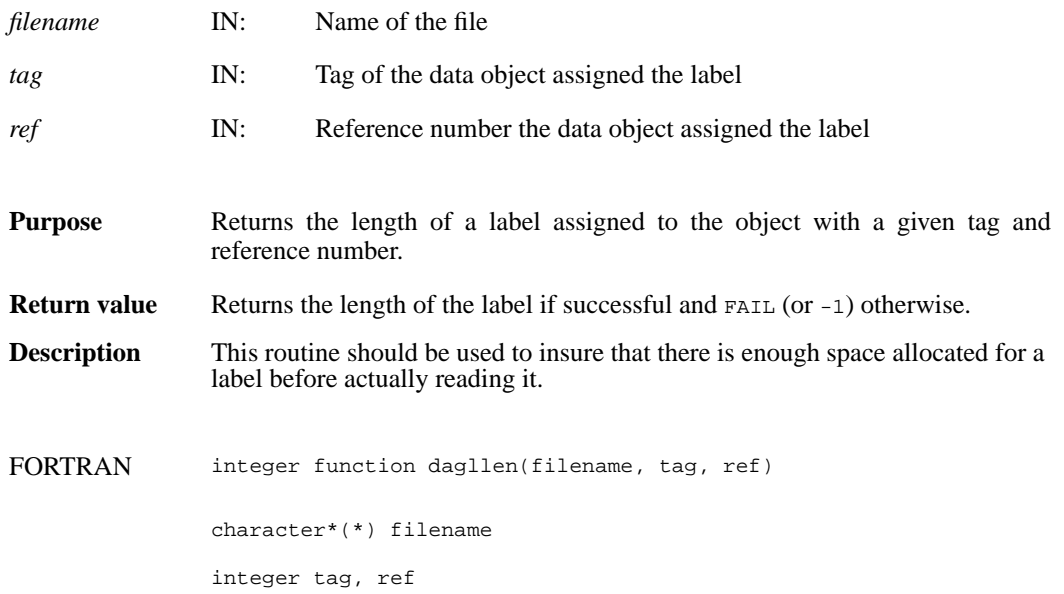

#### **DFANlablist/dallist**

int DFANlablist(char \**filename*, uint16 *tag*, unit16 *ref\_list*[], char \**label\_list*, int *list\_len*, intn *label\_len*, intn *start\_pos*)

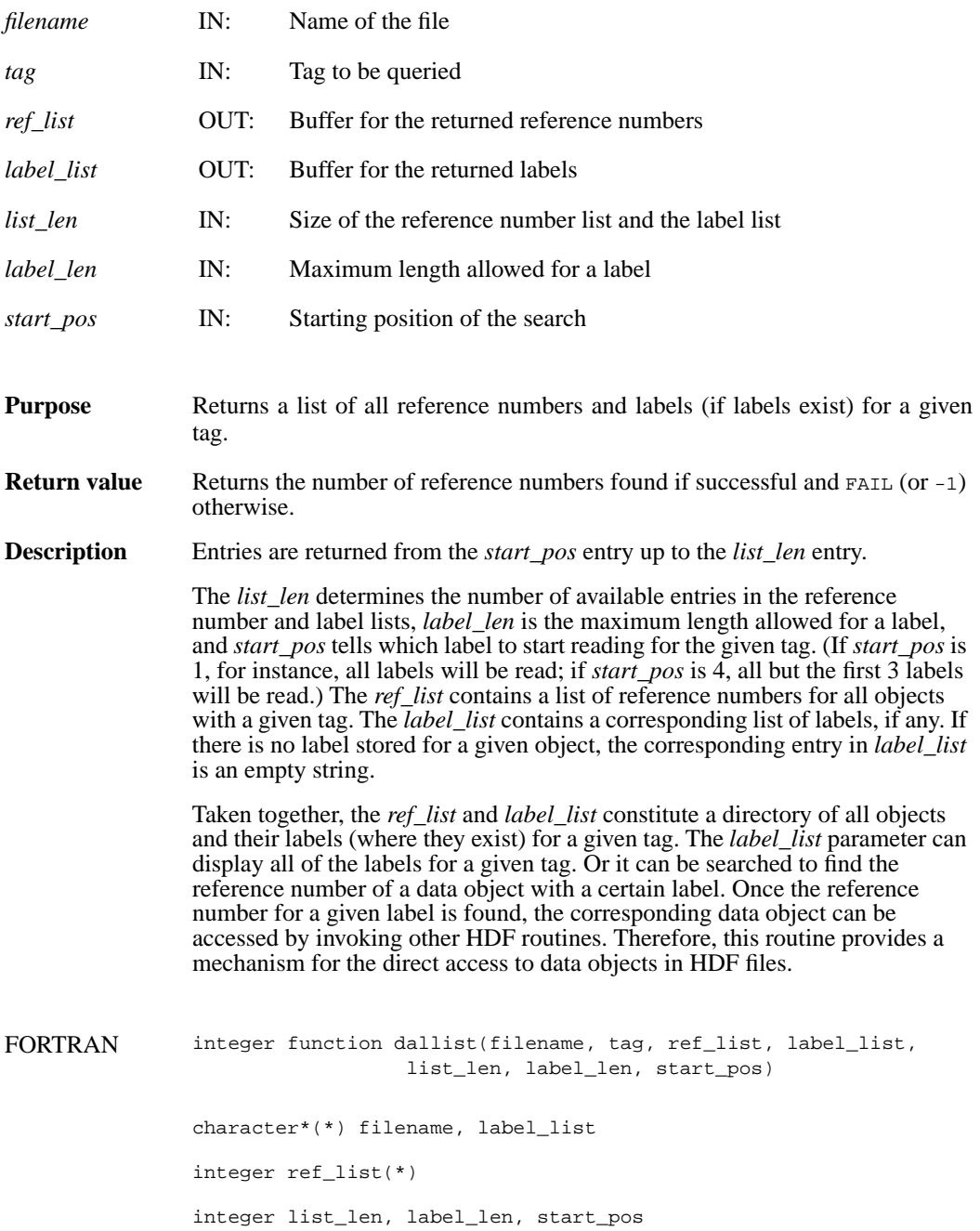

#### **DFANlastref/dalref**

uint16 DFANlastref( )

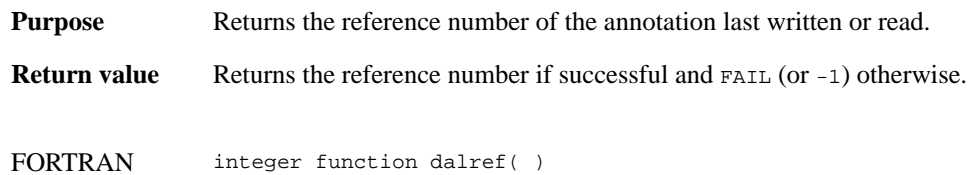

# **DFANputdesc/dapdesc**

int DFANputdesc(char \**filename*, uint16 *tag*, uint16 *ref*, char \**description*, int32 *desc\_len*)

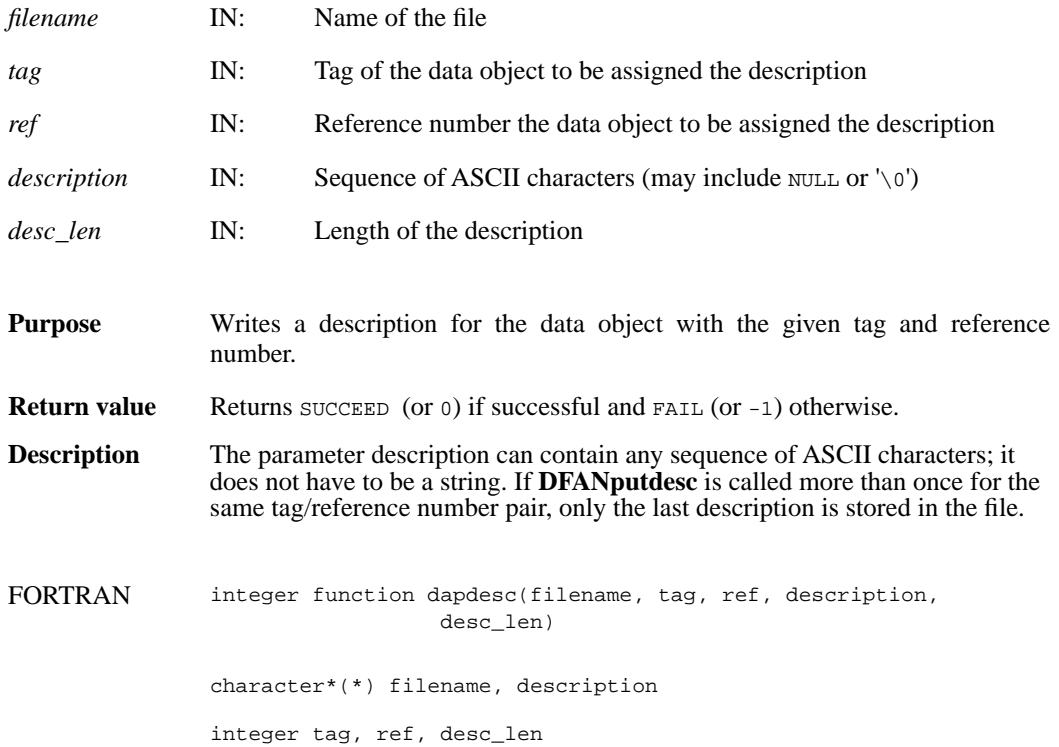

# **DFANputlabel/daplab**

intn DFANputlabel(char \**filename*, uint16 *tag*, uint16 *ref*, char \**label*)

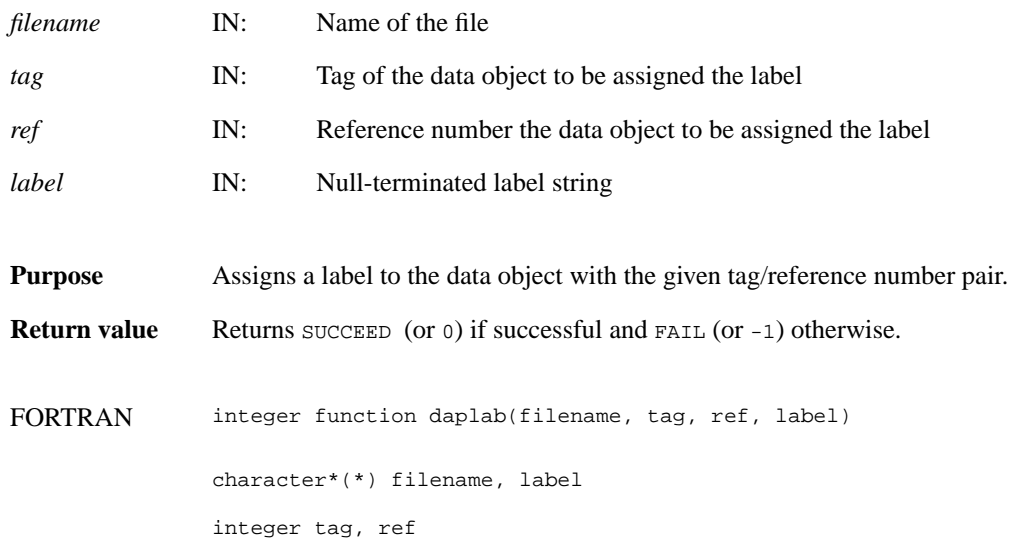

#### **DFSDadddata/dsadata**

intn DFSDadddata(char \**filename*, intn *rank*, int32 *dimsizes*[], VOIDP *data*)

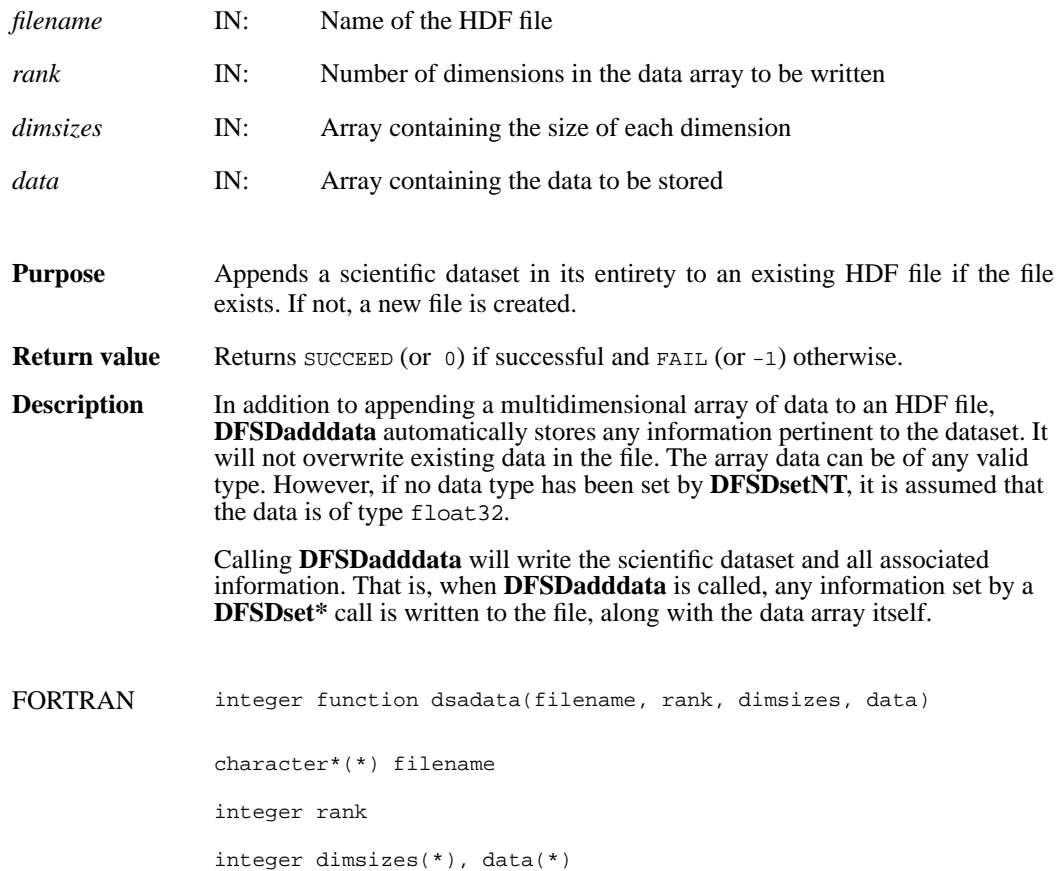

# **DFSDclear/dsclear**

intn DFSDclear( )

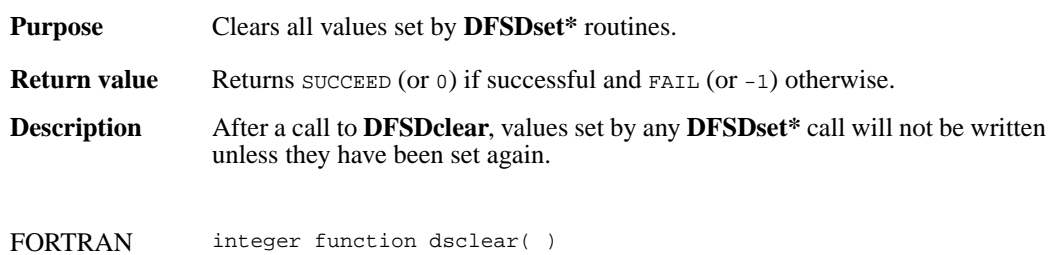

#### **DFSDendslab/dseslab**

intn DFSDendslab( )

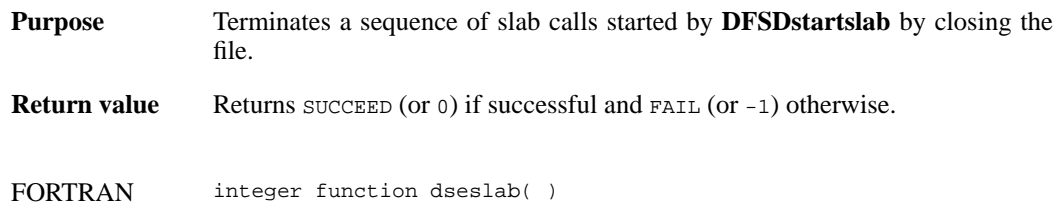

# **DFSDendslice/dseslc**

intn DFSDendslice( )

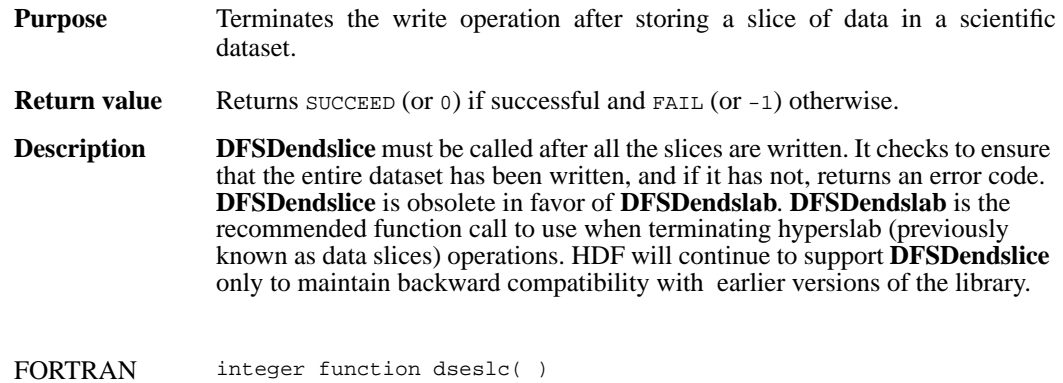

# **DFSDgetcal/dsgcal**

int32 DFSDgetcal(float64 \**cal*, float64 \**cal\_err*, float64 \**offset*, float64 \**offset\_err*, int32 \**data\_type*)

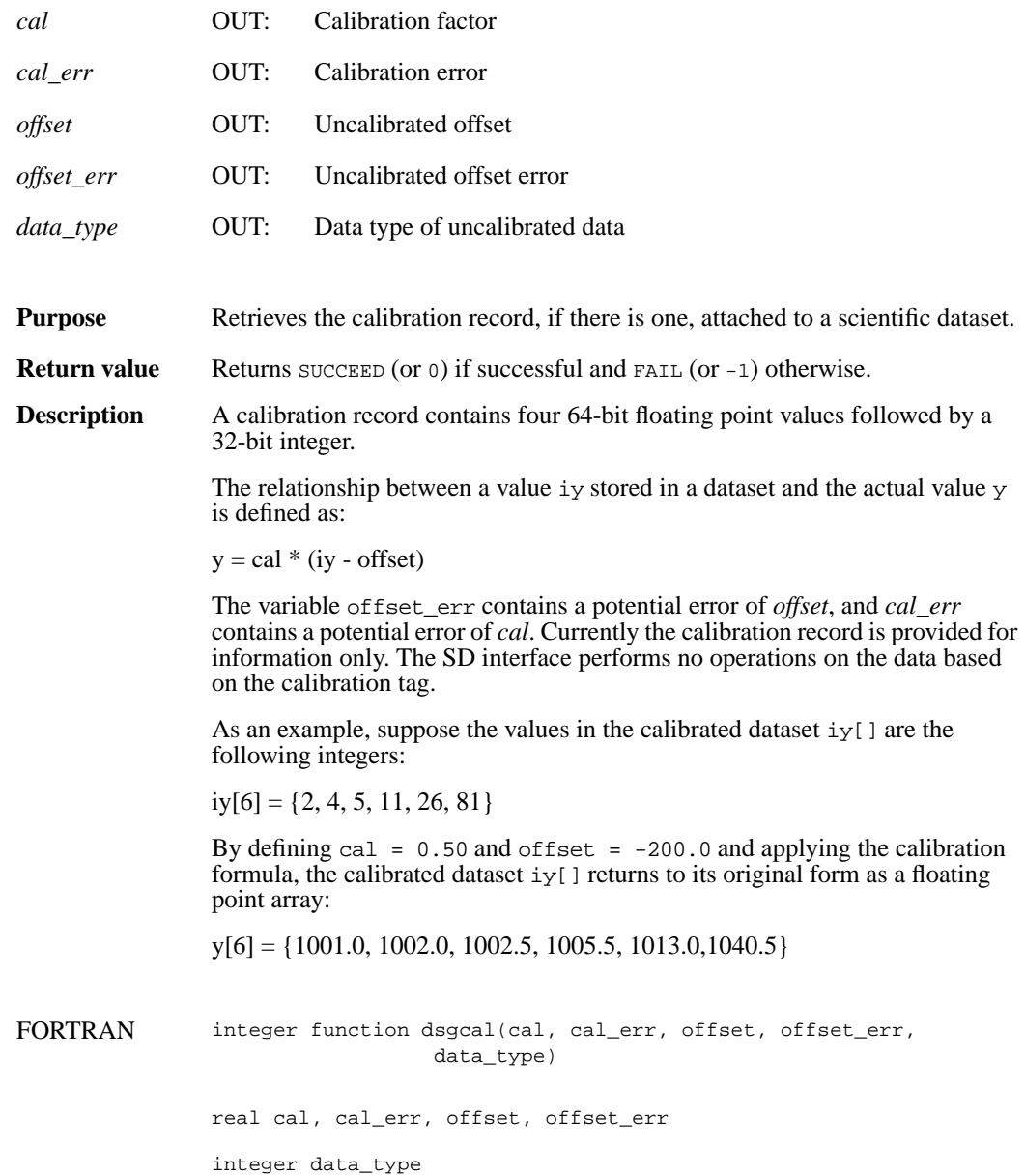

# **DFSDgetdata/dsgdata**

intn DFSDgetdata(char \**filename*, intn *rank*, int32 *dimsizes*[], VOIDP *data*)

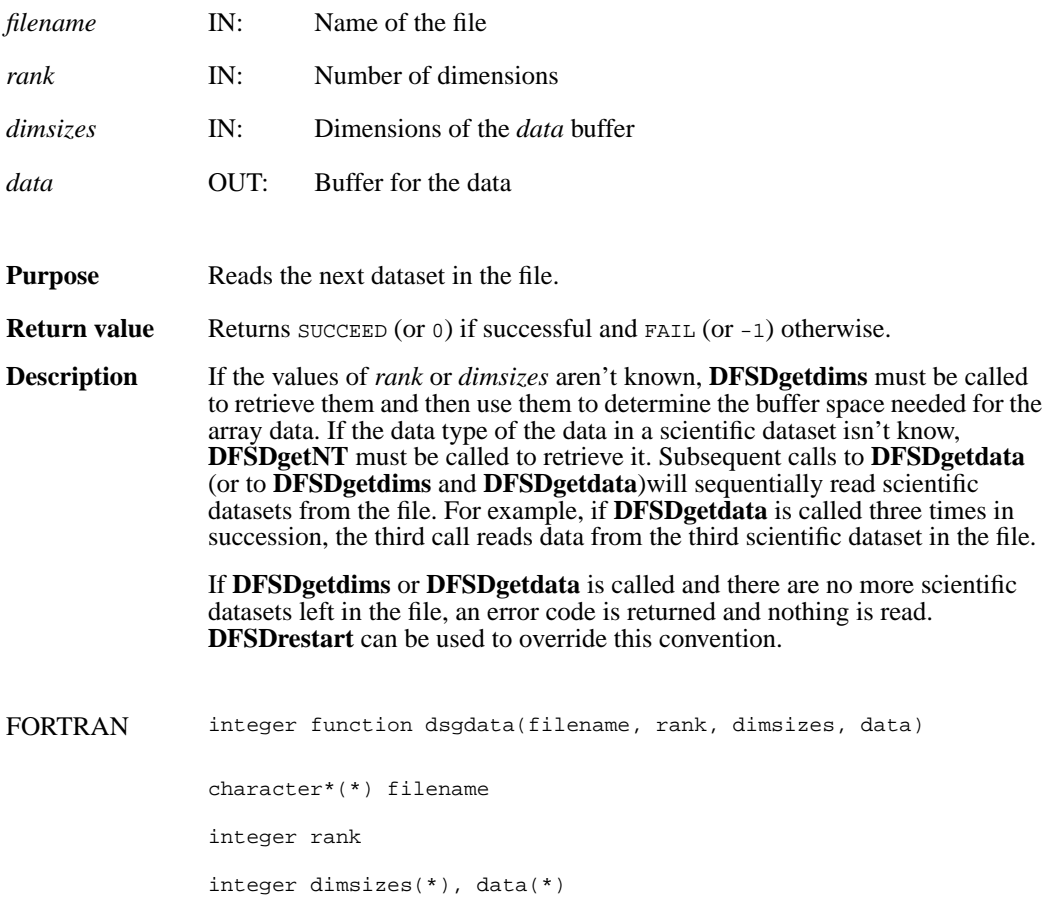

### **DFSDgetdatalen/dsgdaln**

intn DFSDgetdatalen(intn \**label\_len*, intn \**unit\_len*, intn \**format\_len*, intn \**coords\_len*)

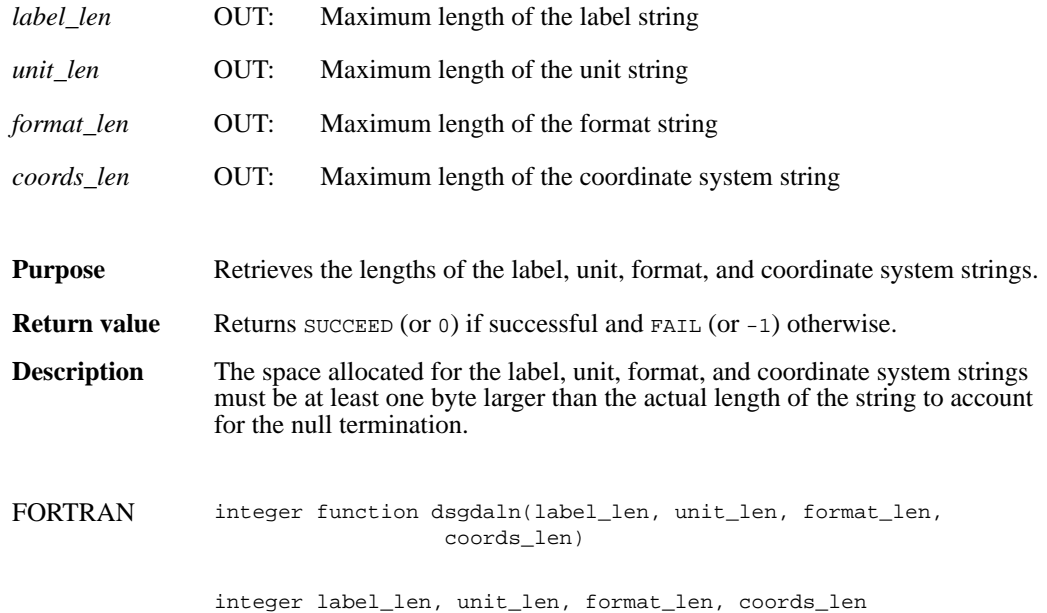

### **DFSDgetdatastrs/dsgdast**

intn DFSDgetdatastrs(char \**label*, char \**unit*, char \**format*, char \**coordsys*)

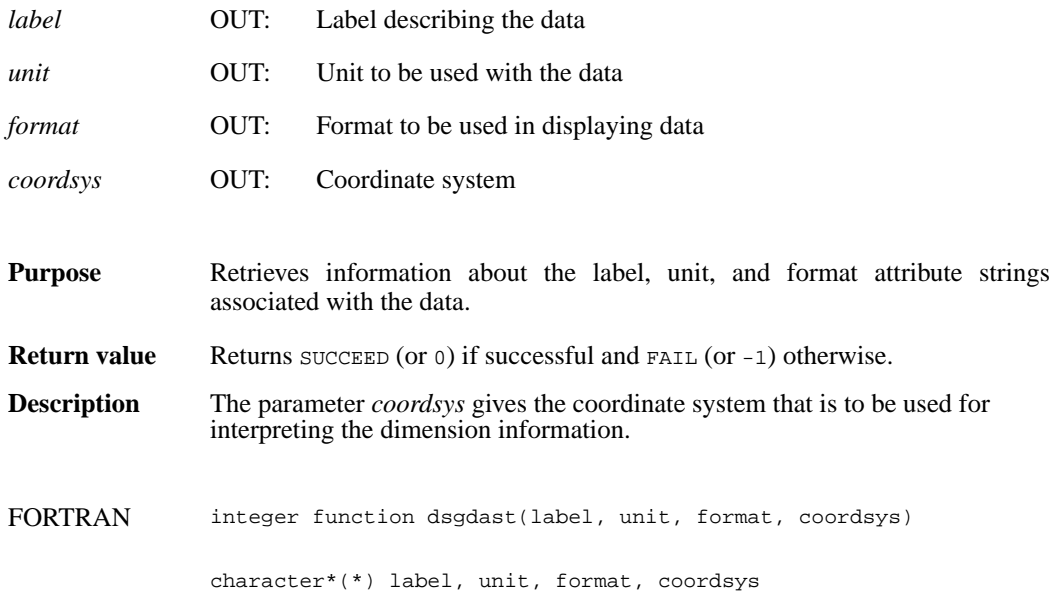

### **DFSDgetdimlen/dsgdiln**

intn DFSDgetdimlen (intn *dim*, intn \**label\_len*, intn \**unit\_len*, intn \**format\_len*)

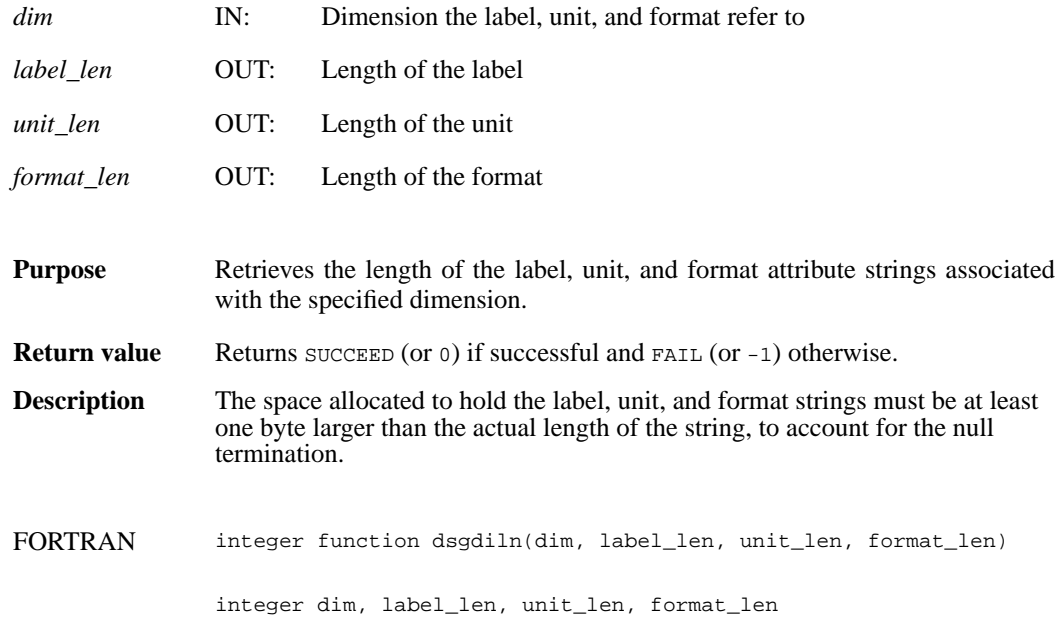

# **DFSDgetdims/dsgdims**

intn DFSDgetdims(char \**filename*, intn \**rank*, int32 *dimsizes*[], intn *maxrank*)

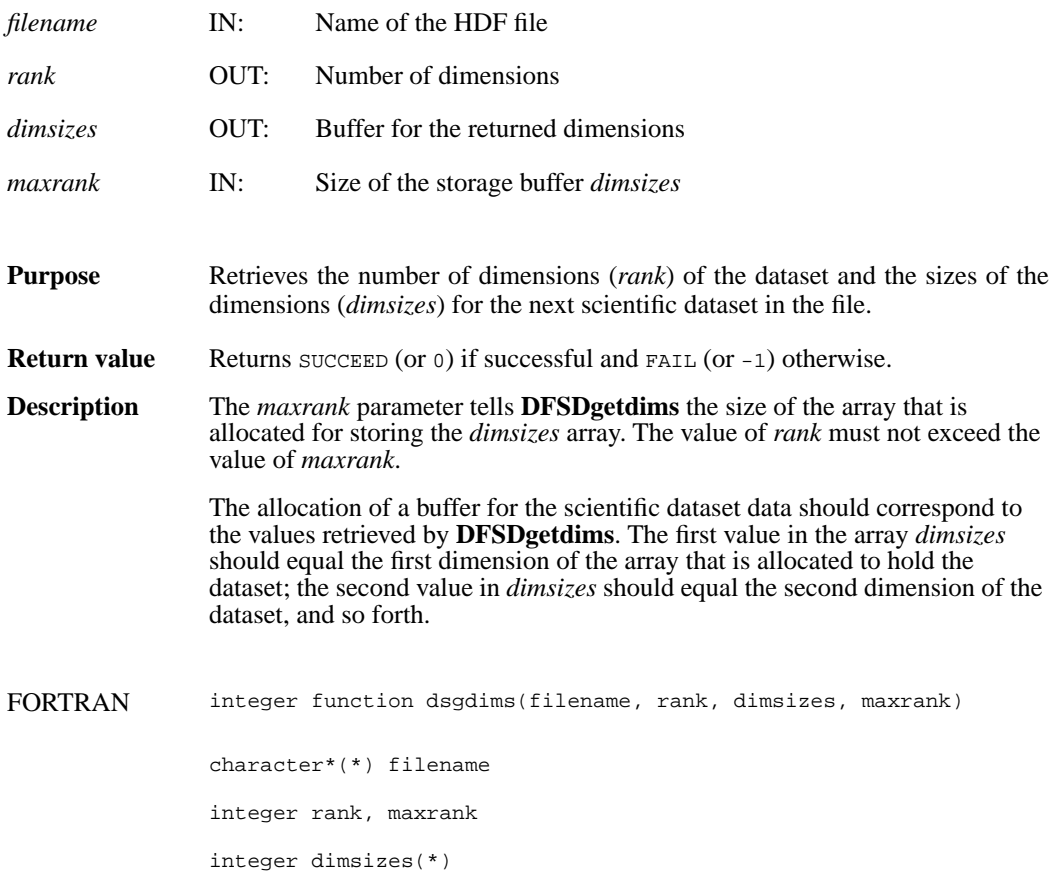

### **DFSDgetdimscale/dsgdisc**

intn DFSDgetdimscale(intn *dim*, int32 *size*, VOIDP *scale*)

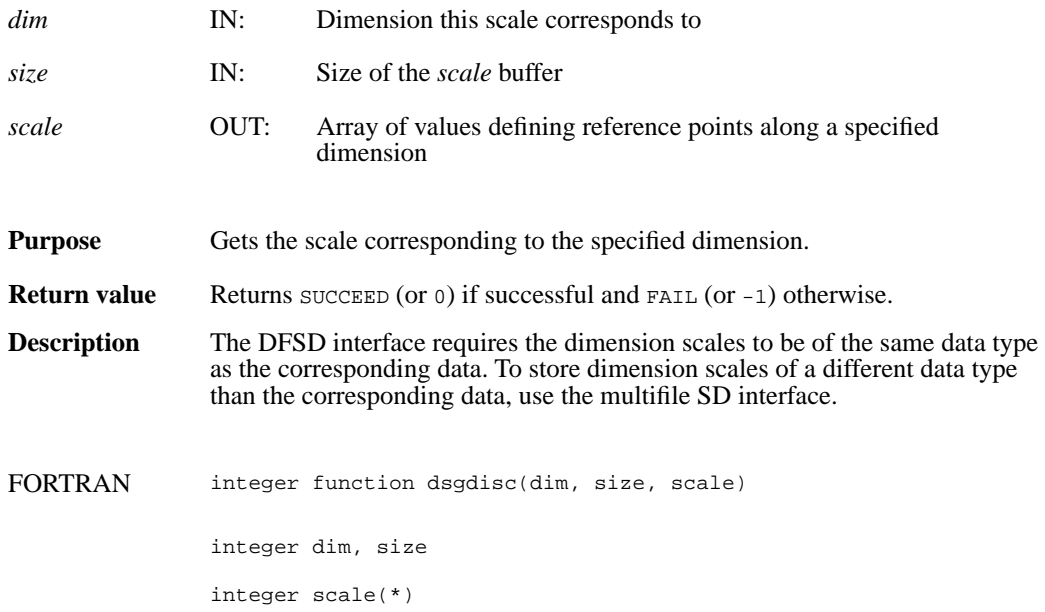

# **DFSDgetdimstrs/dsgdist**

intn DFSDgetdimstrs(intn *dim*, char \**label*, char \**unit*, char \**format*)

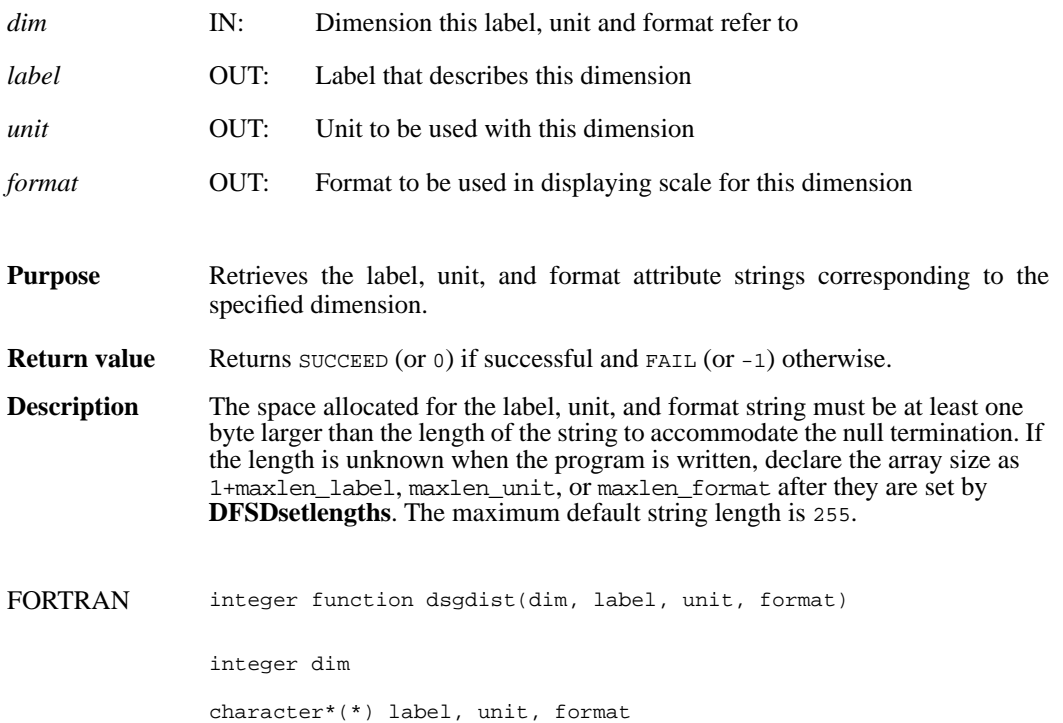

### **DFSDgetfillvalue/dsgfill**

intn DFSDgetfillvalue(VOIDP *fill\_value*)

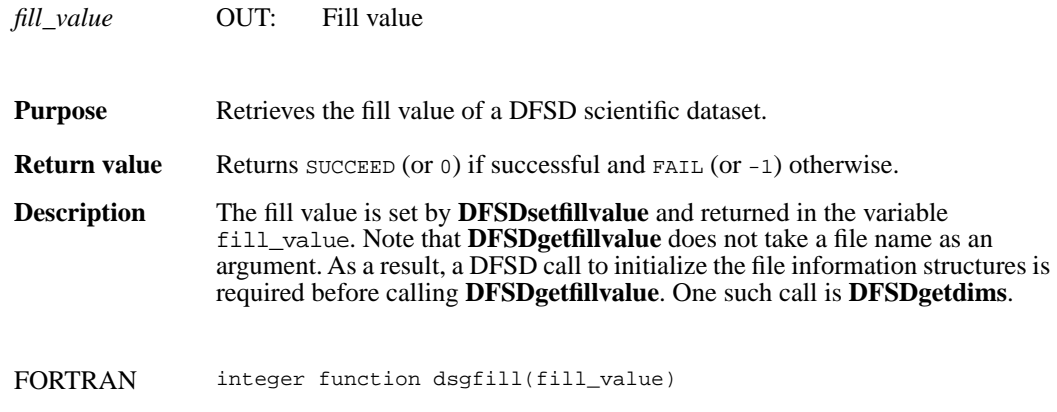

character\*(\*) fill\_value

### **DFSDgetNT/dsgnt**

intn DFSDgetNT(int32 \**data\_type*)

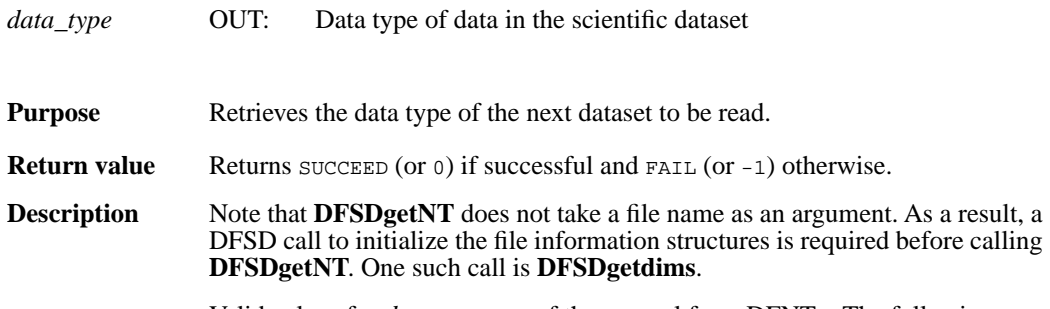

Valid values for *data\_type* are of the general form DFNT\_. The following are valid symbolic names and their data types:

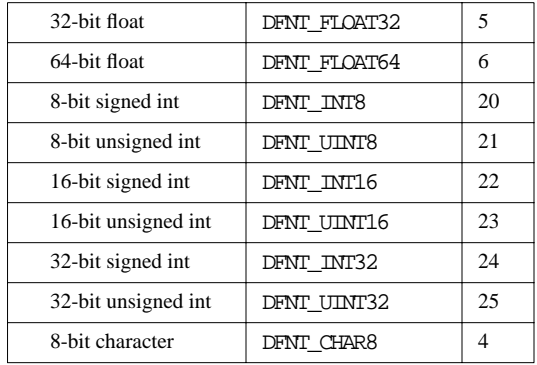

FORTRAN integer function dsgnt(num\_type)

integer num\_type

# **DFSDgetrange/dsgrang**

intn DFSDgetrange(VOIDP *max*, VOIDP *min*)

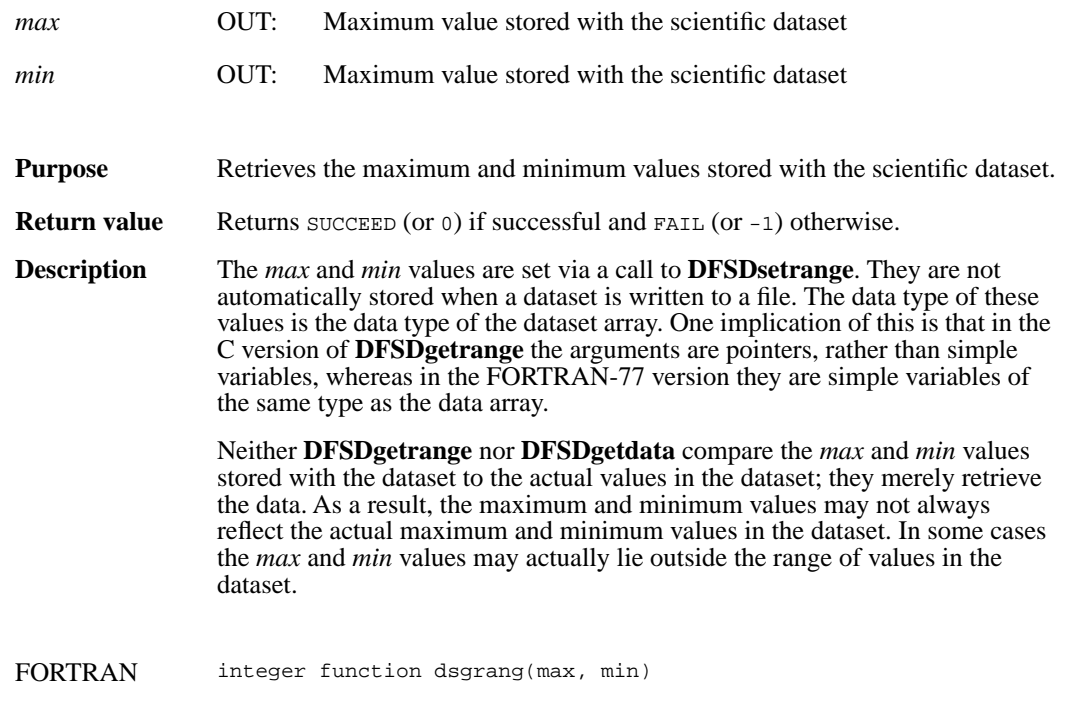

character\*(\*) max, min

# **DFSDgetslice/dsgslc**

intn DFSDgetslice(char \**filename*, int32 *winst*[], int32 *windims*[], VOIDP *data*, int32 *dims*[])

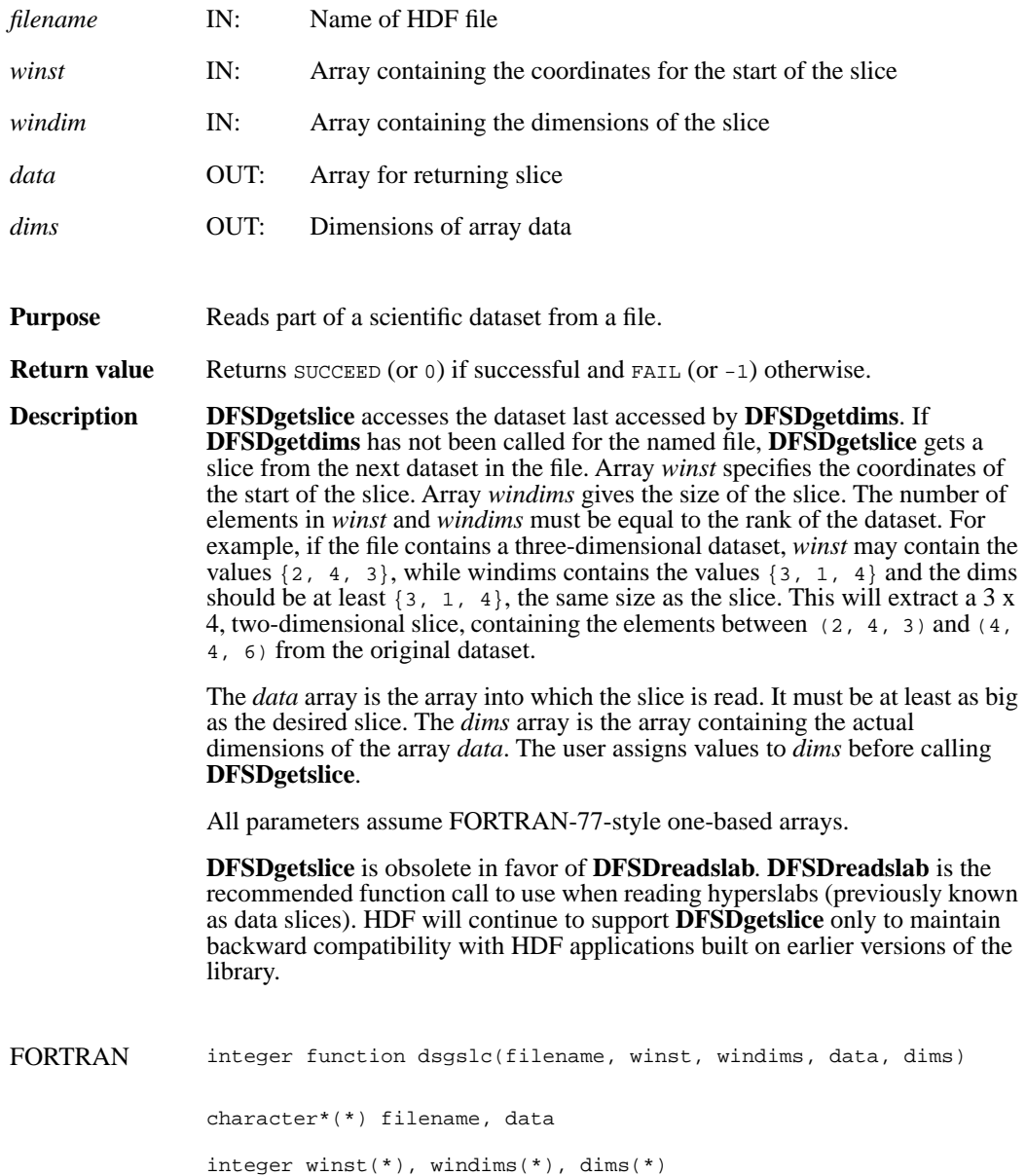
#### **DFSDlastref/dslref**

intn DFSDlastref( )

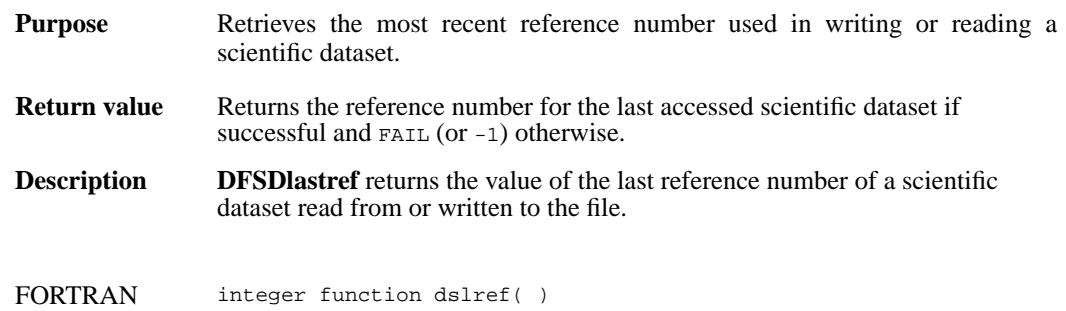

## **DFSDndatasets/dsnum**

intn DFSDndatasets(char \**filename*)

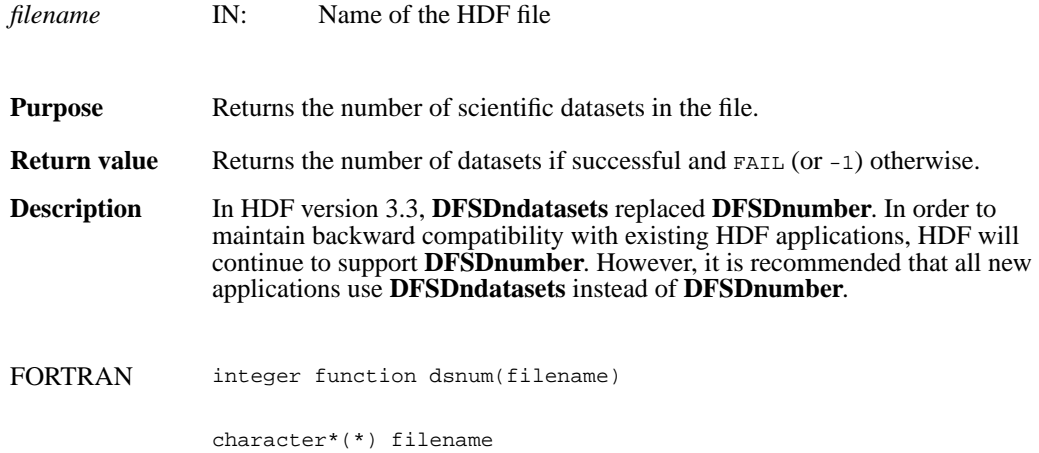

## **DFSDpre32sdg/dsp32sd**

intn DFSDpre32sdg(char \**filename*, uint16 *ref*, intn \**ispre32*)

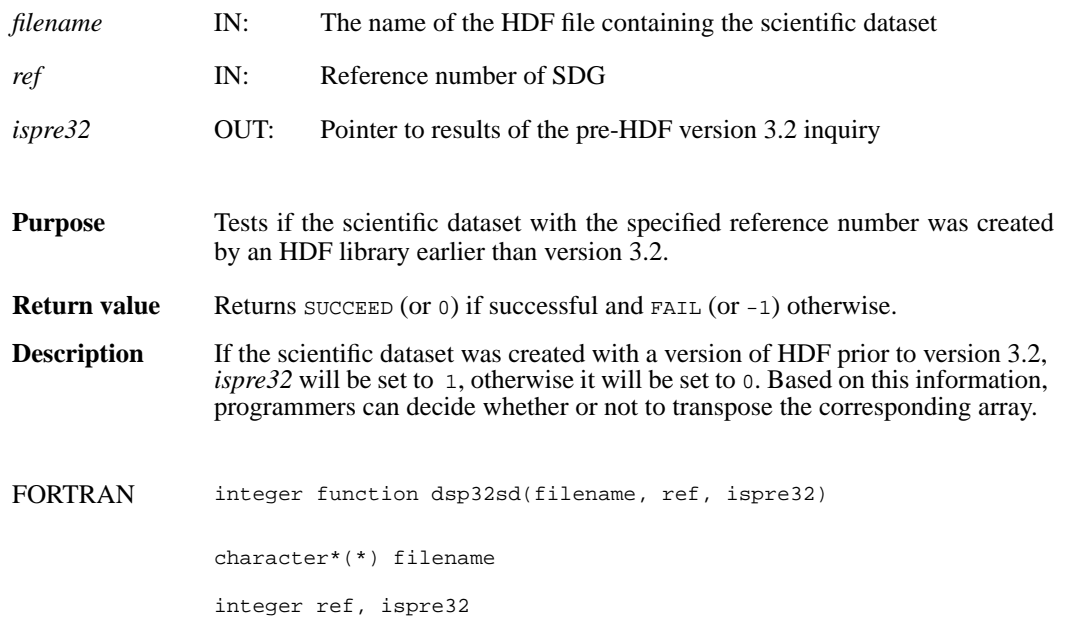

# **DFSDputdata/dspdata**

intn DFSDputdata(char \**filename*, intn *rank*, int32 *dimsizes*[], VOIDP *data*)

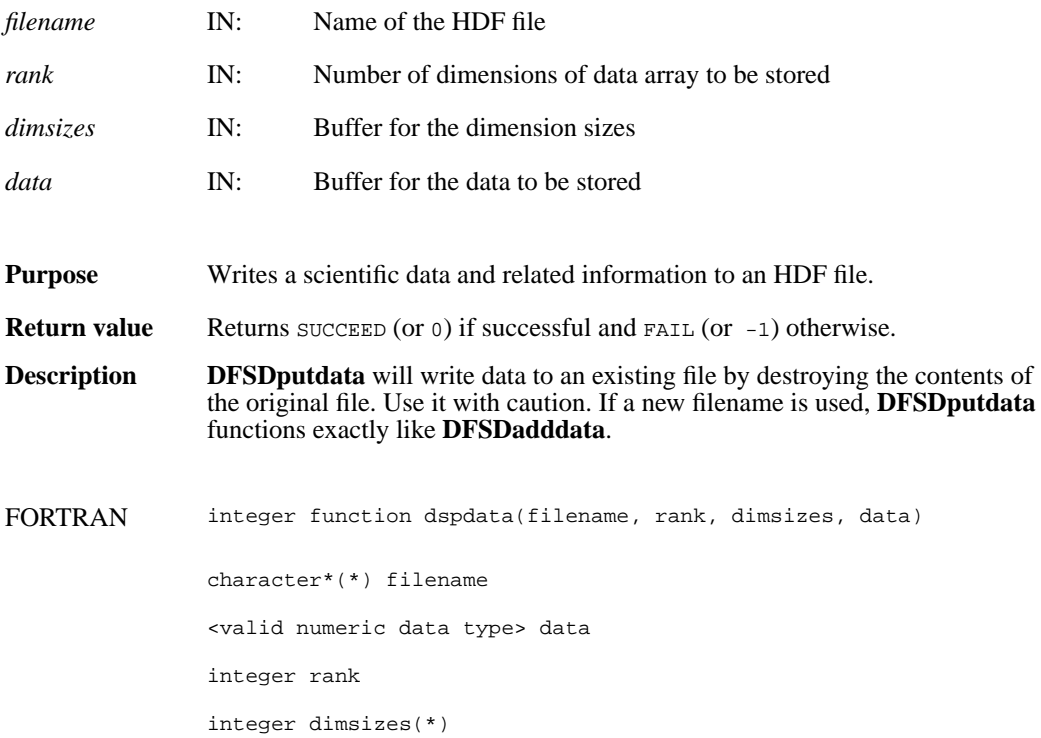

#### **DFSDputslice/dspslc**

intn DFSDputslice(int32 *windims*[], VOIDP *source*, int32 *dims*[])

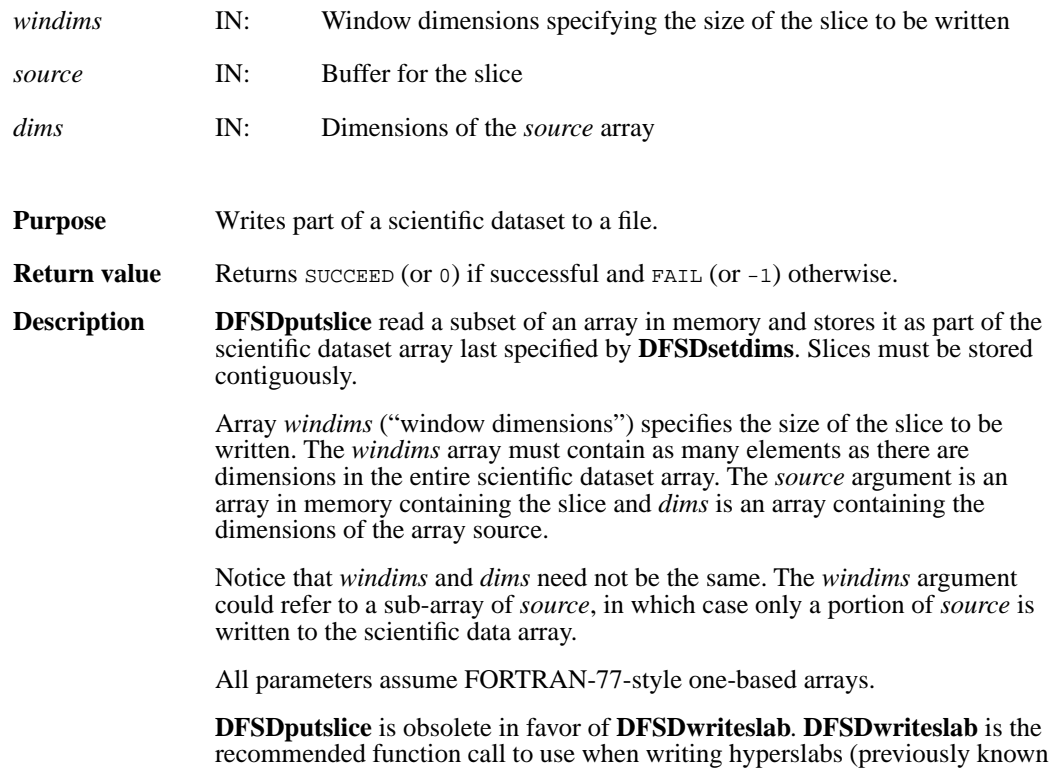

backward compatibility with earlier versions of the library.

as data slices). HDF will continue to support **DFSDputslice** only to maintain

## **DFSDreadref/dsrref**

intn DFSDreadref(char \**filename*, uint16 *ref*)

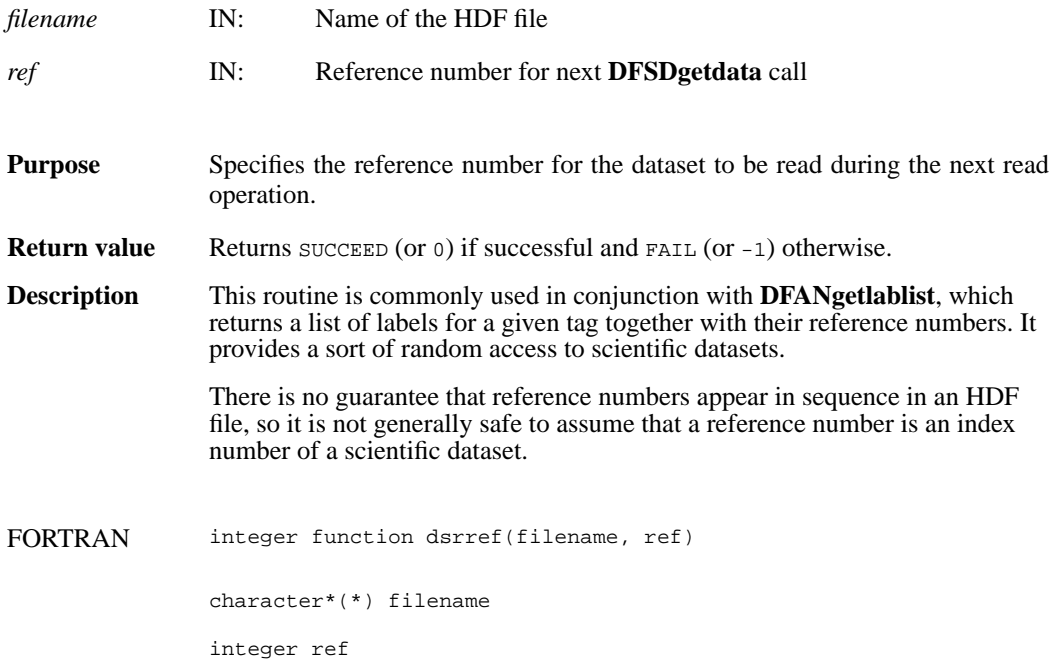

#### **DFSDreadslab/dsrslab**

intn DFSDreadslab(char \**filename*, int32 *start*[], int32 *slab\_size*[], int32 *stride*[], VOIDP *buffer*, int32 *buffer\_size*[])

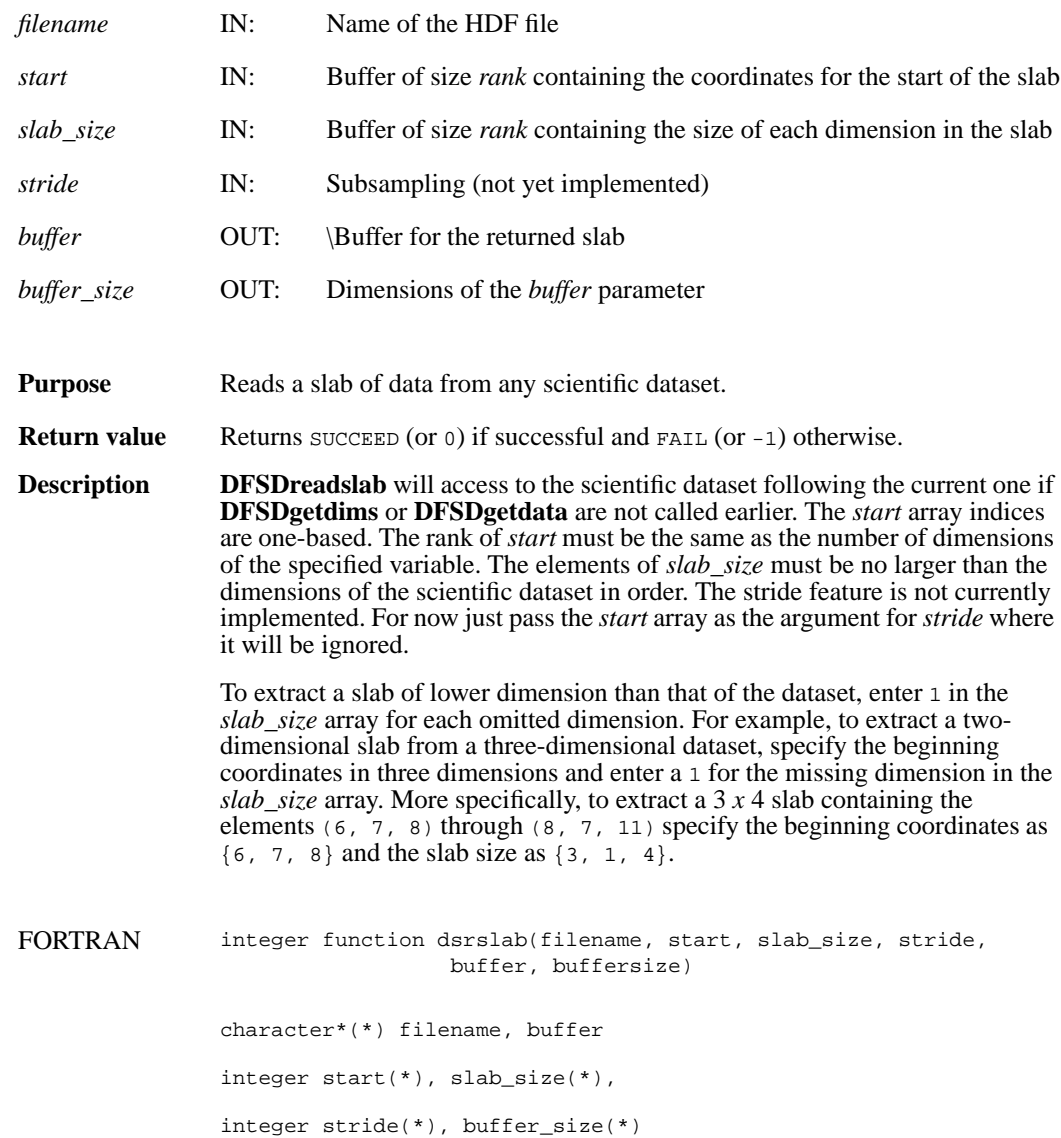

## **DFSDrestart/dsfirst**

intn DFSDrestart( )

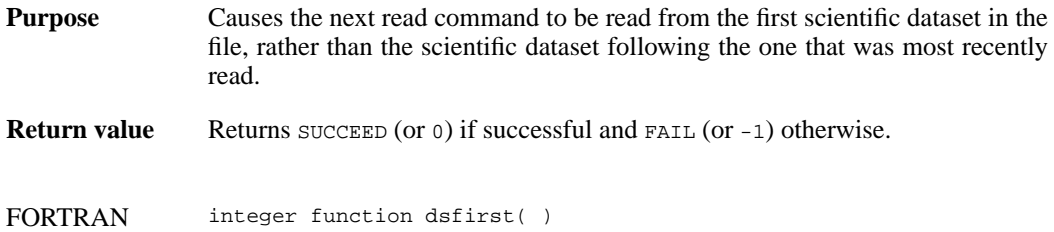

#### **DFSDsetcal/dsscal**

intn DFSDsetcal(float64 *cal*, float64 *cal\_err*, float64 *offset*, float64 *offset\_err*, int32 *data\_type*)

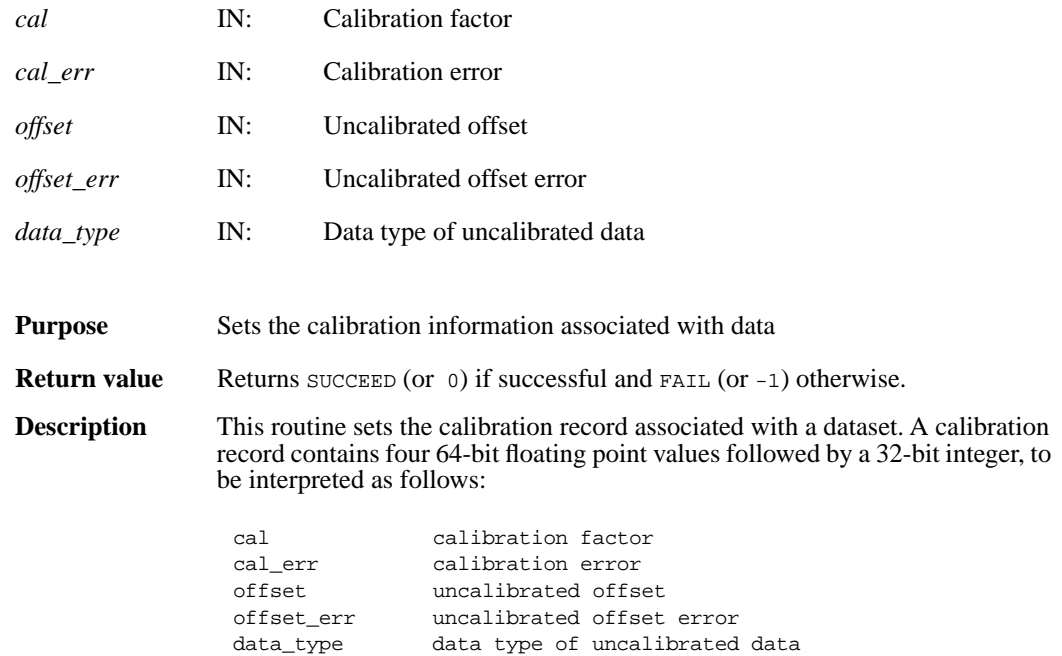

The relationship between a value  $\Delta y$  stored in a dataset and the actual value  $\Delta y$  is defined as:

 $y = cal * (iy - offset)$ 

The variable offset\_err contains a potential error of offset, and cal\_err contains a potential error of cal. Currently the calibration record is provided for information only. The SD interface performs no operations on the data based on the calibration tag.

**DFSDsetcal** works like other **DFSDset\*** routines, with one exception: the calibration information is automatically cleared after a call to **DFSDputdata** or **DFSDadddata**. Hence, **DFSDsetcal** must be called again for each dataset that is to be written.

As an example, suppose the values in a dataset  $y$ [] are as follows:

 $y[6] = \{1001.0, 1002.0, 1002.5, 1005.5, 1013.0, 1040.5\}$ 

By defining cal =  $0.50$  and offset = -200.0 and applying the calibration formula, the calibrated dataset  $i$ <sup>[]</sup> becomes as follows:

iy[6]={2, 4, 5, 11, 26, 81}

The array  $iy$ [] can then be stored as integers.

# **DFSDsetcal/dsscal** National Center for Supercomputing Applications

FORTRAN integer function dsscal(cal, cal\_err, offset, offset\_err, data\_type) real\*8 cal, cal\_err, offset, offset\_err integer data\_type

#### **DFSDsetdatastrs/dssdast**

intn DFSDsetdatastrs(char \**label*, char \**unit*, char \**format*, char \**coordsys*)

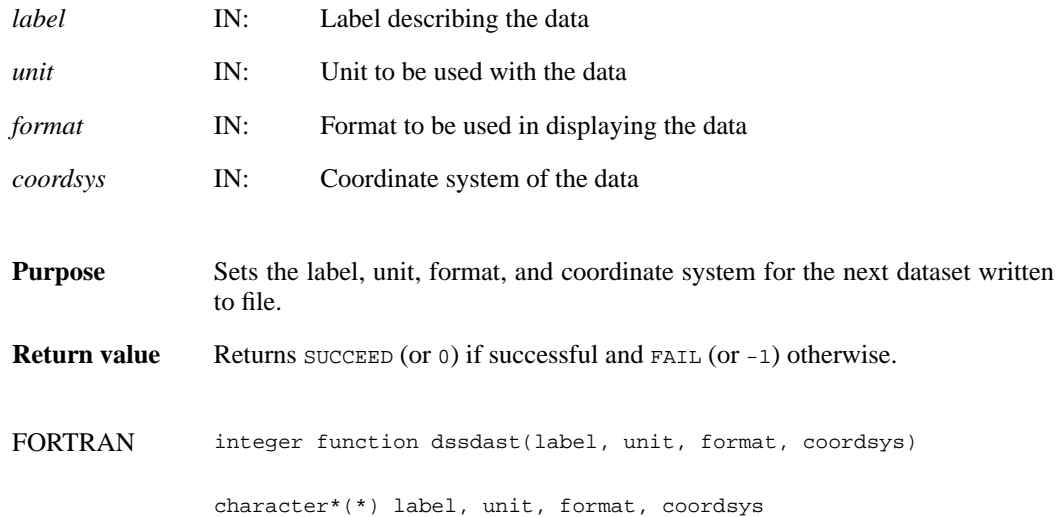

## **DFSDsetdims/dssdims**

intn DFSDsetdims (intn *rank*, int32 *dimsizes*[])

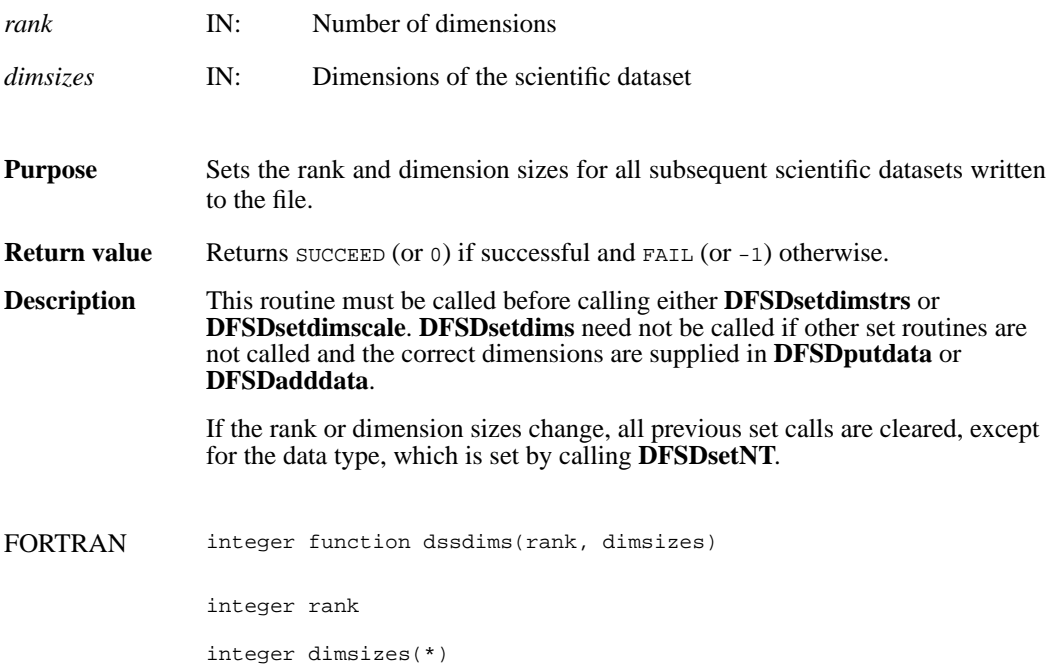

#### **DFSDsetdimscale/dssdisc**

intn DFSDsetdimscale (intn *dim*, int32 *dimsize*, VOIDP *scale*)

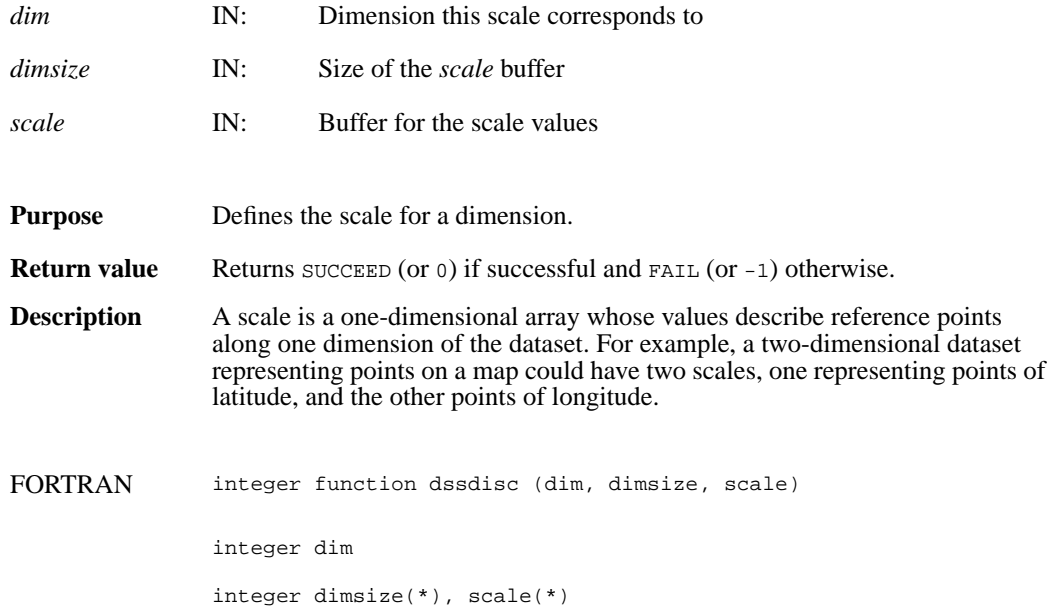

## **DFSDsetdimstrs/dssdist**

intn DFSDsetdimstrs(intn *dim*, char \**label*, char \**unit*, char \**format*)

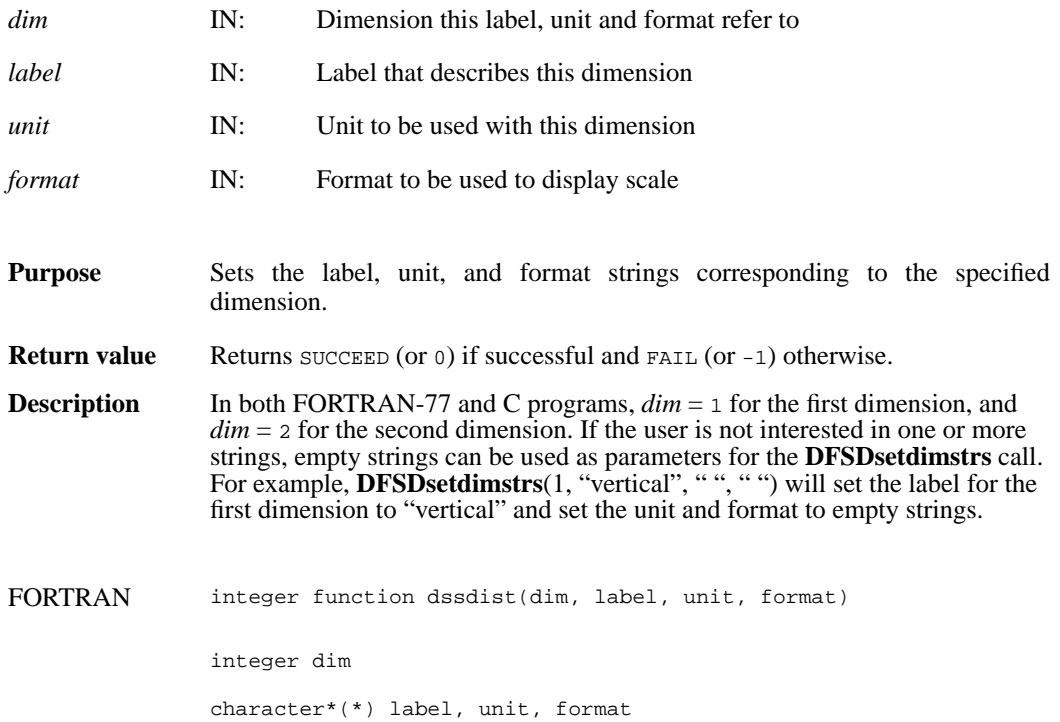

#### **DFSDsetfillvalue/dssfill**

intn DFSDsetfillvalue(VOIDP *fill\_value*)

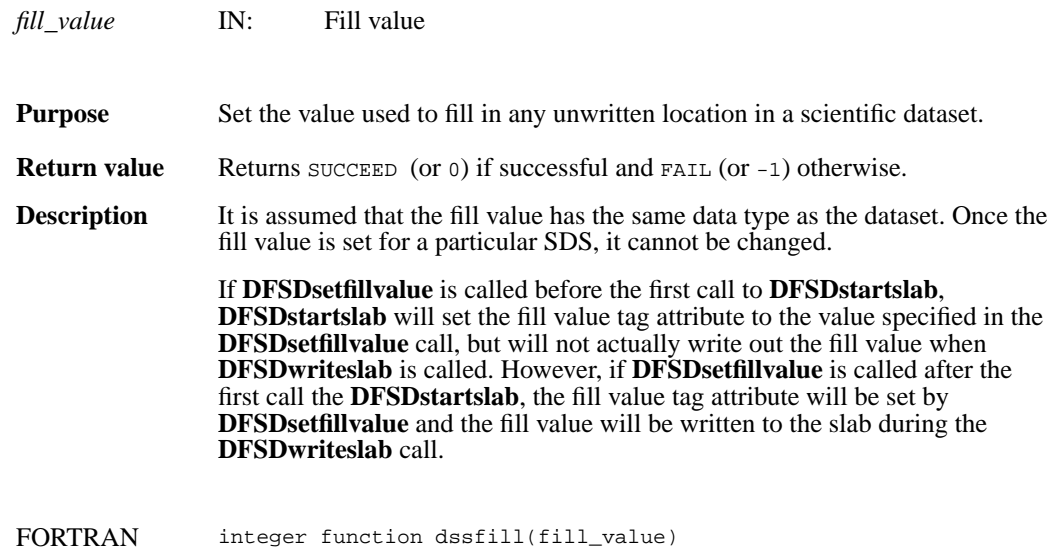

character\*(\*) fill\_value

## **DFSDsetlengths/dsslens**

intn DFSDsetlengths(intn *label\_len*, intn *unit\_len*, intn *format\_len*, intn *coords\_len*)

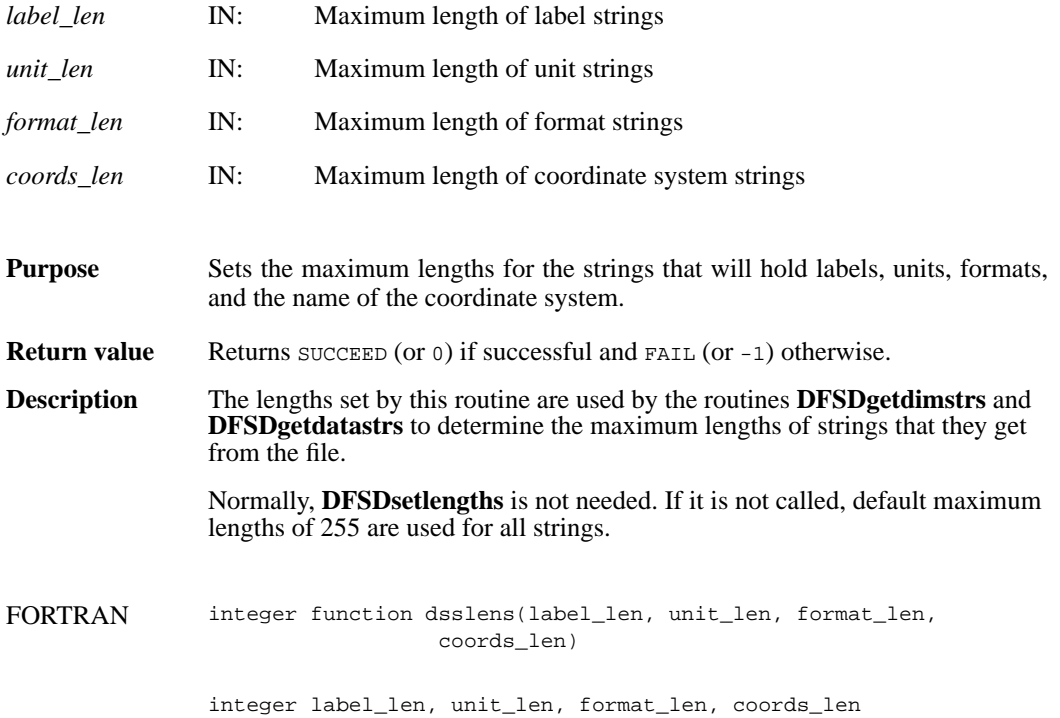

#### **DFSDsetNT/dssnt**

intn DFSDsetNT(int32 *data\_type*)

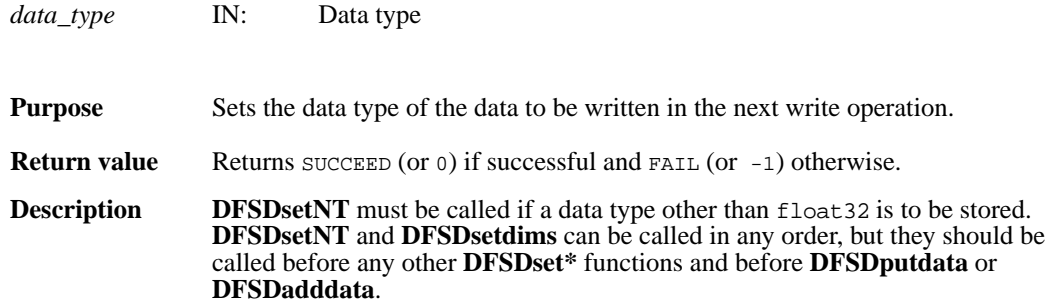

The following symbolic names can be used as the value of *data\_type*:

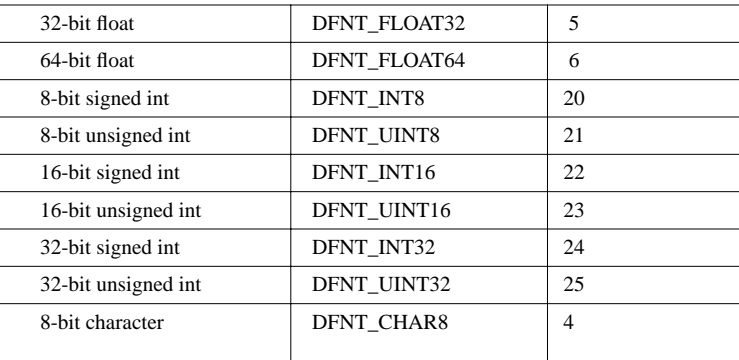

FORTRAN integer function dssnt(num\_type)

integer num\_type

#### **DFSDsetrange/dssrang**

intn DFSDsetrange(VOIDP *max*, VOIDP *min*)

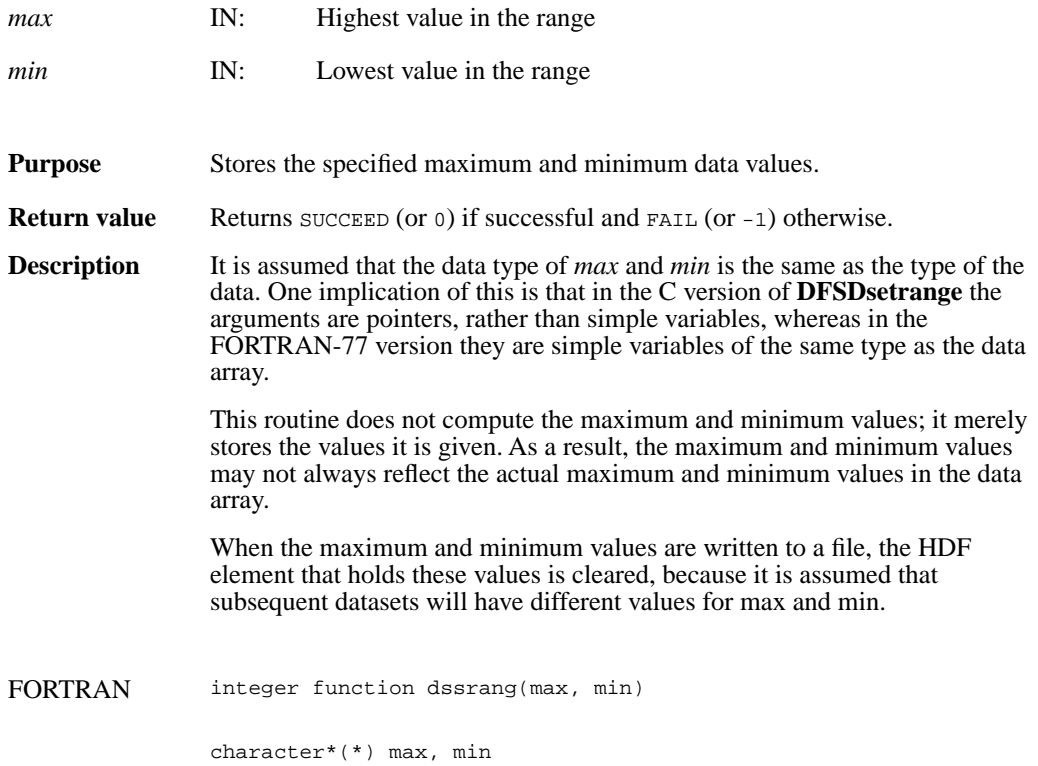

#### **DFSDstartslab/dssslab**

intn DFSDstartslab(char \**filename*)

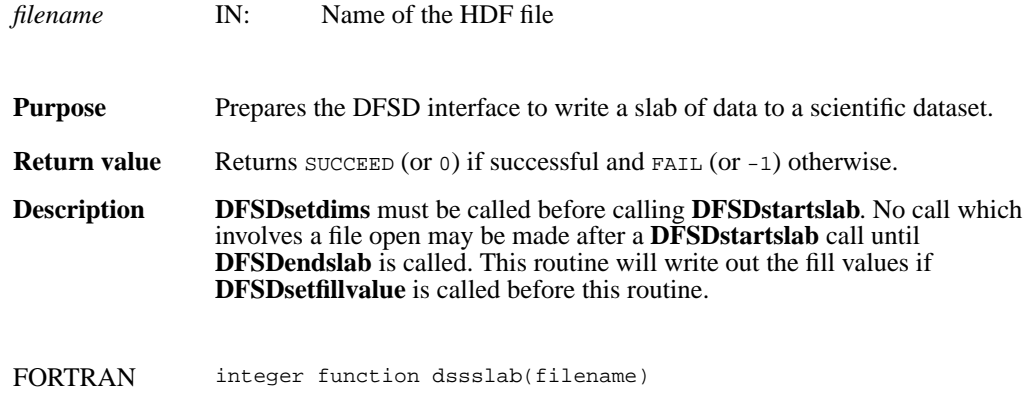

character\*(\*) filename

## **DFSDstartslice/dssslc**

intn DFSDstartslice(char \**filename*)

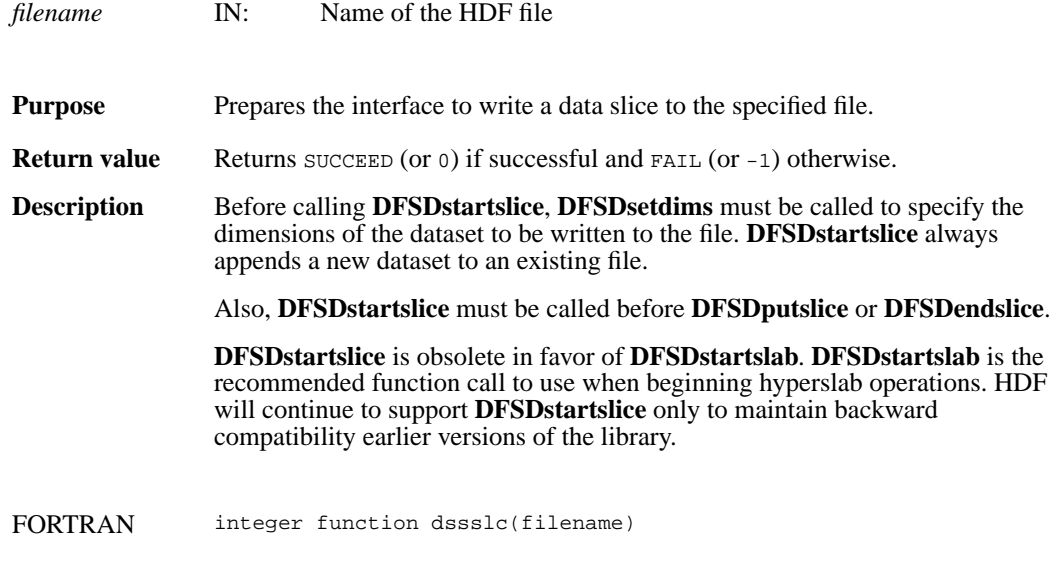

character\*(\*) filename

# **DFSDwriteref/dswref**

intn DFSDwriteref(char \**filename*, uint16 *ref*)

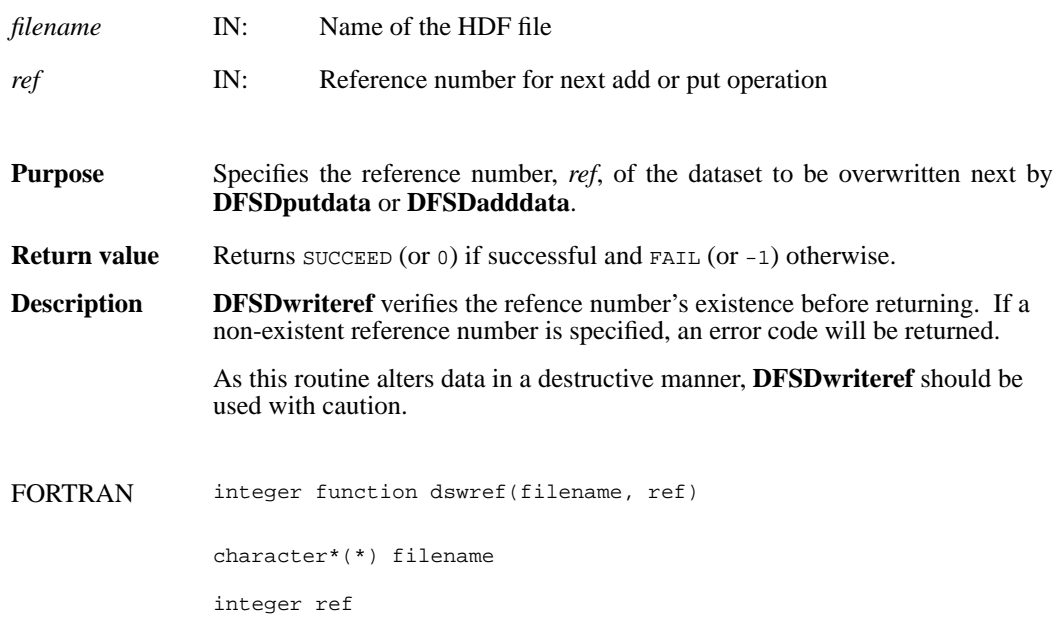

## **DFSDwriteslab/dswslab**

intn DFSDwriteslab(int32 *start*[], int32 *stride*[], int32 *count*[], VOIDP *data*)

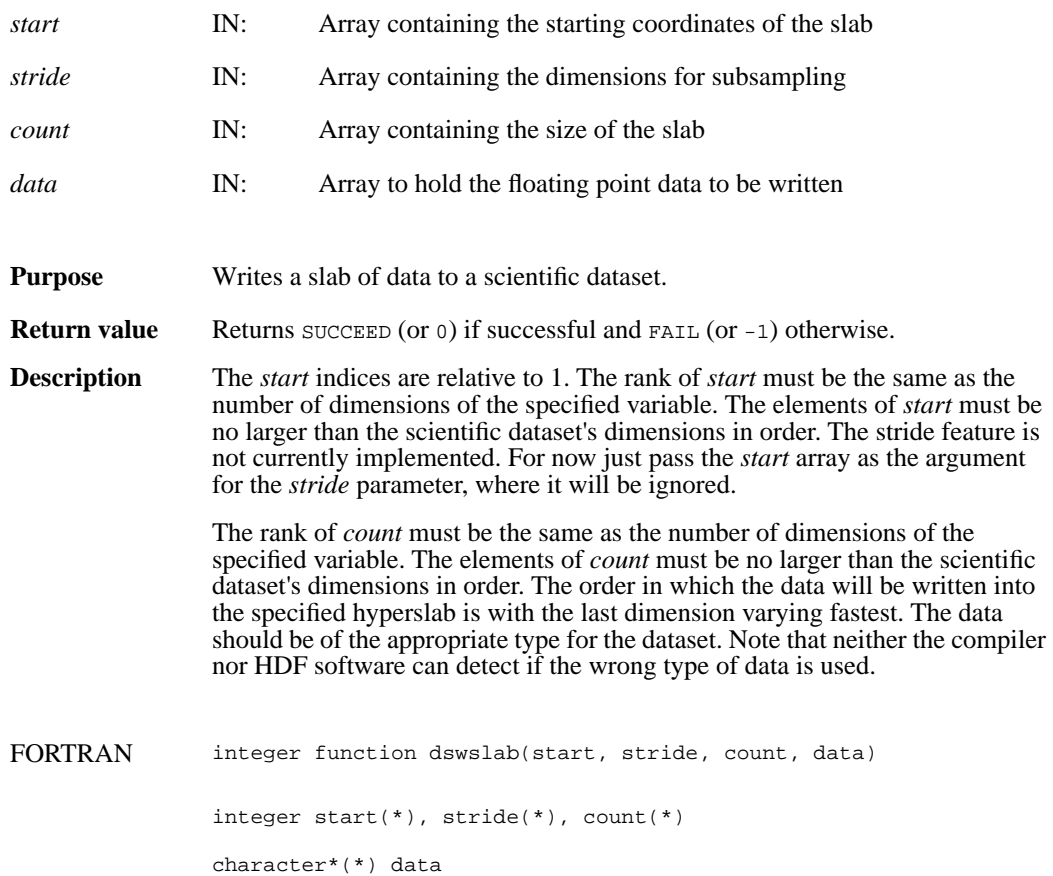

## **Happendable**

intn Happendable(int32 *h\_id*)

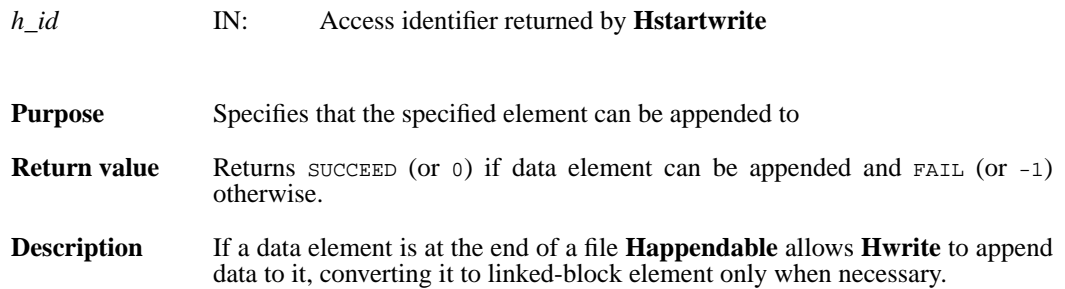

# **Hcache**

intn Hcache(int32 *file\_id*, intn *cache\_switch*)

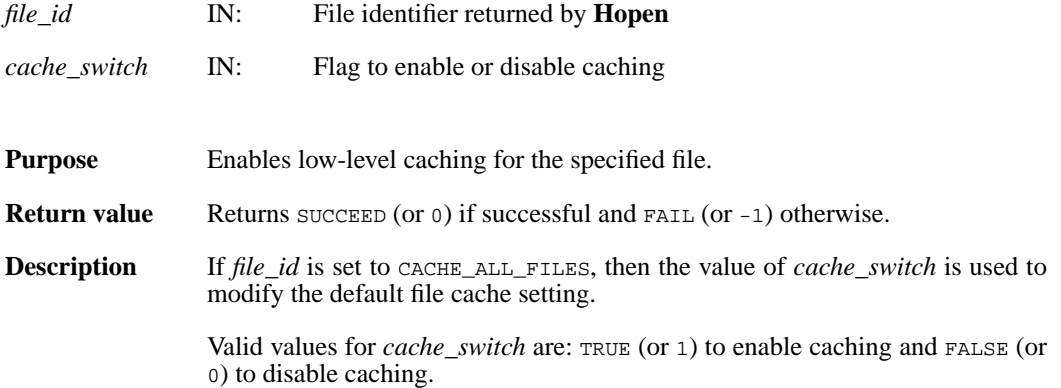

# **Hdeldd**

intn Hdeldd(int32 *file\_id*, uint16 *tag*, uint16 *ref*)

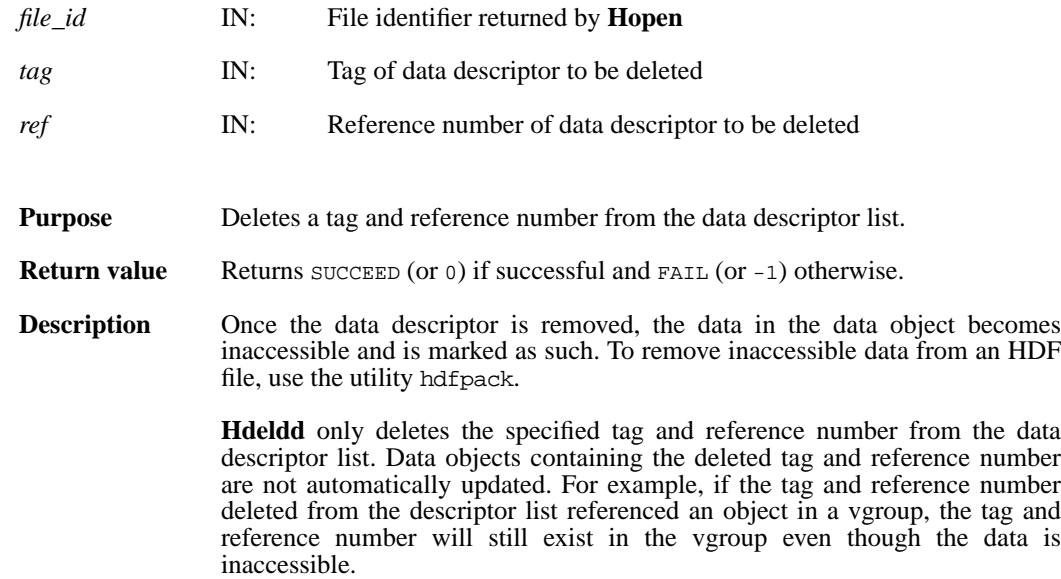

## **Hendaccess**

intn Hendaccess(int32 *h\_id*)

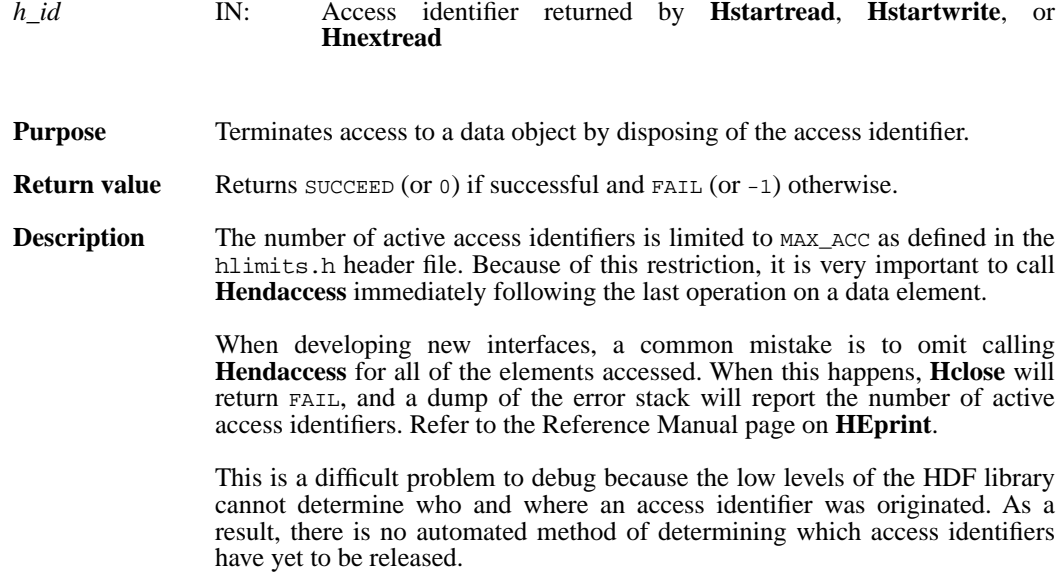

#### **Hendbitaccess**

intn Hendbitaccess(int32 *h\_id*, intn *flushbit*)

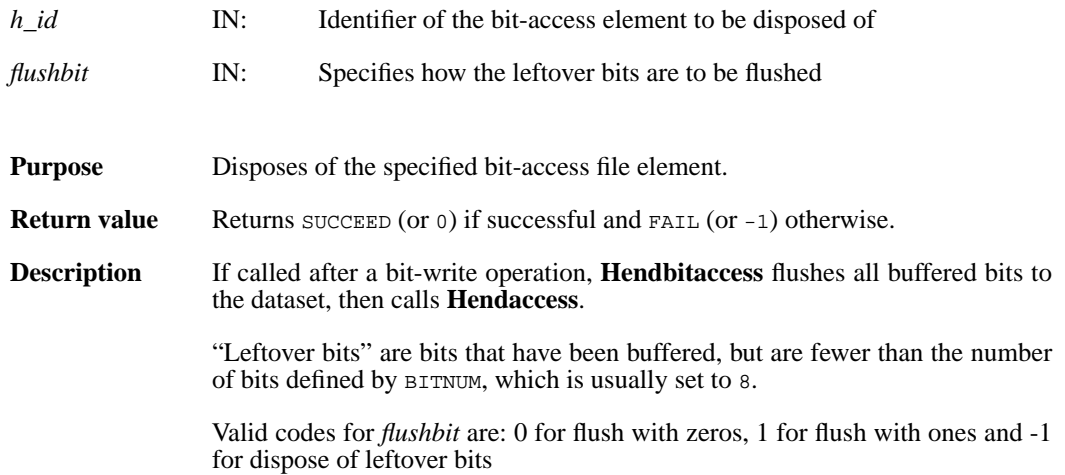

# **Hexist**

intn Hexist(int32 *h\_id*, uint16 *search\_tag*, uint16 *search\_ref*)

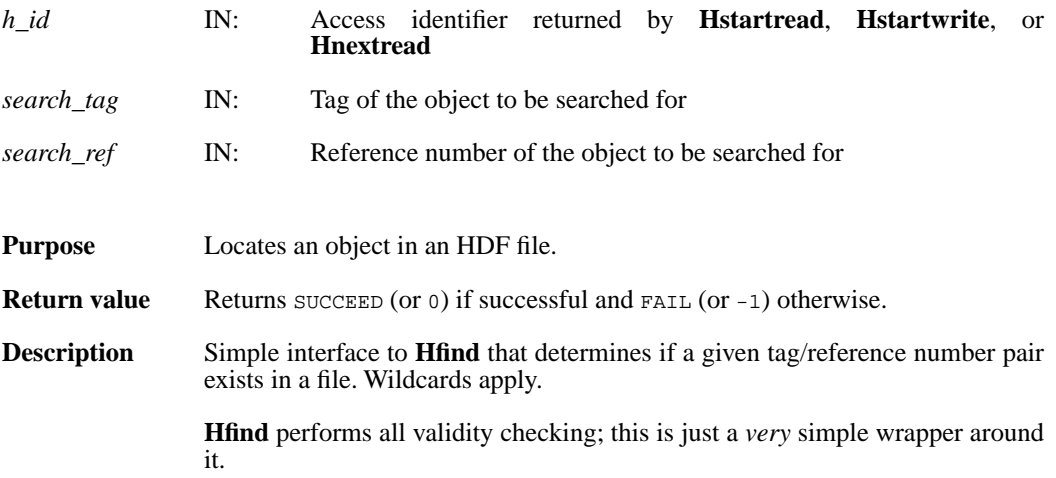

#### **Hfidinquire**

intn Hfidinquire(int32 *file\_id*, char \**filename*, intn \**access*, intn \**attach*)

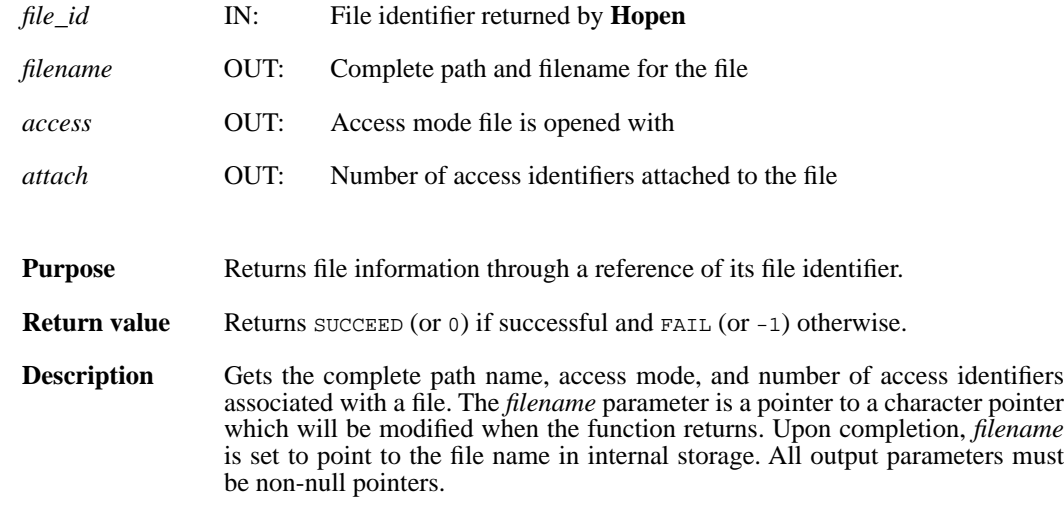

# **Hfind**

intn Hfind(int32 *file\_id*, uint16 *search\_tag*, uint16 *search\_ref*, uint16 \**find\_tag*, uint16 \**find\_ref*, int32 \**find\_offset*, int32 \**find\_length*, intn *direction*)

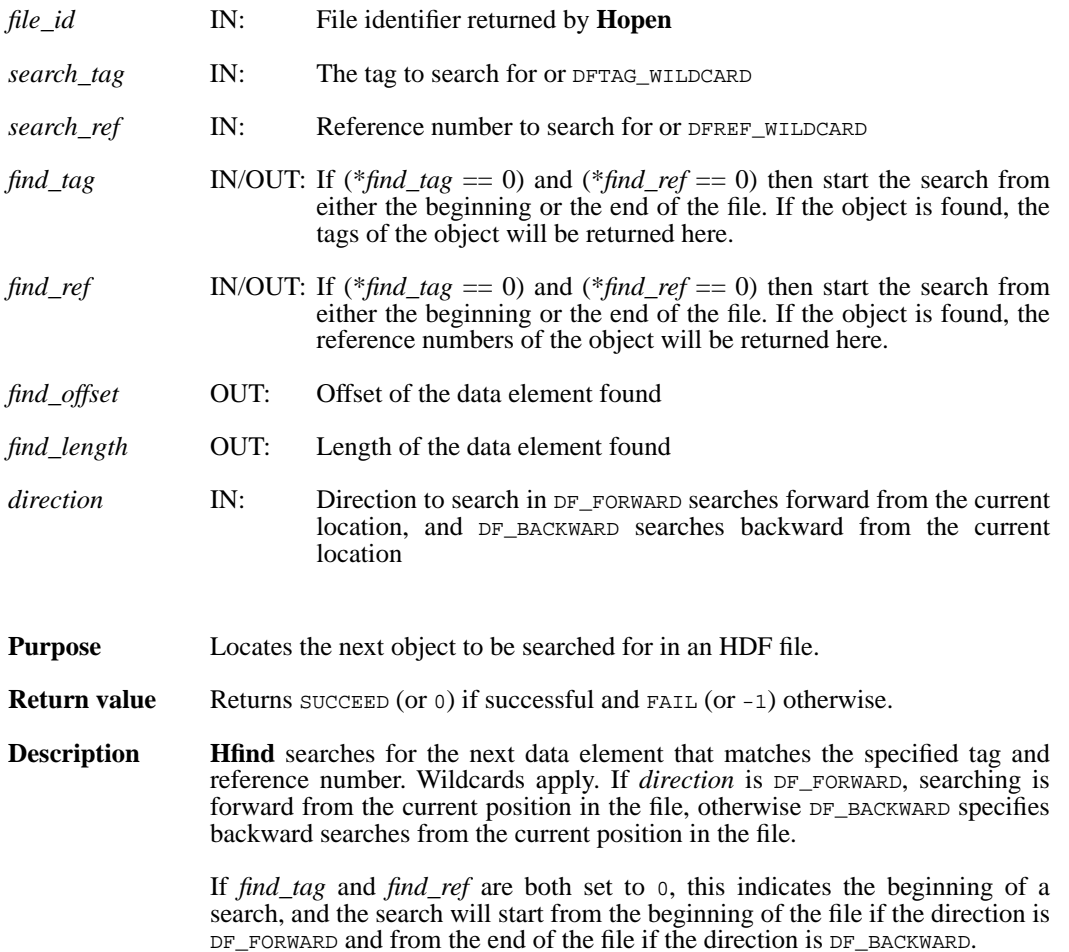

# **Hgetbit**

intn Hgetbit(int32 *h\_id*)

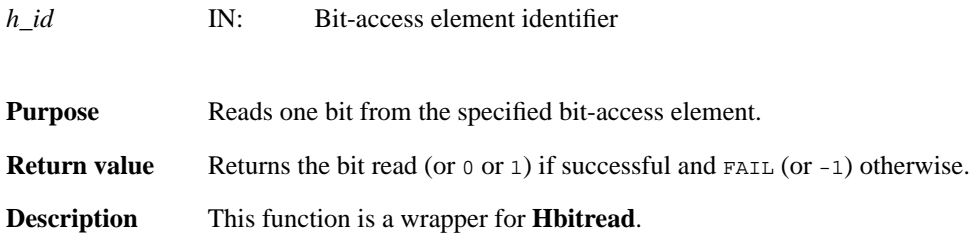

# **Hgetelement**

int32 Hgetelement(int32 *file\_id*, uint16 *tag*, uint16 *ref*, uint8 \**data*)

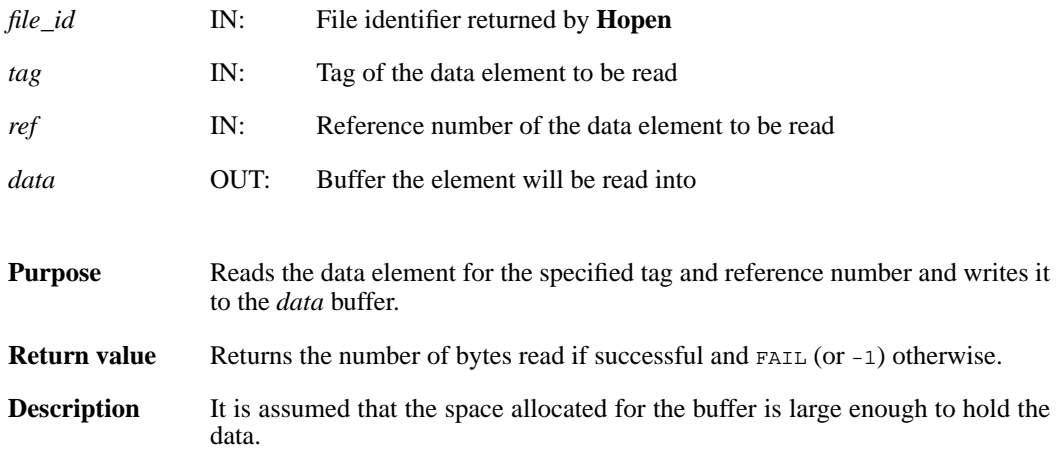

## **Hinquire**

intn Hinquire(int32 *h\_id*, int32 \**file\_id*, uint16 \**tag*, uint16 \**ref*, int32 \**length*, int32 \**offset*, int32 \**position*, int16 \**access*, int16 \**special*)

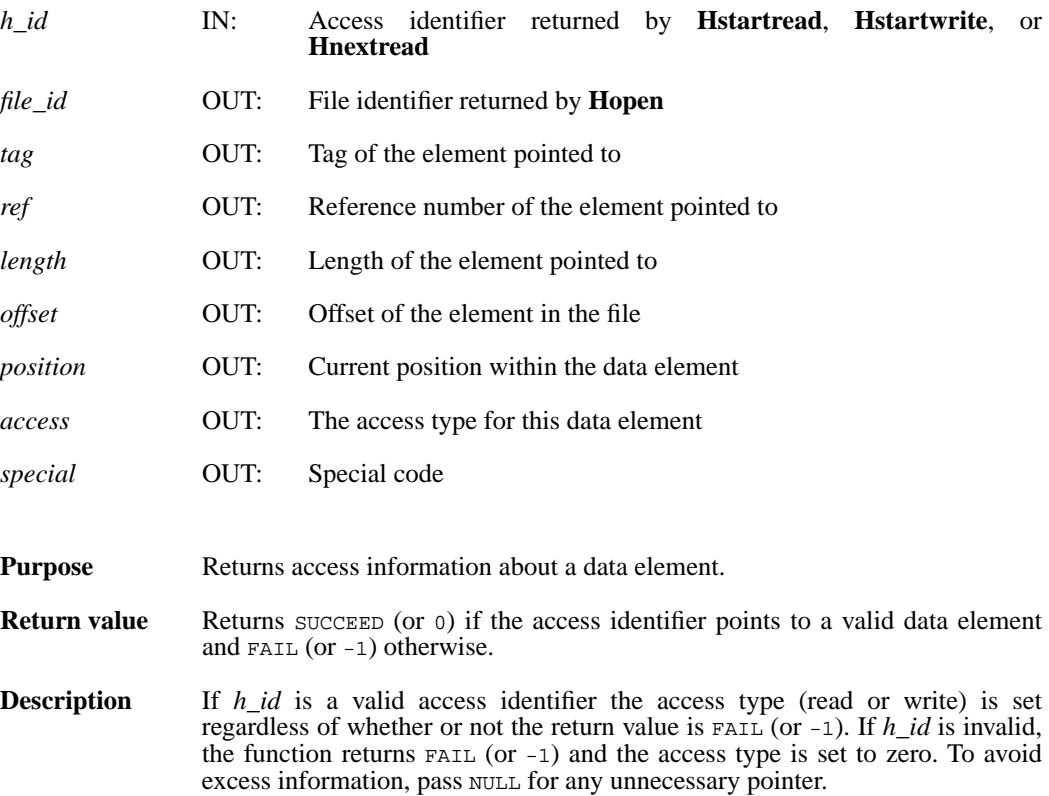

#### **Hlength**

int32 Hlength(int32 *file\_id*, uint16 *tag*, uint16 *ref*)

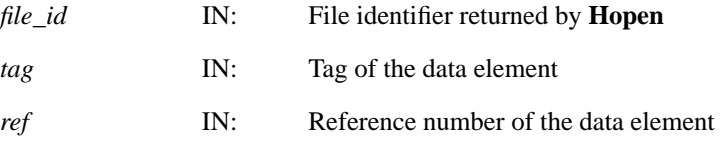

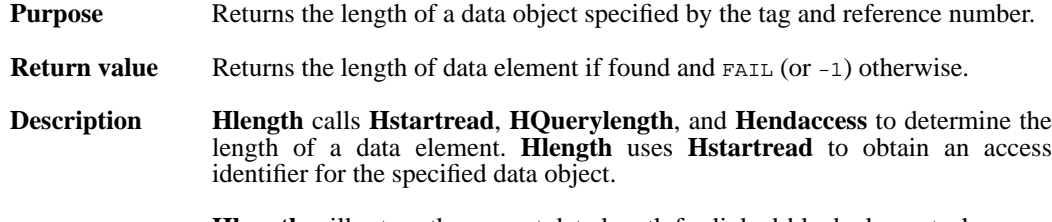

**Hlength** will return the correct data length for linked-block elements, however it is important to remember that the data in linked-block elements is not stored contiguously.

## **Hnewref**

uint16 Hnewref(int32 *file\_id*)

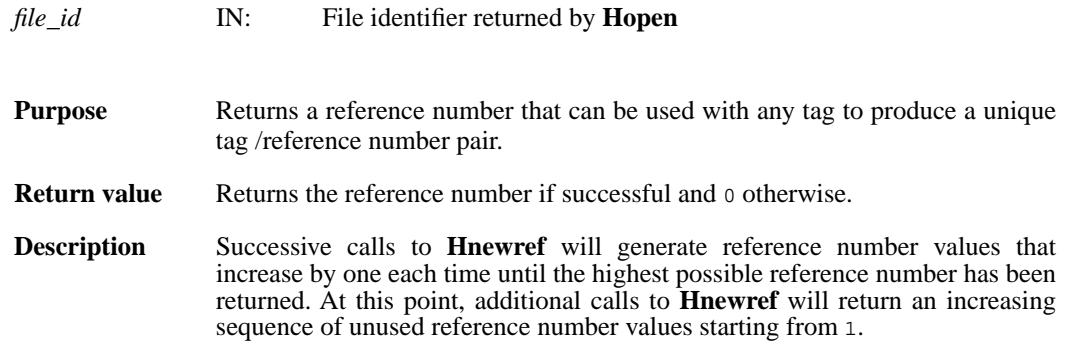

# **Hnextread**

intn Hnextread(int32 *h\_id*, uint16 *tag*, uint16 *ref*, int *origin*)

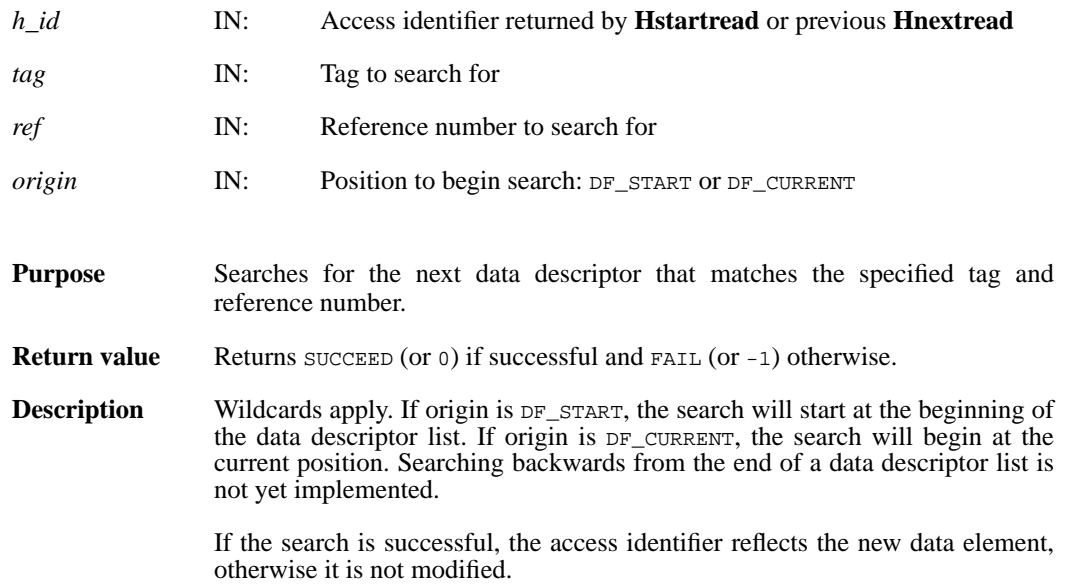
## **Hnumber/hnumber**

int32 Hnumber(int32 file\_id, uint16 *tag*)

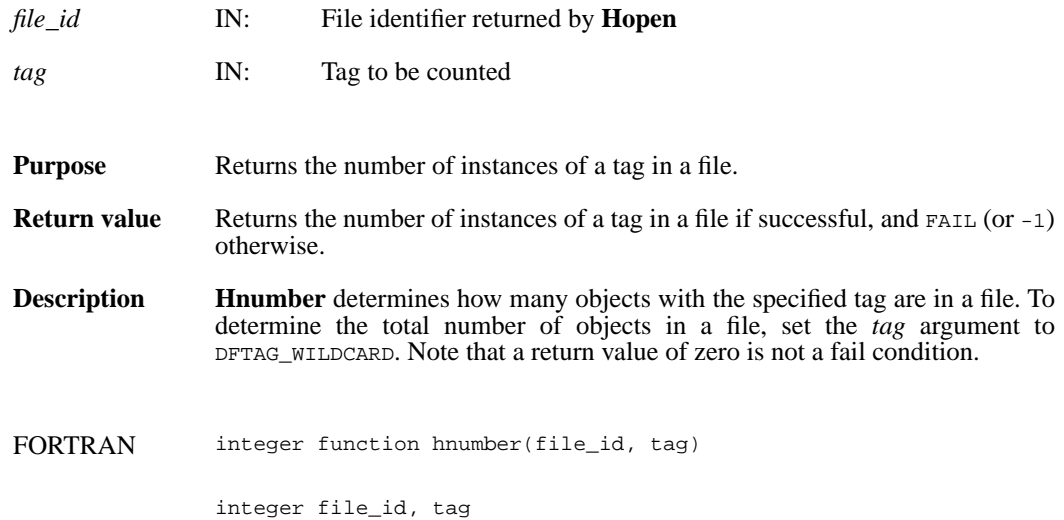

## **Hoffset**

int32 Hoffset(int32 *file\_id*, uint16 *tag*, uint16 *ref*)

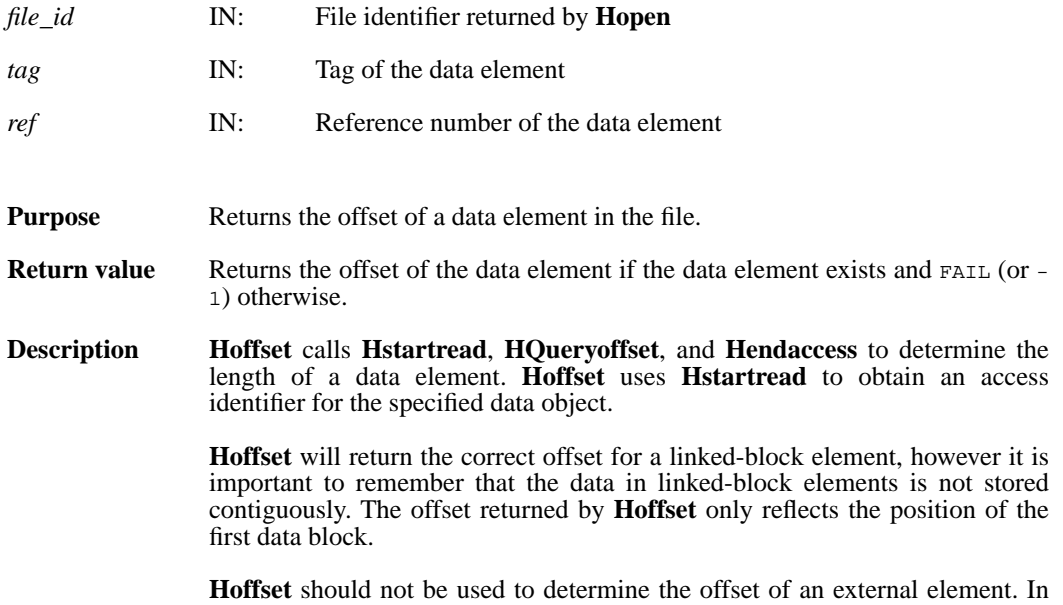

this case, **Hoffset** returns zero, an invalid offset for HDF files.

## **Hputbit**

intn Hputbit(int32 *h\_id*, intn *bit*)

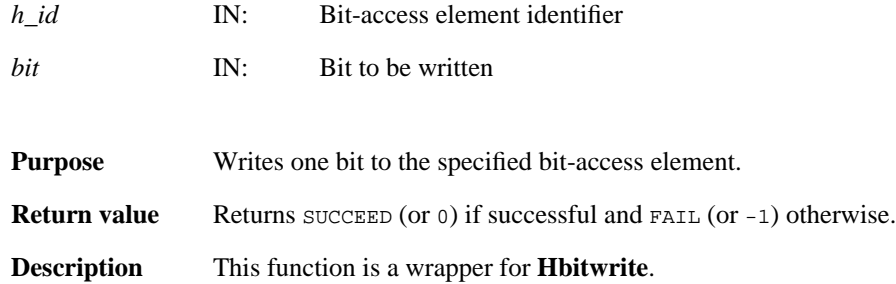

## **Hputelement**

int32 Hputelement(int32 *file\_id*, uint16 *tag*, uint16 *ref*, uint8 \**data*, int32 *length*)

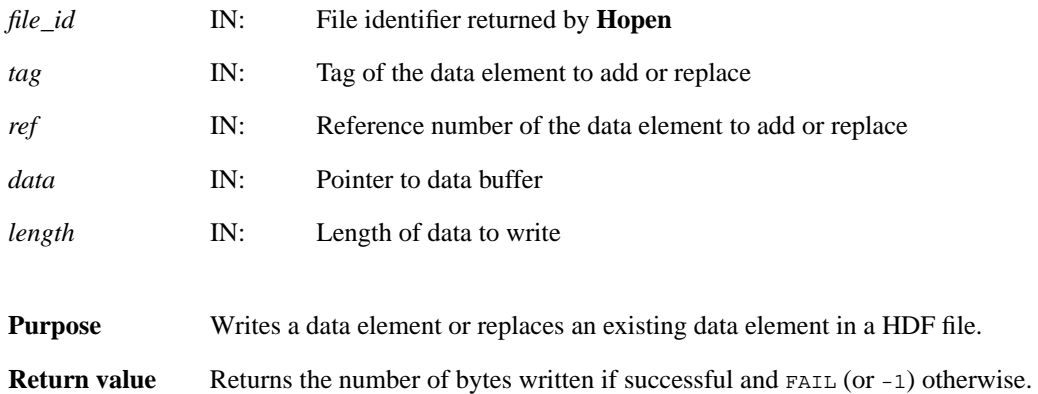

#### **Hread**

int32 Hread(int32 *h\_id*, int32 *length*, VOIDP *data*)

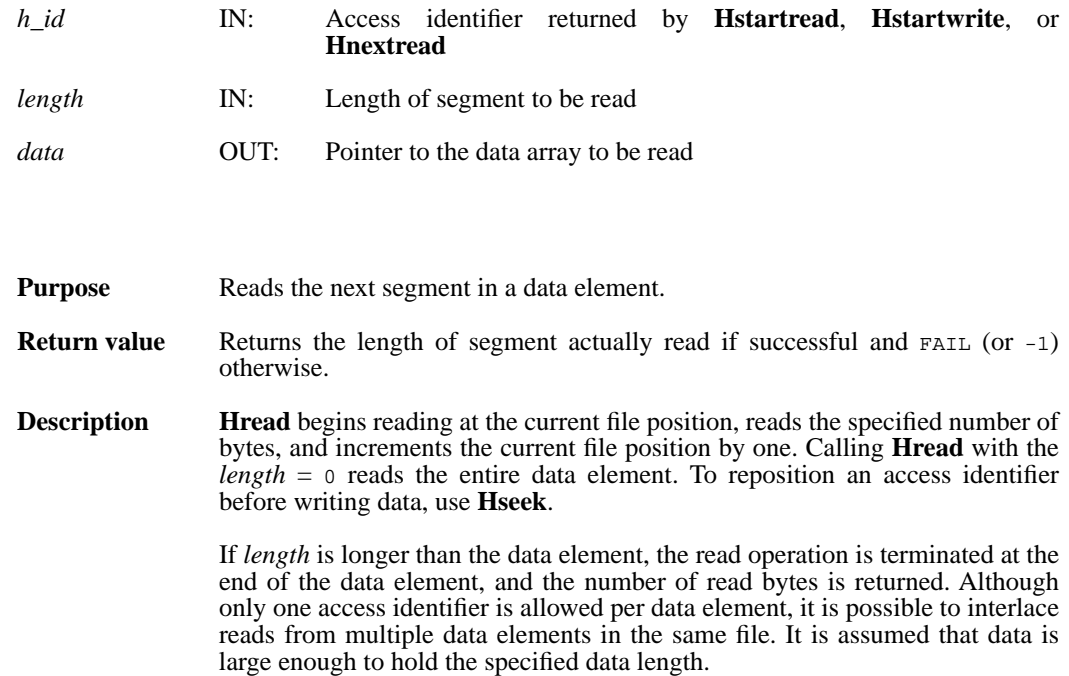

#### **Hseek**

intn Hseek(int32 *h\_id*, int32 *offset*, intn *origin*)

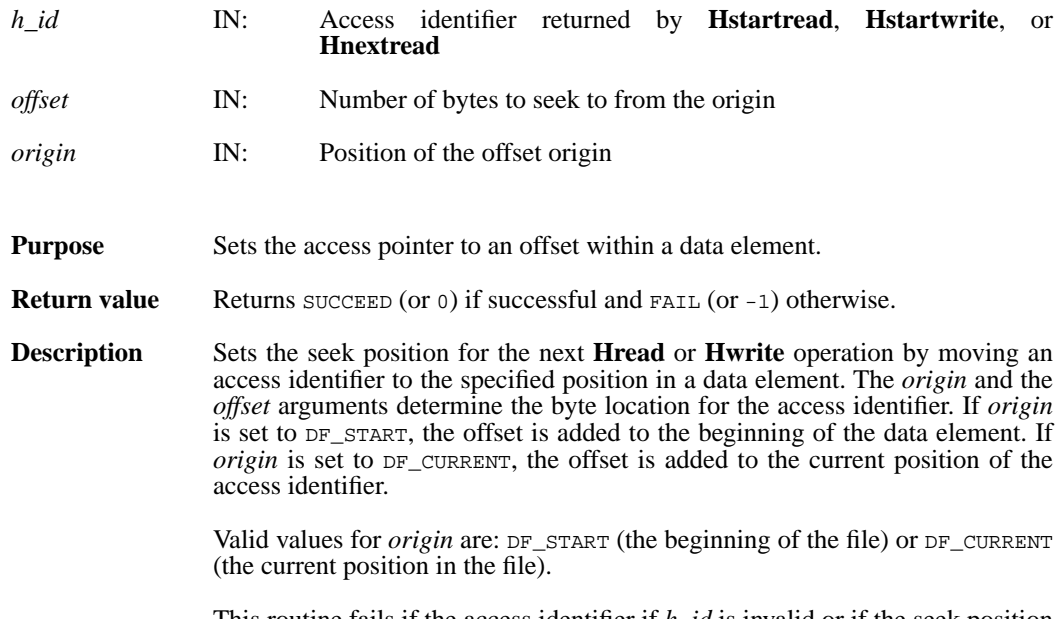

This routine fails if the access identifier if *h\_id* is invalid or if the seek position is outside the range of the data element.

## **Hsetlength**

int32 Hsetlength(int32 *file\_id*, int32 *length*)

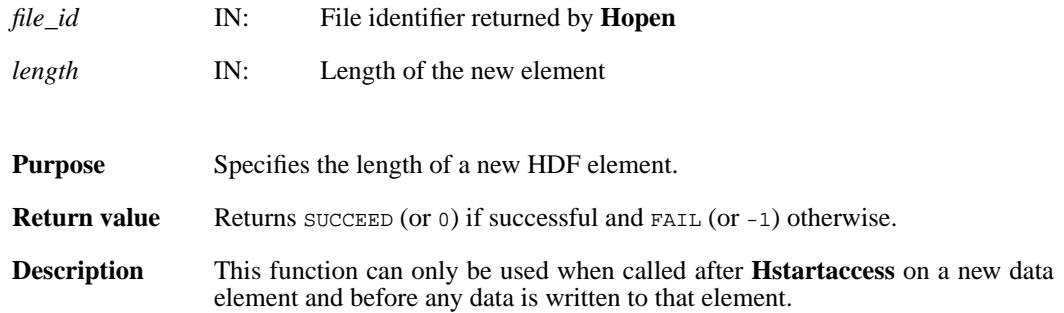

## **Hshutdown**

int32 Hshutdown( )

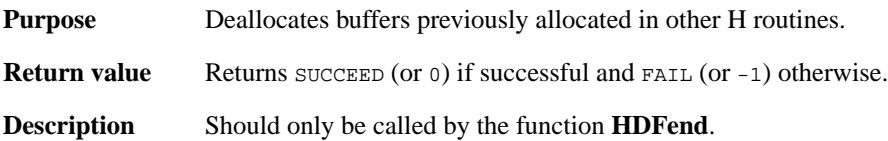

## **Htagnewref**

int32 Htagnewref(int32 *file\_id*, uint16 *tag*)

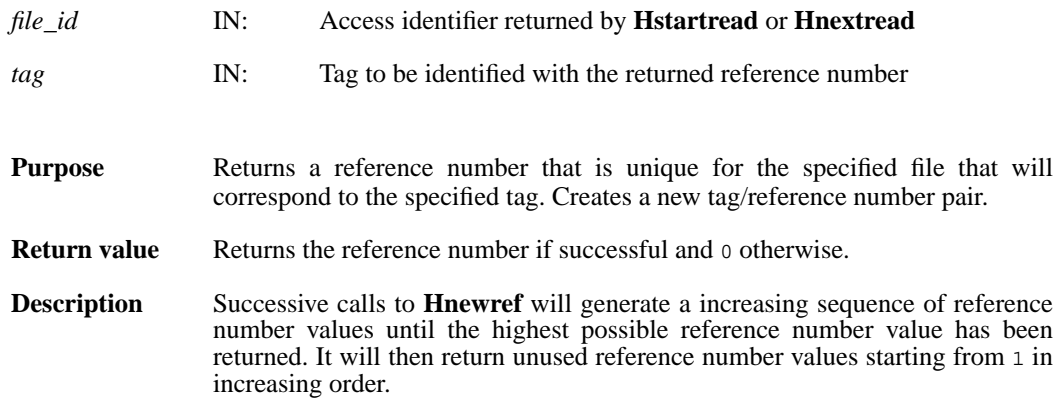

#### **Htrunc**

int32 Htrunc(int32 *h\_id*, int32 *trunc\_len*)

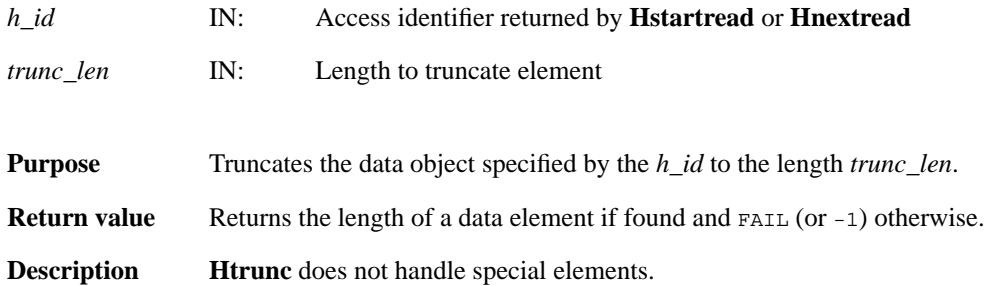

#### **Hwrite**

int32 Hwrite(int32 *h\_id*, int32 *length*, VOIDP *data*)

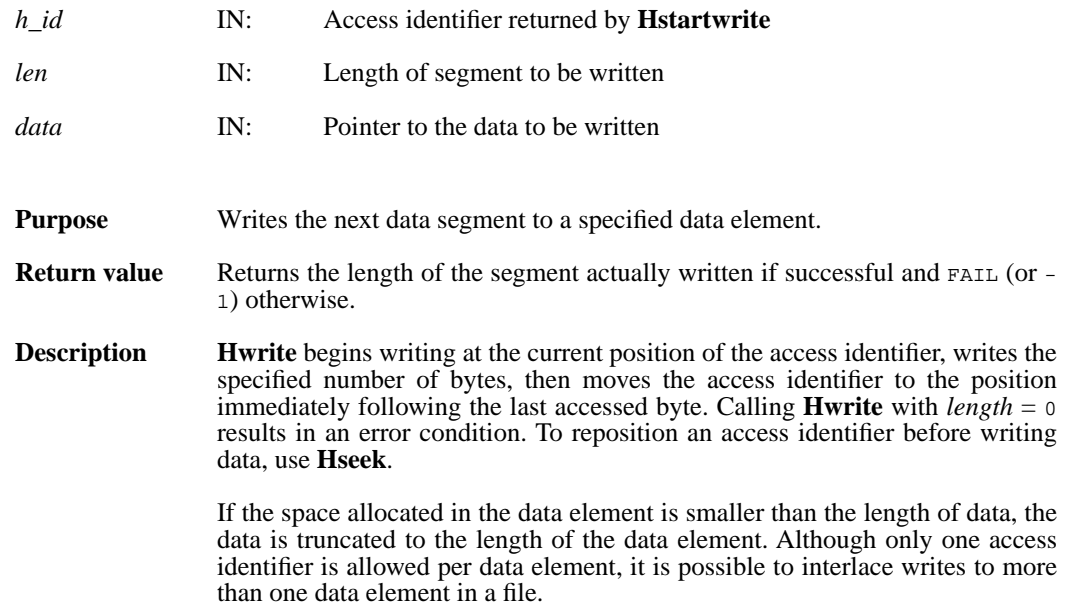

## **HDFclose/hdfclose**

intn HDFclose(int32 *file\_id*)

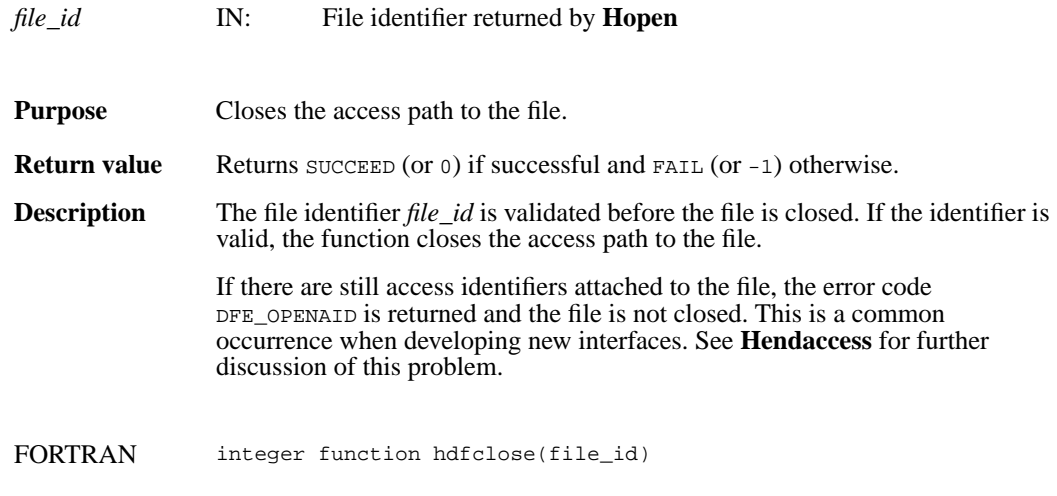

integer file\_id

## **HDFopen/hdfopen**

int32 HDFopen(char \**filename*, intn *access*, int16 *n\_dds*)

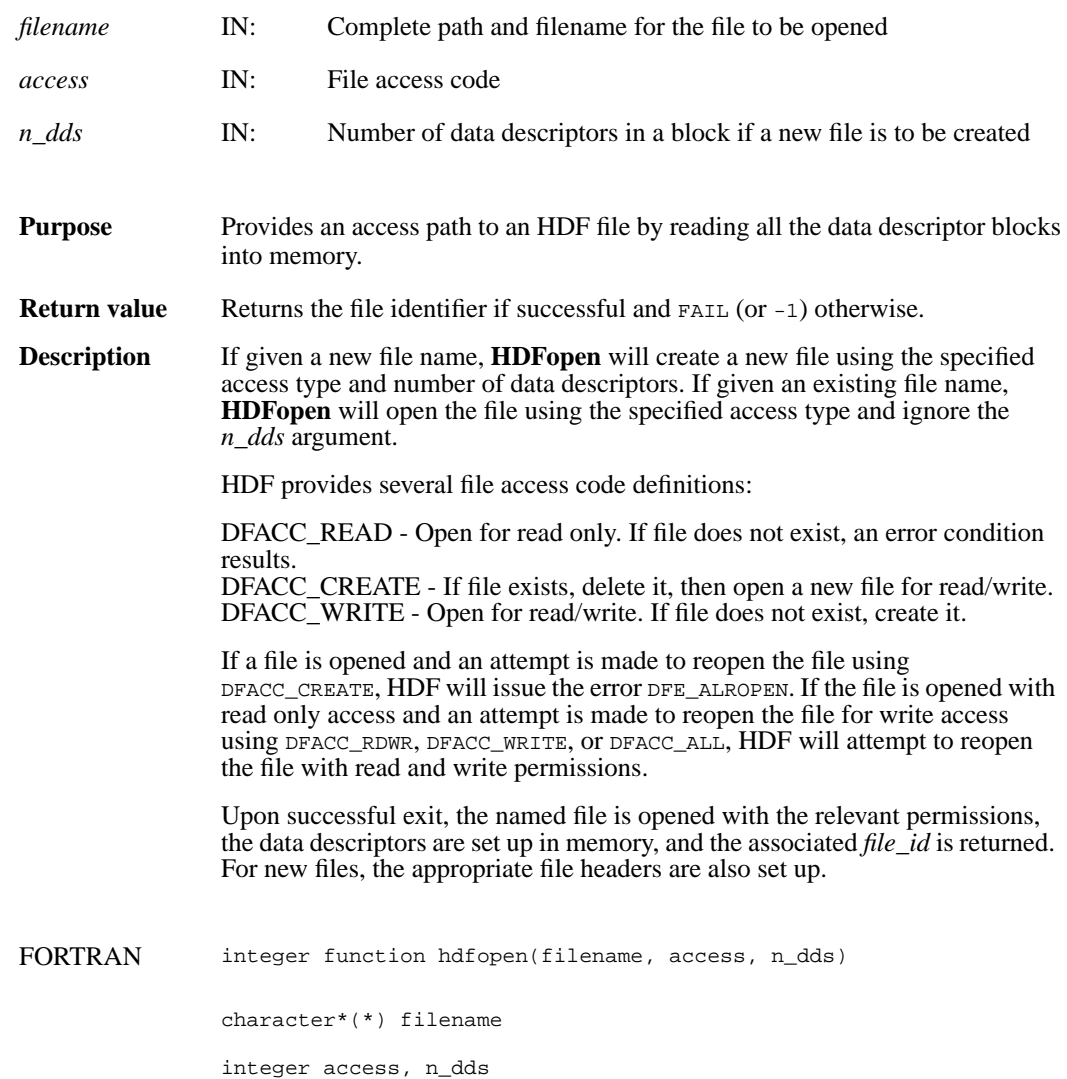

#### **HEclear**

VOID HEclear( )

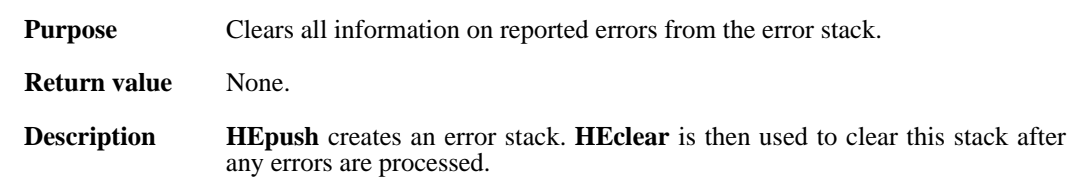

## **HEpush**

VOID HEpush(int16 *error\_code*, char \**funct\_name*, char \**file\_name*, intn *line*)

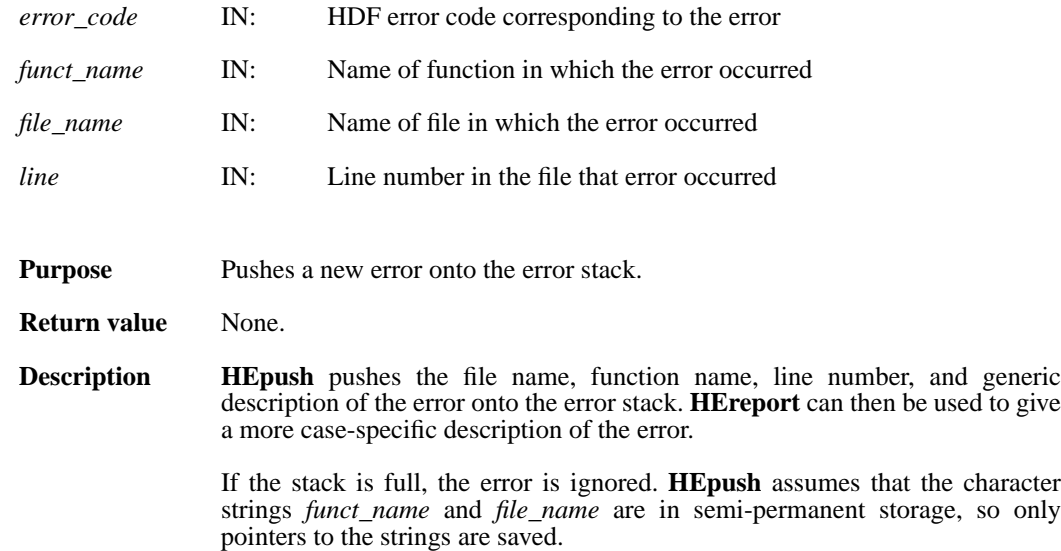

## **HEreport**

VOID HEreport(char \**format*, ... )

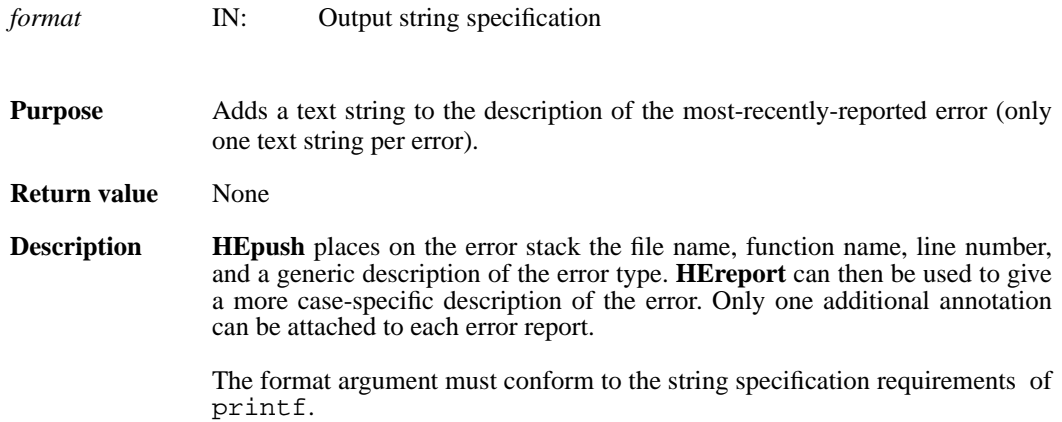

## **HEvalue**

int16 HEvalue(int32 *level*)

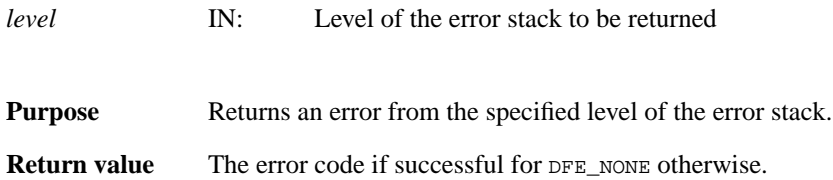

#### **H Functions for Low-level Development**

The following H functions are documented in the *Function Specifications* chapter of the *HDF Specification and Developer's Guide*. Note that the functions documented in that chapter include the following:

- Several H-level functions that are intended for low-level development and are not generally appropriate for application programming. Thse functions are documented only in the *HDF Specification and Developer's Guide*.
- Several more-broadly used H-level functions that are also documented in this reference manual.

Opening and closing files

**Hopen Hclose**

Locating elements for accessing and getting information

- **Hstartread Hnextread Hstartwrite Hstartaccess Hendaccess Hinquire Hishdf**
- **Hnumber**
- **Hgetlibversion**
- **Hgetfileversion**

Reading and writing entire data elements **Hputelement Hgetelement**

Reading and writing part of a data element **Hread Hwrite Hseek**

Manipulating data descriptors **Hdupdd Hdeldd Hnewref**

Managing special data elements **HLcreate HXcreate**

**HLsetblockinfo HLgetblockinfo** Data set chunking **HMCcreate HMCwriteChunk HMCreadChunk HMCsetMaxcache HMCPstwrite HMCPseek HMCPchunkread HMCPread HMCPchunkwrite HMCPwrite HMCPcloseAID HMCPendaccess HMCPinfo HMCPinquire** Development routines

**HDgettagname HDgetspace HDfreespace HDstrncpy**

Error reporting **HEprint HEclear HERROR HEreport**

**Other** 

**Hsync**

# **Section 3**

# **HDF Definition List**

## **3.1 Definition List Overview**

This section of the Reference Manual contains a listing of all definitions used with HDF routines. The definitions are categorized by their name prefix (the portion of the name before the underscore) into tables. The tables themselves are alphebetized by name.

This section is primarily intended to be of use to Fortran programmers whose compilers do not support include files, and need to know the values of the definitions so that they can be explicitly defined in their programs.

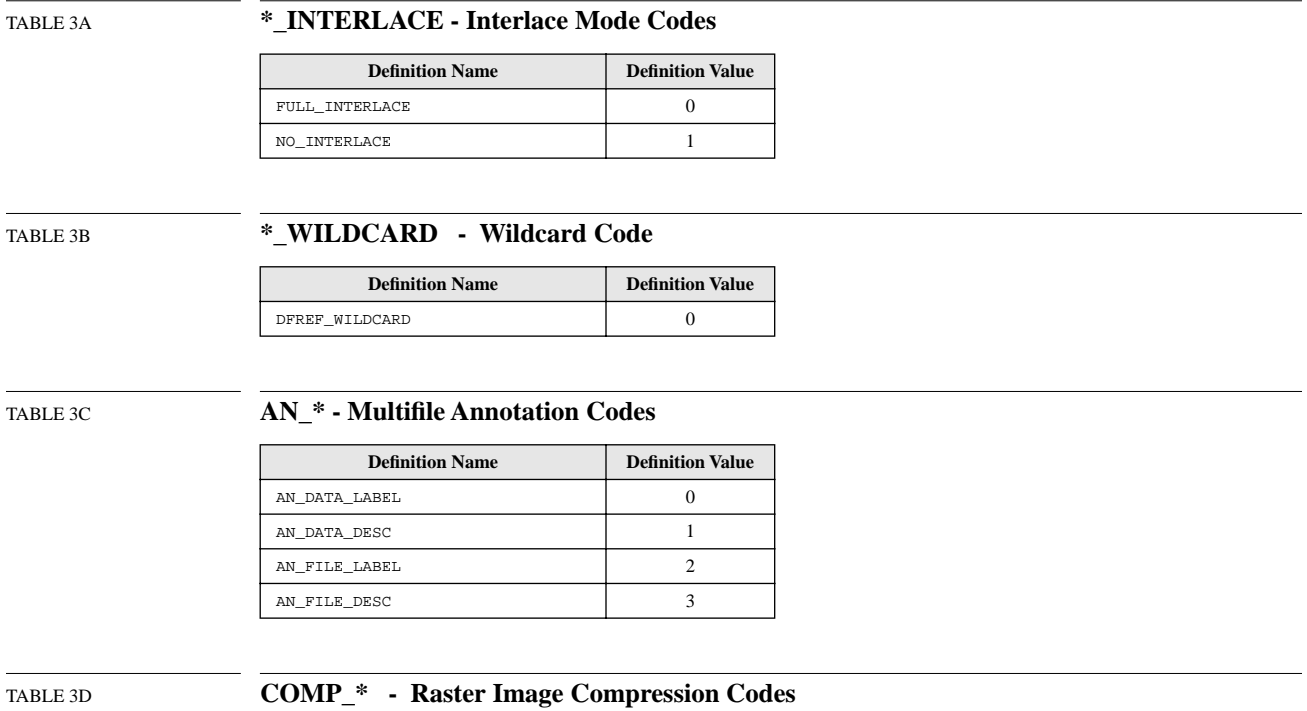

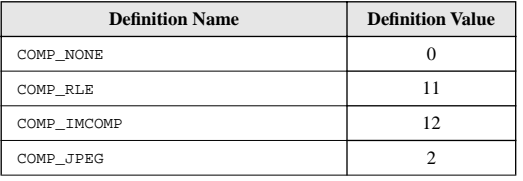

TABLE 3E **COMP\_CODE\_\* - General Compression Codes** 

| <b>Definition Name</b> | <b>Definition Value</b> |
|------------------------|-------------------------|
| COMP CODE NONE         |                         |
| COMP CODE RLE          |                         |
| COMP CODE NBIT         |                         |
| COMP CODE SKPHUFF      |                         |
| COMP CODE DEFLATE      |                         |
| COMP CODE INVALID      |                         |

## TABLE 3F **DF\_\* - Maximum Length Codes**

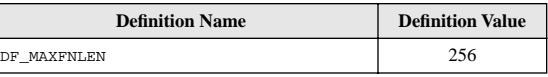

## TABLE 3G **DFACC\_\* - File Access Codes**

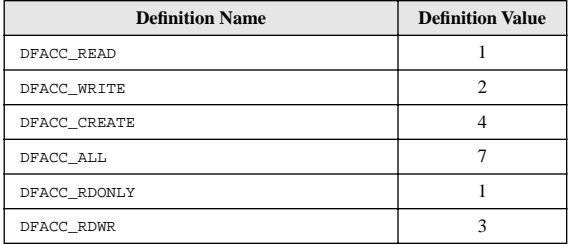

## TABLE 3H **DFE\_\* - Error Codes**

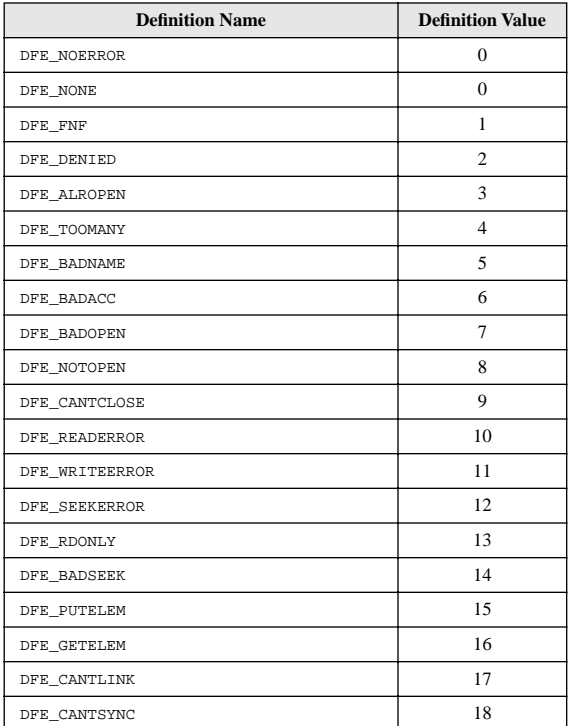

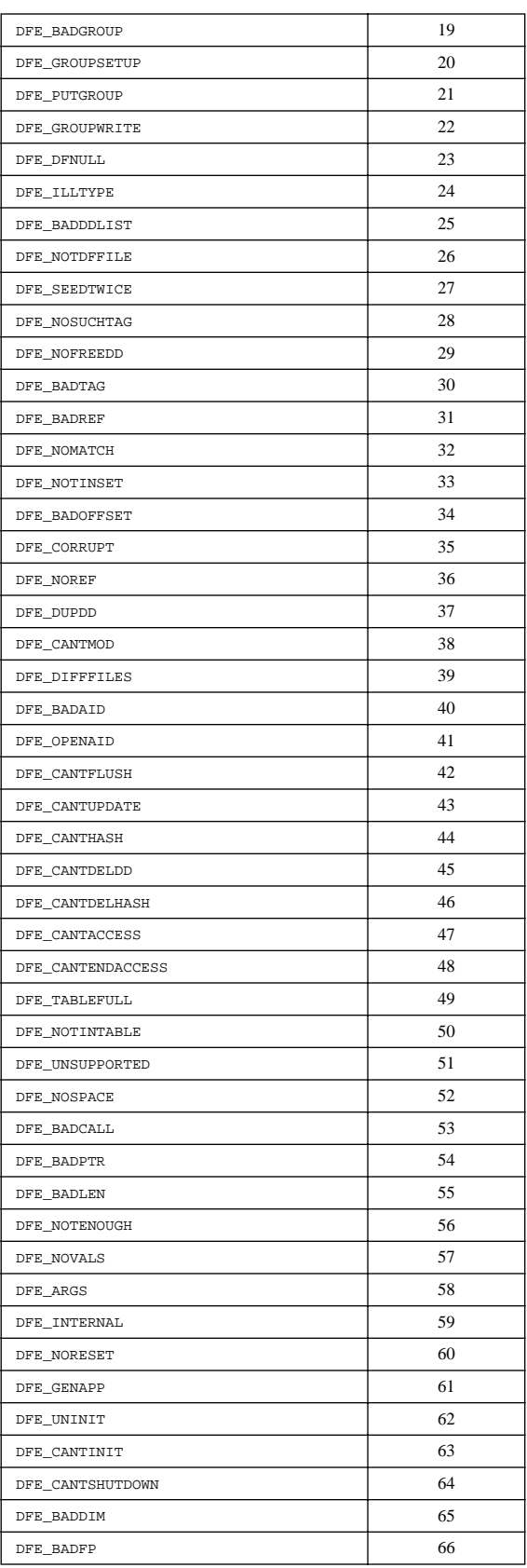

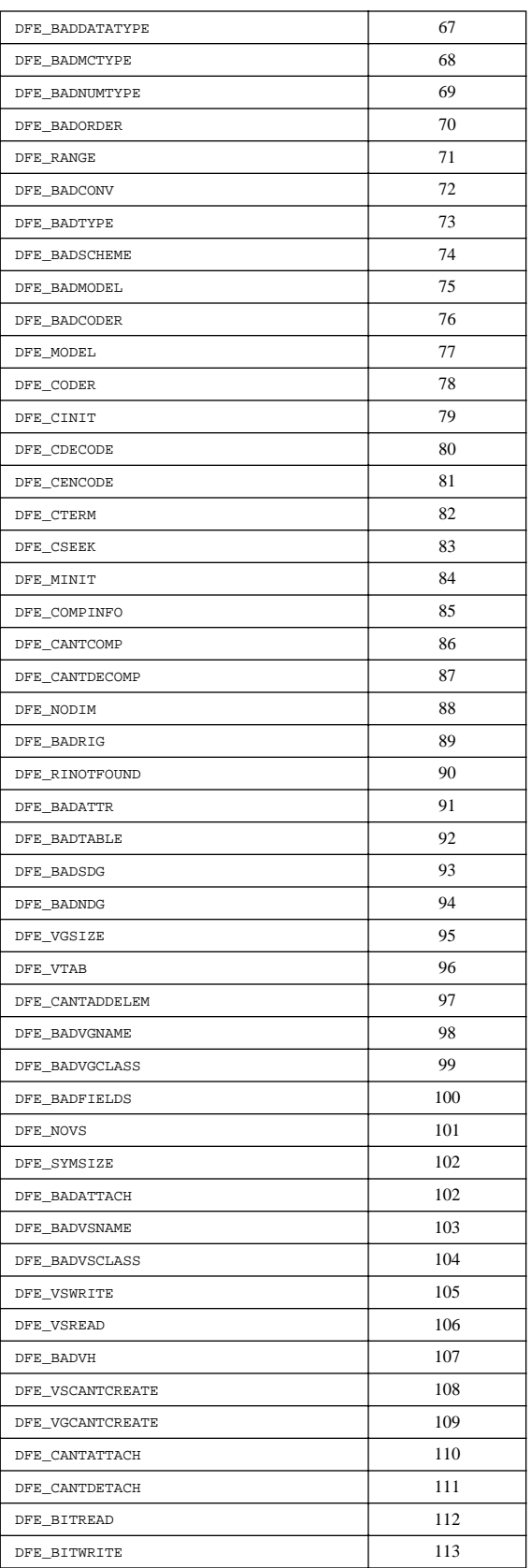

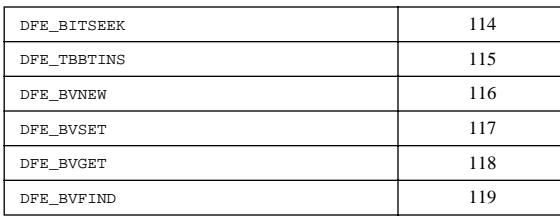

## TABLE 3I **DFNT\_\* - Machine Word Representation and Data Type Codes**

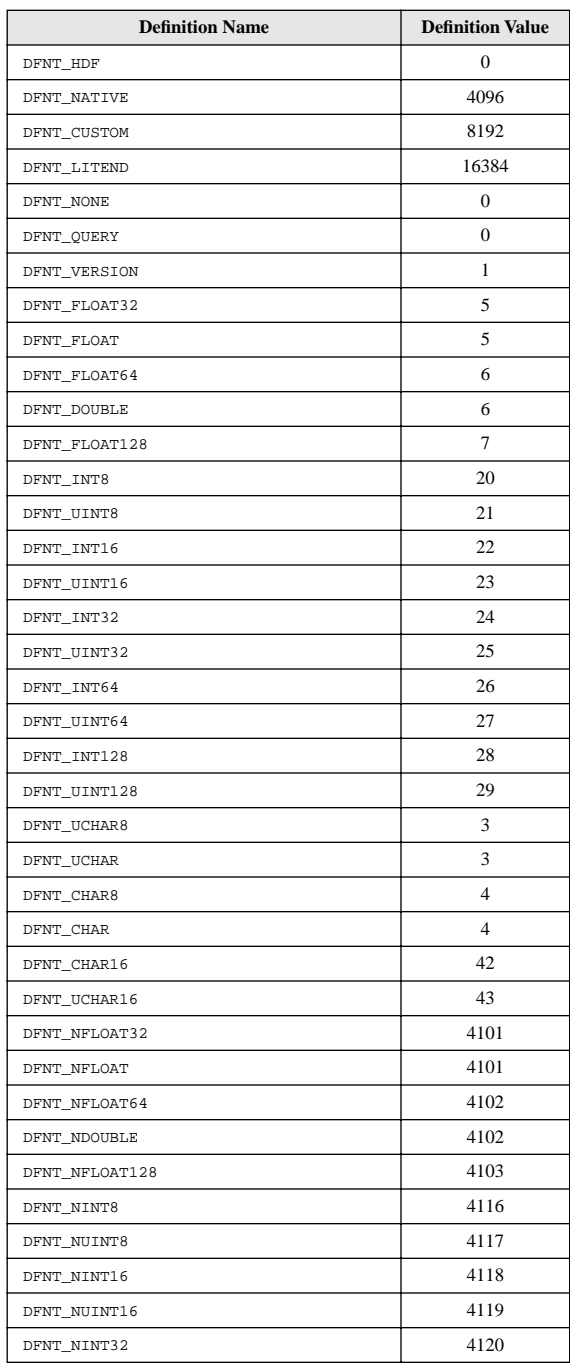

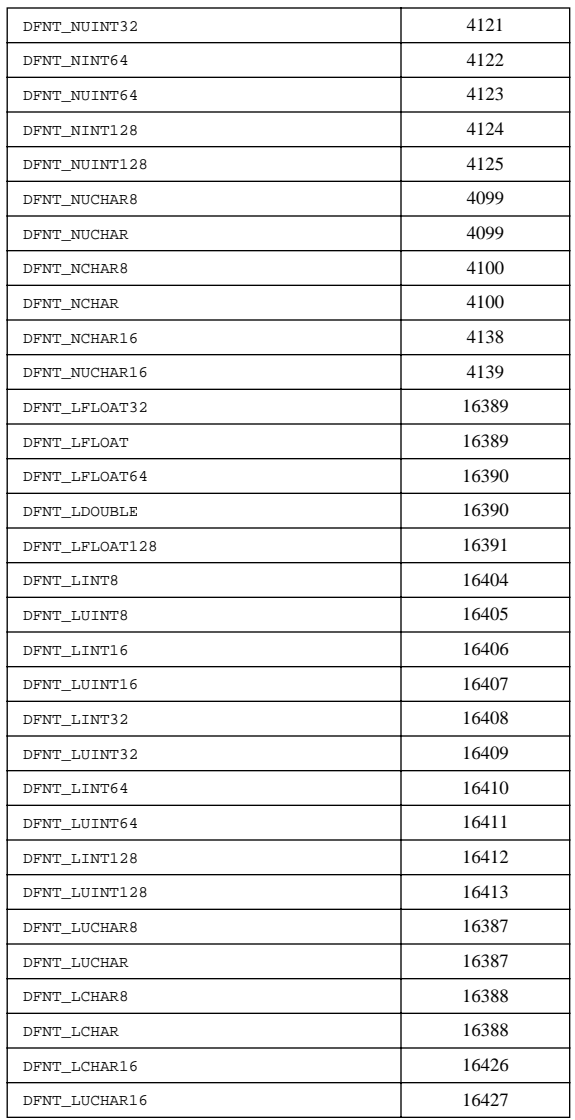

## TABLE 3J **DFNTF\_\* - Floating-point Format Codes**

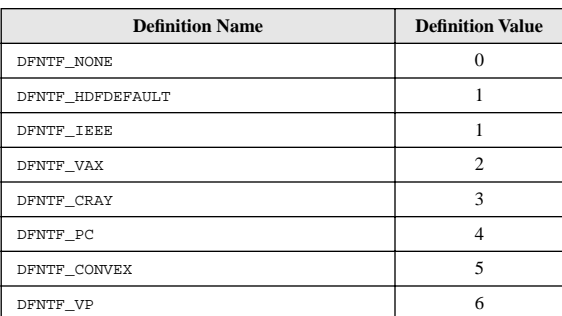

## TABLE 3K **DFTAG\_\* - Object Tags**

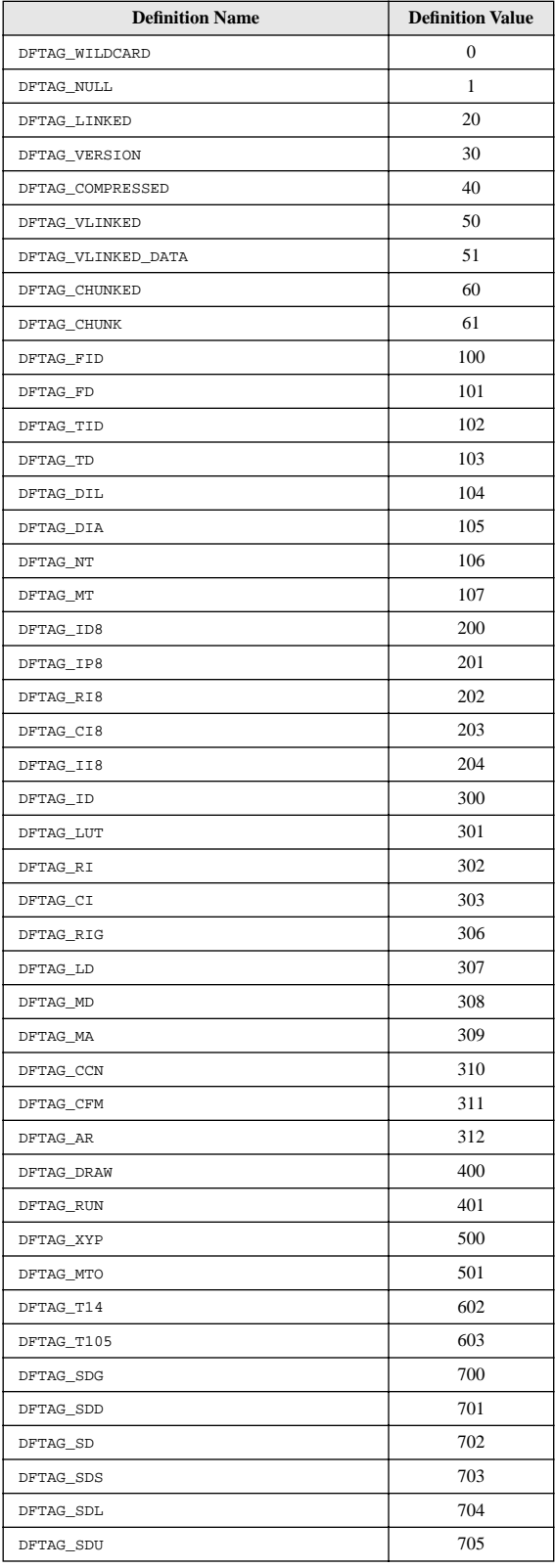

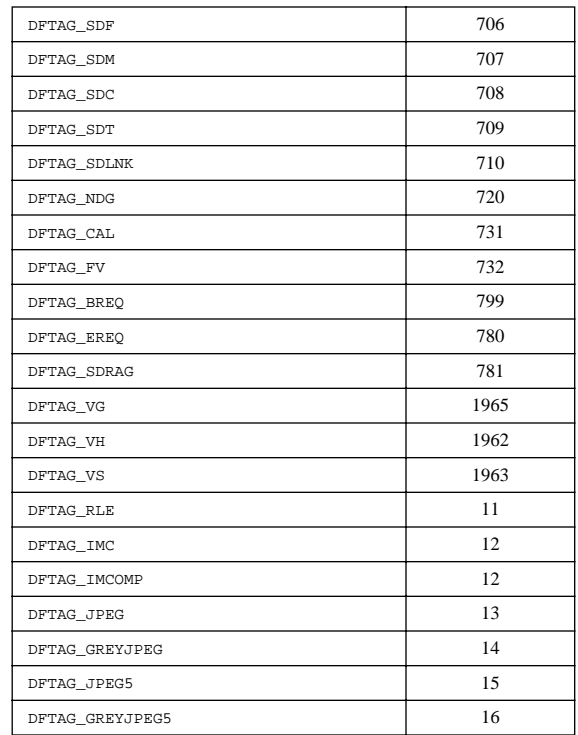

## TABLE 3L **HDF\_\* - Vdata Interface, Linked-block Element, and Vset Packing Mode Codes**

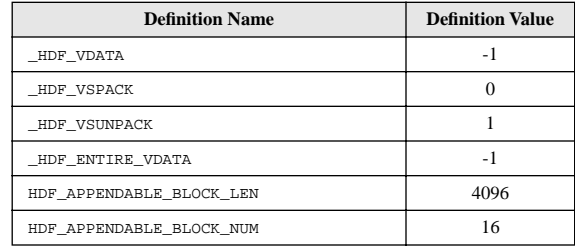

#### TABLE 3M **MFGR\_\* - Interlace Mode Codes**

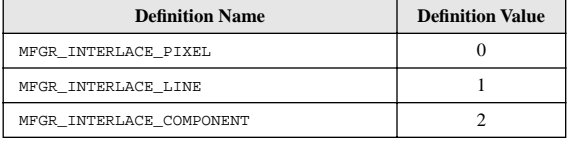

## TABLE 3N **SD\_\* - Scientific Data Set Configuration Codes**

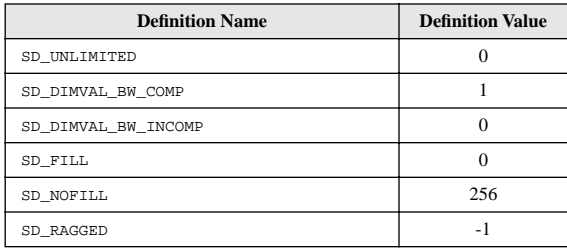

#### TABLE 3O **SPECIAL\_\* - Special Element Identifier Codes**

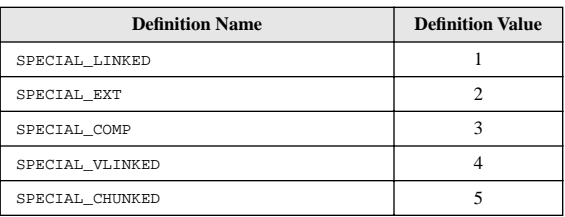

#### TABLE 3P **SUCCEED/FAIL - Routine Return Status Codes**

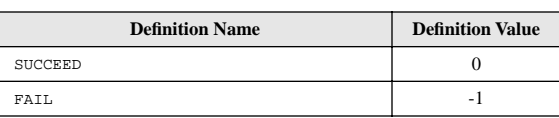